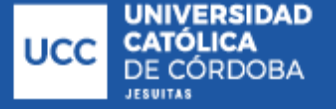

Sistema de

**Bibliotecas** 

**Alloatti, Francisco**

**Garzón, Gonzalo**

# **Patología constructiva, análisis y cálculo estructural de ampliación del Instituto Sagrada Familia**

# **Tesis para la obtención del título de grado de Ingeniero Civil**

Directores:

Fontana, Marcos

Ganancias, Facundo

Documento disponible para su consulta y descarga en Biblioteca Digital - Producción Académica, repositorio institucional de la Universidad Católica de Córdoba, gestionado por el Sistema de Bibliotecas de la UCC.

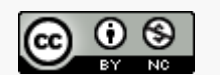

FACULTAD DE INGENIERÍA CARRERA DE INGENIERÍA CIVIL

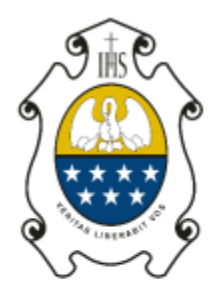

# **UNIVERSIDAD** CATÓLICA DE CÓRDOBA

Universidad Jesuita

DOCUMENTO DE TRABAJO FINAL

# **PATOLOGÍA CONSTRUCTIVA, ANALISIS Y CALCULO ESTRUCTURAL DE AMPLIACION DEL INSTITUTO SAGRADA FAMILIA**

ALLOATTI, Francisco GARZÓN, Gonzalo

Año: 2023

Profesores:

- Ing. FONTANA, Marcos
- Ing. GANANCIAS, Facundo

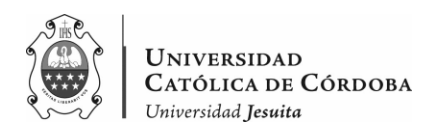

#### **AGRADECIMIENTOS**

*A mi vieja, a mi viejo, hermanos, familia, amigos y profesores.*

*Gonzalo.*

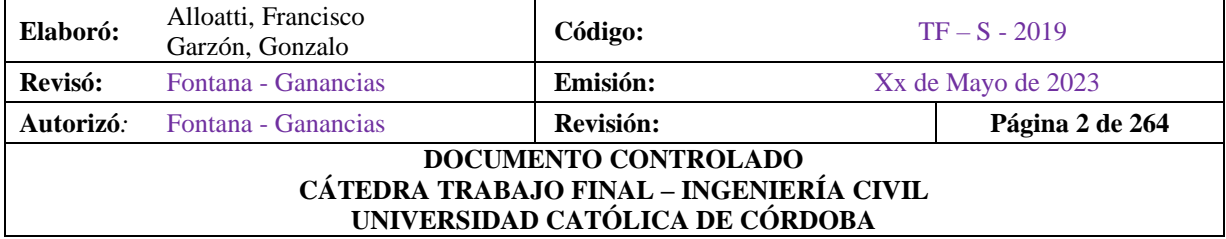

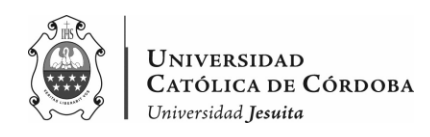

#### **RESUMEN**

Este trabajo final está realizado para la carrera de Ingeniería Civil de la Universidad Católica de Córdoba. Se realizará en base a la ampliación del "Instituto Jesuita Sagrada Familia", ubicado en el barrio Pueyrredón de la ciudad de Córdoba, Argentina.

El mismo cuenta con 4 divisiones en las salas de 4 y 5 años y 4 divisiones de primero a sexto grado. En el nivel secundario, cuenta con 3 divisiones en el ciclo básico y 2 divisiones en el ciclo orientado.

La demanda de matrículas hizo que la institución fuera creciendo y abriendo nuevos cursos poniendo en marcha la construcción de tres nuevas plantas, con capacidad para un anfiteatro, seis aulas y dos baños.

Este trabajo comienza, ya habiéndose construido la primera losa sobre planta baja y concentrándose en tres aspectos fundamentales.

En primer lugar, el estudio de los problemas constructivos y estructurales que se aprecian en esta primera etapa de la obra.

Luego, se realiza un análisis estructural de lo que ya está construido y un cálculo estructural de lo próximo construir.

Como aclaración, este trabajo está realizado únicamente con fines académicos.

**Palabras Clave**: Ampliación – Colegio – Patología de la Construcción – Hormigón Armado – Análisis Estructural – Predimensionado – Cubierta Metálica – Modelado Estructural.

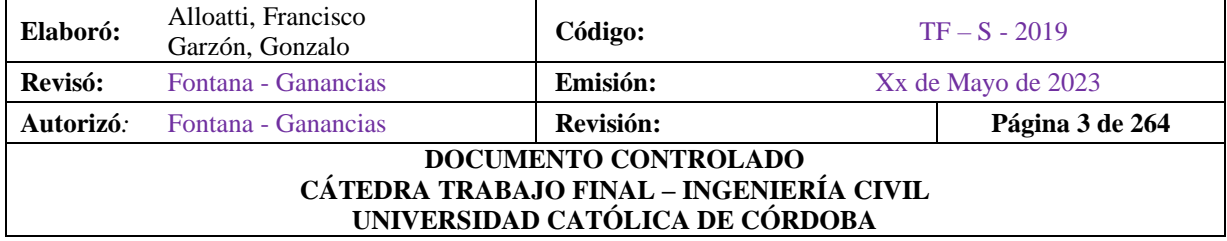

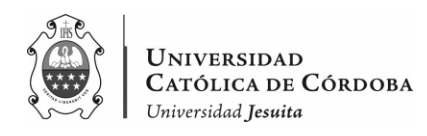

#### **ABSTRACT**

This final work is realized for the career of Civil Engineering in the Catholic University of Cordoba (UCC). It's based on the construction of the extension of the "Instituto Jesuita Sagrada Familia", placed in the Pueyrredon neighborhood, in the city of Cordoba, Argentina.

It counts with four garden divisions at the four- and five-year-old room. And also, four primary school divisions from First to Sixth Grade. At secondary school it has three divisions at the Basic Cycle and two divisions at the Specialized Cycle.

The demand of school fees made the institution grow, opening new courses wanting to extend the school with a construction of three new floors, with capacity for amphitheatre, six classrooms and two bathrooms.

This work begins, having already built the first slab on the ground floor and concentrating on three fundamental aspects.

In the first place, the study of the constructive and structural problems that can be seen in this first stage of the work.

Then, a structural analysis of what is already built and a structural calculation of what is to be built is carried out.

To make it clear, this work is done for academic purposes only.

**Keywords**: Extension – School – Construction Pathology – Reinforced Concrete – Structural Analysis – Pre-dimensioned – Metallic Roof – Structural Modeling.

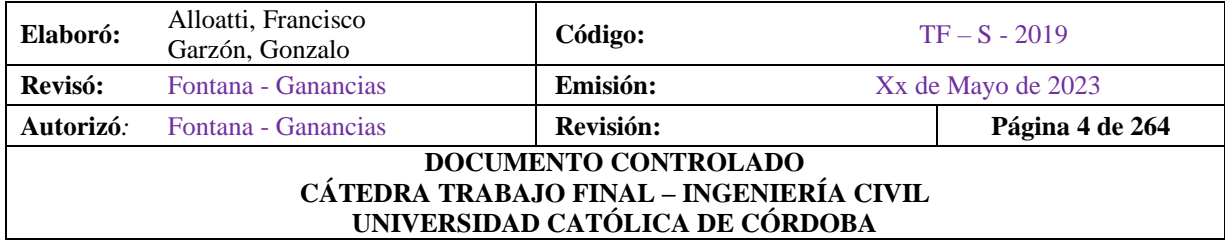

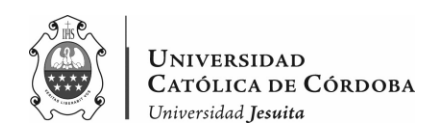

### **INDICE**

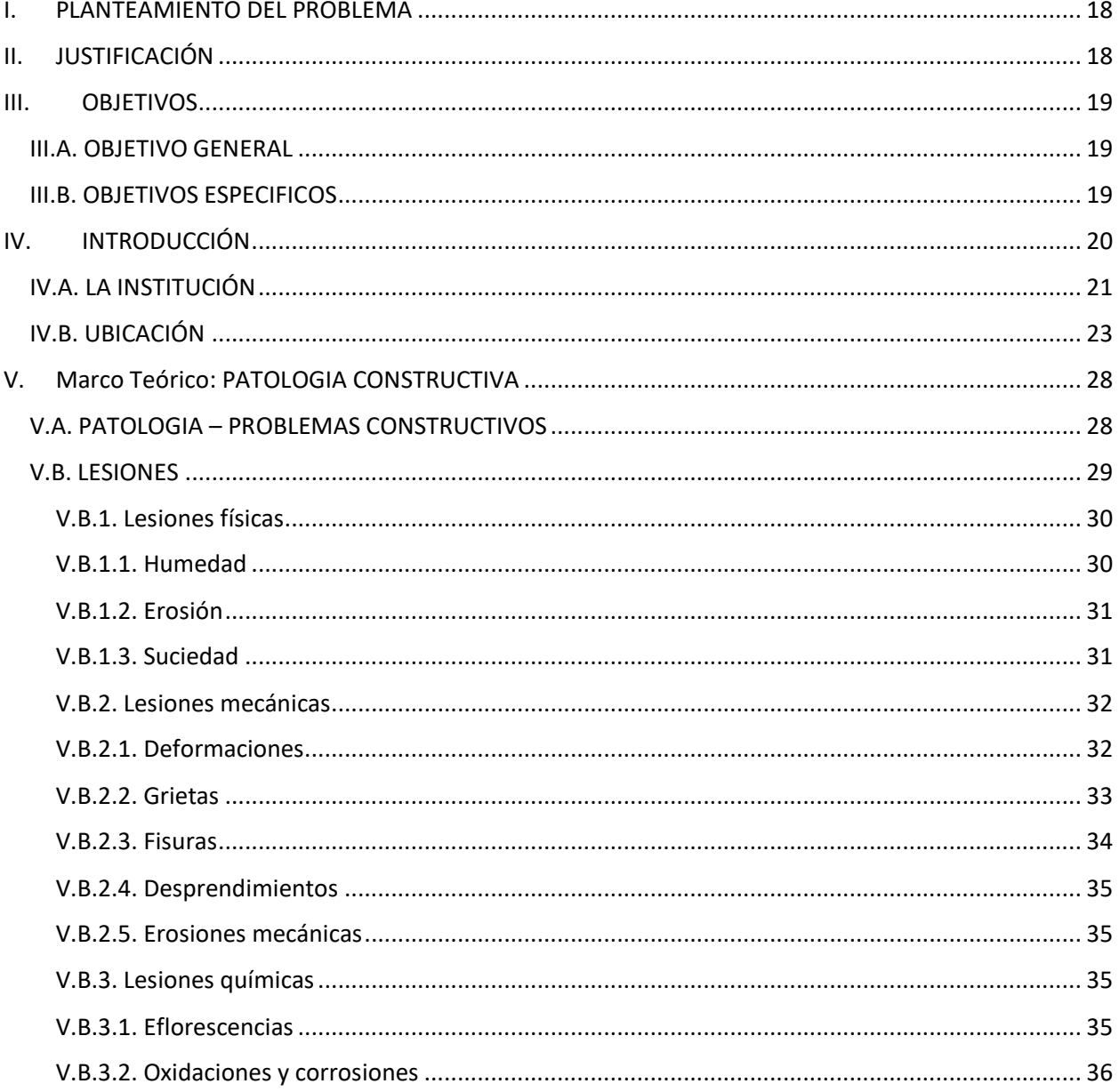

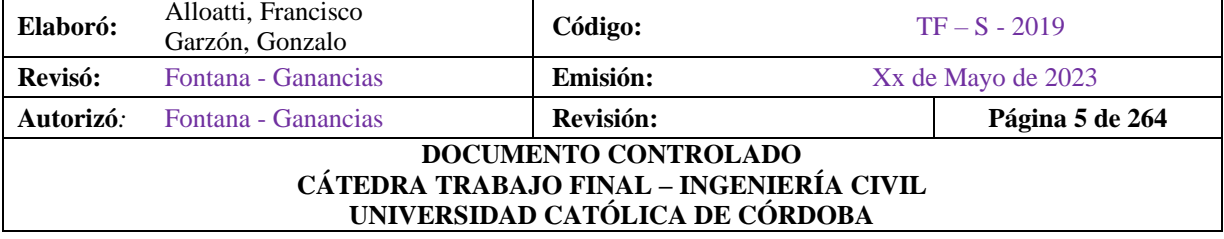

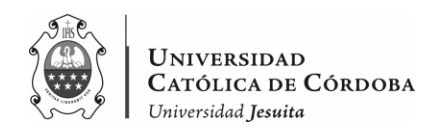

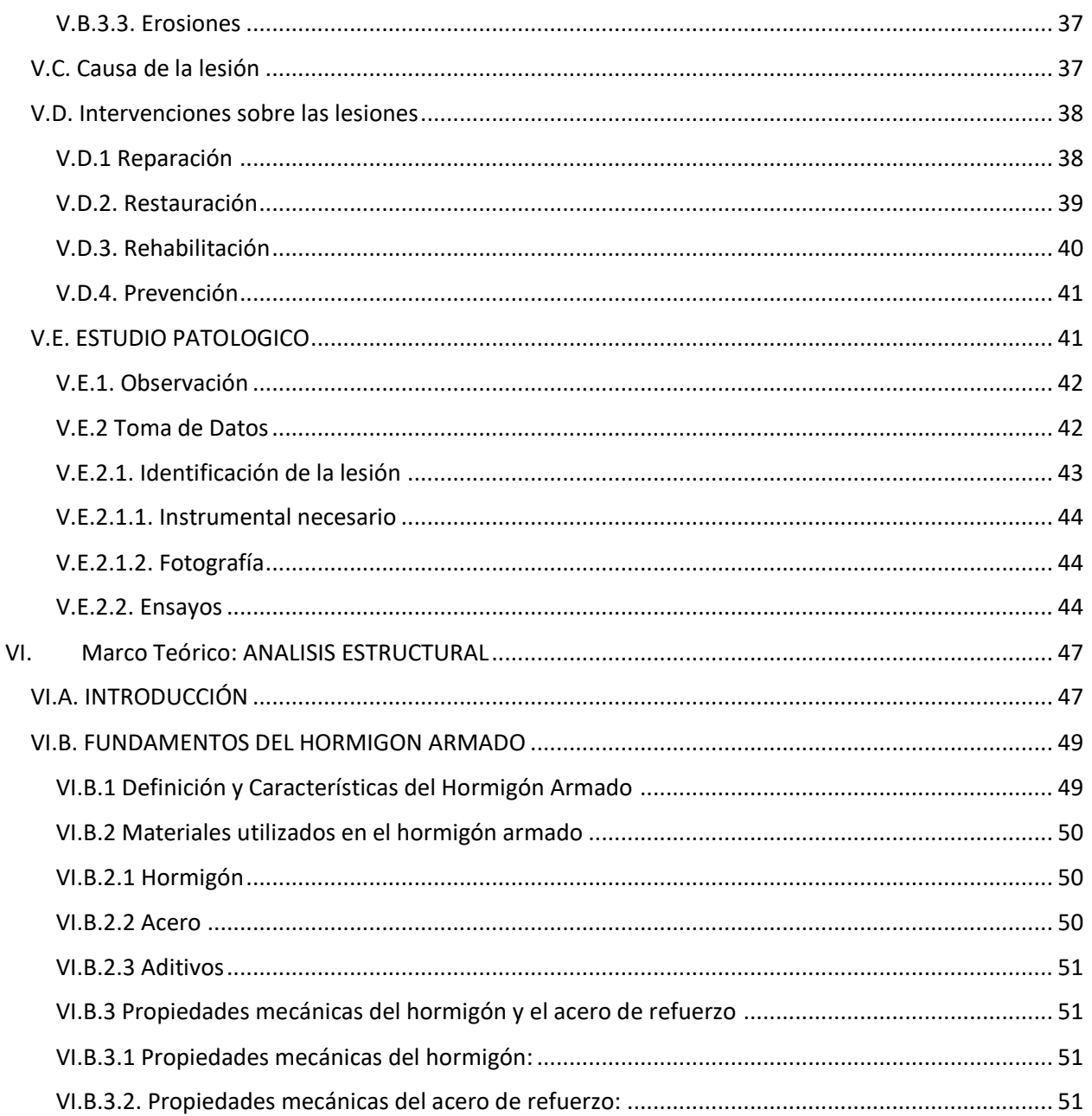

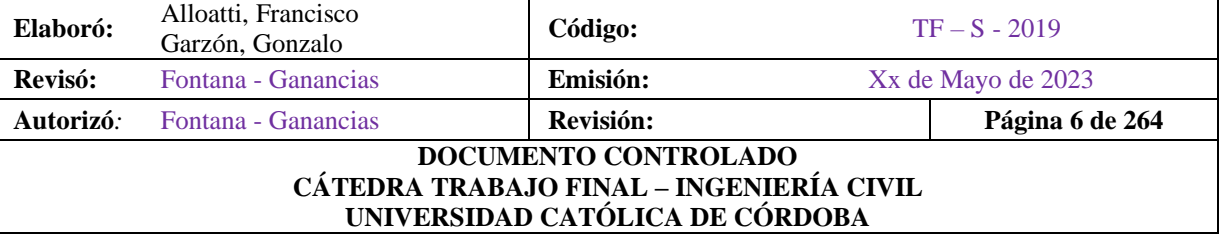

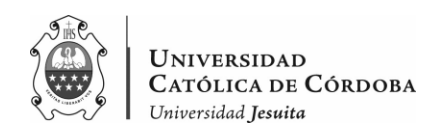

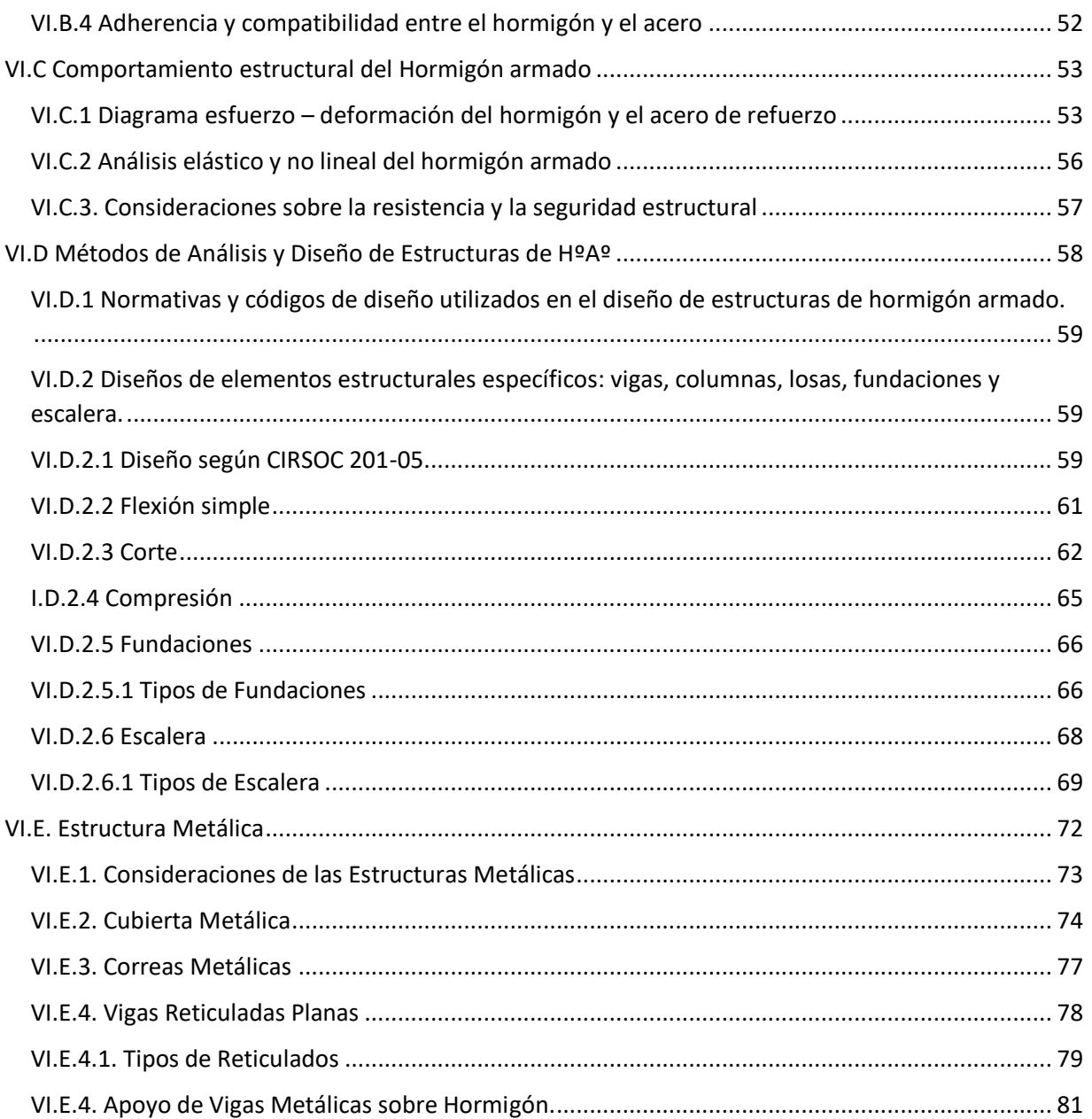

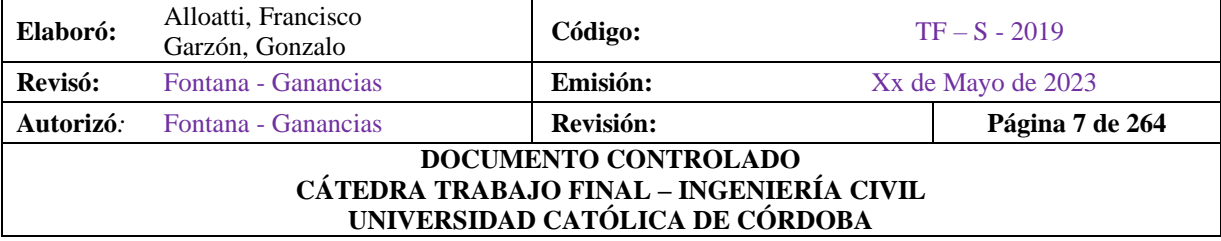

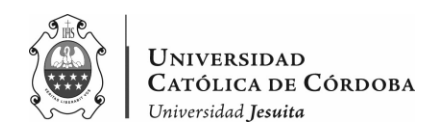

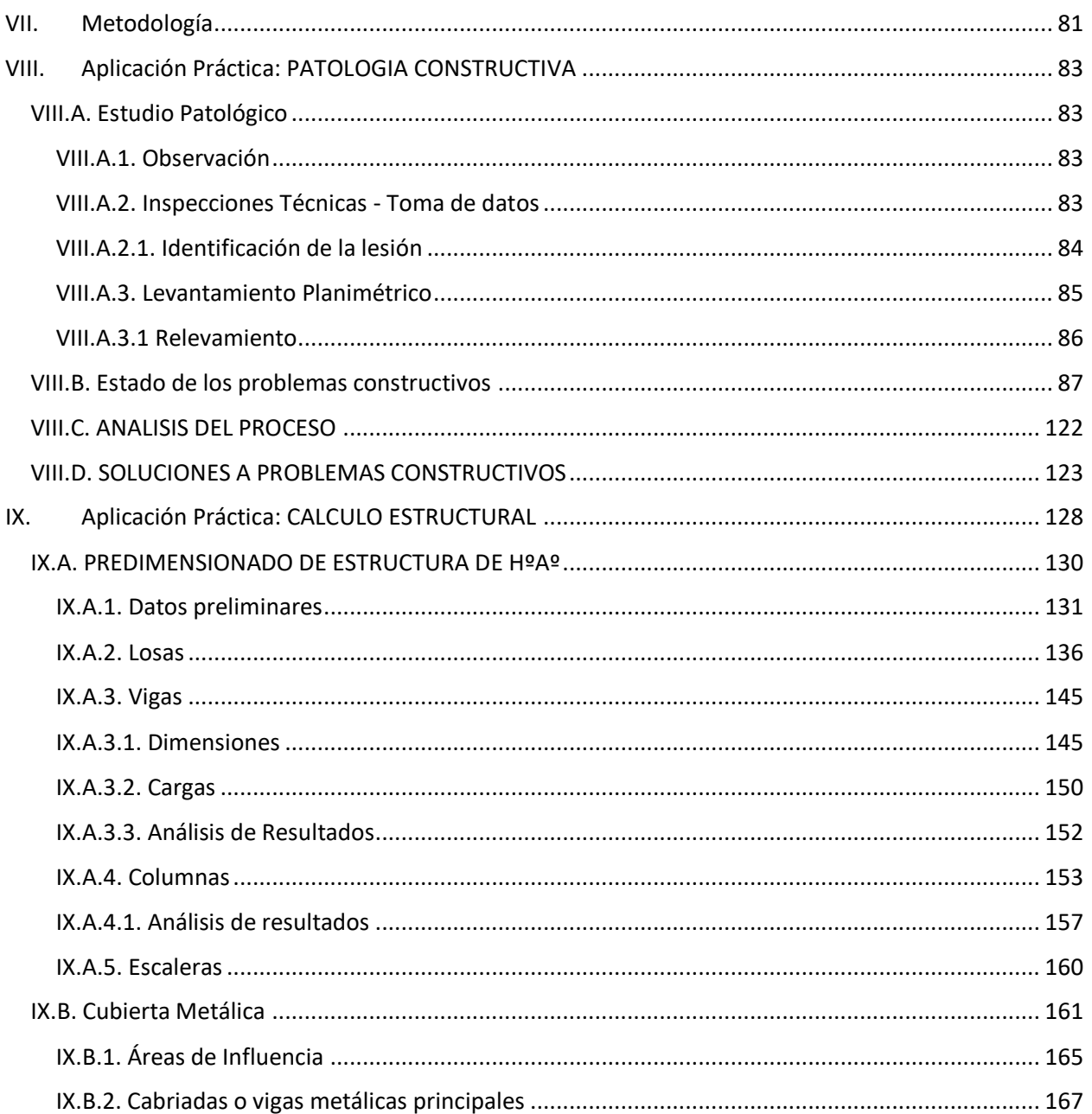

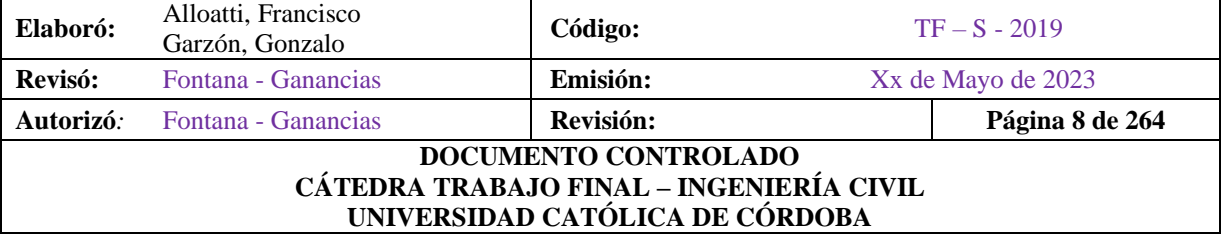

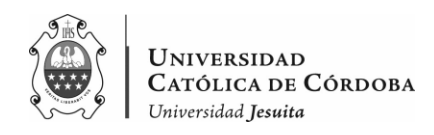

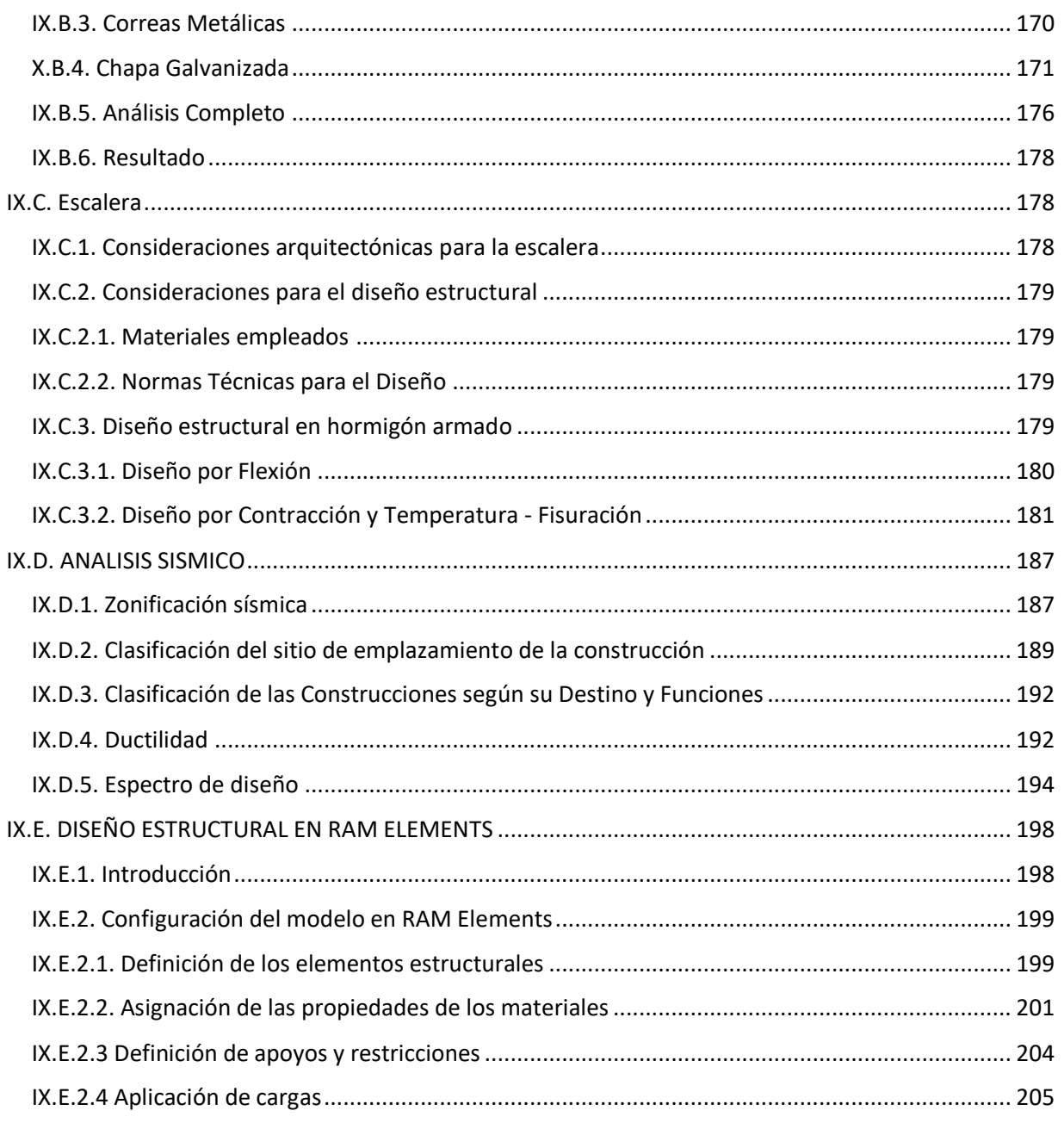

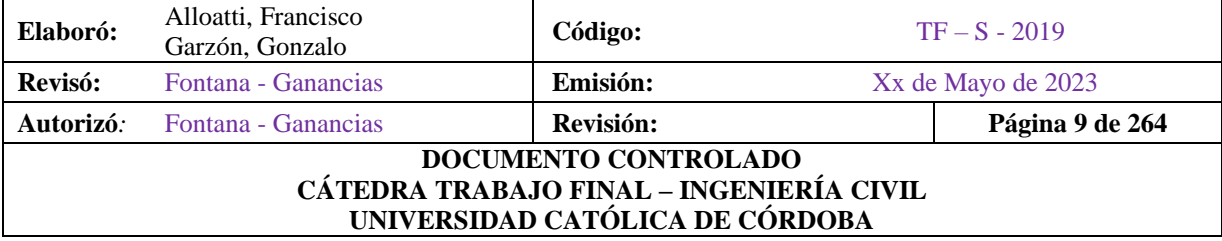

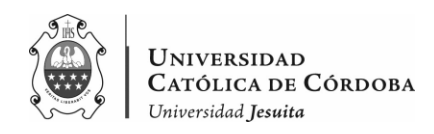

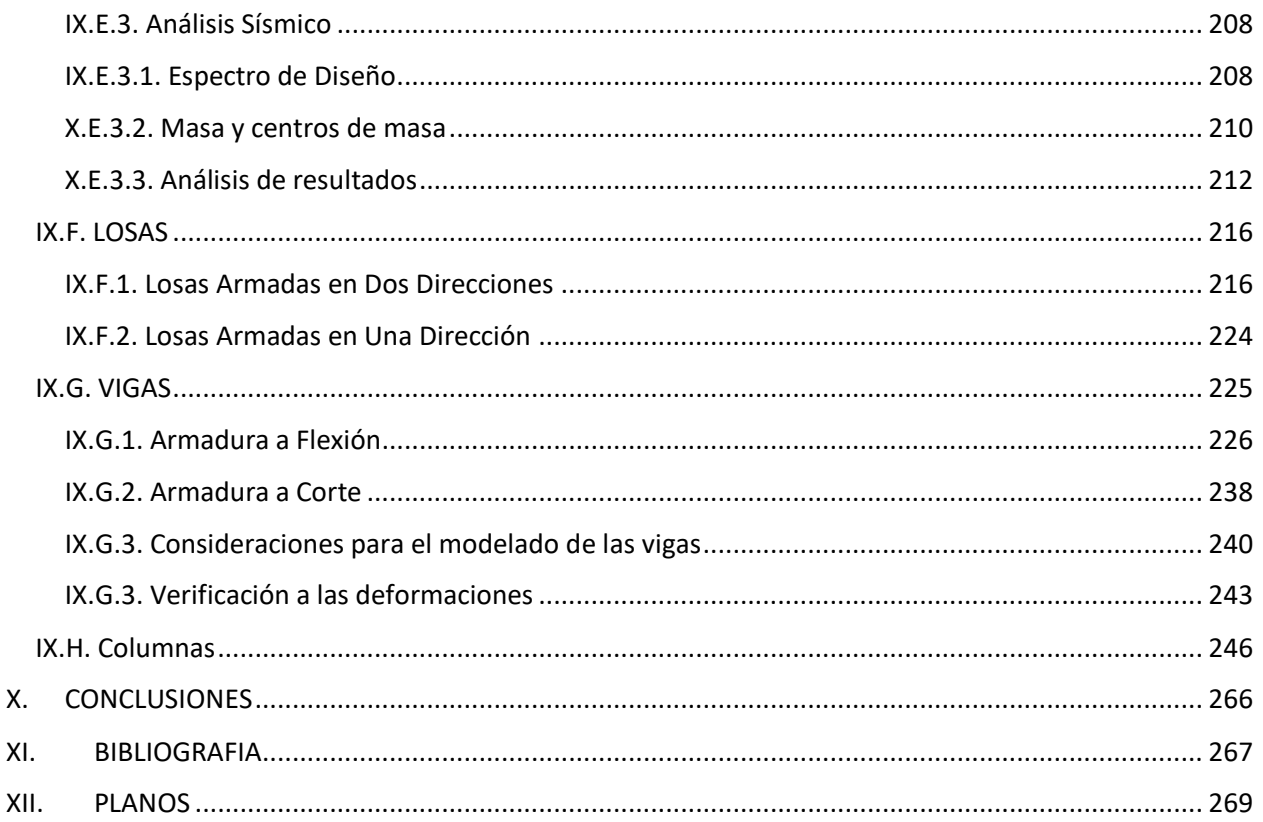

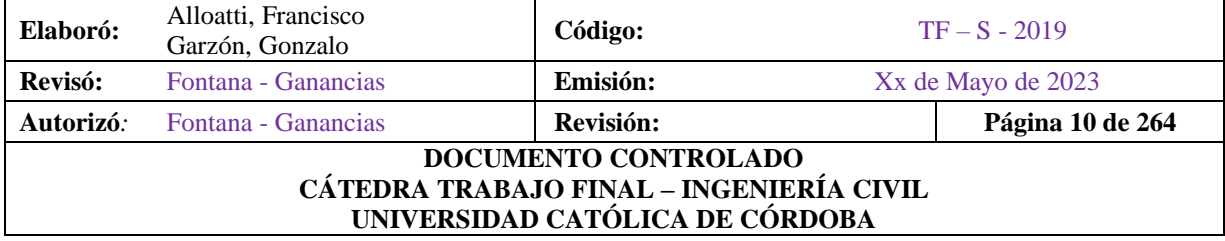

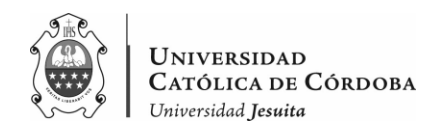

# **ÍNDICE DE FIGURAS**

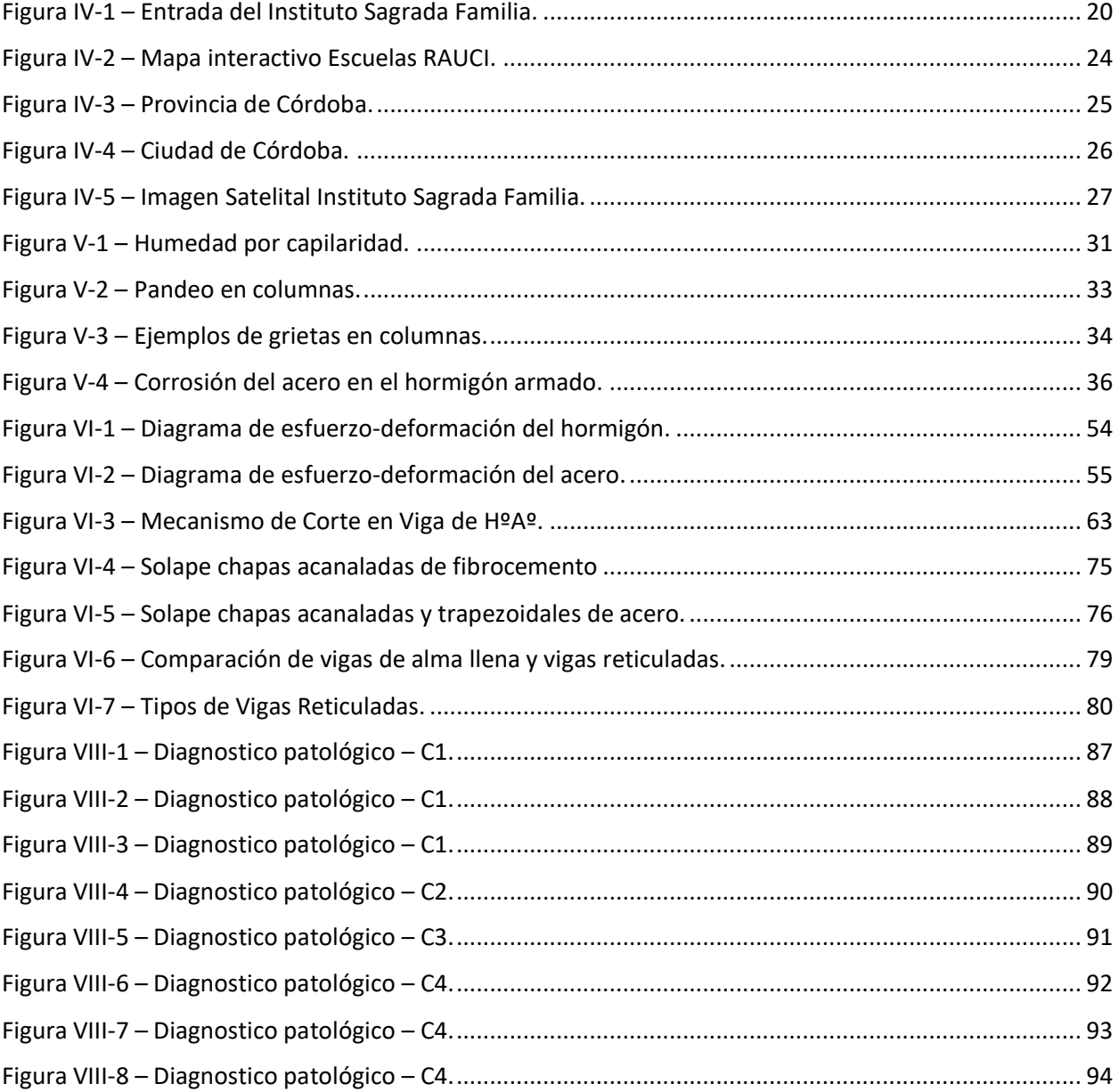

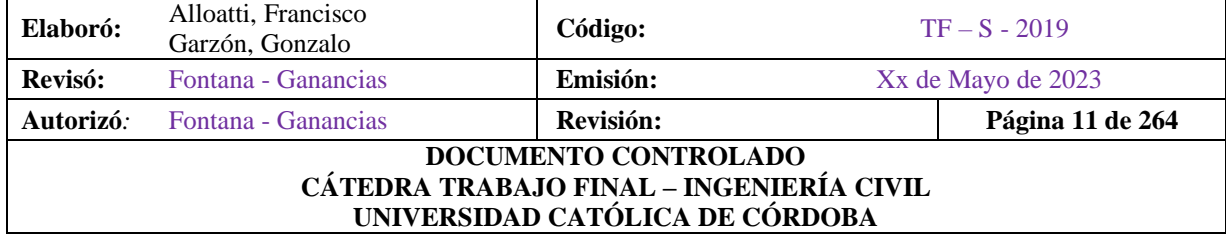

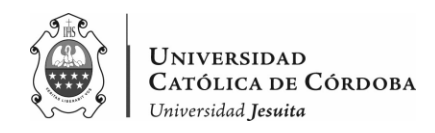

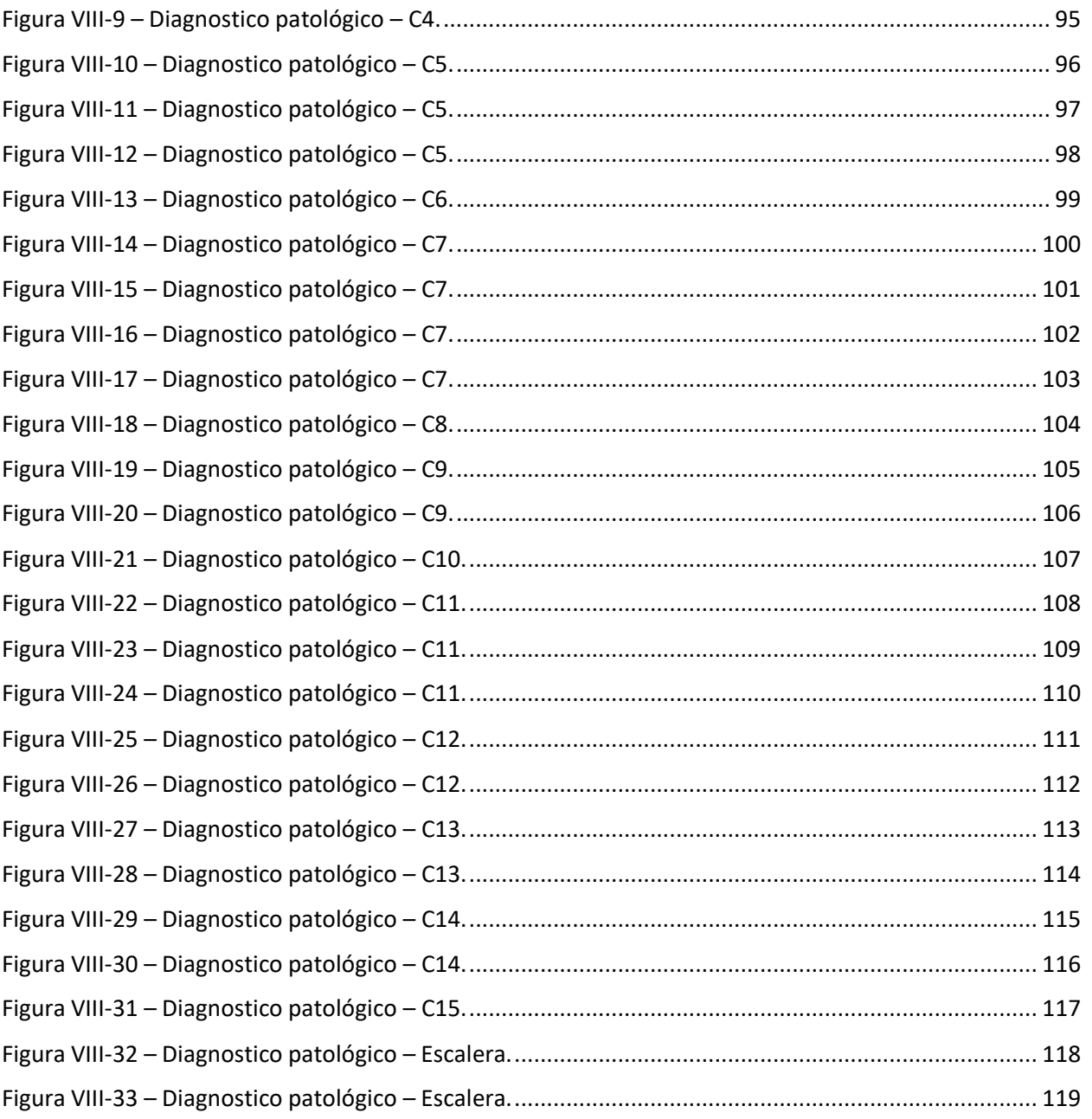

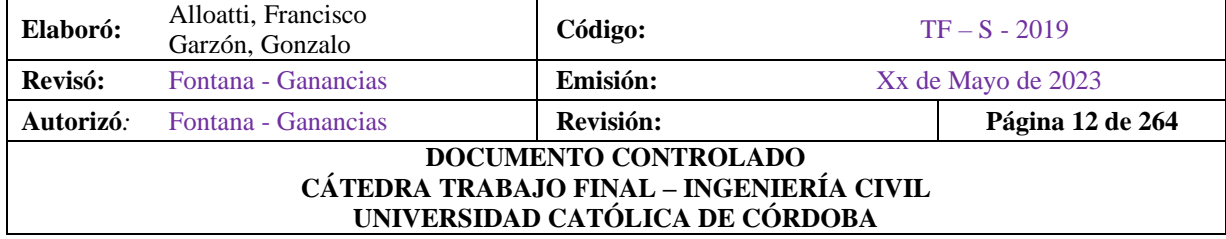

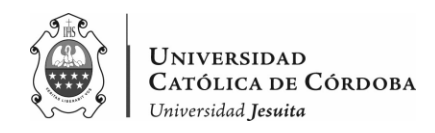

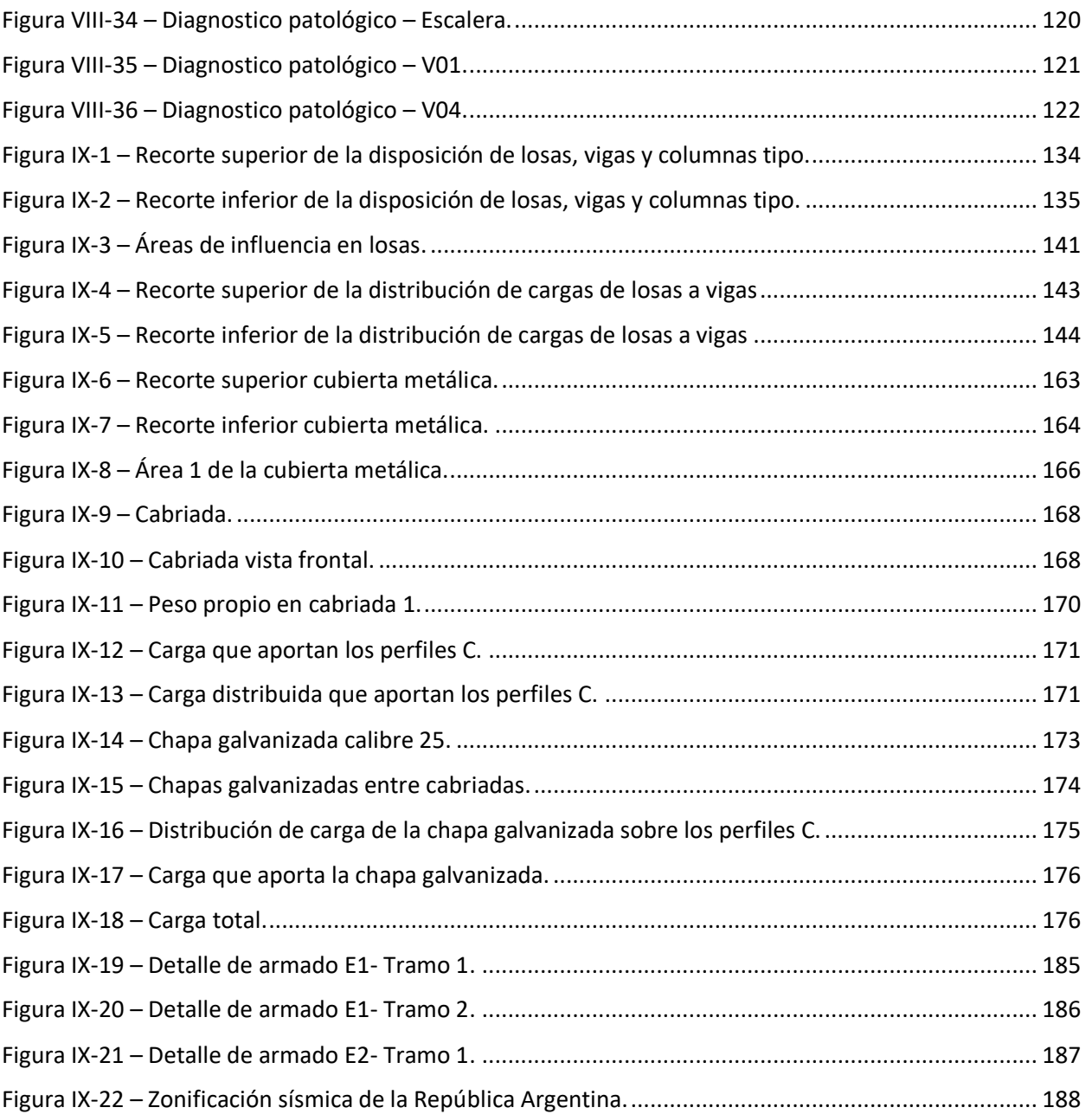

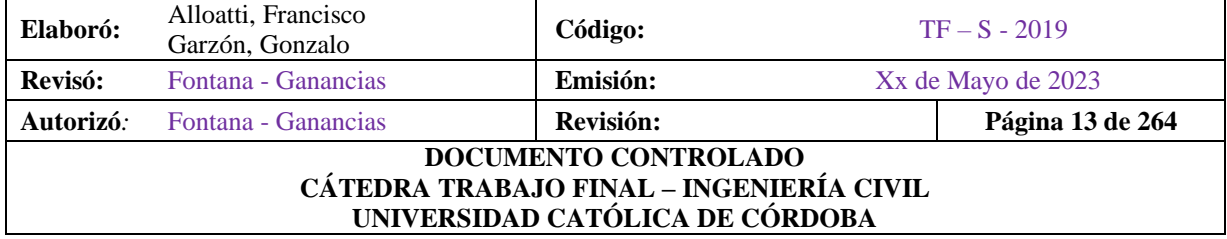

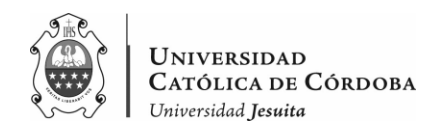

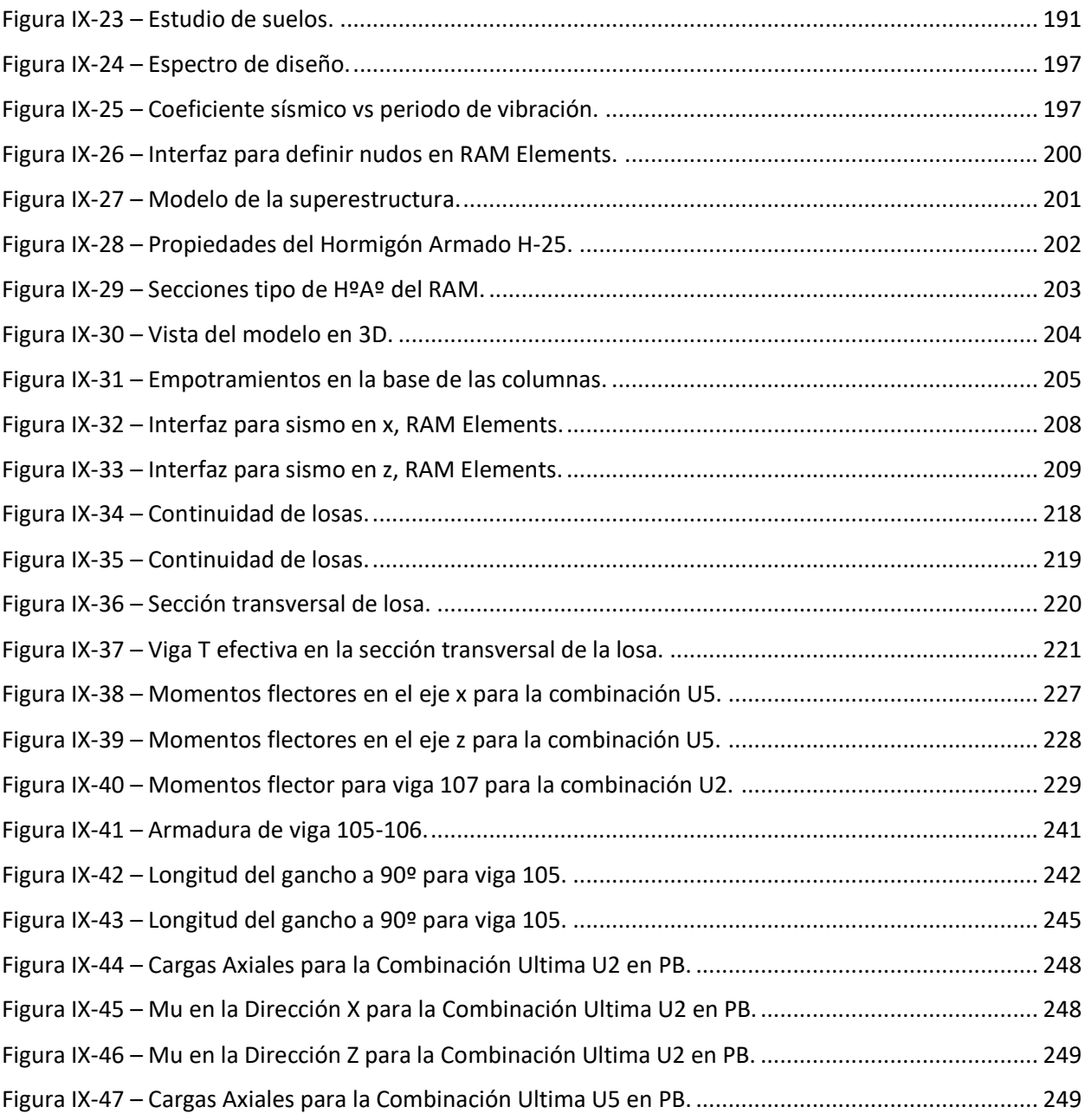

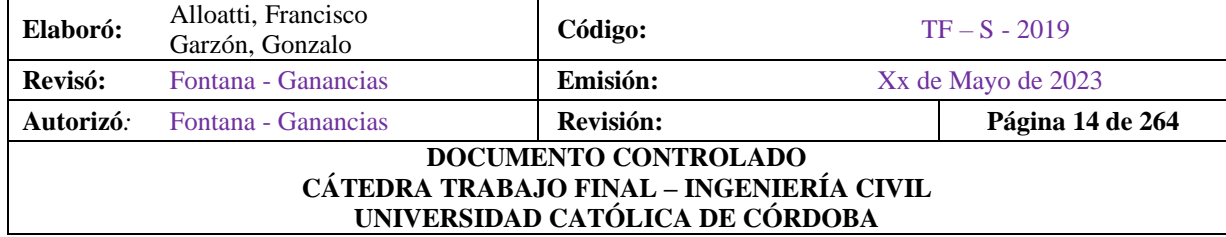

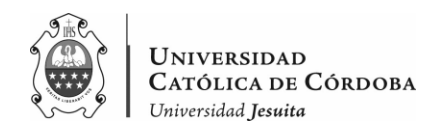

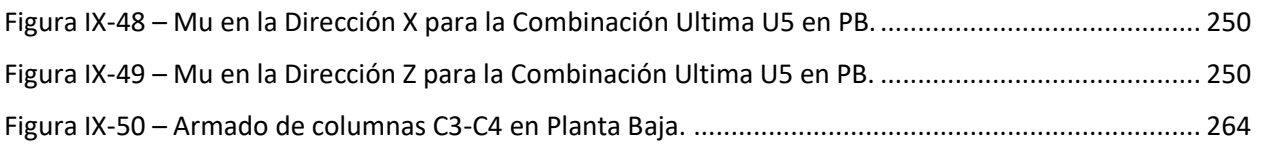

# **ÍNDICE DE TABLAS**

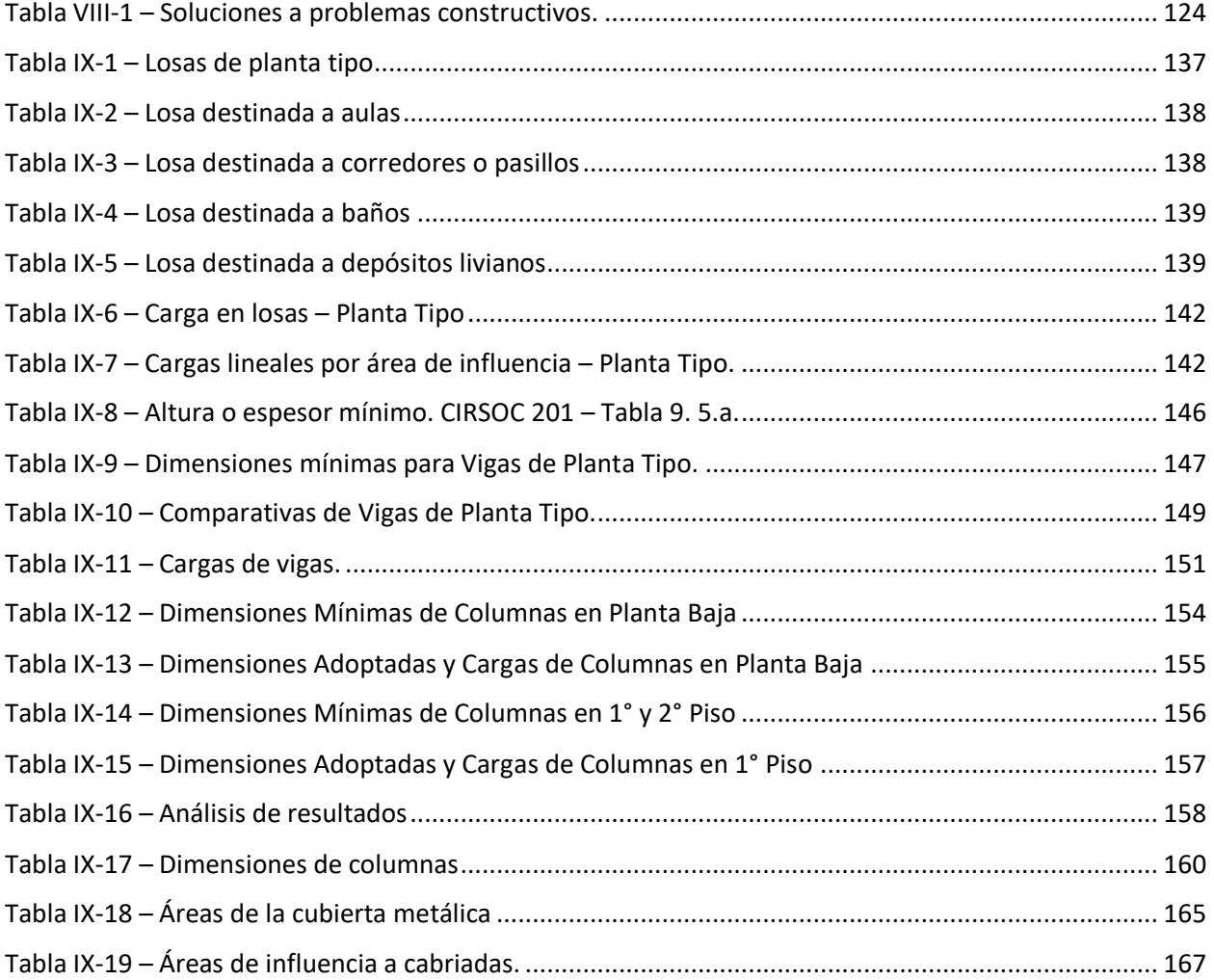

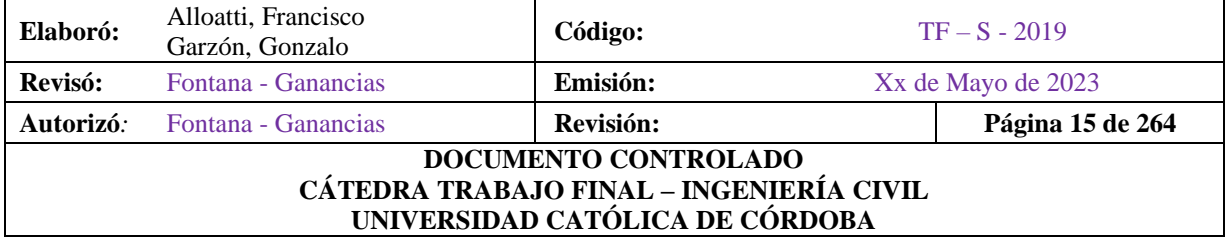

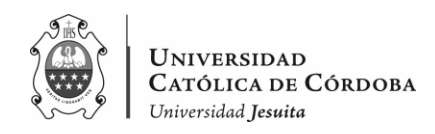

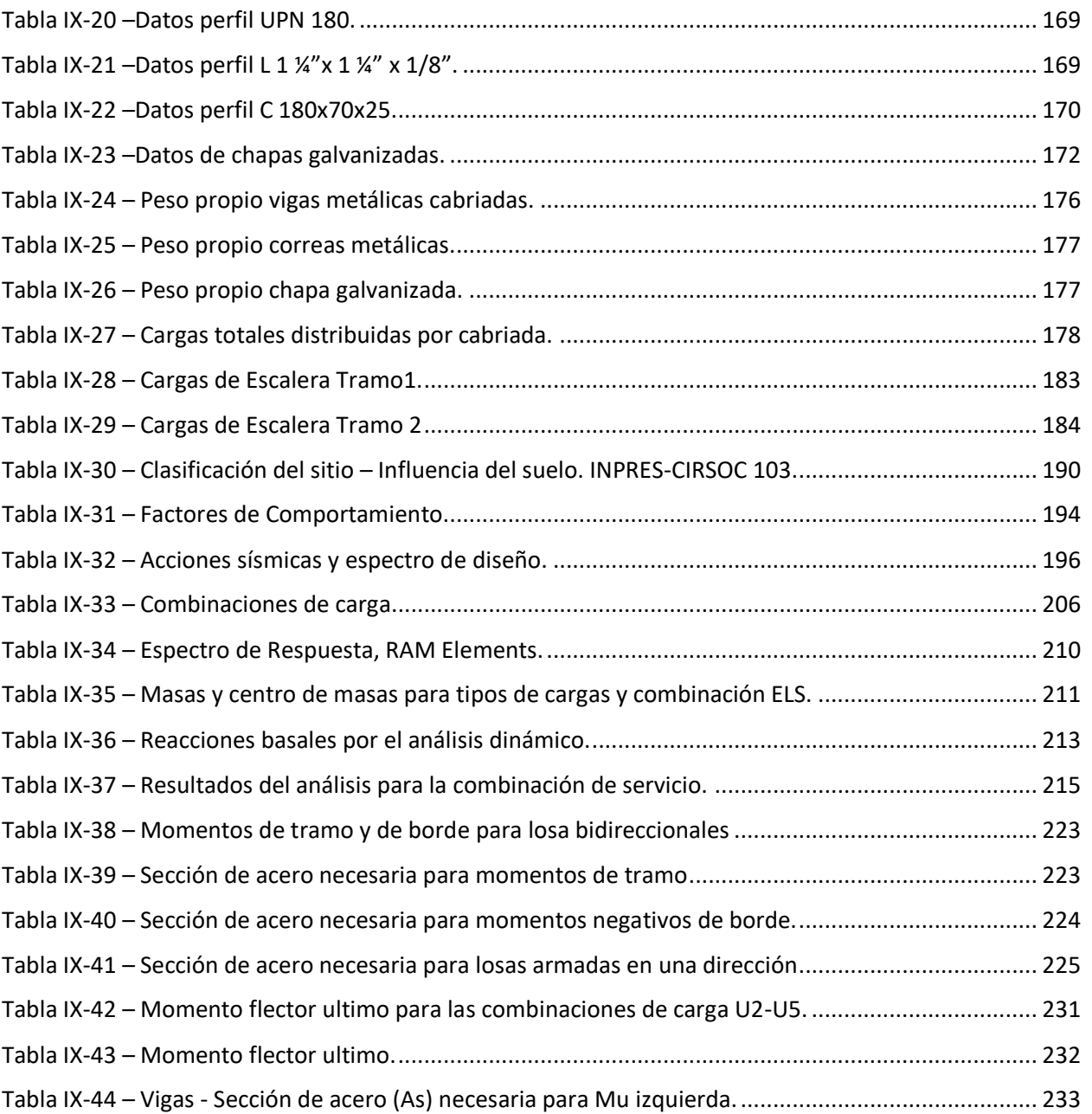

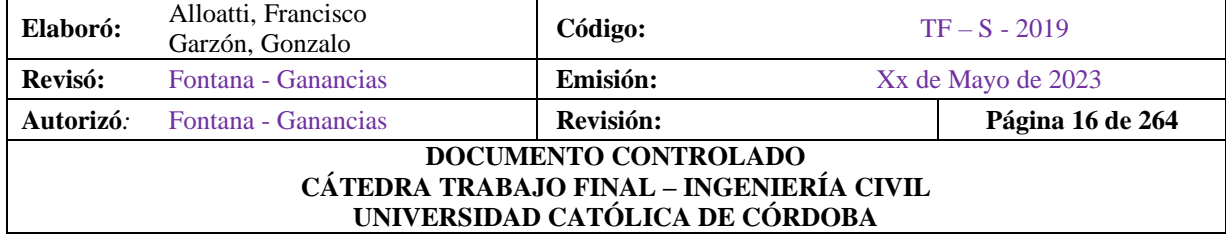

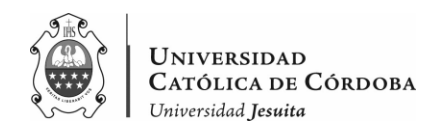

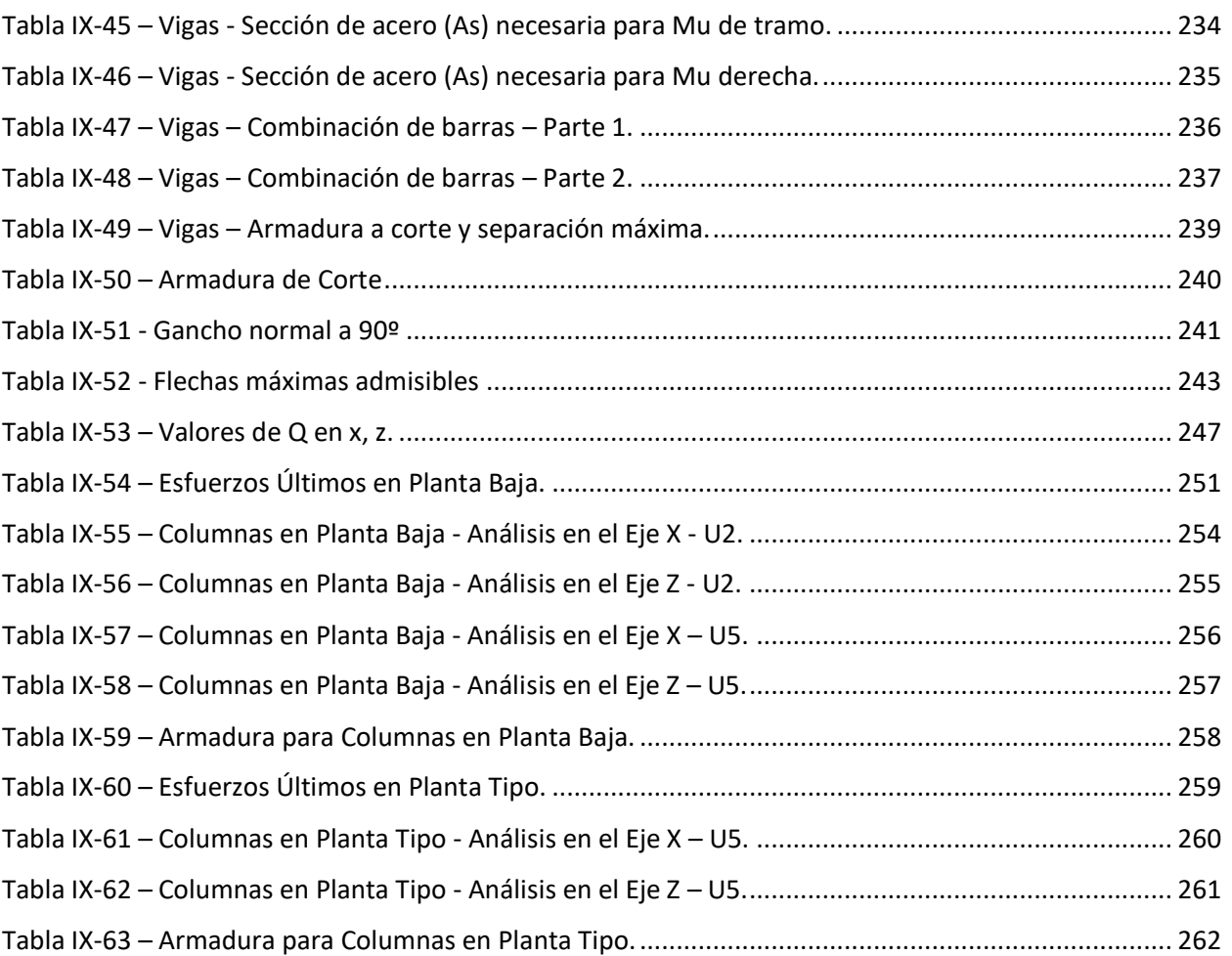

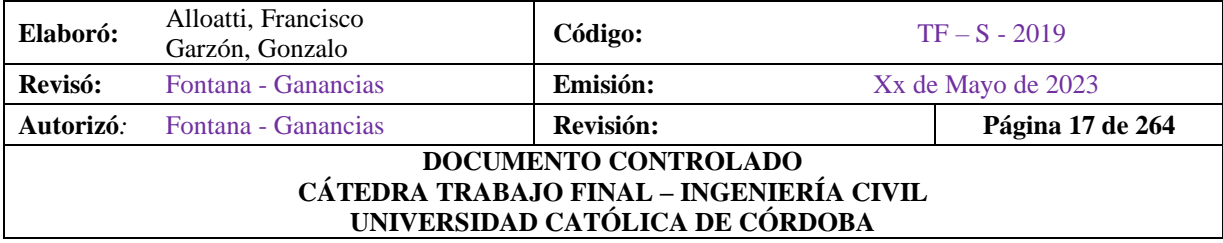

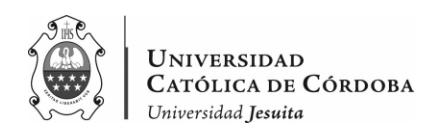

# **I. PLANTEAMIENTO DEL PROBLEMA**

<span id="page-18-0"></span>En el contexto de una institución educativa que busca expandirse mediante la construcción de nuevas aulas, surge un problema relacionado con la calidad de la estructura existente hasta la planta baja. La situación plantea la necesidad de evaluar la construcción previa y llevar a cabo un análisis estructural para garantizar la integridad y seguridad de la ampliación propuesta, en cumplimiento de los reglamentos vigentes en la ciudad de Córdoba.

El problema principal es determinar el grado de calidad de la construcción realizada hasta la planta baja y evaluar si cumple con los estándares y requisitos establecidos por los reglamentos pertinentes. Se busca obtener un diagnóstico preciso sobre la condición estructural de la edificación existente, identificando posibles deficiencias o irregularidades que podrían afectar su resistencia y estabilidad.

Para ello, se llevará a cabo un análisis exhaustivo de la estructura ya construida, aplicando las normativas y reglamentos que rigen en la ciudad de Córdoba. Este análisis permitirá identificar los aspectos constructivos que requieren corrección o mejora, y definir las medidas necesarias para garantizar la seguridad y adecuación estructural de la ampliación propuesta.

Es importante destacar que el objetivo es brindar las soluciones necesarias para asegurar una ampliación exitosa y segura. El enfoque se centra en el análisis estructural de la construcción existente y en el diseño de las nuevas aulas, asegurando que ambos componentes cumplan con los estándares y reglamentos de la ciudad.

# **II. JUSTIFICACIÓN**

<span id="page-18-1"></span>Al tratarse de una ampliación del Instituto que ya había sido comenzada por otra empresa, esta investigación releva cierta importancia, al identificar el verdadero estado estructural de la primera etapa de la obra.

Conocer el estado estructural de una edificación de la que no se dispuso el control desde el comienzo y, a la cual, se debe continuar es de suma importancia. Ya que, son estas estructuras

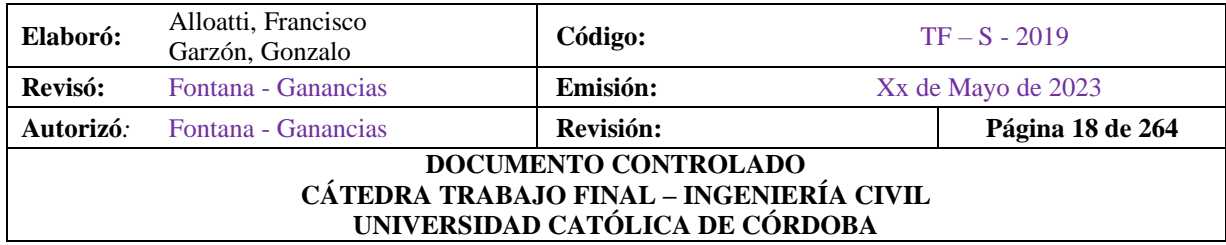

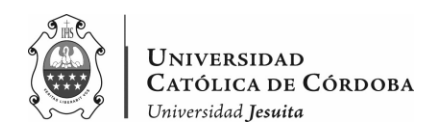

las que deben servir de apoyo, a lo construido y por construir, durante su estado de servicio y ante la ocurrencia de un evento sísmico evitando circunstancias que lo lleven al colapso. Además, este trabajo brindaría la información necesaria para poder completar la estructura de la manera más optima.

### <span id="page-19-0"></span>**III. OBJETIVOS**

### **III.A. OBJETIVO GENERAL**

<span id="page-19-1"></span>Elaborar, un diagnóstico de los problemas mencionados en la primera planta construida en la ampliación y los planos correspondientes para la continuación de la estructura, con el fin de conocer el estado estructural de la edificación y completarla de la manera correcta.

### **III.B. OBJETIVOS ESPECIFICOS**

<span id="page-19-2"></span>Realizar un estudio de la estructura. A partir de la observación, toma de notas, registros fotográficos y el proceso de análisis de los mismos.

- Corroborar el cálculo estructural de la edificación mediante el programa RAM Elements
- Determinar si la estructura cumple con el Reglamento INPRES CIRSOC 103
- Plantear estrategias o posibles soluciones para reforzar la estructura en caso de ser necesario
- Comparar estas patologías con obras en marcha dentro de la ciudad de Córdoba
- Armar la documentación necesaria, que serviría de apoyo para poder continuar con la estructura

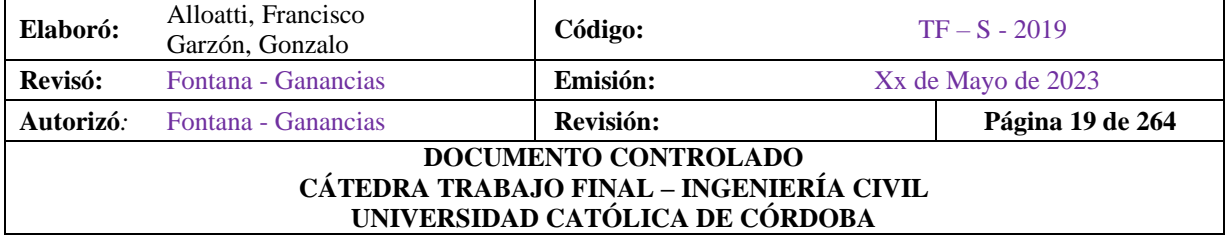

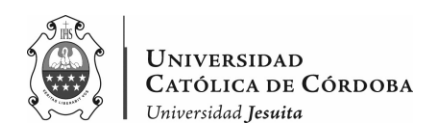

# **IV. INTRODUCCIÓN**

<span id="page-20-0"></span>Este trabajo final consiste en la ampliación del "Instituto Jesuita Sagrada Familia – Colegio Primario Pablo Sebastián Raggi, S.J.", como obra de la Compañía de Jesús en Córdoba, pertenece a la Red Argentino Uruguaya de Colegios Ignacianos (RAUCI).

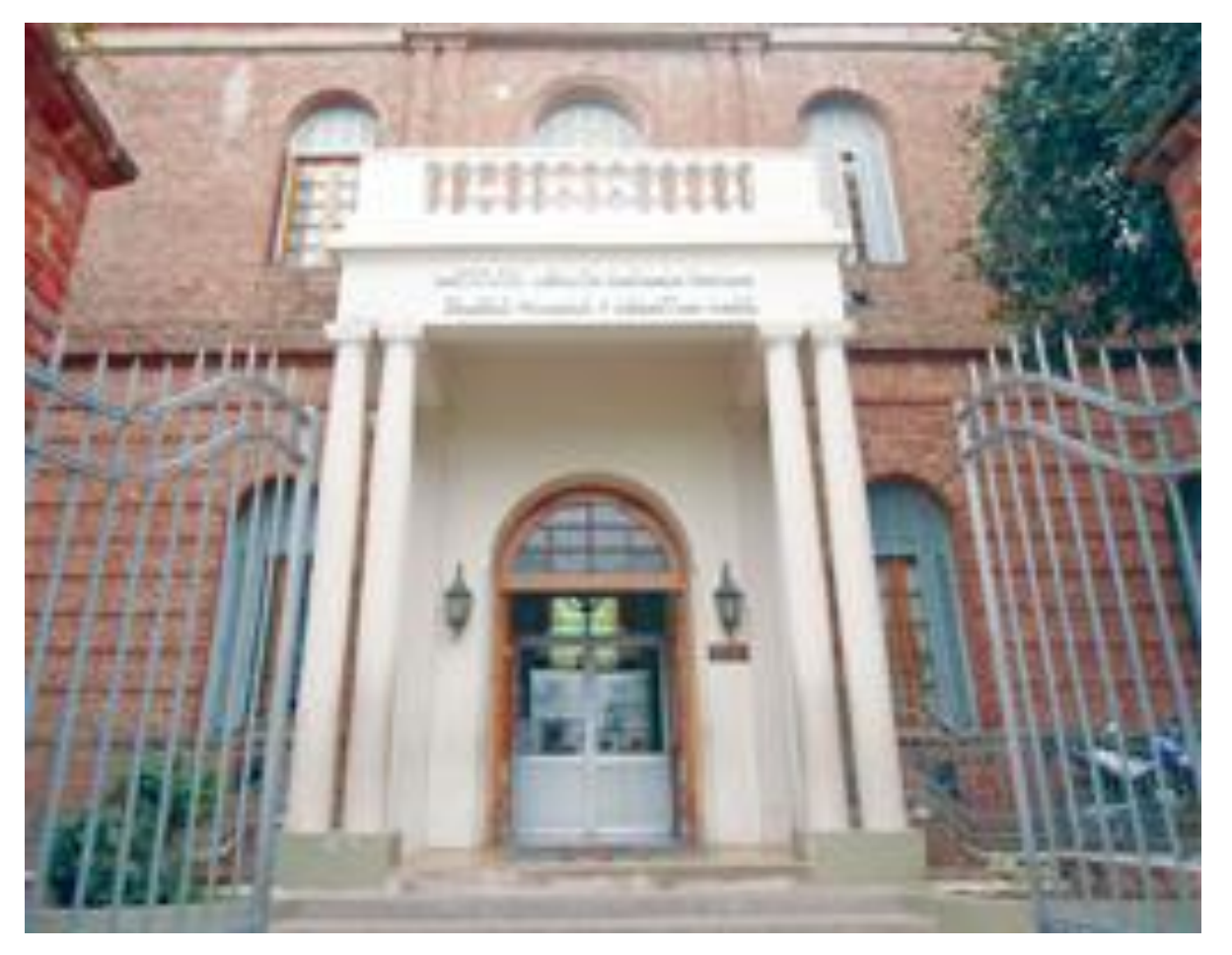

*Figura IV-1 – Entrada del Instituto Sagrada Familia.*

<span id="page-20-1"></span>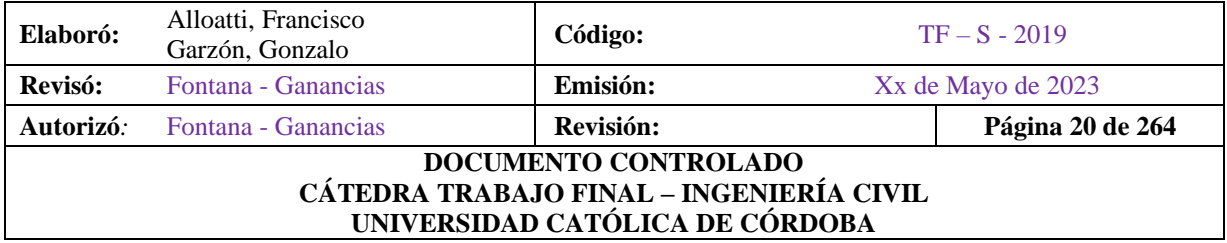

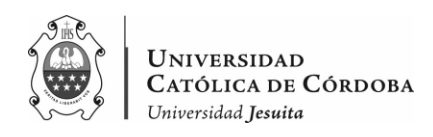

*RAUCI: La Red Argentino-Uruguaya de Colegios Ignacianos (RAUCI) es la confluencia de dos asociaciones previas: ACE JA en Argentina y AUDESI en Uruguay. Esta sinergia se dio a partir de la formación de la nueva Provincia Argentino-Uruguaya de la Compañía de Jesús, creada en 2010. Se caracteriza desde el principio por integrar nuevas escuelas de educación popular de zonas marginales con colegios de tradición educativa en centros urbanos. La difusión y la aplicación de la pedagogía ignaciana, como así la formación docente y la actividad pastoral y solidaria, fueron sus notas destacadas.*

### **IV.A. LA INSTITUCIÓN**

<span id="page-21-0"></span>La misma cuenta con Nivel Inicial, Nivel Primario y Nivel Secundario. El colegio cuenta con una infraestructura edilicia de aulas en el ala noroeste de la planta baja, terraza y tres aulas en planta alta. Cuenta con una biblioteca, sala de computación, sala de video, baños, y cuenta con el ala noroeste de la planta alta (la planta baja de esta ala no es utilizada por el colegio). Cuenta con una cantina, y un ala norte en ambas plantas, que alberga los jardines de infantes.

En el año 2012 se llevó a cabo la inauguración de dos espacios muy importantes: el Salón de Usos Múltiples y el laboratorio "Cristóbal Clavius". En donde el primero es un espacio cubierto para realizar actividades físicas, cuenta con vestuarios con duchas, depósitos para elementos de Educación Física y una sala que sirve de espacio de encuentro y reunión. Mientras que el laboratorio "Cristóbal Clavius" ha sido el resultado de la remodelación de un viejo laboratorio que tiene el colegio.

En conjunto con la Universidad Católica de Córdoba se pudo llevar a cabo esta importante obra que ofrece a los estudiantes un espacio con todos los elementos necesarios para el abordaje de materias como Ciencias Naturales. En la actualidad, el colegio cuenta con 4 divisiones en las salas de 4 y 5 Años; y 4 divisiones de primero a sexto grado. El nivel secundario, incorporó una nueva división en 2º Año en el 2015 y otra en 3º Año en 2016, quedando 3 divisiones en el Ciclo Básico y 2 divisiones en el Ciclo Orientado.

Podemos referirnos a la misión, visión y valores del colegio de la siguiente manera:

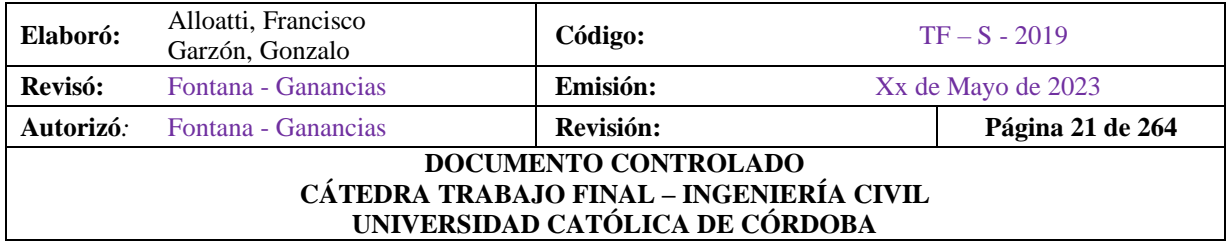

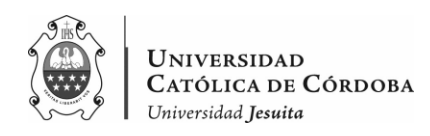

#### *Misión:*

*Somos un colegio de la Compañía de Jesús, integrado por jesuitas y laicos y perteneciente a la Red Argentino-Uruguaya de Colegios Ignacianos que colabora con la misión evangelizadora de la Iglesia en Córdoba, Argentina. Inspirados en Pedagogía Ignaciana, brindamos una formación integral atendiendo a la singularidad de las personas y buscando la excelencia académica, humana y cristiana (MAGIS)*

#### *Visión:*

*Aspiramos a ser un centro educativo que, con calidad integral, pretende formar hombres y mujeres con y para los demás a imagen de Jesucristo, el Hombre Pleno, y que se distingan por sus valores ignacianos. Personas competentes profesionalmente, responsables y comprometidas con la sociedad. Procuramos ser una comunidad que, fundada en la esperanza, defienda la fe y promueva la justicia. Queremos potenciar la participación activa de los integrantes de nuestra comunidad en un clima cordial de trabajo compartido y crecimiento conjunto.*

#### *Valores:*

*La educación jesuita, parte de la consideración del hombre que es persona humana desde el momento mismo de la concepción, como unidad bio-psico-social y espiritual, abierto a la trascendencia en las diversas dimensiones:*

#### *Cultural / Social / Histórica*

*En búsqueda constante de Dios a través del modelo de Cristo, "el hombre para los demás".*

*En esta perspectiva, el hombre es una persona en una comunidad de personas, siendo la familia la primera y básica comunidad educativa formadora de saberes, valores y afectos. Las familias, el Colegio y la comunidad educativa, deben conformar un contexto en el que se desarrolle lo más profundo y permanente del hombre: su amor a Dios, a la naturaleza y al prójimo, sus valores.*

Debido al crecimiento constante y la necesidad de contar con más aulas para los estudiantes es por lo cual se lleva a cabo este proyecto que contará con planta baja, y una planta tipo para 1º y 2º piso. (es decir, 3 niveles). La planta baja se conecta con un auditorio (ya construido) y un

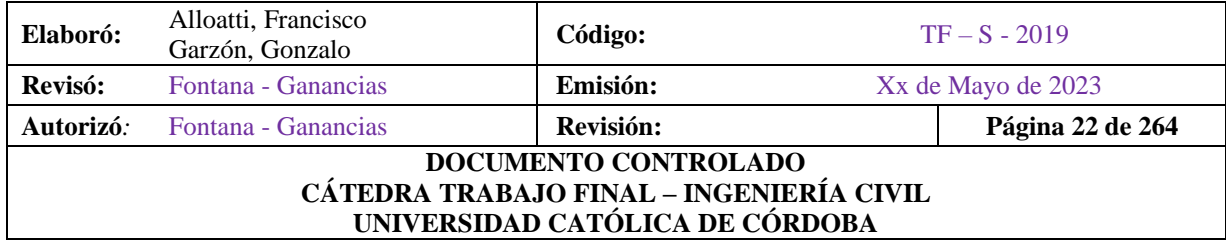

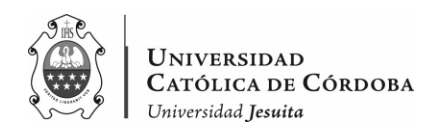

patio, mientras que en el 1<sup>°</sup> y 2<sup>°</sup> planta contaremos con 3 aulas de 55  $m<sup>2</sup>$  más un área de guardado de 5  $m^2$  por aula. Además. cada planta tiene una superficie alrededor de los 320  $m^2$ .

En cada una de las plantas altas se construirán baños, tanto femeninos como masculinos, con la colocación, a su vez, de bebederos como es típico en colegios. El proyecto de esta ampliación, cuenta con escaleras, sin la presencia de ascensores.

Es importante destacar, que la obra fue iniciada por otra empresa, la cual ejecutaron las tareas de manera indeseable hasta la losa sobre Planta Baja. Se presentaron problemas en cuanto a la estructura tanto en columnas, vigas, escalera, losa. Por lo que, la institución decidió dejar de contar con los servicios de esta. Es por esto, que se interesaron en otra empresa constructora, que va a llevar a cabo la obra.

Debido a la buena relación y confianza que existe entre la Institución y la UCC se decidió que estudiantes de Ingeniería Civil de la Facultad colaboren y aporten sus conocimientos, tanto como, para llevar a cabo la obra, así como también para corregir los problemas constructivos que se presentan.

### **IV.B. UBICACIÓN**

<span id="page-23-0"></span>En la figura IV-2, que es un mapa interactivo que fue creado en Google Maps se muestra la ubicación de los distintos colegios o instituciones que pertenecen a la Red Argentino Uruguaya de Colegios Ignacianos. Se puede ver que, la mayoría de los Colegios se encuentran en Buenos Aires y Posadas. Mientras que algunos se encuentran en Mendoza, Santa Fe y Montevideo. Solo un colegio de esta RAUCI pertenece a Córdoba, que es el Instituto Jesuita Sagrada Familia.

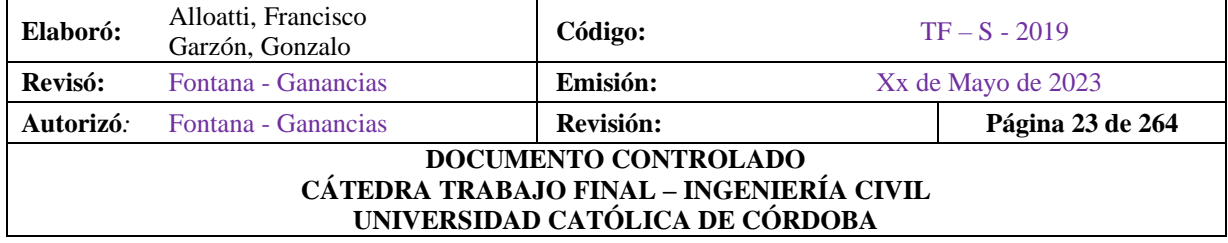

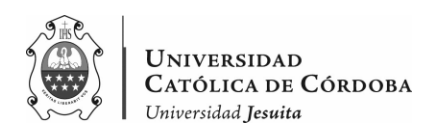

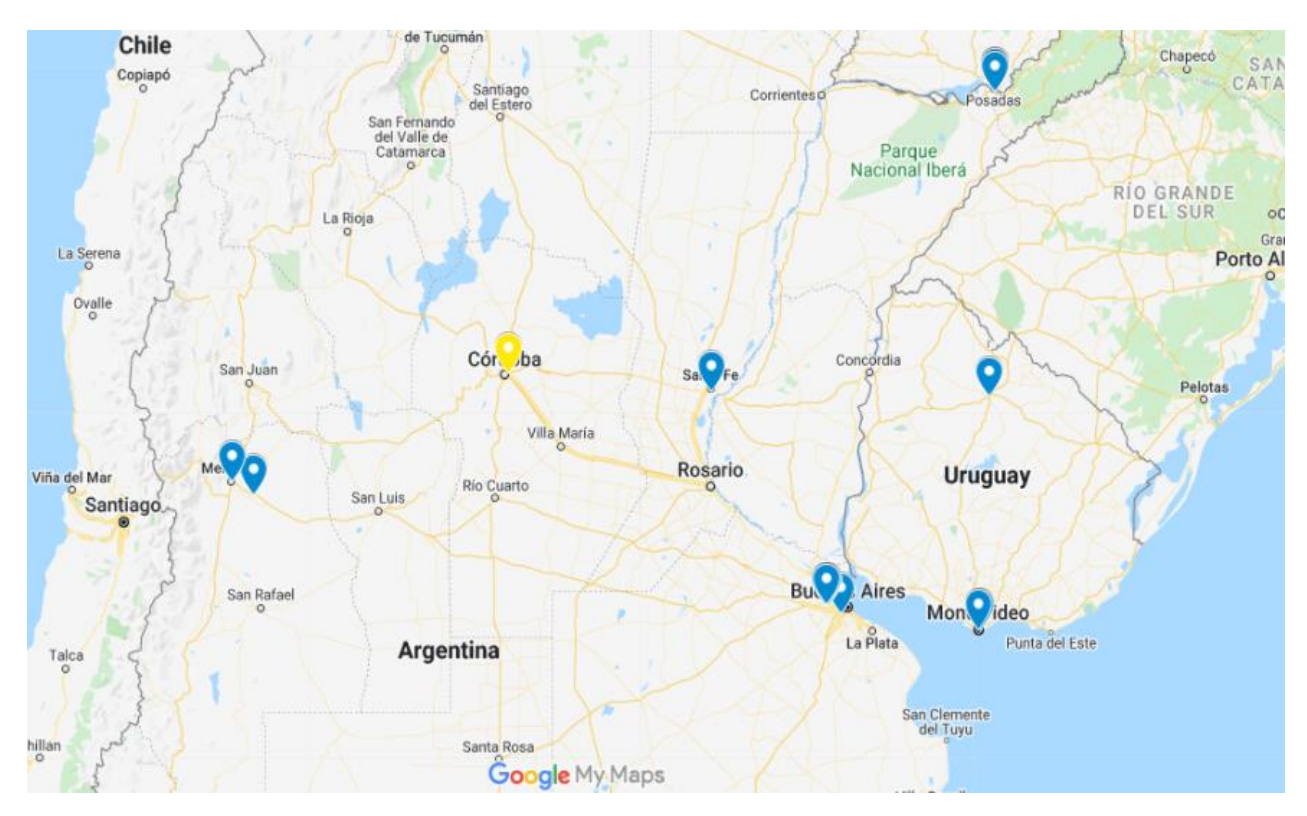

*Figura IV-2 – Mapa interactivo Escuelas RAUCI.*

<span id="page-24-0"></span>En las figuras IV-3, IV-4 y IV-5 se puede notar la ubicación específica del mismo.

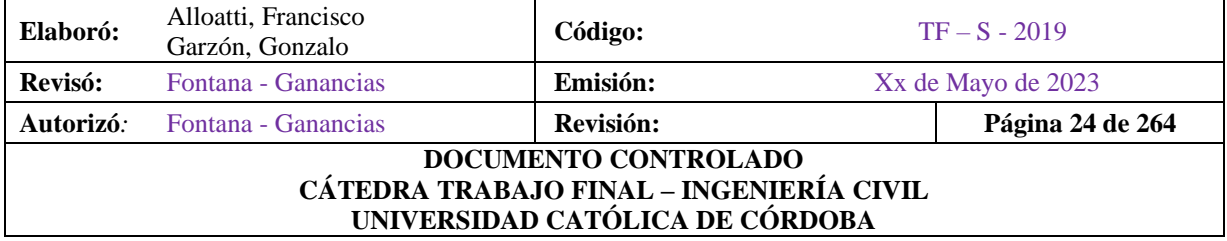

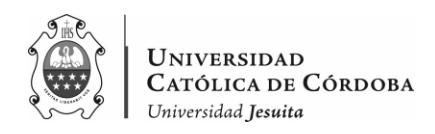

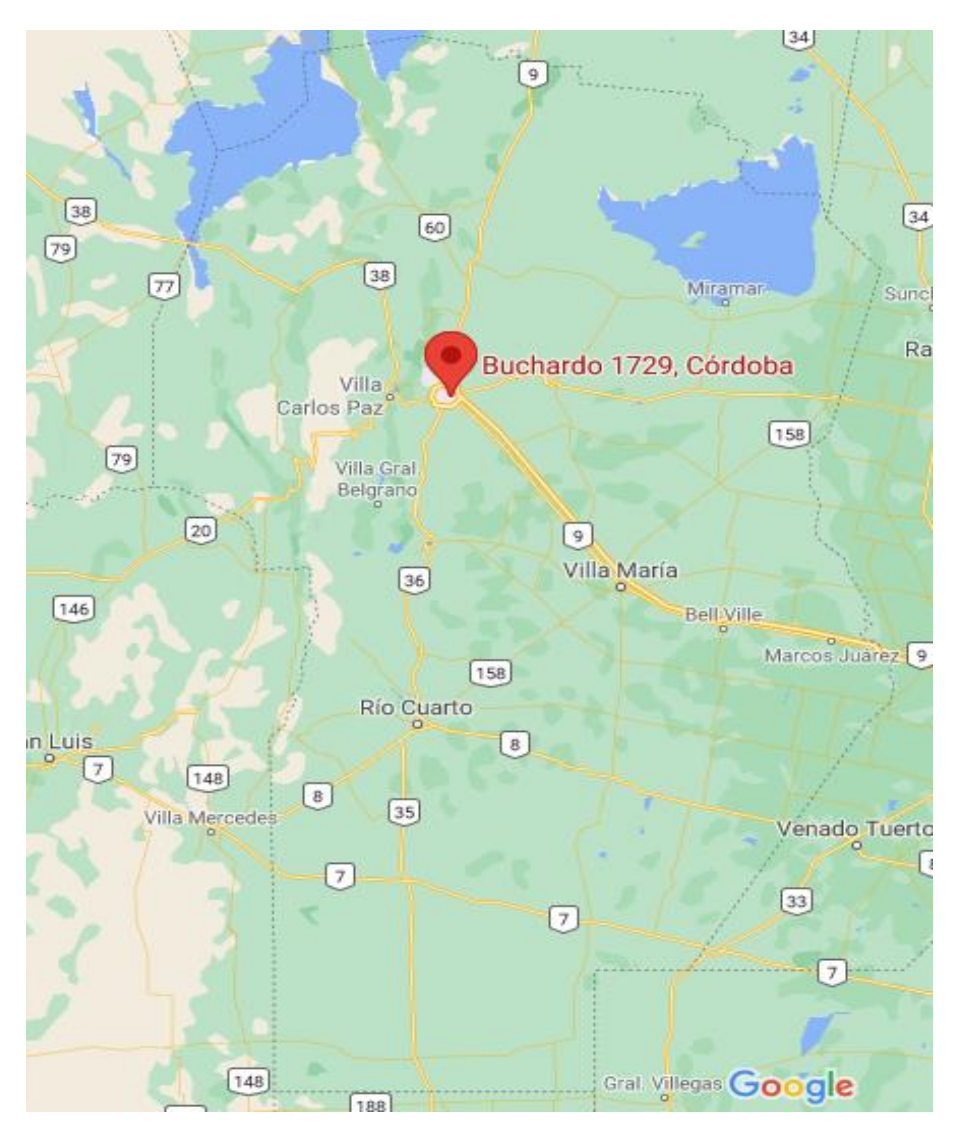

*Figura IV-3 – Provincia de Córdoba.*

<span id="page-25-0"></span>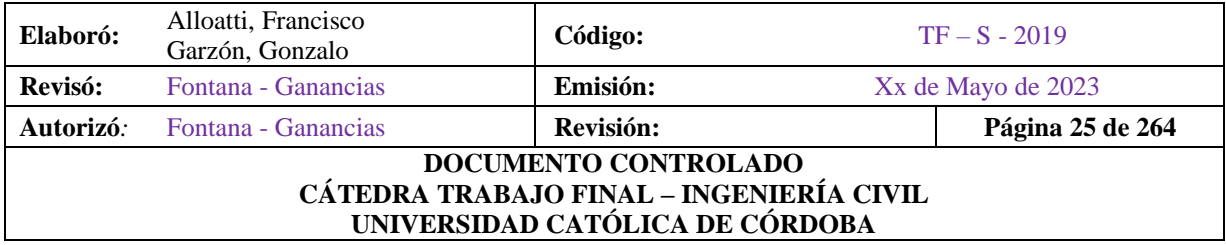

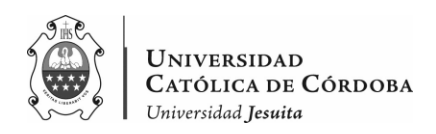

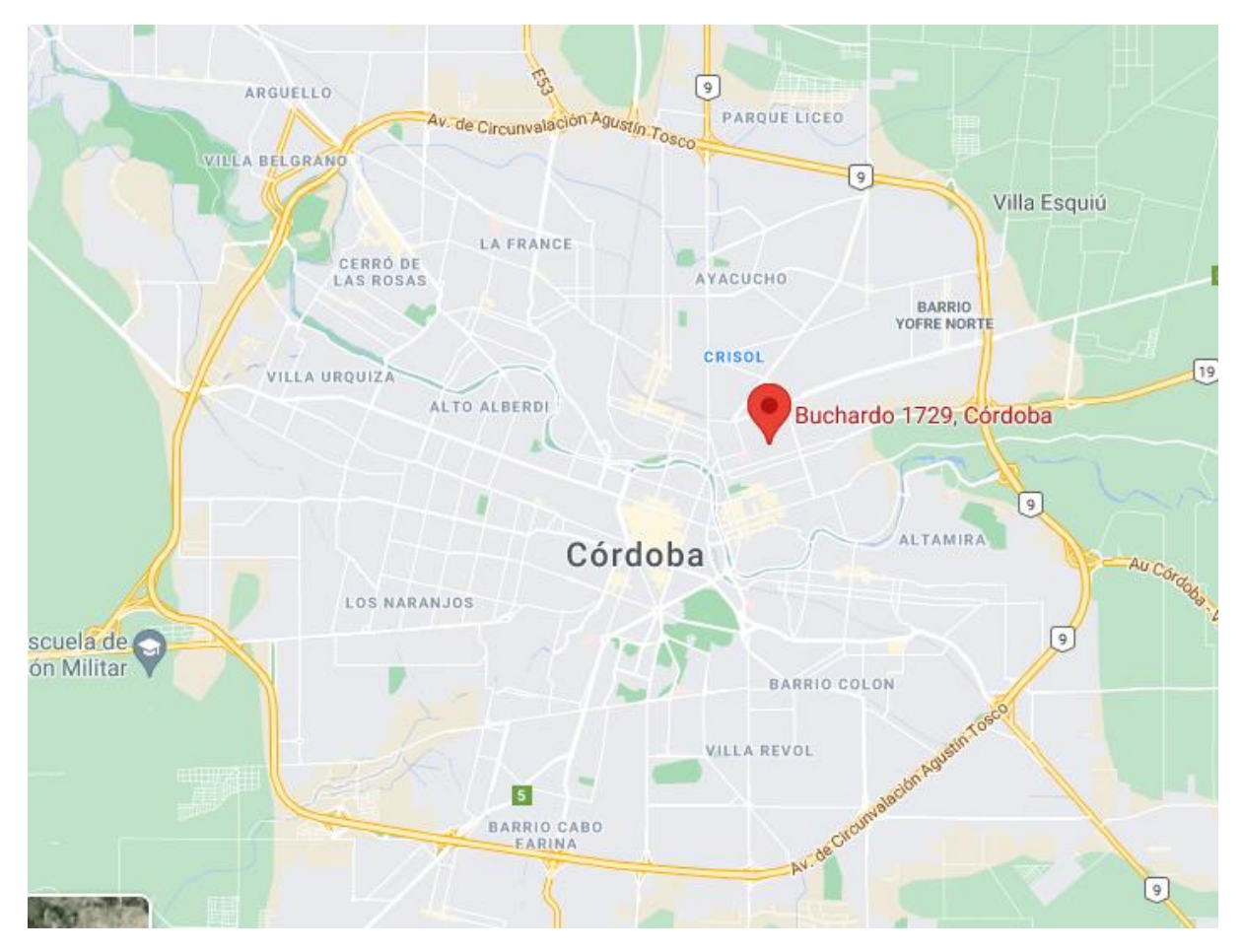

*Figura IV-4 – Ciudad de Córdoba.*

<span id="page-26-0"></span>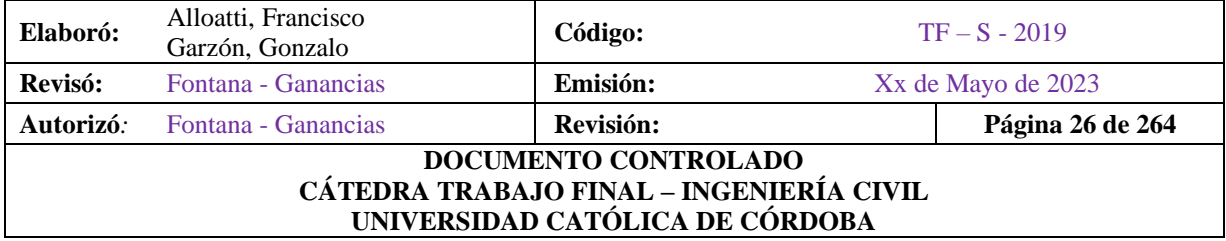

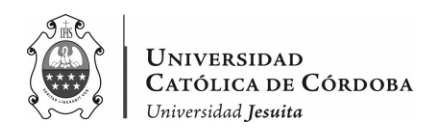

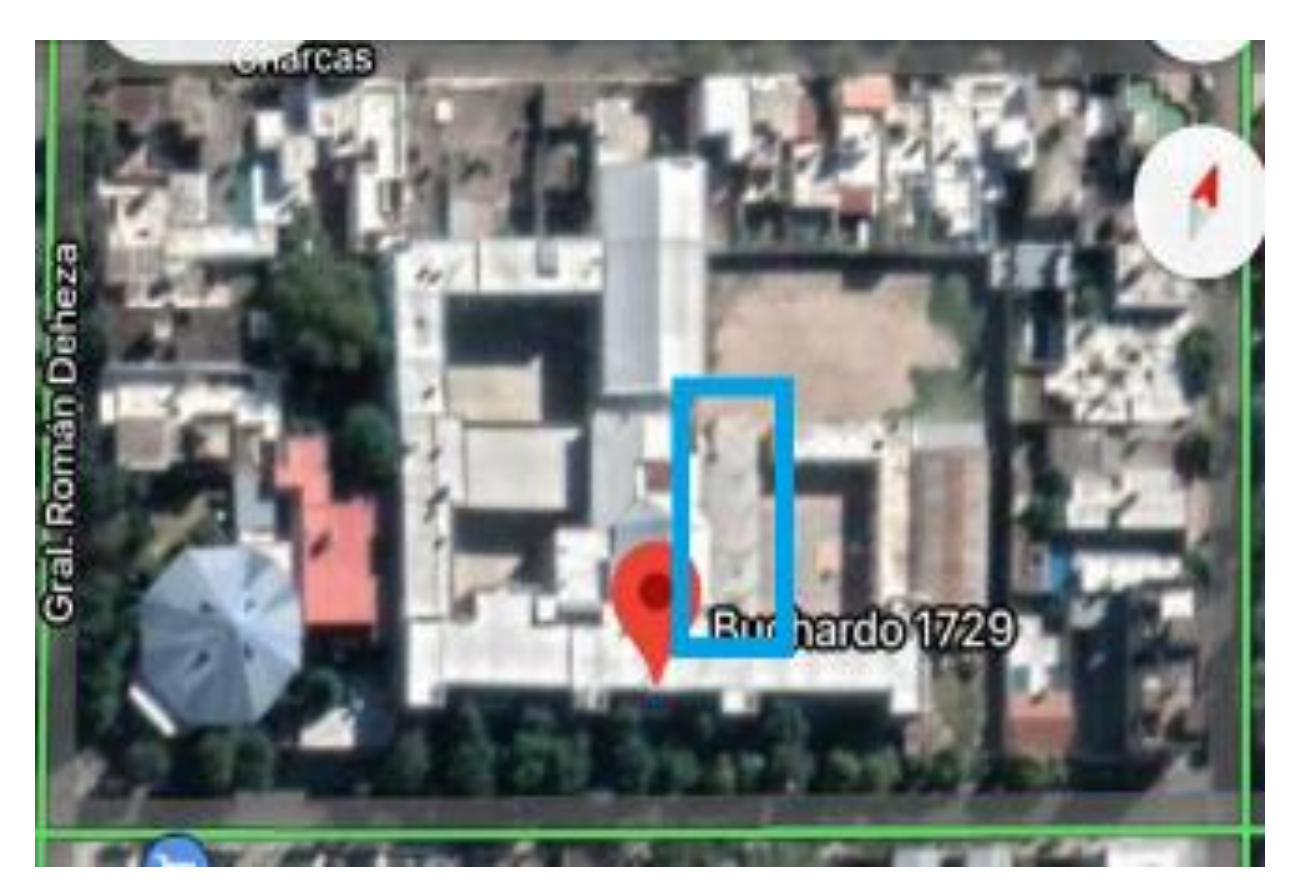

*Figura IV-5 – Imagen Satelital Instituto Sagrada Familia.*

<span id="page-27-0"></span>La ubicación del colegio, y, por lo tanto, de la ampliación es en la calle Buchardo 1729. Entre las calles Gral. Román Deheza y Ana María Janer. En el barrio Pueyrredón de la ciudad de Córdoba Capital. Situada en Córdoba, Argentina.

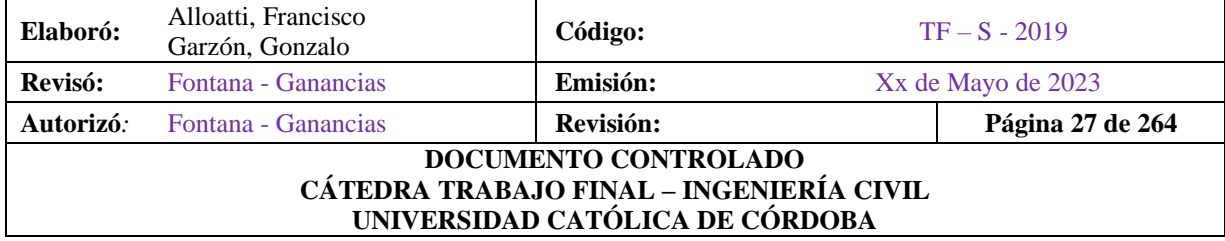

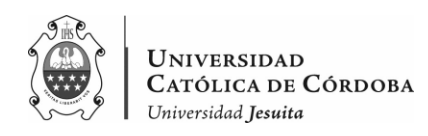

# <span id="page-28-0"></span>**V. Marco Teórico: PATOLOGIA CONSTRUCTIVA**

### **V.A. PATOLOGIA – PROBLEMAS CONSTRUCTIVOS**

<span id="page-28-1"></span>En este apartado se definen conceptos generales en cuanto al estudio de los fallos y lesiones en la construcción. En primer lugar, se abarcan los conceptos de los tipos de lesiones que se suelen presentar en la construcción. Luego, se sigue con el proceso de investigación, diagnóstico e intervención en elementos y materiales constructivos.

A la hora de ingresar a la obra nos encontramos con diversos problemas constructivos. A los que se apunta a, realizar distintos análisis de los mismos, para después obtener la mejor solución posible a cada uno de estos.

La palabra patología, proviene del griego, pathos y logos, y hace alusión al estudio de las enfermedades. Por extensión, la patología en la construcción es la ciencia que estudia los problemas constructivos que aparecen en un edificio o en una de sus unidades una vez finalizada la construcción.

Usaremos exclusivamente la palabra <patología para designar la ciencia que estudia los problemas constructivos, su proceso y sus soluciones, y no en plural, como suele hacerse, para referirnos a esos problemas concretos, ya que, en realidad son estos el objeto de estudio de la patología de la construcción.

Es importante destacar esta distinción, debido a que es un error común en la discusión diaria de técnicos y expertos.

Por un lado, se tiene la *Patología Preventiva* que implica pensar en la función constructiva de los elementos y unidades que componen el edificio, su durabilidad y seguridad. Esto significa una amplia gama de intervenciones de diseño de construcción, selección de materiales, mantenimiento y uso, así como una definición preventiva de las diversas acciones posibles.

Partiendo de esta base, el ingeniero podrá elegir entre los procedimientos más adecuados para abortar el proceso patológico y eventualmente proceder a la reparación.

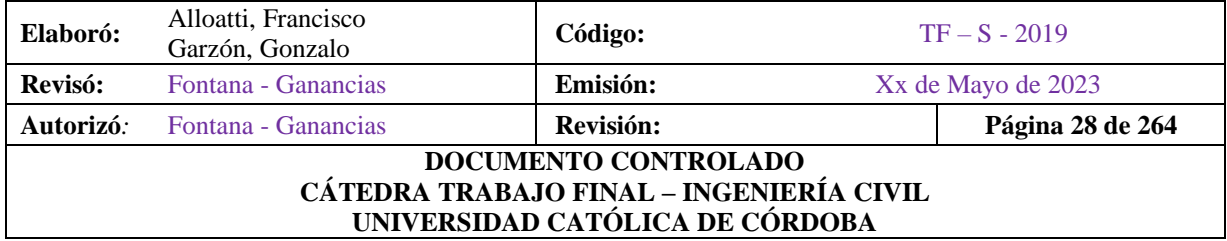

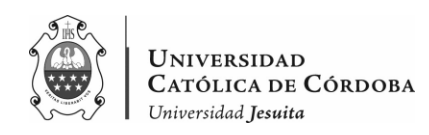

Para resolver constructivamente un problema, primero se debe conocer su/sus:

- Proceso
- Origen
- Causas
- Evolución
- Síntomas
- Estado

Se deben analizar todos estos factores que son los que conforman el proceso patológico y están ordenados de manera progresiva.

En esta secuencia o cronología del proceso patológico se distinguen tres partes diferenciadas: el origen, la evolución y el resultado final.

Para estudiar el proceso patológico, esta secuencia debe repetirse en sentido contrario, es decir, comenzar con la observación del resultado de la lesión, y luego los síntomas, siguiendo su curso, hasta el origen (la causa).

Para restaurar un edificio debemos rehabilitar sus funciones básicas a través de las diversas intervenciones en los elementos que han perdido la función del edificio, o han debilitado su integridad o forma.

Para trabajar estos elementos estructurales, además de los estudios históricos previos, es necesario tratar el edificio en cuestión como un objeto físico, compuesto por elementos con características geométricas, determinados procesos mecánicos, físicos y químicos y posibles daños o procesos patológicos.

#### **V.B. LESIONES**

<span id="page-29-0"></span>Las lesiones son la evidencia de un problema constructivo, es decir el resultado final de un determinado proceso patológico.

En muchos casos, las lesiones pueden ser una fuente de otras lesiones y, a menudo, no están aisladas, sino que se confunden entre sí. Por esta razón, primero es necesario distinguir y aislar

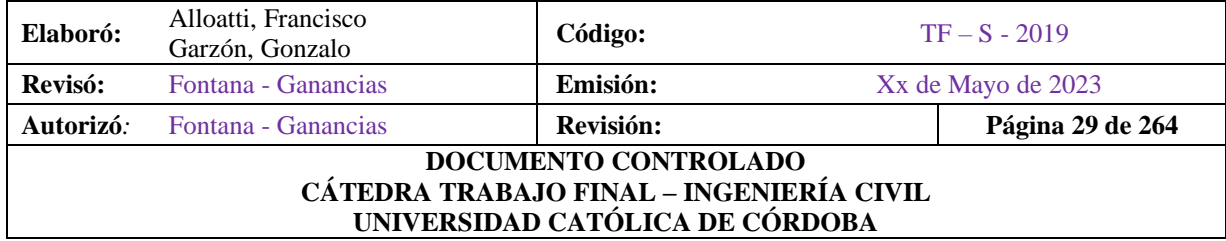

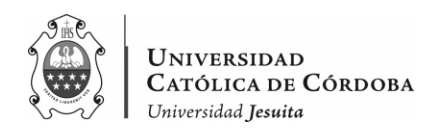

las diversas lesiones. La *lesión primaria* es la lesión que aparece primero y la lesión o lesiones que aparecen como consecuencia se denominan *lesiones secundarias*.

El rango de lesiones que pueden aparecer en un edificio es muy grande debido a la variedad de materiales y unidades de construcción comúnmente utilizadas.

Pero, en general, se pueden dividir en tres grandes familias según la naturaleza y tipo de proceso patológico: físicas, mecánicas y químicas

Dentro de las físicas se distinguen entre humedad, erosión y suciedad. En las mecánicas, se encuentran las deformaciones, grietas, fisuras, desprendimientos y erosiones mecánicas. En lo que respecta a las lesiones químicas, se presentan eflorescencias, oxidaciones y corrosiones, organismos y erosiones.

#### V.B.1. Lesiones físicas

<span id="page-30-0"></span>Son todas aquellas en que la problemática patológica se produce a causa de fenómenos físicos como heladas, condensaciones, etc. y normalmente su evolución dependerá también de estos procesos físicos. Las causas físicas más comunes son:

#### V.B.1.1. Humedad

<span id="page-30-1"></span>Se produce cuando hay una presencia de agua en un porcentaje de agua en un porcentaje mayor al considerado en un material o elemento constructivo. La humedad puede llegar a producir variaciones de las características físicas de dicho material. En función de la causa se pueden distinguir cinco tipos distintos de humedades.

- De Obra
- Humedad Capilar
- Humedad de filtración
- Humedad de Condensación
- Condensación superficial interior
- Condensación intersticial
- Condensación higroscópica
- Humedad accidental

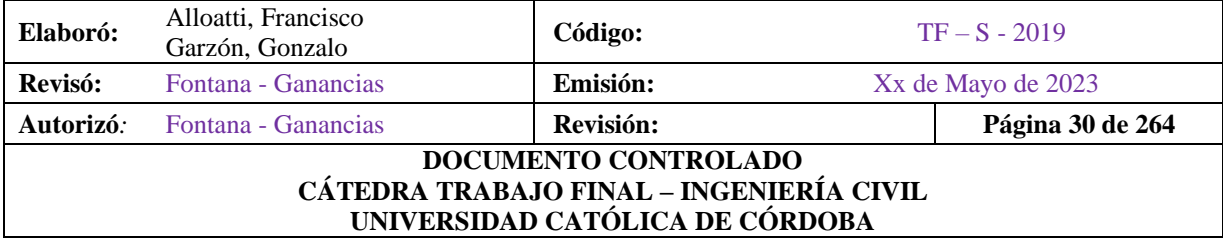

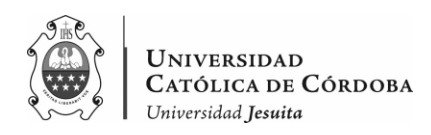

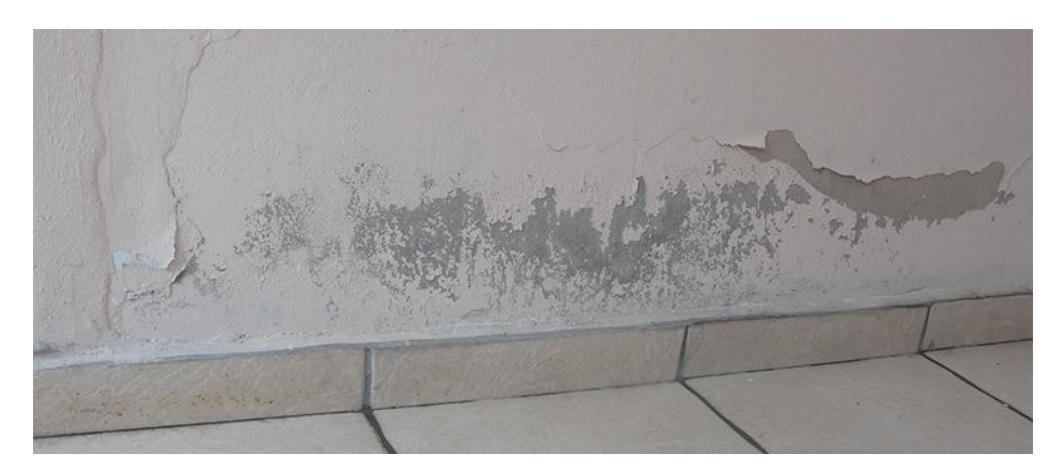

*Figura V-1 – Humedad por capilaridad.*

#### <span id="page-31-2"></span>V.B.1.2. Erosión

<span id="page-31-0"></span>Es el daño que se genera en la superficie de un material, y puede ser total o parcial.

- Erosión atmosférica: causada por la acción física de sustancias en la atmósfera.
- En general, se habla de la meteorización por absorción de aguas pluviales, lo que destruye la superficie del material de construcción cuando se acompaña de la congelación posterior y la hinchazón resultante.

#### V.B.1.3. Suciedad

<span id="page-31-1"></span>Se trata del depósito de partículas en suspensión sobre la superficie de la fachada.

En algunos casos, incluso penetra en los poros de la superficie de la fachada mencionada anteriormente. Se pueden distinguir dos tipos diferentes de suciedad:

- Ensuciamiento por deposito: creado por el efecto de la gravedad en las partículas de suspensión en la atmósfera.
- Ensuciamiento por lavado superficial: las partículas sucias combinadas con el impacto del agua de lluvia penetran los poros fuera del material y, por este motivo, las manchas oscuras a menudo se observan en las fachadas urbanas.

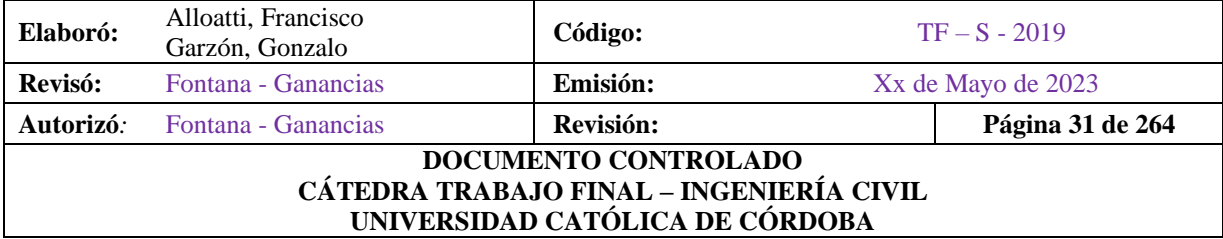

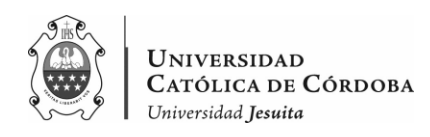

#### V.B.2. Lesiones mecánicas

<span id="page-32-0"></span>Las lesiones mecánicas son el resultado del comportamiento físico y pueden incluirse en las lesiones físicas, pero son importantes y generalmente se consideran grupos separados. El daño mecánico se define como el daño en el que un factor mecánico importante provoca movimiento, desgaste, apertura o separación de materiales o partes del edificio. Este tipo de lesión se puede dividir en cinco partes diferentes.

#### V.B.2.1. Deformaciones

<span id="page-32-1"></span>Es un cambio en la forma de los elementos estructurales y materiales de revestimiento. Es el resultado de tensiones mecánicas, que, por lo tanto, pueden ocurrir durante la ejecución de un elemento o durante su funcionamiento. Se distinguen cuatro subgrupos de lesiones que, a su vez, pueden causar lesiones secundarias como fisuras, grietas y desprendimientos:

- Flechas: producidas por la flexión en elementos horizontales debido a cargas verticales.
- Pandeos: producidos, en su gran mayoría, en columnas debido a un mayor esfuerzo de compresión que el que pueden resistir
- Desplomes: derivados de empujes horizontales sobre la parte superior de elementos verticales
- Alabeos: es el resultado de la rotación de los elementos, generalmente debido a fuerzas transversales.

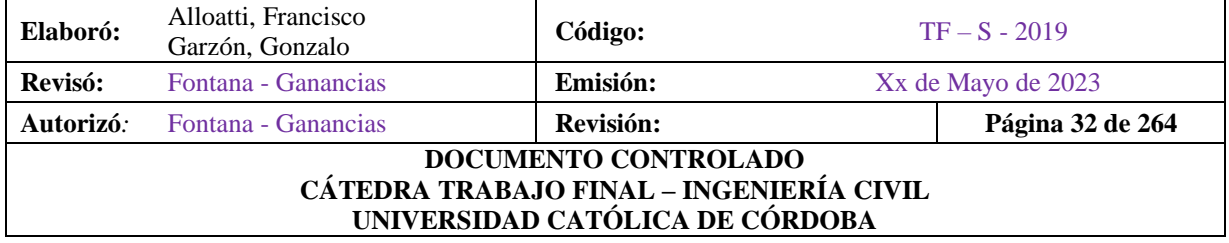

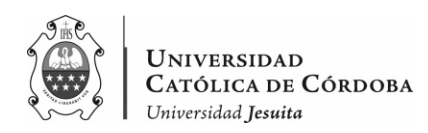

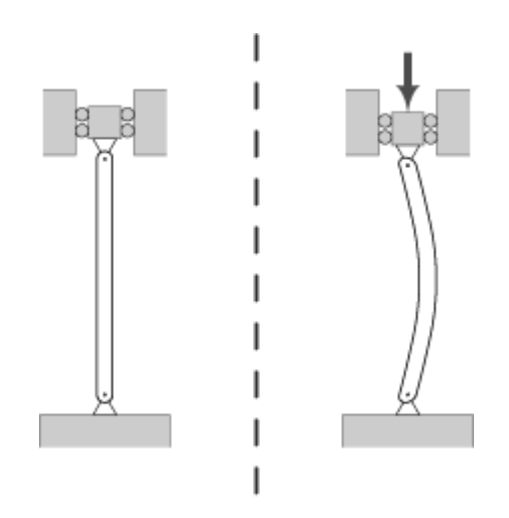

*Figura V-2 – Pandeo en columnas.*

#### <span id="page-33-1"></span>V.B.2.2. Grietas

<span id="page-33-0"></span>Son aberturas longitudinales que afectan al espesor completo, ya sea, de un elemento constructivo, estructural o de cerramiento. Cabe aclarar que las aberturas que afectan únicamente a la superficie o al hipotético acabado superficial de un elemento de construcción no son grietas sino fisuras. En las grietas, y en función del tipo de esfuerzo mecánico que las produzca, distinguimos dos grupos:

- Por carga: grietas que actúan sobre la estructura o a elementos de cerramiento. Cuando son sometidas a cargas para las que no estaban diseñados. Estos tipos de grietas a menudo necesitan refuerzo para mantener la integridad de la unidad de construcción.
- Por dilataciones y contracciones higrotérmicas: son fisuras que afectan principalmente a los revestimientos de fachada o cubierta, pero que también pueden afectar a la estructura en ausencia de juntas de dilatación.

*\*Condiciones higrotérmicas: Son las determinadas por la temperatura, humedad, velocidad del aire y radiación térmica.*

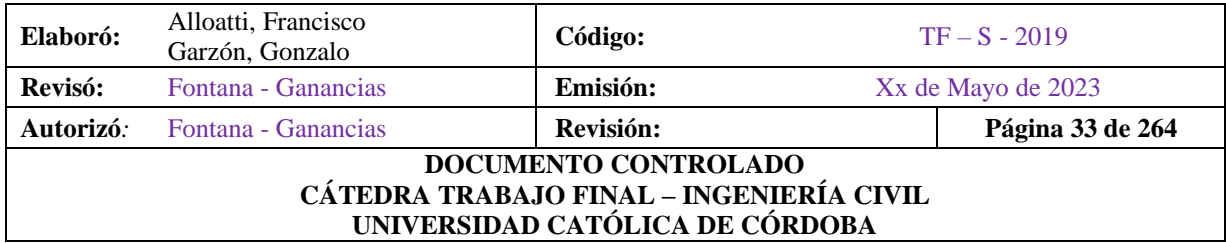

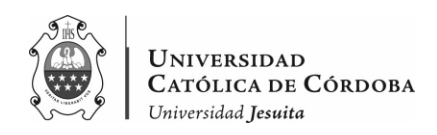

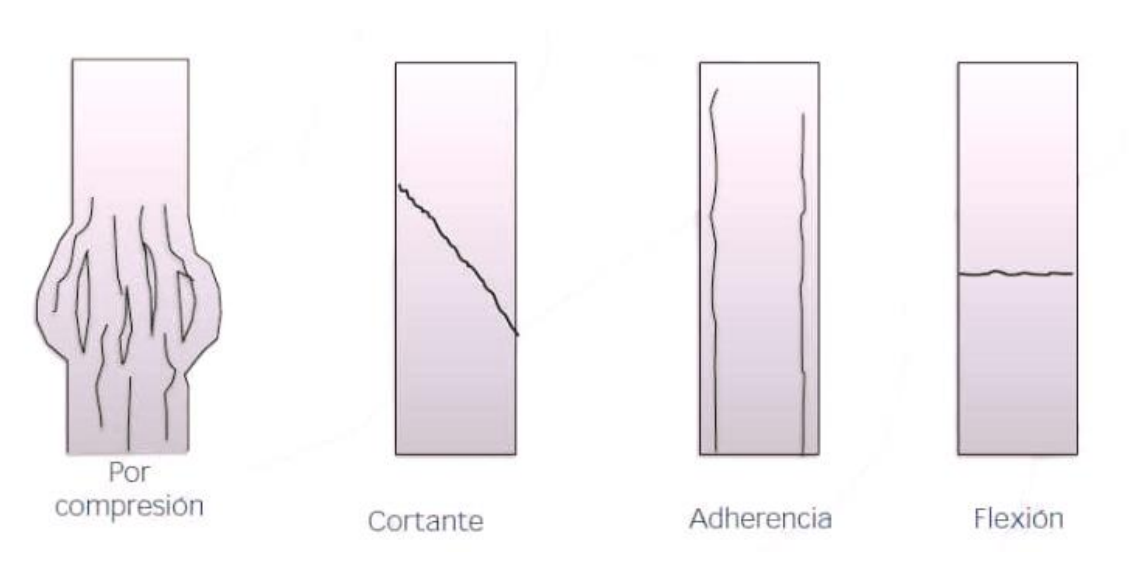

*Figura V-3 – Ejemplos de grietas en columnas.*

#### <span id="page-34-1"></span>V.B.2.3. Fisuras

<span id="page-34-0"></span>Estas son pequeños agujeros alargados que afectan la superficie o el acabado de un elemento de construcción. Aunque sus síntomas son similares a los de una grieta, su origen y progresión son diferentes, y en algunos casos se las considera como un estado previo a la grieta. Este es el caso del hormigón armado que, gracias a su armadura, es capaz de soportar movimientos de deformación y crear fisuras. Se dividen las fisuras en dos grupos:

• Reflejo del soporte.

Fisura que se produce en el soporte cuando hay una discontinuidad constructiva, por una junta, por falta de adherencia o por deformación, cuando el soporte es sometido a un movimiento que no puede resistir.

• Inherente al acabado.

En este caso la fisura se crea por movimientos de dilatación-contracción, en el caso de los chapados y de los alicatados, y por retracción, en el caso de morteros.

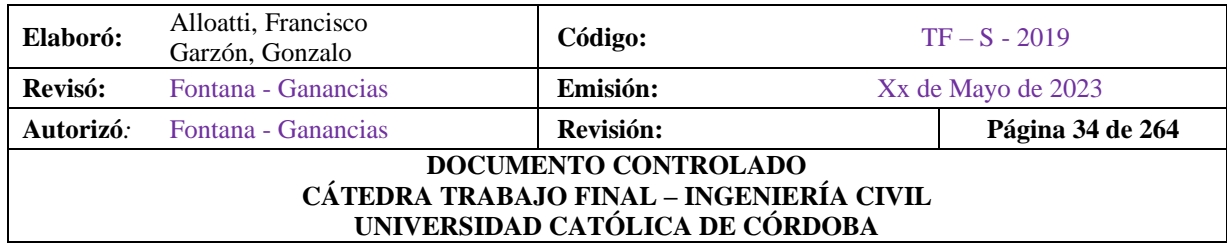

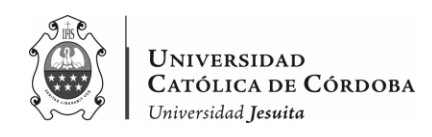

#### V.B.2.4. Desprendimientos

<span id="page-35-0"></span>Se trata de la separación entre el material de acabado y la base sobre la que se aplica debido a la falta de adherencia entre ambos materiales y que suele estar provocada por otras lesiones previas, como la humedad, la deformación o las grietas.

#### V.B.2.5. Erosiones mecánicas

<span id="page-35-1"></span>Esta es la pérdida de material de la superficie debido a la tensión mecánica, como, por ejemplo, golpes o rozaduras. Aunque normalmente se produce en las aceras, la erosión también puede producirse en los tramos inferiores de las fachadas y tabiques, e incluso en los tramos elevados y líneas circundantes debido a las partículas transportadas por el viento.

#### V.B.3. Lesiones químicas

<span id="page-35-2"></span>Son lesiones de un proceso patológico de carácter químico, y aunque no se asocian a otros procesos patológicos y sus respectivas lesiones, su sintomatología suele confundirse.

La fuente del daño químico es a menudo la presencia de sales, ácidos o bases, que pueden reaccionar y causar descomposición, afectando la integridad del material y reduciendo su durabilidad. Estos tipos de daños se dividen en cuatro grupos distintos:

#### V.B.3.1. Eflorescencias

<span id="page-35-3"></span>Este es un proceso patológico que suele preceder a la aparición de la humedad como causa inmediata. Estos materiales contienen sales solubles que son arrastradas por el agua durante su evaporación y cristalizan en la superficie del material.

Esta cristalización suele adoptar una forma geométrica que recuerda a una flor y depende del tipo de cristal. Vienen en dos variantes:

- Sales cristalizadas que no proceden del material
- Sales cristalizadas bajo la superficie del material, o como se suele llamar, criptoflorescencias.

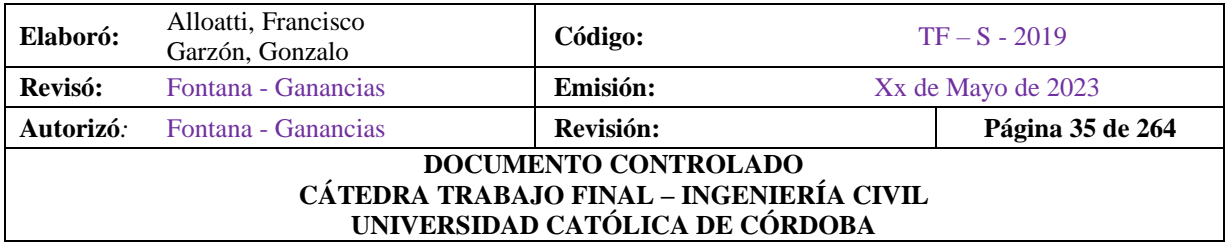
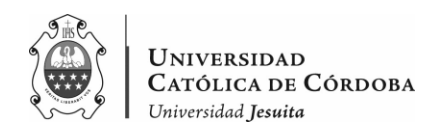

#### V.B.3.2. Oxidaciones y corrosiones

Son un conjunto de transformaciones moleculares que resultan en pérdida de material en la superficie de metales como el acero. Sus procesos patológicos difieren químicamente, pero se consideran como un grupo porque en realidad ocurren simultáneamente y tienen síntomas muy similares.

La oxidación es la transformación de un metal en un óxido cuando se expone al oxígeno. La superficie de un metal puro o de una aleación tiende a oxidarse porque es más estable químicamente, protegiendo así al resto del metal de los efectos del oxígeno. Mientras que, la corrosión es la pérdida gradual de partículas de la superficie del metal. Este proceso se debe a la acción de una celda electroquímica, donde el metal actuará como ánodo o electrodo negativo y perderá electrones a favor del cátodo o electrodo positivo. Según el tipo de pila que se encuentre, se puede distinguir entre diferentes tipos de corrosión.

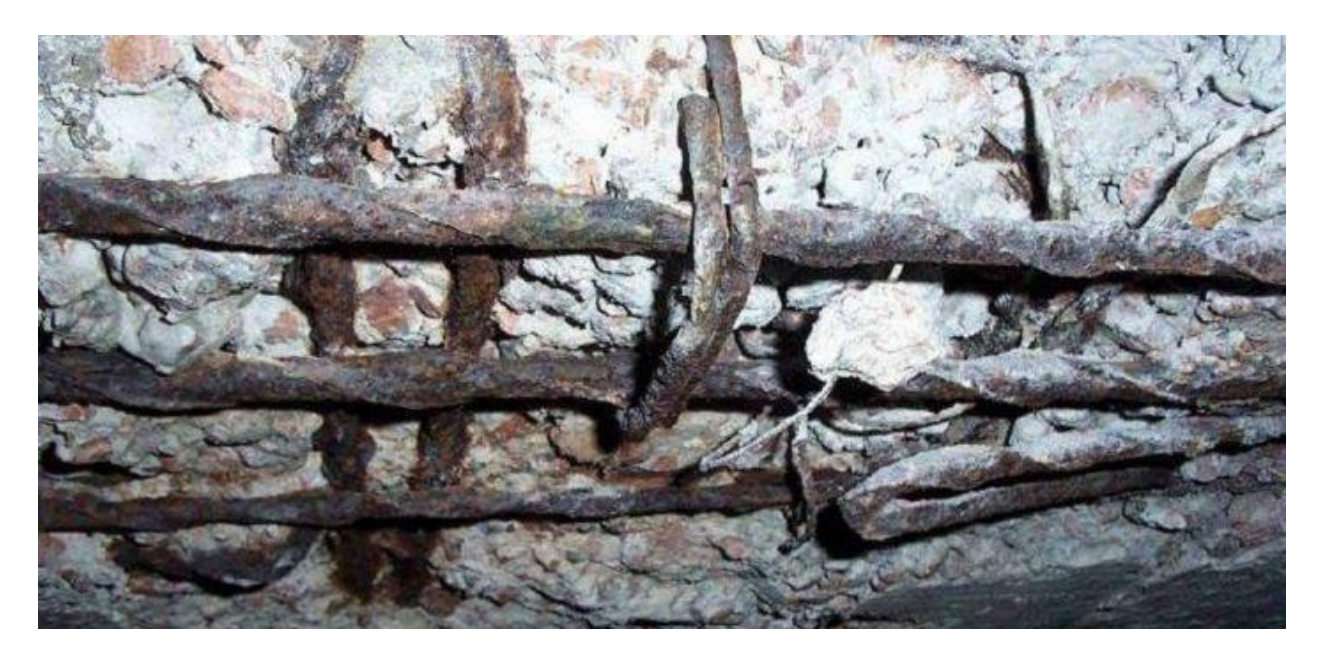

*Figura V-4 – Corrosión del acero en el hormigón armado.*

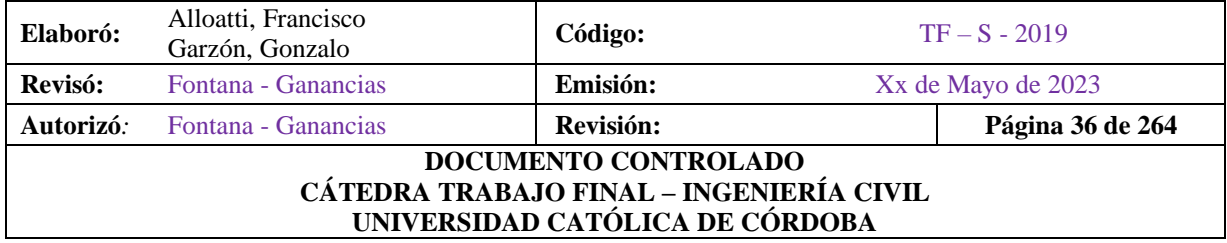

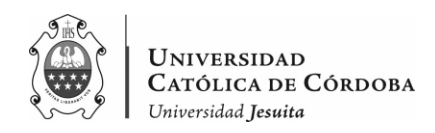

Los organismos vegetales y animales pueden afectar la superficie del material. Sus procesos patológicos son esencialmente químicos en el sentido de que secretan sustancias que alteran la estructura química del material en el que se encuentran, pero también afectan la estructura física del material. Entre los organismos podemos diferenciar dos grupos, animales y vegetales.

Los animales suelen afectar, y en muchos casos, deteriorar los materiales de construcción. Sobre todo, los insectos que suelen quedarse en el interior y comerse el material, aunque también especies de animales pesados, como aves o pequeños mamíferos, provocan principalmente lesiones erosivas. En el caso de las plantas, están las que pueden afectar a los materiales de construcción, causar lesiones por su peso o por la acción de sus raíces. Además, existe el problema con aquellas plantas microscópicas que provocan lesiones por ataque químico. Las plantas microscópicas se dividen además en mohos y en hongos. Los primeros, casi siempre están presentes en los materiales porosos y liberan sustancias químicas que provocan cambios de color, de olor, apariencia y, en ocasiones, incluso corrosión; mientras que los hongos suelen atacar la madera e incluso puede destruirla por completo.

#### V.B.3.3. Erosiones

Las de tipo químico son aquellas que provocan cambios moleculares en la superficie de un material pétreo debido a la reacción química entre sus componentes y otras sustancias.

## **V.C. Causa de la lesión**

Es de suma importancia destacar a tiempo cual es el motivo de la lesión, ya que es el verdadero origen del problema. Si la lesión es la que empieza el proceso patológico, sino resolvemos su causa no se podrá resolver el problema. Si solo se resuelve la lesión sin prestar atención a la causa, el proceso patológico seguirá ocurriendo, por lo tanto, la lesión va a seguir apareciendo.

Se pueden dividir las causas en dos grandes conjuntos:

- Directas: Cuando son el origen inmediato del problema. Como ser agentes corrosivos, esfuerzos mecánicos, contaminación, entre otros.
- Indirectas: son aquellos errores que se presentan en el diseño o ejecución de la construcción. Son las primeras a tener en cuenta para poder prevenirlas.

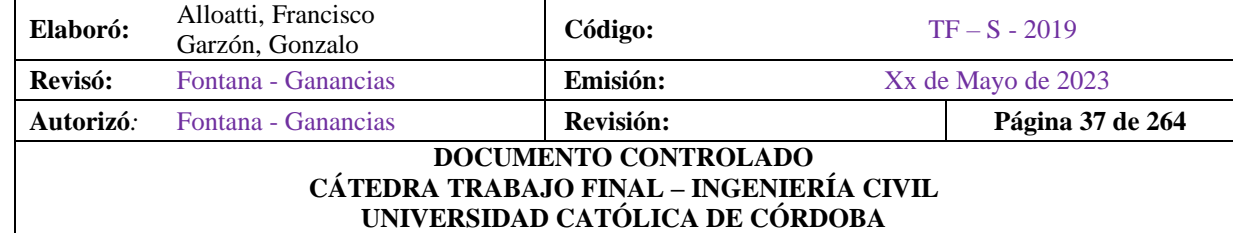

#### En el caso de las lesiones que se presentan en el colegio, las lesiones son más bien indirectas.

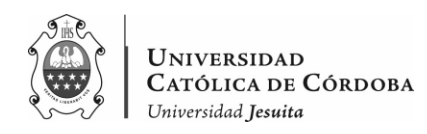

## **V.D. Intervenciones sobre las lesiones**

Existen distintas maneras de intervenir sobre una lesión. Se puede diferenciar entre la reparación, la restauración, la rehabilitación y la prevención de las mismas.

## V.D.1 Reparación

Referidas a aquellas acciones como la demolición, limpieza y aplicación de materiales nuevos, con el objetivo de recuperar el estado inicial de la construcción y retornar la funcionalidad arquitectónica del lugar de la lesión.

Si el proceso patológico se descubrió a tiempo, con la aplicación de algunos productos que protejan la zona será suficiente, sin embargo, en algunos casos la reparación implica la demolición o renovación parcial o total del elemento constructivo en el que se encuentra el origen de la lesión.

Sea cual sea el caso, la reparación consiste de dos etapas bien diferenciadas.

Primero, se actúa sobre la causa origen del proceso, o causas, cuando se detectan y solucionan, recién ahí se actuará sobre las lesiones. No se puede, bajo ningún punto de vista, efectuar el orden contrario, ni tampoco actuar directamente sobre la lesión. Ya que, esto atraerá solamente que vuelva a aparecer la lesión, porque la causa seguirá estando presente.

Es de suma importancia, para aplicar cualquier tipo de reparación, tener en cuenta, además, que un elemento constructivo dañado no es individual, sino que es parte del conjunto constructivo del edificio, por lo que, si actuamos sobre un elemento, este tendrá efecto en mayor o menor medida sobre toda la unidad constructiva.

También es importante considerar la compatibilidad entre los materiales existentes del edificio y como se comportarán los nuevos materiales que se añadirán.

Entonces para que todas estas consideraciones se les preste la debida atención se necesita proceder ordenada y progresivamente al momento de reparar un elemento constructivo. El mismo consta de tres etapas:

La primera es la de información previa, donde se ejecutan las actuaciones preliminares. Esto es, la mayor recopilación posible de datos para conseguir una definición física lo más desarrollada posible del elemento a reparar. Lo que permite conseguir una visión general para la evaluación del estado de la unidad dañada.

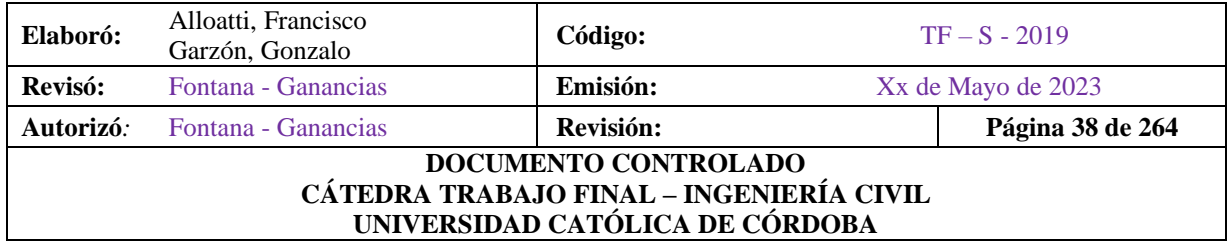

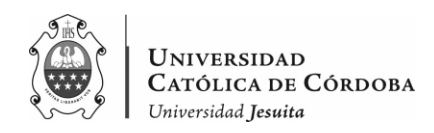

En una segunda etapa, se procede al reconocimiento, donde se establecen los daños existentes, la ubicación, forma, cuantificación, entre otros.

Mientras que la tercer y última etapa, es la de diagnóstico. A través del análisis de datos que se obtuvieron, se toma la decisión técnica de que actuación es recomendada llevar a cabo.

#### V.D.2. Restauración

Se da en situaciones en las que se centra en la reparación de un elemento concreto o algún objeto de decoración. A la hora de restaurar un elemento, debemos ser sumamente cuidadosos. Debido a que, es dificultoso obtener un resultado coherente con el valor del edificio que es entendido como una entidad individual. Referido tanto en la cuestión arquitectónica, como lo que respecta al valor histórico o bien puede ser artístico. El objetivo es resguardar su valor a futuro.

Es por esto que, cuando se interviene en un edificio histórico, se deben tener en cuenta cinco aspectos básicos.

- 1. La intervención debe ser mínima
- 2. Se debe respetar la antigüedad de cada elemento constructivo
- 3. Saber diferenciar entre lo que se encuentra en buen estado y lo que se encuentra degradado
- 4. No aplicar reglas generales
- 5. Aplicar reglas específicas en cada intervención

Es necesario tener en cuenta que una restauración no solo implica operaciones con destino a conservar aquellos aspectos formales del edificio, sino también a conservar sustancialmente las características del conjunto arquitectónico de la obra original como a las modificaciones que se realizan.

El proyecto se basará en una observación completa, tanto grafica como fotográfica, tomando en consideración, las mediciones obtenidas, con trazados regulares y de los sistemas proporcionales. Asimismo, comprenderá un estudio específico para verificar las condiciones de estabilidad.

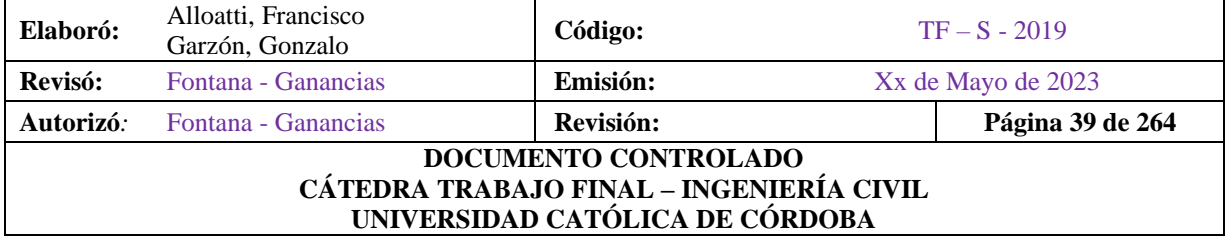

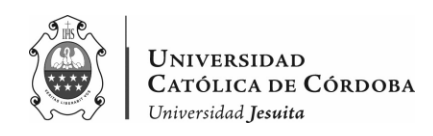

#### V.D.3. Rehabilitación

Abarca posibles fases: ya sea directamente un proyecto para nuevos usos; un diagnóstico patológico con estudios parciales; o bien puede ser reparaciones de las distintas unidades dañadas, y una renovación de los distintos elementos individuales.

En la restauración, al igual que, en la rehabilitación se trabaja con un anteproyecto de actualización que debe ser profundo y minucioso, y en el que se debe estudiar a cada uno de los elementos objeto de la intervención. Es de suma importancia, agregar una investigación histórica y técnica de diagnóstico de los daños y sus causas, por último, un proyecto de intervención general.

El análisis histórico y técnico nos permite estar al tanto de los distintos eventos que se produjeron en el edificio en cuestión, principalmente, conocer las diferentes acciones que se llevaron a cabo en el lugar de la intervención.

El diagnostico de daños y causas debe incorporar un plano actual, apoyado en el plano inicial para situar las diferentes irregularidades presentes, comparando las propiedades de los materiales en las zonas que estén sanas, con respecto a las dañadas; estudiar la evolución de los materiales; analizar la incidencia de los agentes corrosivos y del clima en los materiales. Las causas que originan las lesiones se trataron anteriormente, aunque es conveniente señalar determinadas causas concretas que quizás encontremos al momento de restaurar monumentos históricos, por ejemplo.

En los edificios antiguos, debido a la falta de ventilación, se produce casi siempre el problema de la condensación porque las paredes están más frías que el aire interior, y la humedad relativa suele superar el 70%. Esta humedad se va a localizar sobre todo en zonas sin circulación de aire, como las esquinas, antepechos de ventanas y bajo los muebles y cuadros.

Los cambios y transformaciones efectuadas a lo largo de los años en el edificio, y en general las acciones humanas, resultan agresivas para cualquier material.

Debido a las distintas necesidades de cada época, se van agregando nuevas instalaciones que generan un exceso de carga que no existía en el edificio en su origen.

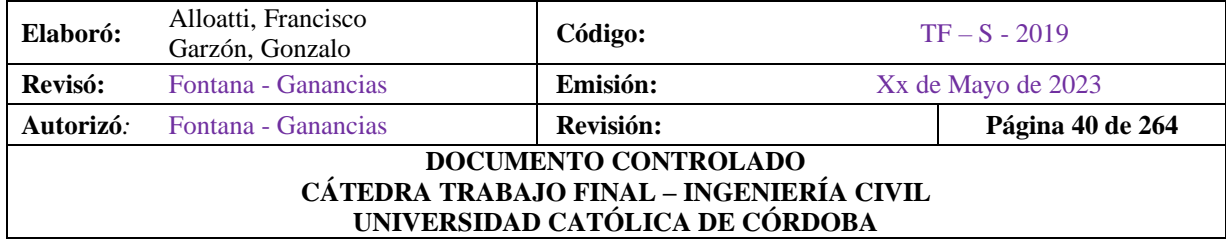

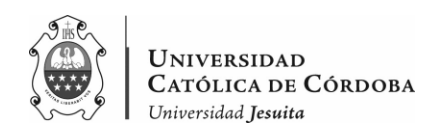

## V.D.4. Prevención

Al tener un conocimiento de las causas y de los procesos patológicos, podemos esclarecer un grupo de decisiones preventivas con el objetivo de erradicar la aparición de nuevos procesos. Considerando eliminar las causas indirectas, que inciden en la fase previa del proyecto y ejecución, y a su vez al mantenimiento.

# **V.E. ESTUDIO PATOLOGICO**

Como se vio anteriormente, uno de los objetivos del trabajo en cuestión es el de solucionar aquellos problemas que logremos hallar en la obra. Observar, analizar, y finalmente reparar el elemento estructural dañado, para devolverle su funcionamiento adecuado, ya sea, tanto estructural, como arquitectónico, lo más próximo posible a lo que se diseñó en el proyecto.

Por esto es que, es necesario contar con un diagnóstico patológico previamente a realizar acciones restaurativas. Esto se define con el análisis exhaustivo del proceso patológico con el fin de llegar a conclusiones que sean las adecuadas para la solución del problema.

Para ello, el análisis que se debe llevar a cabo debe ser inverso al proceso, es decir, al tener la evidencia del resultado volver hacia la causa. Pasando por los tres estados que son: síntoma, evolución y origen. Por lo que, nuestro análisis debe ser minucioso y metódico. Aquí es donde se debe:

- Elegir un método ordenado de observación y toma de datos
- Evitar en lo posible caer en ideas previas, tratando de reprimir la intuición profesional

Se debe entonces analizar qué acciones se llevarán a cabo teniendo en cuenta el elemento estructural al cual nos estemos refiriendo y del proceso patológico en cuestión. Se realiza un planeamiento general, distinguiendo los siguientes parámetros:

- Capacidad resistente: corroborando que estemos dentro de los valores admisibles
- Integridad: que no existan roturas
- Forma: sin alteraciones esenciales en su eje principal
- Aspecto: aquellos elementos estructurales vistos, procurando mantener la durabilidad proyectada.

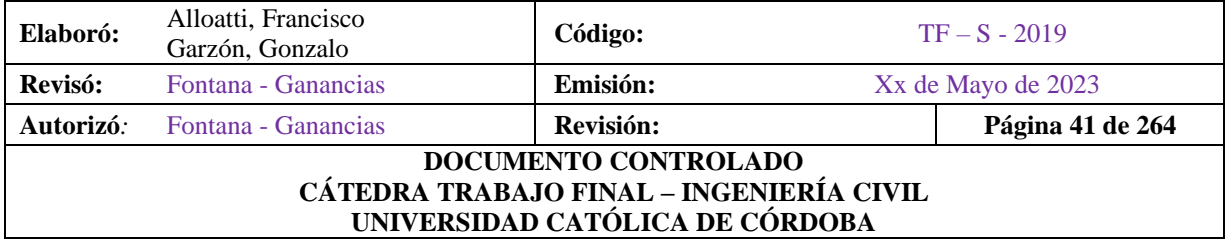

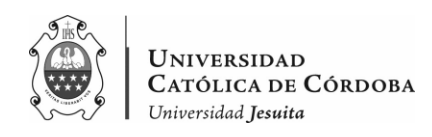

## V.E.1. Observación

Para lograr resultados óptimos en un programa de análisis, es necesario recurrir a una serie de observaciones periódicas, algunas de las cuales son solo para confirmar su apariencia, mientras que otras requieren algunos instrumentos más o menos complejos para recopilar datos técnicos. De esta forma, se asegurará la persistencia de las funciones constructivas.

Esta es la primera etapa del proceso de investigación en patología, a través de simples observaciones visuales in situ, que serán complementados y ampliados en análisis posteriores. A través de la observación, detectaremos el impacto o daño que se produce en el colegio.

De la o las lesiones, que aparecen como evidencia de un proceso patológico podemos aprender sobre el mismo.

Entonces, se trata en primer lugar de: detectar lesiones. De hecho, muchas veces la investigación comienza precisamente porque se detectan las lesiones; luego, nos enfocamos en: identificar la lesión en cuestión, para que se puedan tomar las medidas adecuadas. Por último, aislar lesiones y procesos patológicos por grupos, para poder hacer un seguimiento por caso, considerando que no se acumulen entre ellos.

Cuando nos encontramos con un edificio que necesita restauración, la primera tarea esencial es realizar un estudio histórico del mismo para determinar cuándo se construyó, el estilo y la tipología empleada, las etapas de ejecución, sistema constructivo y fundaciones que se utilizaron, posibles reparaciones y modificaciones, materiales y dosificaciones utilizadas y procedencia de dichos materiales.

Por lo tanto, la fase de observación del proceso patológico es la primera etapa en el desarrollo de la investigación y diagnóstico del proceso de identificación de lesiones.

#### V.E.2 Toma de Datos

Una vez identificadas y aisladas las lesiones, comienza el proceso de recopilación o toma de datos, durante el cual se debe maximizar la metodología empleada. Esto, a veces, significa visitas repetidas; en otros casos, aplicar y monitorear una gama de instrumentos para el análisis y desarrollo de la lesión, a veces usando equipos de distintos tamaños, y constantemente,

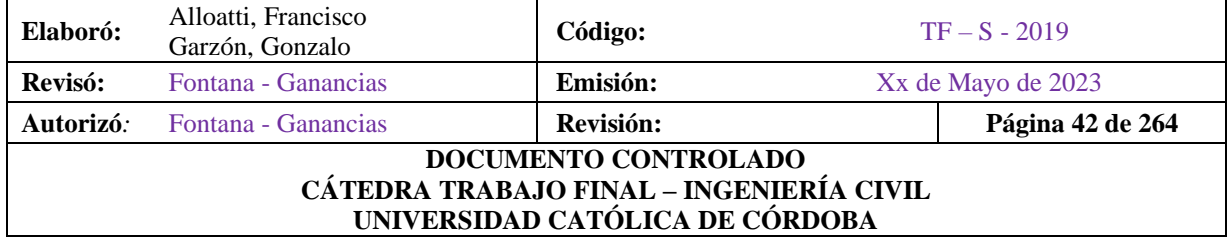

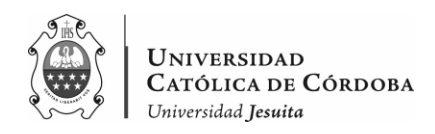

capturando fotografías que sirven para representar gráficamente la lesión en una fecha dada, y para ver cómo se desarrolla la lesión a lo largo del tiempo, si empeora, mejora o simplemente se mantiene de la misma manera.

De esta forma, obtenemos una serie de datos físicos, y además muestras de materiales, que son importantes para un posterior análisis.

Como se introdujo al comienzo de esta sección, la patología constructiva es la ciencia que estudia los daños constructivos de los edificios o de sus partes y su evolución en el tiempo. Para adentrarnos en el estudio previo de los edificios, la metodología se debe desarrollar en etapas. Al intervenir en el colegio, lo primero que se realiza es una inspección previa, donde recogemos la mayor cantidad de datos referidos a la propiedad, al constructor previo, planos, materiales empleados, estudio de suelos, entre otros. El objetivo es deducir su estado actual de conservación y mantenimiento, prestando especial atención a los daños existentes y procesos patológicos que haya podido sufrir. Para esto, se realizan bocetos y registro de fotos.

Además, se procede a recopilar todos los datos posibles. Ya sean, datos históricos, administrativos, urbanísticos, planos, entre otros. Es de vital importancia contar con una completa documentación.

Luego se procede a realizar un levantamiento planimétrico donde se incluye la planta, corte, fachadas, detalles constructivos, mapas de lesiones, entre otros.

Con la inspección previa, la documentación y el levantamiento planimétrico ya estaríamos en condiciones de presentar un anteproyecto. De lo contrario, se realizan inspecciones técnicas. Que tienen en cuenta el análisis, la ejecución de ensayos, y sus respectivas pruebas de carga. Para esto, es de vital importancia apoyarse en profesionales con experiencia en el tema.

#### V.E.2.1. Identificación de la lesión

Dentro de la etapa de observación se tiene lo que es el diagnostico o identificación de la lesión, en el que el hecho más importante es obtener datos sobre las lesiones que se producen.

En una primera instancia, como base del estudio tanto técnico como económico, es necesario obtener la mayor cantidad de datos directos. Una vez, obtenidos los resultados de los posibles ensayos de laboratorio, en caso de ser necesarios, se puede iniciar la reconstrucción de los

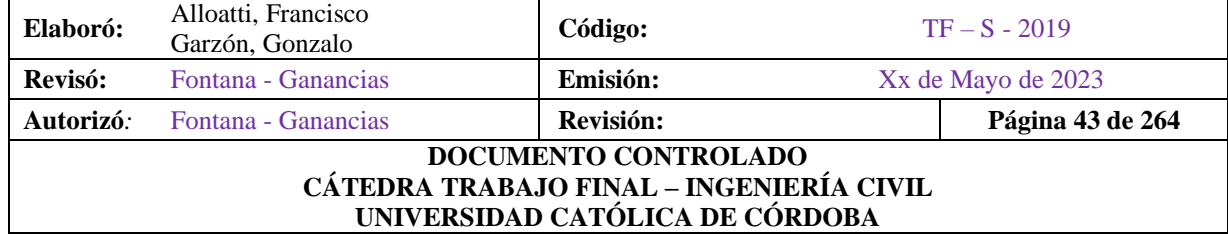

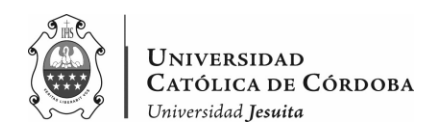

hechos. Es decir, intentar deducir como se ha desarrollado el proceso patológico, su origen y sus causas, cuál es su evolución y su situación actual.

La observación orienta al profesional a conocer en qué grado y nivel de deterioro se encuentra una unidad constructiva, y a partir de aquí, clasificar los defectos constructivos.

#### V.E.2.1.1. Instrumental necesario

Realización de la ficha de toma de datos. Es conveniente la toma de fotografías o datos gráficos en general que sirvan para completar la información y ayuden a su estudio y posible revisión posterior

#### V.E.2.1.2. Fotografía

A la hora de realizar fotografías debemos tener en cuenta los siguientes parámetros:

- Finalidad de las fotografías
- Tipología del edificio
- Ubicación del edificio
- Dia y hora de la toma
- La composición

La técnica fotográfica puede ser de gran utilidad en las diferentes fases que componen el desarrollo y ejecución de los proyectos de intervención

- Estudios previos
- Reconocimiento de edificios
- Estudio patológico
- Ejecución de obras
- Conservación y mantenimiento

Hay otras que técnicas fotográficas que pueden resultar de gran utilidad

#### V.E.2.2. Ensayos

En cuanto a los ensayos, existen incontables tipos de ensayos que se pueden llevar a cabo. Si bien no es objeto de este trabajo abarcar los diversos ensayos que existen en la construcción para

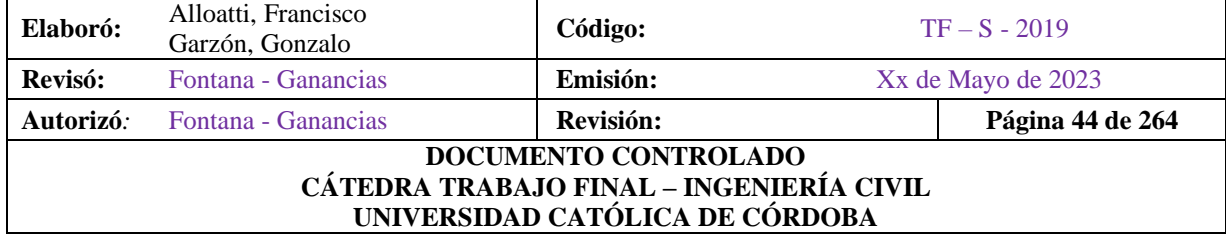

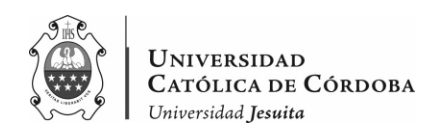

los distintos tipos de problemas constructivos, nos centramos en nombrar algunos de ellos referidos precisamente a cuestiones estructurales.

Con respecto a las técnicas que se utilizan según el tipo de material o proceso, se pueden clasificar en:

- Ensayos físicos
	- o Densidad aparente y real
	- o Porosidad
	- o Color
	- o Dilatación térmica
	- o Conductividad eléctrica
	- o Absorción de agua
	- o Succión (capilaridad)
	- o Expansión por humedad
	- o Eflorescencias
	- o Permeabilidad al agua
	- o Distribución del contenido de agua en el muro
- Ensayos mecánicos
	- o Ensayo de resistencia a compresión
	- o Ensayo de resistencia a flexión
	- o Ensayo de resistencia a tracción
	- o Ensayo de resistencia a cohesión
	- o Ensayo de adherencia
- Ensayos químicos
	- o Método general
	- o Método ASTM
	- o Método JEDRZEJEWSKA
	- o Método de cliver
	- o Método de dupas
- Ensayos medioambientales
	- o Ensayos de envejecimiento artificial acelerado
	- o Ensayo termohídrico de los ciclos de humedad-sequedad

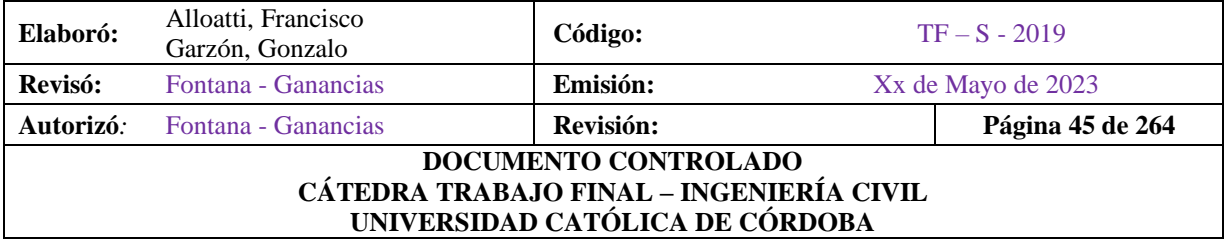

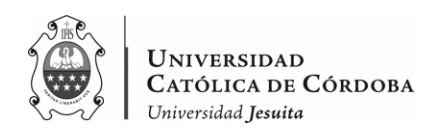

- o Ensayo de helacidad
- o Ciclo de cristalización de sales
- o Ensayo de ciclos de exposición a radiación ultravioleta
- o Ensayo de niebla salina
- Ensayos biológicos
	- o Ensayos morfológicos y estructurales
	- o Ensayos microbiológicos
	- o Ensayos bioquímicos
	- o Ensayos histoquímicos
	- o Ensayos químicos y fisicoquímicos
- Ensayos de evaluación y control de los tratamientos de conservación
	- o Ensayo para evaluar el cambio de color
	- o La conductividad del vapor de agua
	- o La velocidad de evaporación
	- o Comportamiento frente al desarrollo de microorganismos
	- o Comportamiento frente a dilataciones térmicas
- Ensayos ambientales

Se nombraron la gran diversidad de ensayos que son tenidos en cuenta para la construcción y reparación de elementos constructivos. Si nos enfocamos en el hormigón armado, que es donde ocurren la mayoría de los problemas constructivos presentes en la institución sagrada familia, podemos diferenciar entre:

- Ensayos del Hormigón Fresco, estos se llevan a cabo para conocer sus características
- Ensayos del Hormigón Endurecido, para determinar su resistencia y propiedades

Dependiendo de los esfuerzos a los que es sometido el hormigón, tiene comportamientos distintos, por esto es que se efectúan los siguientes ensayos.

Los ensayos de hormigón se clasifican de la siguiente manera:

- Según su naturaleza
	- o Ensayos Destructivos, aquellos que determinan la resistencia del hormigón, a través de la rotura de probetas o piezas de hormigón

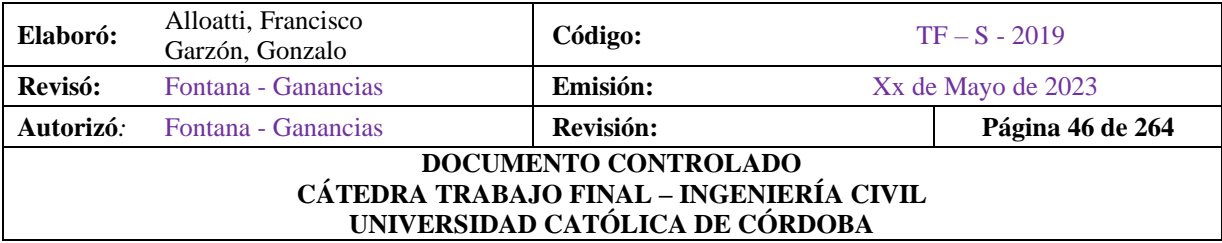

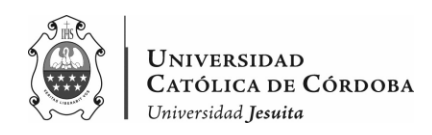

- o Ensayos No Destructivos, mediante estos ensayos se determina la calidad del hormigón sin destruir su estructura
- Según su finalidad
	- o Ensayos previos, antes del comienzo de las obras, sirven para determinar la dosificación del hormigón según las condiciones de ejecución
	- o Ensayos característicos, se llevan a cabo con el fin de comprobar que la resistencia y dispersión del material en obra estén dentro de los parámetros aceptados por el proyecto.
	- o Ensayos de control, esos se realizan con probetas moldeadas en obra para comprobar si la resistencia del hormigón se mantiene igual o mayor que la exigida
	- o Ensayo de información, se realizan con el fin de conocer la resistencia del material correspondiente a una parte y con una edad determinada en la obra.

# **VI. Marco Teórico: ANALISIS ESTRUCTURAL**

# **VI.A. INTRODUCCIÓN**

El análisis estructural es una disciplina fundamental en la ingeniería civil que se enfoca en el estudio y evaluación del comportamiento de las estructuras bajo diferentes cargas y condiciones. Su objetivo es analizar y calcular las fuerzas internas, deformaciones, desplazamientos y tensiones presentes en una estructura, con el fin de garantizar su estabilidad, resistencia y seguridad.

La importancia del análisis estructural en la ingeniería civil radica en varios aspectos clave.

En primer lugar, permite desarrollar diseños seguros y eficientes, asegurando que las estructuras sean capaces de soportar las cargas a las que estarán expuestas durante su vida útil. Al comprender cómo se comporta una estructura ante diferentes cargas, se pueden dimensionar adecuadamente los elementos estructurales, seleccionar los materiales apropiados y garantizar que la estructura cumpla con los requisitos de resistencia y seguridad.

En segundo lugar, el análisis estructural es fundamental para optimizar el uso de recursos. Al comprender la distribución de fuerzas y tensiones en la estructura, es posible diseñar elementos más eficientes, reduciendo el consumo de materiales y los costos asociados.

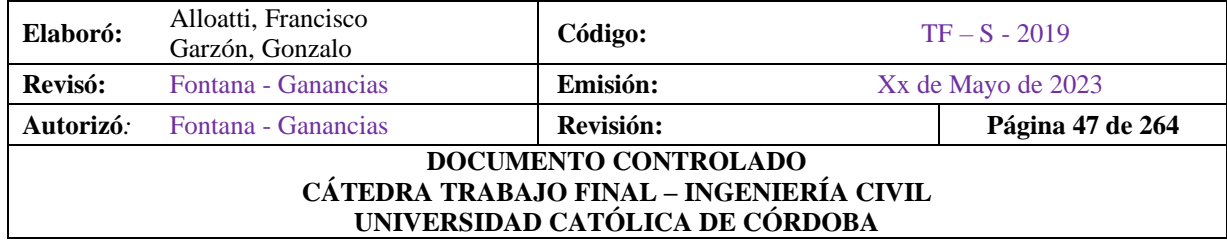

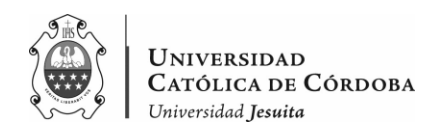

Además, el análisis estructural desempeña un papel importante en la evaluación de la seguridad estructural. Permite identificar posibles puntos débiles, sobrecargas o situaciones de inestabilidad en estructuras existentes o planificadas. Esta evaluación es crucial para garantizar la integridad y la vida útil de la estructura.

Asimismo, es esencial en el diseño de estructuras capaces de resistir desastres naturales, como terremotos, huracanes o tormentas. Permite evaluar las fuerzas sísmicas, vientos fuertes y otras cargas extremas, y diseñar estructuras capaces de soportar y proteger la vida humana.

Por último, impulsa la innovación en la ingeniería civil. A través de investigaciones y el desarrollo de nuevas técnicas de análisis y diseño, se pueden encontrar soluciones más eficientes, sostenibles y seguras para las estructuras.

En resumen, el análisis estructural desempeña un papel fundamental en la ingeniería civil, garantizando la seguridad, eficiencia y durabilidad de las estructuras. Permite el diseño y la construcción de edificios, puentes, infraestructuras y otros proyectos de ingeniería confiables y seguros.

En el caso del análisis estructural de hormigón armado, se centra en el estudio y evaluación de las estructuras construidas con hormigón reforzado con barras de acero.

Este tipo de estructuras son ampliamente utilizadas en la ingeniería civil, debido a su alta resistencia a la compresión y su capacidad para soportar cargas pesadas.

Por otro lado, el análisis estructural de estructuras metálicas se centra en el estudio y evaluación de las estructuras construidas principalmente con acero estructural. Estas estructuras son conocidas por su alta resistencia a la tracción y su capacidad de soportar cargas pesadas.

Ambos materiales intervienen en la construcción en la que interviene este trabajo, por un lado, la estructura de hormigón armado, como la superestructura diseñada para soportar las cargas mencionadas y la estructura metálica, como cubierta del último piso.

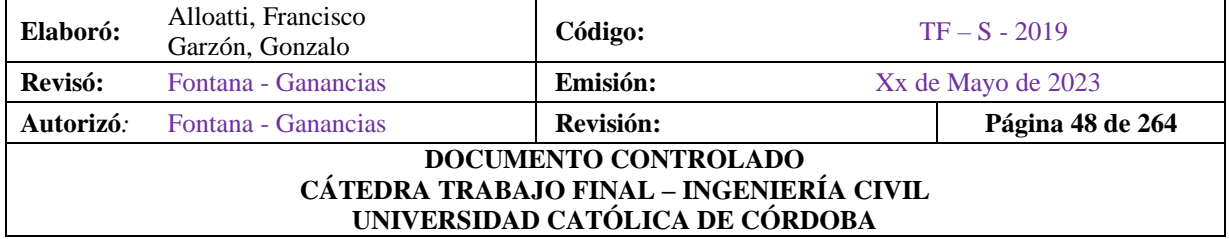

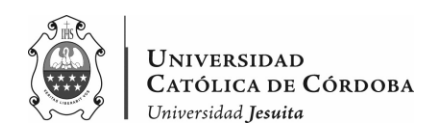

# **VI.B. FUNDAMENTOS DEL HORMIGON ARMADO**

#### VI.B.1 Definición y Características del Hormigón Armado

El hormigón armado es un material de la construcción ampliamente utilizado en la ingeniería civil que combina el hormigón y el acero de refuerzo para aprovechar las características complementarias de ambos materiales. En este, el hormigón actúa como un material resistente a la compresión, mientras que el acero proporciona la resistencia a la tracción.

El proceso de construcción implica colocar las barras de acero dentro del encofrado y verter el hormigón alrededor de las barras. A medida que el hormigón se endurece y fragua, se forma una sólida unión entre el hormigón y las barras de acero, creando así una estructura resistente y duradera.

Este material, posee ciertas características muy significantes, como son:

- Resistencia a la compresión, lo que lo hace adecuado para soportar cargas verticales y de compresión
- Resistencia a la tracción, el acero ayuda a contrarrestar las fuerzas de tracción y mejorar la capacidad de carga y la ductilidad de la estructura.
- Ductilidad, pudiendo deformarse antes de fallar, advirtiendo de forma temprana y progresiva la posibilidad de una falla.
- Durabilidad, siendo resistente a la corrosión y pudiendo soportar condiciones ambientales adversas, lo que lo convierte en un material duradero para estructuras de larga vida útil
- Versatilidad de diseño, a partir de los moldes de los encofrados es posible construir una gran variabilidad de estructuras.

Todo esto, hace que el hormigón armado sea ampliamente utilizado en la construcción de edificios, puentes, presas, túneles y otras estructuras de ingeniería civil. Siendo un material confiable y ampliamente utilizado en la industria de la construcción.

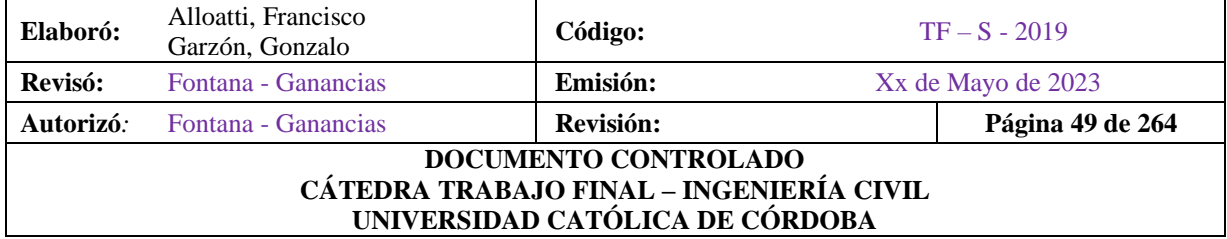

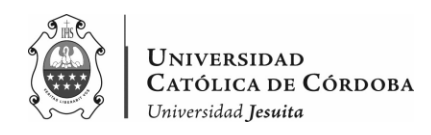

#### VI.B.2 Materiales utilizados en el hormigón armado

### VI.B.2.1 Hormigón

El hormigón es un material de construcción ampliamente utilizado en la construcción que consiste en una mezcla de cemento, agregados (arena y grava) y agua. Esta combinación de ingredientes crea una masa semisólida que se puede verter y moldear para dar forma a diferentes estructuras y elementos de construcción.

El cemento actúa como agente aglutinante del hormigón, proporcionando cohesión y resistencia. Los agregados, como la arena y la grava, se mezclan con el cemento para agregar volumen y rellenar los espacios vacíos. El agua se añade a la mezcla para activar el cemento y permitir que se produzca un proceso químico conocido como hidratación, que hace que el hormigón se endurezca y adhiera resistencia.

Este material, es reconocido por su alta resistencia a la compresión, durabilidad, versatilidad, aislamiento térmico y acústico, y por su economía.

#### VI.B.2.2 Acero

El acero es una aleación de hierro y carbono, con pequeñas cantidades de otros elementos como manganeso, silicio, fósforo y azufre. La cantidad de carbono presente en el acero determina sus propiedades físicas y mecánicas. El acero es ampliamente utilizado en diversas aplicaciones debido a su resistencia, ductilidad, durabilidad y facilidad de conformado.

En el caso del hormigón armado, se utiliza un tipo especifico de acero conocido como acero de refuerzo. El mismo, suele ser acero laminado en caliente, que se fabrica mediante calentamiento de una pieza de acero en bruto y posterior laminación a través de rodillos. Este proceso de laminación confiere al acero propiedades mecánicas mejoradas, como resistencia a la tracción y ductilidad.

El acero de refuerzo debe cumplir con ciertos estándares y especificaciones establecidos por las normas y códigos de construcción. Estos definen las características mecánicas del acero, como la resistencia a la tracción, el límite elástico y el alargamiento, entre otros.

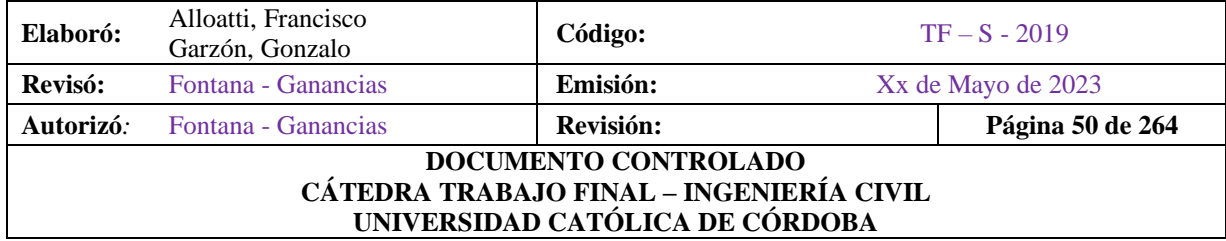

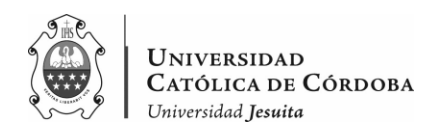

Los tipos de acero más comunes utilizados en la construcción son las barras y mallas de acero corrugadas, y en menor medida las barras de acero lisas.

#### VI.B.2.3 Aditivos

Los aditivos son sustancias químicas que se añaden al hormigón durante la mezcla para modificar ciertas propiedades o características del material fresco o endurecido. Se utilizan con el fin de mejorar la trabajabilidad, resistencia, durabilidad y otras propiedades específicas del hormigón armado.

### VI.B.3 Propiedades mecánicas del hormigón y el acero de refuerzo

Para comprender el comportamiento y la capacidad de carga de una estructura de hormigón armado, es necesario conocer las propiedades mecánicas de los materiales que lo componen. Por esto, se nombrarán las más relevantes de cada uno.

### VI.B.3.1 Propiedades mecánicas del hormigón:

- Resistencia a la compresión: es la capacidad para soporta fuerzas de compresión. Se expresa en unidades de presión. Es la propiedad fundamental que determina la capacidad de carga.
- Módulo de elasticidad: también conocido como módulo de Young, mide la rigidez del hormigón. Representa la relación entre el cambio de deformación y el cambio de esfuerzo en el material. Generalmente varía entre 20.000 y 40.000 MPa.
- Ductilidad: al ser un material rígido y frágil, lo hace un material con una capacidad ilimitada para deformarse antes de romperse.

#### VI.B.3.2. Propiedades mecánicas del acero de refuerzo:

- Resistencia a la tracción: capacidad para resistir fuerzas de tracción sin fallar. La resistencia a la tracción del acero generalmente es mucho mayor que la del hormigón.
- Límite elástico: nivel de esfuerzo más alto que el acero de refuerzo puede soportar sin deformarse permanentemente. El límite elástico es importante para garantizar que el acero de refuerzo mantenga su forma y propiedades mecánicas después de la carga.

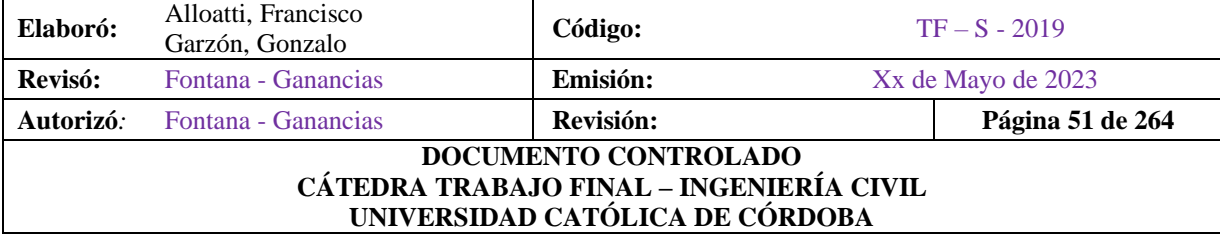

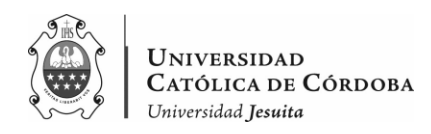

- Ductilidad: es un material altamente dúctil, lo que significa que puede deformarse considerablemente antes de la falla. Esta propiedad es esencial para permitir la redistribución de las fuerzas dentro del sistema de hormigón armado y garantizar un comportamiento seguro y controlado ante cargas extremas.
- Coeficiente de dilatación térmica: El acero de refuerzo y el hormigón tienen coeficientes de dilatación térmica similares. La similitud en las propiedades térmicas de ambos materiales permite una mejor adaptación a los cambios de temperatura, evitando la aparición de tensiones y fisuras que podrían comprometer la integridad estructural. Además, esta compatibilidad promueve una transmisión eficiente de los esfuerzos entre el acero y el hormigón, lo que resulta en una distribución más uniforme de las cargas a lo largo de la estructura.

Estas propiedades mecánicas son fundamentales para el diseño y la evaluación de la capacidad de carga de las estructuras de hormigón armado. La combinación de las propiedades de ambos materiales permite obtener un material compuesto que aproveche las ventajas de cada uno.

#### VI.B.4 Adherencia y compatibilidad entre el hormigón y el acero

La adherencia y la compatibilidad entre el hormigón y el acero son aspectos claves en las estructuras de hormigón armado, ya que garantizan la transferencia eficiente de las cargas entre ambos materiales.

Con adherencia, nos referimos a la capacidad del hormigón y el acero de refuerzo para mantener una unión fuerte entre ellos. Depende de varios factores, como la rugosidad de la superficie del acero, la limpieza de las barras, la calidad de la mezcla de hormigón y la compactación adecuada alrededor del acero. Una buena adherencia es esencial para que el acero de refuerzo transmita las cargas al hormigón de manera efectiva y evite el deslizamiento relativo entre el acero y el hormigón.

La compatibilidad, en cambio se refiere a la capacidad del hormigón y el acero de refuerzo para trabajar juntos sin que se produzcan incompatibilidades o problemas de interacción. Esto implica considerar aspectos como las propiedades mecánicas, el comportamiento frente a la deformación y la expansión térmica de ambos materiales.

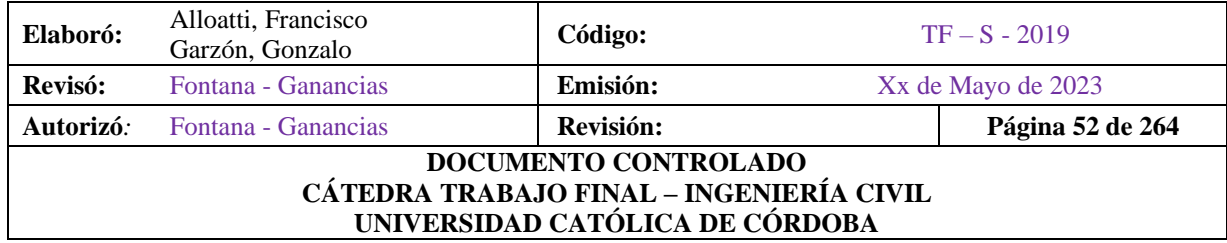

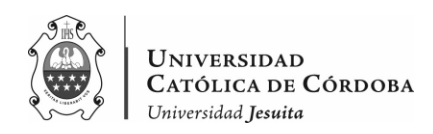

Es importante que el coeficiente de dilatación térmico y las características de deformación del acero de refuerzo y del hormigón sean compatibles entre sí.

Esto garantiza que, bajo las variaciones de temperaturas y las cargas aplicadas a la estructura, no se generan esfuerzos excesivos o tensiones incompatibles que puedan afectar la integridad de la estructura.

Por lo tanto, la adherencia y la compatibilidad entre el hormigón y el acero de refuerzo se logran mediante una correcta preparación de las superficies, la utilización de barras de acero de alta calidad, una mezcla de hormigón adecuada y un adecuado proceso constructivo.

## **VI.C Comportamiento estructural del Hormigón armado**

VI.C.1 Diagrama esfuerzo – deformación del hormigón y el acero de refuerzo

Este diagrama es una representación gráfica que muestra la relación entre los esfuerzos aplicados en el material y las deformaciones resultantes. Es importante para comprender el comportamiento de los materiales bajo cargas y evaluar su capacidad de resistencia y deformación.

En la figura se observa el diagrama típico de tensiones de compresión aplicadas a una muestra de hormigón y la deformación resultante.

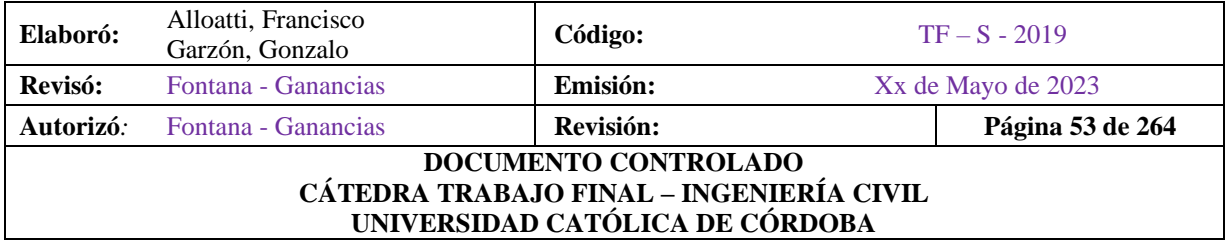

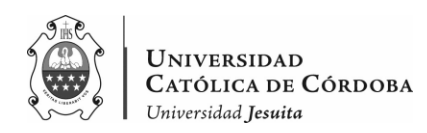

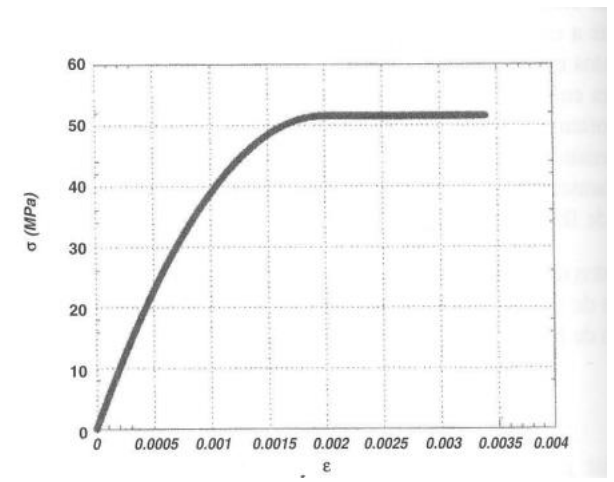

*Figura VI-1 – Diagrama de esfuerzo-deformación del hormigón.*

El eje vertical del diagrama representa la tensión aplicada al hormigón, mientras que el eje horizontal representa la deformación experimentada por el material. El esfuerzo se mide en unidades de presión como megapascales (MPa) y la deformación se mide en términos de cambio relativo de longitud (sin unidades).

En el mismo, se observan regiones distintivas:

- Región elástica: el hormigón se comporta elásticamente, lo que significa que la deformación es proporcional al esfuerzo aplicado. La pendiente de esta parte se conoce como módulo de elasticidad o módulo de Young.
- Punto de fluencia: al superar el límite elástico, se entra en la región de fluencia. En esta región el material comienza a deformarse de manera plástica y la deformación aumenta rápidamente sin un aumento significativo del esfuerzo. Las deformaciones son permanentes en esta etapa, incluso después de retirar la carga.
- Región de endurecimiento: después del punto de fluencia, el hormigón continúa deformándose plásticamente, pero con una tasa de aumento de deformación cada vez menor. A medida que el material se compacta y se densifica, se vuelve más resistente al flujo y más rígido.

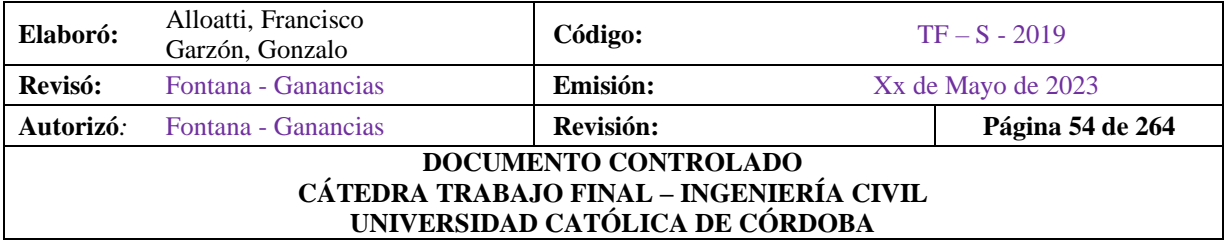

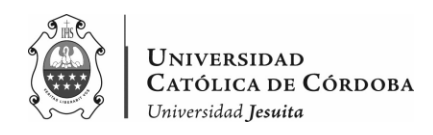

• Fractura: si se sigue aumentando la tensión aplicada, el hormigón alcanzará su máxima resistencia y finalmente se fracturará. La deformación en este punto es máxima y el material pierde completamente su capacidad de soportar cargas.

En la siguiente figura, en cambio, se observa el diagrama de tensión – deformación del acero. Este resulta de la representación gráfica del ensayo de tracción, sometiendo a una probeta de acero normalizado a un esfuerzo creciente de tracción según su eje hasta la rotura del mismo

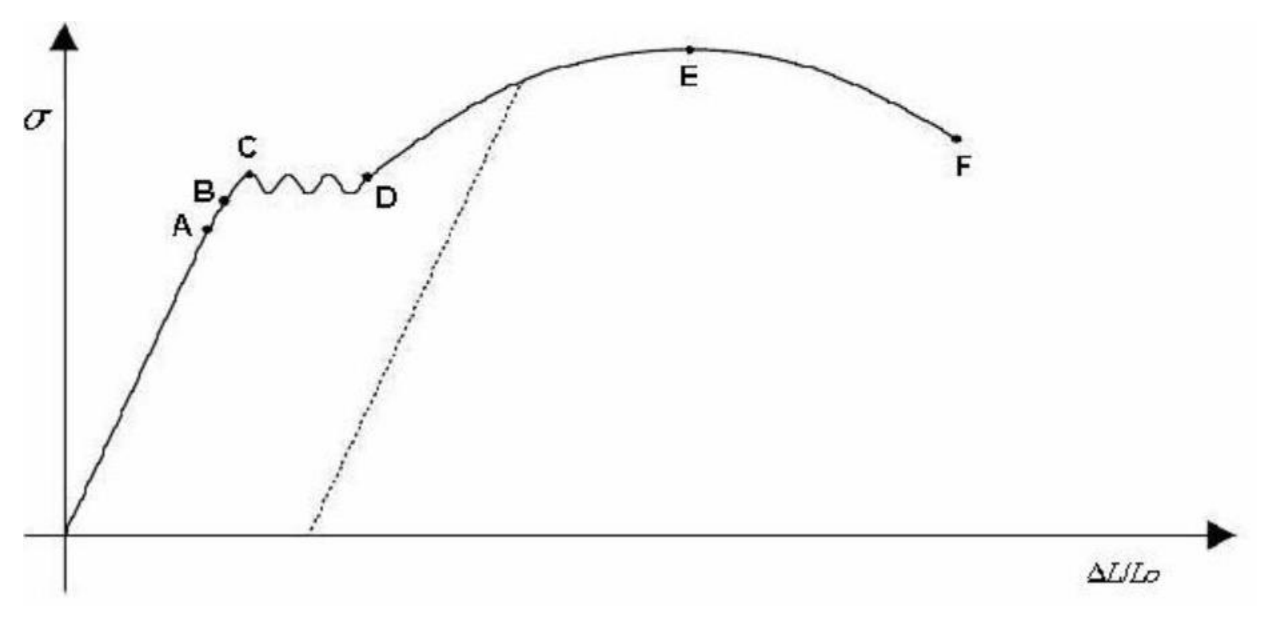

*Figura VI-2 – Diagrama de esfuerzo-deformación del acero.*

En el mismo, también se pueden distinguir ciertas regiones:

• Región elástica: hasta el punto A, el material se comporta de forma perfectamente elástica, existiendo una respuesta lineal de deformación ante las tensiones, y habiendo una plena recuperación de las deformaciones tras retirar las tensiones, cumpliéndose la ley de Hooke. Esta zona define las constantes elásticas del material y por tanto su rigidez. Al final de esta región, con tensiones más altas, comienza una zona ligeramente no proporcional en la que no hay una correspondencia lineal, aunque no existen deformaciones irreversibles (hasta punto B), por lo que, por simplificación, se la incluye

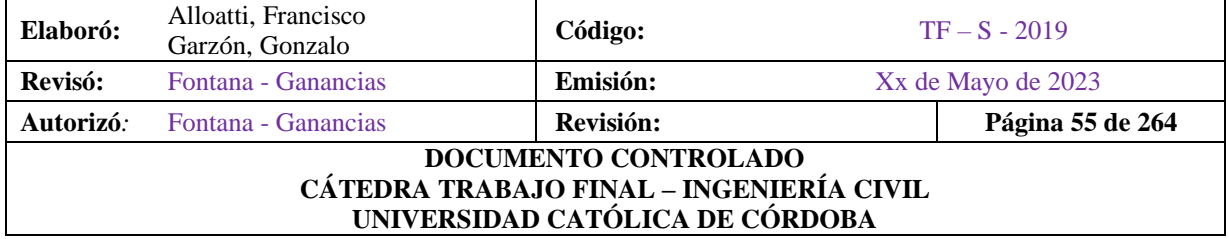

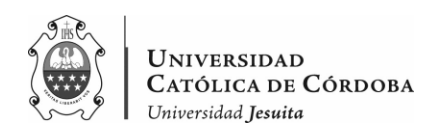

en la zona perfectamente elástica. El límite de esta zona se conoce como Limite Elástico y por convención se corresponde con una deformación unitaria del 0,2%.

- Límites de fluencia: si se sigue aplicando la carga se llega al punto identificado en la gráfica como C, donde a partir de aquí y hasta el punto D, las deformaciones crecen de manera rápida mientras que la carga fluctúa entre dos valores, llamados límites de fluencia superior e inferior. Este nuevo estadio, es característico exclusivamente de los aceros dúctiles, no apareciendo en los aceros endurecidos
- Región plástica: más allá del punto D es necesario seguir aplicando un aumento de la carga para conseguir un pronunciado aumento del alargamiento. Comienza una zona de grandes deformaciones plásticas hasta alcanzar el punto F, donde la carga alcanza su valor máximo, lo que divida por el área inicial de la probeta proporciona la tensión máxima de rotura o resistencia a la tracción.
- Etapa de estricción: consiste en una reducción de la sección en la zona de la rotura, y es el responsable del periodo de bajada de diagrama, dado que, al reducirse el valor de la sección real, el valor de la carga aplicada a partir del punto E también se va reduciendo hasta alcanzar el punto F de rotura.

En resumen, se puede observar que ambos tienen un comportamiento elástico, en donde, el módulo de elasticidad del acero es mucho mayor que el del hormigón. Esto significa que el acero es más rígido y menos deformable elásticamente que el hormigón. En cuanto al punto de fluencia, se observa que en el acero esta más claramente definido y tiene un comportamiento más predecible que el del hormigón. En tanto al comportamiento plástico, en el acero aumenta gradualmente y el material se endurece a medida que se deforma. En cambio, el hormigón tiende a tener una respuesta plástica más suave y menos pronunciada.

Por último, lo que respecta a la fractura ocurre cuando estos materiales alcanzan su máxima resistencia y no pueden soportar más cargas, en la cual el acero, generalmente, presenta un mejor comportamiento que el hormigón.

VI.C.2 Análisis elástico y no lineal del hormigón armado

Se refiere a las técnicas utilizadas para evaluar el comportamiento estructural de elementos de hormigón armado teniendo en cuenta tanto la respuesta elástica como la respuesta no lineal del material.

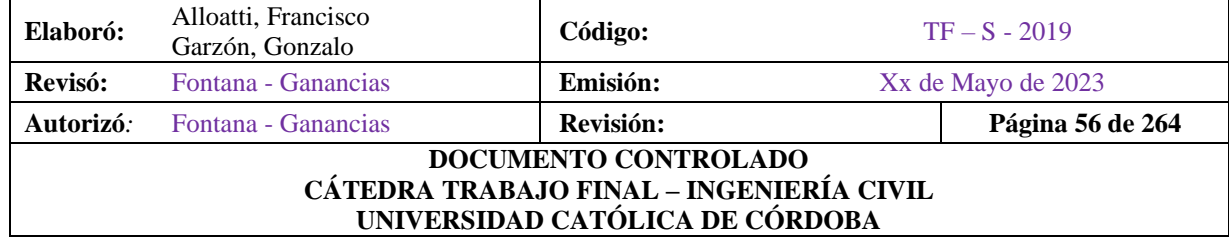

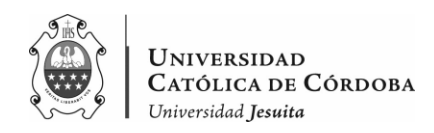

En el análisis elástico, se considera que tanto el hormigón como el acero de refuerzo se comportan de manera elástica y siguen las leyes de Hooke. Esto implica que las deformaciones son proporcionales a los esfuerzos aplicados dentro de los limites elásticos de los materiales. Este se basa en simplificaciones lineales y supone que no hay deformaciones plásticas en los elementos de hormigón armado.

Sin embargo, en el análisis no lineal se tiene en cuenta las no linealidades inherentes al material, como el comportamiento del hormigón en compresión y el agrietamiento del mismo. En este enfoque, se considera que el hormigón puede experimentar deformaciones plásticas y que el acero de refuerzo puede llegar a su capacidad máxima de carga. Esto permite capturar el comportamiento más realista del hormigón armado, especialmente en condiciones de cargas cercanas o más allá de su capacidad de diseño.

Para realizar el análisis no lineal, se utilizan modelos matemáticos más complejos, que tienen en cuenta la linealidad del hormigón y permiten simular el comportamiento de los elementos estructurales bajo cargas cada vez más altas.

Con este último, obtenemos información más precisa sobre capacidad de carga, las deformaciones y las distribuciones de esfuerzos en los elementos estructurales. Esto es especialmente importante en situaciones en las que se espera que los elementos de hormigón armado experimenten grandes deformaciones o se sometan a cargas más allá de las condiciones elásticas.

#### VI.C.3. Consideraciones sobre la resistencia y la seguridad estructural

En el diseño de estructuras de hormigón armado es necesario tener en cuenta ciertos aspectos claves que garantizan la resistencia estructural.

Uno de los factores a tener en cuenta, son las propiedades del hormigón, en las que deben cumplir cierta resistencia a la compresión, denominada resistencia a la compresión características (f´c) y la resistencia a la tracción directa. Por otro lado, las propiedades del acero de refuerzo, en donde se debe cumplir con la resistencia a la tracción característica (fyk).

Además, es necesario tener en cuenta factores de seguridad que se aplican a las cargas y a la resistencia para determinar la resistencia estructural requerida. Estos factores tienen cuenta la

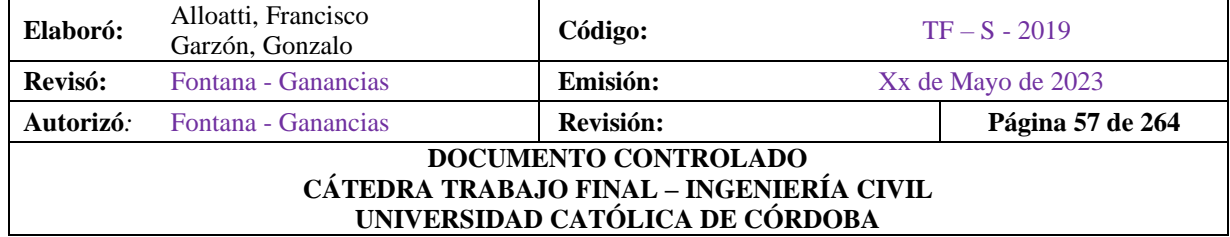

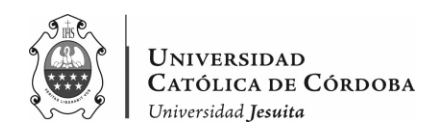

incertidumbre en las cargas y las resistencias, asegurando que la estructura sea capaz de resistir las cargas esperadas con un margen de seguridad adecuado.

Por último, se realiza el diseño según los estados de carga.

El diseño por estados limites últimos (ELU), en donde se debe verificar la estructura por ELU que se refieren a la capacidad para soportar las cargas máximas sin colapso.

El diseño por límites de servicio (ELS), se refiere a la capacidad de la estructura para cumplir con los requisitos de deformación y funcionamiento establecidos, como el control de fisuras y la limitación de desplazamientos.

## **VI.D Métodos de Análisis y Diseño de Estructuras de HºAº**

Para el análisis de las cargas y diseño de las estructuras se suelen utilizar varios métodos, de los cuales se mencionan los siguientes:

- Método de los Estados Limites (LRFD): se basa en el análisis de los estados limites últimos y de servicio de la estructura. Este método utiliza factores de carga y resistencia para determinar las acciones y resistencias de diseño.
- Método de las tensiones admisibles (ASD): se basa en la evaluación de las tensiones inducidas por las cargas en la estructura y las compara con las tensiones admisibles establecidos en los códigos de diseño. Se utilizan factores de seguridad para ajustar las cargas y resistencias.
- Método de los elementos finitos: se utilizan técnicas numéricas para modelar y analizar estructuras complejas. Se divide la estructura en elementos finitos, y se resuelven las ecuaciones de equilibrio y compatibilidad de cada elemento para obtener la respuesta global de la estructura.
- Método de los desplazamientos: se basa en la determinación de los desplazamientos de la estructura como variable principal. Se establecen relaciones entre los desplazamientos y las fuerzas internas de la estructura, y se resuelven las ecuaciones de equilibrio para obtener los desplazamientos y las reacciones de apoyo.
- Método de bielas y tirantes: se utiliza principalmente para el diseño de estructuras de concreto armado en zonas sísmicas. Se basa en la idealización de la estructura como un conjunto de bielas y tirantes que resisten las fuerzas horizontales inducidas por el sismo.

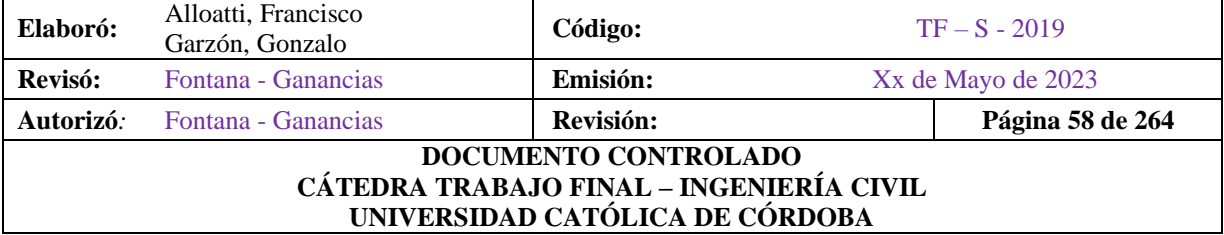

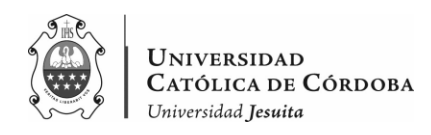

Se aplican criterios de resistencia y ductilidad para el diseño de los elementos estructurales.

Además, el diseño de estructuras de hormigón armado requieren de considerar aspectos como las cargas actuantes, las propiedades del material, los detalles constructivos, entre otros factores para garantizar la seguridad y desempeño de la estructura.

VI.D.1 Normativas y códigos de diseño utilizados en el diseño de estructuras de hormigón armado.

En Argentina, las normativas y códigos de diseño utilizados en estructuras de hormigón armado son principalmente las siguientes:

- CIRSOC 101: Reglamento Argentino de Cargas Permanentes y Sobrecargas Mínimas de Diseño para Edificios y otras Estructuras.
- CIRSOC 102: Reglamento Argentino de Acción del viento sobre las Construcciones.
- INPRES-CIRSOC 103: Reglamento Argentino para Construcciones Sismorresistentes. (Parte I y II)
- CIRSOC 201: Reglamento Argentino de Estructuras de Hormigón.
- CIRSOC 301: Reglamento Argentino de Estructuras de Acero para Edificios.
- CIRSOC 302: Reglamento Argentino de Elementos Estructurales de Tubos de Acero para Edificios
- CIRSOC 303: Reglamento Argentino de Elementos Estructurales de Acero de Sección Abierta Conformado en Frío.
- Entre otros.

VI.D.2 Diseños de elementos estructurales específicos: vigas, columnas, losas, fundaciones y escalera.

#### VI.D.2.1 Diseño según CIRSOC 201-05

En el diseño de estructuras de hormigón armado los elementos deben dimensionarse para obtener una resistencia adecuada, de acuerdo con las disposiciones de este reglamento, utilizando factores de mayoración de carga y reducción de resistencia Φ.

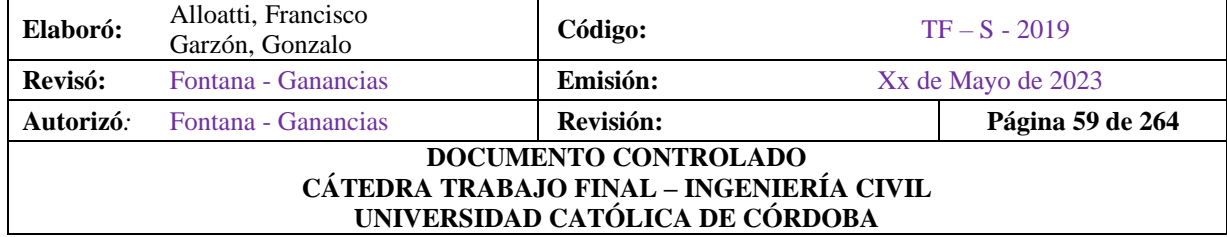

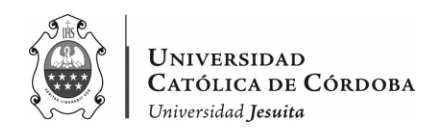

Toda estructura y elemento estructural debe diseñarse para obtener, en cualquier sección, una resistencia igual o mayor que la resistencia requerida, determinada para las cargas mayoradas combinadas en la forma establecida en este reglamento.

Por lo tanto, el requisito básico es el siguiente:

Resistencia de diseño >= Resistencia requerida

La resistencia requerida U debe ser igual o mayor que los efectos de las cargas mayoradas dadas en las siguientes combinaciones.

- $U = 1.4$   $(D + F)$
- $U = 1.2 (D + F + T) + 1.6 (L + H) + 0.5 (L<sub>r</sub> 6 S 6 R)$
- $U = 1.2 D + 1.6 (L_r \, \delta S \, \delta R) + (f_1 L \, \delta 0.8 W)$
- $U = 1.2 D + 1.6 W + f_1 L + 0.5 (L_r \circ S \circ R)$
- $U = 1.2 D + 1.0 E + f_1 (L + L_r) + f_2 S$
- $U = 0.9 D + 1.6 W + 1.6 H$
- $U = 0.9 D + 1.0 E + 1.6 H$

#### Donde:

- D: Cargas permanentes
- F: Cargas debido al peso y presión de los fluidos
- T: Efectos provenientes de la contracción y expansión resultante de las variaciones de temperatura, fluencia lenta, cambios de humedad y asentamientos u combinaciones
- L: Sobrecargas correspondientes.
- H: Cargas debido a peso y presión lateral del suelo, agua en el suelo u otro material.
- $\bullet$   $L_r$ : Sobrecarga de cubiertas.
- S: Carga debido a la nieve.
- R: Cargas debido a la lluvia.
- W: Cargas debido al viento.
- E: Efecto provocado por cargas sísmicas.
- $f_1 = 1,0$ ; cuando la concentración de público donde la sobrecarga sea mayor a 5 kN/m<sup>2</sup> y para las playas de estacionamiento.

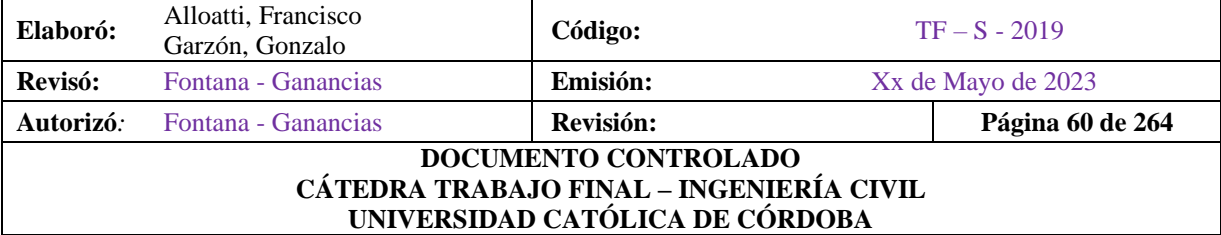

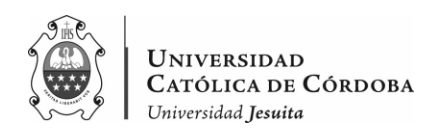

- $f_1 = 0.5$  para otras sobrecargas
- $\bullet$   $f_2 = 0.7$  configuraciones particulares de cubiertas, que no permitan evacuar la nieve.

VI.D.2.2 Flexión simple

Se debe tener en cuenta ciertas suposiciones:

- 1. Las secciones inicialmente planas se mantienen planas luego de deformarse: este es el principio de Bernoulli, el cual implica que la deformación longitudinal en el concreto y el acero en los distintos puntos de la sección es proporcional a la distancia del eje neutro.
- 2. Se puede despreciar la resistencia a la tracción del hormigón.
- 3. Se conoce la curva tensión deformación del acero.
- 4. Conocida la curva, se desprecia el endurecimiento del acero por deformación del mismo.
- 5. Se conoce la curva de tensión deformación para el hormigón.

Teniendo en cuenta estas suposiciones, se procede a analizar una sección rectangular sometida a flexión. Al incrementar las cargas actuantes sobre dicha sección se puede observar cómo la misma responde internamente hasta que se produce la falla.

Esto significa que el momento exterior se equilibra producto de la cupla que genera el hormigón que se encuentra comprimido y el acero que se tracciona.

De esta forma se obtiene el momento nominal adimensional, como función de la resistencia nominal.

• Tensiones de compresión en el hormigón

Las tensiones en el hormigón pueden representarse mediante un bloque de tensiones uniformes equivalentes al real.

• Cuantía máxima a flexión

Es por falla de tipo balanceada que se fijan las deformaciones de los dos materiales, en el acero la deformación et  $>= 0.005$  mientras en el hormigone c $< 0.003$ .

De ser así la falla no ocurre.

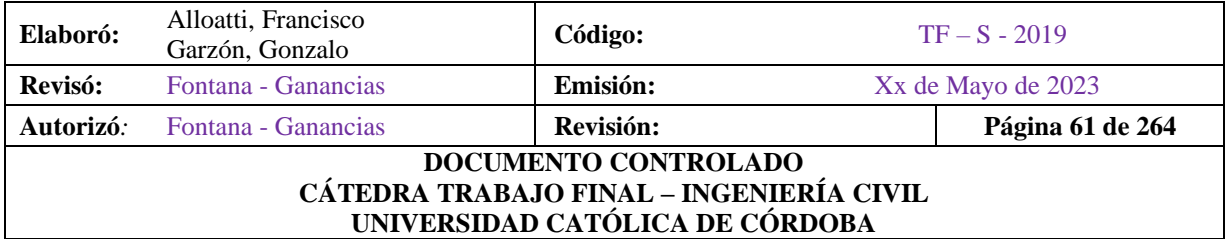

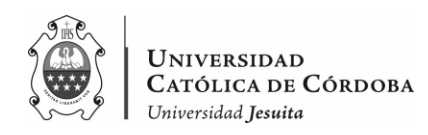

• Cuantía mínima a flexión

En este caso, se evalúa aquellos casos en donde los esfuerzos no son de importancia, por lo tanto, las cuantías de armadura resultante serán reducidas. En estos casos es muy probable que la estructura se encuentre trabajando en estado I, pero al sufrir un incremento de cargas y fisurarse la armadura deberá ser capaz de tomar los esfuerzos que eran resistidos por el hormigón.

### VI.D.2.3 Corte

Para interpretar la falla por corte, se analiza el comportamiento de tres vigas semejantes.

• Viga de hormigón simple

A medida que la carga se incrementa debido al momento flector, se logra alcanzar el agotamiento del hormigón, el cual es incapaz de absorber esfuerzos de tracciones mayores. Esto genera una falla frágil y repentina.

• Viga de hormigón armado sin armadura de corte

Al incrementar la carga debido al momento flector, la estructura no agota su capacidad de resistencia debido a esta solicitación. Por lo que, es capaz de recibir el aumento del esfuerzo cortante, que producirá nuevas fisuras diferentes a las verticales, producto de la flexión.

Estas nuevas fisuras pueden llevarnos a dos escenarios distintos. El primero, una rotura frágil, la fisura atraviesa totalmente el elemento. El segundo, cuando la fisura se detiene justo antes de la zona comprimida, donde la estructura puede reaccionar internamente para tomar los esfuerzos de corte. Producida la fisura diagonal no se podrá trasmitir fuerzas de tracción normal a la misma, pero si esfuerzos de fricción en su plano. Además, se presenta una fuerza en la zona no fisurada (Vc) y otra en la armadura de flexión llamada fuerza de dovela (Vd.)

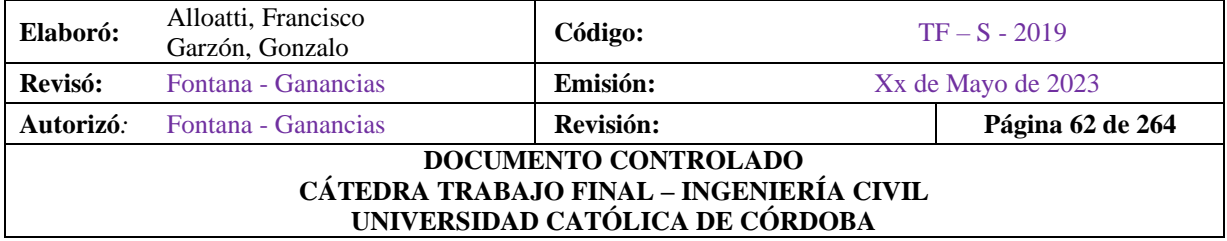

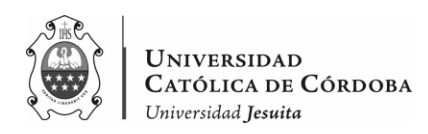

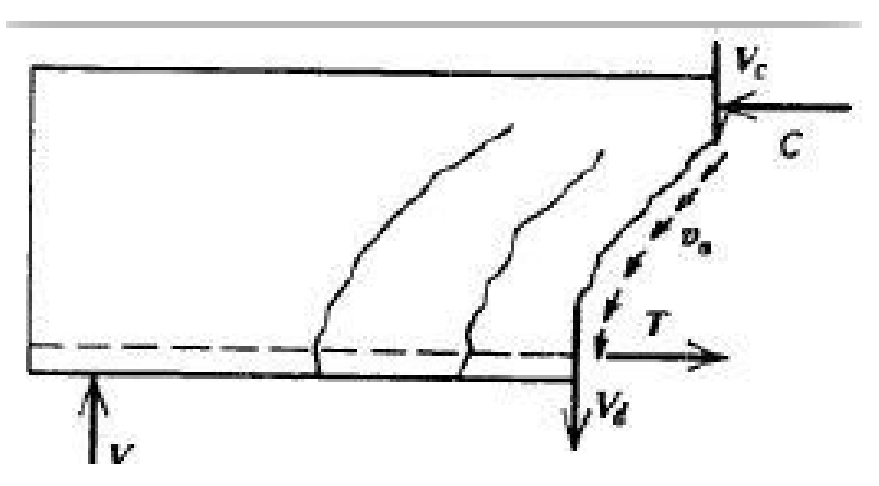

*Figura VI-3 – Mecanismo de Corte en Viga de HºAº.*

Este mecanismo funcionara de esta forma siempre y cuando la separación de la fisura sea pequeña y mientras resista el recubrimiento a lo largo de la armadura, ya que de lo contrario se agota la capacidad de la estructura.

• Viga de hormigón armado con armadura de corte

Antes de que se produzca la fisura los estribos no absorben esfuerzos. Pero una vez producida la fisura, los mismos, cumplen un papel muy importante, ya que los estribos atraviesan la fisura limitando la penetración de la misma, por lo tanto, la sección que permanece intacta es mayor para tomar el esfuerzo Vc. Por otro lado, restringen el ensanchamiento de la fisura, asegurando los esfuerzos por trabazón de los agregados en la misma. Y, por último, sostienen la armadura longitudinal, generando un patrón regular, en el cual se puede dar los esfuerzos de dovela Vd.

Finalmente, el diseño de corte se resuelve a través de distintas fórmulas empíricas resultado de una serie de ensayos. En donde se tiene en cuenta que el esfuerzo de corte puede ser absorbido por el hormigón (Vc) y por las barras rectas (Vs) y se deberá cumplir que la resistencia de diseño sea mayor o igual a la requerida, por lo tanto:

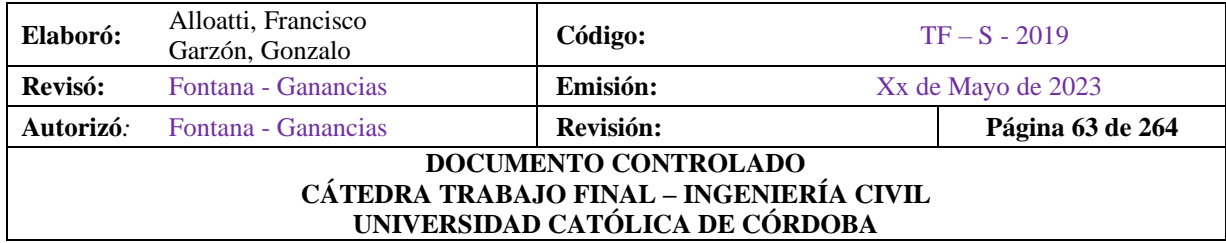

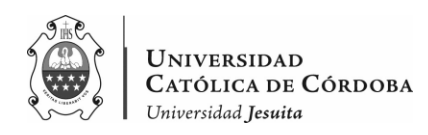

Según CIRSOC 201/2005:

$$
\emptyset V_n \geq V_u
$$

*Siendo,*

*: el esfuerzo de corte mayorado en la sección considerada, en N.*

*: resistencia nominal al corte determinada con la siguiente expresión, en N:*

$$
V_n = V_c + V_S
$$

*Siendo,*

*: la resistencia nominal al corte proporcionada por el hormigón, en N.*

*: la resistencia nominal al corte proporcionada por la armadura de corte, en N.*

*Para elementos sometidos únicamente a corte y flexión, V<sub>c</sub> debe ser:* 

$$
V_c = \frac{1}{6} \sqrt{f'c} \, b_w \, d
$$

*Para elementos sometidos a compresión axial, debe ser:*

$$
V_c = \left(1 + \frac{N_u}{14 A_g}\right) \frac{1}{6} \sqrt{f'_{c}} b_w d
$$

*Donde el cociente*  $N_u/A_q$ , se debe expresar en MPa.

Cuando se utilice armadura de corte perpendicular al eje del elemento, V<sub>s</sub> se debe determinar *con la siguiente expresión:*

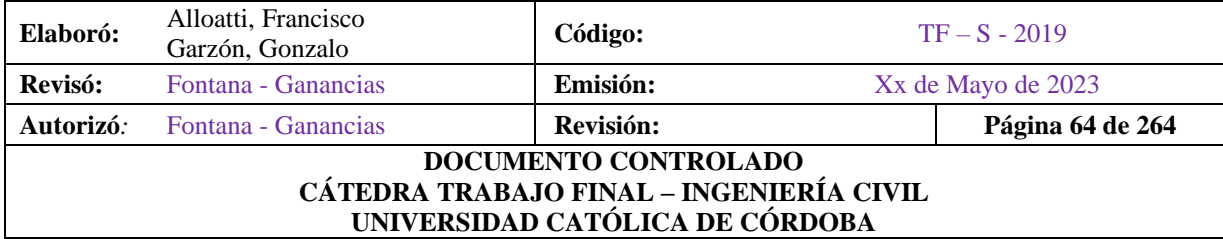

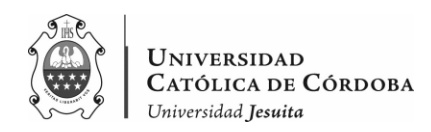

$$
V_s = \frac{A_v f_{yt} d}{s}
$$

*Siendo,*

*: el área de la armadura de corte existente en una distancia s.*

VI.D.2.4 Compresión

Los casos de columnas solicitadas a compresión simple no son muy frecuentes en las estructuras de hormigón. Esto se debe a las características propias de las estructuras de hormigón armado.

El caso más frecuente que se presenta en las columnas es el de flexión compuesta con pequeña excentricidad. Estas excentricidades son motivadas en cierto grado según el cuidado y control de ejecución en obra ya que es inevitable la existencia de imperfecciones.

• Columnas cortas cargas axialmente

Las columnas cortas son elementos estructurales, que por su geometría no se consideran esbeltas. Esto resulta en la eliminación de los efectos de segundo orden (pandeo). Según el CIRSOC 201, para que se cumpla esta condición, la esbeltez de las columnas tiene que tener un valor menor a 100.

La resistencia nominal en las columnas cortas cargadas axialmente es la suma de la resistencia aportada por el hormigón y la resistencia del acero.

• Columnas zunchadas

Son columnas de sección circular con estribos helicoidales. Hasta la carga de diseño se tiene un comportamiento similar al anterior. Una vez superada esta carga se agrieta o se destruye el recubrimiento de hormigón fuera del espiral. Se pierde resistencia por la pérdida de sección de hormigón, pero el paso de la hélice es pequeño para impedir el pandeo de las varillas longitudinales. Por lo tanto, estas siguen trasmitiendo carga, llegando a una elevada deformación, y el hormigón confinado dentro del helicoide oprime a la hélice lo que provoca que la hélice ejerza una reacción de confinamiento en el núcleo. El esfuerzo de compresión radial resultante aumenta la capacidad de trasmisión de carga del hormigón del núcleo y a pesar de la pérdida del

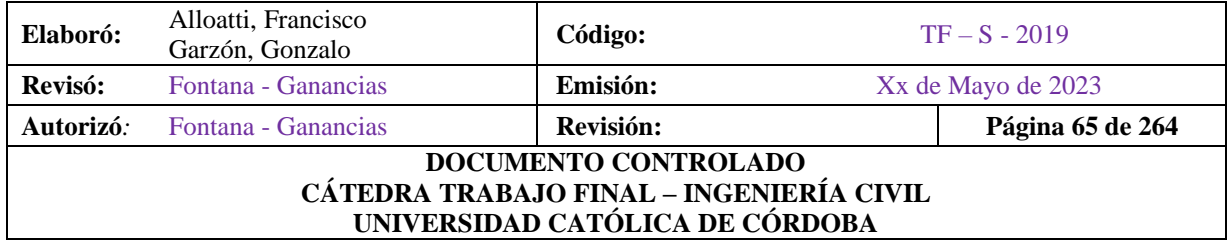

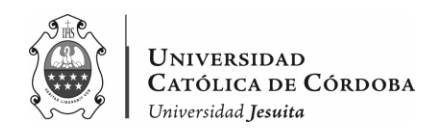

recubrimiento la resistencia nominal en una columna zunchada puede llegar a ser mayor a la resistencia de diseño.

#### VI.D.2.5 Fundaciones

Las fundaciones son elementos estructurales que se utilizan para trasmitir las cargas de una estructura al suelo de manera segura y estable. Su objetivo principal es distribuir las cargas de la estructura de manera uniforme sobre el terreno y garantizar la estabilidad y resistencia del edificio o la infraestructura.

El análisis y diseño de las fundaciones se lleva a cabo para determinar la capacidad portante del suelo y dimensionar la estructura de apoyo de acuerdo a las cargas aplicadas. Para esto es necesario conocer la interacción de suelo – fundación y sus deformaciones relativas.

#### VI.D.2.5.1 Tipos de Fundaciones

Existen varios tipos de fundaciones y su elección depende de las características mecánicas del terreno, como su cohesión, su ángulo de rozamiento interno, posición del nivel freático y de la magnitud de las cargas existentes.

Existen dos tipos principales de cimentación: superficiales y profundas.

Las cimentaciones superficiales se utilizan cuando la capacidad portante del suelo cercano a la superficie es suficiente para soportar las cargas de la estructura. Estas fundaciones se encuentran ubicadas a poca profundidad bajo la superficie del suelo y se utilizan para estructuras de carga relativamente ligera.

Dentro de estas, tenemos:

• Zapatas: elementos de hormigón armado que se extienden bajo roda la base de un pilar o muro para distribuir las cargas al suelo. Pueden adoptar distintos tamaños y formas, dependiendo la configuración de la estructura y las características del suelo. Las zapatas pueden ser; zapatas aisladas (individuales, para cargas puntuales), zapatas corridas (extendidas a lo largo de línea de carga), combinadas (dos o más elementos estructurales que comparten una zapata)

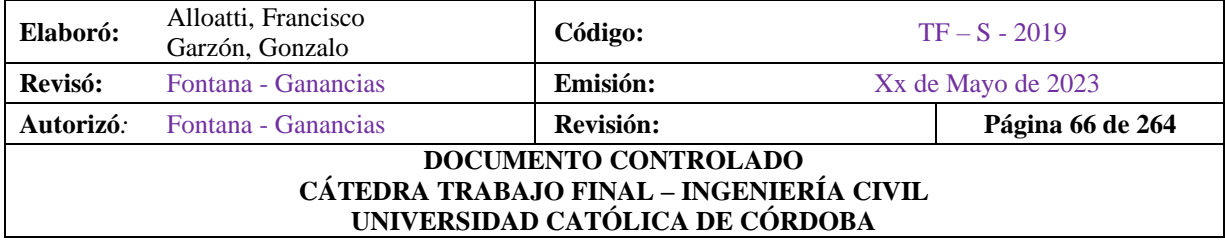

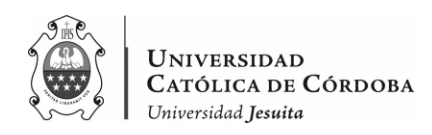

• Plateas: losas de hormigón armado que se extienden bajo toda la estructura para distribuir las cargas uniformemente al suelo. Se utiliza cuando se tienen cargas uniformes y no concentradas en puntos específicos.

Las cimentaciones profundas, en cambio, se utilizan cuando el suelo superficial no tiene la capacidad portante suficiente para soportar las cargas de la estructura, o cuando se requiere trasmitir las cargas a capas más profundas y más resistentes del suelo. Estas fundaciones se caracterizan por estar ubicadas a mayor profundidad bajo la superficie del suelo.

Algunas de las cimentaciones profundas, son:

- Pilotes: su objetivo es trasmitir la carga de la estructura, a través de un material o estrato de pobre capacidad soportante a uno más profundo de adecuada capacidad. Esto se logra, ya sea apoyando sobre un estrato resistente, o distribuyendo las presiones a lo largo de todo el pilote, aprovechando la capacidad friccional de un manto espeso de suelo al que se somete a tensiones cortantes compatibles con su capacidad.
- Micropilotes: Son pilotes de menor diámetro, generalmente entre 100 mm y 300 mm, y se utilizan en espacios reducidos o en suelos con limitaciones de carga. Se construyen mediante perforación y relleno con mortero o inyección de lechada de cemento. Los micropilotes son utilizados en la rehabilitación de estructuras existentes o en obras de cimentación especiales.
- Pozos de cimentación: Son excavaciones profundas que se construyen mediante perforación y se llenan con hormigón. Los pozos de cimentación se utilizan en terrenos con suelos inestables o para soportar estructuras de gran altura.

El planteo del proyecto de una cimentación sobre pilotes requiere la obtención y el análisis de todos los datos relativos al subsuelo en que debe desplazarse, así como la construcción a fundar, el estudio y comparación de todas las soluciones factibles.

Como se dijo anteriormente, las fundaciones profundas trasmiten las cargas por fricción lateral de fuste y por compresión del suelo en su base.

Sin embargo, no es posible separar los efectos del fuste y de la base en la capacidad portante, ya que las colaboraciones no son simultaneas y necesitan distintos niveles de deformación para movilizarse.

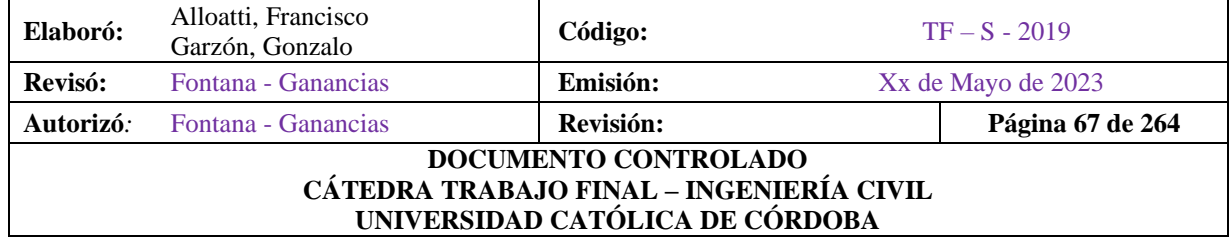

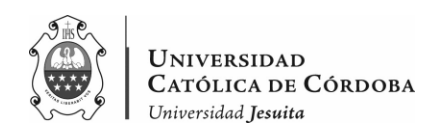

### VI.D.2.6 Escalera

Una escalera es una estructura diseñada para permitir el acceso vertical entre diferentes niveles en una edificación. Es una de las características fundamentales en el diseño de edificios y estructuras, ya que proporciona una conexión segura y conveniente entre diferentes pisos o plataformas.

Partes de una escalera:

- Escalones: superficies horizontales sobre las que las personas caminan al subir o bajar. Los escalones pueden ser de diferentes materiales, como madera, concreto, acero, vidrio, entre otros. La forma, el tamaño y la altura de los escalones están determinados por las normas de seguridad y accesibilidad aplicables.
- Huella: parte horizontal del escalón donde se coloca el pie al caminar. La huella debe ser lo suficientemente ancha y profunda para proporcionar estabilidad y comodidad al usuario. También se deben tener en cuenta las normas de accesibilidad para permitir el paso de personas con discapacidad o movilidad reducida.
- Contrahuella: parte vertical del escalón, que proporciona el cambio de altura entre los escalones. La altura de la contrahuella debe ser uniforme en toda la escalera para evitar tropiezos y caídas. También se deben seguir las regulaciones de seguridad y accesibilidad para determinar la altura máxima permitida.
- Pasamanos: elementos de agarre que se instalan a lo largo de la escalera para brindar soporte y seguridad a los usuarios. Los pasamanos deben ser lo suficientemente fuertes y estar a una altura adecuada para permitir un agarre cómodo. También deben cumplir con los requisitos de accesibilidad para personas con discapacidad.
- Descansos: áreas de descanso horizontales que se encuentran entre tramos de escaleras. Los descansos brindan un espacio adicional para que los usuarios puedan descansar y también facilitan la dirección de la escalera cuando hay cambios de direcciones o intersecciones con otros elementos arquitectónicos.

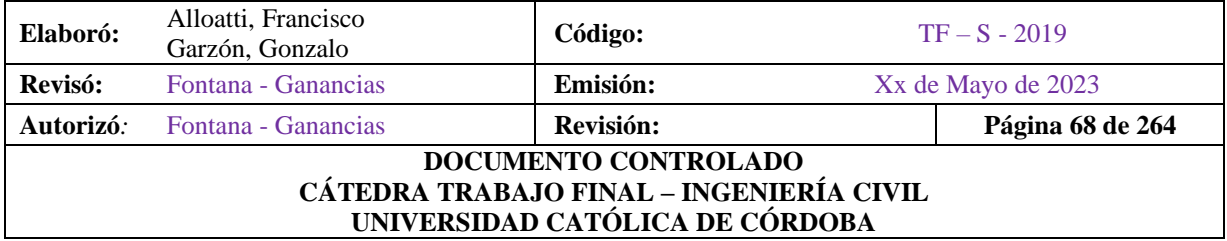

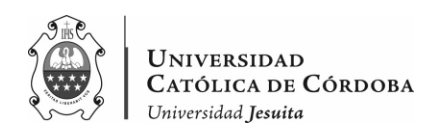

#### VI.D.2.6.1 Tipos de Escalera

- Según sistema de apoyo
	- o Escaleras simplemente apoyadas:

Los sistemas de escaleras simplemente apoyadas son las más comúnmente utilizadas dentro de los edificios, estos sistemas se caracterizan por tener una corta longitud la cual puede variar de 3.00m a 4.00m, los apoyos pueden estar constituidos por sistemas de vigas ya sea terminales o de apoyo intermedio. En caso que el sistema posea sistemas de apoyo de vigas intermedias, las luces de las placas que componen las escaleras pueden alargarse y variar entre 4.00m a 6.00m siempre y cuando el sistema posea vigas terminales en ambos extremos y la viga intermedia sea diseñada con la capacidad estructural para resistir los esfuerzos horrisonantes que el sistema le induzca. El sistema de apoyos simples puede darse en un sistema de escaleras, tanto en el sentido longitudinal como en el sentido transversal. Esto indica que el apoyo simple puede darse en los extremos de la placa de concreto armado o bien en los extremos del escalón.

o Escaleras apoyadas longitudinalmente:

En el caso de un sistema de escaleras apoyado longitudinalmente, se puede decir que son sistemas de losas o placas apoyados en sus extremos y que llevan en el sentido del eje de la escalera y del escalón el acero de refuerzo principal, este grupo se puede dividir a su vez en sistemas de escaleras simplemente apoyadas de un tramo y sistemas de escaleras simplemente apoyadas de dos o más tramos que como su nombre lo indica, varia el número de placas y apoyos que conforma el sistema, sin embargo su metodología de diseño es la misma.

o Escaleras apoyadas transversalmente

En el caso especial de un sistema de escaleras apoyadas transversalmente se trata de un sistema que apoya los escalones en sus extremos, generando de esta forma escalones autoportantes con acero de refuerzo principal en el eje del escalón, este sistema de escaleras se sub divide en tres grupos de acuerdo a la configuración de sus apoyos.

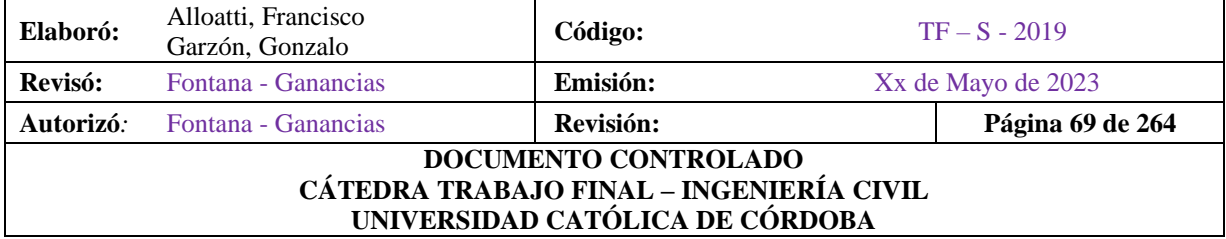

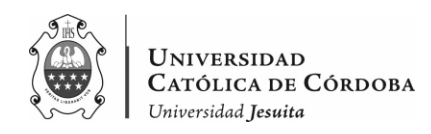

- Según su uso
	- o Escaleras de uso diario:

Debido a que la función primordial de un sistema de escaleras es el movilizar usuarios de una edificación de un punto a otro, es por ello que estos sistemas se instalan en las edificaciones como sistemas de seguridad y evacuación, es decir que son estos los sistemas empleados para evacuar a los usuarios de una edificación al momento de presentarse una catástrofe, con base en esto se puede ver la necesidad que existe de crear sistemas eficientes de evacuación, es decir que los sistemas que se utilicen, en este caso las escaleras, tengan la capacidad de resistir la combinación crítica de cargas que en un momento dado pueda inducirles.

o Escalera de uso cotidiano:

Las escaleras de uso cotidiano son aquellas que dentro de una edificación se les mantiene el acceso abierto en cualquier momento de la vida de la estructura, son estas a las que se les demanda diariamente una respuesta antes los esfuerzos inducidos por cargas gravitacionales de ocupación de una estructura.

- Según configuración estructural
	- o Escaleras auto portantes

Se denomina sistema de escaleras autoportante a aquel sistema que se conforma por dos tramos de losas de concreto escalonadas y colocadas en sentido contrario una respecto de la otra con un descanso entre ambos tramos, respecto de las losas podemos decir que ambas se encuentra empotradas a elementos rígidos en sus extremos sin embargo el punto común de unión es una losa dispuesta horizontalmente denominada descanso en la cual se concentran esfuerzo horrisonantes que son transmitidos a las losas escalonadas y estas a su vez lo transmiten a los elementos terminales.

o Escaleras de losas macizas:

Los sistemas de losa maciza son los sistemas de escaleras más comúnmente empleados, ya que su análisis como su diseño no constituyen un procedimiento que represente mayor dificultad, este tipo de sistemas se compone de placas o losas de concreto armado las cuales se apoyan en sus extremos en diversos elementos estructurales que se les transmite las cargas colectadas por el sistema

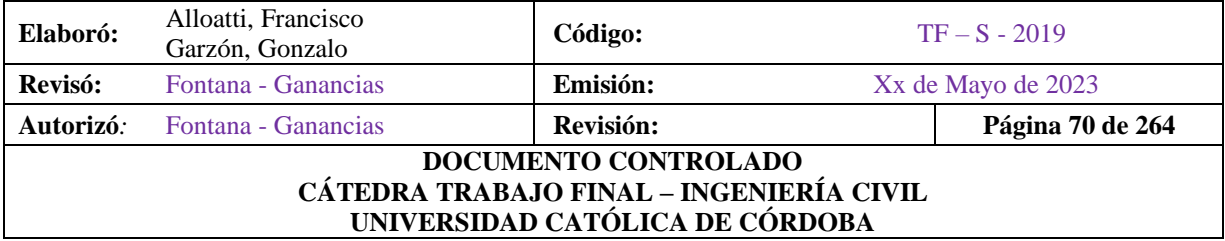

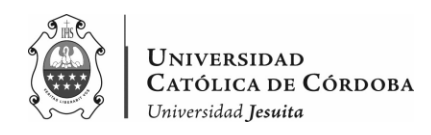

de diafragmas compuestos por las losas que integran el sistema de escaleras. Este tipo de sistemas se subdividen de acuerdo con el número de tramos o losas que lo componen, se puede clasificar este sistema en: sistema de escaleras de un solo tramos, sistema de escaleras de dos tramos de losa con un descanso y sistema de escaleras de tres tramos con dos descansos.

o Escaleras con apoyos intermedios:

Se le denomina sistema de escaleras con apoyos intermedios a aquel sistema cuya característica fundamental es que posee más de dos tramos de losa dispuestos en la misma dirección y que no posee descansos intermedios, sino que su estructura se apoya más comúnmente en sistemas de vigas intermedias. Este tipo de sistema se considera un caso especial de las escaleras simplemente apoyadas de un tramo ya que este tipo de escaleras se modelan con mediante placas de concreto de largos que varían entre 3.00 m y 4.00 m, sin embargo el sistema de apoyos intermedios permite prolongar la longitud de un tramo sin que este exceda los 6.00 m con la condicionante que exista un apoyo intermedio que tenga la capacidad de absorber los esfuerzo horrisonantes que se le inducirá a un descanso.

o Escaleras ortos poligonales:

Comúnmente se puede apreciar en cualquier edificación que los sistemas de escaleras están compuestos por losas que a su vez se les agregan escalones y dan origen a un medio por el cual un usuario de una edificación puede desplazarse de un punto a otro de un edificio, sin embargo el sistema de escaleras denominado sistema ortopoligonal se considera un caso especial de los sistemas de escaleras, ya que este no se compone de una losa plana la cual se le agregan escalones sino que en este tipo de sistemas la losa es la que presenta la forma de escalón. Este tipo de sistemas no son muy comúnmente empleados ya que se consideran de un grado de dificultad alto para su ejecución, además de representar dificultades para su análisis y diseño ya que siendo un caso especial se requieren de métodos de análisis y diseño especiales para su cálculo.

o Escaleras helicoidales: Se le denomina sistema de escaleras helicoidales al sistema que emplea como punto de apoyo un elemento de concreto armado diseñado para resistir esfuerzos de flexo comprensión, este se considera un caso especial de los sistemas

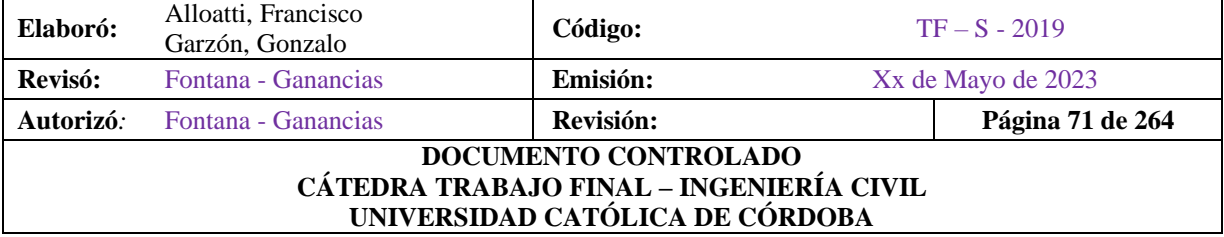
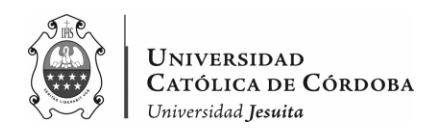

de escaleras con escalones en voladizo empotrados transversalmente, ya que la filosofía de funcionamiento se basa en escalones empotrados en una columna central la cual le sirve no solo como sistema de empotramiento sino que a su vez le brinda estabilidad al sistema como tal. Este tipo de sistemas se emplea en edificaciones en las cuales no se cuenta con áreas amplias para la construcción de sistemas constituidos por losas, este sistema se considera como uno de los más adecuados para situaciones en las que no se cuenta con áreas amplias en los ambientes ya que por su tamaño compacto y realizando un correcto análisis y diseño de la estructura nos brindará un servicio calidad.

### **VI.E. Estructura Metálica**

La utilización de estructuras metálicas en la construcción ha experimentado un crecimiento significativo en las últimas décadas debido a sus numerosas ventajas y aplicaciones versátiles. Las estructuras metálicas se componen principalmente de acero estructural, el cual ofrece una serie de características beneficiosas que las hacen especialmente adecuadas para una variedad de proyectos, incluyendo la cubierta de la estructura en estudio.

Si bien el objetivo central de esta tesis se centra en el análisis estructural de la estructura de hormigón armado, como se mencionó anteriormente, la cubierta de la construcción llevada a cabo, está proyectada como metálica. Aunque no constituye el núcleo central de la investigación, su mención es pertinente para comprender la complejidad y las características particulares de la estructura en estudio es importante incluirla en el marco teórico debido a su influencia en la configuración y comportamiento general del edificio.

Al integrar una cubierta metálica en el diseño global de la edificación, se debe tener en cuenta la interacción entre los elementos de hormigón armado y la estructura metálica, así como las implicaciones en términos de carga, comportamiento sísmico, durabilidad y mantenimiento. Por lo tanto, aunque el énfasis recae en la estructura de hormigón armado, se reconoce la importancia de mencionar y considerar la presencia de la cubierta metálica en el contexto del análisis estructural integral de la edificación.

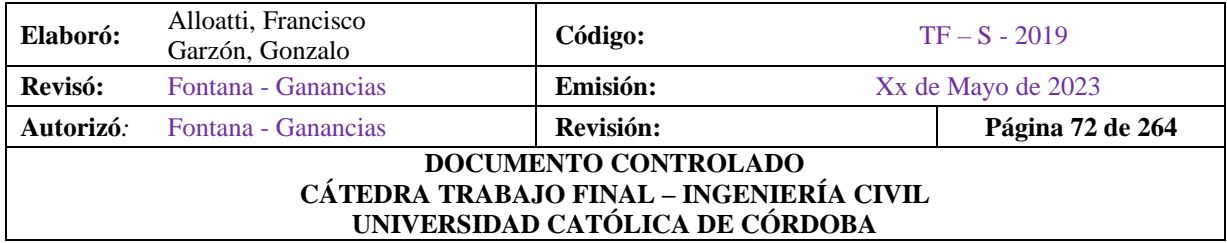

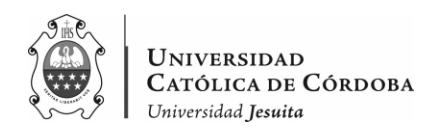

### VI.E.1. Consideraciones de las Estructuras Metálicas

- Propiedades del acero estructural: El acero es un material ampliamente utilizado en la construcción debido a su alta resistencia, ductilidad y durabilidad. Su resistencia a la tracción y compresión lo convierte en un material idóneo para soportar cargas verticales y horizontales, así como para resistir fuerzas sísmicas y vientos. Además, el acero es altamente maleable, lo que permite su conformado en diversas formas y perfiles para satisfacer las necesidades estructurales específicas de cada proyecto.
- Elementos estructurales: Las estructuras metálicas están compuestas por una serie de elementos clave que trabajan en conjunto para garantizar la resistencia y estabilidad de la estructura. Entre los elementos más comunes se encuentran las vigas, columnas, cerchas y pilares. Las vigas, al igual que en elementos de hormigón armado, son elementos horizontales que soportan las cargas y las transmiten a las columnas, que a su vez las transmiten al suelo. Las cerchas, por otro lado, son estructuras trianguladas que proporcionan estabilidad y resistencia adicional a la estructura. Estos elementos se seleccionan y diseñan cuidadosamente para cumplir con los requisitos de resistencia y rigidez estructural del proyecto.
- Uniones: Las uniones entre los elementos estructurales metálicos son de vital importancia para garantizar la integridad y la seguridad de la estructura. Las técnicas de unión, como soldadura, abulonado y remachado, se utilizan para unir los elementos de manera resistente y rígida, asegurando una transferencia efectiva de las cargas y minimizando los desplazamientos. Las conexiones adecuadamente diseñadas y ejecutadas son fundamentales para la estabilidad y el comportamiento global de la estructura metálica.
- Diseño y cálculo: El diseño de las estructuras metálicas se basa en principios y códigos específicos que garantizan su seguridad y funcionalidad. El proceso de diseño implica la determinación de las cargas aplicadas, la selección de perfiles y secciones adecuados, y el cálculo de las uniones necesarias. Los métodos de análisis estructural, como el método de los elementos finitos, se utilizan para evaluar el comportamiento y la resistencia de la estructura bajo diferentes condiciones de carga. El diseño estructural también considera aspectos como la capacidad de carga, la deformación admisible y las limitaciones geométricas.

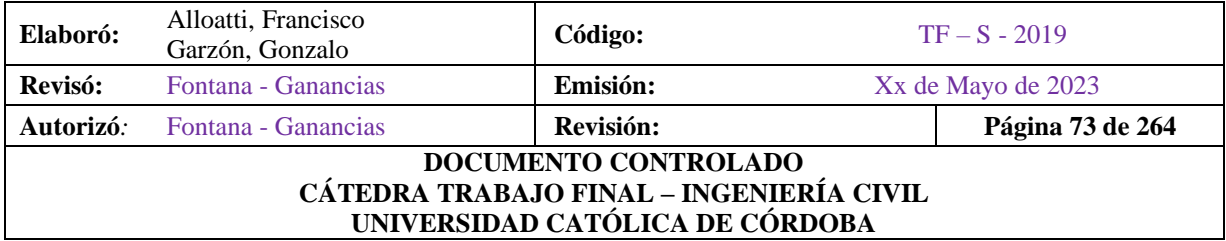

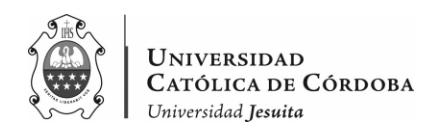

• Ventajas y aplicaciones: Las estructuras metálicas ofrecen numerosas ventajas que las hacen atractivas en distintos tipos de construcciones. Entre sus ventajas se encuentran la alta resistencia y rigidez, lo que permite la construcción de estructuras ligeras y esbeltas. Además, su naturaleza prefabricada y modular facilita su fabricación y montaje, lo que resulta en una mayor rapidez en el proceso constructivo. Las estructuras metálicas también son altamente resistentes al fuego y a los agentes corrosivos, lo que las hace duraderas y de fácil mantenimiento. Estas características las hacen especialmente adecuadas para diversos tipos de edificaciones, como puentes, naves industriales, centros comerciales y, en el caso de esta investigación, la cubierta de la estructura en estudio.

### VI.E.2. Cubierta Metálica

Los materiales destinados para la cubierta deben ser impermeables, de larga duración, aislantes térmicos y lo más livianos posibles.

Para ello, se utilizan planchas onduladas de fibrocemento y chapas conformadas de acero galvanizado (puede ser pintado previamente) o aluminizado.

Dependiendo de la forma seccional que se utilice, se encuentra un mejor rendimiento frente a la flexión aumentando el módulo resistente con un menor consumo de material.

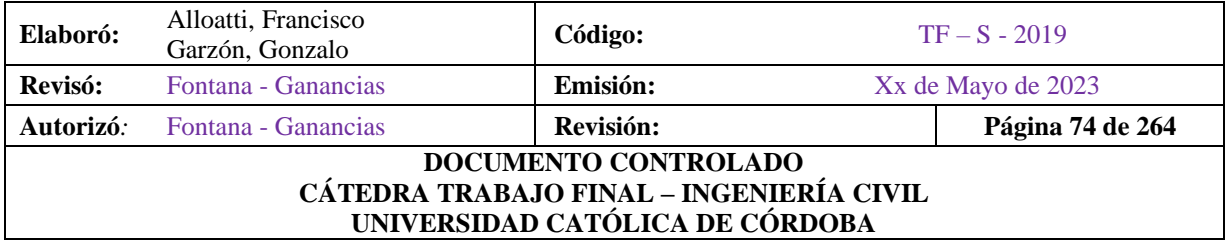

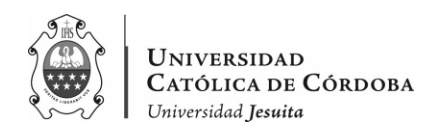

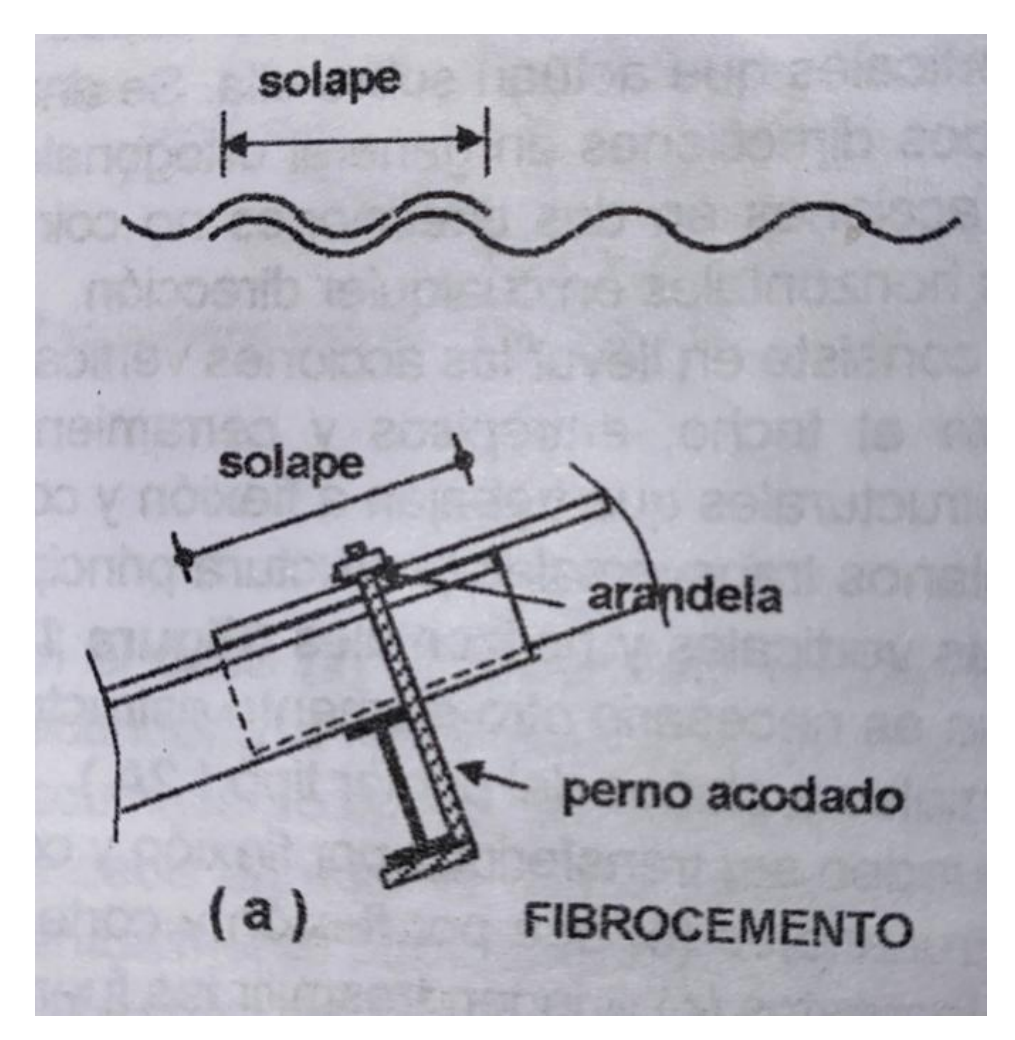

*Figura VI-4 – Solape chapas acanaladas de fibrocemento*

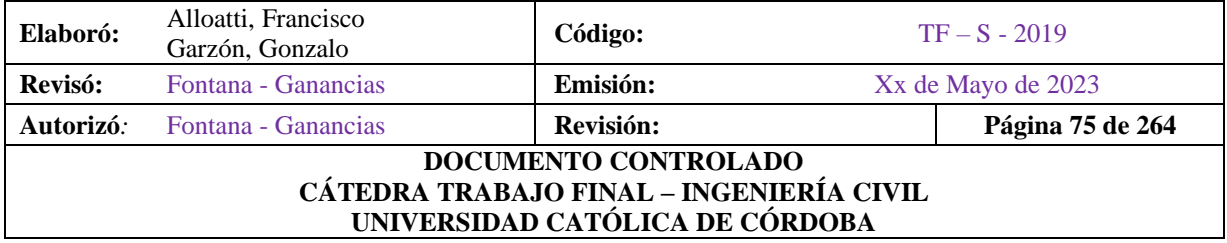

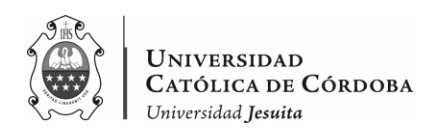

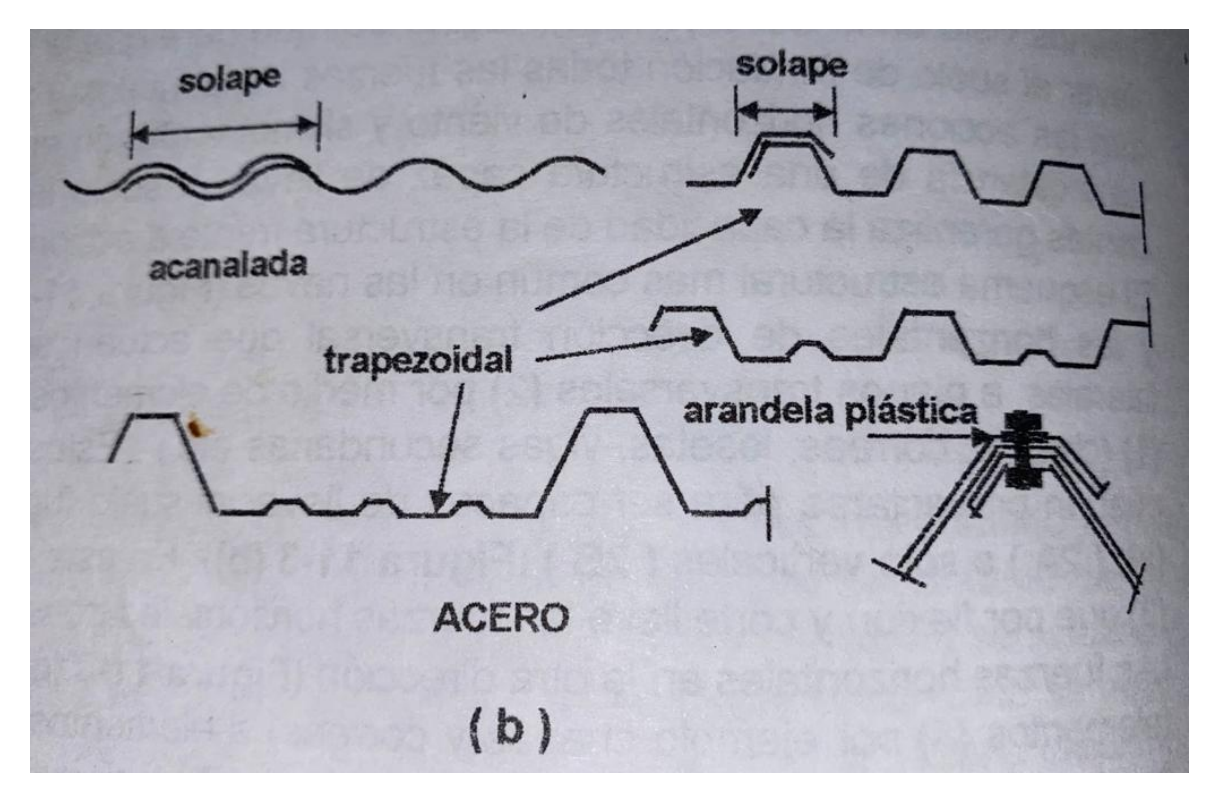

*Figura VI-5 – Solape chapas acanaladas y trapezoidales de acero.*

En las chapas de acero las secciones trapezoidales (que tienen un mayor modulo resistente) permiten luces mayores entre apoyos. Al ser los espesores pequeños los elementos comprimidos deben ser cortos para poder controlar el pandeo local. Es por esto que, hay que tener cuidado que las chapas no estén solicitadas a compresión en sus elementos esbeltos (o de mayor longitud). En algunos casos, los diseños se rigidizan con determinados pliegues entre los elementos largos, aunque generalmente la capacidad de la chapa a flexión no es la misma en ambos sentidos.

Las chapas deben ser verificadas a flexión sujetas a las cargas repartidas de peso propio y sobrecarga útil o de viento. La distancia entre apoyos (correas) es función de la carga y del módulo resistente de la sección. Estos valores no son siempre reales. Debemos tener especial cuidado en el montaje y/o mantenimiento con las cargas concentradas de operarios que puedan llegar a dañar o abollar la chapa.

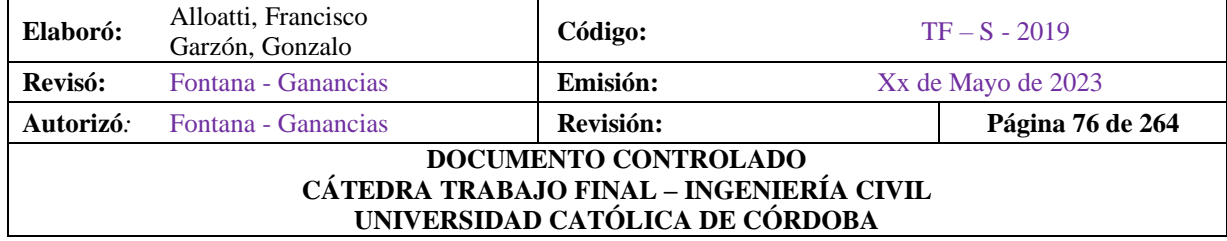

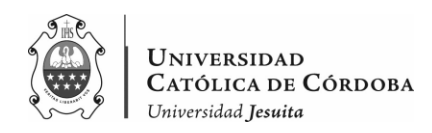

Los espesores varían desde 0.30 mm (calibre Nº30) y 0.9 mm. (calibre Nº20), si bien se pueden utilizar en algunos casos espesores mayores. Los pesos, con elementos de fijación e inclusive los solapes, van entre 5 y 12  $kg/m^2$  para los espesores indicados, es decir, 0.05 y 0.12  $kN/m^2$ .

Como podemos ver la figura VI-4, la fijación de las chapas de fibrocemento se ejecuta con pernos acodados. Mientras que, las chapas de acero se fijan, por lo general, con bulones entre chapas o con tornillos autoroscantes a las correas. Ahora bien, en cualquier caso, deben existir elementos que aseguren la estanqueidad.

Las pendientes mínimas dependen tanto del material y el largo de las chapas. Debemos realizar un solape en ambos sentidos. En otras palabras, uno longitudinal y otro transversal, para evitar la penetración del agua de lluvia. La longitud de solape va a variar según la pendiente, por ejemplo: para un p=7%, solape longitudinal 20 cm.)

Con las chapas llevamos las cargas a las correas.

### VI.E.3. Correas Metálicas

Las correas metálicas desempeñan un papel esencial en la estructura de una cubierta metálica. Estas piezas, con su forma en "C" (C 180x70x25 y 2C 180x70x25), se utilizan como elementos de soporte y apoyo para la chapa galvanizada que conforma la cubierta.

Las correas metálicas tienen varias funciones y beneficios importantes:

- Resistencia estructural: Las correas están diseñadas para resistir las cargas impuestas por la cubierta, como el peso propio de la chapa, la acumulación de lluvia, los efectos del viento y las cargas vivas. Su perfil en forma de "C" les confiere una excelente resistencia y rigidez, permitiendo que puedan soportar las cargas sin deformarse o colapsar.
- Distribución de cargas: Al distribuir las cargas de la cubierta de manera uniforme, las correas ayudan a evitar la concentración de esfuerzos en puntos específicos. Esto contribuye a una distribución equitativa de las cargas a lo largo de la estructura, lo que es fundamental para mantener la estabilidad y la integridad de la cubierta.
- Versatilidad de instalación: Las correas metálicas son elementos modulares y se pueden instalar fácilmente en diferentes configuraciones y distancias, adaptándose a las necesidades específicas de cada proyecto. Además, su diseño permite la incorporación de

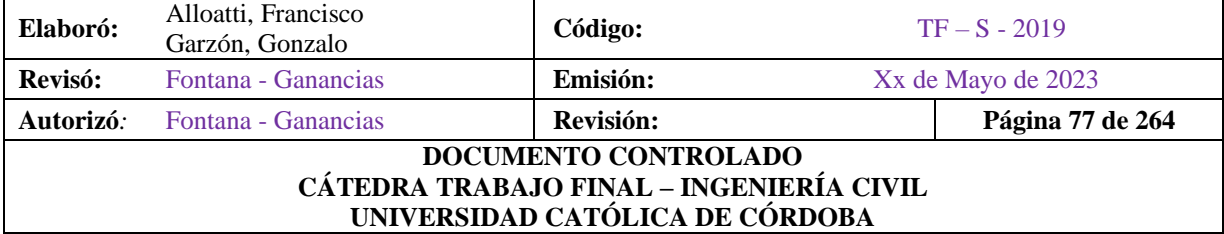

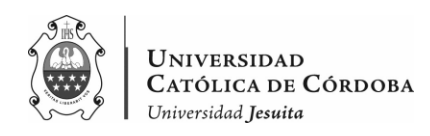

tramos adicionales de correas (como los 2C180x70x25) en áreas donde se requiere una mayor resistencia estructural.

- Durabilidad y resistencia a la corrosión: están fabricadas con materiales resistentes, como el acero galvanizado o el acero inoxidable, que les confieren una alta resistencia a la corrosión y a los agentes atmosféricos. Esto garantiza una larga vida útil y minimiza los costos de mantenimiento a largo plazo.
- Flexibilidad de diseño: permiten diferentes opciones de diseño para la cubierta, como la creación de pendientes adecuadas para el drenaje del agua, la adaptación a formas no convencionales.

En resumen, las correas metálicas son elementos fundamentales en una cubierta metálica, ya que proporcionan resistencia estructural, distribuyen las cargas de manera uniforme, son versátiles en su instalación, duraderas y ofrecen flexibilidad en el diseño. Estas características hacen que las correas metálicas sean una elección confiable y eficiente para la construcción de cubiertas de edificios.

Estas correas apoyan sobre las cabriadas o vigas reticuladas planas.

### VI.E.4. Vigas Reticuladas Planas

En el caso de las vigas de alma llena, la contribución principal al momento nominal proviene de las alas, mientras que el aporte del alma es generalmente mínimo. Sin embargo, es el alma la que proporciona la resistencia nominal al corte.

Cuando la carga dominante es el momento flector, se busca reducir el consumo de material mediante la reducción de peso del alma. Esto se logra reemplazando la chapa maciza del alma por una estructura de barras articuladas en forma de malla (trabajando como una triangulación interior isostática). Estas barras están sujetas a esfuerzos axiales debido al efecto del corte

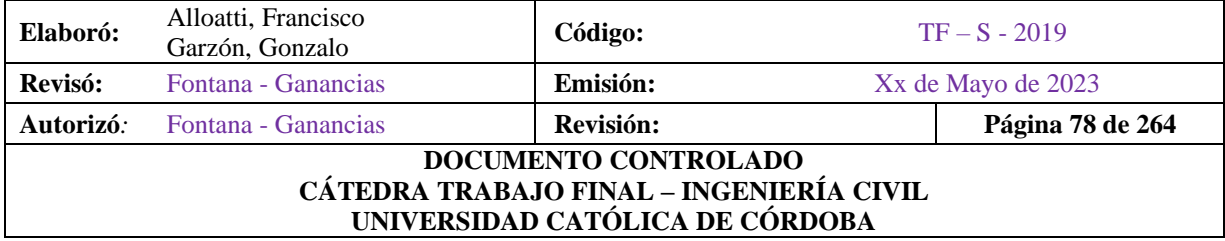

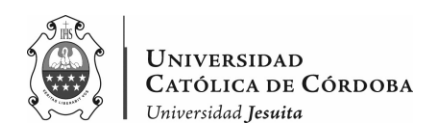

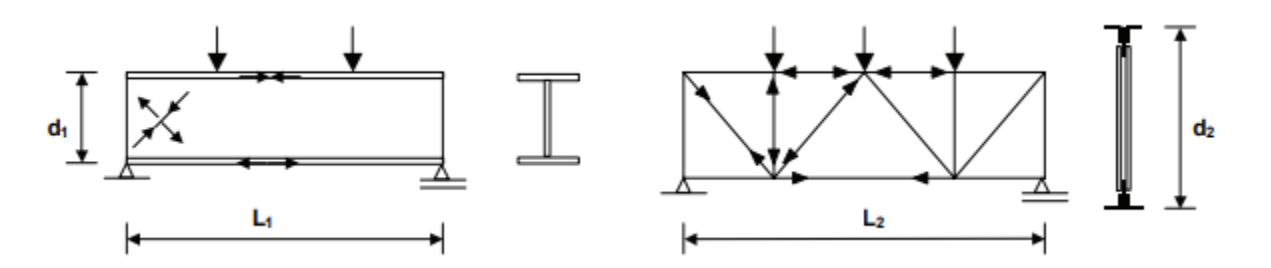

*Figura VI-6 – Comparación de vigas de alma llena y vigas reticuladas.*

El momento flector se contrarresta mediante las barras de los cordones, las cuales también están sujetas a esfuerzos axiales cuando las cargas se aplican en los nudos del reticulado. Aunque la distancia entre los cordones puede ser mayor, esto no aumenta significativamente el peso total de la viga. Por lo tanto, el uso de vigas reticuladas generalmente conlleva un menor consumo de material cuando se deben cubrir grandes luces y no hay cargas concentradas significativas. No obstante, es importante tener en cuenta que el uso de vigas reticuladas implica un mayor consumo de mano de obra, medios de unión y piezas auxiliares, como chapas de nudo. Por lo tanto, el ingeniero debe realizar un análisis económico en cada caso para determinar la conveniencia económica de utilizar vigas reticuladas o de alma llena. Además, existen otros factores a considerar, como pendientes de techo, aspectos arquitectónicos, esquema estructural, disponibilidad de altura, proceso de montaje, entre otros, que pueden influir en la elección del tipo de viga más adecuado.

#### VI.E.4.1. Tipos de Reticulados

Existen diferentes tipos de reticulados que se utilizan de manera frecuente, los cuales se representan en la Figura VI-7. En términos generales, el objetivo del diseño es:

- a. Reducir la longitud de pandeo en el plano de los elementos comprimidos o eliminarlos del alma. Esto se logra mediante la selección de un tipo de reticulado adecuado.
- b. Establecer una estructura de nudos que sea sistemática, buscando la mayor cantidad posible de nudos iguales, una fácil unión entre barras con ángulos apropiados y minimizando el tamaño de las chapas de nudo, en caso de ser utilizadas. Para lograr esto,

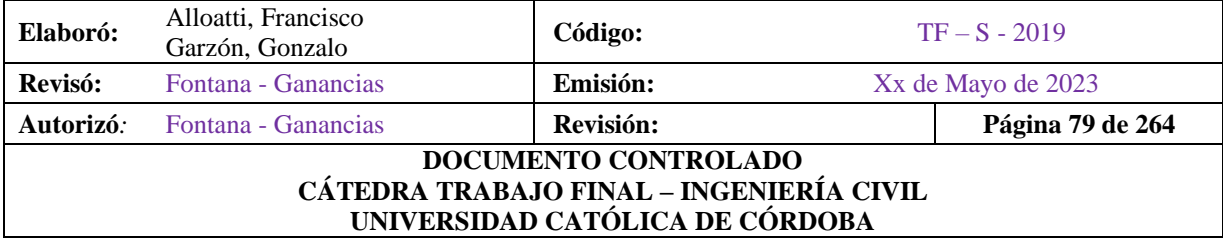

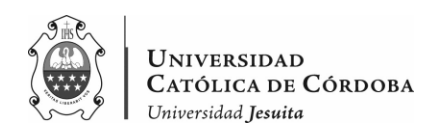

es conveniente que el ángulo entre las diagonales y los cordones esté en el rango de 45º a 60º.

c. Si se considera que los nudos son articulados, se busca que se comporten lo más cercanamente posible al modelo teórico. Esto evita la generación de momentos flectores en las barras y mejora la eficiencia del material utilizado.

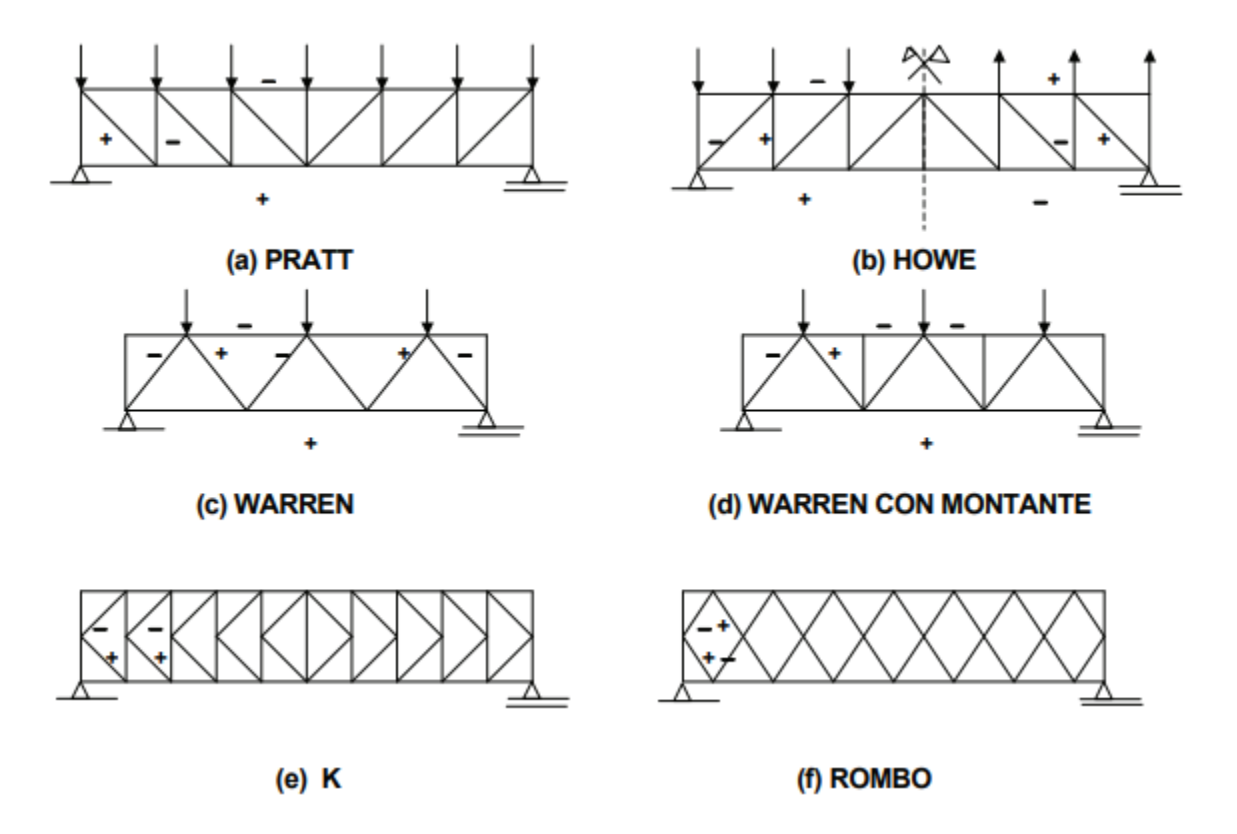

*Figura VI-7 – Tipos de Vigas Reticuladas.*

En el caso de esta cubierta se utiliza la estructura reticulada tipo Warren (c) presenta una característica distintiva al no contar con montantes, como es el caso de la viga tipo Pratt o Howe, lo que resulta en un menor consumo de material en el alma. Sin embargo, esta configuración

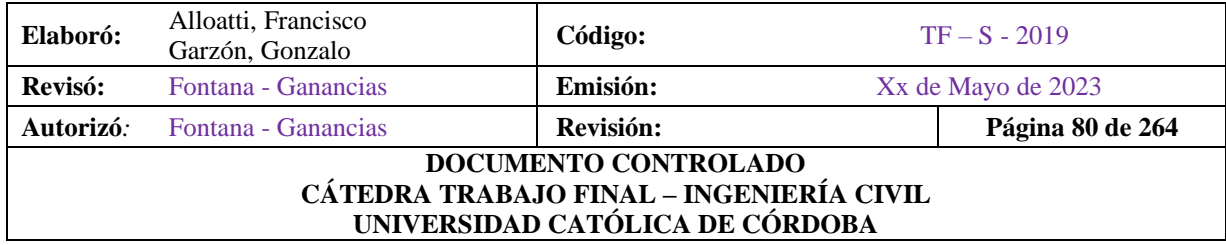

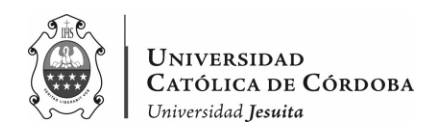

conlleva la presencia de diagonales largas sometidas a compresión y un cordón comprimido de mayor longitud. Esta tipología es especialmente adecuada para cargas y luces reducidas.

Esta es el último elemento metálico previo a la unión con la estructura de hormigón armado, en este caso, la unión se da con las columnas.

### VI.E.4. Apoyo de Vigas Metálicas sobre Hormigón.

En ciertas ocasiones, como es el caso de este trabajo, las vigas metálicas apoyan sobre hormigón. Es el caso de cabriadas en naves que tienen sus cerramientos de mampostería con columnas de Hormigón Armado, también se da en casos como el de vigas de puentes peatonales que se apoyan sobre pilas de HºAº, entre otros.

Si las cargas no son considerablemente altas el apoyo más simple que se emplea es el de una placa de apoyo. Si el modelo del apoyo es deslizante el comportamiento de apoyo real no corresponde al modelo para cargas pequeñas, ya que puede considerarse aceptable si no se une la viga a la chapa. Si el modelo es de apoyo fijo se deberá unir la viga a la placa y la unión será dimensionada para trasmitir las fuerzas horizontales.

# **VII. Metodología**

El trabajo está dividido en dos grandes partes. En primer lugar, el análisis de los problemas constructivos existentes en la obra. Segundo, un cálculo estructural de la ampliación del instituto.

En una primera instancia, se realizó un trabajo de campo, recopilando la mayor cantidad de datos posibles, ya sean, planos, estudio de suelo, datos históricos, como información preliminar, como a su vez, trabajo en campo propiamente, relevando con croquis, capturando fotografías de los problemas constructivos, para luego llevarlos a un análisis completo y posterior elección de resolución de los mismos.

Una vez, comprendiendo que los errores constructivos, se deben, en pocas palabras, sobre todo por falla en control de encofrado, mal vibrado del hormigón (segregado), maderas entre mampostería y hormigón, reducción de sección, cambio de sección proyectada y ejecutada, grandes diferencias entre tiempo de hormigonado en elementos estructurales, falta de

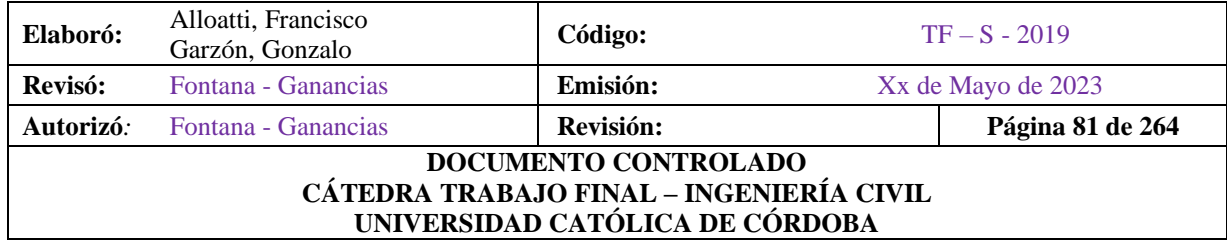

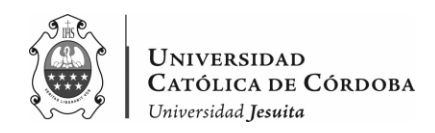

recubrimiento en algunos elementos constructivos, posible acción de elementos corrosivos. Se analiza caso por caso, y se opta por la resolución correspondiente.

Debido a algunas de las diferencias nombradas anteriormente, en lo que respecta al cálculo, es por lo cual, se realizó algunas modificaciones en la estructura. Si bien, en un principio del trabajo final, la intención era ingresar como ayudante o jefe de obra, por diversas situaciones no se pudo llevar a cabo, por lo que, este trabajo, se inclinó por tener un carácter académico, en donde se hizo hincapié, como se nombró anteriormente, en la parte de las correcciones que se podían realizar y, sobre todo en el cálculo de la superestructura. Basándonos en planos de arquitectura que pudimos obtener como información previa.

Para comenzar el cálculo, se realizó un predimensionado de la estructura global, para luego obtener las distintas cargas que viajan hacia las fundaciones. Vale aclarar, que no se realiza el cálculo de las fundaciones, porque a la hora de ingresar a la obra, ya estaba hormigonada la losa sobre planta baja, seguido de las columnas sobre planta baja. Quedaban pendientes la losa sobre primer piso, las columnas sobre ella y la cubierta metálica.

Si bien el objetivo es obtener un cálculo a partir de lo que se utiliza en la actualidad, que son los softwares de cálculo, en una primera instancia, en este trabajo se realizó un predimensionado y un análisis de carga, (teniendo en cuenta además las cargas provenientes de la cubierta metálica) a partir de planillas de cálculo. Para luego ser comparado con el análisis que nos devuelve el programa utilizado, el RAM Elements.

Así es que, se llegó, finalmente, a la obtención y modelado de la armadura de una estructura global basándonos en los reglamentos pertinentes.

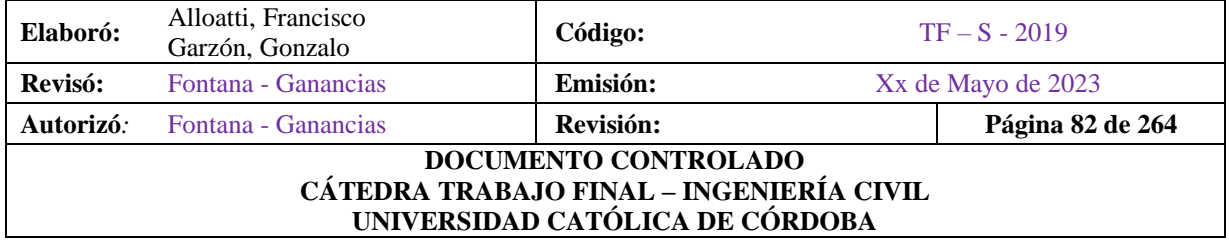

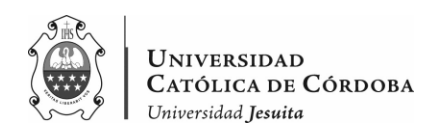

# **VIII.Aplicación Práctica: PATOLOGIA CONSTRUCTIVA**

## **VIII.A. Estudio Patológico**

Este trabajo basa uno de sus temas fundamentales en los problemas constructivos. Ya hemos descrito los distintos tipos de problemas que pueden presentarse a la hora de construir, sobre todo a lo que respecta al Hormigón Armado. En este caso, como se ha mencionado en el marco teórico, se debe seguir una serie de pasos a la hora de querer restaurar o reparar algún elemento que presente algún problema y no actuar de forma intuitiva y rápida sin efectuar un diagnóstico o estudio de la patología presente.

### VIII.A.1. Observación

Lógicamente, la primera intervención que se realiza es la de observación. De manera práctica, podemos decir que la obra consiste en un gran corredor en planta baja, y que en los pisos superiores se proyecta la construcción de aulas y baños. La primer gran observación que se notó al ingresar a la obra a fines del año 2021 fue la de una estructura en planta baja que presentaba distintos tipos de problemas constructivos, situado en la continuación de un patio externo del colegio.

### VIII.A.2. Inspecciones Técnicas - Toma de datos

Se realizaron varias inspecciones técnicas. La primera fue el día 4 de noviembre del año 2020. En esta primera inspección, se hicieron comentarios de la situación, y se realizó un primer reconocimiento del lugar, donde se tomaron algunas fotografías esporádicas.

En esta visita, nos comentaron que la empresa anterior había cometido algunas negligencias en cuanto al colado del hormigón, como se pudo apreciar. La situación era de un cambio de contratista, en donde nos iban a integrar junto a la nueva empresa para asistir como jefes de obra. La obra en su momento estaba frenada, por lo que se regresó a la semana siguiente.

Es decir, el 11 de noviembre del mismo año, se realizó la segunda visita al lugar, para rescatar toda la información posible en cuanto a planos y tomar una mayor cantidad de fotografías, esta vez de una manera más ordenada. En esta visita, fue que obtuvimos un plano de arquitectura, otro de estructura, y un estudio de suelos.

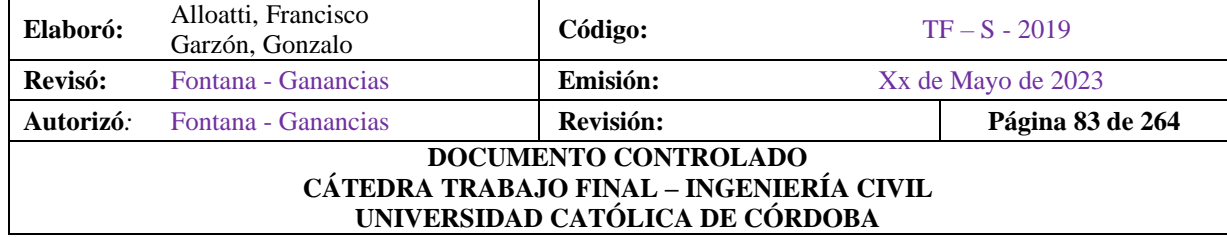

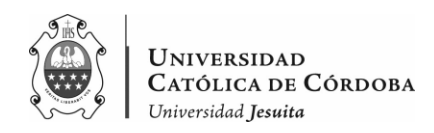

Entre los distintos idas y vueltas que se tuvieron con el asesor de la tesis, que fue quien nos llevó a este proyecto, y el contador del colegio, se postergo la construcción de la ampliación debido a temas económicos, y de que, en ese año, por la pandemia, no era necesario la ampliación del colegio, ya que fue un año donde prácticamente no hubo clases, recién en abril del año 2021 fue que se advirtió que la obra iba a retomar su curso.

Llegada la fecha, se realizó otra visita, esta fue el 01/04/2021. Este tiempo, fue de ayuda para investigar en cuanto a la Patología de la Construcción. Una vez que, se volvió a la obra, se llevó adelante un relevamiento un tanto más minucioso. En donde, tomamos medidas de las columnas, y llevamos a un plano, o más bien, al levantamiento planimétrico que será mostrado en el apartado posterior la estructura construida hasta ese momento. Es decir, se realizó un croquis donde iba cada problema constructivo, que luego, de manera consciente se trasladó a un plano.

### VIII.A.2.1. Identificación de la lesión

Como se mencionó, para llegar a identificar una lesión se debe conocer su causa, antes de intervenir sobre el síntoma que está a la vista. Es por esto que, para ir de manera progresiva, se fue evaluando caso por caso. Las lesiones que se presentan se deben por motivos indirectos. Es decir, por problemas a la hora de ejecutar la obra.

Estos problemas, al estar en la etapa de la construcción de la estructura, se dan todos en elementos estructurales. Tanto sean, vigas, como columnas, o bien, la escalera. Para lograr un orden, se procede a investigar las uniones de cada columna con las vigas, como se visualiza en las imágenes en los apartados siguientes.

Entonces, si bien cada caso es distinto, ya logramos identificar que son lesiones indirectas y que se dan debido a fallas en:

- Control de encofrado
- Mal vibrado del hormigón (hormigón segregado)
- Presencia de maderas entre mampostería de etapas anteriores del instituto, y hormigón nuevo
- Reducción de sección en columnas

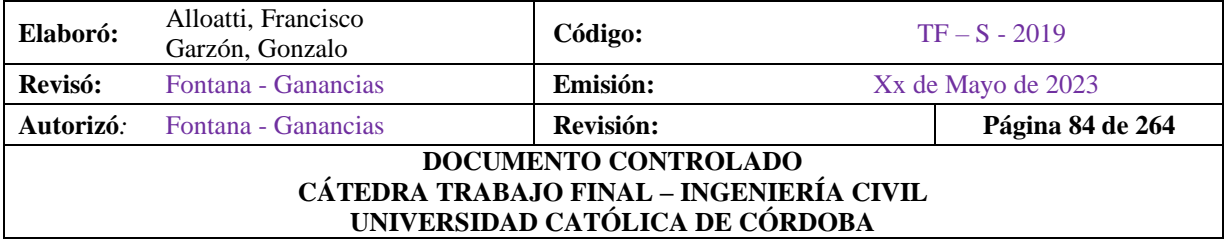

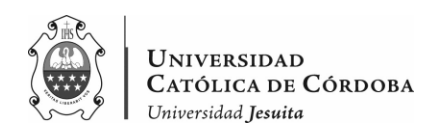

- Diferencias entre la sección de columnas, con lo que dicta el plano y con lo que se ejecutó
- Diferencias entre tiempo de hormigonado en elementos estructurales
- Falta de recubrimiento de Hormigón en algunos elementos estructurales, donde es factible la acción de elementos corrosivos

En los apartados posteriores, se ubica cada problemática en un plano, se analiza caso por caso, y se opta por la resolución correspondiente.

### VIII.A.3. Levantamiento Planimétrico

Se obtuvo, en primera medida un plano general de lo que era el proyecto, más allá de la inspección visual.

El plano contiene lo siguiente:

- Planos de arquitectura
	- o Planta Baja
	- o Planta 1º y 2º piso
	- o Planta de techos
	- o Corte y vista
- Planos de Estructura
	- o Armado de vigas (faltan detalle de algunas)
	- o Armado de columnas
	- o Losas
	- o Pilotes
	- o Cabezales de pilotes
	- o Cubierta Metálica

Estos planos van anexados al final de este documento, siendo los planos desde el 1, hasta el 5.

Una vez se comenzó a indagar en los planos, nos encontramos con el problema de que están referenciados a un plano principal. Esto trae problemas en lo referido a la claridad de los mismos.

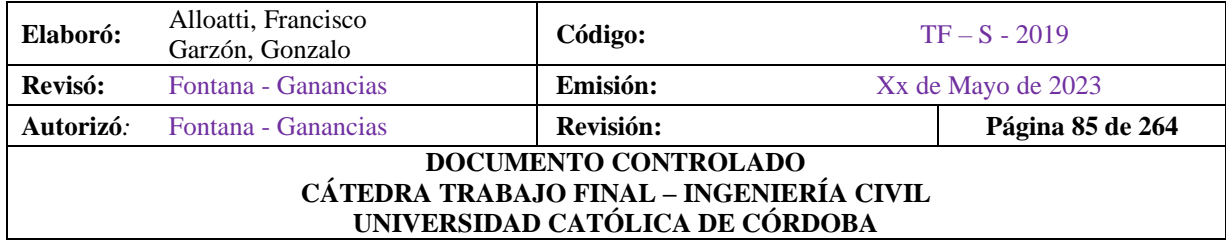

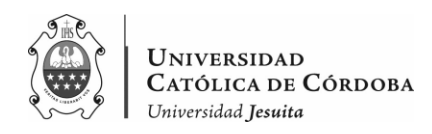

Sumado a que, se puede notar en los planos de arquitectura que las columnas proyectadas C3, C6, C8, C10, C12, C15 eran originalmente rectangulares (60x40). Ahora bien, cuando relevamos lo construido se nota que las mismas columnas nombradas fueron construidas con una sección circular de 70 cm de diámetro.

Por otro lado, no se cuenta con los planos de detalles de escaleras.

### VIII.A.3.1 Relevamiento

El plano Nº10 es el relevamiento que se llevó a cabo. De un croquis a un plano formal. En él, se marcaron en los distintos elementos estructurales con un indicativo de la gravedad de cada caso.

Con color verde se marca, aquellos elementos los cuales se consideran que están en un estado bueno. Mientras que, lo que está marcado con amarillo tiene un estado medio, en los cuales no son problemas muy preocupantes pero que requieren acción. Y, por último, aquellos que están con color rojo serían los elementos que se encuentran en mal estado. Esto se puede apreciar, a su vez, en las figuras del apartado VIII.B. En donde, se presentaron los datos mencionados con sus respectivas fotos, ubicaciones, estados, sus posibles causas y una recomendación de solución.

Se realizó la toma de datos del estado de cada elemento estructural presente, respetando la nomenclatura utilizada por los planos preliminares, con sus respectivas muestras (fotos).

Con respecto al proyecto y lo construido se ve un cambio. Por lo mismo, se debió realizar el modelado de la estructura para corroborar que respondan a las solicitudes existentes.

Con respecto a las soluciones, solo es una propuesta que podría considerarse o no y consideramos que la empresa que tomó la obra podría tener propuestas alternativas.

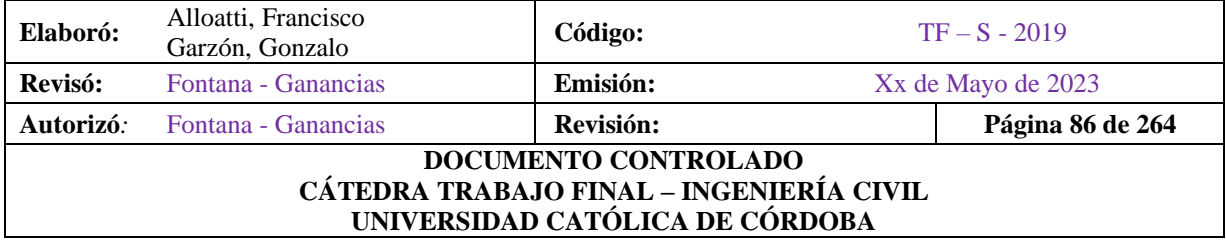

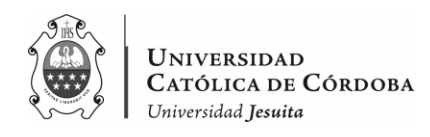

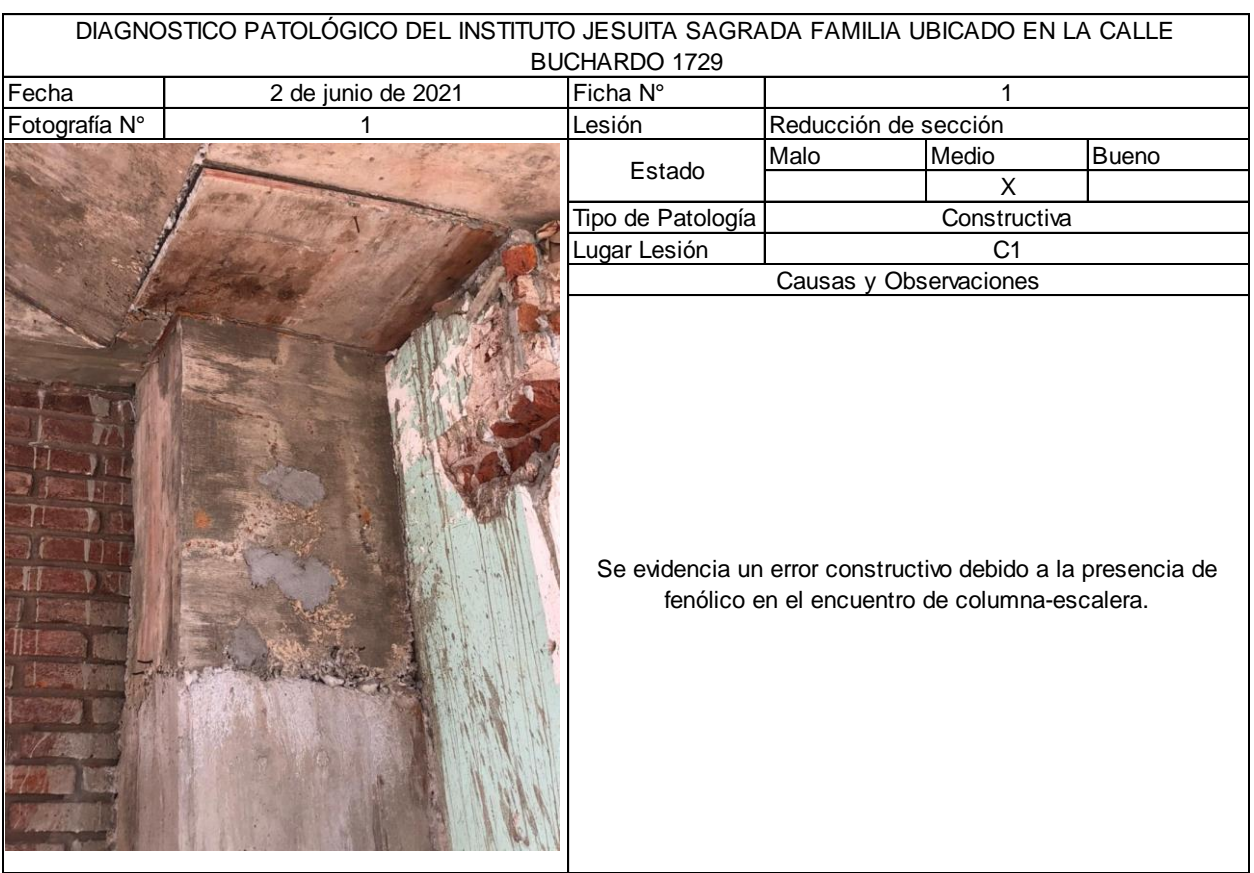

# **VIII.B. Estado de los problemas constructivos**

*Figura VIII-1 – Diagnostico patológico – C1.*

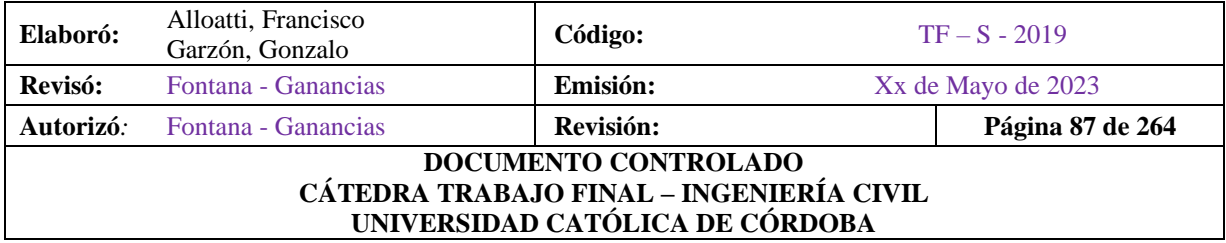

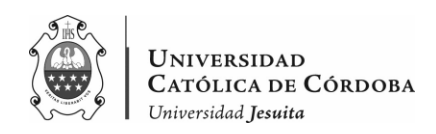

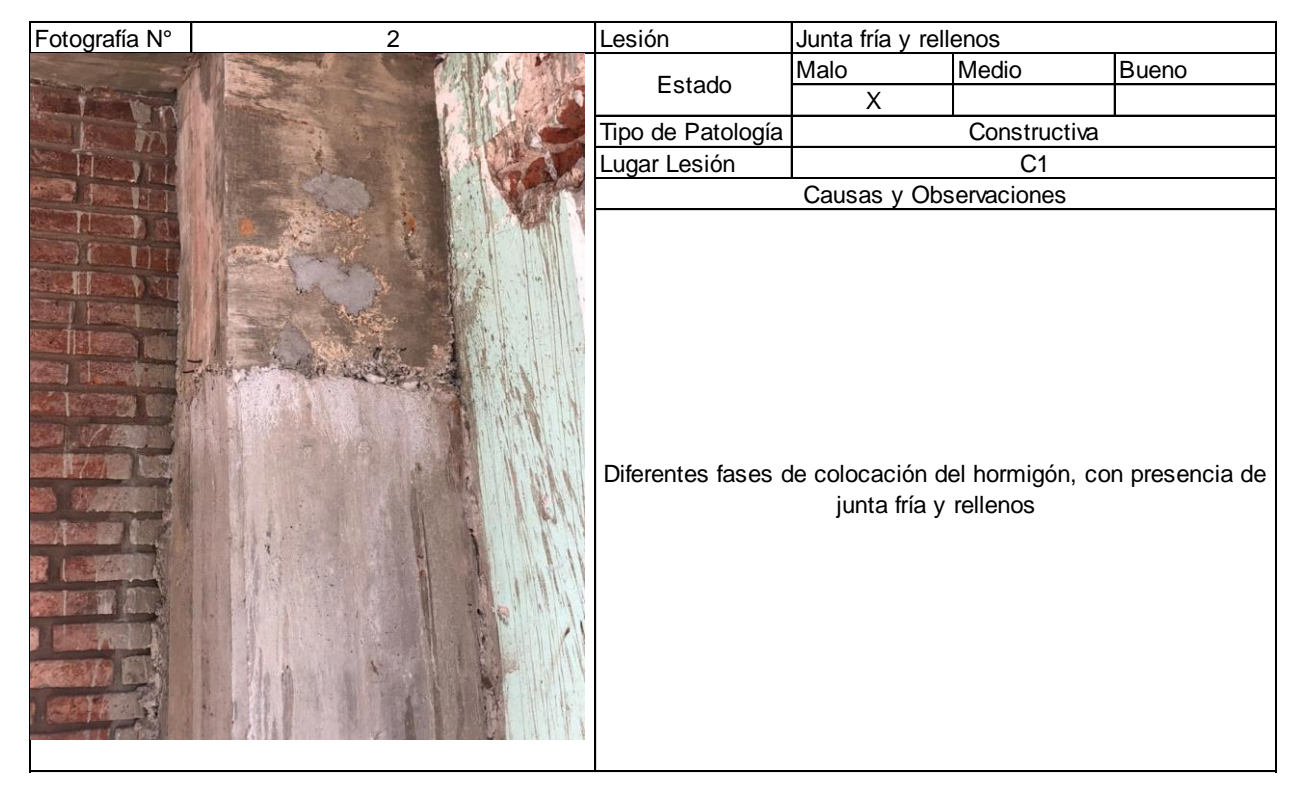

*Figura VIII-2 – Diagnostico patológico – C1.*

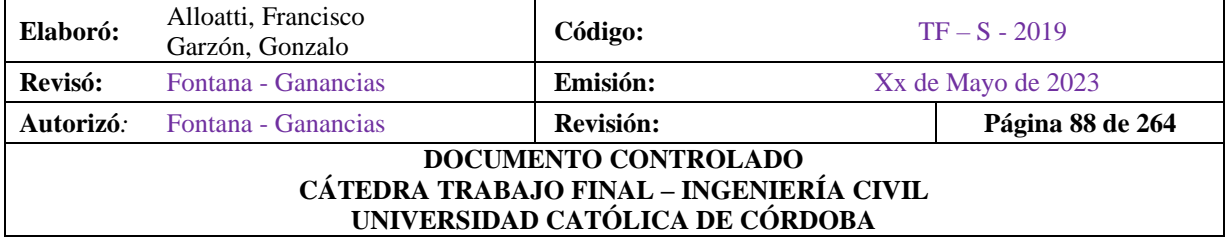

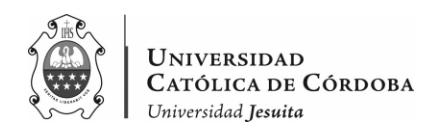

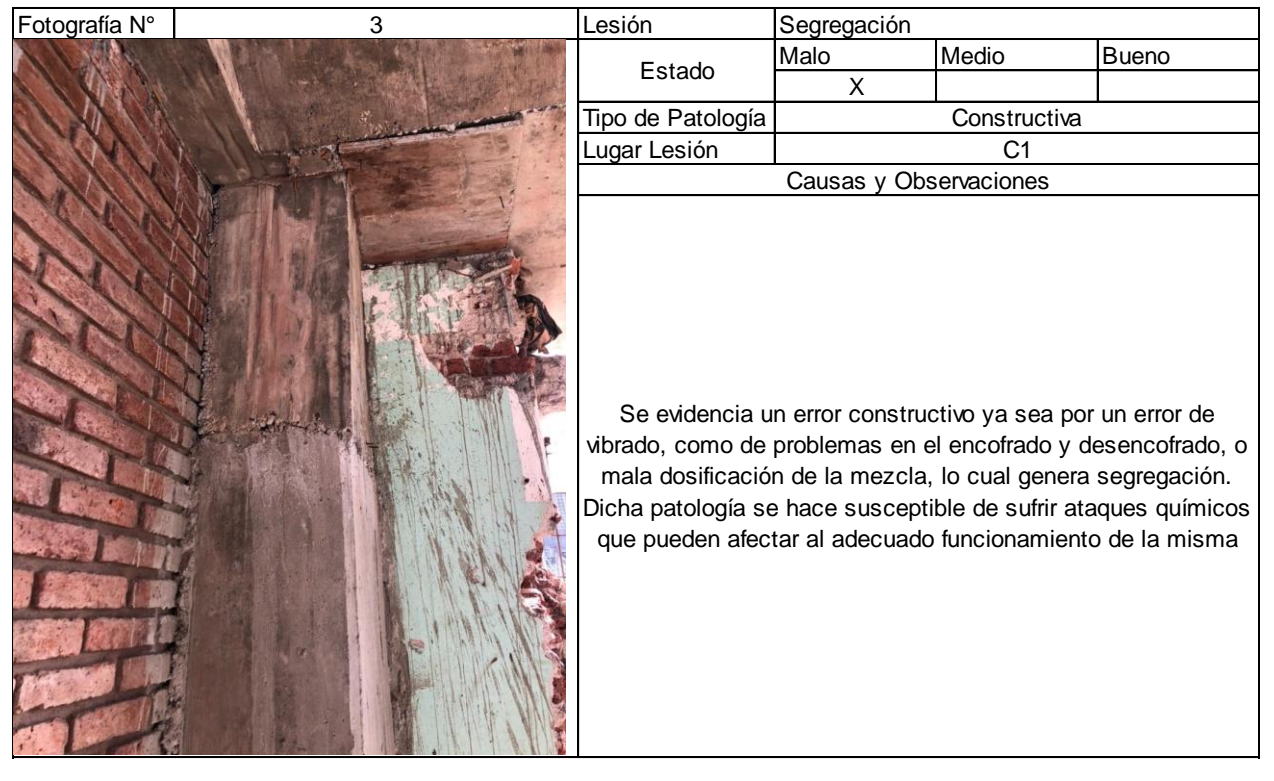

*Figura VIII-3 – Diagnostico patológico – C1.*

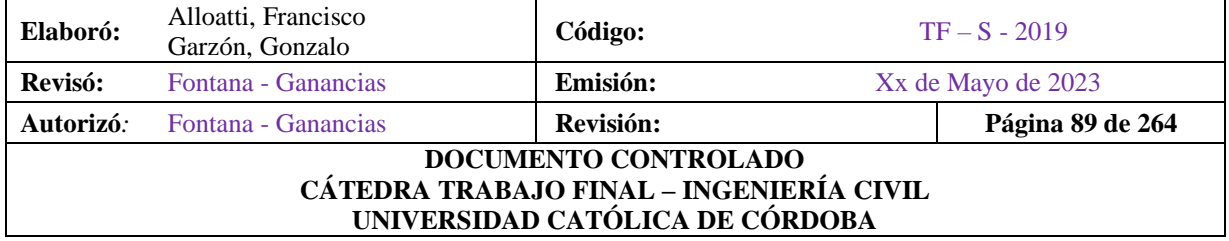

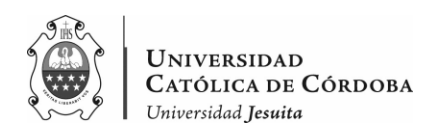

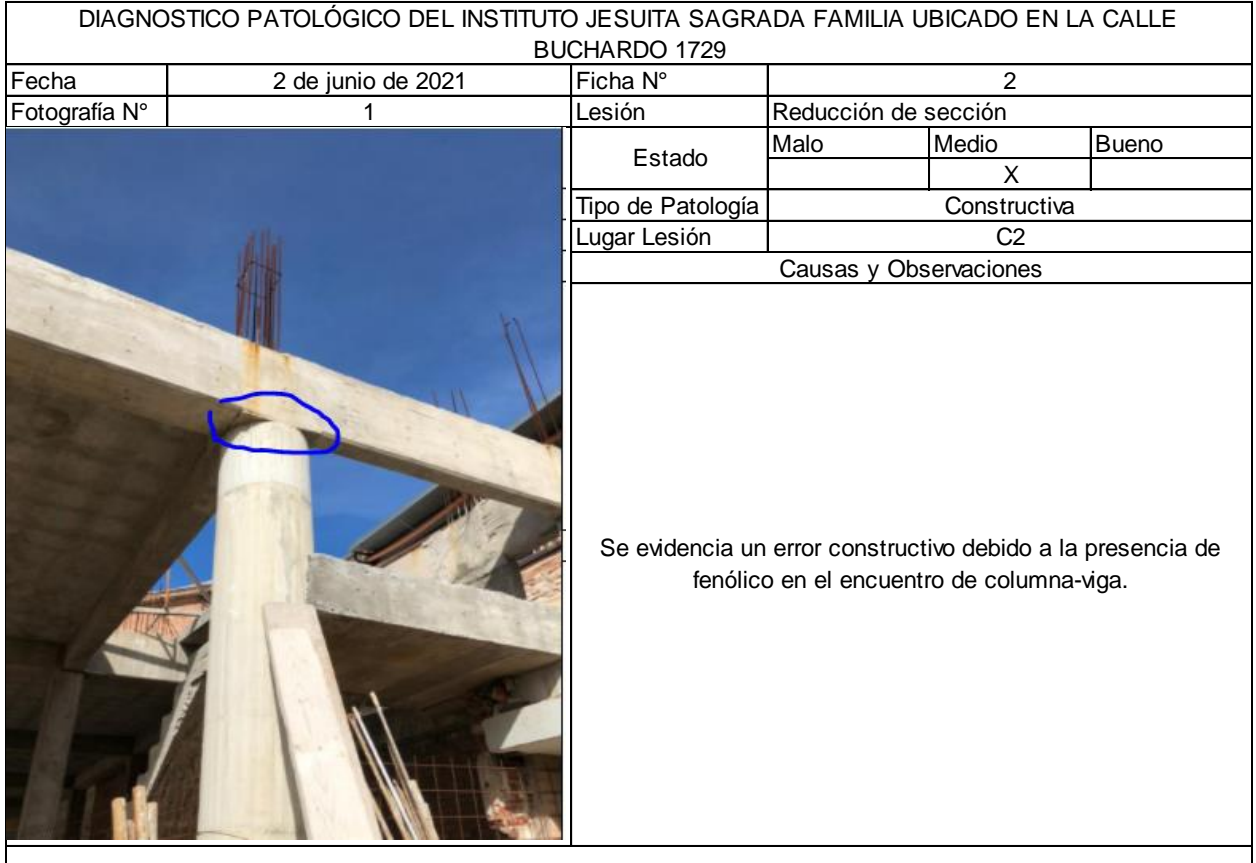

*Figura VIII-4 – Diagnostico patológico – C2.*

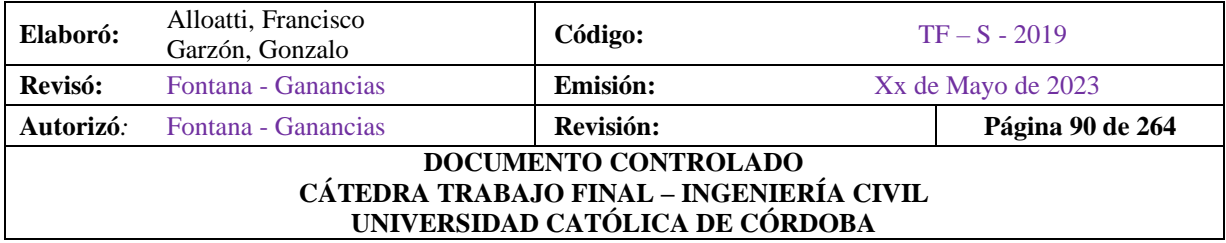

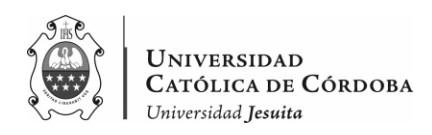

| DIAGNOSTICO PATOLÓGICO DEL INSTITUTO JESUITA SAGRADA FAMILIA UBICADO EN LA CALLE |                    |                                                             |                        |                                           |              |  |
|----------------------------------------------------------------------------------|--------------------|-------------------------------------------------------------|------------------------|-------------------------------------------|--------------|--|
| BUCHARDO 1729                                                                    |                    |                                                             |                        |                                           |              |  |
| Fecha                                                                            | 2 de junio de 2021 | Ficha N°                                                    |                        | 3                                         |              |  |
| Fotografía N°                                                                    |                    | Lesión                                                      | Reducción de sección   |                                           |              |  |
|                                                                                  |                    | Estado                                                      | Malo                   | Medio                                     | <b>Bueno</b> |  |
|                                                                                  |                    |                                                             |                        |                                           | X            |  |
|                                                                                  |                    | Tipo de Patología                                           |                        | Constructiva                              |              |  |
|                                                                                  |                    | Lugar Lesión                                                |                        | C <sub>3</sub>                            |              |  |
|                                                                                  |                    |                                                             | Causas y Observaciones |                                           |              |  |
|                                                                                  |                    | Se evidencia un error constructivo debido a la presencia de |                        | fenólico en el encuentro de columna-viga. |              |  |

*Figura VIII-5 – Diagnostico patológico – C3.*

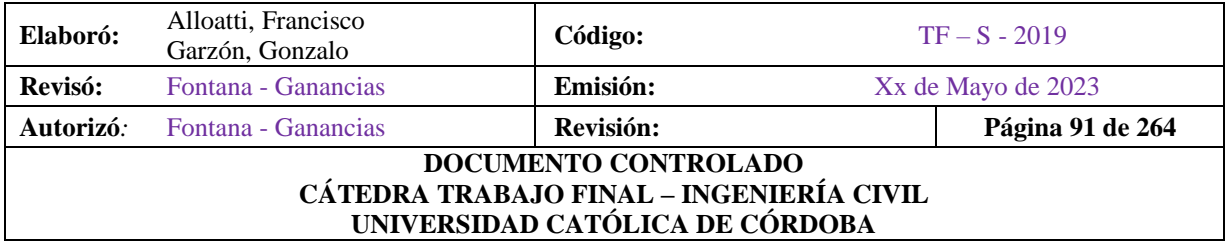

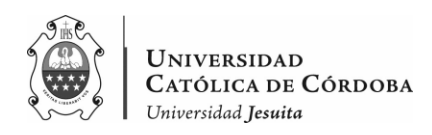

| DIAGNOSTICO PATOLÓGICO DEL INSTITUTO JESUITA SAGRADA FAMILIA UBICADO EN LA CALLE |                    |                                                             |                        |                                                           |              |  |
|----------------------------------------------------------------------------------|--------------------|-------------------------------------------------------------|------------------------|-----------------------------------------------------------|--------------|--|
|                                                                                  |                    | BUCHARDO 1729                                               |                        |                                                           |              |  |
| Fecha                                                                            | 2 de junio de 2021 | Ficha N°                                                    |                        | $\overline{4}$                                            |              |  |
| Fotografía N°                                                                    |                    | Lesión                                                      | Reducción de sección   |                                                           |              |  |
|                                                                                  |                    | Estado                                                      | Malo                   | Medio                                                     | <b>Bueno</b> |  |
|                                                                                  |                    | X                                                           |                        |                                                           |              |  |
|                                                                                  |                    | Tipo de Patología                                           |                        | Constructiva                                              |              |  |
|                                                                                  |                    | Lugar Lesión                                                |                        | C4                                                        |              |  |
|                                                                                  |                    |                                                             | Causas y Observaciones |                                                           |              |  |
|                                                                                  |                    | Se evidencia un error constructivo debido a la presencia de |                        | fenólico en el encuentro de columna-pared ladrillo visto. |              |  |

*Figura VIII-6 – Diagnostico patológico – C4.*

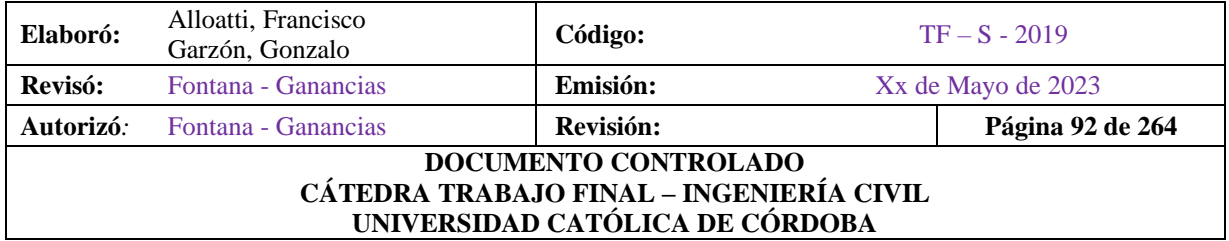

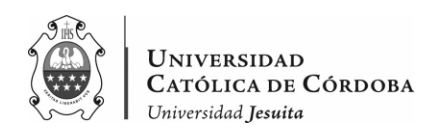

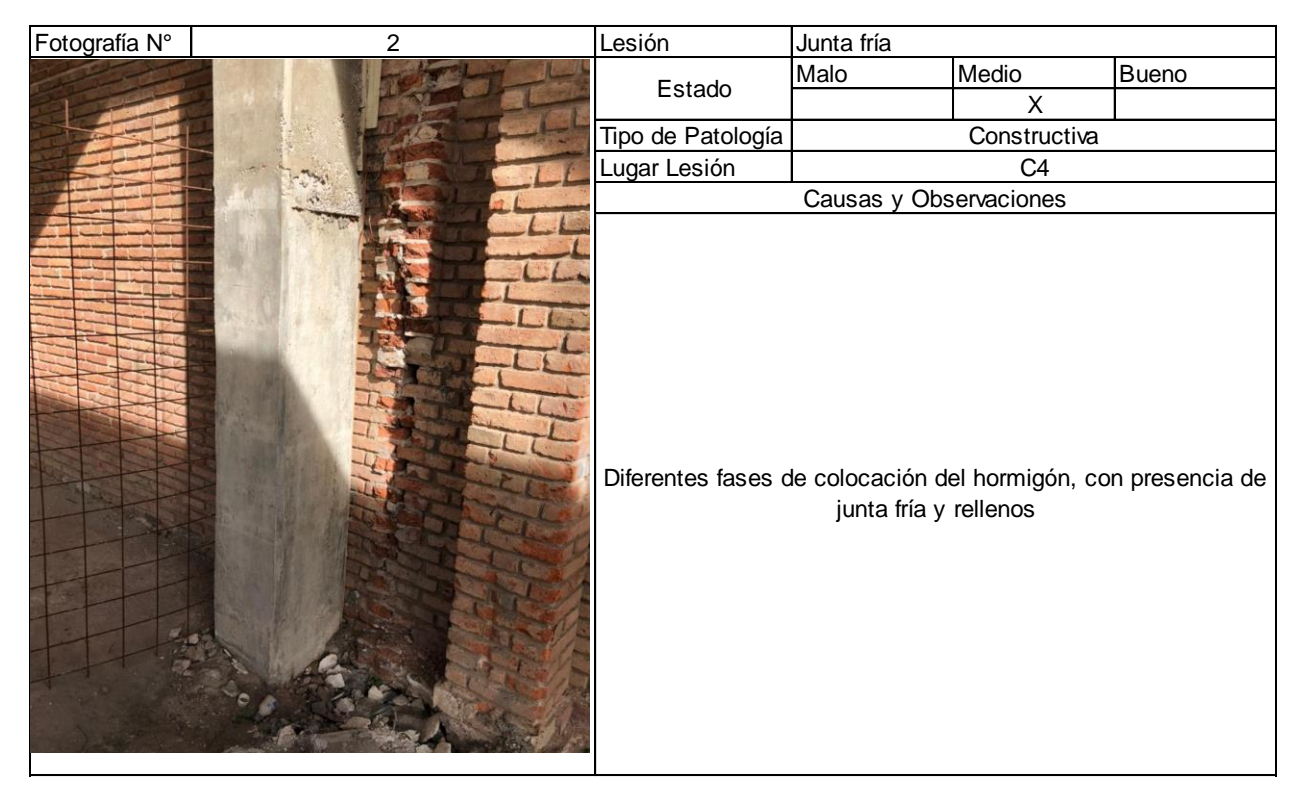

*Figura VIII-7 – Diagnostico patológico – C4.*

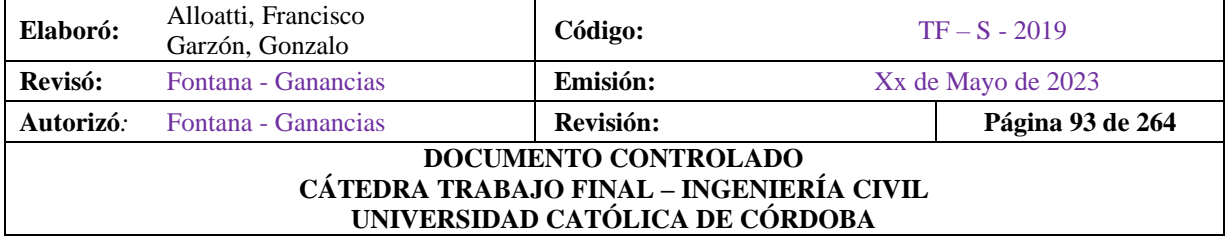

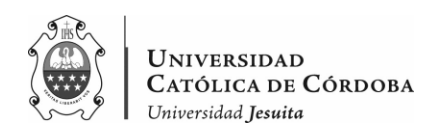

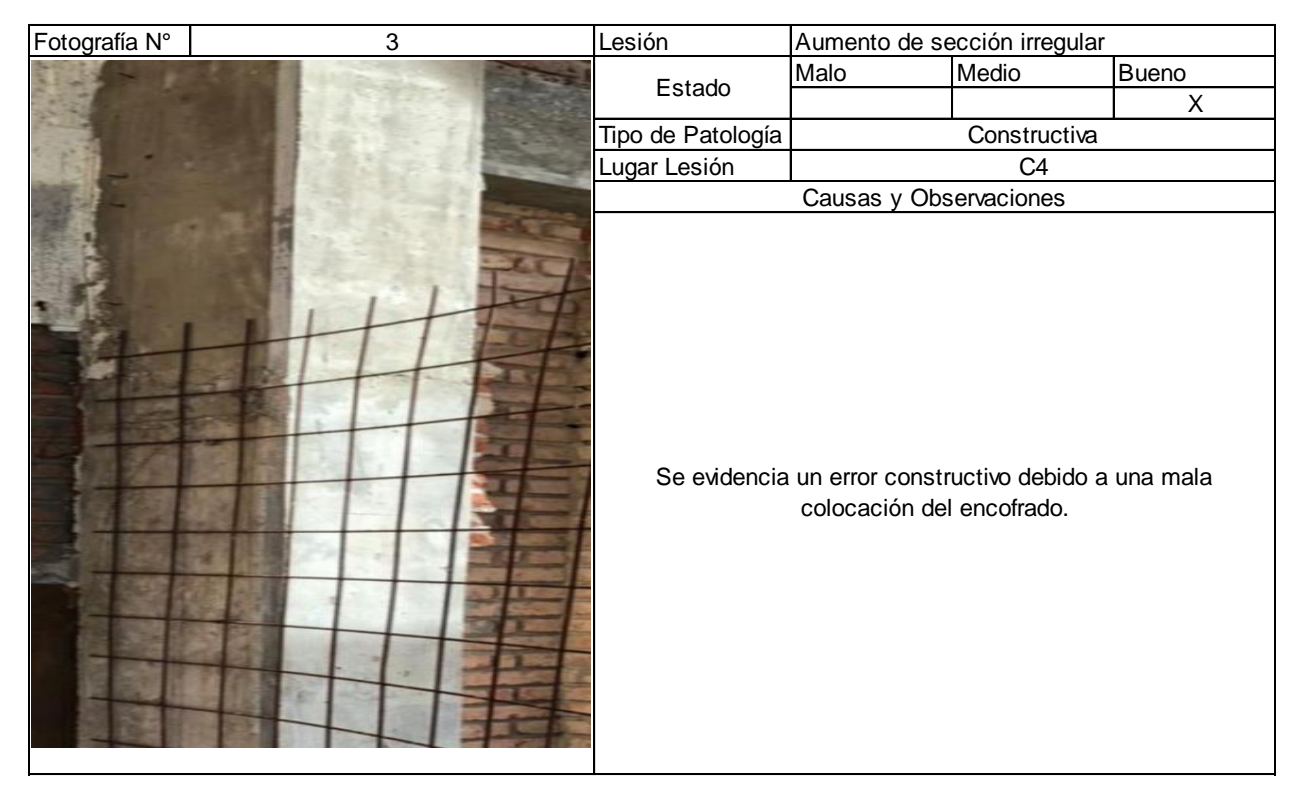

*Figura VIII-8 – Diagnostico patológico – C4.*

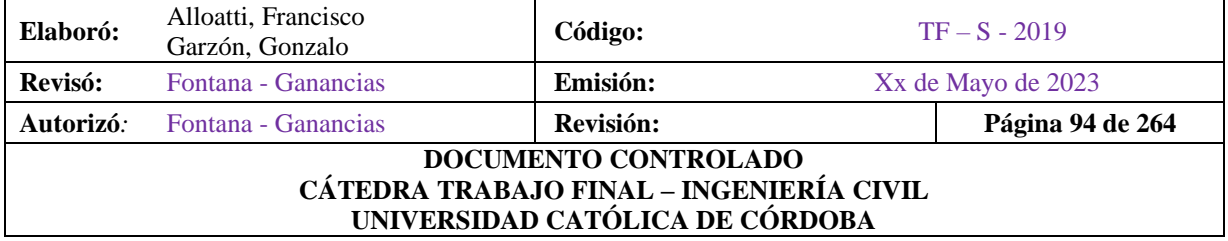

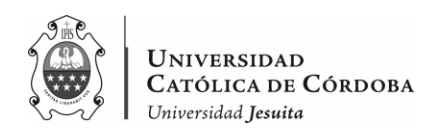

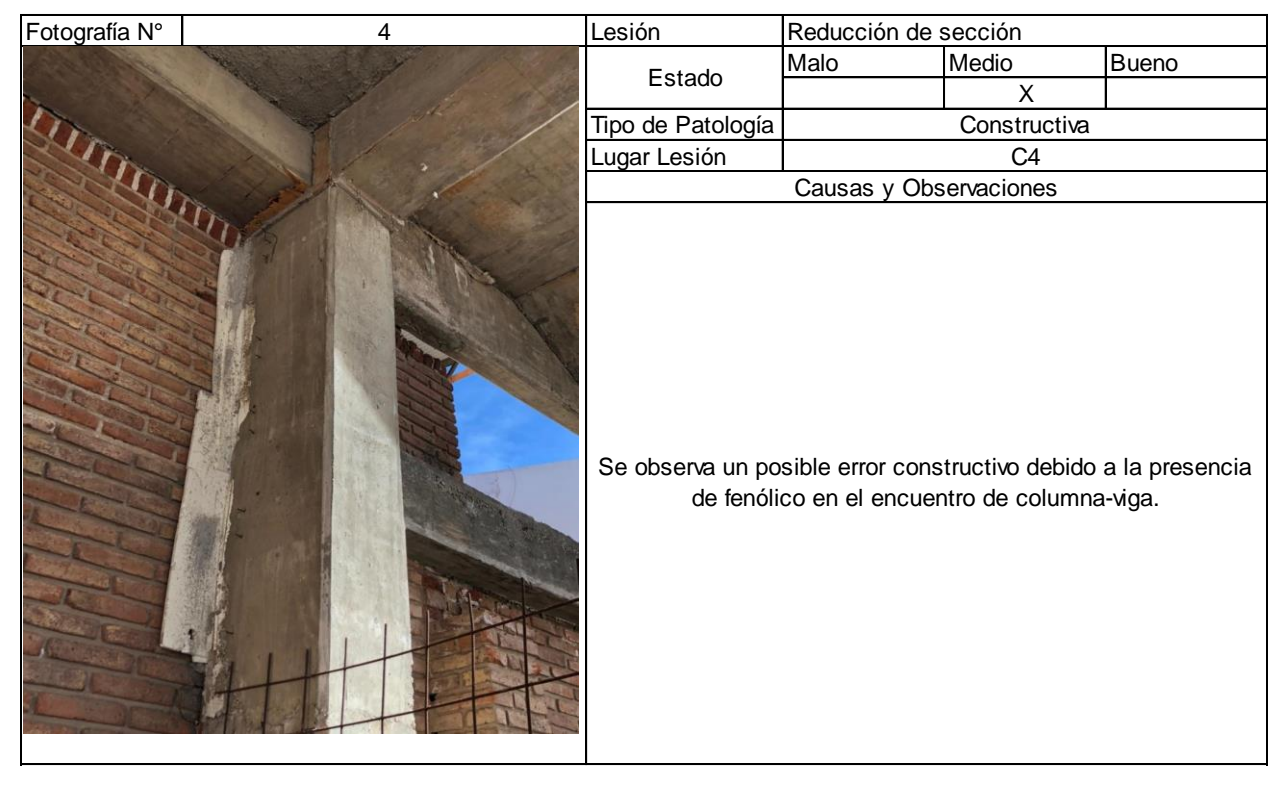

*Figura VIII-9 – Diagnostico patológico – C4.*

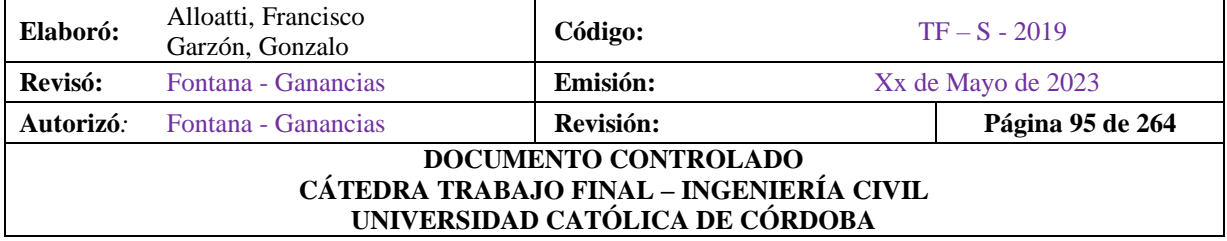

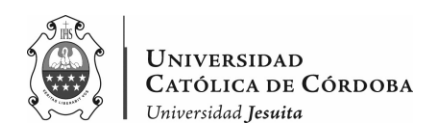

|               | DIAGNOSTICO PATOLÓGICO DEL INSTITUTO JESUITA SAGRADA FAMILIA UBICADO EN LA CALLE | BUCHARDO 1729                                                                                                    |                          |                |       |
|---------------|----------------------------------------------------------------------------------|----------------------------------------------------------------------------------------------------|--------------------------|----------------|-------|
| Fecha         | 2 de junio de 2021                                                               | Ficha N°                                                                                                    | 5                        |                |       |
| Fotografía N° |                                                                                  | Lesión                                                                                                    | Armadura al descubierto  |                |       |
|               |                                                                                  | Estado                                                                                                    | Malo                     | Medio          | Bueno |
|               |                                                                                  |                                                                                                    | X                        |                |       |
|               |                                                                                  | Tipo de Patología                                                                                                    |                          | Constructiva   |       |
|               |                                                                                  | Lugar Lesión                                                                                                    |                          | C <sub>5</sub> |       |
|               |                                                                                  |                                                                                                    | Causas y Observaciones   |                |       |
|               |                                                                                  | Se observa armadura sin recubrimiento y una disminución de la<br>sección del hormigón en la parte superior dejando al acero | expuesto a la intemperie |                |       |

*Figura VIII-10 – Diagnostico patológico – C5.*

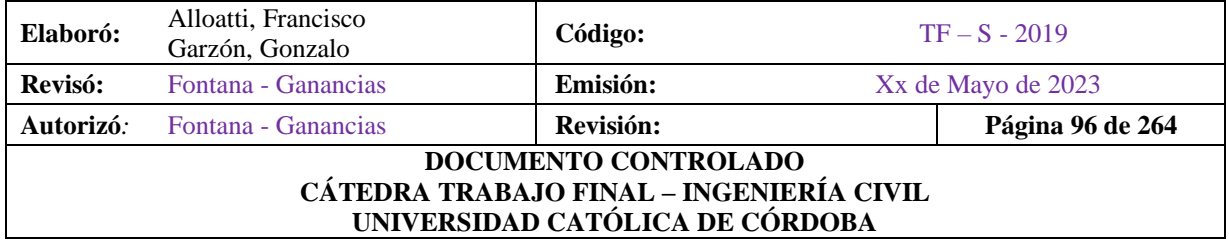

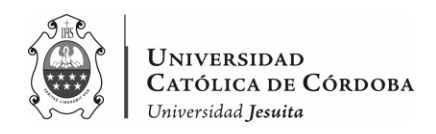

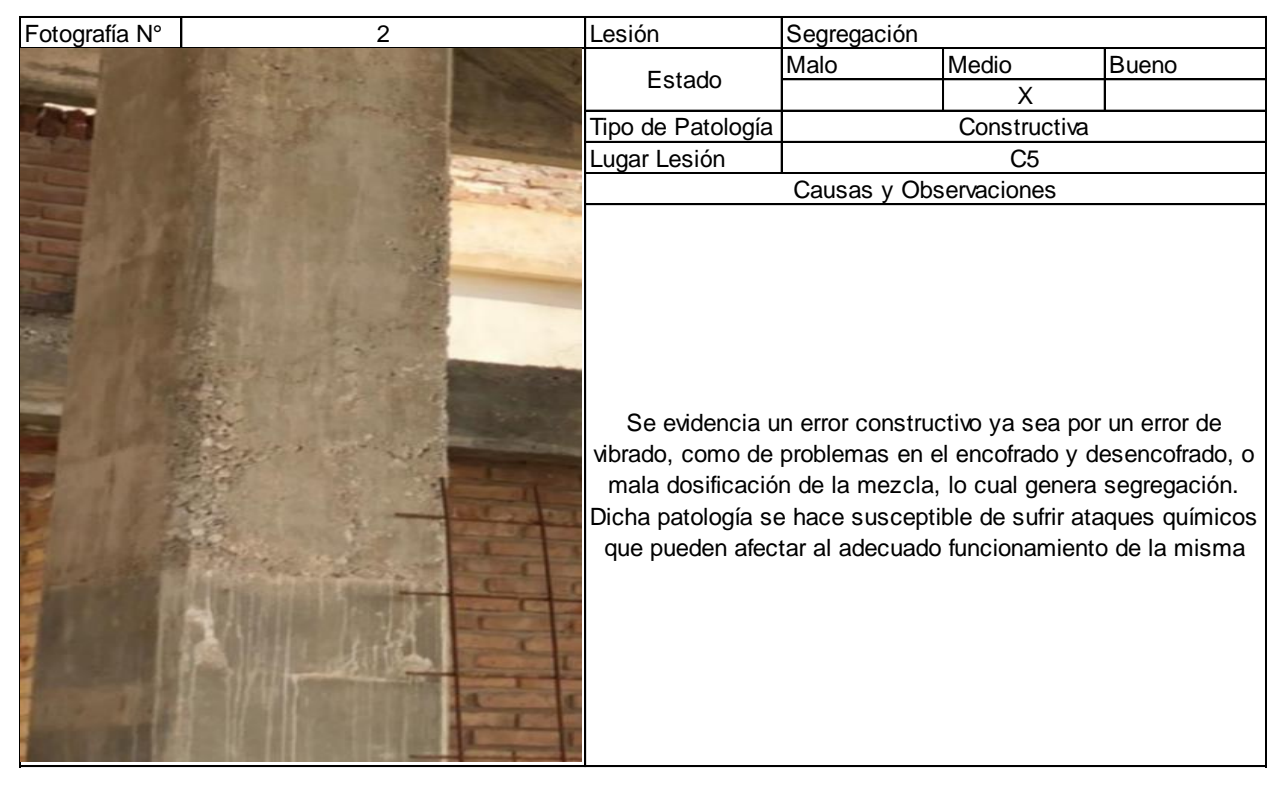

*Figura VIII-11 – Diagnostico patológico – C5.*

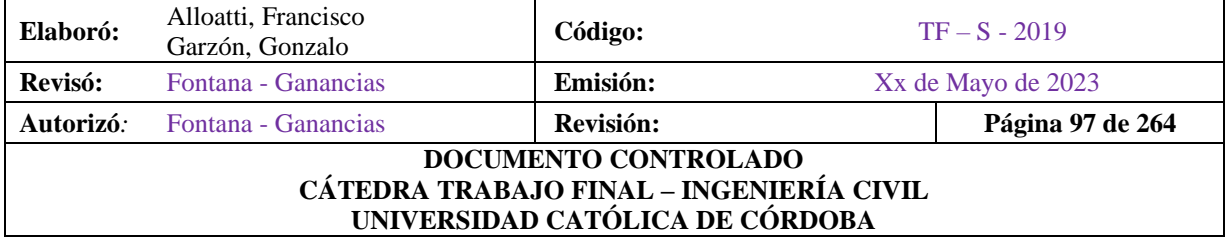

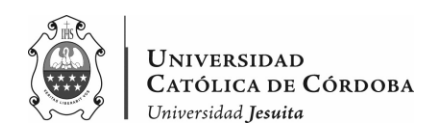

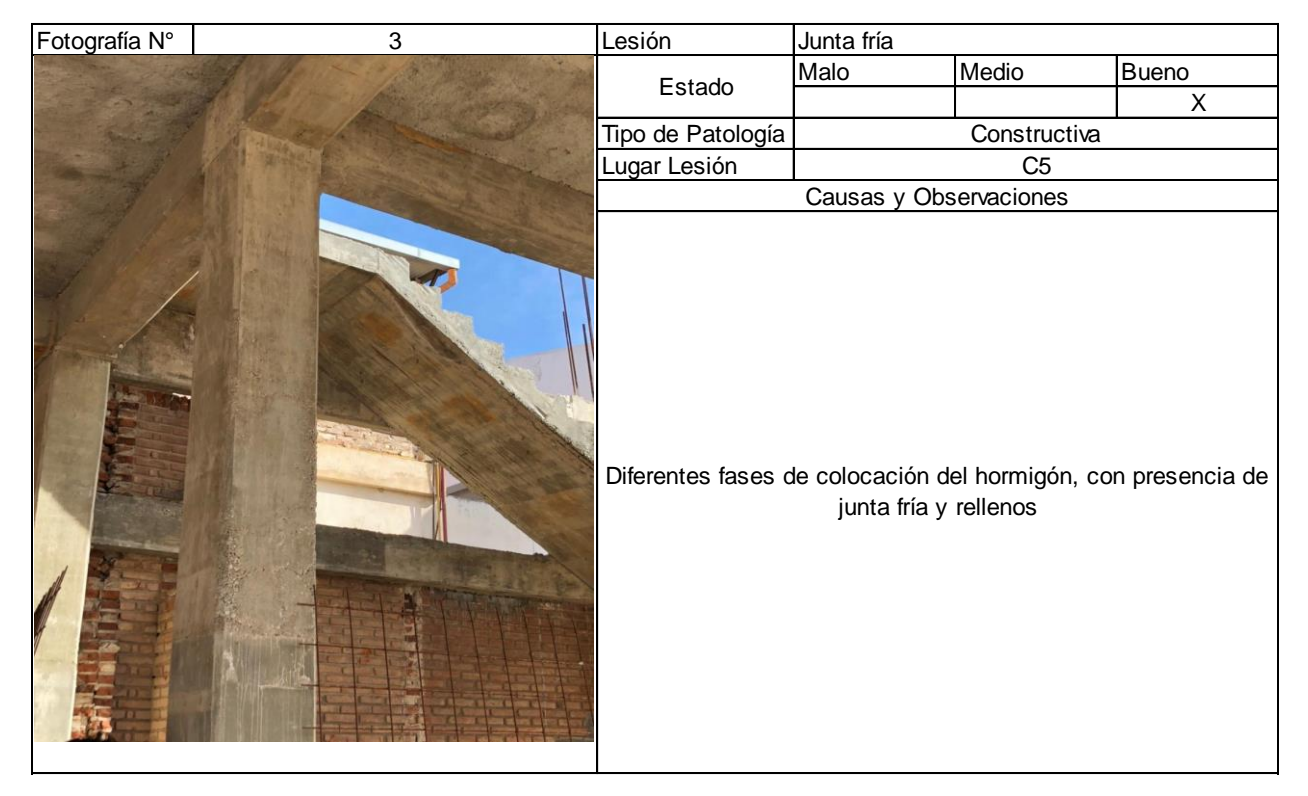

*Figura VIII-12 – Diagnostico patológico – C5.*

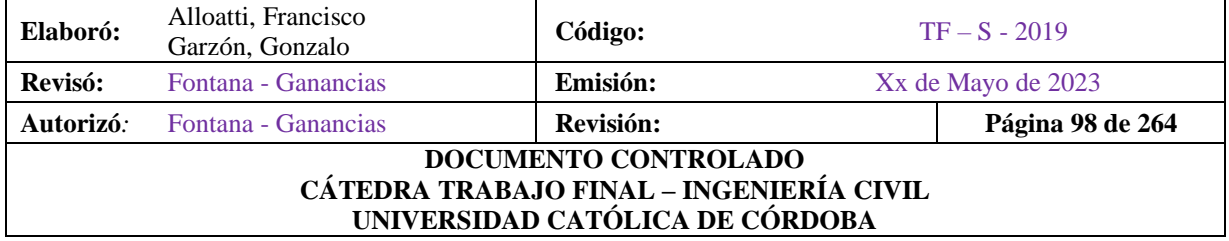

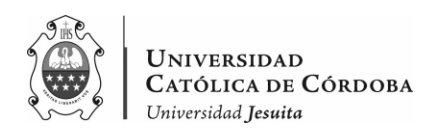

| DIAGNOSTICO PATOLÓGICO DEL INSTITUTO JESUITA SAGRADA FAMILIA UBICADO EN LA CALLE<br>BUCHARDO 1729 |                    |                   |                        |                |       |  |
|---------------------------------------------------------------------------------------------------|--------------------|-------------------|------------------------|----------------|-------|--|
| Fecha                                                                                             | 2 de junio de 2021 | Ficha N°          | 6                      |                |       |  |
| Fotografía N°                                                                                     |                    | Lesión            | Buen estado            |                |       |  |
|                                                                                                   |                    | Estado            | Malo                   | Medio          | Bueno |  |
|                                                                                                   |                    |                   |                        |                | X     |  |
|                                                                                                   |                    | Tipo de Patología |                        | Constructiva   |       |  |
|                                                                                                   |                    | Lugar Lesión      |                        | C <sub>6</sub> |       |  |
|                                                                                                   |                    |                   | Causas y Observaciones |                |       |  |
|                                                                                                   |                    |                   | Aparente buen estado   |                |       |  |

*Figura VIII-13 – Diagnostico patológico – C6.*

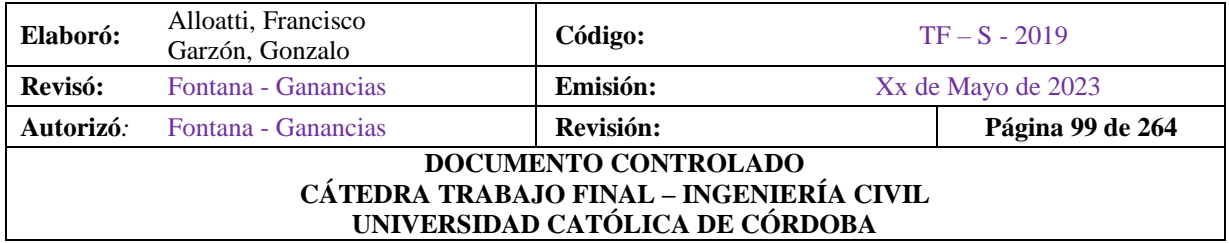

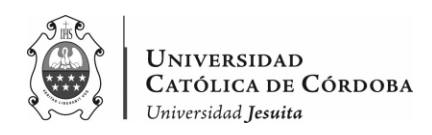

| DIAGNOSTICO PATOLÓGICO DEL INSTITUTO JESUITA SAGRADA FAMILIA UBICADO EN LA CALLE<br>BUCHARDO 1729 |                    |                   |                      |                                                                                                    |       |  |
|---------------------------------------------------------------------------------------------------|--------------------|-------------------|----------------------|----------------------------------------------------------------------------------------------------|-------|--|
| Fecha                                                                                             | 2 de junio de 2021 | Ficha N°          | $\overline{7}$       |                                                                                                    |       |  |
| Fotografía N°                                                                                     |                    | Lesión            | Reducción de sección |                                                                                                    |       |  |
|                                                                                                   |                    | Estado            | Malo                 | Medio                                                                                                    | Bueno |  |
|                                                                                                   |                    |                   |                      |                                                                                                    | X.    |  |
|                                                                                                   |                    | Tipo de Patología |                      | Constructiva                                                                                                    |       |  |
|                                                                                                   |                    | Lugar Lesión      |                      | C7                                                                                                    |       |  |
|                                                                                                   |                    |                   | Causas y             | Observaciones                                                                                                    |       |  |
|                                                                                                   |                    |                   |                      | Se evidencia un error constructivo debido a la presencia de<br>fenólico en el encuentro de columna-pared ladrillo visto. |       |  |

*Figura VIII-14 – Diagnostico patológico – C7.*

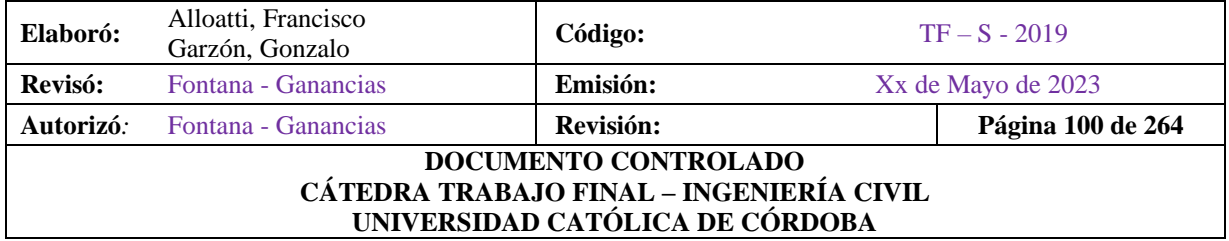

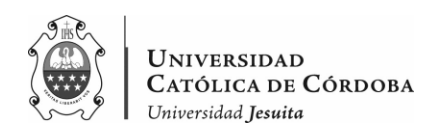

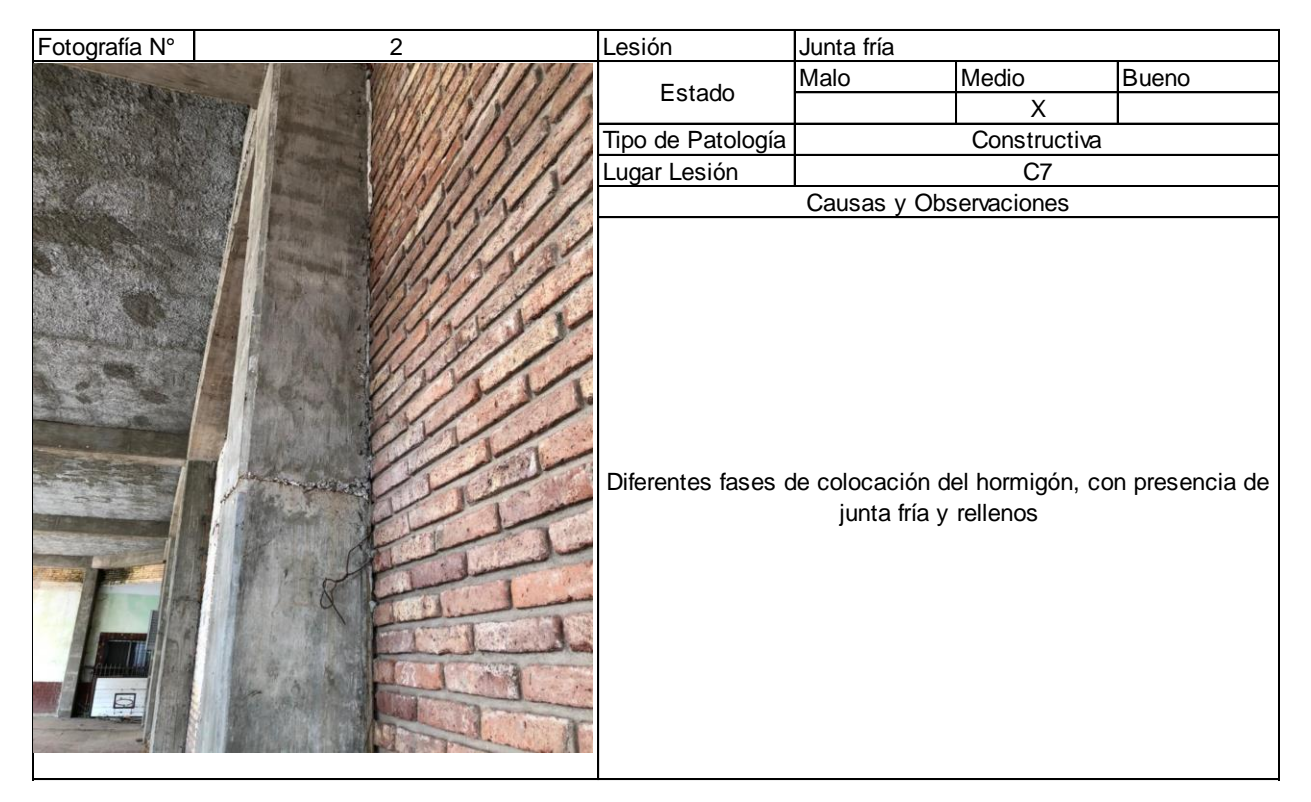

*Figura VIII-15 – Diagnostico patológico – C7.*

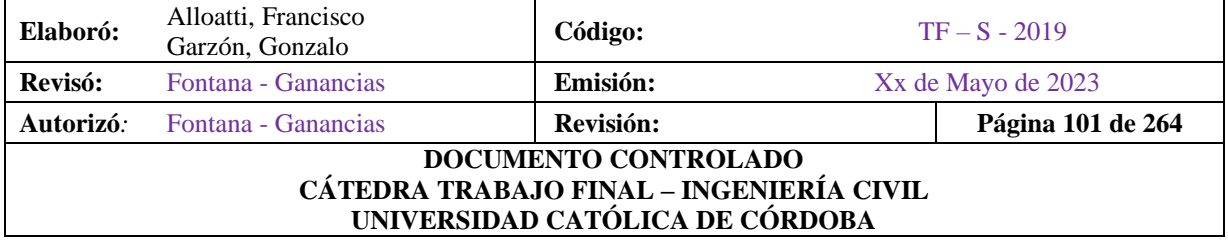

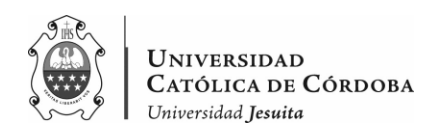

| Fotografía N° | 3                 | Lesión                                                | Descaramiento          |                                                                                                    |              |
|---------------|-------------------|-------------------------------------------------------|------------------------|----------------------------------------------------------------------------------------------------|--------------|
|               |                   | Estado                                                | Malo                   | Medio                                                                                                    | <b>Bueno</b> |
|               |                   |                                                       | $\mathsf X$            |                                                                                                    |              |
|               | Tipo de Patología |                                                       | Constructiva           |                                                                                                    |              |
|               |                   | Lugar Lesión                                          |                        | C7                                                                                                    |              |
|               |                   |                                                       | Causas y Observaciones |                                                                                                    |              |
|               |                   | Se observa un descaramiento que puede ser causado por |                        | muchos factores. Pero por la puntualidad del problema<br>pareciera ser por un error en la aplicación de la mezcla. |              |

*Figura VIII-16 – Diagnostico patológico – C7.*

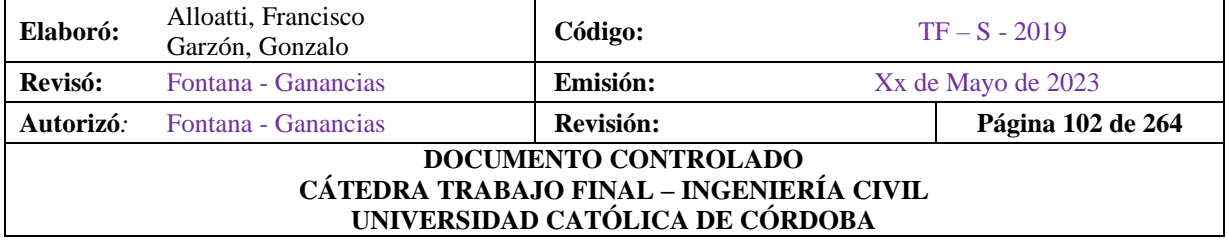

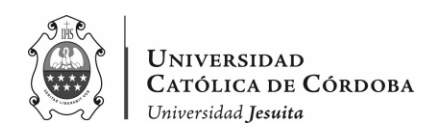

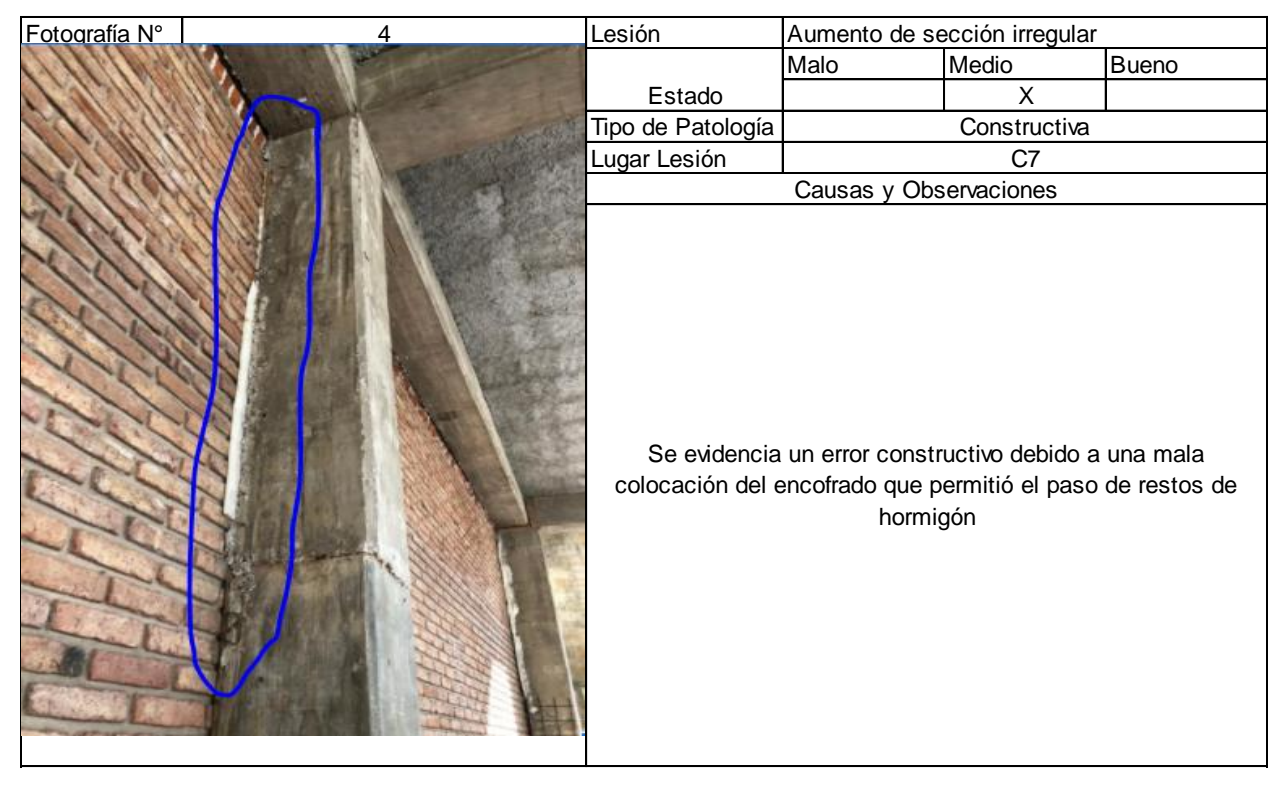

*Figura VIII-17 – Diagnostico patológico – C7.*

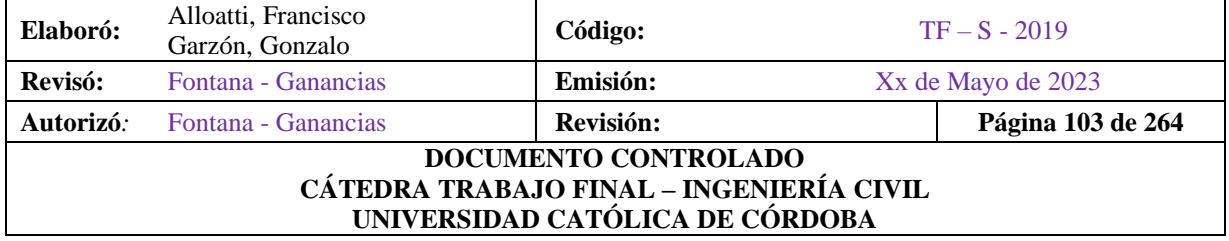

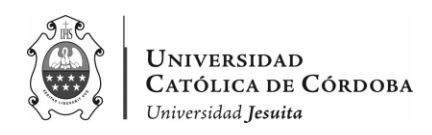

|               | DIAGNOSTICO PATOLÓGICO DEL INSTITUTO JESUITA SAGRADA FAMILIA UBICADO EN LA CALLE | BUCHARDO 1729     |                                                                                                    |                |       |  |
|---------------|----------------------------------------------------------------------------------|-------------------|----------------------------------------------------------------------------------------------------|----------------|-------|--|
| Fecha         | 2 de junio de 2021                                                               | Ficha N°          | 8                                                                                                    |                |       |  |
| Fotografía N° |                                                                                  | Lesión            | Reducción de sección                                                                                     |                |       |  |
|               |                                                                                  | Estado            | Malo                                                                                                    | Medio          | Bueno |  |
|               |                                                                                  |                   |                                                                                                    | X              |       |  |
|               |                                                                                  | Tipo de Patología |                                                                                                    | Constructiva   |       |  |
|               |                                                                                  | Lugar Lesión      |                                                                                                    | C <sub>8</sub> |       |  |
|               |                                                                                  |                   | Causas y                                                                                                 | Observaciones  |       |  |
|               | <b><i><u>monocitiquamon</u></i></b>                                              |                   | Se evidencia un error constructivo debido a la presencia de<br>fenólico en el encuentro de columna-viga. |                |       |  |

*Figura VIII-18 – Diagnostico patológico – C8.*

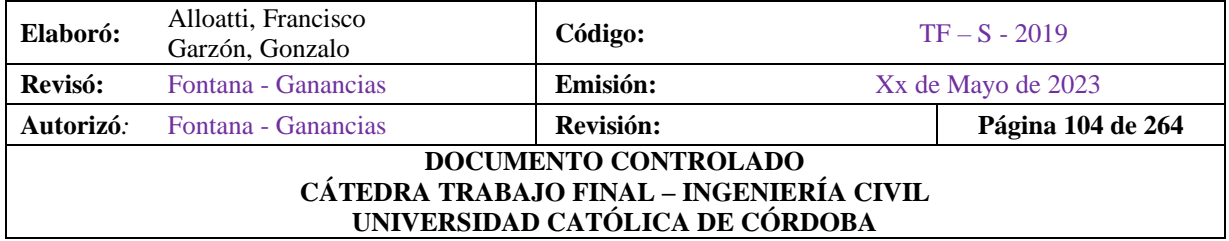

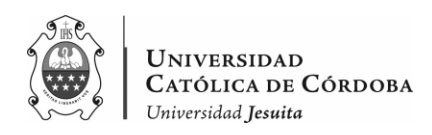

| DIAGNOSTICO PATOLÓGICO DEL INSTITUTO JESUITA SAGRADA FAMILIA UBICADO EN LA CALLE |                    |                                                             |                      |                                                           |              |  |
|----------------------------------------------------------------------------------|--------------------|-------------------------------------------------------------|----------------------|-----------------------------------------------------------|--------------|--|
| BUCHARDO 1729                                                                    |                    |                                                             |                      |                                                           |              |  |
| Fecha                                                                            | 2 de junio de 2021 | Ficha N°                                                    |                      | 9                                                         |              |  |
| Fotografía N°                                                                    |                    | Lesión                                                      | Reducción de sección |                                                           |              |  |
|                                                                                  |                    | Estado                                                      | Malo                 | Medio                                                     | <b>Bueno</b> |  |
|                                                                                  |                    |                                                             |                      | X                                                         |              |  |
|                                                                                  |                    | Tipo de Patología                                           |                      | Constructiva                                              |              |  |
|                                                                                  |                    | Lugar Lesión                                                |                      | C <sub>9</sub>                                            |              |  |
|                                                                                  |                    |                                                             | Causas y             | Observaciones                                             |              |  |
|                                                                                  |                    | Se evidencia un error constructivo debido a la presencia de |                      | fenólico en el encuentro de columna-pared ladrillo visto. |              |  |

*Figura VIII-19 – Diagnostico patológico – C9.*

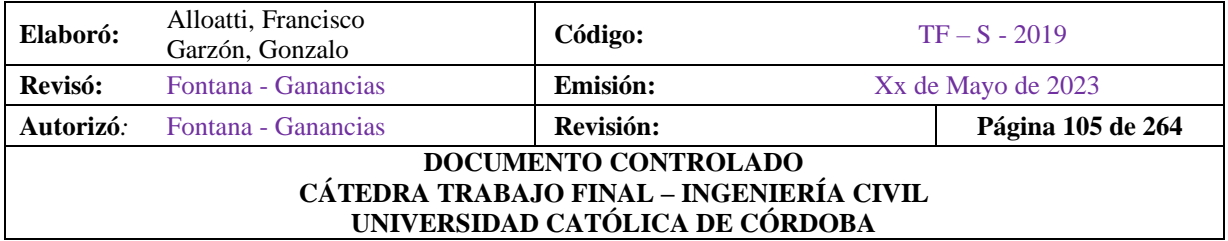

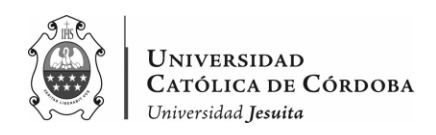

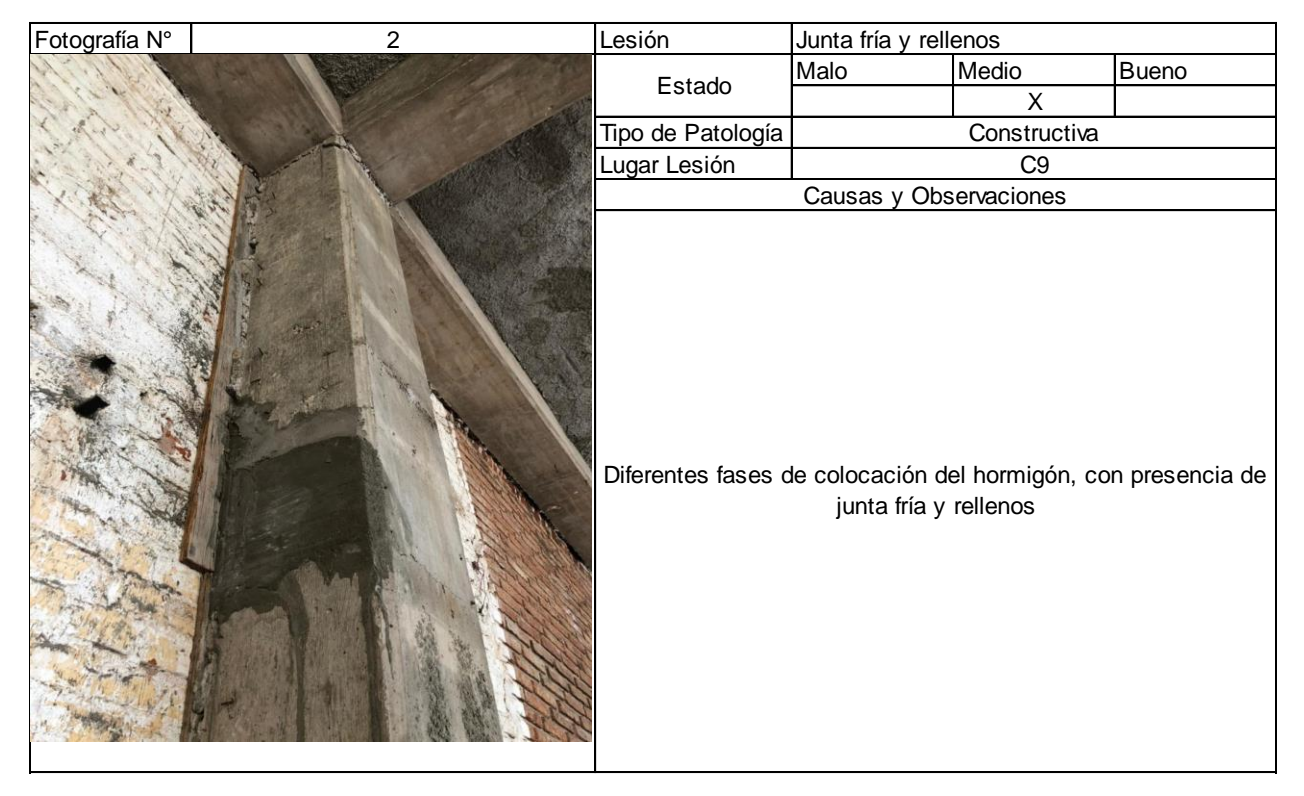

*Figura VIII-20 – Diagnostico patológico – C9.*

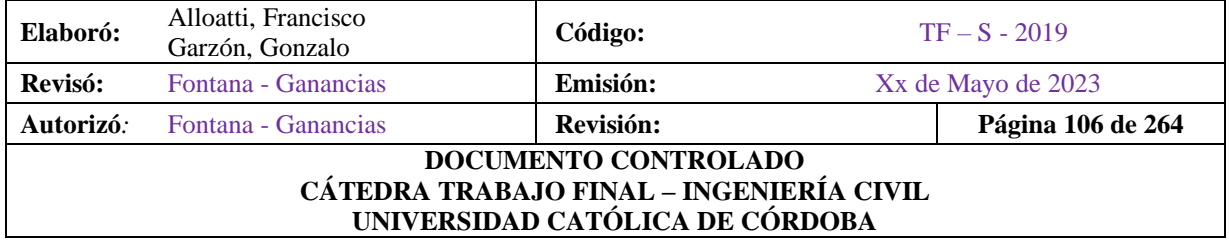

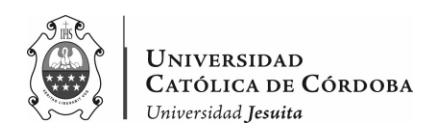

| DIAGNOSTICO PATOLÓGICO DEL INSTITUTO JESUITA SAGRADA FAMILIA UBICADO EN LA CALLE<br>BUCHARDO 1729 |                    |                                                             |                        |                                           |              |  |  |
|---------------------------------------------------------------------------------------------------|--------------------|-------------------------------------------------------------|------------------------|-------------------------------------------|--------------|--|--|
| Fecha                                                                                             | 2 de junio de 2021 | Ficha N°                                                    |                        | 10                                        |              |  |  |
| Fotografía N°                                                                                     |                    | Lesión                                                      | Reducción de sección   |                                           |              |  |  |
|                                                                                                   |                    | Estado                                                      | Malo                   | Medio                                     | <b>Bueno</b> |  |  |
|                                                                                                   |                    |                                                             |                        | X                                         |              |  |  |
|                                                                                                   |                    | Tipo de Patología                                           |                        | Constructiva                              |              |  |  |
|                                                                                                   |                    | Lugar Lesión                                                |                        | C10                                       |              |  |  |
|                                                                                                   |                    |                                                             | Causas y Observaciones |                                           |              |  |  |
|                                                                                                   |                    | Se evidencia un error constructivo debido a la presencia de |                        | fenólico en el encuentro de columna-viga. |              |  |  |

*Figura VIII-21 – Diagnostico patológico – C10.*

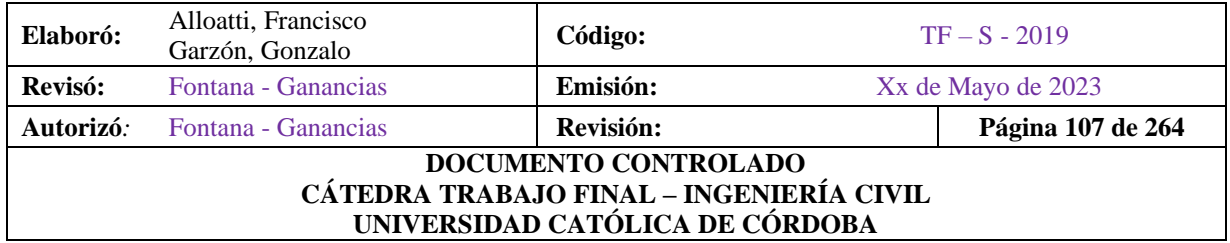
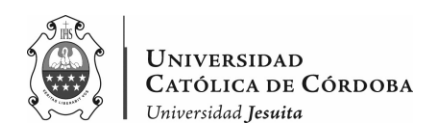

|               | DIAGNOSTICO PATOLÓGICO DEL INSTITUTO JESUITA SAGRADA FAMILIA UBICADO EN LA CALLE |                                                               |                        |              |              |  |  |
|---------------|----------------------------------------------------------------------------------|---------------------------------------------------------------|------------------------|--------------|--------------|--|--|
|               |                                                                                  | BUCHARDO 1729                                                 |                        |              |              |  |  |
| Fecha         | 2 de junio de 2021                                                               | Ficha N°                                                      | 11                     |              |              |  |  |
| Fotografía N° |                                                                                  | Lesión                                                        | Junta fría y rellenos  |              |              |  |  |
|               |                                                                                  | Malo<br>Estado                                                |                        | Medio        | <b>Bueno</b> |  |  |
|               |                                                                                  |                                                               |                        | X            |              |  |  |
|               |                                                                                  | Tipo de Patología                                             |                        | Constructiva |              |  |  |
|               |                                                                                  | Lugar Lesión                                                  |                        | C11          |              |  |  |
|               |                                                                                  |                                                               | Causas y Observaciones |              |              |  |  |
|               |                                                                                  | Diferentes fases de colocación del hormigón, con presencia de | junta fría y rellenos  |              |              |  |  |

*Figura VIII-22 – Diagnostico patológico – C11.*

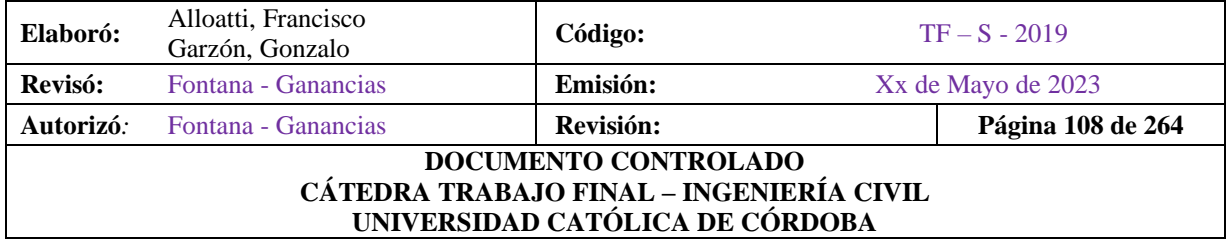

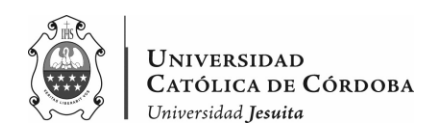

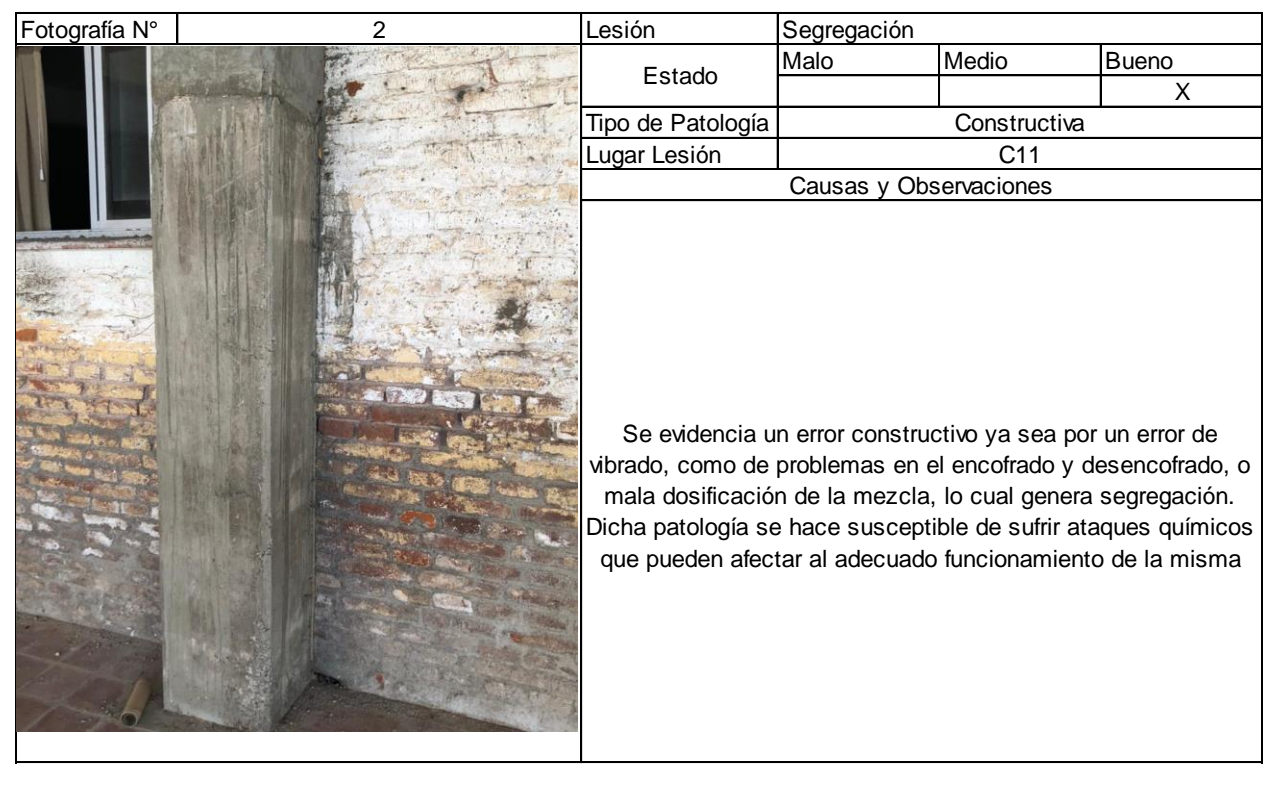

*Figura VIII-23 – Diagnostico patológico – C11.*

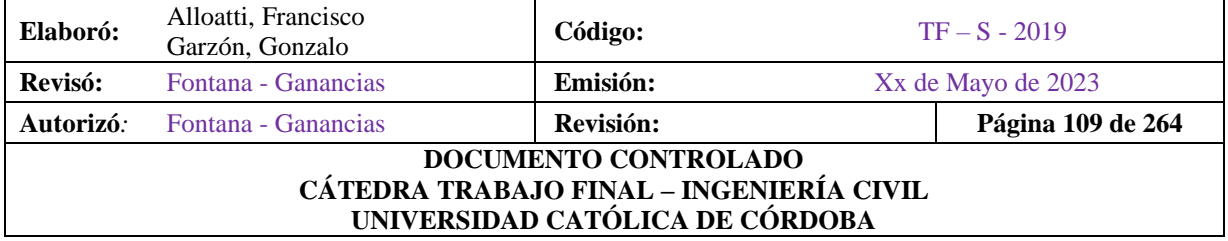

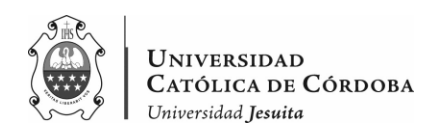

| Fotografía N° | 3 | Lesión                                                      | Reducción de sección                                      |              |              |
|---------------|---|-------------------------------------------------------------|-----------------------------------------------------------|--------------|--------------|
|               |   | Estado                                                      | Malo                                                      | Medio        | <b>Bueno</b> |
|               |   |                                                             | Χ                                                         |              |              |
|               |   | Tipo de Patología                                           |                                                           | Constructiva |              |
|               |   | Lugar Lesión                                                |                                                           | C11          |              |
|               |   |                                                             | Causas y Observaciones                                    |              |              |
|               |   | Se evidencia un error constructivo debido a la presencia de | fenólico en el encuentro de columna-pared ladrillo visto. |              |              |

*Figura VIII-24 – Diagnostico patológico – C11.*

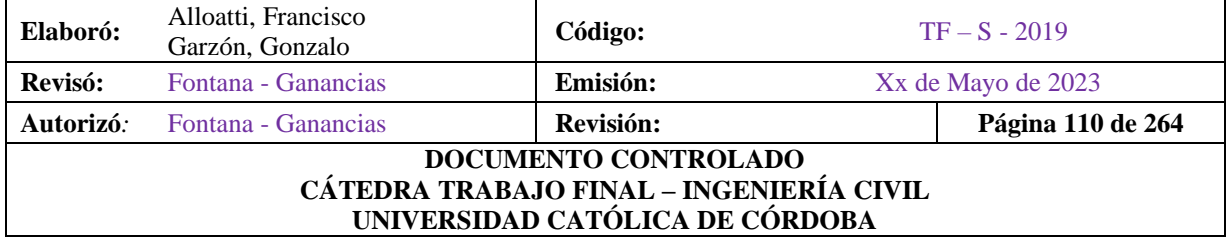

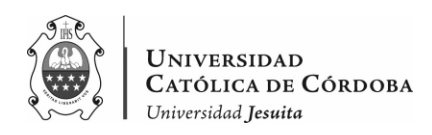

|               | DIAGNOSTICO PATOLÓGICO DEL INSTITUTO JESUITA SAGRADA FAMILIA UBICADO EN LA CALLE |                                                             |                      |                                           |       |  |
|---------------|----------------------------------------------------------------------------------|-------------------------------------------------------------|----------------------|-------------------------------------------|-------|--|
|               |                                                                                  | BUCHARDO 1729                                               |                      |                                           |       |  |
| Fecha         | 2 de junio de 2021                                                               | Ficha N°                                                    | 12 <sup>2</sup>      |                                           |       |  |
| Fotografía N° |                                                                                  | Lesión                                                      | Reducción de sección |                                           |       |  |
|               |                                                                                  | Estado                                                      | Malo                 | Medio                                     | Bueno |  |
|               |                                                                                  |                                                             |                      | X                                         |       |  |
|               |                                                                                  | Tipo de Patología                                           |                      | Constructiva                              |       |  |
|               |                                                                                  | Lugar Lesión                                                |                      | C12                                       |       |  |
|               |                                                                                  |                                                             | Causas y             | Observaciones                             |       |  |
|               |                                                                                  | Se evidencia un error constructivo debido a la presencia de |                      | fenólico en el encuentro de columna-viga. |       |  |

*Figura VIII-25 – Diagnostico patológico – C12.*

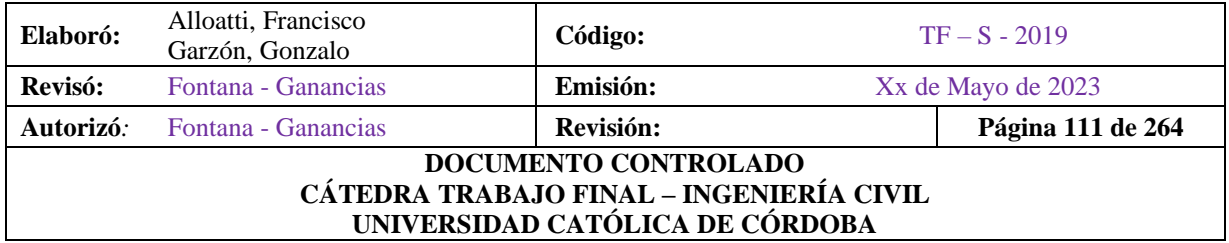

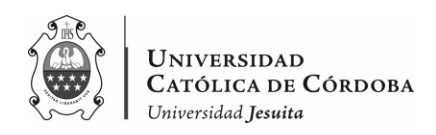

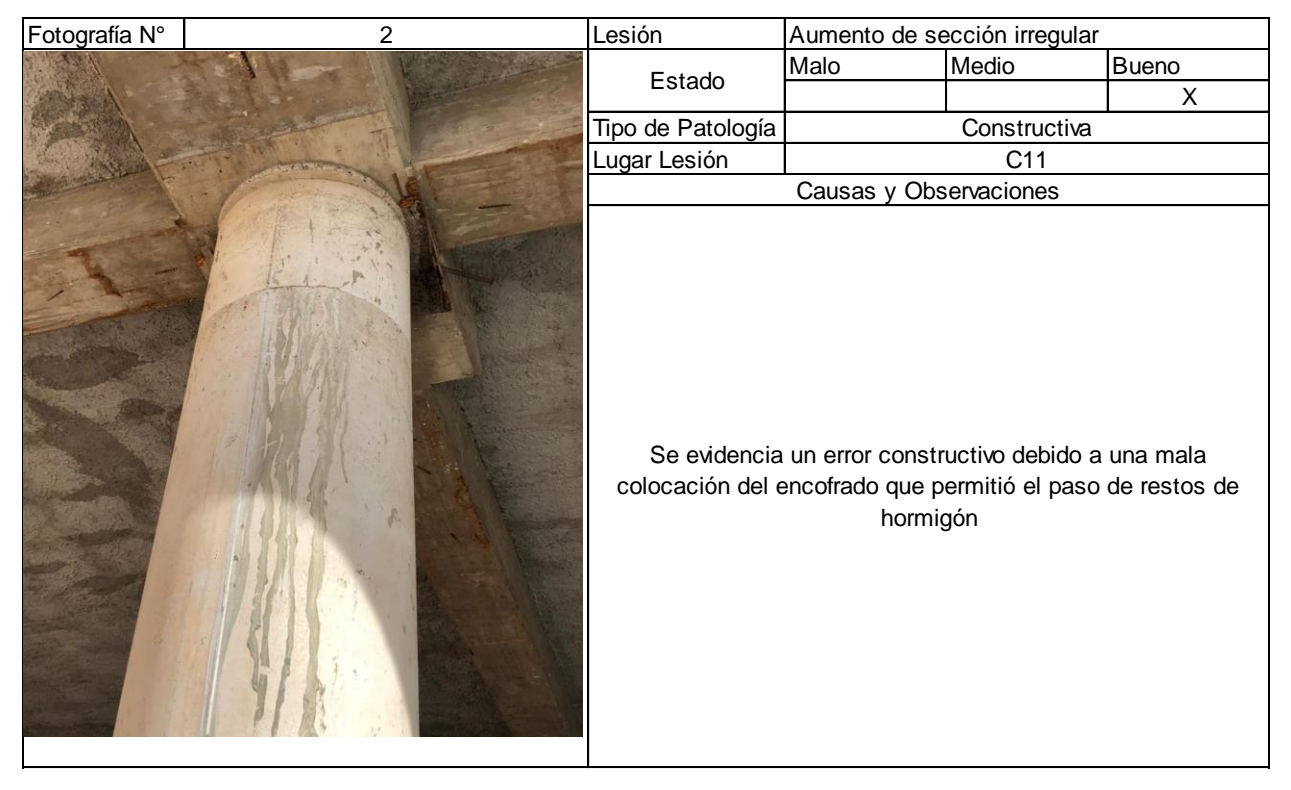

*Figura VIII-26 – Diagnostico patológico – C12.*

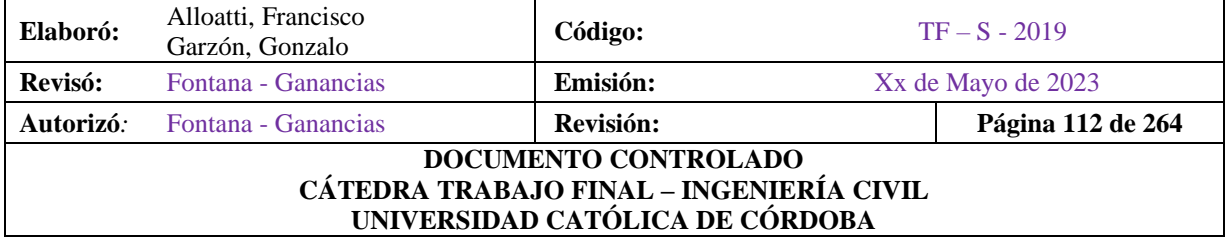

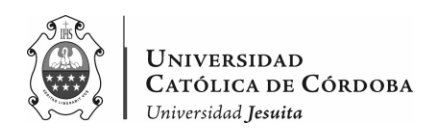

|               | DIAGNOSTICO PATOLÓGICO DEL INSTITUTO JESUITA SAGRADA FAMILIA UBICADO EN LA CALLE | BUCHARDO 1729                                               |                        |                                           |              |  |  |
|---------------|----------------------------------------------------------------------------------|-------------------------------------------------------------|------------------------|-------------------------------------------|--------------|--|--|
| Fecha         | 2 de junio de 2021                                                               | Ficha N°                                                    | 13                     |                                           |              |  |  |
| Fotografía N° |                                                                                  | Lesión                                                      | Reducción de sección   |                                           |              |  |  |
|               |                                                                                  | Estado                                                      | Malo                   | Medio                                     | <b>Bueno</b> |  |  |
|               |                                                                                  |                                                             |                        | X                                         |              |  |  |
|               |                                                                                  | Tipo de Patología                                           |                        | Constructiva                              |              |  |  |
|               |                                                                                  | Lugar Lesión                                                |                        | C <sub>13</sub>                           |              |  |  |
|               |                                                                                  |                                                             | Causas y Observaciones |                                           |              |  |  |
|               |                                                                                  | Se evidencia un error constructivo debido a la presencia de |                        | fenólico en el encuentro de columna-viga. |              |  |  |

*Figura VIII-27 – Diagnostico patológico – C13.*

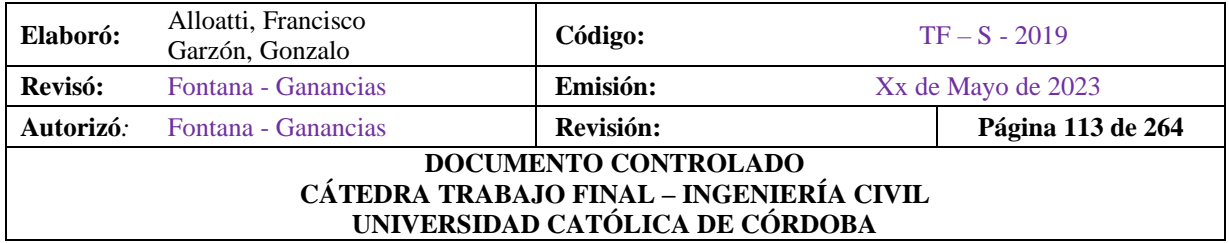

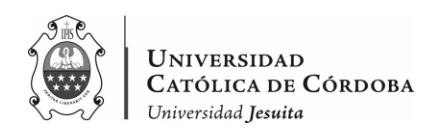

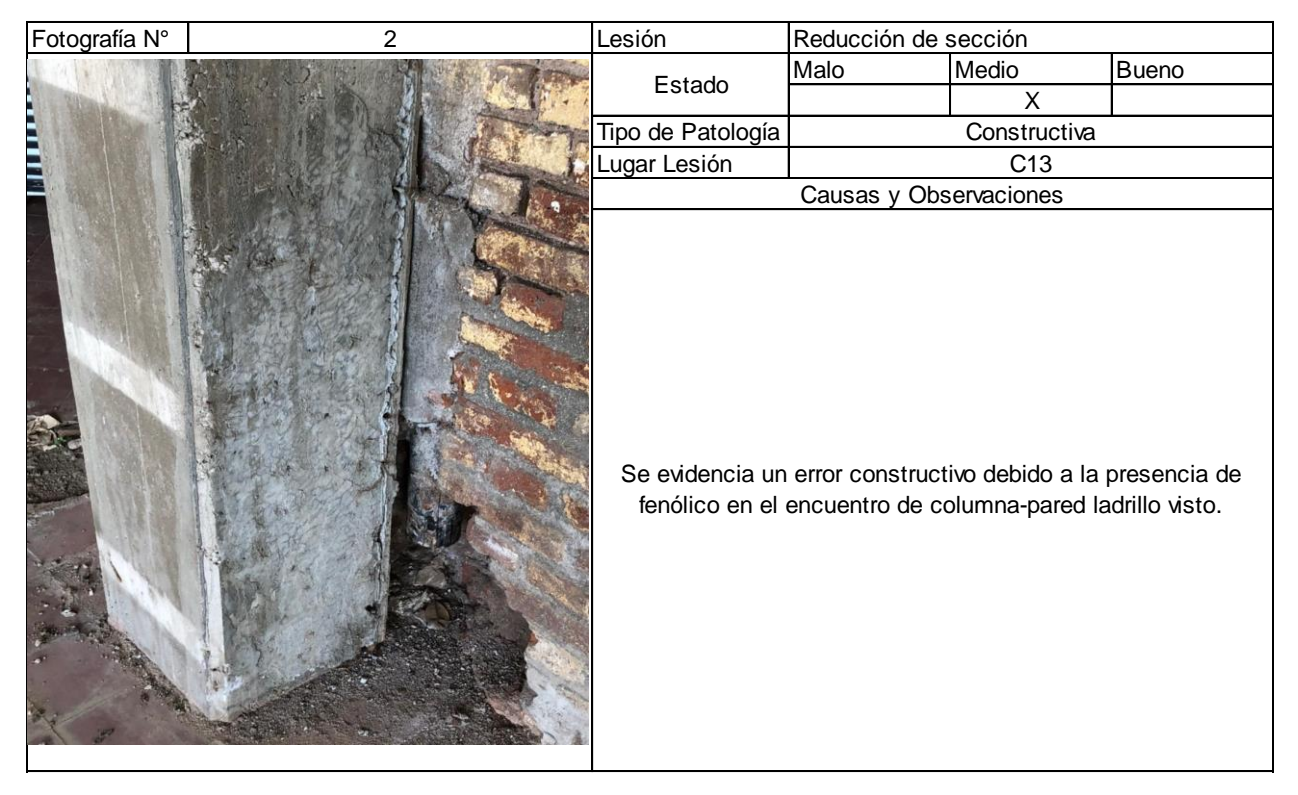

*Figura VIII-28 – Diagnostico patológico – C13.*

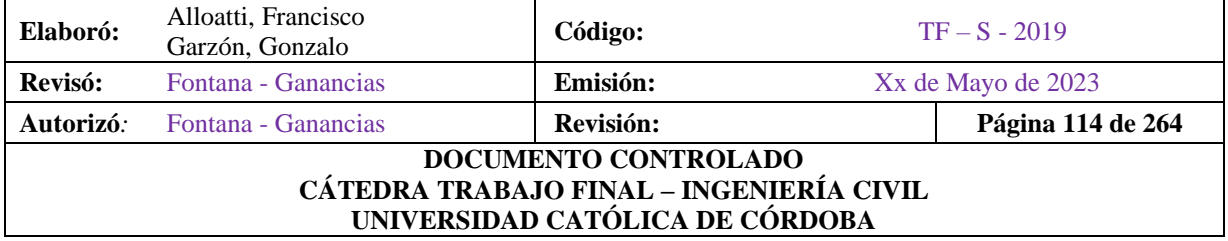

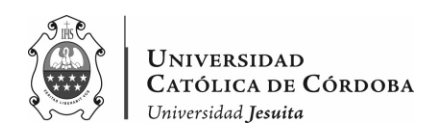

|               | DIAGNOSTICO PATOLÓGICO DEL INSTITUTO JESUITA SAGRADA FAMILIA UBICADO EN LA CALLE<br>BUCHARDO 1729 |                   |                                                                                                    |              |  |  |  |  |  |  |
|---------------|---------------------------------------------------------------------------------------------------|-------------------|----------------------------------------------------------------------------------------------------|--------------|--|--|--|--|--|--|
| Fecha         | 2 de junio de 2021                                                                                | Ficha N°          | 14                                                                                                    |              |  |  |  |  |  |  |
| Fotografía N° |                                                                                                   | Lesión            | Segregación                                                                                                    |              |  |  |  |  |  |  |
|               |                                                                                                   | Estado            | Medio<br>Malo                                                                                                    | <b>Bueno</b> |  |  |  |  |  |  |
|               |                                                                                                   |                   |                                                                                                    | X            |  |  |  |  |  |  |
|               |                                                                                                   | Tipo de Patología | Constructiva                                                                                                    |              |  |  |  |  |  |  |
|               |                                                                                                   | Lugar Lesión      | C <sub>14</sub>                                                                                                    |              |  |  |  |  |  |  |
|               |                                                                                                   |                   | Causas y Observaciones                                                                                                    |              |  |  |  |  |  |  |
|               |                                                                                                   |                   | Se evidencia un error constructivo ya sea por un error de<br>vibrado, como de problemas en el encofrado y desencofrado, o<br>mala dosificación de la mezcla, lo cual genera segregación.<br>Dicha patología se hace susceptible de sufrir ataques químicos<br>que pueden afectar al adecuado funcionamiento de la misma |              |  |  |  |  |  |  |

*Figura VIII-29 – Diagnostico patológico – C14.*

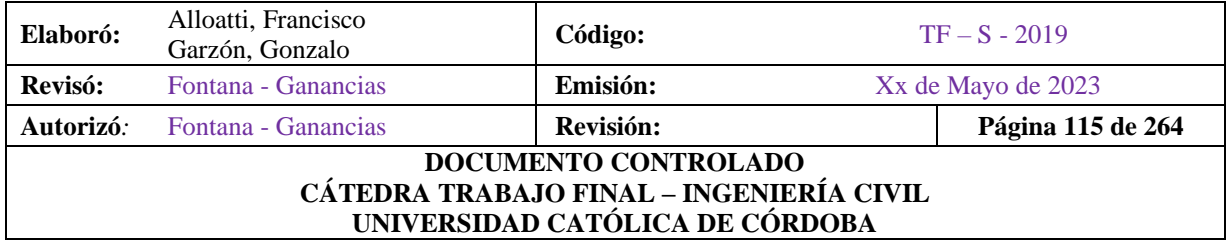

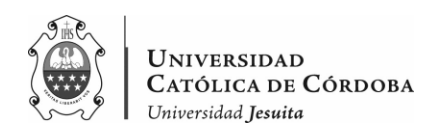

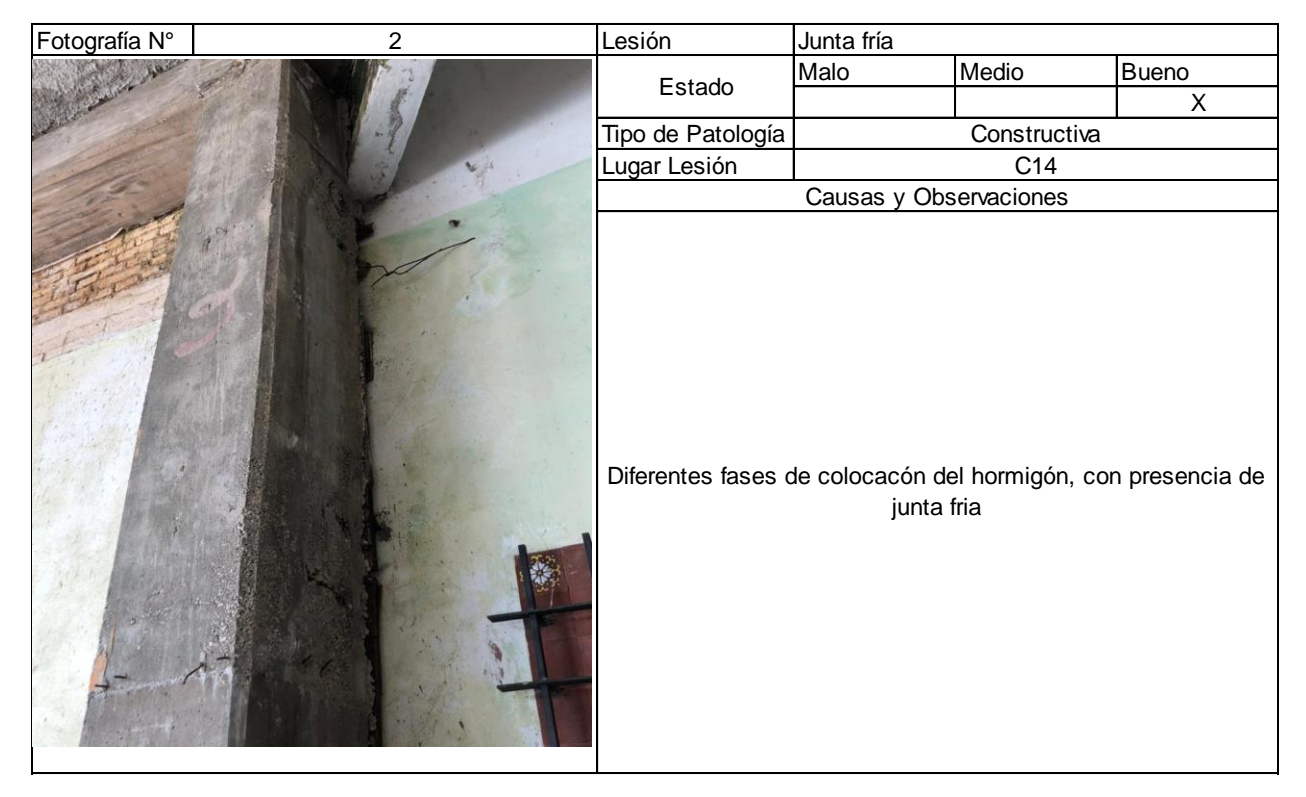

*Figura VIII-30 – Diagnostico patológico – C14.*

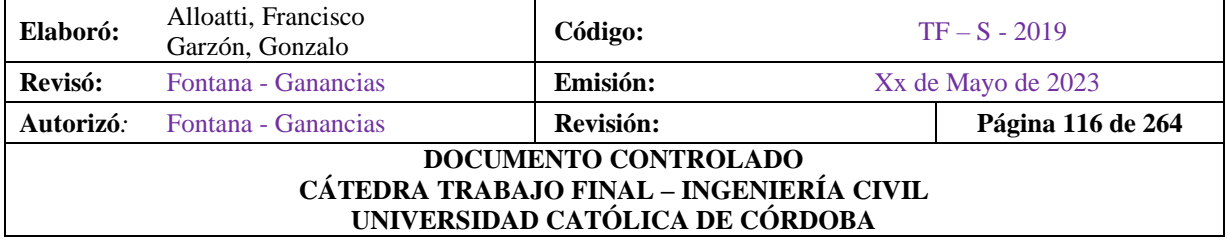

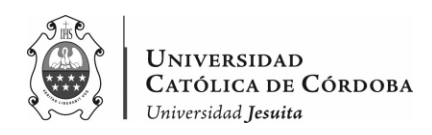

|               | DIAGNOSTICO PATOLÓGICO DEL INSTITUTO JESUITA SAGRADA FAMILIA UBICADO EN LA CALLE<br>BUCHARDO 1729 |                                                             |                      |                                           |       |  |  |  |  |  |
|---------------|---------------------------------------------------------------------------------------------------|-------------------------------------------------------------|----------------------|-------------------------------------------|-------|--|--|--|--|--|
| Fecha         | 2 de junio de 2021                                                                                | Ficha N°                                                    | 15                   |                                           |       |  |  |  |  |  |
| Fotografía N° |                                                                                                   | Lesión                                                      | Reducción de sección |                                           |       |  |  |  |  |  |
|               |                                                                                                   | Estado                                                      | Malo                 | Medio                                     | Bueno |  |  |  |  |  |
|               |                                                                                                   |                                                             | X                    |                                           |       |  |  |  |  |  |
|               |                                                                                                   | Tipo de Patología                                           |                      | Constructiva                              |       |  |  |  |  |  |
|               |                                                                                                   | Lugar Lesión                                                |                      | C15                                       |       |  |  |  |  |  |
|               |                                                                                                   | Causas y Observaciones                                      |                      |                                           |       |  |  |  |  |  |
|               |                                                                                                   | Se evidencia un error constructivo debido a la presencia de |                      | fenólico en el encuentro de columna-viga. |       |  |  |  |  |  |

*Figura VIII-31 – Diagnostico patológico – C15.*

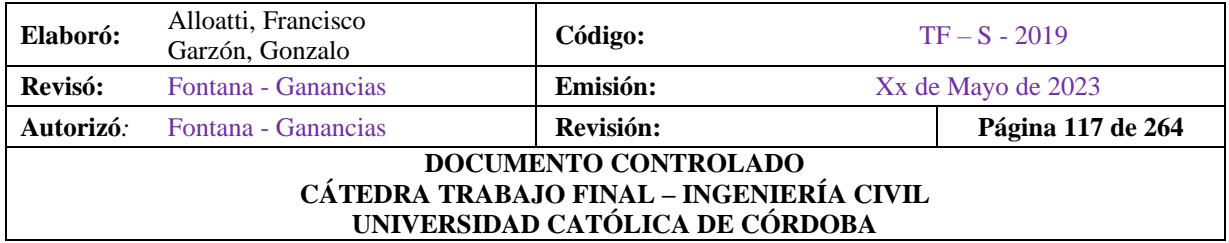

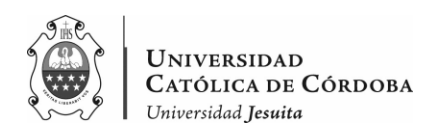

|               | DIAGNOSTICO PATOLÓGICO DEL INSTITUTO JESUITA SAGRADA FAMILIA UBICADO EN LA CALLE<br>BUCHARDO 1729 |                                                             |                     |                                               |              |  |  |  |  |  |
|---------------|---------------------------------------------------------------------------------------------------|-------------------------------------------------------------|---------------------|-----------------------------------------------|--------------|--|--|--|--|--|
| Fecha         | 2 de junio de 2021                                                                                | Ficha N°                                                    | 16                  |                                               |              |  |  |  |  |  |
| Fotografía N° |                                                                                                   | Lesión                                                      | Restos de fenolicos |                                               |              |  |  |  |  |  |
|               |                                                                                                   | Estado                                                      | Malo                | Medio                                         | <b>Bueno</b> |  |  |  |  |  |
|               |                                                                                                   |                                                             |                     | X                                             |              |  |  |  |  |  |
|               |                                                                                                   | Tipo de Patología                                           |                     | Constructiva                                  |              |  |  |  |  |  |
|               |                                                                                                   | Lugar Lesión                                                |                     | Escalera                                      |              |  |  |  |  |  |
|               |                                                                                                   |                                                             | Causas y            | Observaciones                                 |              |  |  |  |  |  |
|               |                                                                                                   | Se evidencia un error constructivo debido a la presencia de |                     | fenólico en el encuentro de escalera descanso |              |  |  |  |  |  |

*Figura VIII-32 – Diagnostico patológico – Escalera.*

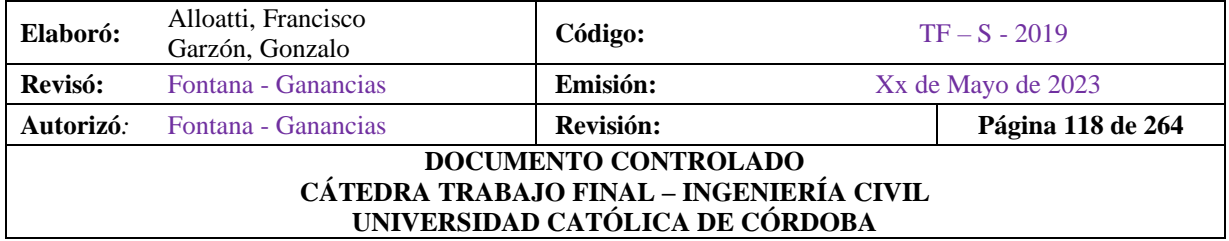

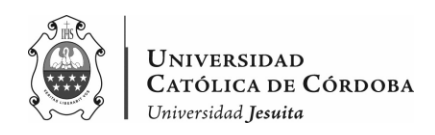

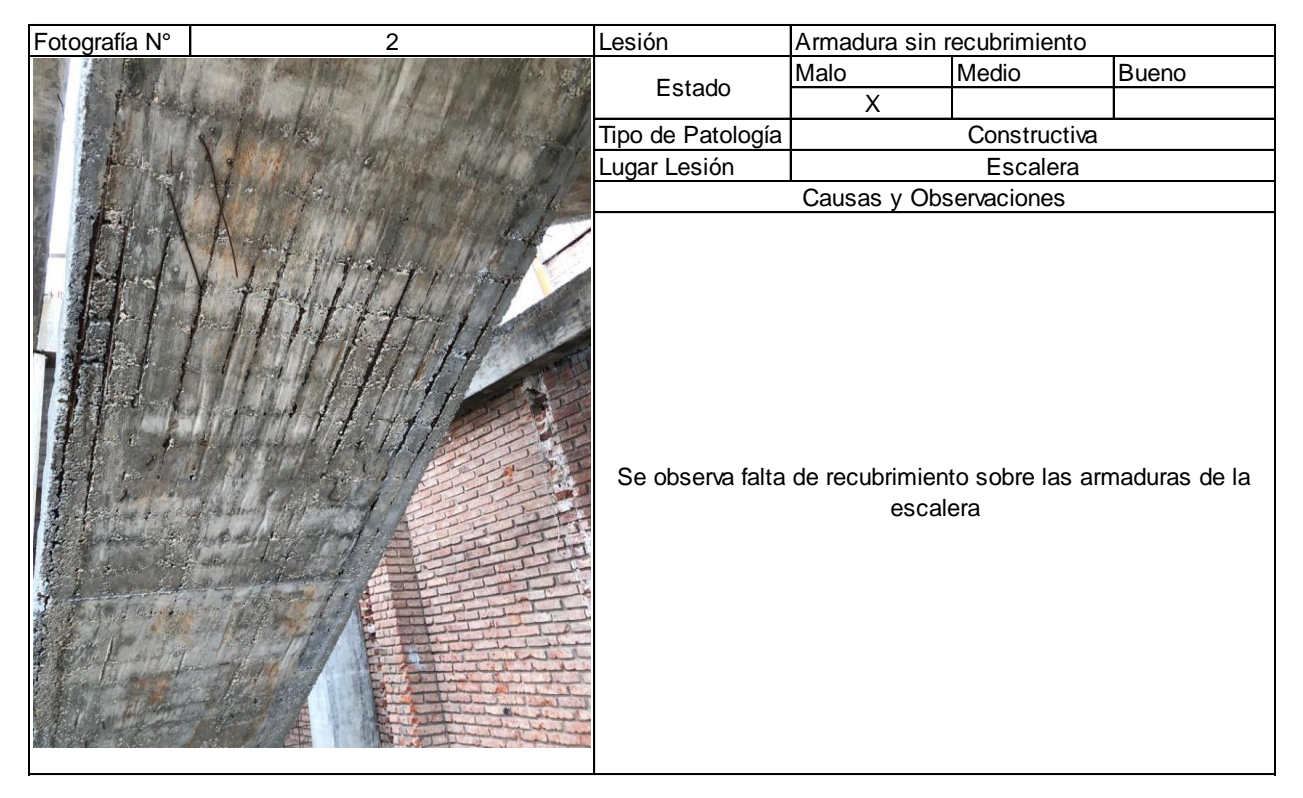

*Figura VIII-33 – Diagnostico patológico – Escalera.*

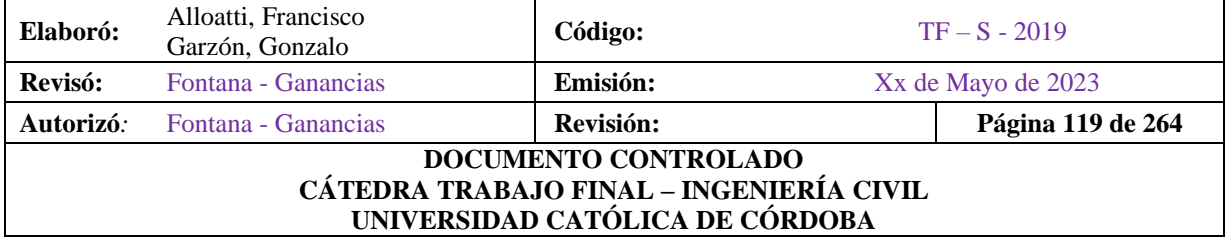

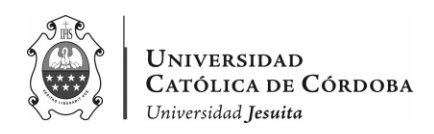

| Fotografía N° | $\mathbf{3}$ | Lesión                                                         | Segregación                                                          |              |              |
|---------------|--------------|----------------------------------------------------------------|----------------------------------------------------------------------|--------------|--------------|
|               |              | Estado                                                         | Malo                                                                 | Medio        | <b>Bueno</b> |
|               |              |                                                                |                                                                      | X            |              |
|               |              | Tipo de Patología                                              |                                                                      | Constructiva |              |
|               |              | Lugar Lesión                                                   |                                                                      | Escalera     |              |
|               |              |                                                                | Causas y Observaciones                                               |              |              |
|               |              | colocación del encofrado, deficiente vibrado y mala aplicación | Se evidencia un error constructivo debido a una mala<br>del hormigón |              |              |

*Figura VIII-34 – Diagnostico patológico – Escalera.*

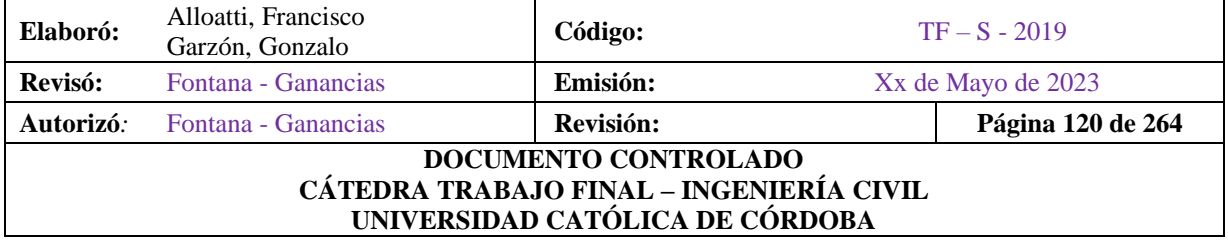

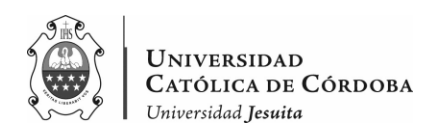

|               | DIAGNOSTICO PATOLÓGICO DEL INSTITUTO JESUITA SAGRADA FAMILIA UBICADO EN LA CALLE | BUCHARDO 1729     |                                                                                                    |       |              |  |  |  |
|---------------|----------------------------------------------------------------------------------|-------------------|----------------------------------------------------------------------------------------------------|-------|--------------|--|--|--|
| Fecha         | 2 de junio de 2021                                                               | Ficha N°          |                                                                                                    | 17    |              |  |  |  |
| Fotografía N° |                                                                                  | Lesión            |                                                                                                    |       |              |  |  |  |
|               |                                                                                  |                   | Malo                                                                                                    | Medio | <b>Bueno</b> |  |  |  |
|               |                                                                                  |                   |                                                                                                    | X     |              |  |  |  |
|               |                                                                                  | Tipo de Patología |                                                                                                    |       |              |  |  |  |
|               |                                                                                  | Lugar Lesión      |                                                                                                    |       |              |  |  |  |
|               |                                                                                  |                   | Restos de fenolicos<br>Estado<br>Constructiva<br>V <sub>01</sub><br>Causas y Observaciones<br>Se evidencia un error constructivo debido a la presencia de<br>fenólico en el encuentro de escalera descanso |       |              |  |  |  |
|               |                                                                                  |                   |                                                                                                    |       |              |  |  |  |

*Figura VIII-35 – Diagnostico patológico – V01.*

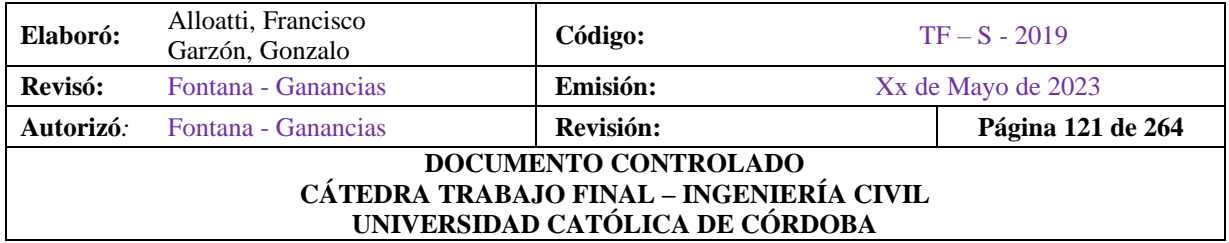

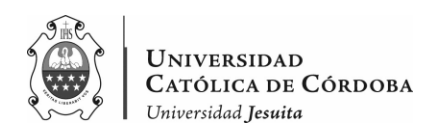

|               | DIAGNOSTICO PATOLÓGICO DEL INSTITUTO JESUITA SAGRADA FAMILIA UBICADO EN LA CALLE<br>BUCHARDO 1729 |                   |                     |                                                                                                    |       |  |  |  |  |
|---------------|---------------------------------------------------------------------------------------------------|-------------------|---------------------|----------------------------------------------------------------------------------------------------|-------|--|--|--|--|
| Fecha         | 2 de junio de 2021                                                                                | Ficha N°          | 18                  |                                                                                                    |       |  |  |  |  |
| Fotografía N° |                                                                                                   | Lesión            | Restos de fenolicos |                                                                                                    |       |  |  |  |  |
|               |                                                                                                   | Estado            | Malo                | Medio                                                                                                    | Bueno |  |  |  |  |
|               |                                                                                                   |                   |                     | X                                                                                                    |       |  |  |  |  |
|               |                                                                                                   | Tipo de Patología |                     | Constructiva                                                                                                 |       |  |  |  |  |
|               |                                                                                                   | Lugar Lesión      |                     | V <sub>04</sub>                                                                                              |       |  |  |  |  |
|               |                                                                                                   |                   | Causas y            | Observaciones                                                                                                |       |  |  |  |  |
|               |                                                                                                   |                   |                     | Se evidencia un error constructivo debido a la presencia de<br>fenólico en el encuentro de escalera descanso |       |  |  |  |  |

*Figura VIII-36 – Diagnostico patológico – V04.*

# **VIII.C. ANALISIS DEL PROCESO**

Como conclusión podemos decir, que tiene problemas constructivos, algunos con consecuencias estructurales de mayor o menor envergadura, y otros con consecuencias estéticas o funcionales.

La mayor parte de las patologías constructivas son producto de errores en la aplicación del hormigón que generaron reducción de secciones en columnas y vigas, nidos, presencia de fenólicos vinculada a la estructura, estructuras fueras de plomo, faltas de recubrimientos de

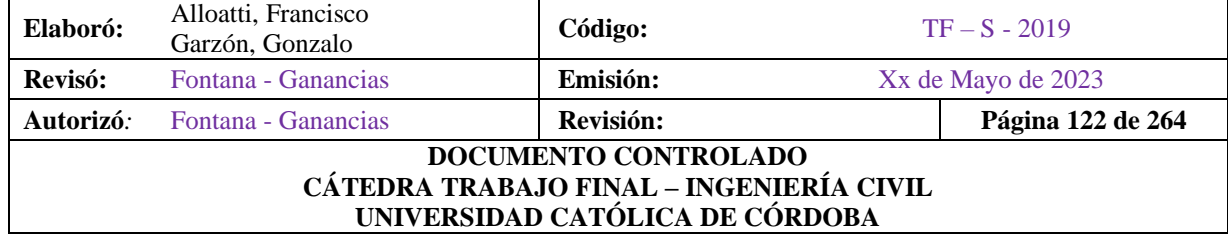

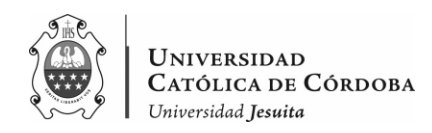

armadura, descaramientos y segregaciones en sectores. A su vez, problemas con consecuencias más estéticas y funcionales, como derrames de hormigón y malas terminaciones que serán definición del comitente la calidad de terminación, tanto de la construcción existente como la a ejecutar.

En el análisis detallado del proceso patológico llevado a cabo en el tiempo de las visitas a obra, se ha identificado que el origen de los problemas constructivos se encuentra en la etapa de vertido del hormigón. Durante el análisis del proceso, se observó que hubo deficiencias en la ejecución de ciertos aspectos clave del hormigonado, especialmente en el control del encofrado, vibrado y curado.

Estas deficiencias en la ejecución del vertido del hormigón han generado consecuencias en la estructura. Hasta el momento, se ha constatado que los síntomas del problema no han experimentado cambios significativos. Sin embargo, es importante destacar que, con el paso del tiempo, algunos elementos estructurales pueden verse afectados debido a la presencia de fenólico que no fue retirado adecuadamente. El fenólico, al estar expuesto a la humedad, puede hincharse y generar tensiones adicionales en la estructura.

Es por esto, que en el siguiente apartado se presentan las soluciones pertinentes a cada caso.

## **VIII.D. SOLUCIONES A PROBLEMAS CONSTRUCTIVOS**

En cuanto a las soluciones posibles, si bien es importante destacar que cada caso, como patología constructiva, le corresponde una solución particular y única, se pueden agrupar las soluciones, debido a que se presentan problemas de la misma naturaleza.

Luego de haber observado y analizado los problemas generales, se puede afirmar que no se presentan problemas de gravedad mayor. En donde, se tenga que derrumbar algún elemento estructural. Se llega a la conclusión de que los problemas que se presentan, requieren atención, control y reparación en cada uno de ellos, pero no existe, riesgo de derrumbe alguno.

A continuación, la tabla con las soluciones a los problemas constructivos:

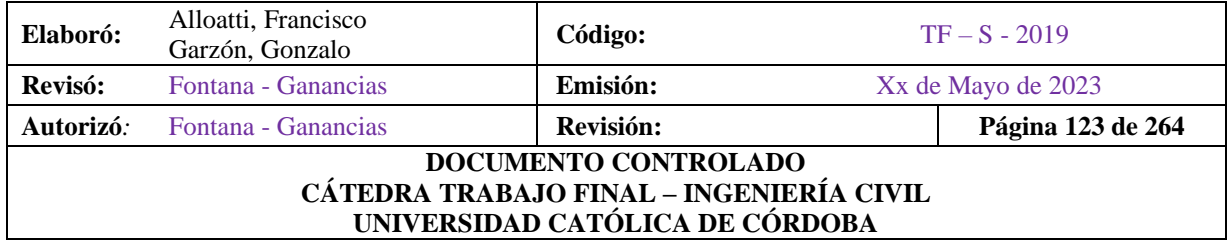

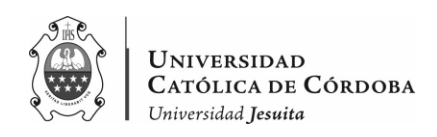

#### *Tabla VIII-1 – Soluciones a problemas constructivos.*

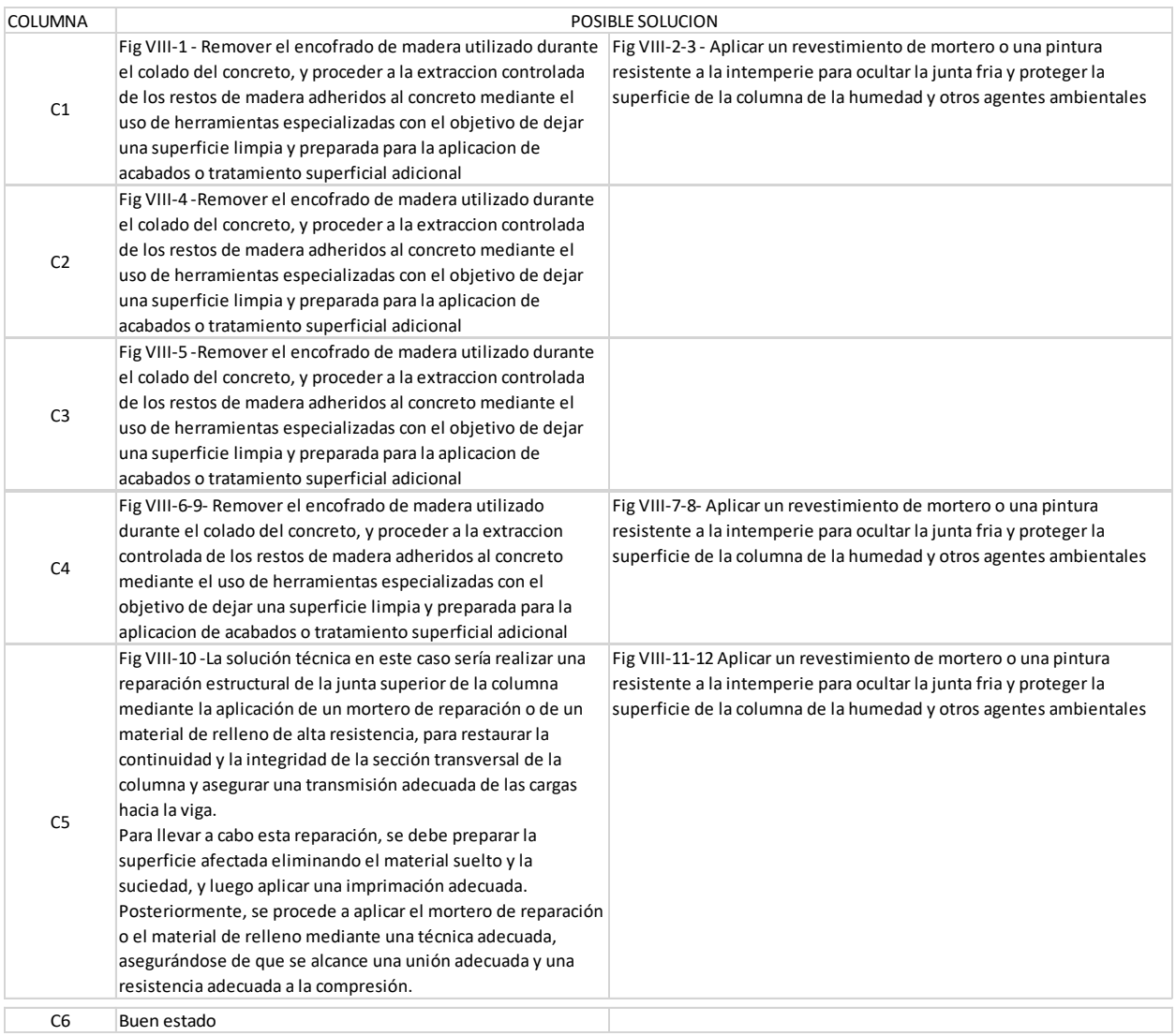

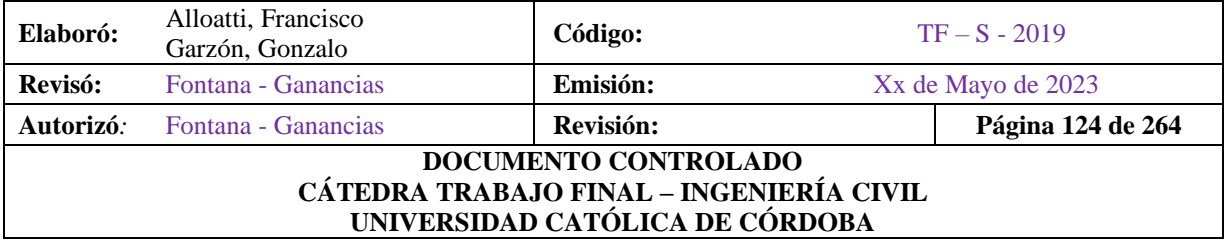

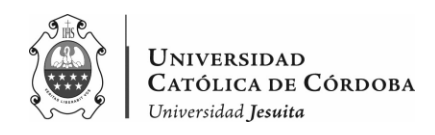

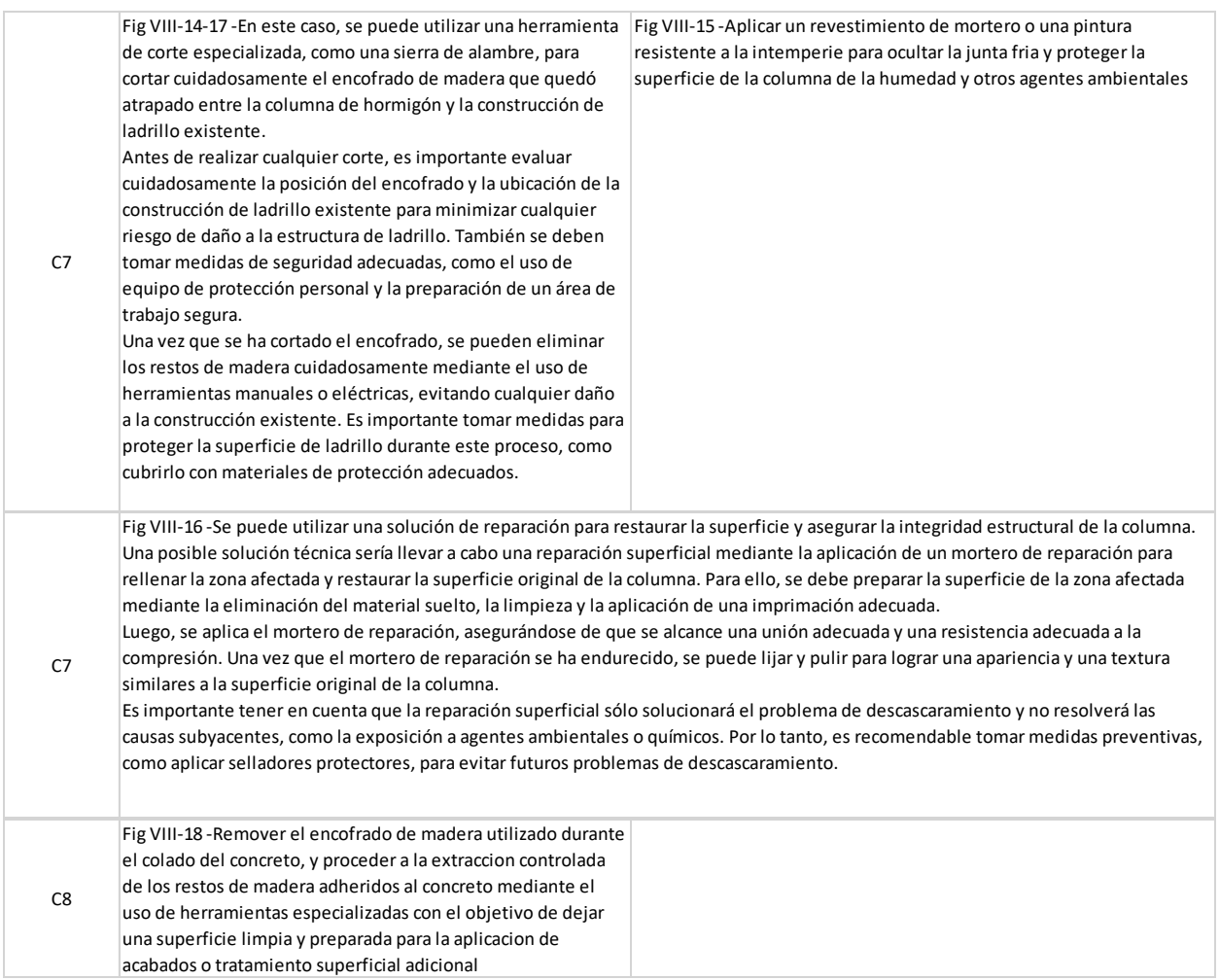

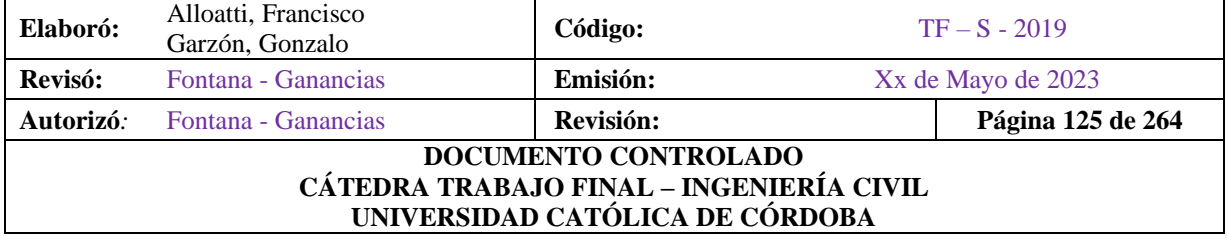

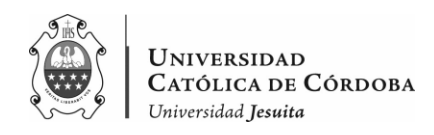

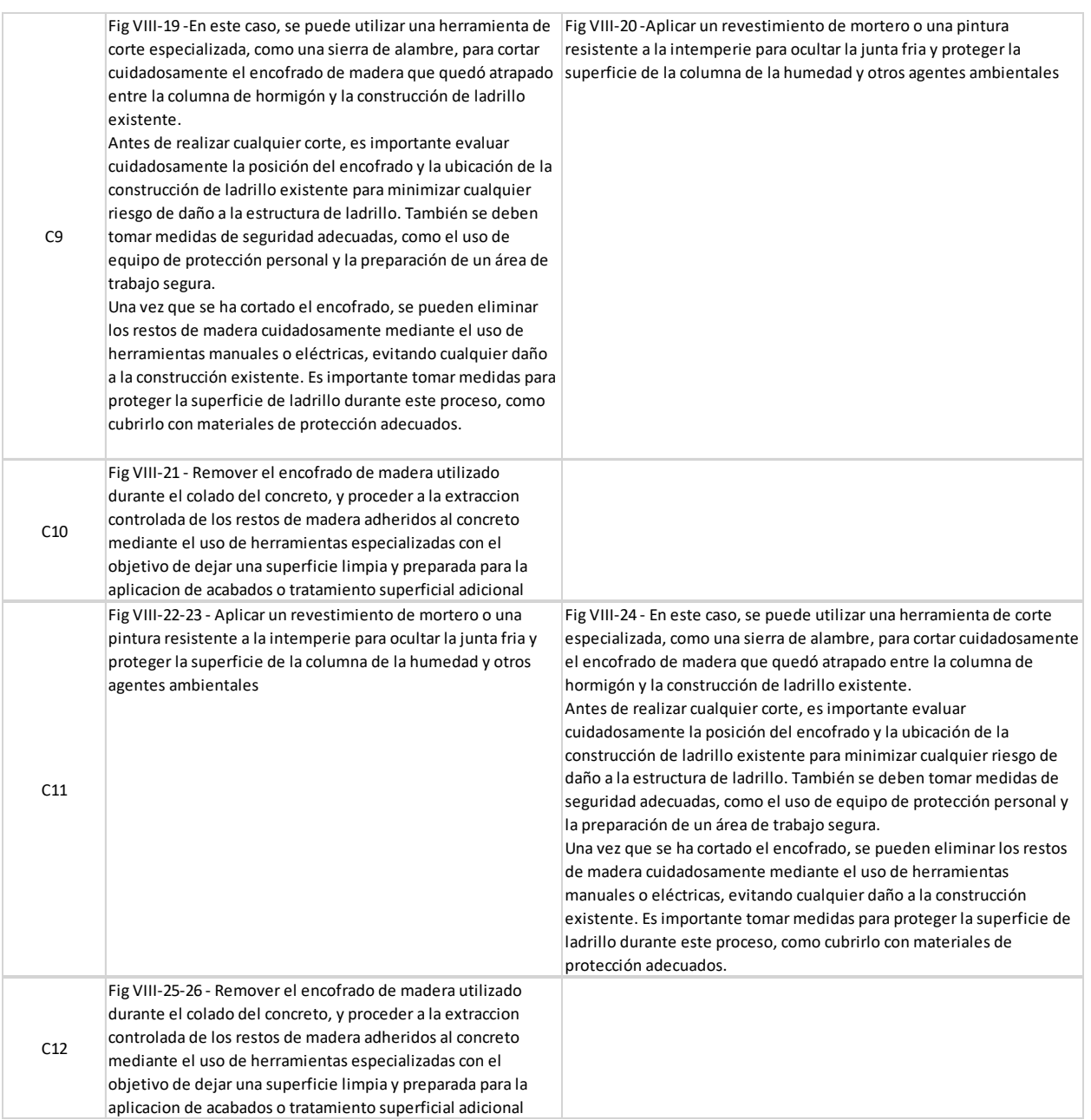

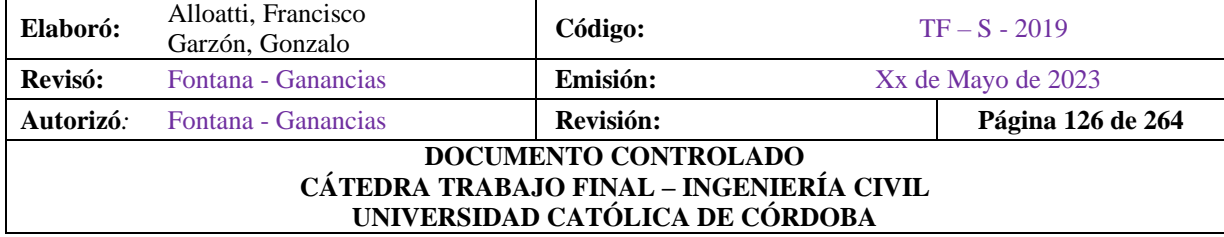

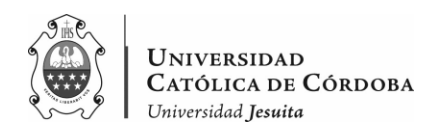

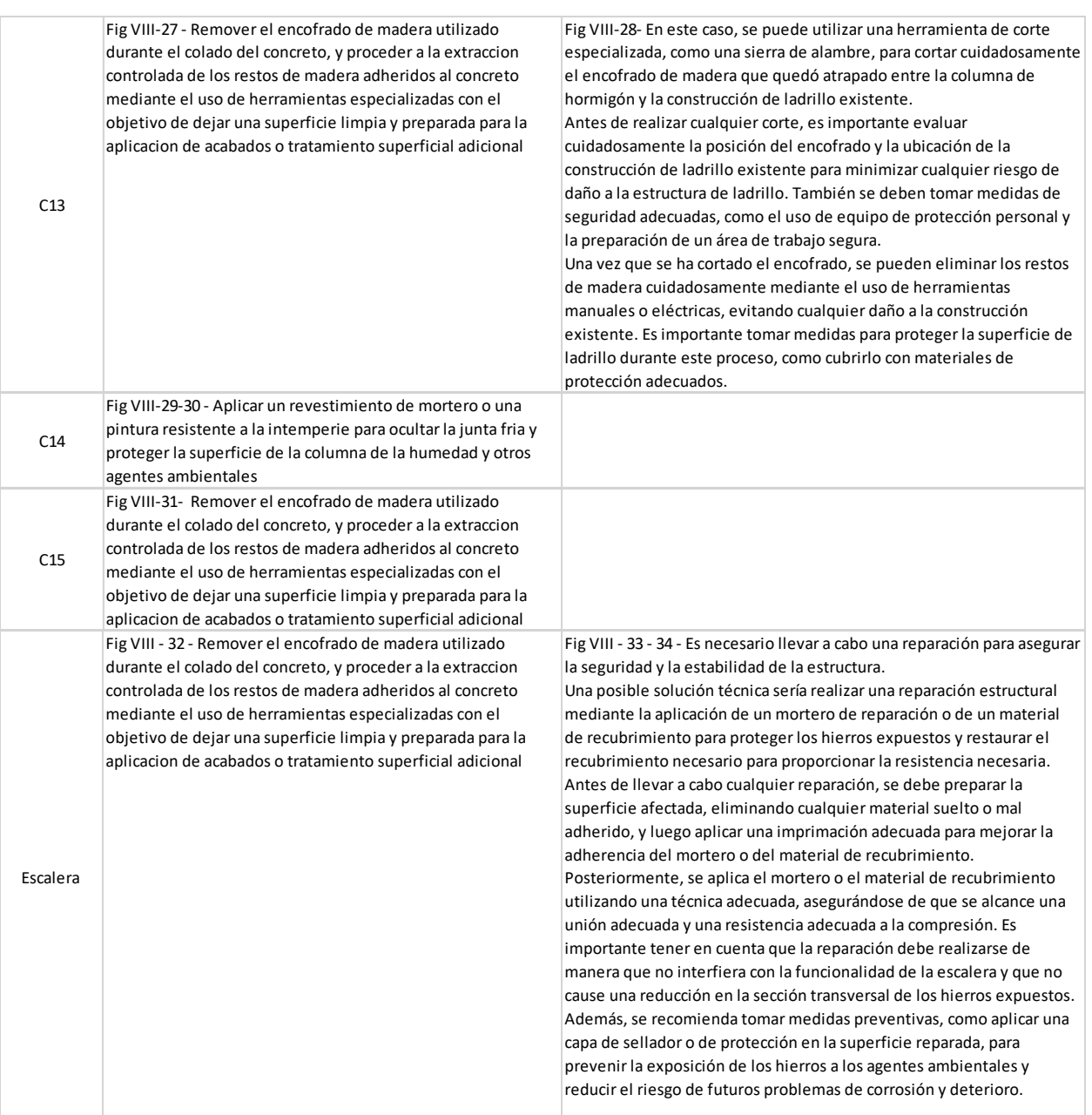

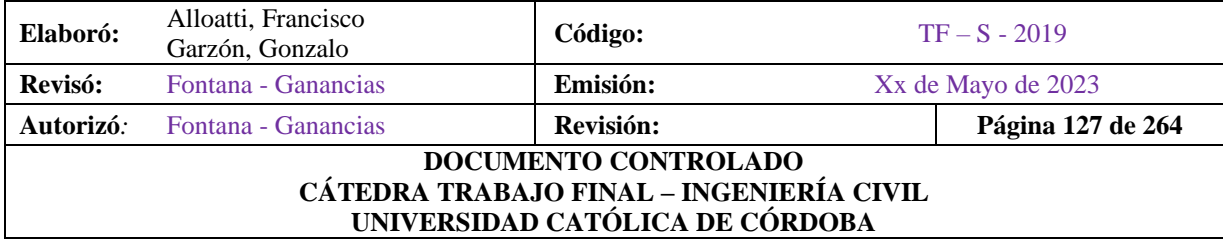

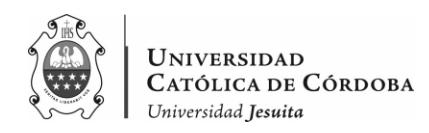

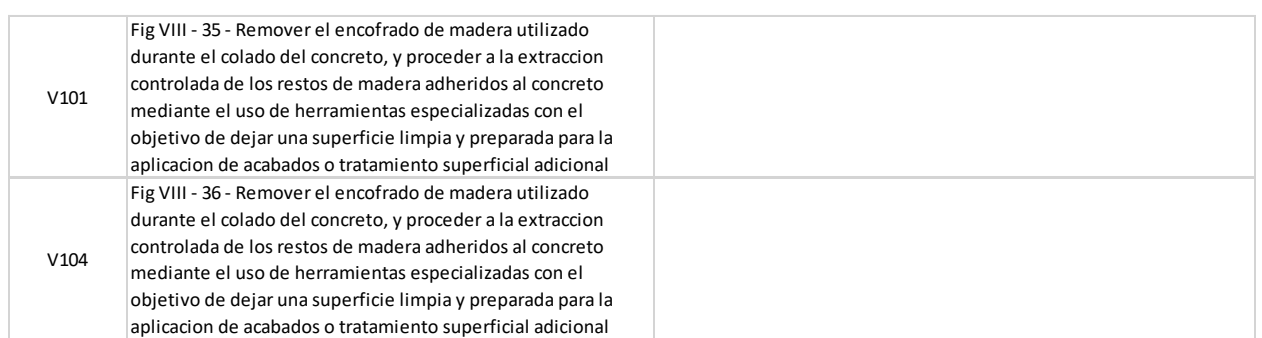

# **IX. Aplicación Práctica: CALCULO ESTRUCTURAL**

El cálculo estructural es una herramienta esencial en la ingeniería civil, especialmente en el diseño y construcción de estructuras seguras y duraderas. En el caso particular de un colegio, el cálculo estructural es de vital importancia para garantizar la estabilidad y resistencia de los edificios, asegurando un ambiente seguro y cómodo para el aprendizaje y la enseñanza.

El cálculo estructural es el proceso mediante el cual se determinan las dimensiones y características de los elementos estructurales de un edificio, tales como columnas, vigas y losas, que deben soportar las cargas verticales y horizontales que actúan sobre la estructura. El cálculo adecuado de estos elementos garantiza que la estructura pueda soportar el peso de la construcción, incluyendo el peso propio y las cargas vivas, como las personas y los objetos. Además, el cálculo estructural también tiene en cuenta factores como las fuerzas sísmicas, la resistencia al viento y otros eventos naturales extremos.

La ampliación de un colegio es una tarea que implica diversos desafíos, desde la planificación hasta la construcción de nuevas estructuras que se integren armoniosamente con las existentes.

El cálculo estructural también tiene en cuenta aspectos como la capacidad de carga, la resistencia a la tracción y compresión, así como la capacidad de absorción de vibraciones, entre otros.

Por tanto, es fundamental contar con un adecuado cálculo estructural en la ampliación de un colegio, ya que esto garantiza no solo la seguridad y resistencia de las nuevas edificaciones, sino también su integración y armonía con las estructuras existentes.

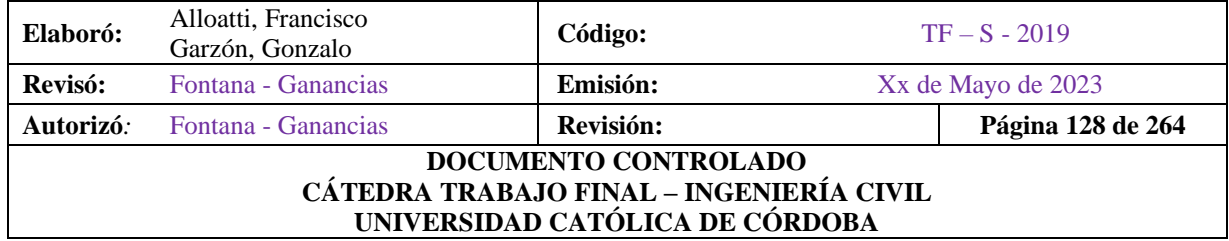

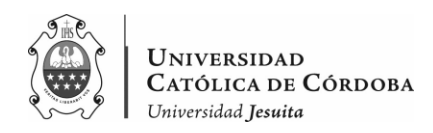

Para el cálculo que se presenta a continuación, se parte de la base del relevamiento hecho en el levantamiento planimétrico, y se procede a realizar algunos cambios de la estructura.

En un primer lugar, se sabe que la estructura por proyecto está compuesta de una cubierta metálica, una superestructura de Hormigón Armado de vigas, columnas y losas como elementos estructurales a calcular. A su vez, la fundación consta de pilotes de HºAº.

Del proyecto se obtuvo cierta información de planos en lo que respecta a las distintas partes de la estructura mencionada en el párrafo anterior. Si bien, la parte de la superestructura fue recalculada, la cubierta metálica es de utilidad.

Debido a discrepancias entre el diseño en los planos y lo ejecutado en la obra, se tomó la decisión de realizar modificaciones en la estructura existente.

Estas modificaciones incluyeron la incorporación de columnas circulares en la planta baja, que, como se mencionó, ya estaban construidas a la hora de ingresar a la obra, y que según proyecto eran rectangulares.

Es importante resaltar que los cambios efectuados se realizaron con el objetivo de preservar la integridad arquitectónica del lugar.

Sin embargo, fue necesario realizar algunos ajustes, como la eliminación de macizados en las uniones de vigas y columnas, así como la optimización de secciones en columnas y vigas, entre otros reacomodamientos necesarios. Estas modificaciones buscan garantizar la estabilidad estructural y la coherencia estética del proyecto.

Como se indicó, lo que se llevaba construido al momento de ingresar a la obra presentaba problemas constructivos. En este caso, se analiza tanto lo construido, como lo que era el proyecto real de estructura y se obtiene una estructura global optima. Analizando, a su vez, que no se presenten problemas en lo que se llevó a cabo.

Probablemente, haya existido una devolución de la empresa en donde, sugirieron, los cambios en las columnas a circulares, y el plano que conseguimos sea un plano viejo. Como no se puede comprobar esto, y solo se presenta con la escasa información recibida desde el colegio, que brinda unos planos, y se observa que, en la realidad, no solo se tienen problemas constructivos como los mencionados en los apartados anteriores, sino también que directamente existen

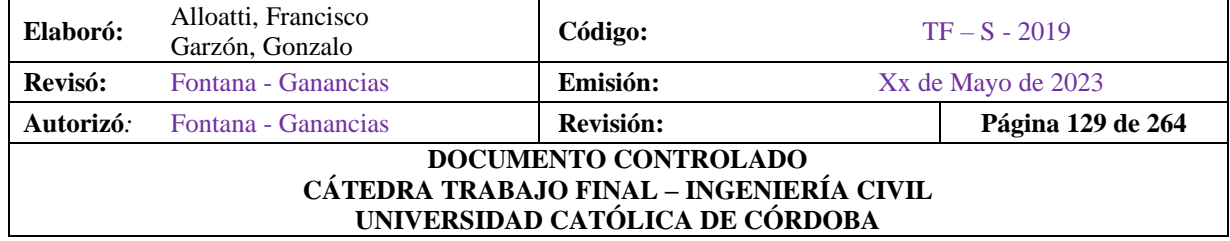

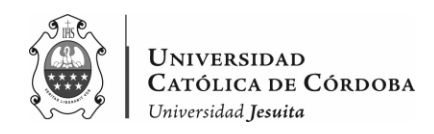

cambios en las secciones. Es por esto que, se optó por realizar el cálculo de la superestructura completa.

Tal como se explicó, durante la inspección de la estructura existente, se observaron ciertos problemas que se manifestaron hasta el nivel de la losa sobre planta baja. Después de un análisis exhaustivo, se llegó a la conclusión de que los problemas identificados no son de gravedad significativa y que pueden ser resueltos con soluciones no invasivas para el hormigón. Por lo tanto, se determinó que no es necesario realizar un cálculo estructural de las fundaciones, ya que no se observaron problemas que sugieran algún tipo de falla o inestabilidad en ellas. La atención se centró en el diseño y cálculo de la ampliación de la estructura sobre la planta baja existente, asegurando que la nueva estructura se integre adecuadamente y cumpla con los requisitos de seguridad y resistencia necesarios.

En cuanto a la cubierta metálica, recalcular la cubierta escapa a este trabajo. Se realizo un análisis de cargas, para ver el peso que aporta sobre las columnas que apoyan.

Se procede al predimensionado de los elementos estructurales de hormigón armado, posterior análisis de la cubierta metálica y se finaliza con el modelado de la estructura en un software de cálculo teniendo en cuenta que se fue trabajando en manera conjunta.

## **IX.A. PREDIMENSIONADO DE ESTRUCTURA DE HºAº**

El objetivo de este apartado es lograr obtener las dimensiones iniciales de los elementos estructurales de hormigón armado. Tanto de las losas, las vigas, como de las columnas. Se van a comparar los resultados obtenidos con el proyecto estructural actual y con lo que ya se construyó en planta baja, para tener un análisis completo. Esto se realiza para comprender mejor la estructura, mediante un análisis a través de planillas de cálculo.

Una vez definidos las dimensiones de cada elemento estructural, servirán de punto de partida para modelar la estructura en un programa o software de cálculo. Se obtiene allí los valores de los esfuerzos de compresión o tracción, corte, momentos flectores o torsores. Y, a su vez, las deformaciones que existen en la estructura.

Se analizan luego los datos para verificar la estructura, y en caso de ser necesario, redimensionarla.

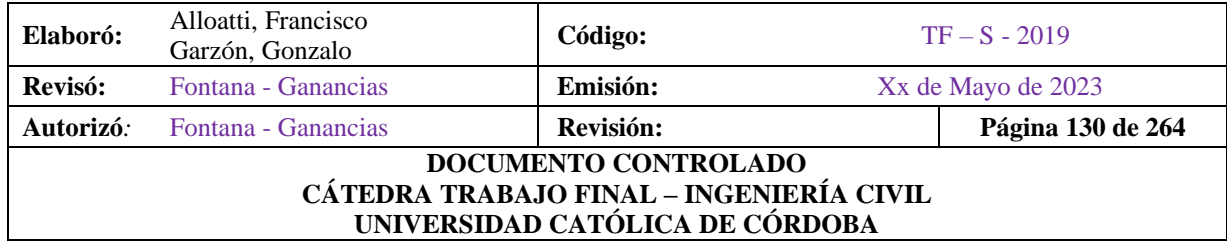

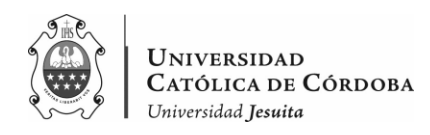

#### IX.A.1. Datos preliminares

Para el posterior predimensionado, partimos de la base del "Plano Nº10 - Levantamiento planimétrico".

Para las vigas, lo que se propone es darles rigidez debido a las grandes luces. Además, de que no existan relaciones de esbelteces distintas entre vigas y columnas. Haciéndose coincidir los anchos o largos de los elementos horizontales con las dimensiones de las columnas para que exista continuidad en los pórticos.

En cuanto a, lo que es la estructura sobre planta baja, ya está construida, con algunos problemas constructivos, que no son severos a la hora de pensar en un derrumbe estructural o en la falla de algún elemento, teniendo en cuenta, además la corrección de aquellos problemas.

Por lo tanto, como punto de partida en el predimensionado, tenemos los datos de las columnas, vigas y losa sobre la planta baja.

En cuanto a la modulación estructural si bien vamos a recalcular la estructura, vamos a tomar algunos criterios de base, obtenidos por el cálculo que viene del proyecto.

En lo que respecta a, la losa sobre primer piso se parte de dos datos:

- 1. El espesor a considerar es de 30 centímetros.
- 2. Se cuenta con una losa nervurada.

La construcción de la losa sobre planta baja se hizo con el sistema tradicional con casetones de poliestireno expandido, dejando los pelos en espera de las columnas. Queda pendiente una losa de hormigón, con sus respectivos pórticos, vigas y columnas. Luego un nivel más de columnas y posteriormente se ejecutaría la cubierta metálica.

Ahora bien, el predimensionado es el conjunto de expresiones y cálculos simplificados que se utiliza para dar dimensiones tentativas e iniciales a las estructuras, como losas, vigas, columnas, etc. No conforma un diseño definitivo y no debe usarse como tal.

Tiene como objetivo dar las primeras dimensiones a los elementos estructurales. Además, se realizará un análisis estructural con estas dimensiones para conocer las cargas que llegan a las

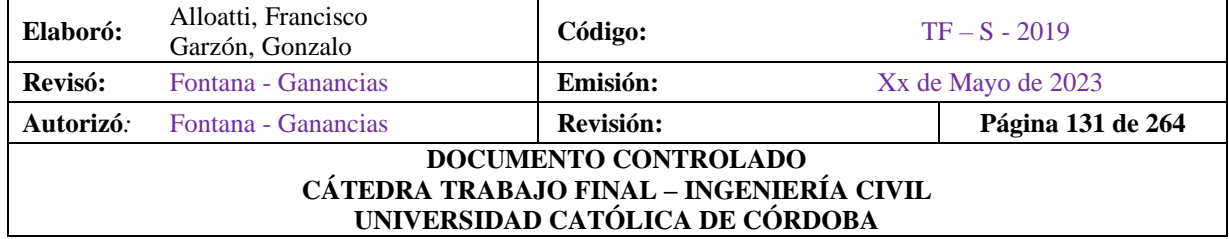

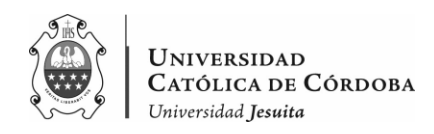

vigas y columnas, y así poder compararlas con los resultados que se obtengan en el programa de cálculo.

Si bien se parte de una base de lo relevado, como se mencionó, de las columnas en planta baja y del espesor de la losa sobre planta baja. El predimensionado sirve para verificar y comparar las dimensiones mínimas que debe cumplir lo que se ejecutó hasta el momento, y luego para el resto de la estructura que todavía no se ejecutó se propone el modelado de la estructura partiendo del predimensionado.

Para esto nos apoyaremos en planillas de cálculo. Donde se cargarán manualmente las fórmulas pertinentes para el cálculo de losas, vigas y columnas. Por lo que, se tendrán resultados obtenidos con un razonamiento propio, además que el de un software.

Luego, se comparará con las cargas obtenidas por el RAM Elements y se optará por aquella para la cual se puede eficientizar al máximo posible el diseño de la estructura. Ahorrando material, y procurando que sea resistente y durable.

Se realizaron dos configuraciones de estructura, la Estructura Tipo, que es la que va a ir sobre Planta Baja y sobre el 1º Piso; y una estructura sobre el 2º Piso que sería la cubierta metálica.

En lo que respecta a vigas y losas se dispondrán de la misma manera en lo referido a sus dimensiones y armado. Se destaca que, existe una reducción en las columnas que van desde la losa sobre planta baja hasta la cubierta metálica.

Con las losas ya determinadas, se procedió a fijar unas tentativas de vigas y luego de columnas.

Por último, se establecieron los pórticos resistentes verticales que van a soportar las cargas gravitatorias (Peso Propio y Sobrecarga) y las cargas horizontales (Sismo).

Debido a las grandes luces que presenta el proyecto es, por lo que, de antemano prevemos una estructura rígida. Con elementos rígidos, que vamos a conseguirlo dándole un aumento de altura a los mismos, ya sea, que estemos hablando de la losa o de las vigas.

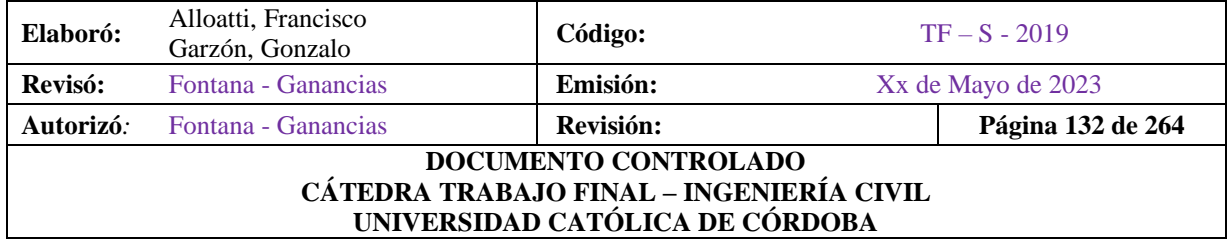

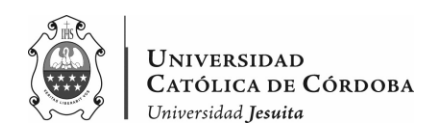

Conclusiones iniciales:

- Determinación de losas sobre plantas (baja, primer piso, cubierta):
	- o Losa sobre planta baja: obtenida a partir del relevamiento y del plano de arquitectura de las aulas
	- o Losa sobre primer piso: ídem losa anterior
	- o Cubierta metálica: obtenido el peso propio, es decir, la carga permanente que va a aportar la misma a las columnas de hormigón armado.
- Planta estructural sobre PB y 1<sup>°</sup> Piso:
	- o Se eligen y se enumeran las losas. Tenemos 9 losas.
	- o Tenemos en su gran mayoría losas armadas en dos direcciones según su relación de lados (desde la 1 a la 5), además losas armadas en una dirección y en voladizo que son destinadas a una zona de guardado de las aulas (de la 6 a la 9), y una losa que se consideramos hueca donde va a ir la escalera.
	- o Se eligen y enumeran las vigas. Desde la primera viga hasta la numero 24. Consideramos la numeración de las mismas teniendo en cuenta que, hasta la viga numero 13 son aquellas que van en la dirección 'x', y desde la viga 14 hasta la 24 van en dirección 'y', teniendo como excepción a la viga N11 que es inclinada.
- Vigas
	- o Se eligen y enumeran las vigas. Desde la primera viga hasta la numero 24. Consideramos la numeración de las mismas teniendo en cuenta que, hasta la viga numero 13 son aquellas que van en la dirección 'x', y desde la viga 14 hasta la 24 van en dirección 'y', teniendo como excepción a la viga N11 que es inclinada. En la losa sobre planta baja se enumeran con la designación 100, mientras que en la losa sobre primer piso la designación es a partir del número 200.
- Columnas

Se toman las columnas en planta baja del relevamiento, se propone reducir las secciones brutas en los pisos superiores adoptando la misma sección geométrica, si es circular continua circular, y lo mismo si la sección es rectangular.

Se presenta a continuación una disposición inicial de la estructura sobre planta baja.

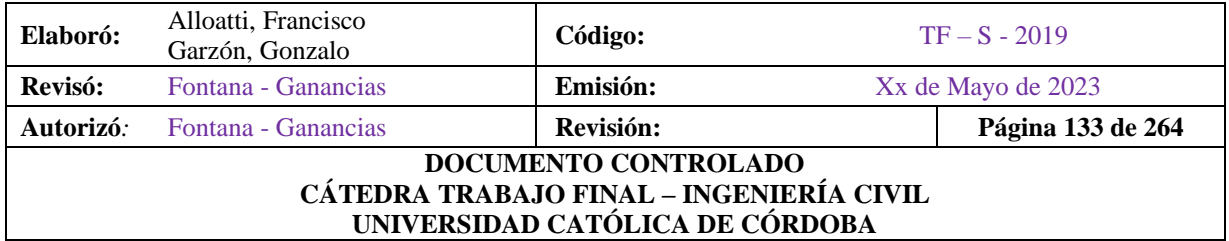

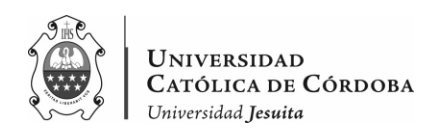

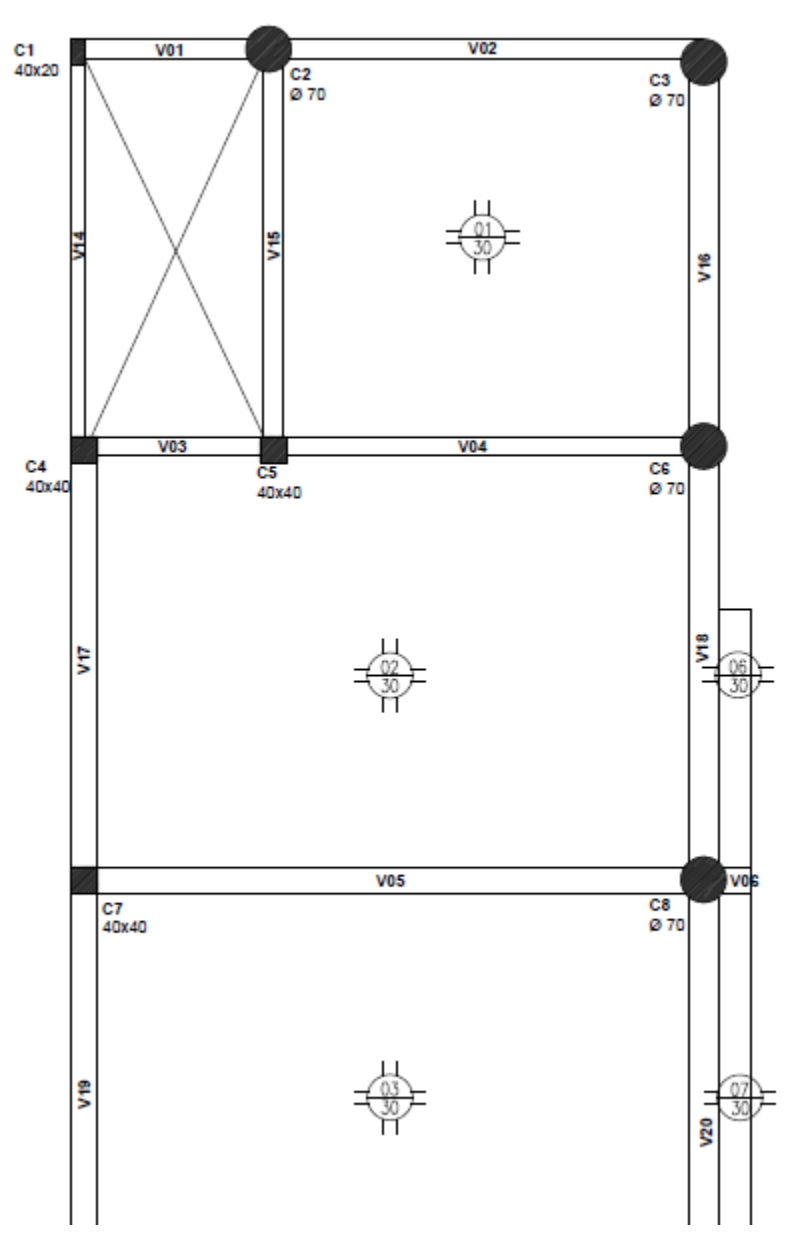

*Figura IX-1 – Recorte superior de la disposición de losas, vigas y columnas tipo.*

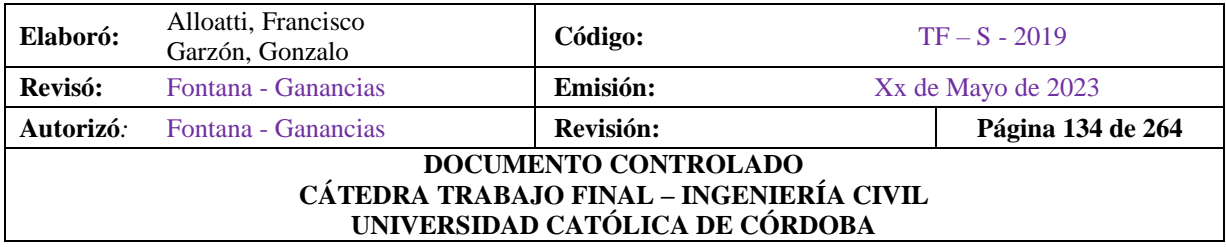

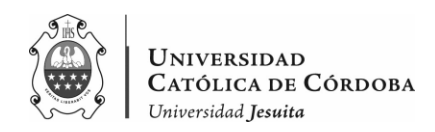

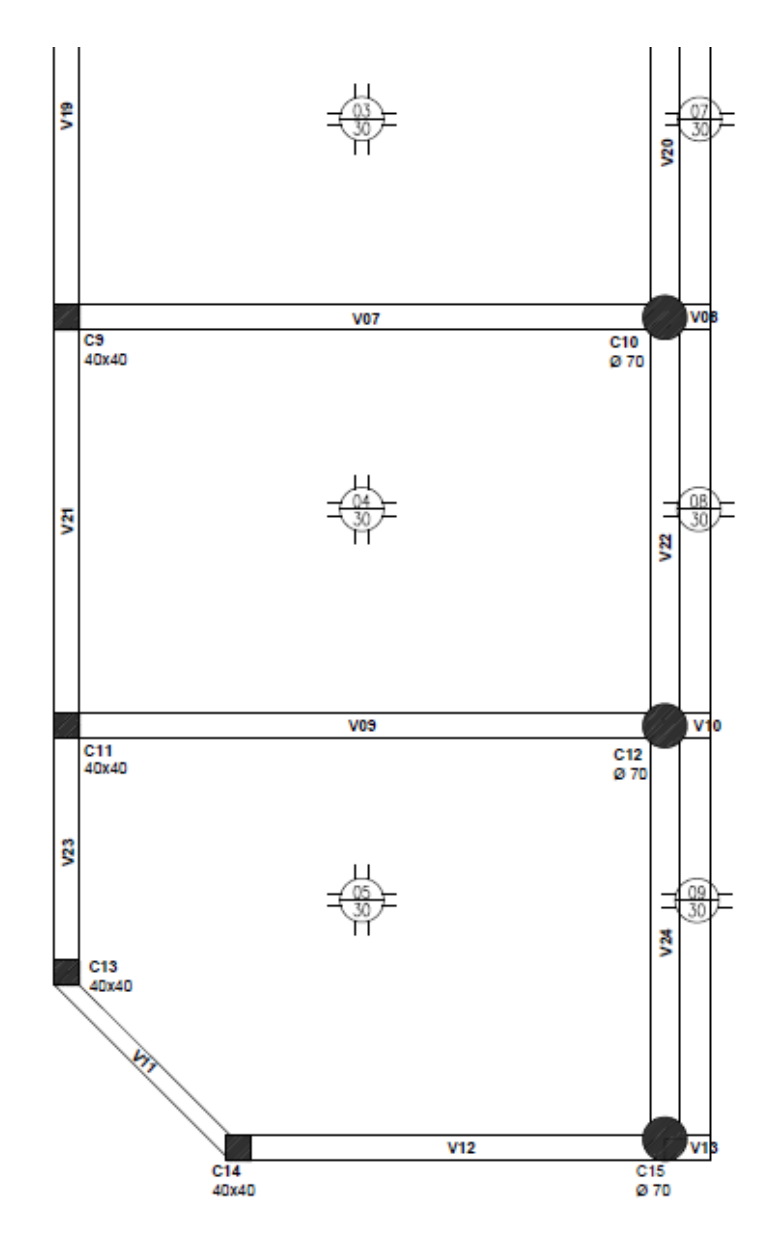

*Figura IX-2 – Recorte inferior de la disposición de losas, vigas y columnas tipo.*

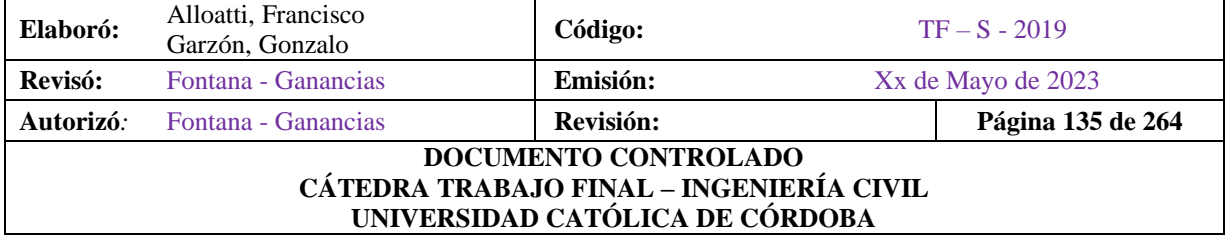

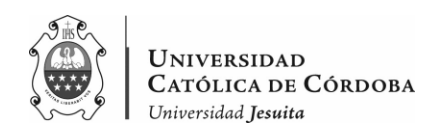

Vale aclarar que el predimensionado es un proceso iterativo, no se calcula simplemente un elemento y se pasa al siguiente. Sino más bien se van haciendo correcciones, ajustes para llegar a la estructura optima. Tanto las tablas, como los planos, como a su vez el software de cálculo, van modificándose en conjunto.

Entonces para llevar a cabo el predimensionado comenzamos por las losas, seguimos con las vigas y finalmente con las columnas.

#### IX.A.2. Losas

Para la determinación de las losas se tendrán en cuenta los siguientes criterios:

- Tipología de losa. Se utilizarán losas nervuradas, debido a las grandes luces que se presentan (aproximadamente 6 metros x 10 metros). Aquí definimos también la dirección del armado de las losas, ya sean, armadas en una o dos direcciones.
- Inicialmente se corrobora de manera practica los espesores de este elemento estructural. Si bien, a partir de lo relevado notamos que la losa tiene un espesor de 30 cm, verificamos el espesor de losas a partir de las fórmulas y las tablas del CIRSOC 201, teniendo en cuenta que el espesor mínimo es de 9 cm.
	- o Para losas armadas en una dirección, obtenemos los valores de la tabla 9.5a y dependiendo, a su vez, de las condiciones de borde.
	- o Para losas armadas en dos direcciones, obtenemos el espesor a partir de la fórmula 9.5.3.3 del CIRSOC 201. Se supone, como dijimos antes, que las vigas son muy rígidas, es decir, que la relación de rigidez viga-losa es mayor o igual a 2.
- A continuación, se adjuntan la tabla IX-1 para el predimensionado de las losas, para losa tipo.

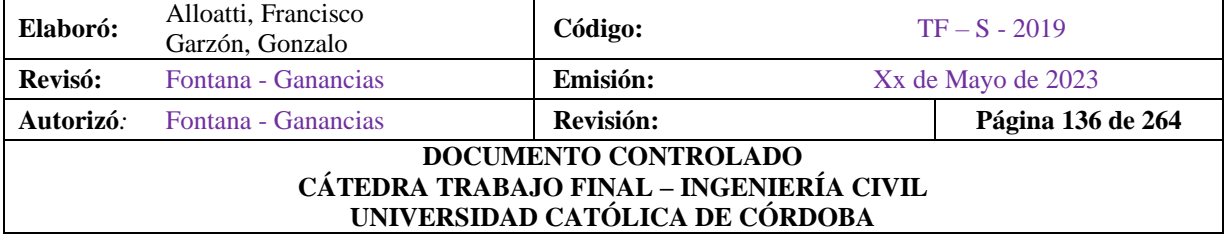

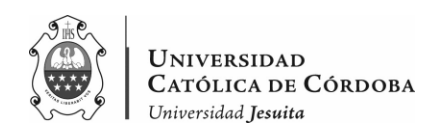

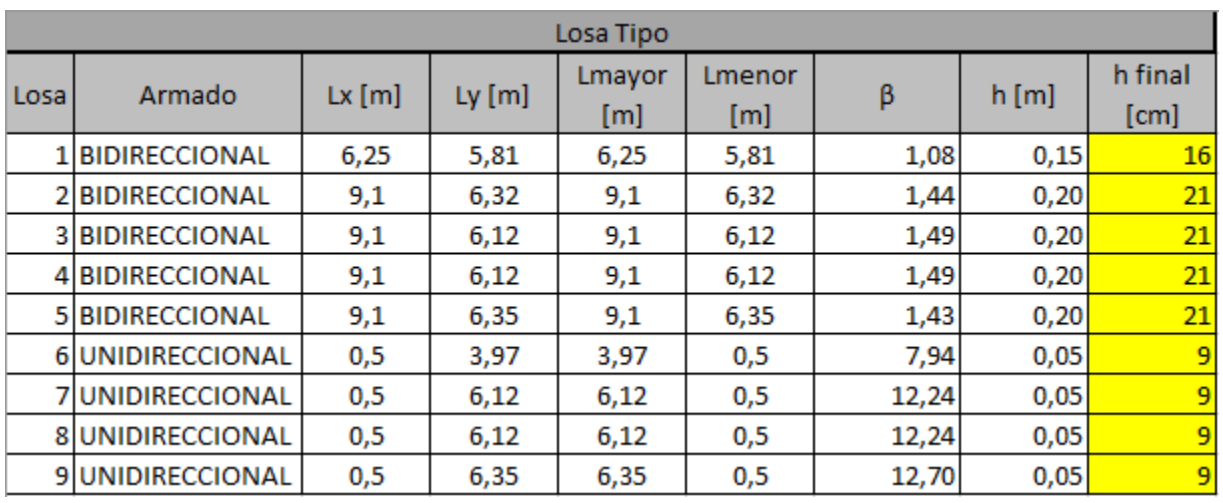

#### *Tabla IX-1 – Losas de planta tipo*

Una vez definidas las dimensiones iniciales, se procede a un análisis de carga. Aquí, vamos a computar cargas accesorias y permanentes con los espesores y pesos específicos, sumado a las sobrecargas que corresponden a cada sector del colegio según el CIRSOC 101/2005. Basándonos en el Plano Nº12 –Arquitectura: Planta Tipo.

Se hizo el análisis de cargas discretizando los tipos de losas dependiendo del uso según plano y basándonos en la sobrecarga que tiene como destino.

Analizando la losa de la escalera, aparte con un extracto del libro *Introducción al Cálculo de Hormigón Estructural* del Ing. Rodolfo Orler. Podemos ver a continuación, el análisis mencionado:

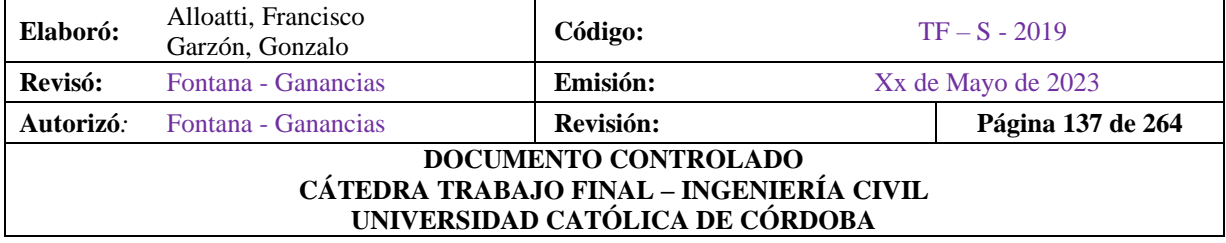

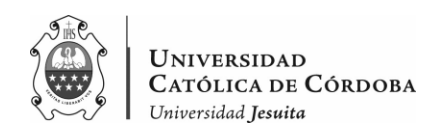

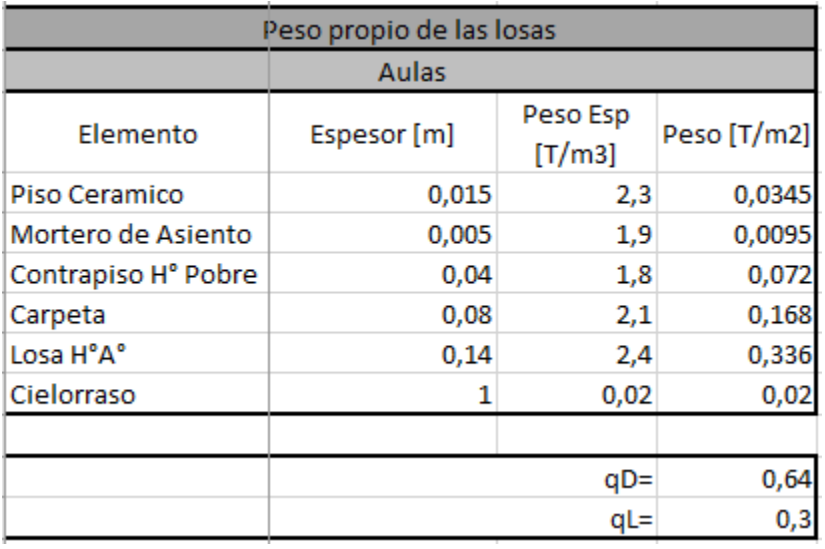

# *Tabla IX-2 – Losa destinada a aulas*

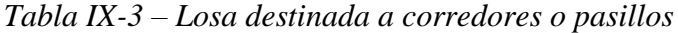

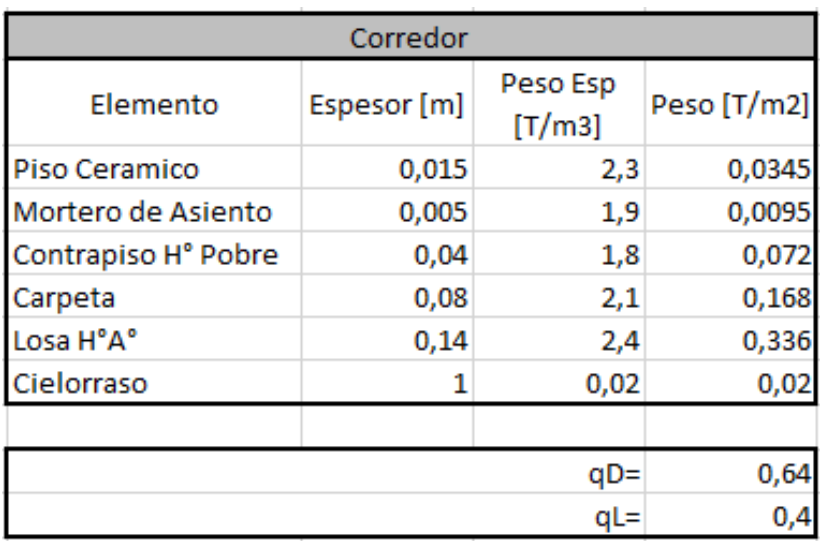

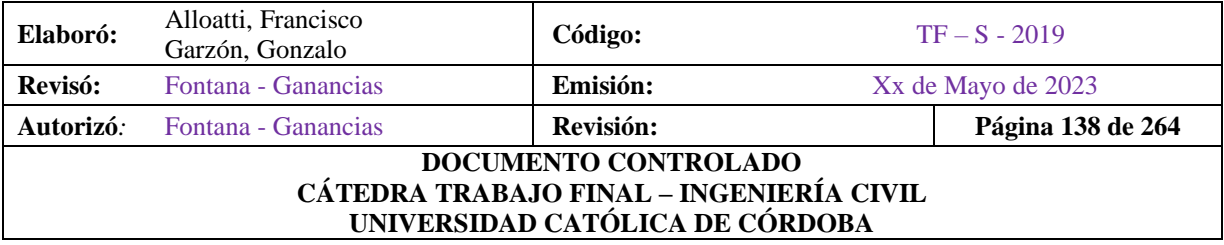

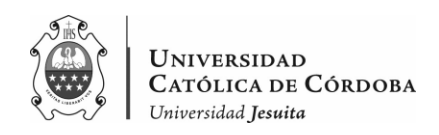

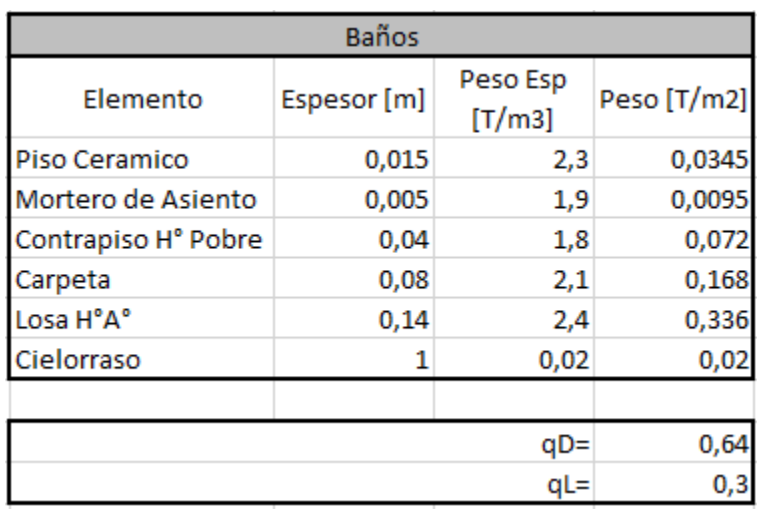

#### *Tabla IX-4 – Losa destinada a baños*

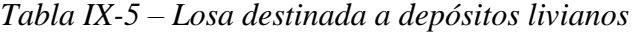

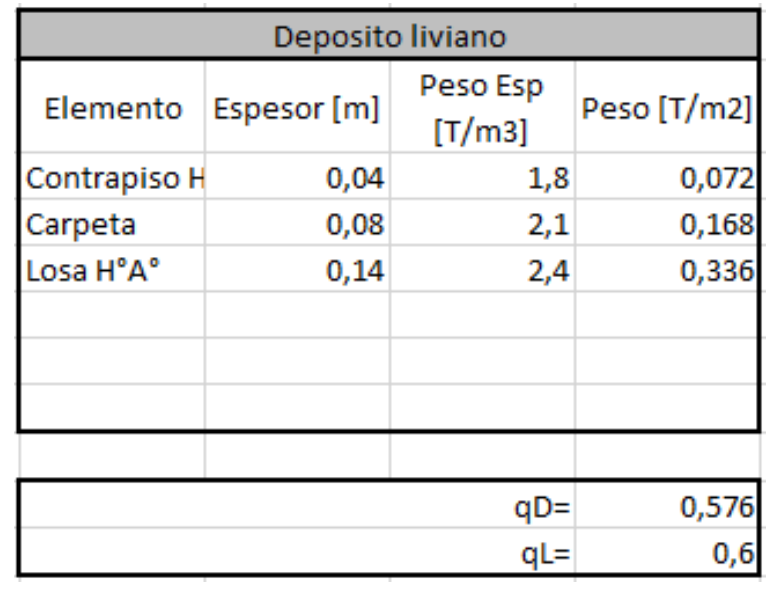

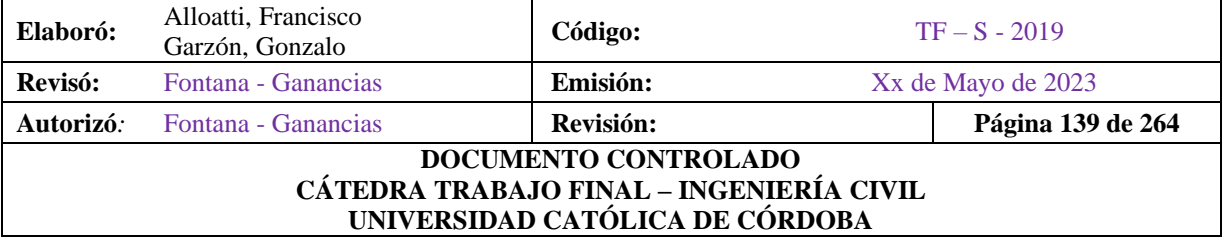

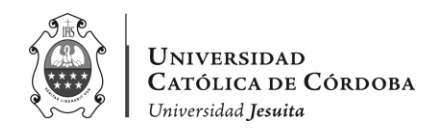

En cuanto al espesor de losa utilizado, se proponen 14 cm. Esto es debido a que, si en un metro cuadrado de hormigón entran 4 molones de polietileno expandido, que cada uno tiene una dimensión de 40x40x25 mm, que ocupan

0.04  $m^3 \times (0.4 \text{ m} \times 0.4 \text{ m} \times 0.25 \text{ m})$ , cada uno.

Entre los 4 ocupan 0.16  $m^3$ . Si en 1  $m^2 \times 0.3$  m del espesor de la losa se tiene 0.3  $m^3$ ,

La diferencia, o el espacio que ocupan estos molones se le restan a los que ocupan el hormigón y nos queda, entonces:

 $0.3 \, m^3 - 0.16 \, m^3 = 0.14 \, m^3$ , de H°A°. Dividido a 1  $m^2$ , para pasarlo a la tabla y llevarlo a un espesor similar decimos que, es como considerar que el espesor de losa de HA es de 0,14 m.

- Se procede a listar en las planillas de cálculo, las losas, asignándoles los destinos de cada losa, con su correspondiente  $q_D$  y  $q_L$ , obteniendo así, un  $q_U$  con las siguientes hipótesis de carga:
	- $q_U = 1.4 * q_D$  $q_U = 1.2 * q_D + 1.6 * q_L$

Se compara estas combinaciones, eligiendo la más desfavorable entre las dos para adoptar la carga ultima.

- Para obtener las cargas que llegan a las vigas en el apartado siguiente, se definen las cargas lineales y superficiales en ambas direcciones ('x' e 'y').
	- o Aquí vamos a obtener el área de influencia que aporta cada losa a la viga más próxima. Teniendo en cuenta que si existe continuidad entre losas la distribución es de un ángulo de 45º hacia ambas losas, mientras que, si existe una losa que presenta continuidad y la otra no, aquella que si presenta continuidad recibe una mayor distribución de cargas, procurando que en los vértices exista un ángulo de 60º para tener en cuenta el área de influencia que va a ir destinado a la viga. Como se aprecia en la siguiente imagen.

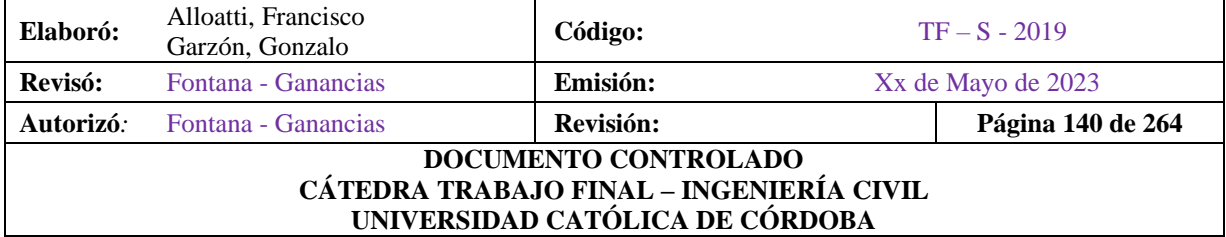

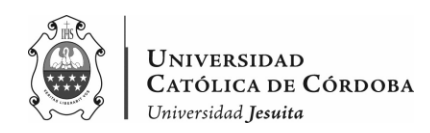

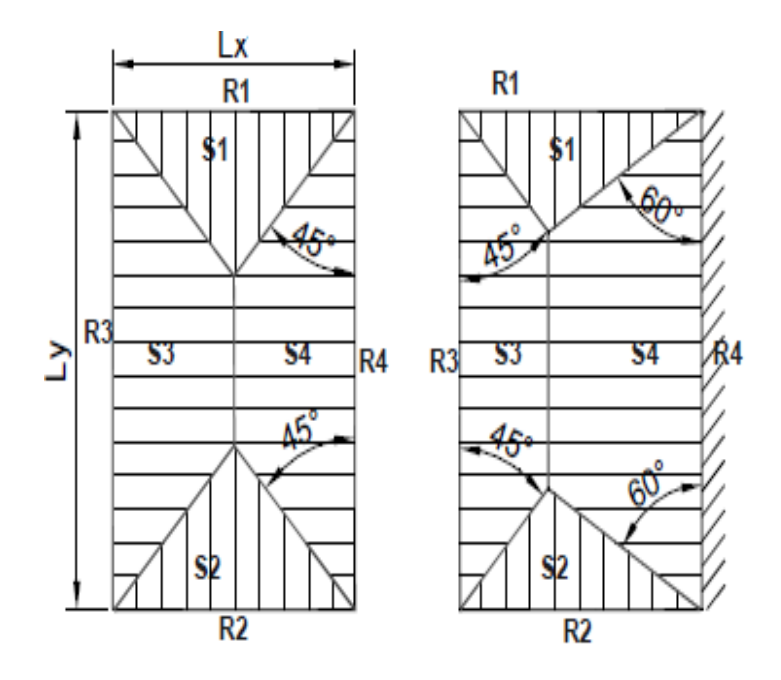

*Figura IX-3 – Áreas de influencia en losas.*

Teniendo en cuenta este criterio, vamos a obtener las distintas secciones para subdividir la carga en las vigas, siendo S1, S2, S3 y S4 (Área 1, Área 2, Área 3, Área 4 en la tabla IX-7) mientras que en la losa Nº2 y la losa Nº5, agregamos un S5 (Área 5). Debido a que, en el primer caso, existe la presencia de una columna más que hace que las cargas se distribuyan, según el criterio adoptado, de una manera distinta al resto. Mientras que, en la losa Nº5, tenemos también el aporte de una columna más y la configuración de la losa no es rectangular si la analizamos como vista en planta, sino más bien tiene una reducción debido a la viga que consideramos inclinada con respecto a los ejes x e y.

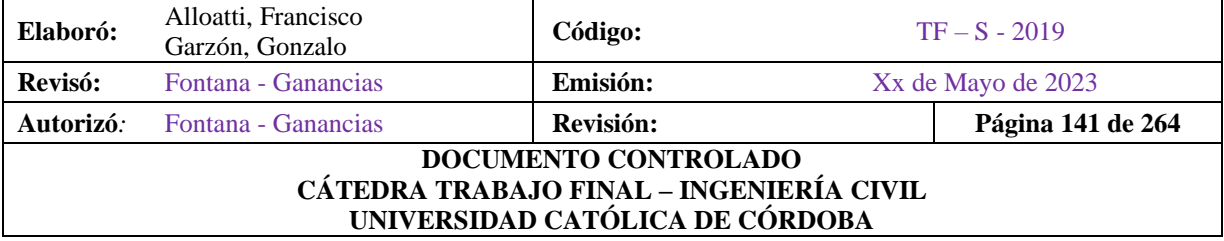

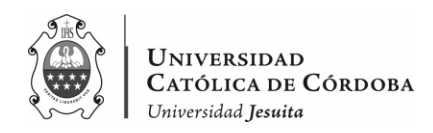

#### a) Vemos a continuación la tabla utilizada para el cálculo:

|      |                  | qD  | qL  | qu                          | Lx   | Ly   |       |
|------|------------------|-----|-----|-----------------------------|------|------|-------|
| Losa | <b>Destino</b>   |     |     | [kg/m2]   [kg/m2]   [kg/m2] | [m]  | [m]  | λ     |
| 1    | Baño             | 640 | 300 | 1248                        | 5,81 | 6,25 | 1,08  |
| 2    | Aula/Corredor    | 640 | 400 | 1408                        | 6,32 | 9,1  | 1,44  |
| 3    | Aula/Corredor    | 640 | 400 | 1408                        | 6,12 | 9,1  | 1,49  |
| 4    | Aula/Corredor    | 640 | 400 | 1408                        | 6,12 | 9,1  | 1,49  |
| 5    | Aula/Corredor    | 640 | 400 | 1408                        | 6,35 | 9,1  | 1,43  |
| 6    | Deposito liviano | 576 | 600 | 1651,2                      | 0,5  | 3,97 | 7,94  |
| 7    | Deposito liviano | 576 | 600 | 1651,2                      | 0,5  | 6,12 | 12,24 |
| 8    | Deposito liviano | 576 | 600 | 1651,2                      | 0,5  | 6,12 | 12,24 |
| 9    | Deposito liviano | 576 | 600 | 1651,2                      | 0,5  | 6,35 | 12,7  |

*Tabla IX-6 – Carga en losas – Planta Tipo*

*Tabla IX-7 – Cargas lineales por área de influencia – Planta Tipo.*

|           | <b>UNIDIRECCIONAL</b> |            |        |          |        |          |        | <b>BIDIRECCIONAL</b> |        |         |        |         |
|-----------|-----------------------|------------|--------|----------|--------|----------|--------|----------------------|--------|---------|--------|---------|
| Losa      |                       | Carga      | Area 1 | Carga 1  | Area 2 | Carga 2  | Area 3 | Carga 3              | Area 4 | Carga 4 | Area 5 | Carga 5 |
| Area [m2] | [kg/m]                | [m2]       | [kg/m] | [ $m2$ ] | [kg/m] | [ $m2$ ] | [kg/m] | [m2]                 | [kg/m] | [m2]    | [kg/m] |         |
|           |                       |            | 6,17   | 1325,33  | 6,17   | 1325,33  | 8,76   | 1749,20              | 15,18  | 3031,14 |        |         |
| 2         |                       |            | 5,76   | 1283,24  | 5,76   | 1283,24  | 18,71  | 4221,74              | 22,98  | 3555,59 | 4,26   | 2263,43 |
| 3         |                       |            | 5,4    | 1242,35  | 5,4    | 1242,35  | 22,43  | 3470,49              | 22,43  | 3470,49 |        |         |
| 4         |                       |            | 5,4    | 1242,35  | 5,4    | 1242,35  | 22,43  | 3470,49              | 22,43  | 3470,49 |        |         |
| 5         |                       |            | 7,38   | 1636,38  | 4,47   | 1777,90  | 3,21   | 1329,32              | 27,27  | 4219,36 | 12,71  | 2845,10 |
| 6         | 1,13                  | 570,598165 |        |          |        |          |        |                      |        |         |        |         |
|           | 1,83                  | 493,741176 |        |          |        |          |        |                      |        |         |        |         |
| 8         | 1,83                  | 493,741176 |        |          |        |          |        |                      |        |         |        |         |
| 9         | 1,9                   | 494.059843 |        |          |        |          |        |                      |        |         |        |         |

A cada área, la fuimos obteniendo a partir del análisis de cada losa como se puede ver a continuación.

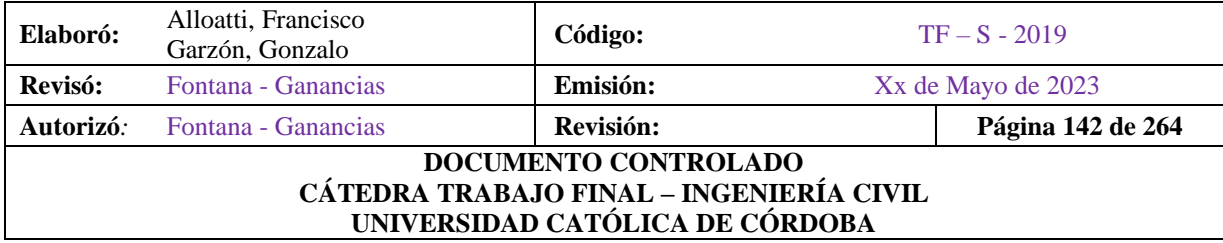

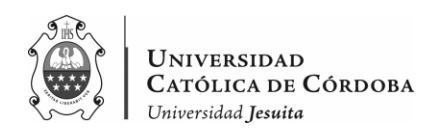

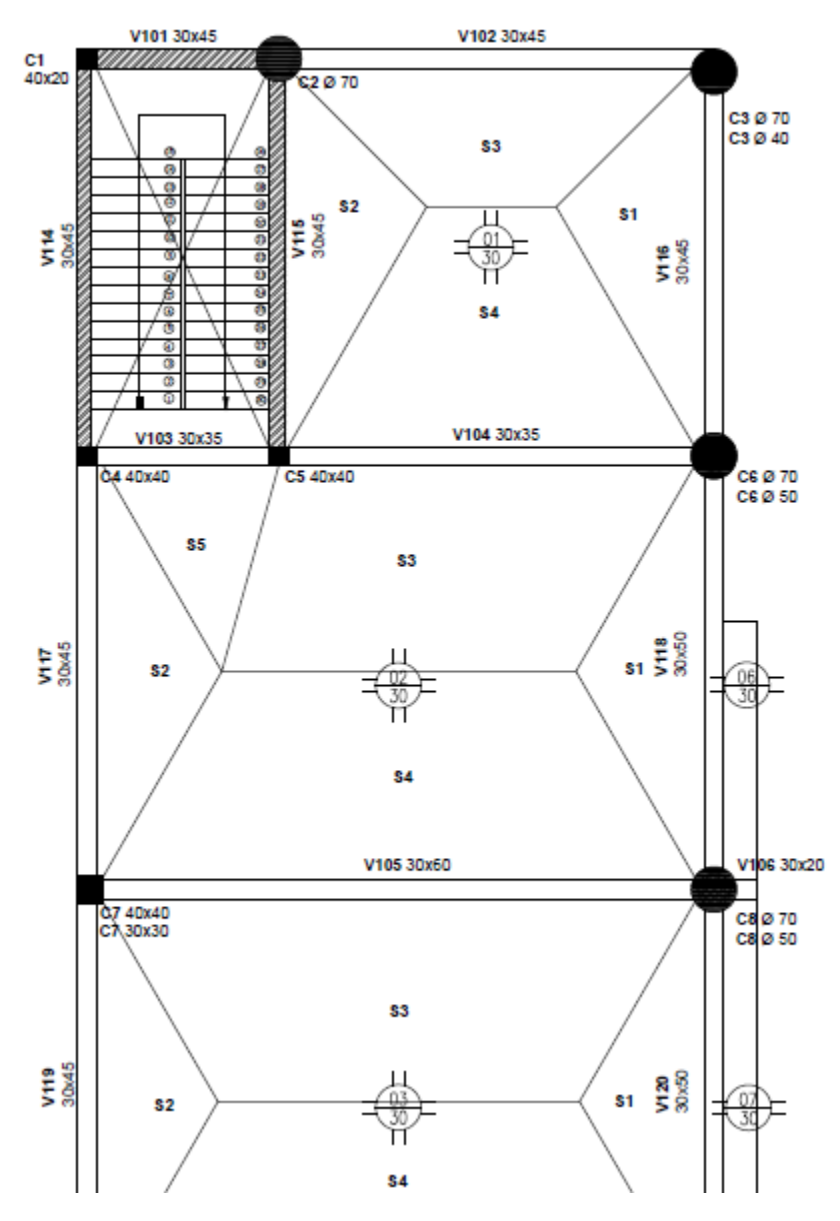

*Figura IX-4 – Recorte superior de la distribución de cargas de losas a vigas*

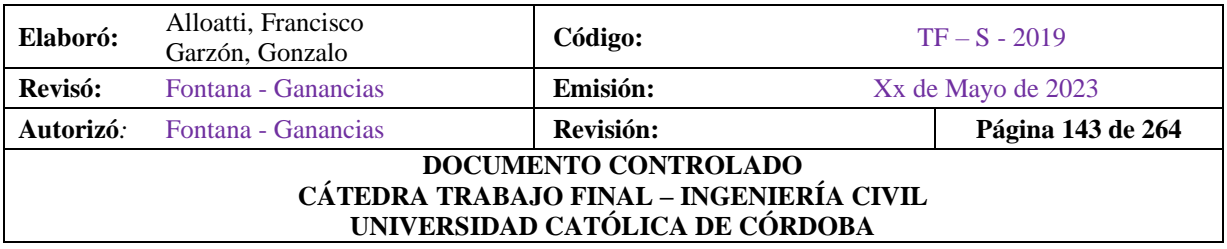
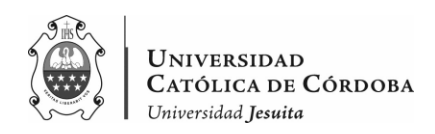

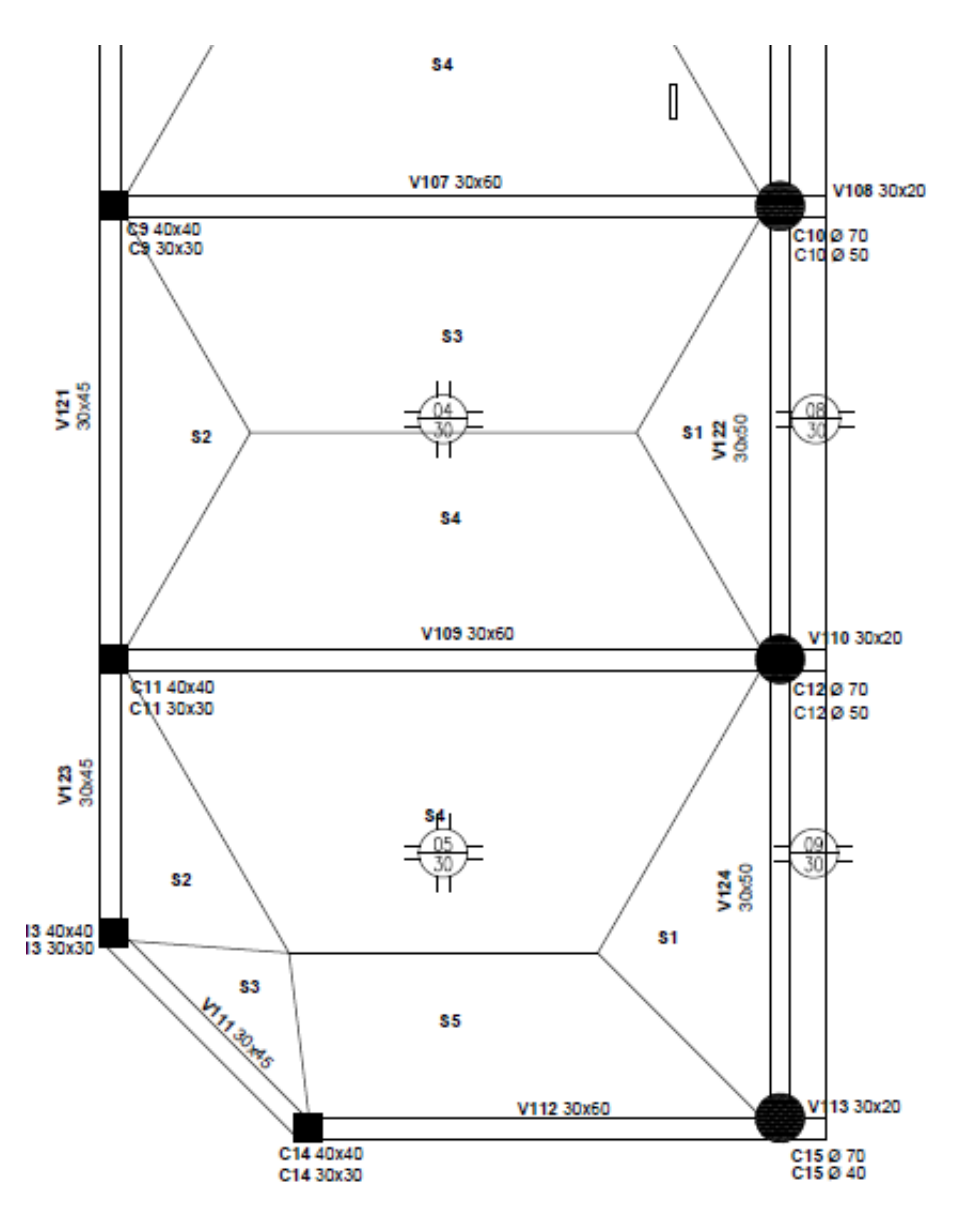

*Figura IX-5 – Recorte inferior de la distribución de cargas de losas a vigas*

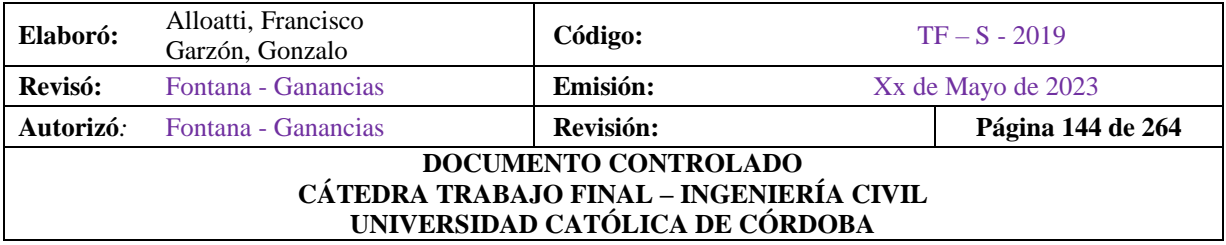

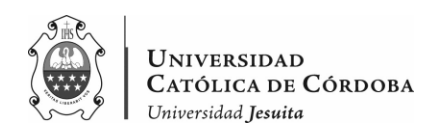

# IX.A.3. Vigas

Se procede con el predimensionado de las vigas. La intención, en este caso, es la de vincular de manera efectiva las vigas con las columnas.

Se destaca que las vigas deben cubrir luces de 6 metros y hasta 10 metros, teniendo algunas vigas de 0.5 metros de menor envergadura que están en voladizo.

Se propone trabajar con vigas de alturas menores a las del proyecto actual. Con el objetivo de optimizar al máximo posible los elementos de Hormigón Armado, procurando ahorrar material y lograr que las piezas trabajen de una manera efectiva.

#### IX.A.3.1. Dimensiones

En una primera instancia se verifica, como se hizo con las losas, las dimensiones mínimas que deben tener comparándolas con las que están ejecutadas sobre planta baja.

Esto se realiza a partir de la tabla 9.5a del CIRSOC 201, utilizando el criterio por deformación aproximado, para conocer la altura "h".

- a. Se redondea la misma en múltiplos de 5 cm.
- b. A partir de la altura h, se calcula la base " $b_w$ ", con h/3.
- c. El mínimo para " $b_w$ " es de 12 cm., aunque se opta por un mínimo de 20 cm.
- d. Se adjunta a continuación la tabla que fue utilizada para verificar las dimensiones mínimas de vigas sobre planta baja y sobre el primer piso.

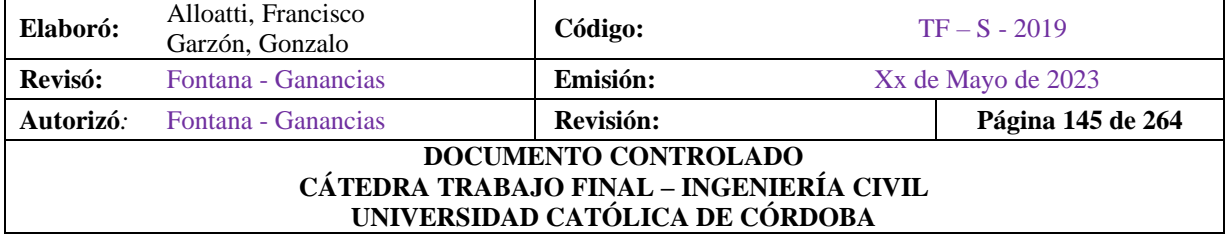

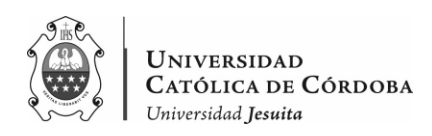

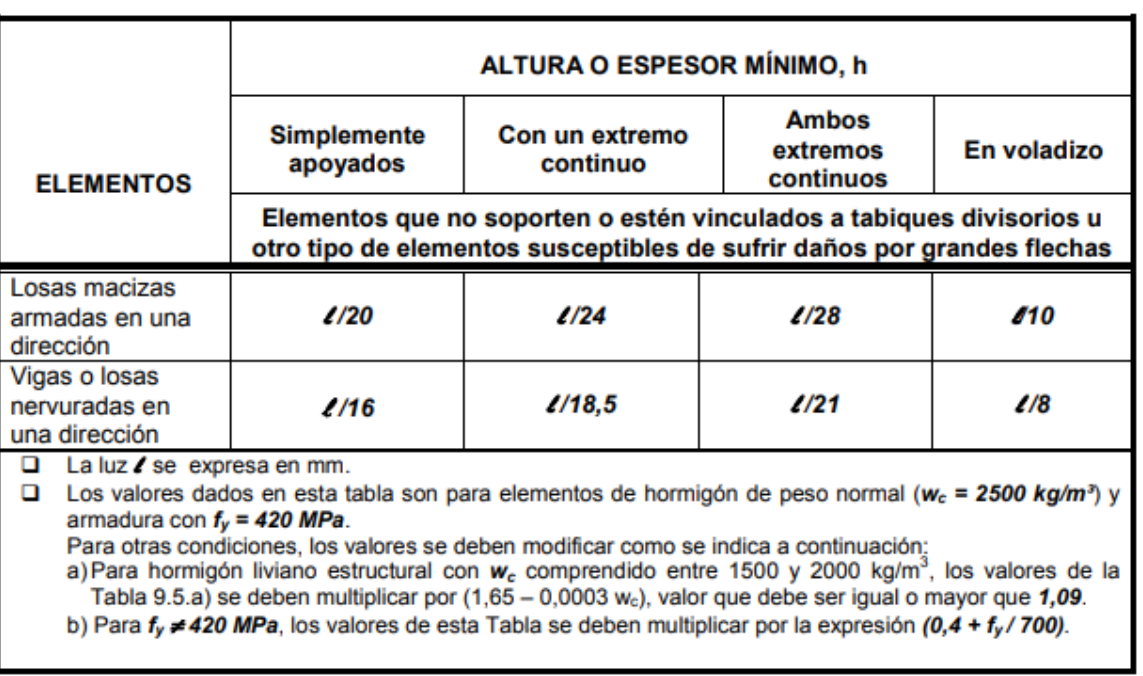

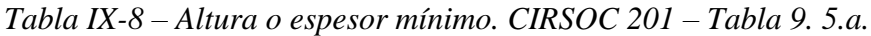

En base a la tabla IX-8 y a los criterios mencionados se obtienen los primeros valores de las vigas, como se presenta a continuación:

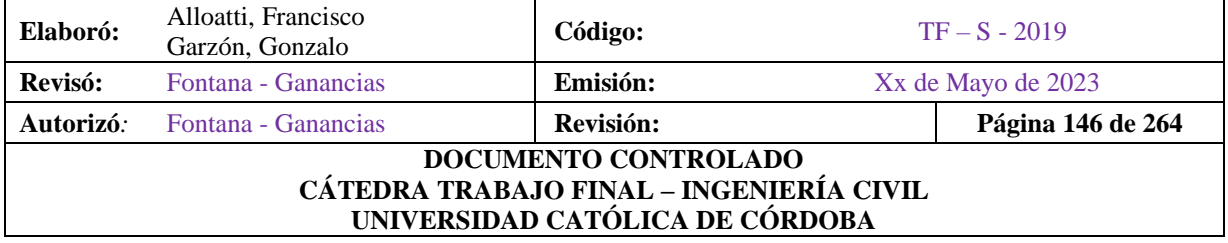

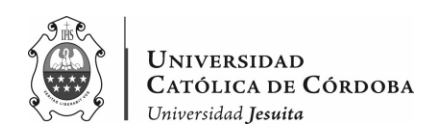

| Viga | L[m] | Condición           | h[m] | h[cm] | h final [cm] | $b$ [cm] |
|------|------|---------------------|------|-------|--------------|----------|
| 101  | 2.65 | Un extremo continuo | 0.14 | 14.32 | 30           | 20       |
| 102  | 6.25 | Extremos continuos  | 0.30 | 29.76 | 30           | 20       |
| 103  | 2.65 | Un extremo continuo | 0.14 | 14.32 | 30           | 20       |
| 104  | 6.25 | Un extremo continuo | 0.34 | 33.78 | 35           | 20       |
| 105  | 9.1  | Simplemente apoyada | 0.57 | 56.88 | 60           | 20       |
| 106  | 0.5  | Voladizo            | 0.06 | 6.25  | 30           | 20       |
| 107  | 9.1  | Simplemente apoyada | 0.57 | 56.88 | 60           | 20       |
| 108  | 0.5  | Voladizo            | 0.06 | 6.25  | 30           | 20       |
| 109  | 9.1  | Simplemente apoyada | 0.57 | 56.88 | 60           | 20       |
| 110  | 0.5  | Voladizo            | 0.06 | 6.25  | 30           | 20       |
| 111  | 3.4  | Extremos continuos  | 0.16 | 16.19 | 20           | 20       |
| 112  | 6.69 | Un extremo continuo | 0.36 | 36.16 | 40           | 20       |
| 113  | 0.5  | Voladizo            | 0.06 | 6.25  | 30           | 20       |
| 114  | 5.81 | Un extremo continuo | 0.31 | 31.41 | 35           | 20       |
| 115  | 5.81 | Simplemente apoyada | 0.36 | 36.31 | 40           | 20       |
| 116  | 5.81 | Un extremo continuo | 0.31 | 31.41 | 35           | 20       |
| 117  | 6.32 | Extremos continuos  | 0.30 | 30.10 | 35           | 20       |
| 118  | 6.32 | Extremos continuos  | 0.30 | 30.10 | 35           | 20       |
| 119  | 6.12 | Extremos continuos  | 0.29 | 29.14 | 30           | 20       |
| 120  | 6.12 | Extremos continuos  | 0.29 | 29.14 | 30           | 20       |
| 121  | 6.12 | Extremos continuos  | 0.29 | 29.14 | 30           | 20       |
| 122  | 6.12 | Extremos continuos  | 0.29 | 29.14 | 30           | 20       |
| 123  | 3.95 | Extremos continuos  | 0.19 | 18.81 | 30           | 20       |
| 124  | 6.35 | Un extremo continuo | 0.34 | 34.32 | 35           | 20       |

*Tabla IX-9 – Dimensiones mínimas para Vigas de Planta Tipo.*

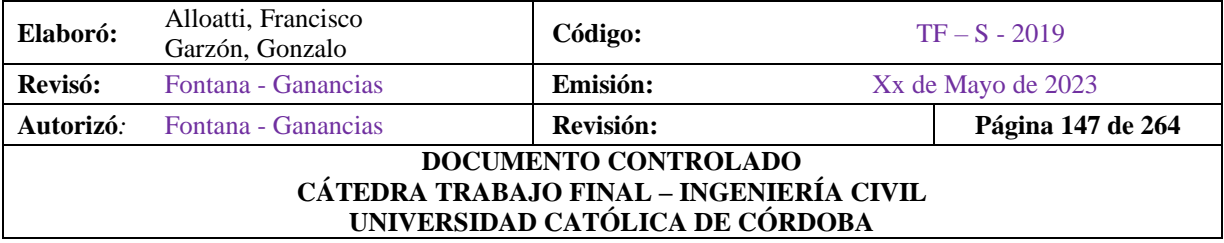

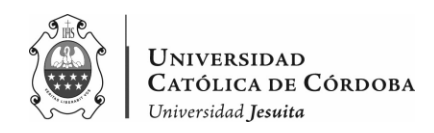

Se realiza una comparativa de las vigas, entre lo que es el proyecto actual y las dimensiones mínimas, y se adoptan unas dimensiones a priori de todas las vigas como se muestra en la tabla IX-10.

Como se puede apreciar en la Tabla IX-9, existen algunas vigas que corresponden según estos valores mínimos por las tablas del CIRSOC 201, a valores inferiores comparados con el espesor de la losa que es de 30 centímetros. Por lo que, para la obtención de las cargas consideraremos que la altura mínima de las mismas será de 30 cm.

A su vez, al comparar con las vigas que vienen del proyecto, vemos que la mayoría tienen secciones de 40x75. Se puede notar, que, en una primera instancia, no solo que, tenemos dimensiones menores a las del proyecto actual, sino que, además, no vamos a optar por un solo tamaño predominante para la ejecución del proyecto.

Se plantea, más bien, vigas de diferentes dimensiones teniendo en cuenta las luces que se deban cubrir, dándole mayor altura, a vigas que deban cubrir una mayor distancia entre columnas. Se proponen entonces las vigas que se ven en la última columna, adoptando una mayor sección que lo que se obtuvo en el predimensionado debido a la gran diferencia que se presenta según el proyecto anterior.

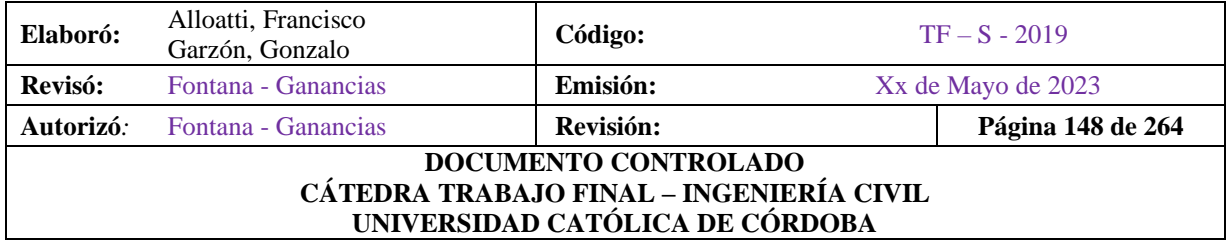

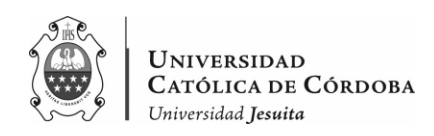

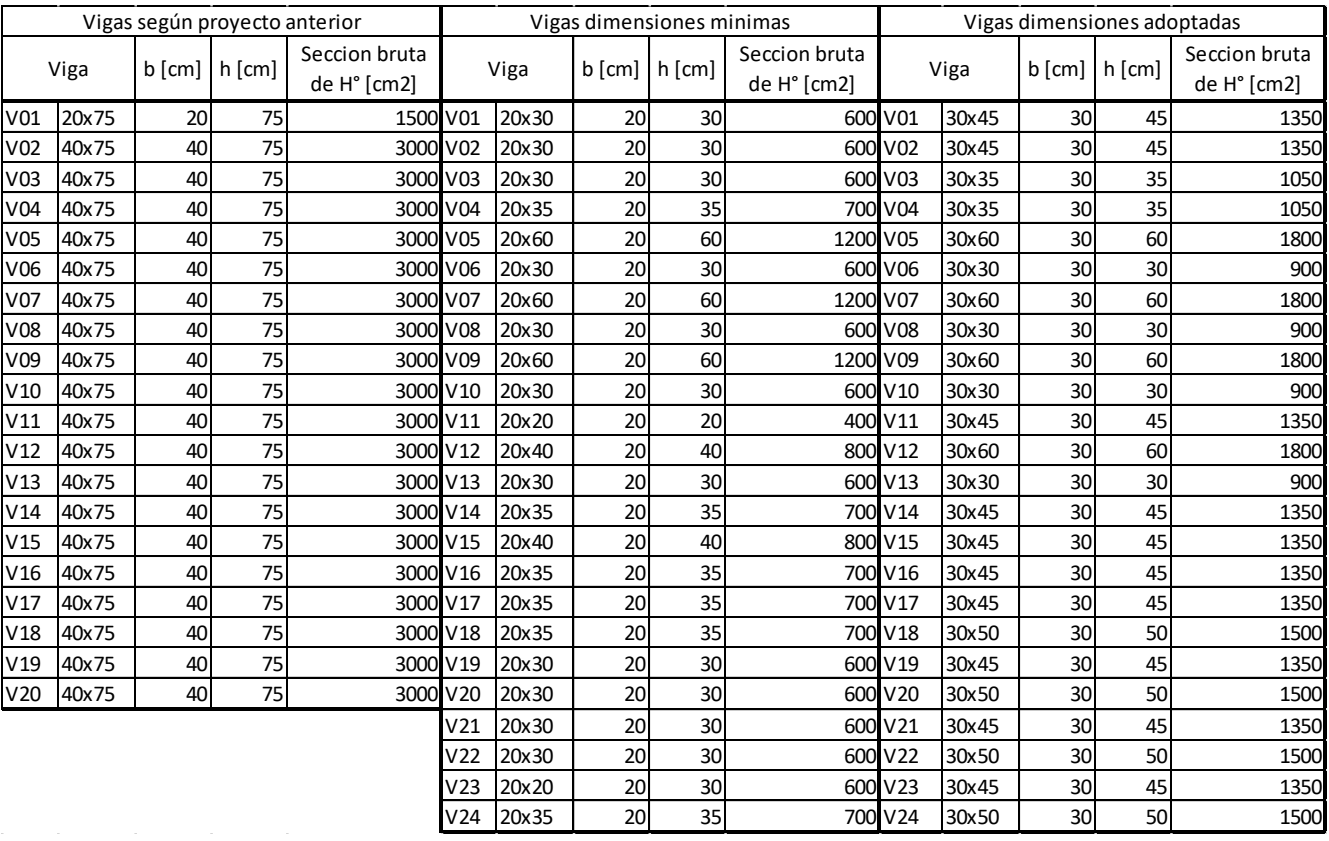

## *Tabla IX-10 – Comparativas de Vigas de Planta Tipo.*

Al comparar las secciones brutas, podemos notar que las dimensiones de las vigas obtenidas por el cálculo anterior son bastante superiores a las obtenidas en una primera instancia en el predimensionado, por lo que se procede, a darle según criterio algunas dimensiones mayores como se comentó anteriormente.

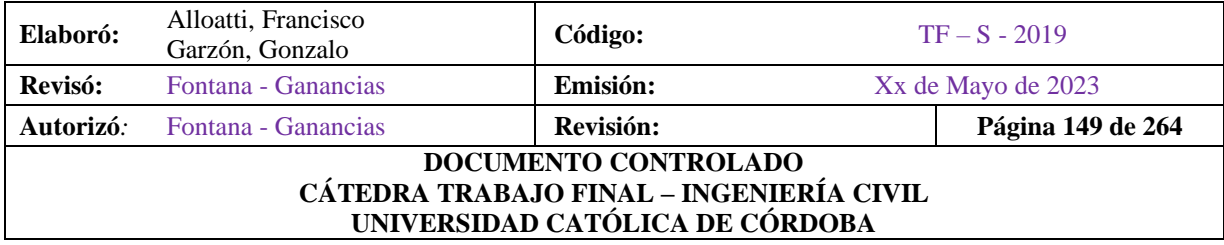

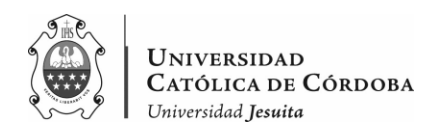

### IX.A.3.2. Cargas

Ahora bien, para seguir con el predimensionado, se procede con la transferencia de cargas de las losas a las vigas. Esta, se estima usando el método de las líneas de rotura, dependiendo si las losas tienen continuidad a ambos lados, o si tiene continuidad de un lado (o que esta empotrada) y se considera que del otro está apoyada o no tiene continuidad. Como se destacó en el apartado de losas. Por lo que, se calcula el aporte de las losas.

A su vez, consideramos el peso propio de las vigas, calculado a partir de las dimensiones obtenidas en el punto anterior y multiplicando por el peso específico del Hormigón Armado.

A esto, le sumamos también el peso propio del muro teniendo en cuenta la distribución de las cargas de la línea de rotura.

A continuación, se presenta la tabla IX-11 de las cargas que aporta cada viga hacia las columnas, que será utilizado en el primer y segundo piso. La designación 101, 102, 103, hasta la numero 124 corresponde al primer piso o a la losa sobre planta baja.

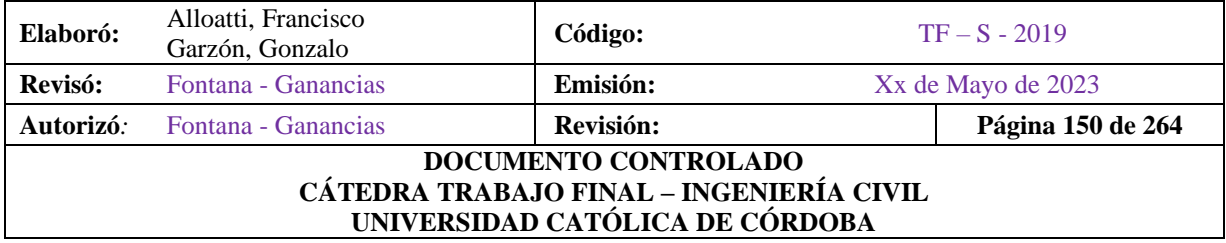

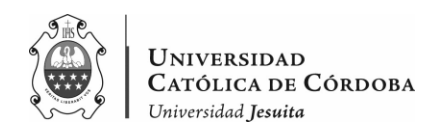

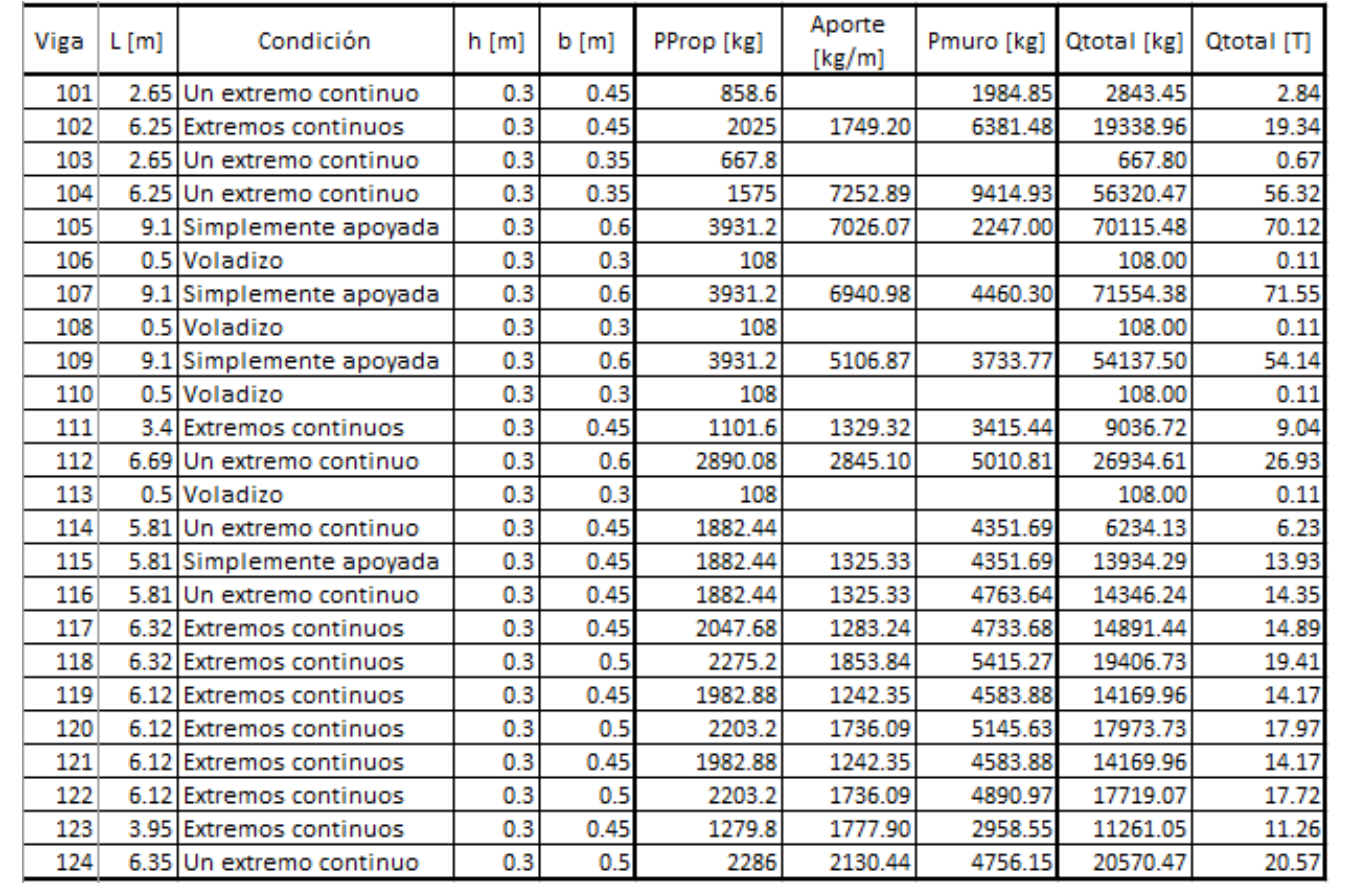

# *Tabla IX-11 – Cargas de vigas.*

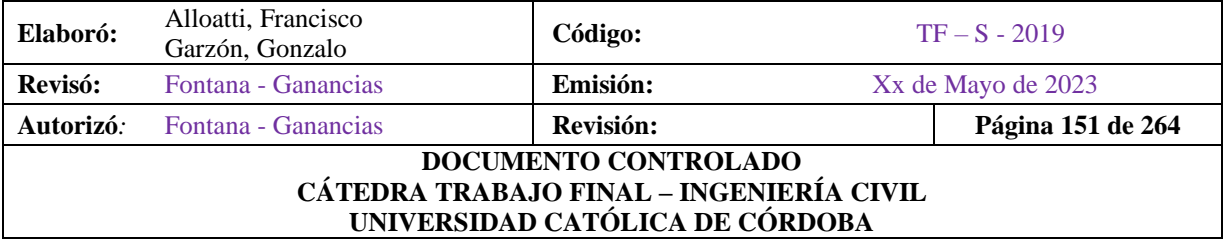

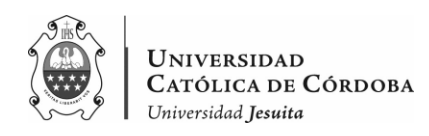

### IX.A.3.3. Análisis de Resultados

Analizando los resultados obtenidos, se ve que resultaría lógico adoptar unas vigas de una altura de 75 cm para el grupo de vigas que tienen que abarcar las mayores luces (9,1 metros). Se ve que se adoptaron estas vigas de una sección de 40x75 para todas las vigas, sin importar si eran luces menores como es el caso de la viga V103, por ejemplo.

En la realidad se construyeron de este tamaño sobre la planta baja. Para el siguiente nivel, se estaría desperdiciando material si son construidas con la misma sección, debido a que no solo tenemos un piso menor, sino además de que hay vigas que deberían tener una altura menor.

En nuestro caso, se obtuvo vigas con una altura menor, de 60 cm. para las vigas que deben abarcar la mayor luz. Se va a cargar el software de cálculo con estas dimensiones de vigas, y se verifica, por lo tanto, en los apartados posteriores que funcione la estructura. En el caso de que no verifique, se redimensionaran las vigas.

En el caso, del resto las vigas se propusieron distintas dimensiones. En pocas palabras, aquellas que se encuentran en el eje x, se propone inicialmente vigas de 30x60cm, aquellas que tienen que cubrir las mayores luces.

Mientras aquellos tramos de vigas cortas que están dispuestas en voladizo van a tener una altura menor (30x30cm). En cambio, las que van en la dirección y: son por un lado de 30cmx45cm, y, por el otro lado son de 30cmx50cm. Se decidió a priori agregarle unos 5 centímetros de altura, debido al pequeño tramo en voladizo que deben soportar hacia uno de sus lados.

Como una conclusión en cuanto a las vigas, llegamos a una obtención de todas las dimensiones y sus cargas correspondientes. Esto servirá como punto de partida para el predimensionado de las columnas y para modelar en el software de cálculo.

Las cargas que devuelva el programa con estas dimensiones serán comparadas con el análisis de cargas que obtuvimos y verificadas con las deformaciones admisibles, para llegar a una conclusión final.

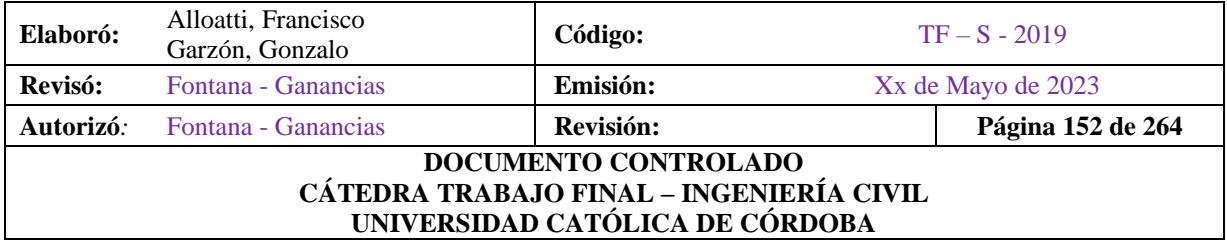

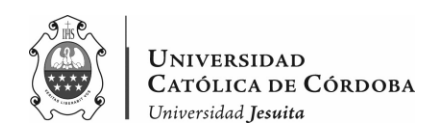

# IX.A.4. Columnas

Para el predimensionado de las columnas, se continua con el viaje de cargas que iban de la losa a las vigas, y que, continúan desde las vigas a las propias columnas.

Es importante destacar, que vigas aportan carga a cada columna, analizar que continuidad posee cada viga, para de manera practica proponer hacia donde van a ir distribuidas estas cargas.

Las columnas son el último elemento estructural previo a las fundaciones, por ende, estas reciben las cargas, particularmente en este proyecto, del peso propio de las mismas sumado a la carga permanente de las dos losas tipo y de la cubierta metálica, como de las cargas variables.

Mientras que, se adopta una reducción de las secciones de hormigón armado de las columnas en el primer y segundo piso. En planta baja, se tiene en cuenta el levantamiento planimétrico, que se realizó para brindar soluciones a los problemas constructivos que presentaba la ampliación.

Se hace una comparación en cuanto a las secciones brutas de hormigón (Ag) obtenidas en el trabajo de campo y las que se obtiene por calculo.

Una vez, obtenidas las dimensiones adoptadas y las cargas en el procedimiento, se comparan con la realidad o el levantamiento planimétrico y se readoptan las dimensiones de ser necesario.

Si tomamos como ejemplo la C10, vemos que en los planos del proyecto anterior se muestra como una columna rectangular 60x40cm. Pero, en la realidad nos encontramos con una sección circular de 70 centímetros de diámetro. En esta, se apoyan las vigas 07 y 08 en eje x, y de las vigas 20 y 22, en el otro eje.

Para el predimensionado:

a) Obtenemos la sección bruta de hormigón (Ag) por formula. A partir de Pu que viene dado por la sumatoria del aporte de las vigas y la cubierta metálica. Tenemos los datos de la cuantía mínima (1%), la resistencia a tracción del acero Fy (420 MPa), la resistencia a compresión del Hormigón (25 MPa) y un coeficiente de reducción de φ de 0.65.

$$
P_n = \frac{P_u}{0.80 \times \Phi}
$$

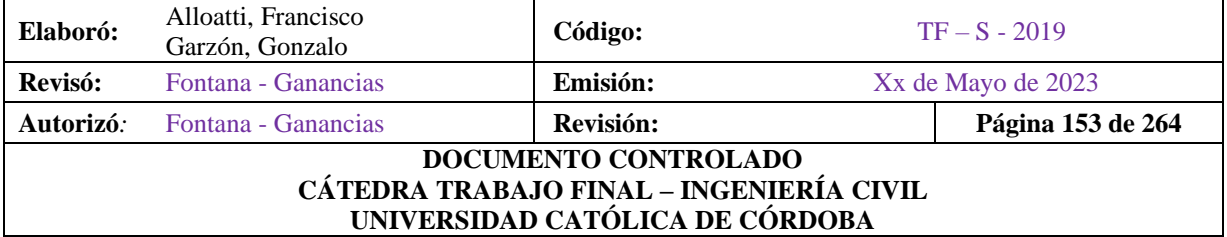

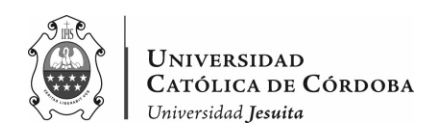

$$
A_g = \frac{P_n}{0.85 \times f_c \times (1 - \rho') + f_y \times \rho'}
$$

- b) Se obtiene, entonces, una sección bruta (Ag), este valor es la sección mínima de columna, debiendo optar por unas dimensiones que satisfagan esta sección.
- c) Se tiene en cuenta que, el lado mínimo de una columna es de 20 cm. Por lo que, partiendo de esta base, proponemos un "b" y calculamos el "h", en el caso de las columnas rectangulares. Aquellas que sean circulares, se tiene en cuenta un diámetro mínimo de 30 centímetros.
- d) A continuación, se presentan las tablas obtenidas para el predimensionado de columnas:

| PLANTA BAJA    |                |             |                        |        |               |             |         |        |
|----------------|----------------|-------------|------------------------|--------|---------------|-------------|---------|--------|
| <b>COLUMNA</b> | Seccion        | Planta Tipo | Planta Tipo<br>2 pisos | Azotea | $\Sigma$ [kg] | Ag $[cm^2]$ | hóØ[cm] | b [cm] |
|                | 1 Rectangular  | 6995,44     | 13990,88               | 138,69 | 14129,57      | 103,37      | 10,17   | 10,17  |
|                | 2 Circular     | 16664,92    | 33329,84               | 452,62 | 33782,46      | 247,14      | 35,48   |        |
|                | 3 Circular     | 15407,98    | 30815,95               | 313,93 | 31129,88      | 227,73      | 34,06   |        |
|                | 4 Rectangular  | 11453,32    | 22906,64               | 212,20 | 23118,84      | 169,13      | 13,00   | 13,00  |
|                | 5 Rectangular  | 42553,53    | 85107,07               | 702,19 | 85809,25      | 627,74      | 25,05   | 25,05  |
|                | 6 Circular     | 40839,30    | 81678,59               | 487,02 | 82165,62      | 601,09      | 55,33   |        |
|                | 7 Rectangular  | 49588,44    | 99176,88               | 718,17 | 99895,05      | 730,79      | 27,03   | 27,03  |
|                | 8 Circular     | 53855,97    | 107711,94              | 718,17 | 108430,11     | 793,23      | 63,56   |        |
|                | 9Rectangular   | 49947,15    | 99894,30               | 712,33 | 100606,62     | 735,99      | 27,13   | 27,13  |
|                | 10 Circular    | 53731,58    | 107463,17              | 712,33 | 108175,50     | 791,36      | 63,49   |        |
|                | 11 Rectangular | 39784,25    | 79568,51               | 720,88 | 80289,39      | 587,36      | 24,24   | 24,24  |
|                | 12 Circular    | 48378,57    | 96757,13               | 720,88 | 97478,01      | 713,11      | 60,26   |        |
|                | 13 Rectangular | 10148,88    | 20297,77               | 194,19 | 20491,96      | 149,91      | 12,24   | 12,24  |
|                | 14 Rectangular | 17985,67    | 35971,33               | 533,90 | 36505,23      | 267,06      | 16,34   | 16,34  |
|                | 15 Circular    | 21803,49    | 43606,99               | 339,71 | 43946,69      | 321,49      | 40,46   |        |

*Tabla IX-12 – Dimensiones Mínimas de Columnas en Planta Baja*

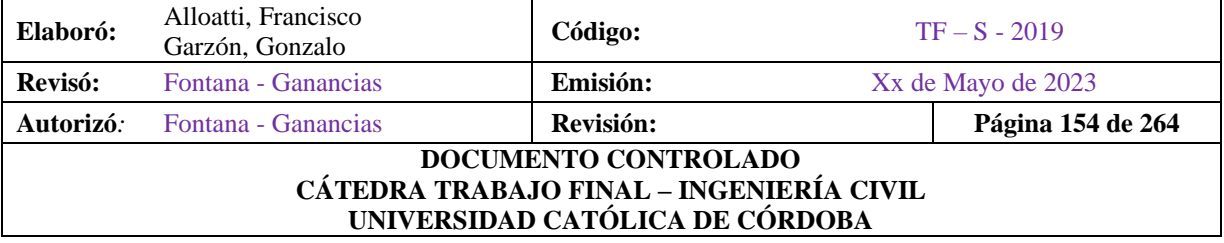

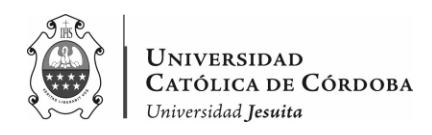

| <b>COLUMNA</b> | Altura[cm] | hóØ<br>Adop[cm] | b Adop [cm] | Peso Propio<br>[kg] | Ptotal [kg] | Ptotal [Tn] |
|----------------|------------|-----------------|-------------|---------------------|-------------|-------------|
|                | 350        | 30              | 30          | 787,50              | 14917,07    | 14,92       |
|                | 350        | 40              |             | 1099,56             | 34882,02    | 34,88       |
| 3              | 350        | 40              |             | 1099,56             | 32229,44    | 32,23       |
| 4              | 350        | 30              | 30          | 787,50              | 23906,34    | 23,91       |
| 5              | 350        | 30              | 30          | 787,50              | 86596,75    | 86,60       |
| 6              | 350        | 70              |             | 1924,23             | 84089,84    | 84,09       |
|                | 350        | 30              | 30          | 787,50              | 100682,55   | 100,68      |
| 8              | 350        | 70              |             | 1924,23             | 110354,33   | 110,35      |
| 9              | 350        | 30              | 30          | 787,50              | 101394,12   | 101,39      |
| 10             | 350        | 70              |             | 1924,23             | 110099,72   | 110,10      |
| 11             | 350        | 30              | 30          | 787,5               | 81076,89    | 81,08       |
| 12             | 350        | 70              |             | 1924,23             | 99402,23    | 99,40       |
| 13             | 350        | 30              | 30          | 787,5               | 21279,46    | 21,28       |
| 14             | 350        | 30              | 30          | 787,5               | 37292,73    | 37,29       |
| 15             | 350        | 40              |             | 1099,55743          | 45046,25    | 45,05       |

*Tabla IX-13 – Dimensiones Adoptadas y Cargas de Columnas en Planta Baja*

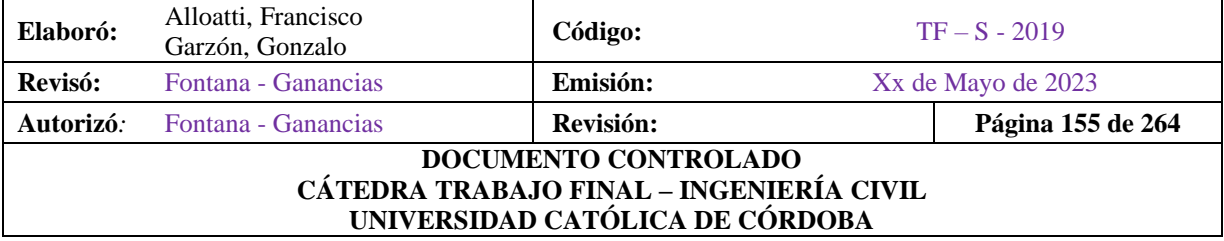

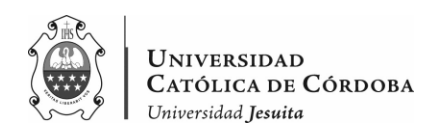

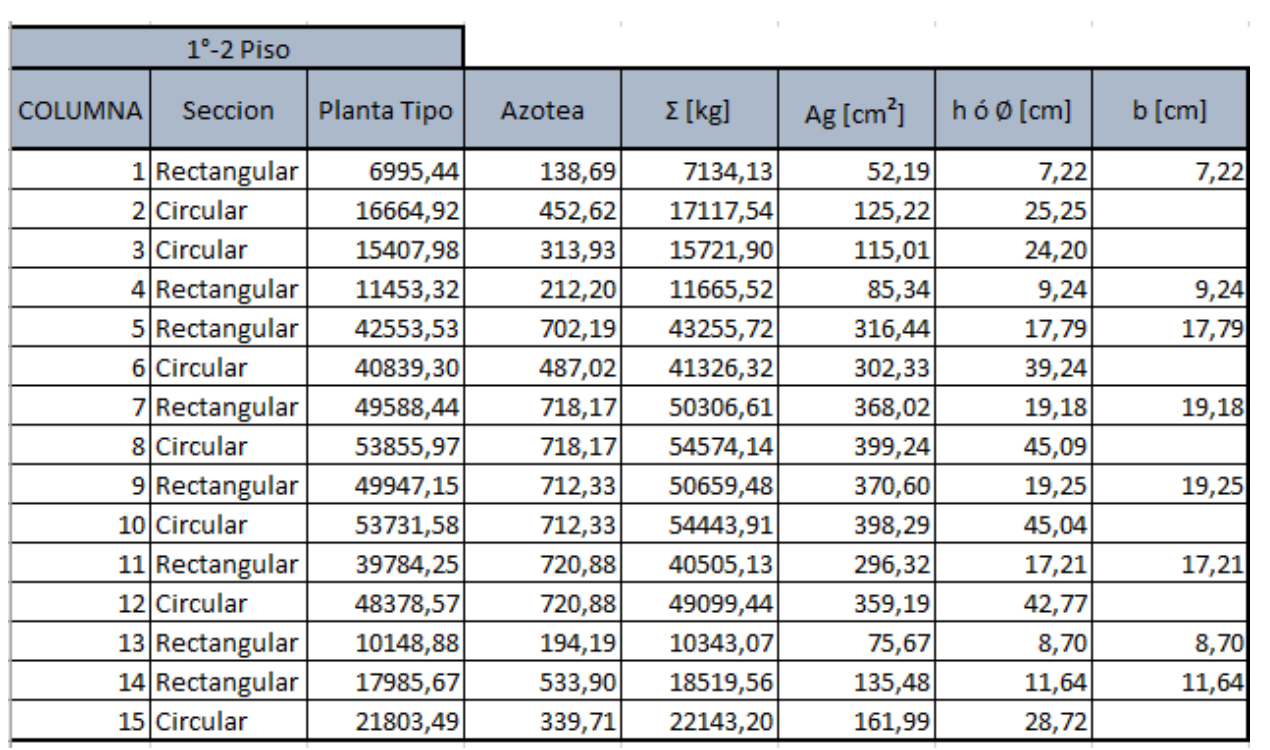

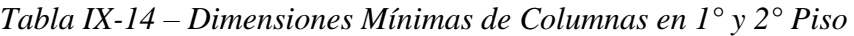

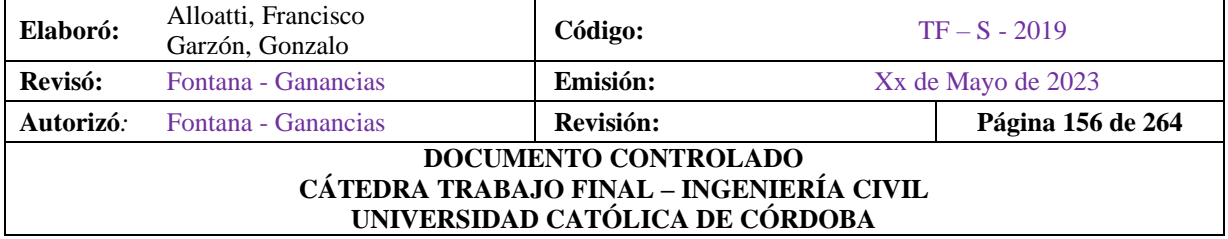

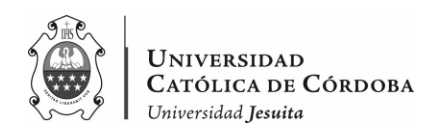

| <b>COLUMNA</b> | Altura[cm] | hóØ<br>Adop[cm] | b Adop [cm] | Peso Propio<br>[kg] | Ptotal [kg] | Ptotal [Tn] |
|----------------|------------|-----------------|-------------|---------------------|-------------|-------------|
|                | 350        | 40              | 20          | 787,50              | 7921,63     | 7,92        |
|                | 350        | 70              |             | 1924,23             | 19041,77    | 19,04       |
| 3              | 350        | 40              |             | 1099,56             | 16821,46    | 16,82       |
| 4              | 350        | 40              | 40          | 787,50              | 12453,02    | 12,45       |
| 5              | 350        | 40              | 40          | 787,50              | 44043,22    | 44,04       |
| 6              | 350        | 40              |             | 1099,56             | 42425,88    | 42,43       |
|                | 350        | 30              | 30          | 787,50              | 51094,11    | 51,09       |
| 8              | 350        | 50              |             | 1374,45             | 55948,59    | 55,95       |
| 9              | 350        | 30              | 30          | 787,50              | 51446,98    | 51,45       |
| 10             | 350        | 50              |             | 1374,45             | 55818,36    | 55,82       |
| 11             | 350        | 30              | 30          | 787,50              | 41292,63    | 41,29       |
| 12             | 350        | 50              |             | 1374,45             | 50473,89    | 50,47       |
| 13             | 350        | 30              | 30          | 787,50              | 11130,57    | 11,13       |
| 14             | 350        | 30              | 30          | 787,50              | 19307,06    | 19,31       |
| 15             | 350        | 40              |             | 1099,56             | 23242,76    | 23,24       |

*Tabla IX-15 – Dimensiones Adoptadas y Cargas de Columnas en 1° Piso*

#### IX.A.4.1. Análisis de resultados

En cuanto a las dimensiones que obtenemos para la PB, son valores de dimensiones mínimas, que debemos comparar con lo relevado en obra.

Por ejemplo, la columna Nº10, el valor del relevamiento es:

$$
\emptyset_{min} = 70 \, \text{cm}
$$

Vemos que en el predimensionado obtenemos el mismo valor, por lo que, habría coincidencia en lo que es el relevamiento y el resultado obtenido. Se podría decir que, verifica lo construido, más allá de que allá diferencia en lo que se construyó y el proyecto actual.

Para esta columna, se propone reducir en el 1ºpiso a un diámetro de 50 centímetros.

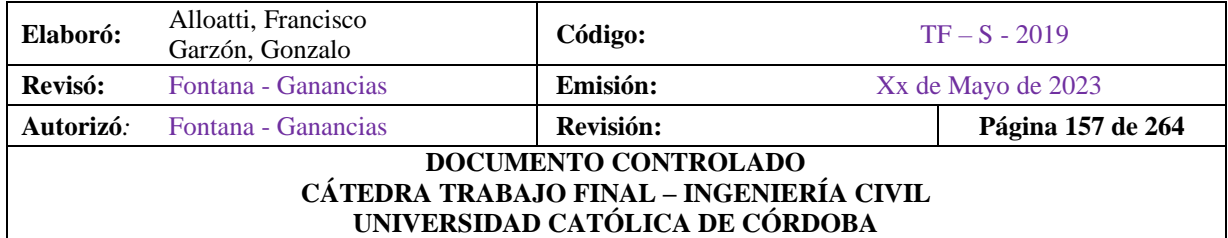

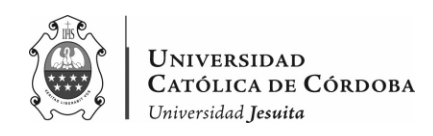

Se destaca que, como se señaló, las columnas a partir del 1º piso se tiene secciones menores con respecto a las de la planta baja. A excepción de las columnas que contienen la escalera. Estas son la C1, C2, C4 y C5. En este caso, se optó por mantener las mismas dimensiones en todos los niveles.

Todos estos datos ingresaran al modelo de cálculo.

A continuación, las tablas comparativas de los resultados:

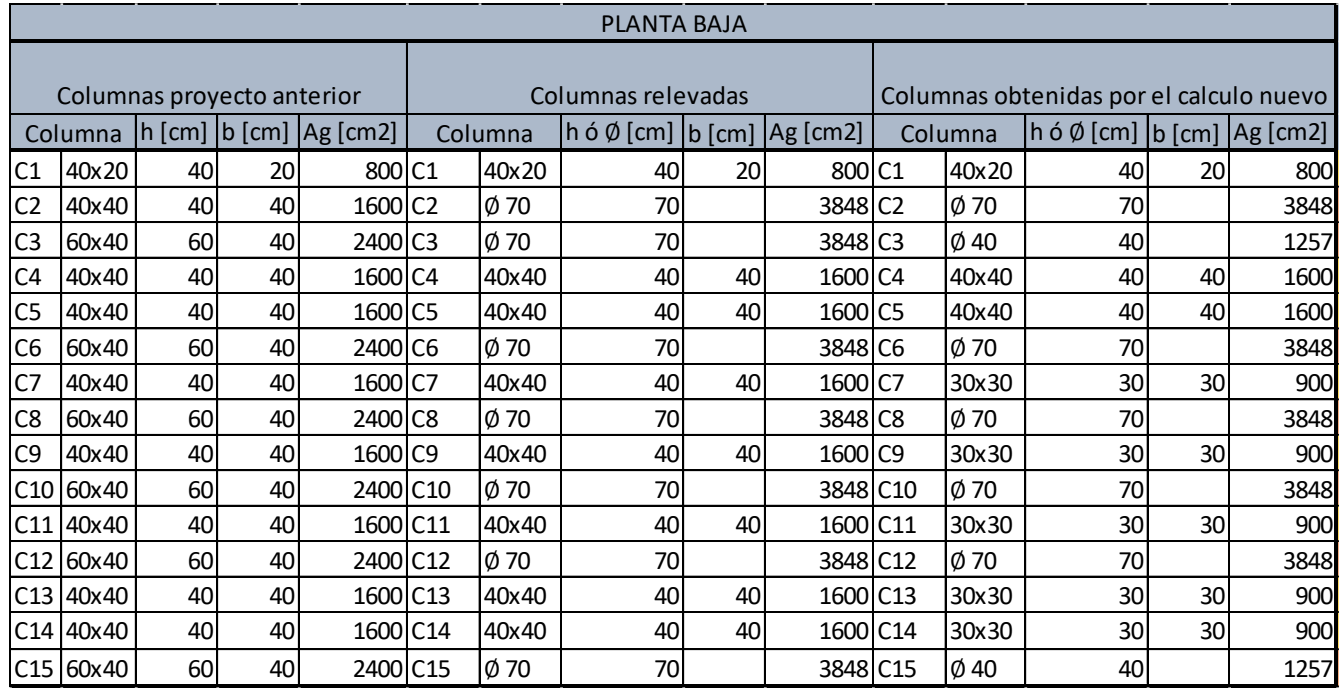

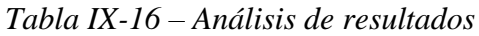

Si se comparan los datos de la tabla IX-16, se concluye que:

- En ningún caso se da que se haya construido una columna de menor dimensión que la proyectada. Por lo que, verifica la estructura en cuanto a la sección mínima.
- Si se considera, como se ve en el Plano  $N^{\circ}14$ , el Eje Secundario  $N^{\circ}7$  y  $N^{\circ}8$  que las modificaciones de secciones fueron realizadas sobre las columnas del E.S.8., donde se

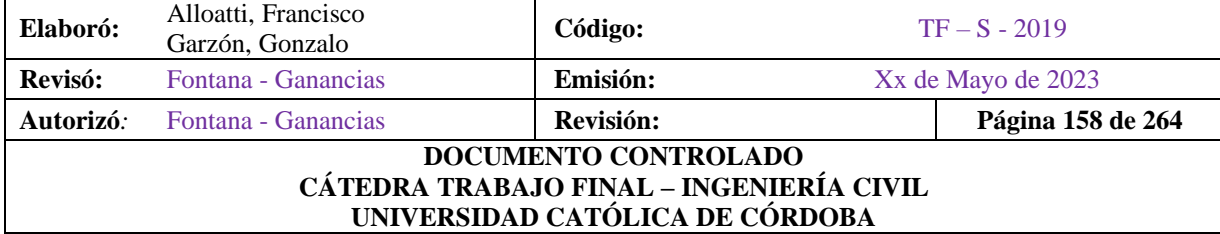

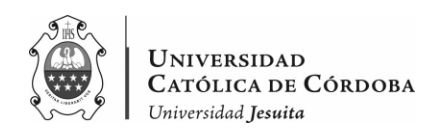

ejecutaron columnas de mayor sección, y, que son, en vez, de rectangulares, de sección circular.

- Las vigas se ejecutaron de las mismas dimensiones que las de proyecto. Al igual que el espesor de losa.
- Las columnas C2, C3 y C15, que se propusieron circulares, como lo son en la realidad, se obtuvieron en el predimensionado de un diámetro menor, de 40 cm en vez de 70 cm. Si bien se pueden hacer de menor tamaño, se readoptan de 70 cm para coincidir en planta baja con lo que ya está ejecutado. En los niveles superiores, se propone una reducción de la sección en estas columnas.
- En el caso de las columnas que van por el E.S.7, son de 40x40. Por lo que, se puede apreciar del proyecto actual y de la ejecución de las mismas en planta baja, estas son la C1, C4, C7, C9, C11, C13, C14. Según el predimensionado, podrían haber sido de 30x30, se readoptan a 40x40 en planta baja, y se propone una reducción de las secciones en los niveles superiores.
- Se destaca que las columnas C1, C2, C4 y C5 que contienen la escalera no van a modificar su sección a lo largo de todos los niveles.
- Si bien según el predimensionado, se nota que se podría haber ahorrado material en cuanto a unas secciones de hormigón menores, es importante remarcar que no pasa lo contrario. Es decir, no existe en ningún caso alguna dimensión obtenida por el predimensionado que sea mayor a lo que está construido en planta baja, o que no verifique. Por lo que, no se necesita una sección de hormigón mayor para soportar las cargas.

Para el modelado de la estructura, por lo tanto, se procede con las secciones que se obtuvieron del relevamiento planimétrico en planta baja, habiéndose verificado que resisten las dimensiones mínimas, mientras que, como se mencionó, en los niveles superiores tenemos reducciones en algunas de las secciones.

A continuación, la tabla IX-17 donde se presentan las dimensiones finales:

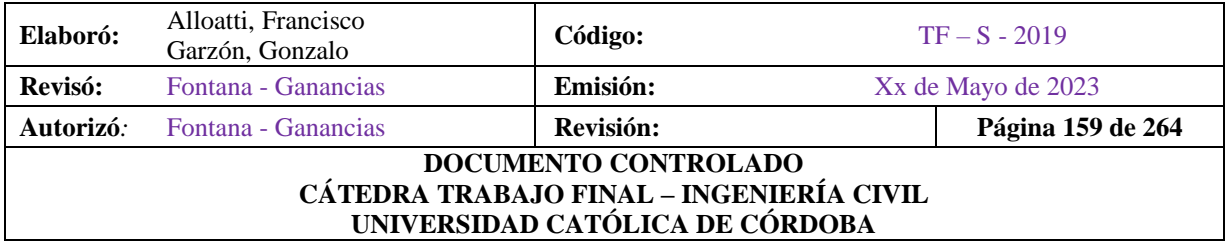

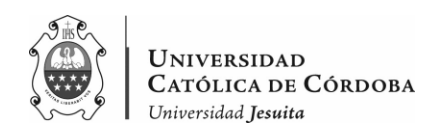

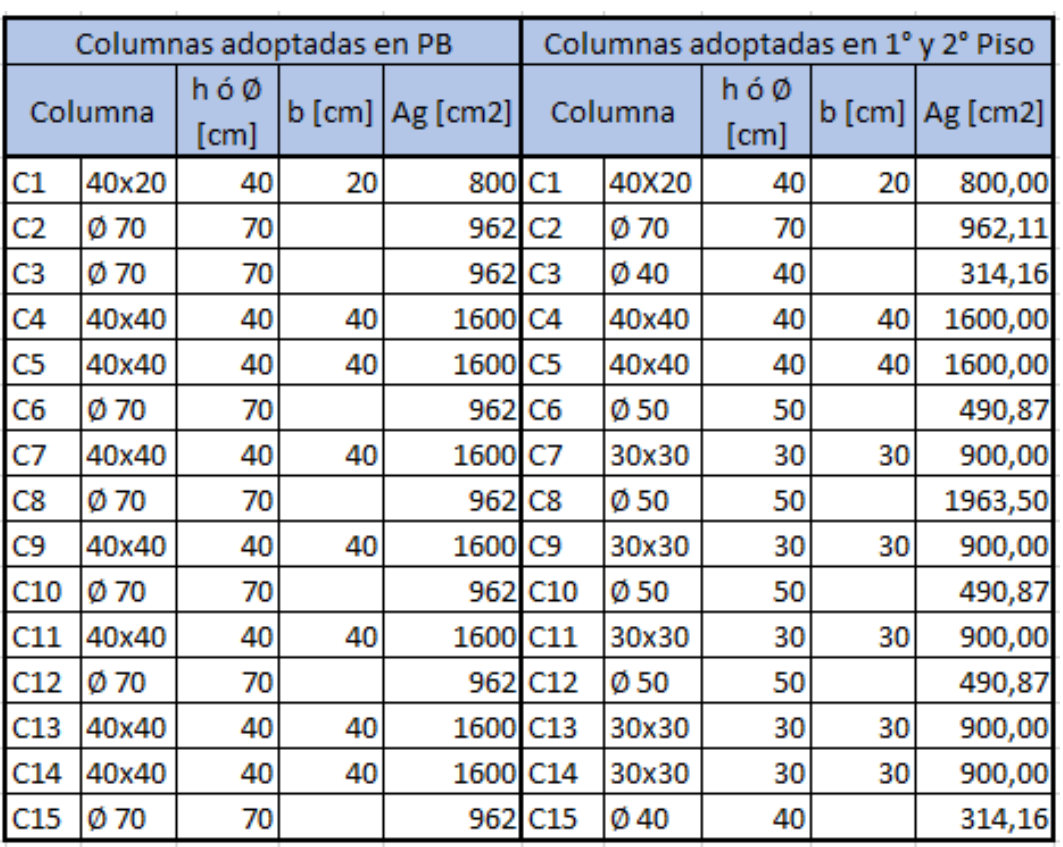

### *Tabla IX-17 – Dimensiones de columnas*

#### IX.A.5. Escaleras

En el proceso de predimensionado de la estructura de hormigón armado, se dedica un apartado especial al diseño de las escaleras. Sin embargo, es importante destacar que, a diferencia de los otros elementos estructurales, en este caso no se modela la escalera directamente en el software de análisis estructural. En su lugar, se realiza un cálculo aparte de la escalera y posteriormente se aplican las cargas correspondientes al modelo de la estructura principal.

El cálculo y diseño de la escalera se llevará a cabo como se puede ver en el apartado IX.H., utilizando métodos y criterios específicos para este tipo de elementos. Generalmente, las

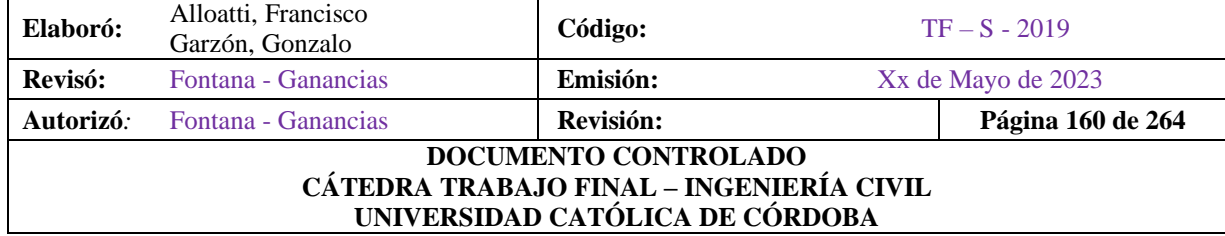

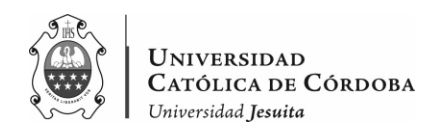

escaleras se consideran como elementos isostáticos, lo que significa que se pueden analizar y diseñar de forma independiente sin necesidad de considerar interacciones complejas con el resto de la estructura.

Para el diseño de la escalera, se utiliza un método manual y se elabora un cálculo a mano para determinar sus dimensiones y características adecuadas. Este enfoque permite considerar detalladamente todos los aspectos relevantes del diseño de la escalera, tales como geometría, materiales, detalles constructivos y cumplimiento de normativas específicas. De esta manera, se obtienen los parámetros de diseño necesarios, como las cargas aplicadas a la estructura, que luego serán incorporadas en el modelo estructural principal.

En el modelo estructural principal, el enfoque se centra en representar los elementos principales de la estructura, es decir, las losas, vigas y columnas, que son los encargados de soportar las cargas principales y definen la geometría general del sistema estructural. Por otro lado, los detalles y elementos secundarios, como la escalera, se consideran y se modelan, en este trabajo por separado. Esta metodología permite un diseño más preciso y detallado de la escalera, sin afectar significativamente la eficiencia y simplicidad del modelo estructural general.

# **IX.B. Cubierta Metálica**

Se necesita cubrir una superficie de 323.50 metros cuadrados, con una luz mayor en un sentido, que es la que se orienta hacia el Norte, de unos 32.5 metros. Mientras que, en el otro sentido la longitud a cubrir es de 10 metros.

El objetivo de este apartado es determinar el peso propio que aporta la cubierta metálica, hacia las columnas de hormigón armado que van a sostenerla.

Se procede a realizar un análisis a través de planillas de cálculo, para obtener las cargas correspondientes y luego, a través del programa RAM Elements, agregar éstas a la estructura global.

Se discretizan los elementos que componen la cubierta metálica para analizar que peso aporta cada uno.

La cubierta se propone una chapa galvanizada acanalada calibre 25 [0,50 mm]. Esta carga va a estar distribuida en las correas, tanto dobles, como simples que se presentan en el plano Nº24. A

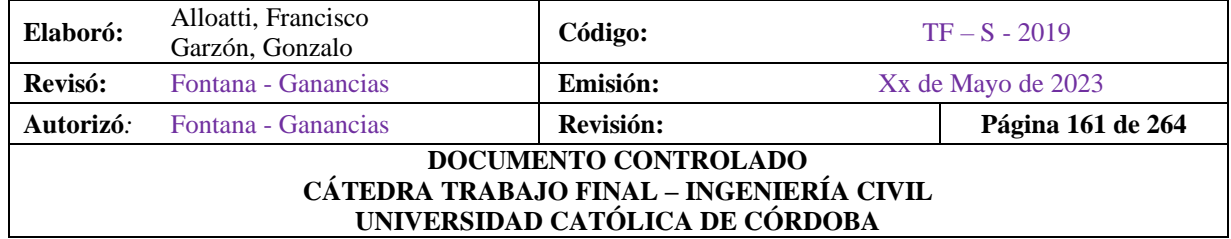

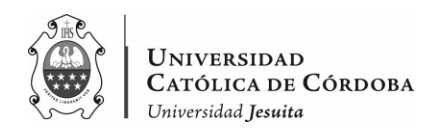

partir de aquí, se distribuyen estas cargas a las vigas metálicas principales. Estas son las cabriadas.

Son el último elemento estructural metálico, previo a que viajen hacia las columnas de Hormigón Armado. Las enumeramos del 1 al 6.

La primer cabriada se apoya en 3 columnas. Las columnas Nº1, 2 y 3. La segunda cabriada se apoya en la columna 4, 5 y 6. La número 3 se apoya en las columnas 7 y 8. La N.º 4 se apoya en las columnas 9 y 10. La cabriada Nº5 en las columnas 11 y 12. Y, por último, la cabriada Nº6 apoya en las columnas 13, 14 y 15.

Como se puede apreciar en las siguientes dos imágenes que es un recorte del plano.

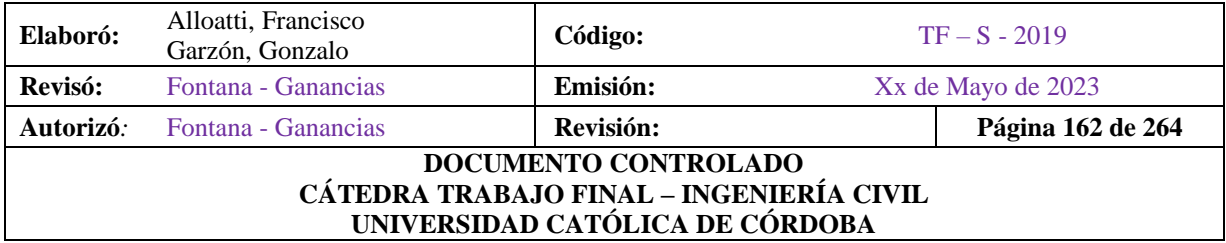

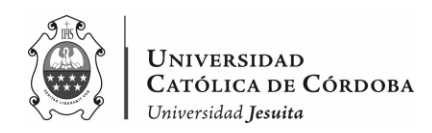

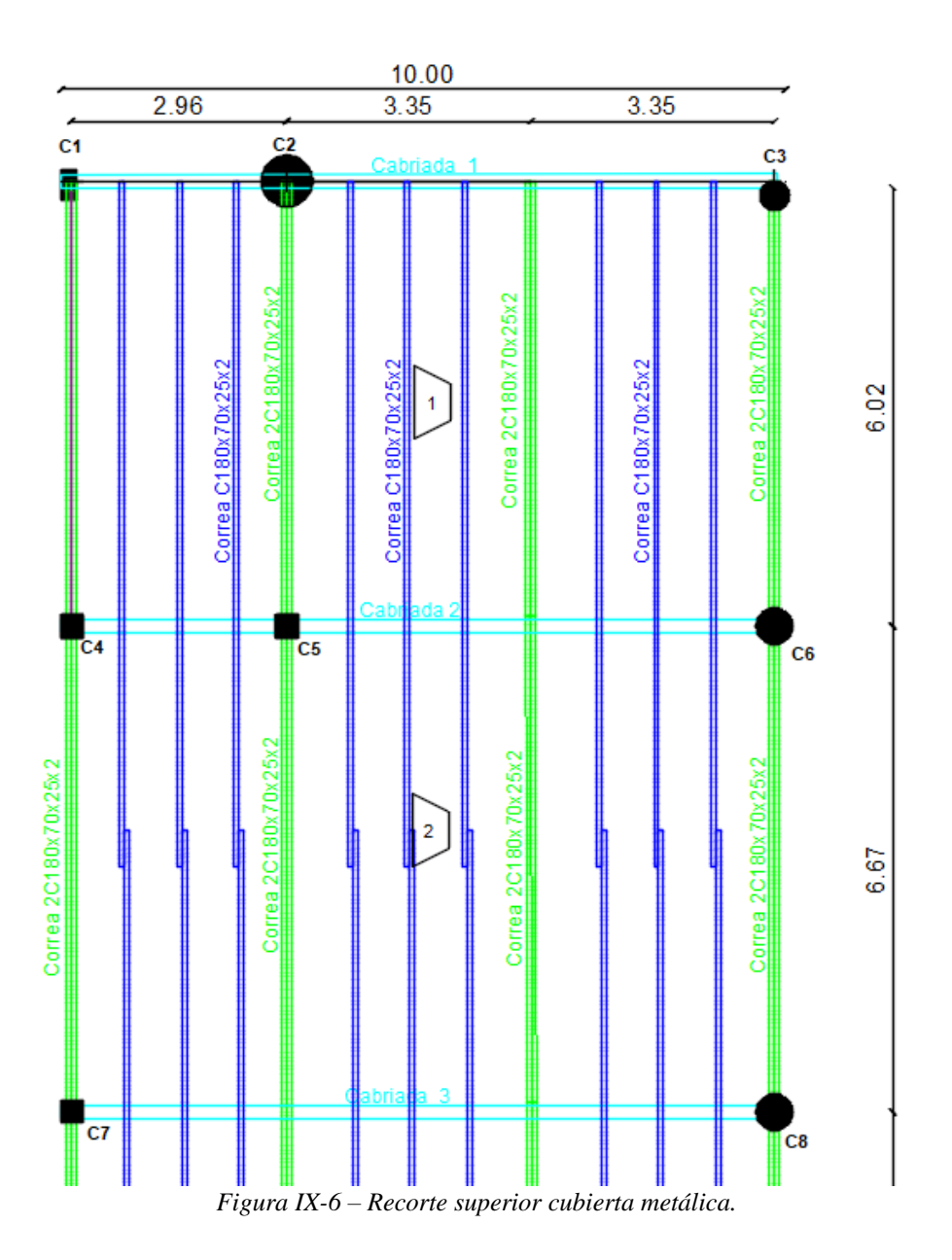

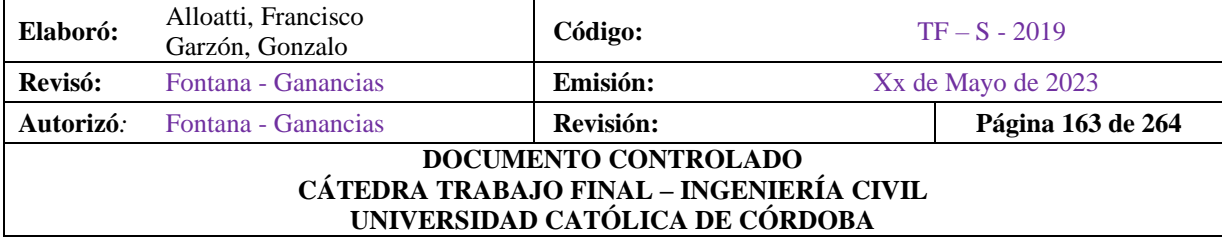

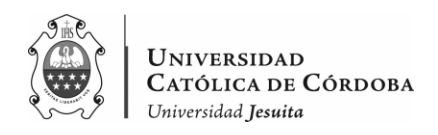

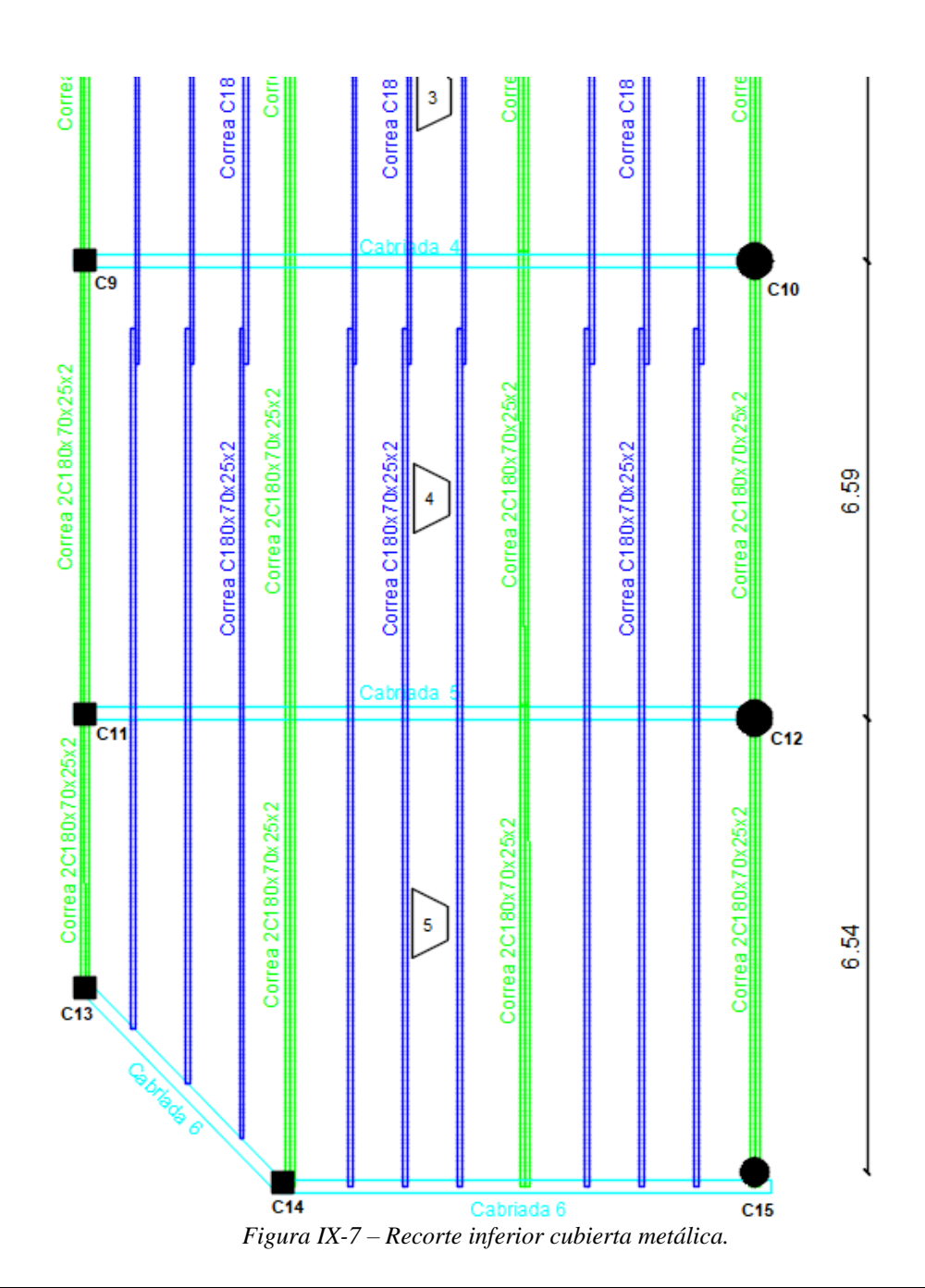

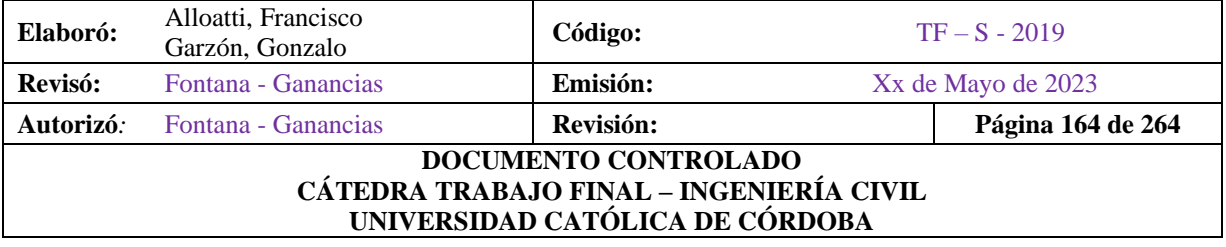

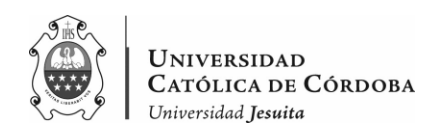

Considerando un aporte de las chapas y de las correas 50%-50% hacia cada lado. Procedemos a determinar los pesos de la estructura.

### IX.B.1. Áreas de Influencia

Si se tiene en cuenta que la disposición de las cabriadas van en el sentido de x, al igual que las vigas de hormigón armado en los niveles inferiores. Se llama a cada área entre cabriada con la misma denominación que las losas de los niveles inferiores. Enumeradas desde la primera a la quinta.

Ahora bien, el área de influencia que llega a cada viga principal metálica son seis. Es decir, se divide la cubierta en seis áreas o superficies de aporte, teniendo en cuenta que la superior es el área Nº1, la siguiente la Nº2, y así sucesivamente, hasta llegar a la inferior de todas que se considera que es la superficie Nº6.

Se obtienen las mismas multiplicando los lados mayores y menores en cada sentido, llegando a obtener como mayor superficie de aporte unos 66,10  $m^2$ .

Se determinan en una primera instancia las áreas totales entre cabriada y cabriada en la siguiente tabla:

| Sup. Nº | Area [m2] |
|---------|-----------|
|         | 62,27     |
| 2       | 66,10     |
| з       | 64,37     |
|         | 64,37     |
| 5       | 65,15     |

*Tabla IX-18 – Áreas de la cubierta metálica*

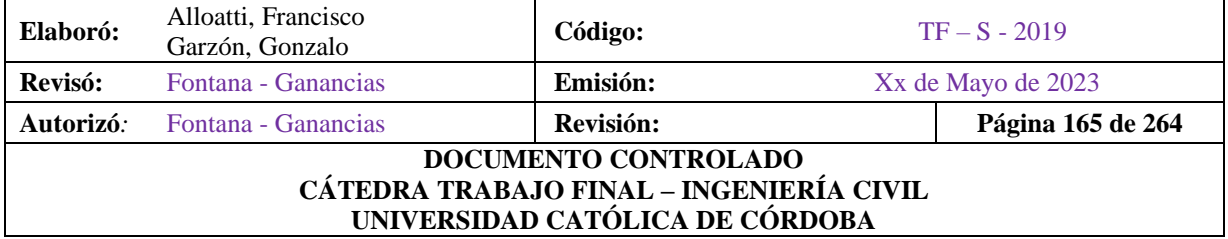

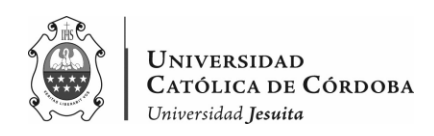

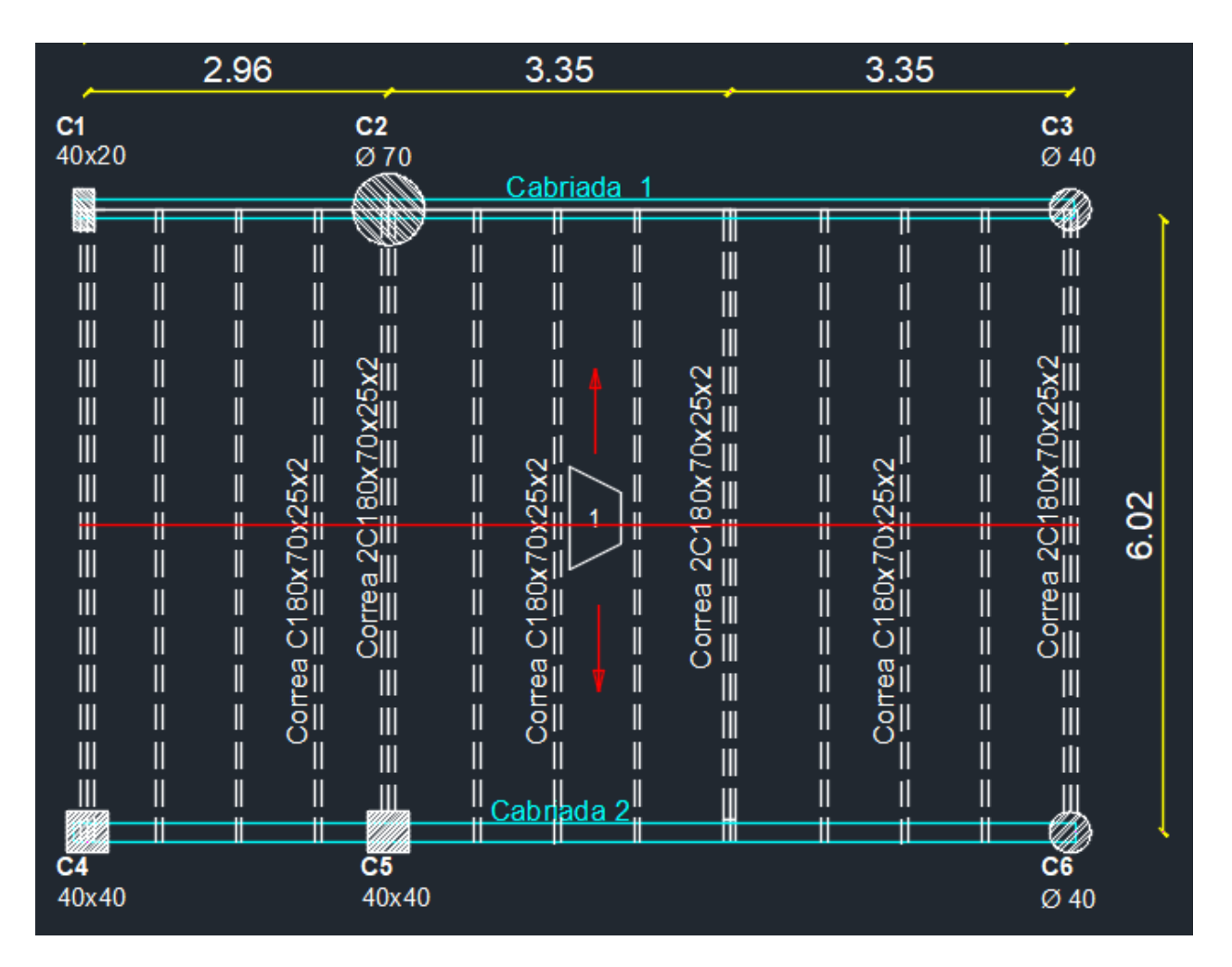

*Figura IX-8 – Área 1 de la cubierta metálica.*

Una vez obtenemos las áreas de cada superficie entre cabriada. Se procede a determinar el área de influencia hacia cada una. De manera práctica, a la Cabriada 1 va a llegar la mitad del peso de la chapa galvanizada, sumado al peso de las correas metálicas que apoyan sobre ella.

Como se puede apreciar existen correas metálicas que atraviesan toda la cubierta metálica, cada 3 o 4 estas correas son dobles.

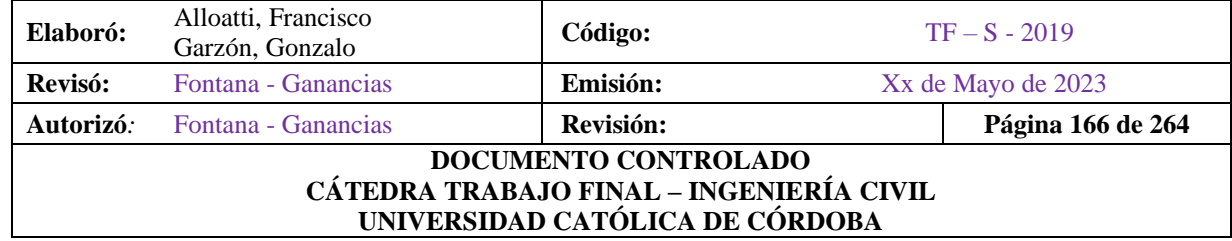

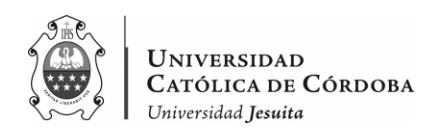

En otras palabras, por tramos se tiene perfiles simples C 180x70x25 mm., mientras que, por tramos tenemos 2 perfiles C 180x70x25 mm, como se ve en las figuras IX-6 y IX-7.

Siguiendo con el procedimiento, a la Cabriada 2, le van a llegar la mitad de las cargas del área Nº1 y Nº2. A la Cabriada 3, la mitad del área Nº2 y Nº3, y así sucesivamente, hasta llegar hasta la Cabriada 6 que solo recibe la carga considerando la mitad del área de influencia del área Nº5.

Como se puede apreciar en la siguiente tabla:

| Cabriada | Area [m2] |
|----------|-----------|
|          | 31,135    |
| 2        | 64,185    |
| 3        | 65,235    |
|          | 64,37     |
| 5        | 64,76     |
|          | 32,575    |

*Tabla IX-19 – Áreas de influencia a cabriadas.*

#### IX.B.2. Cabriadas o vigas metálicas principales

Se procede a analizar una por una:

Esta viga metálica está compuesta por:

- 2 perfiles UPN  $180 +$  celosías perfil L  $1 \frac{1}{4}$ " x  $1 \frac{1}{4}$ " x  $\frac{1}{8}$ "
- Alto viga: 60 cm

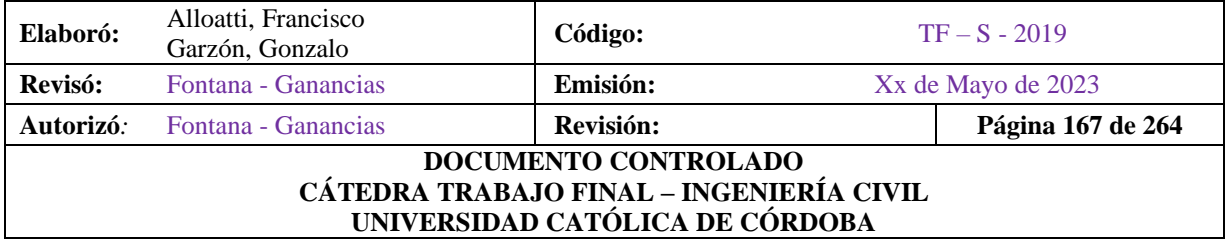

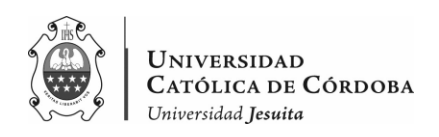

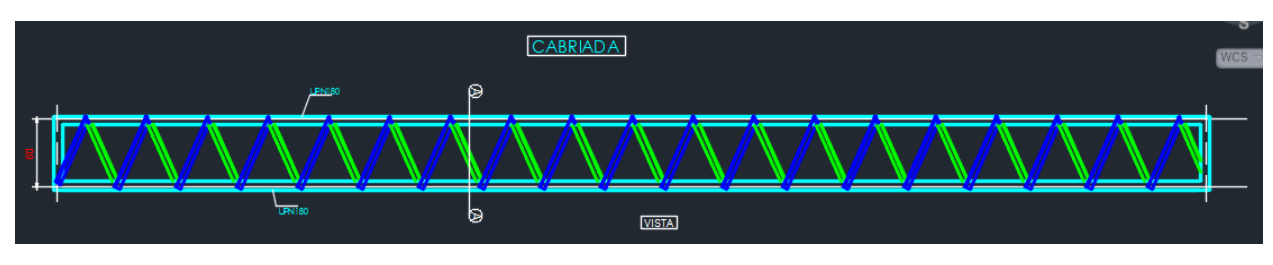

*Figura IX-9 – Cabriada.*

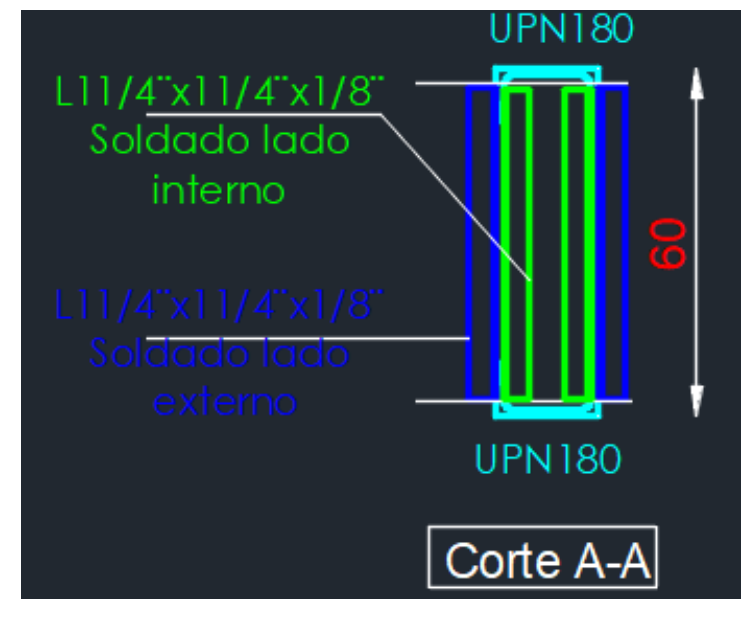

*Figura IX-10 – Cabriada vista frontal.*

La longitud de los tramos de los perfiles ángulo L 1 ¼"x1 ¼ "x 1/8" es de 0,58 cm, además, según plano, la cantidad total de celosías que caben en la cabriada son 46 tramos de perfiles.

Se procede a obtener los datos de los distintos perfiles que van a ser utilizados en el proyecto. Empezando en este apartado por la cabriada, más adelante se evaluarán los pesos de las correas y de la chapa galvanizada. Esto se hace a través, de las tablas *Perfiles laminados y Tubos Estructurales* para aplicación de los reglamentos CIRSOC 301/2005 y CIRSOC 302/2005.

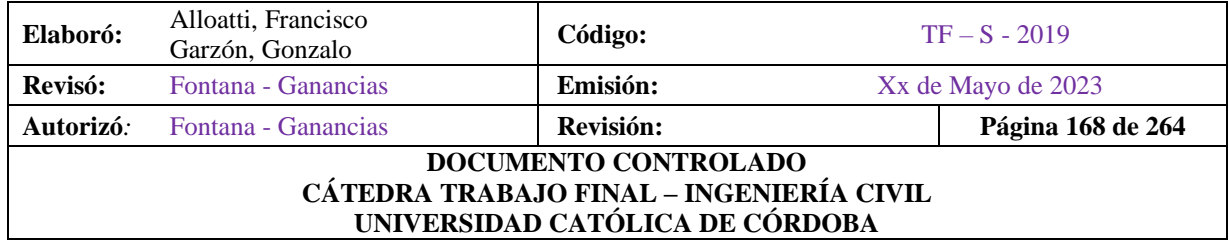

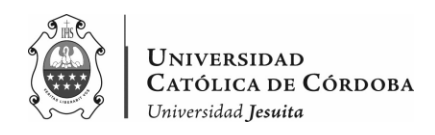

Se muestran, entonces, en las siguientes tablas los datos que nos interesan con respectos a los perfiles que componen las cabriadas:

| <b>UPN 180</b> | h    | $180$ mm           |
|----------------|------|--------------------|
|                | bf   | 70 mm              |
|                | tf   | $11$ mm            |
|                | hw   | $133$ mm           |
|                | tw   | $8 \, \mathrm{mm}$ |
|                | Ag   | 28 cm2             |
|                | Peso | $22$ kg/m          |

*Tabla IX-20 –Datos perfil UPN 180.*

*Tabla IX-21 –Datos perfil L 1 ¼"x 1 ¼" x 1/8".*

| L 1 $1/4$ " x 1 $1/4$ " x $1/8$ " Largo por tramo |                | $0,57 \, \mathrm{m}$ |             |
|---------------------------------------------------|----------------|----------------------|-------------|
|                                                   | b              | $31,7$ mm            |             |
|                                                   |                |                      | $3,2$ mm    |
|                                                   | Αg             | $1,97$ cm $2$        |             |
|                                                   | Peso por metro |                      | $1,55$ kg/m |
|                                                   | Peso por tramo | 0,8835 kg            |             |
|                                                   |                |                      |             |

Cabriada 1:

UPN 180: 9,66 m. \*2 u. \*22 kg/m = 425 kg. L 1  $\frac{1}{4}$ " x 1  $\frac{1}{4}$  "x 1/8 ": 46 u. \* 0.57 m. \* 1.55 kg/m = 40.64 kg

Peso Total:  $425 + 40.64 = 465.64$  kg.

Esto significa que el peso total de la viga es de 465,64 kg. La representamos como una carga distribuida de 46,6 kg/m, teniendo en cuenta que esta mide 10 metros de largo. Como se aprecia, en la siguiente figura.

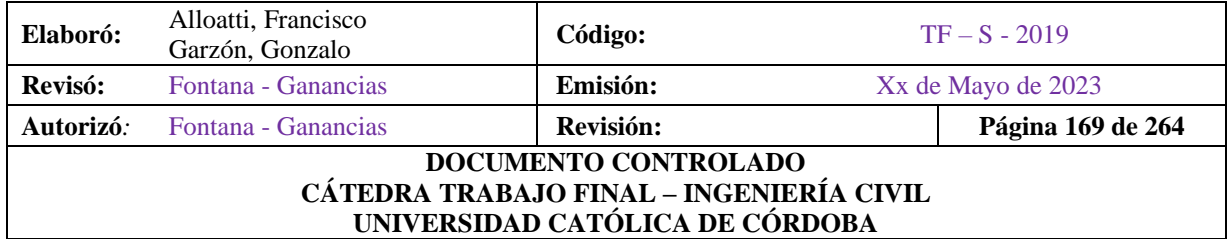

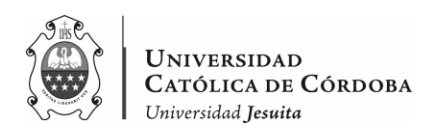

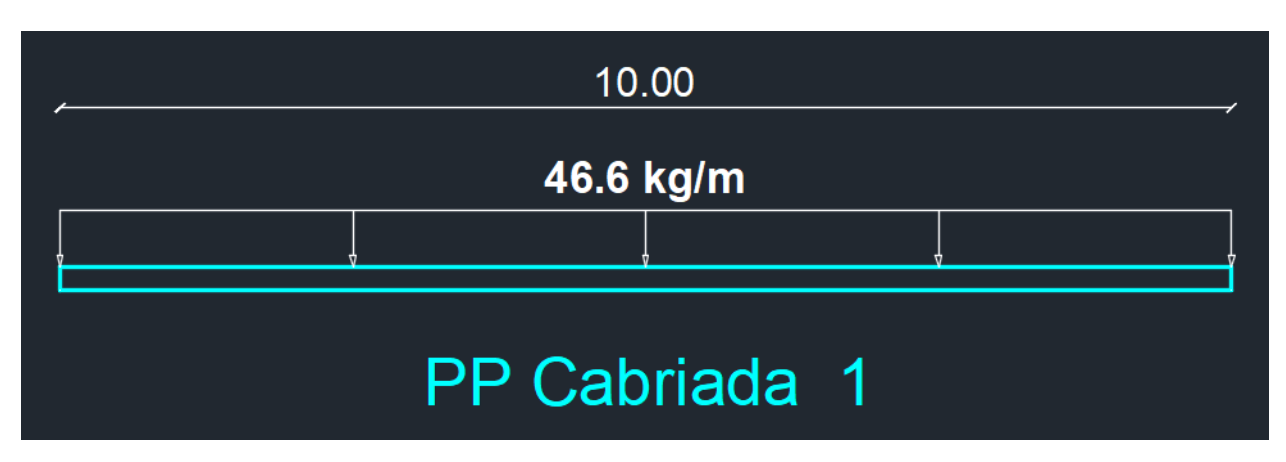

*Figura IX-11 – Peso propio en cabriada 1.*

Este criterio se toma para el resto de las cabriadas, como se verá más adelante, en la tabla IX-24.

#### IX.B.3. Correas Metálicas

Las correas pesan:

*Tabla IX-22 –Datos perfil C 180x70x25.*

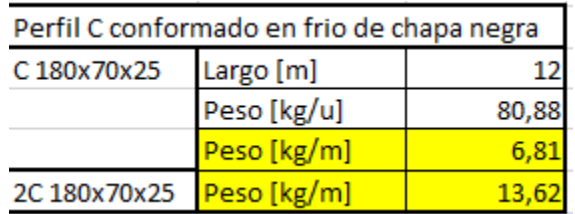

Tenemos que:

Para las correas simples:

9 u. \* 6.81 kg/m \* 3,01 m = 20.50 kg

Para las correas dobles:

4 u.  $*$  2  $*$  6.81 kg/m  $*$  3.01 m. = 41 kg

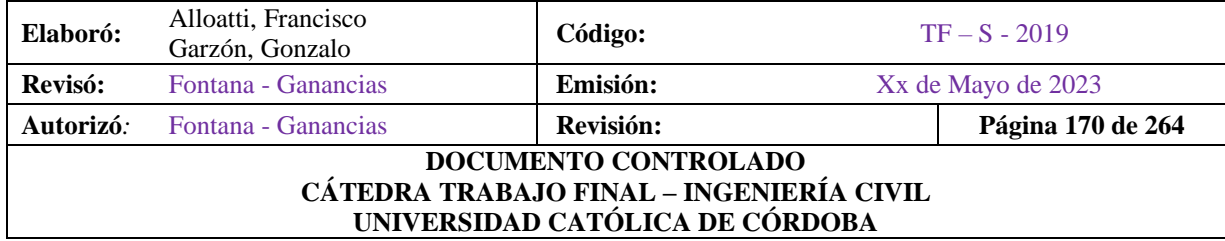

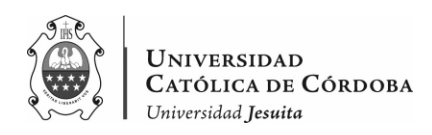

Como se puede apreciar en la siguiente imagen:

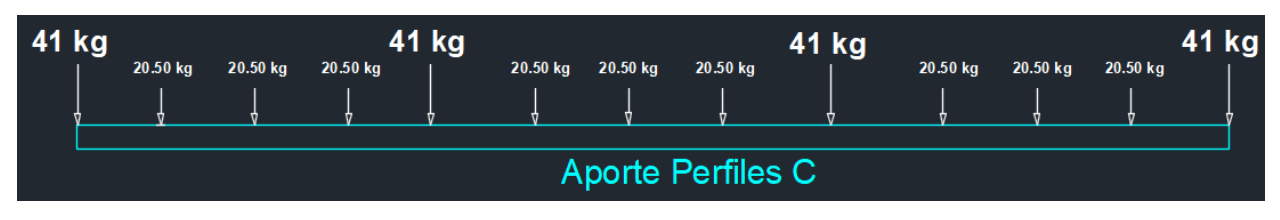

*Figura IX-12 – Carga que aportan los perfiles C.*

Ahora bien, las distintas cargas puntuales que aportan los perfiles C a lo largo de la cabriada, es estáticamente equivalente si se suman y se distribuyen en todo el tramo como se muestra a continuación.

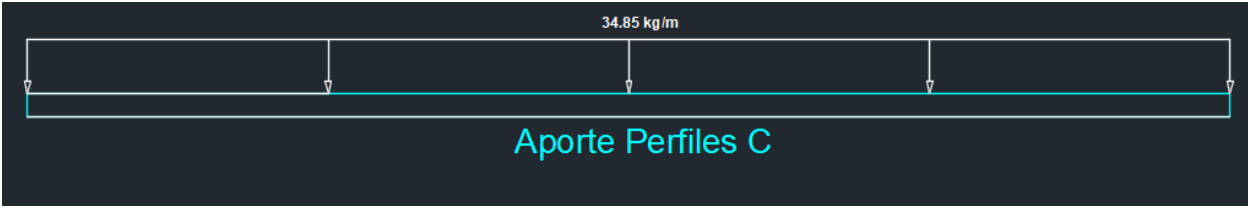

*Figura IX-13 – Carga distribuida que aportan los perfiles C.*

## X.B.4. Chapa Galvanizada

Para darle el recubrimiento final a la ampliación, se optó por una chapa galvanizada calibre 25 (0,50 mm). Si bien las chapas galvanizadas comercialmente pueden ser cortadas a medida, se basó este análisis en distintas tablas que brindan el valor del peso unitario de las mismas. En esta tabla que se presenta a continuación, por conveniencia constructiva se eligieron con dimensiones de 2 metros de largo por 1 metro de ancho.

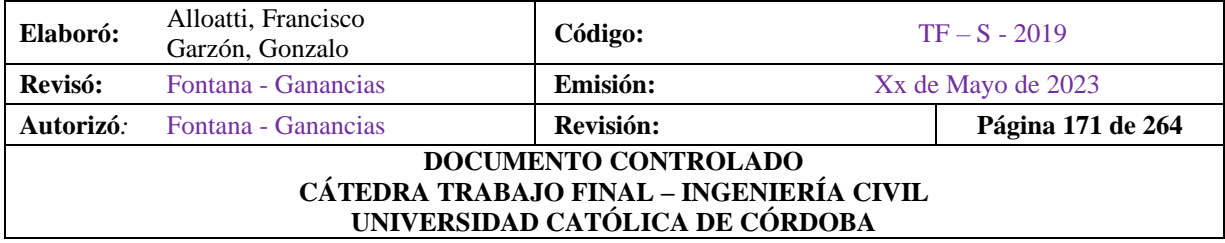

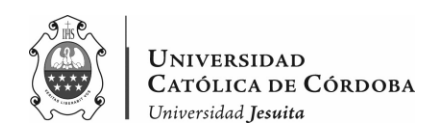

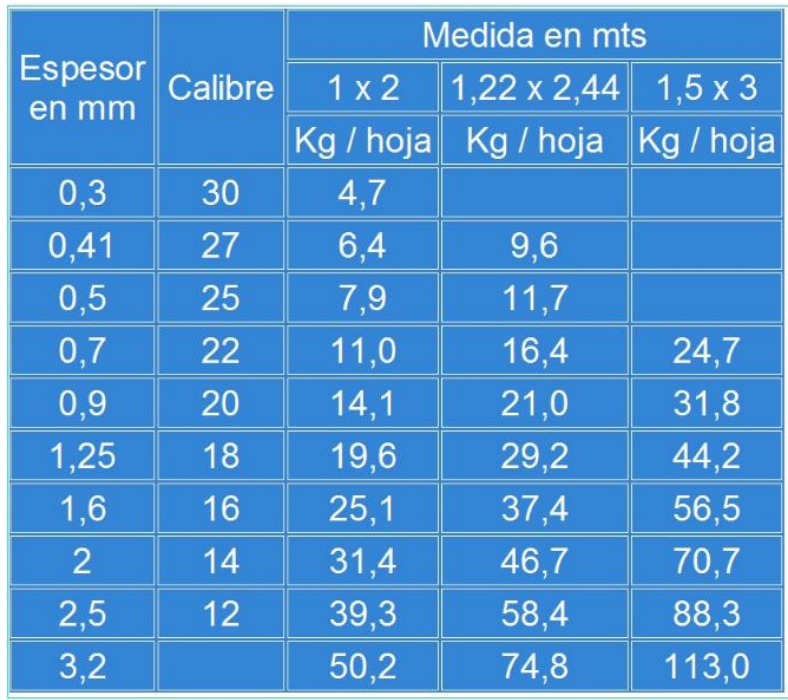

# *Tabla IX-23 –Datos de chapas galvanizadas.*

Como se puede apreciar en la tabla, las chapas con un espesor de 0,5 mm. con las medidas mencionadas, tienen 7,9 kg/hoja.

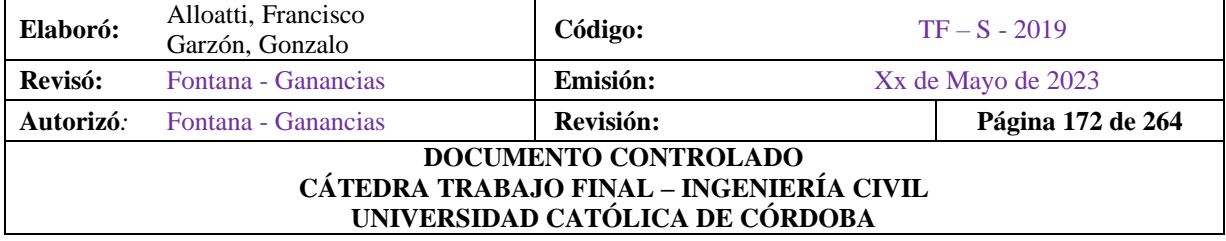

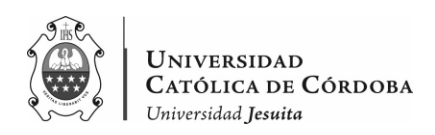

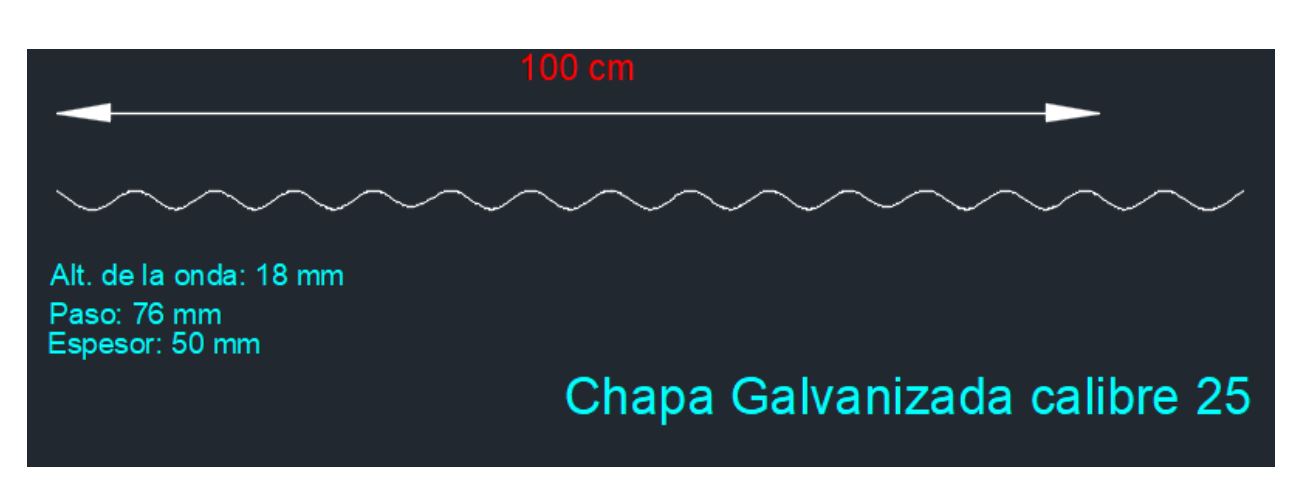

*Figura IX-14 – Chapa galvanizada calibre 25.*

Si nos basamos en la orientación en la cual se va a destinar la pendiente para el desagüe de la planta de techos vemos que debemos destinar la orientación de las canaletas de la chapa en el sentido como se presenta en la figura IX-15.

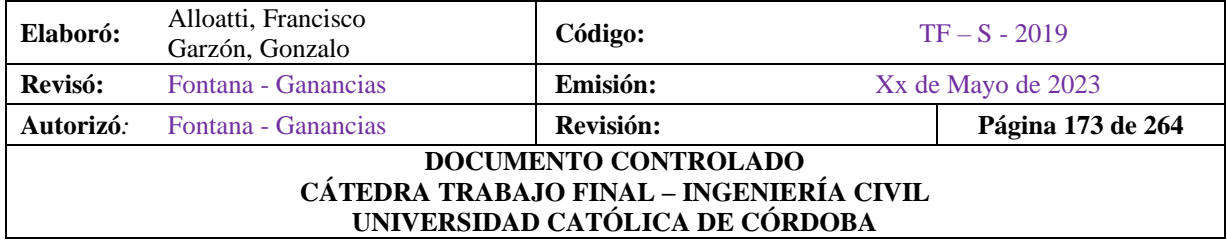

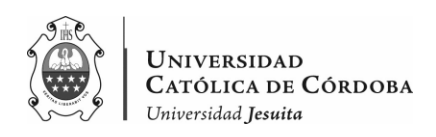

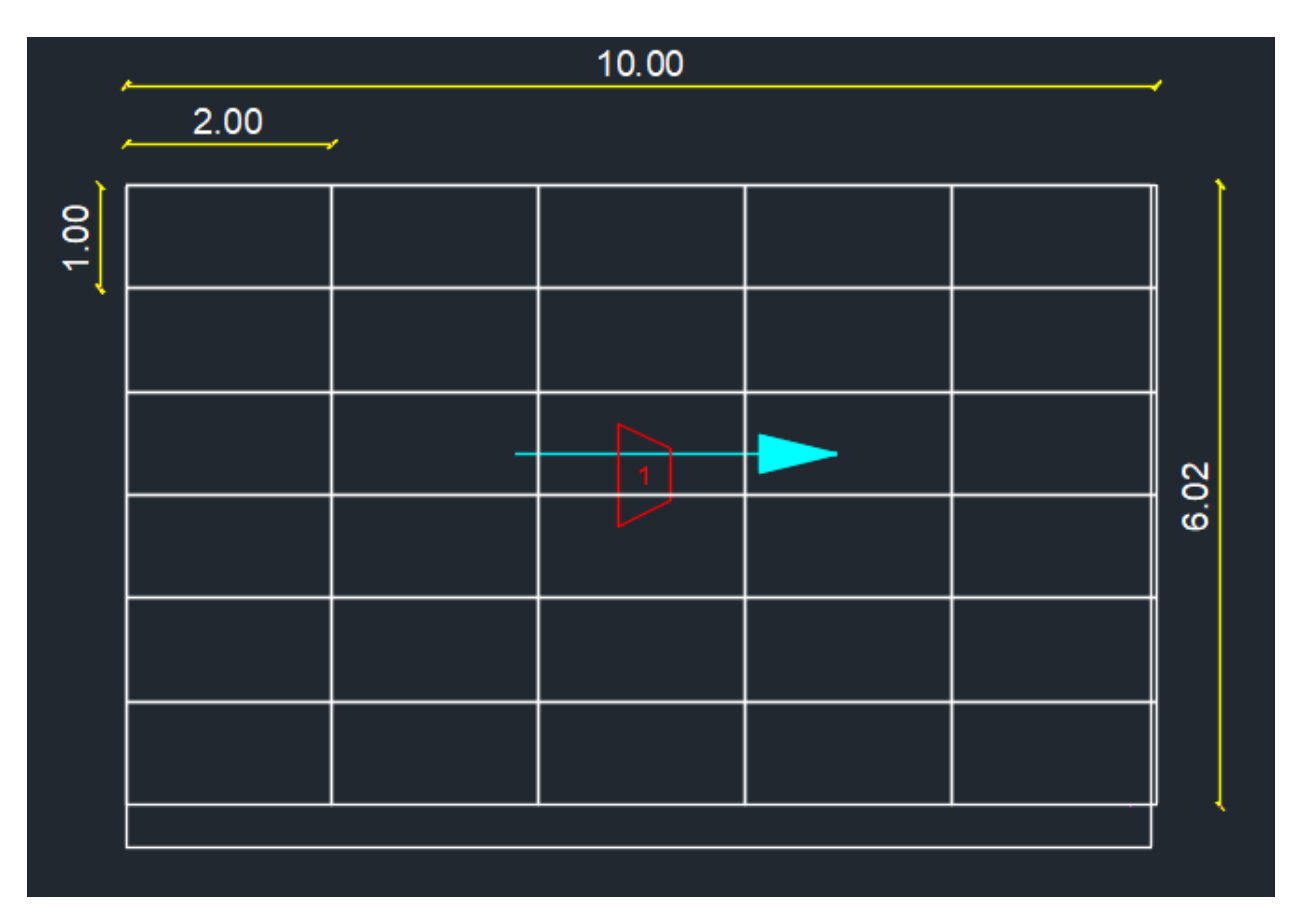

*Figura IX-15 – Chapas galvanizadas entre cabriadas.*

Por lo que, si se apoyan las mismas sobre las correas, se representaría como en la figura IX-16, un tramo de 2 correas dobles y 3 correas simples y donde vemos, además, que la distribución del peso de la chapa va a ir destinado a cada correa.

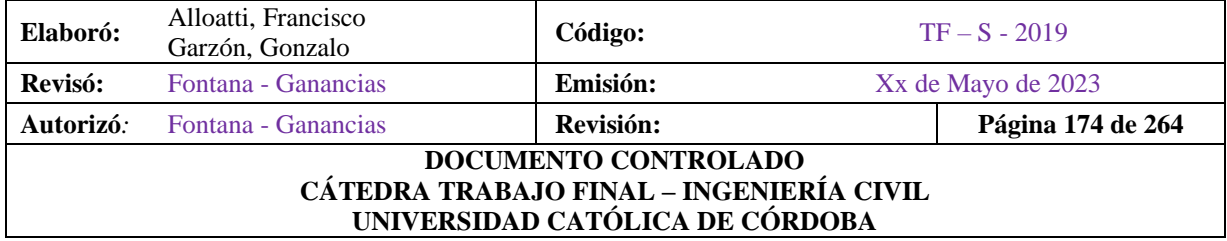

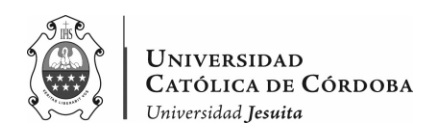

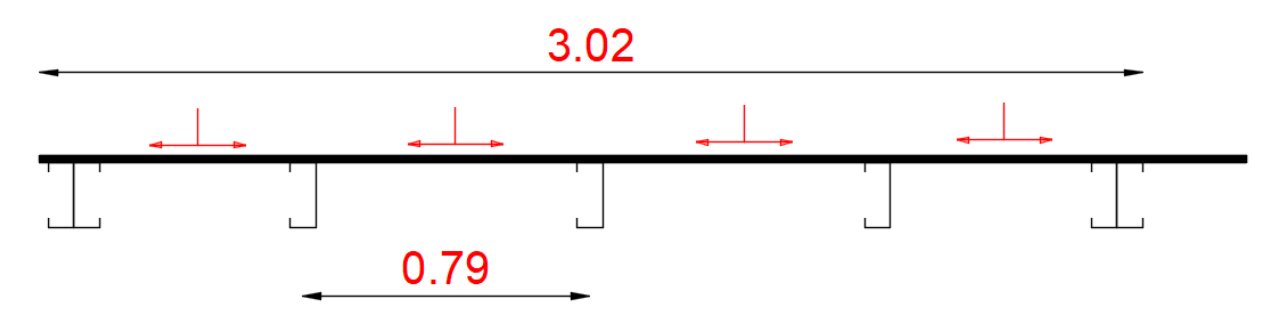

*Figura IX-16 – Distribución de carga de la chapa galvanizada sobre los perfiles C.*

Por lo que, en esta instancia tenemos dos opciones para el análisis estructural. O bien se distribuye el peso de la chapa por correa, o, como se procede, de manera simplificada, dividimos el peso de la chapa en el área total.

Es decir, realizamos un análisis general en donde se distribuye directamente una carga distribuida en el área correspondiente, como se venía realizando con las correas.

Debido a que la chapa debe cubrir algunos centímetros por fuera de los elementos estructurales metálicos, se decidió que el ancho de la cubierta sea de 10 metros.

Por lo que, se dispondrán 30 chapas galvanizadas de calibre 25 (0,50 mm) en el área Nº1, que pesan 7,9 kg/hoja.

Del área 1, entonces, tenemos:

$$
0.5 \times 7.9 \frac{kg}{hoja} \times 30 u = 118.5 kg
$$

Como carga puntual, si la distribuimos tenemos:

$$
7.9 \frac{kg}{hoja} \div 2 m^2 = 3.95 \frac{kg}{m^2} \times 3.01 m = 11.89 \frac{kg}{m}
$$

Como vemos a continuación:

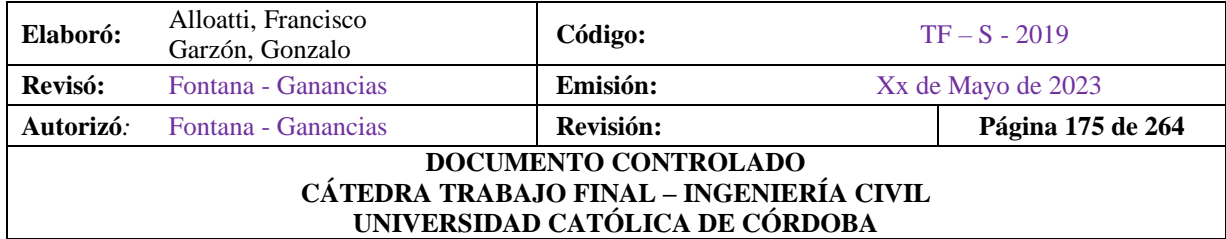

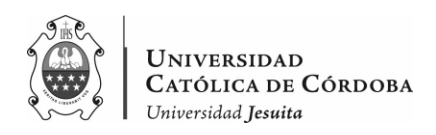

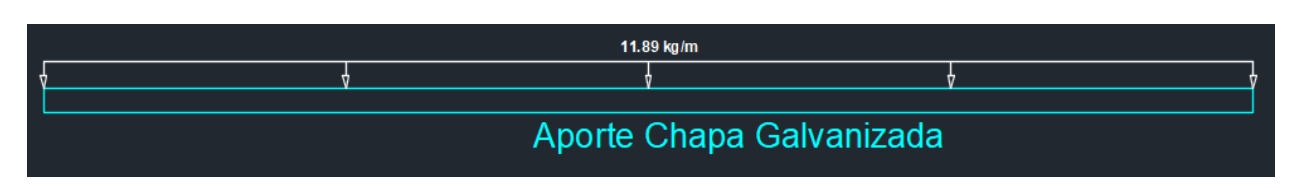

*Figura IX-17 – Carga que aporta la chapa galvanizada.*

#### IX.B.5. Análisis Completo

Ahora bien, una vez tenemos los distintos aportes de los elementos metálicos, los sumamos y obtenemos para la Cabriada 1 la siguiente carga.

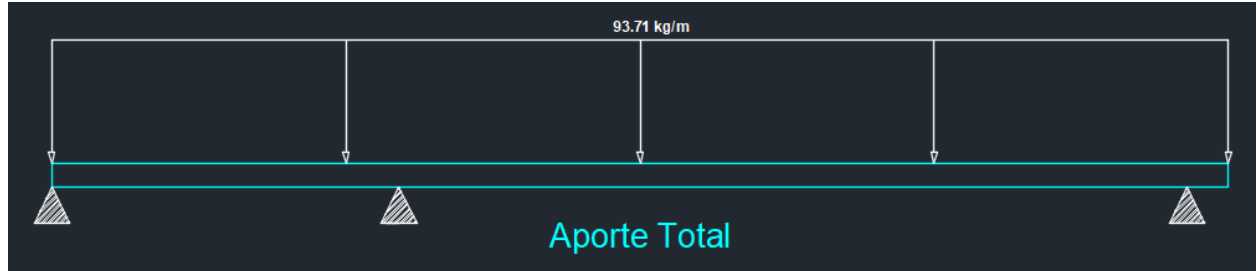

*Figura IX-18 – Carga total.*

Siguiendo con este análisis, determinamos las cargas distribuidas del resto de las cabriadas, como se presenta en las siguientes tablas.

• PP Cabriadas:

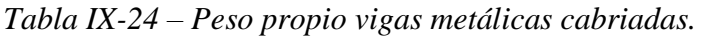

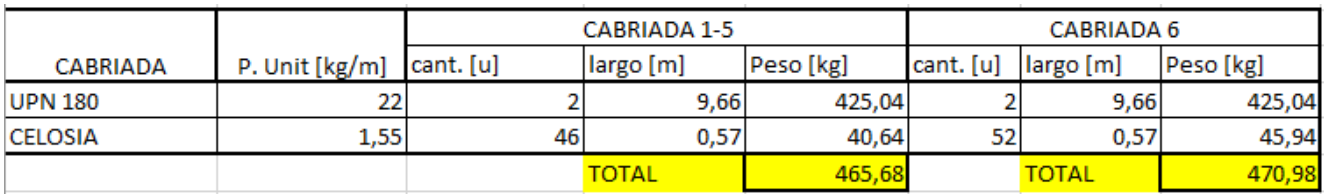

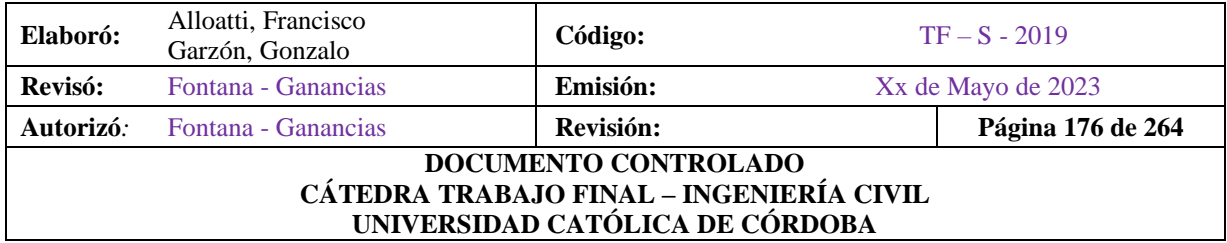

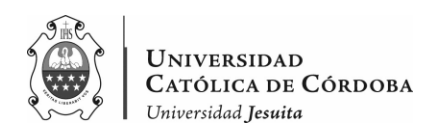

• Aporte Correas metálicas:

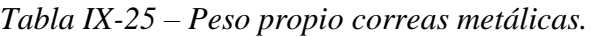

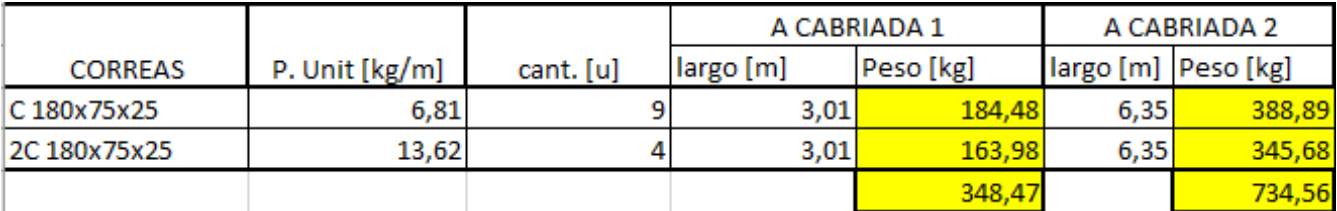

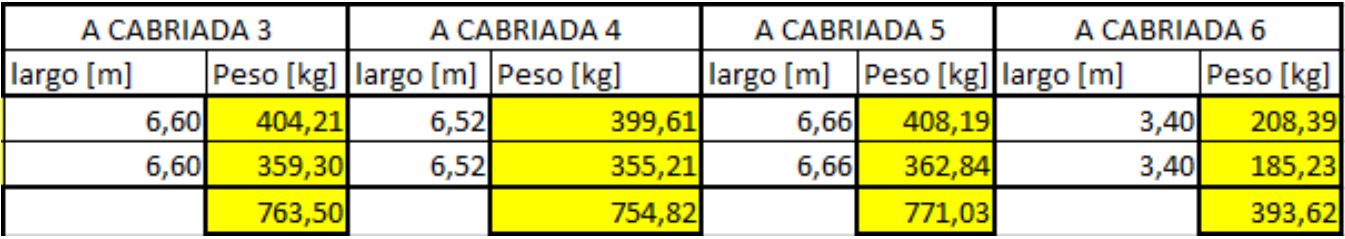

• Aporte Chapa:

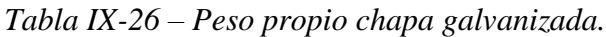

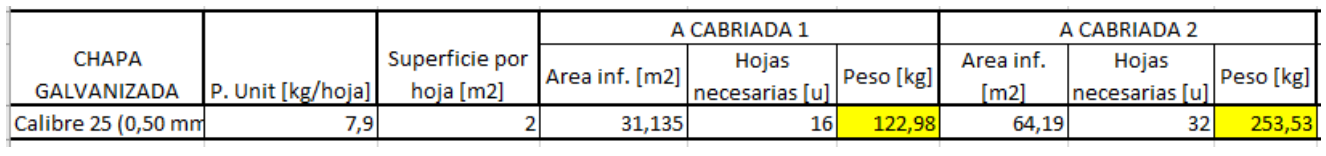

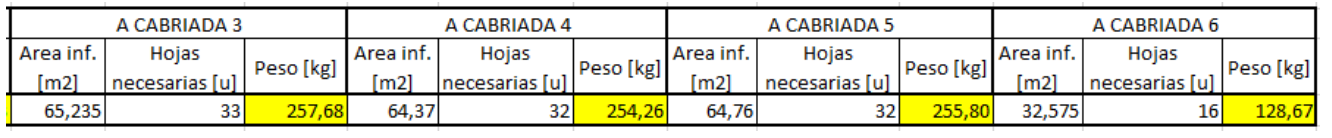

Una vez que obtenemos las cargas puntuales que llegan de cada elemento a la cabriada o viga principal metálica, la distribuimos en todo el largo de la misma para obtener cargas distribuidas.

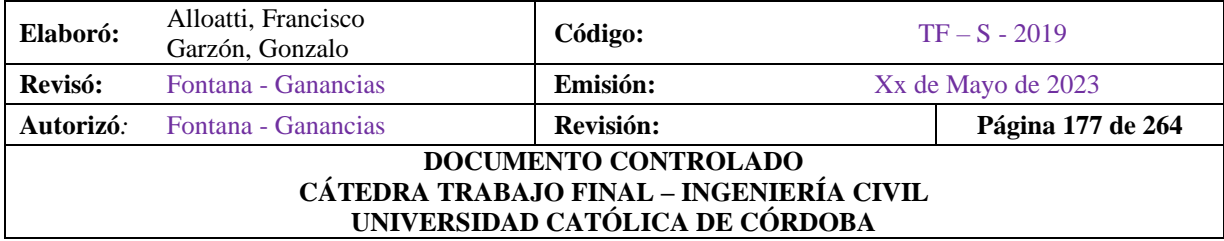

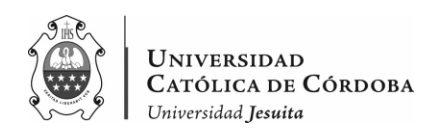

### IX.B.6. Resultado

Como resultado tenemos la siguiente tabla:

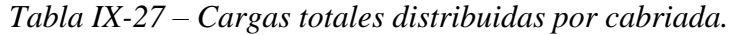

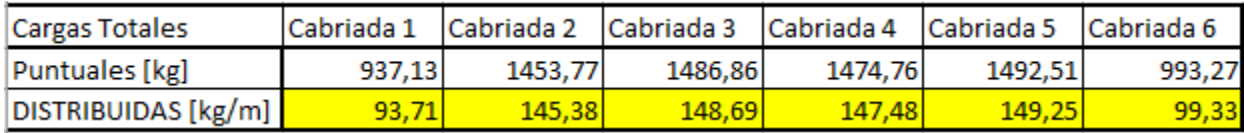

Estas cargas van a ir sumadas al software de cálculo, en este caso, el RAM Elements.

# **IX.C. Escalera**

En el caso de la escalera, se llevó a cabo el diseño de la escalera correspondiente a la ampliación del Instituto Sagrada Familia.

El objetivo de esta escalera es la conexión vertical de la planta baja con el primer piso, con una altura de 5,10m y la conexión de la primera planta con la segunda, con una altura de 3,40m.

#### IX.C.1. Consideraciones arquitectónicas para la escalera

Se partió del diseño de la estructura y de la escalera ya construida hasta la primera planta, a la cual se nombró E-1 y se planteó el diseño hasta la segunda planta, nombrada como E-2.

Para el diseño se tomó la Ley de Blondel, en la cual la relación entre la huella y contrahuella del sistema de escalera es tal que la sumatoria de dos veces la contrahuella, más la huella tenga una variación de 0.60 a 0.64 m.

En la E-1 ya diseñada y construida, no se logró cumplir el parámetro por un cm.:

 $2 \times CH + H = 0.65$  m.

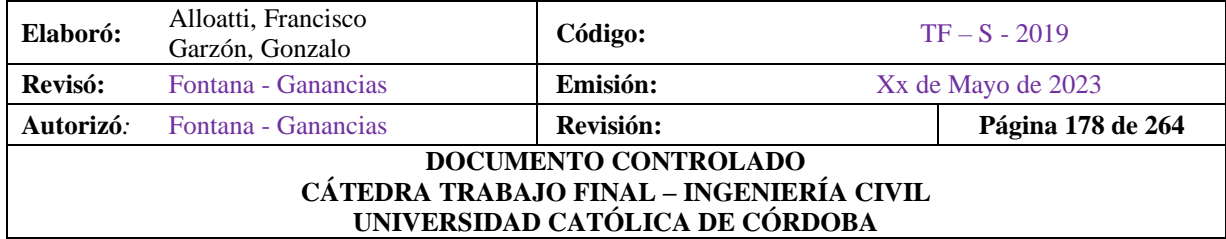

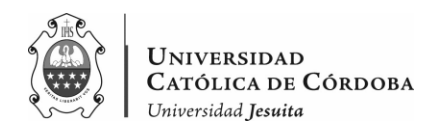

En la E-2, a diseñar, se logró la relación:

 $2 \times CH + H = 0.64$  m.

La huella de E-1 quedó de 0.28 m., al igual que la de E-2 y la contrahuella de 0.185 m., a diferencia de E-2 en la que se definió como 0.18 m.

En el predimensionado se definió un espesor de losa *t* de 0.26 m., la cual corresponde al espesor mayor del segundo tramo de E-1.

IX.C.2. Consideraciones para el diseño estructural

### IX.C.2.1. Materiales empleados

- Hormigón: Resistencia Característica. f´c= 21 MPa.
- Acero: se utiliza acero en varillas corrugadas con una resistencia a la fluencia del acero. Fy= 420 MPa.

#### IX.C.2.2. Normas Técnicas para el Diseño

Como se mencionó, se utiliza el reglamento argentino de estructuras de hormigón, como guía del diseño estructural de la presente tesis. Las cargas permanentes cumplen con la norma. Para el caso de la sobrecarga, está conformada para la sobrecarga conforme a una escuela.

Para el diseño se consideraron los aspectos del Código de Edificación de la Ciudad de Córdoba Ord. 9387/95 y modificado.

Se aclara que la escalera diseñada y construida no cumple con la ordenanza, por lo cual se intentó adaptar de la mejor forma posible.

#### IX.C.3. Diseño estructural en hormigón armado

Los elementos de hormigón armado se diseñan por el diseño de resistencia, que consiste en aplicar coeficientes de amplificación a las cargas de servicios y factores de reducción a la resistencia nominal a la sección del elemento.

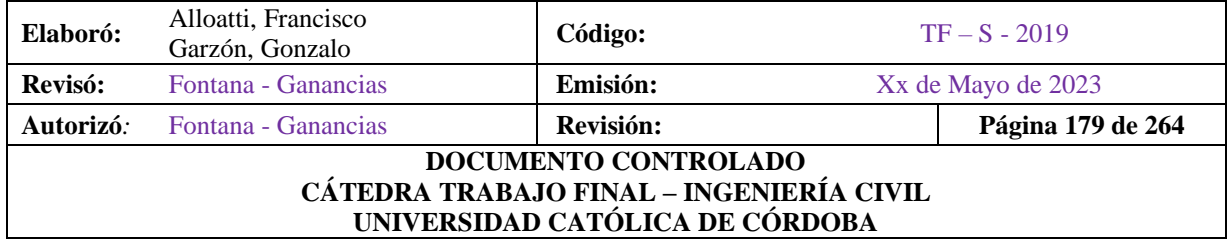
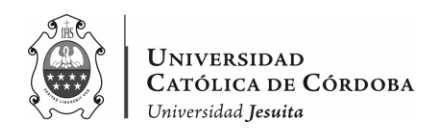

Los factores de amplificación de cargas están establecidos en el artículo 9.2 del CIRSOC 201. Que dependen del tipo de carga actuante: Carga permanente D y sobrecargas L.

Como se puede apreciar en el apartado *VI.D.2.1 Diseño según CIRSOC 201-05.* Para la escalera, calculamos los esfuerzos para la combinación sin considerar el sismo:

 $U= 1.2D + 1.6L$ 

Los factores de reducción de resistencia se establecen en el artículo 9.3 del CIRSOC 201, como se ve a continuación:

*El factor de reduccion de resistencia* ∅*, para aquellas combinaciones que no incluyen sismo, debe ser el indicado en los articulos 9.3.2.1 L 9.3.2.5 inclusive.*

- *Secciones controladas por traccion:* ∅ = 0.90
- *Secciones controladas por compresion*
	- o *Elementos armados con zunchos en espiral:* ∅ = 0.70*,*
	- $\circ$  *Elementos armados con otro tipo de armadura:*  $\phi = 0.65$ .

*Para las secciones en las cuales la deformacion especifica neta de traccion en el acero mas traccionado, para la resistencia nominal, esta comprendida entre los limites establecidos para las secciones controladas por compresion y por traccion, el valor de* Ø *se puede incrementar linealmente desde el valor dado para las secciones controladas por compresion hasta 0.90, a medida que la deformacion neta de traccion en el acero mas traccionado, para la resistencia nominal, se incrementa desde el limite para la deformacion controlada por compresion (que para*  $f_v = 420 \, MPa$  *sera* 0.002) hasta 0.005.

• *Corte y torsion:*  $\phi = 0.75$ 

IX.C.3.1. Diseño por Flexión

Para el análisis se considera el máximo momento en el tramo Mu de 9496.83 kgm.

Se calcula con las mismas fórmulas que se aplican para vigas, considerándola escalera como una viga de ancho unitario.

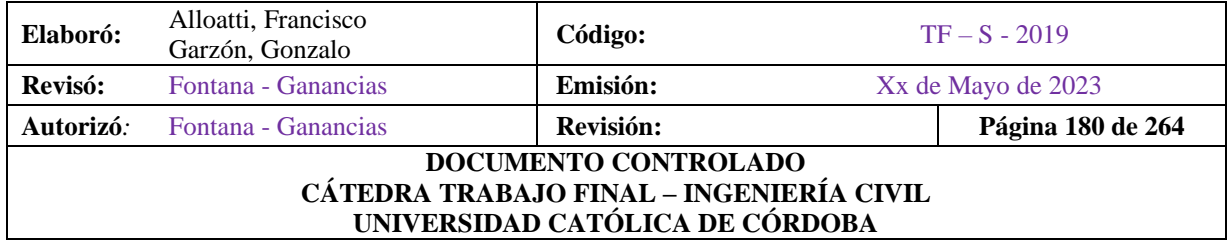

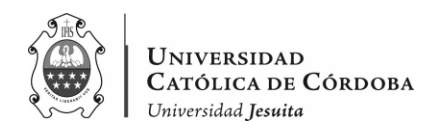

$$
A_s = \frac{k_a \times f_c^* \times b \times d}{f_y}
$$

 $As = 12 cm<sup>2</sup>$ 

Sera necesario colocar 7 barras de diámetro 16 c/20 cm.

Para el cálculo de la armadura necesaria en el quiebre generado en la zona del descanso:

$$
A_{s_{min}} = 0.0018 \times A \times d
$$

$$
A_{s_{min}} = \frac{A_s}{3}
$$

Utilizando el mayor y definiendo la incorporación de 5 barras de diámetro 12 c/ 30 cm.

Para la separación se tomó en cuenta las tensiones de servicio, arrojando una separación máxima de 0,30 m.

Por lo que lo calculado cumple con el parámetro.

#### IX.C.3.2. Diseño por Contracción y Temperatura - Fisuración

En la dirección perpendicular, se coloca armadura mínima para evitar fenómenos por contracción y temperatura, donde:

 $A_{sct} = p \times t_{prom} \times 100$ 

- $p = 0.018$
- $\bullet$   $t_{prom}$ : espesor obtenido por cálculo.

Se opta por barras de diámetro de 12 mm. c/25 cm.

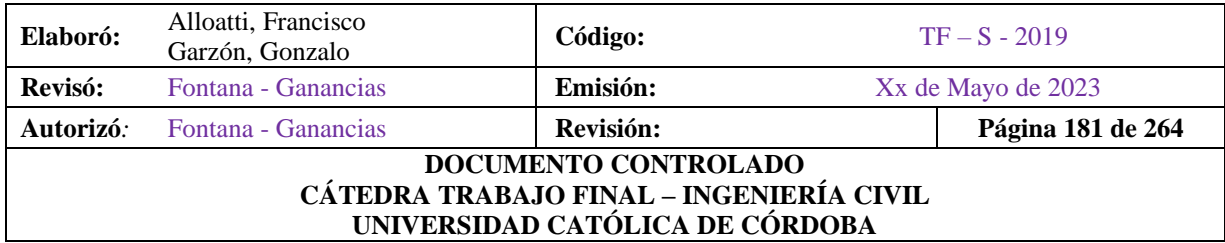

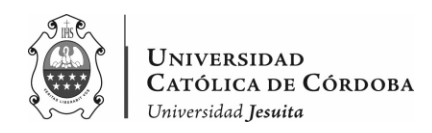

Como se comentó, el modelado, diseño y cálculo de la escalera fue realizado aparte del modelo estructural, sin embargo, al modelo se le aplicaran las cargas que este elemento estructural transmite, al ser un elemento isostático. Por lo que, en el modelo se representara el esqueleto principal únicamente y se deja lo secundario en modelos independientes sin problema

Se presenta a continuación las tablas de los valores para la carga permanente D, la sobrecarga L, que serán aplicadas en el modelo. Además, de que las combinaciones de carga sirvieron para el cálculo propiamente de la escalera.

Se agrega que, en las figuras IX-19, 20 y 21 se presenta el modelo de la escalera.

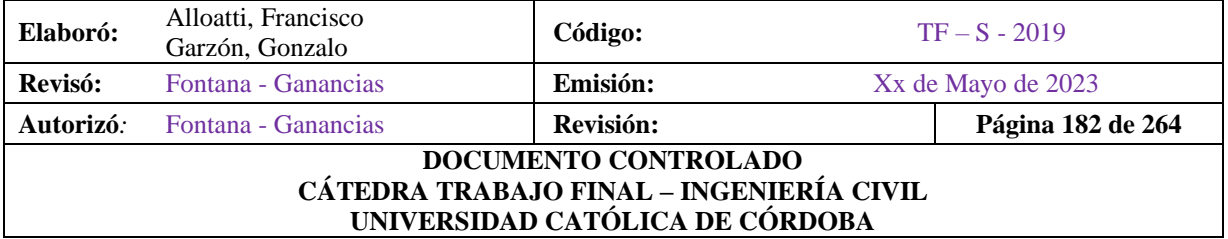

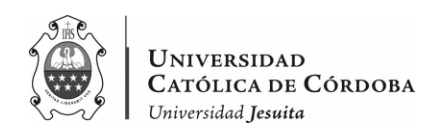

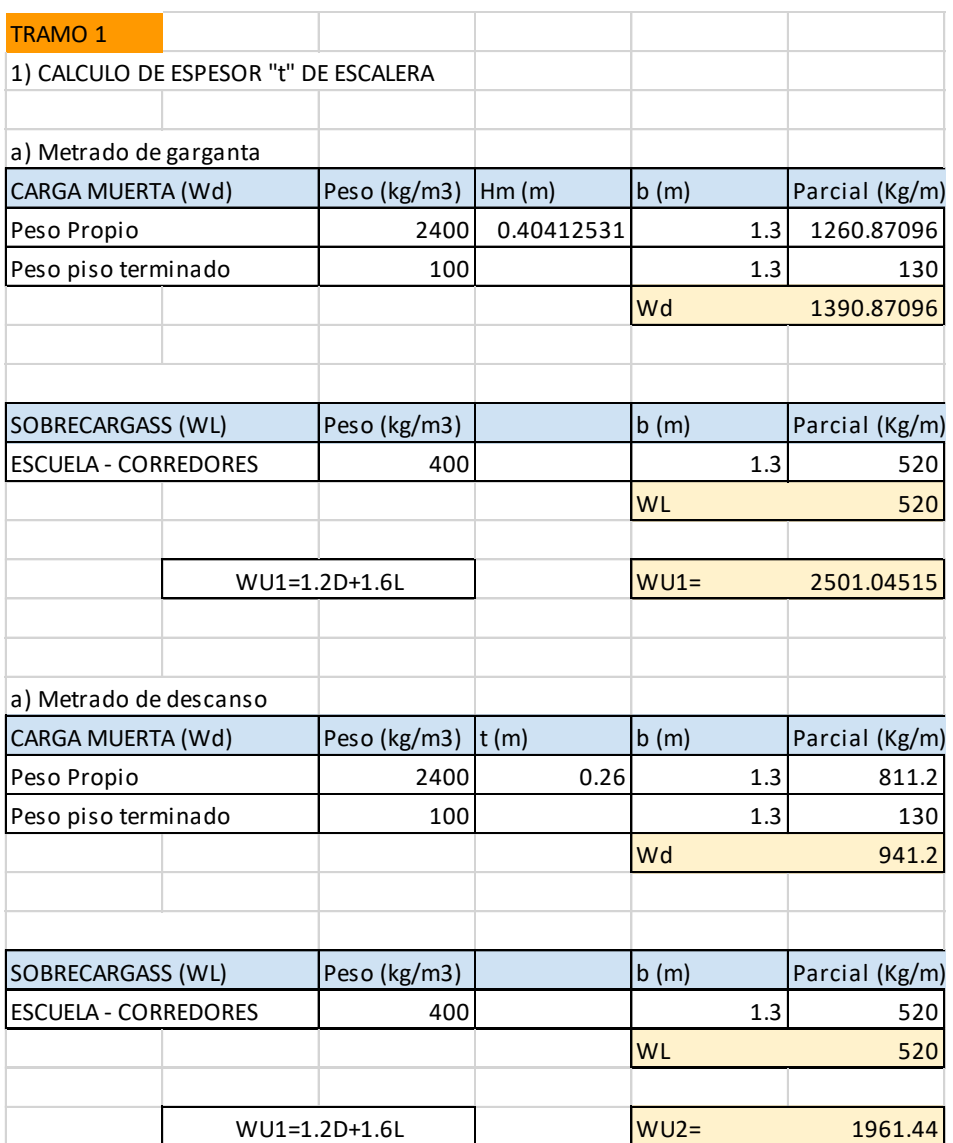

# *Tabla IX-28 – Cargas de Escalera Tramo1.*

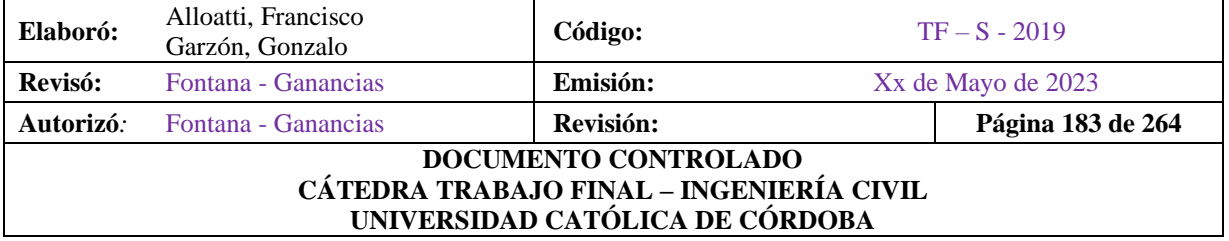

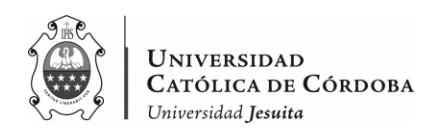

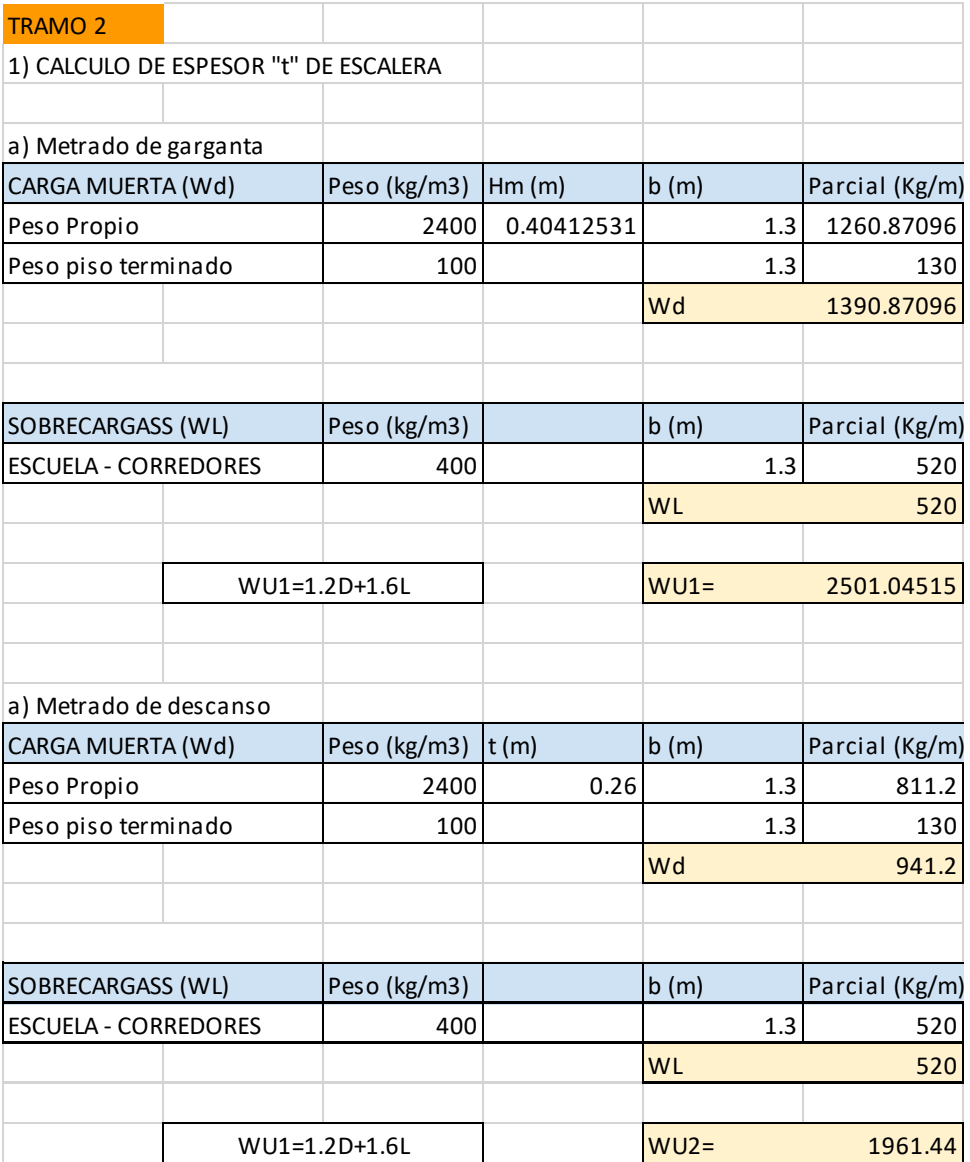

# *Tabla IX-29 – Cargas de Escalera Tramo 2*

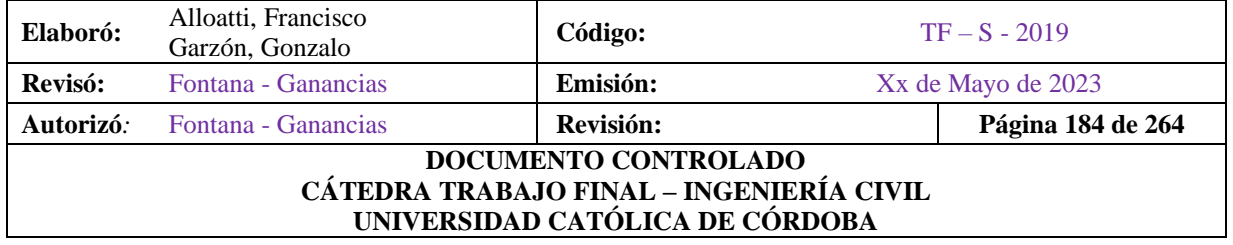

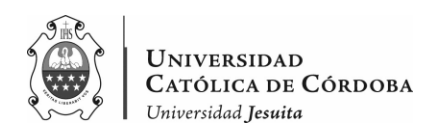

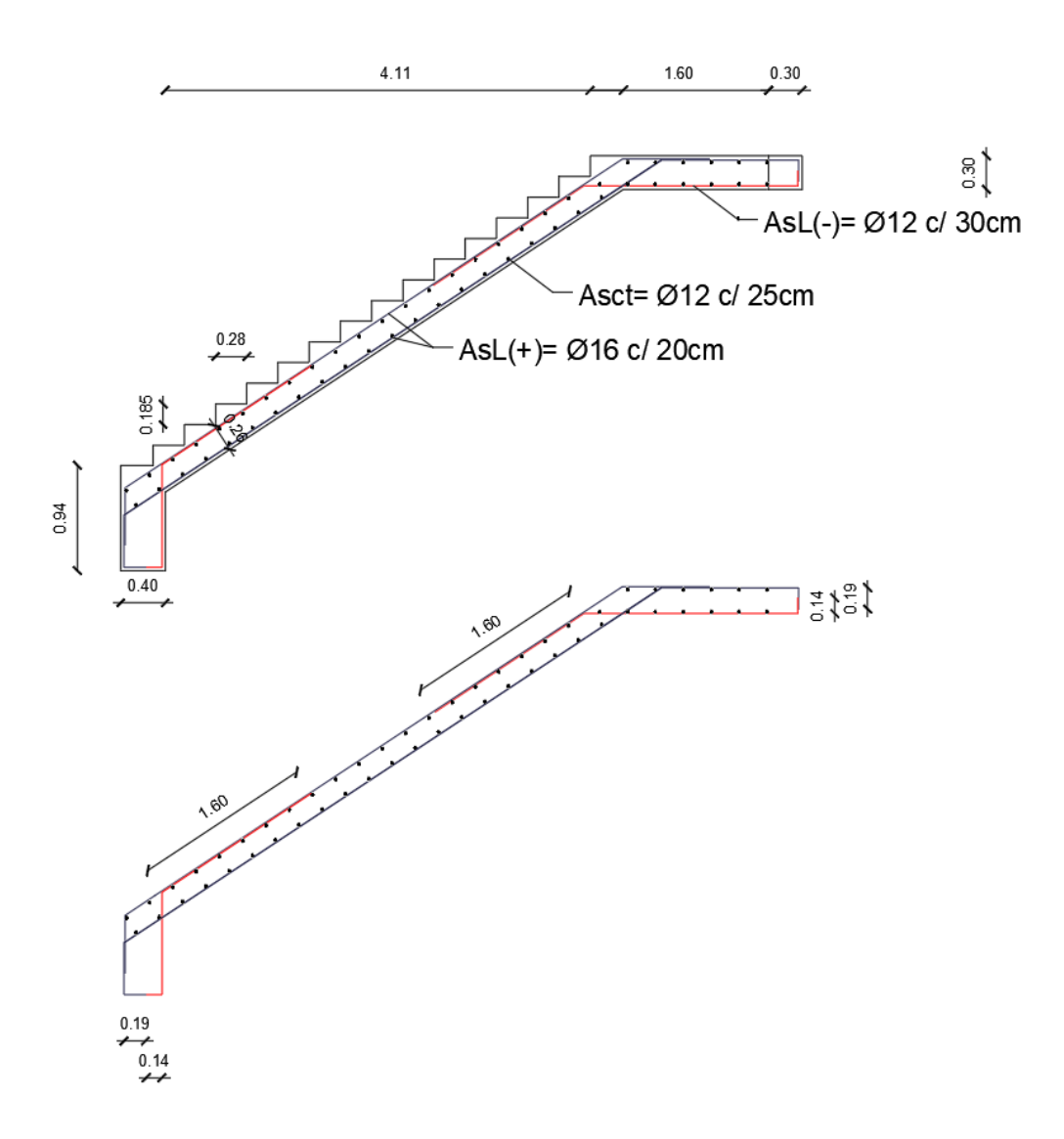

*Figura IX-19 – Detalle de armado E1- Tramo 1.*

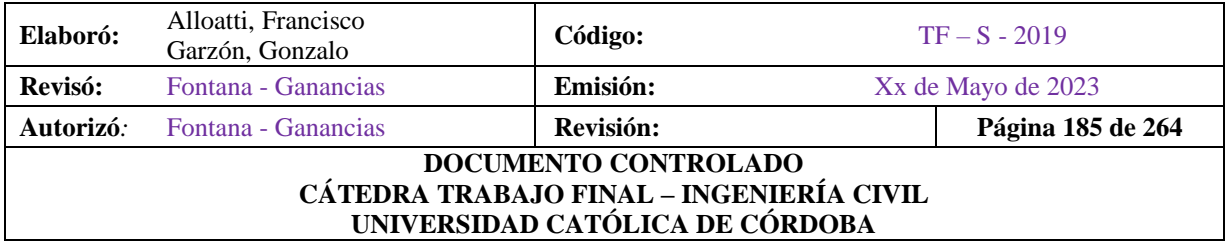

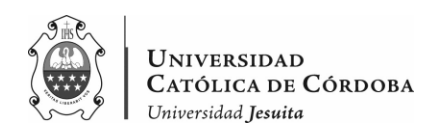

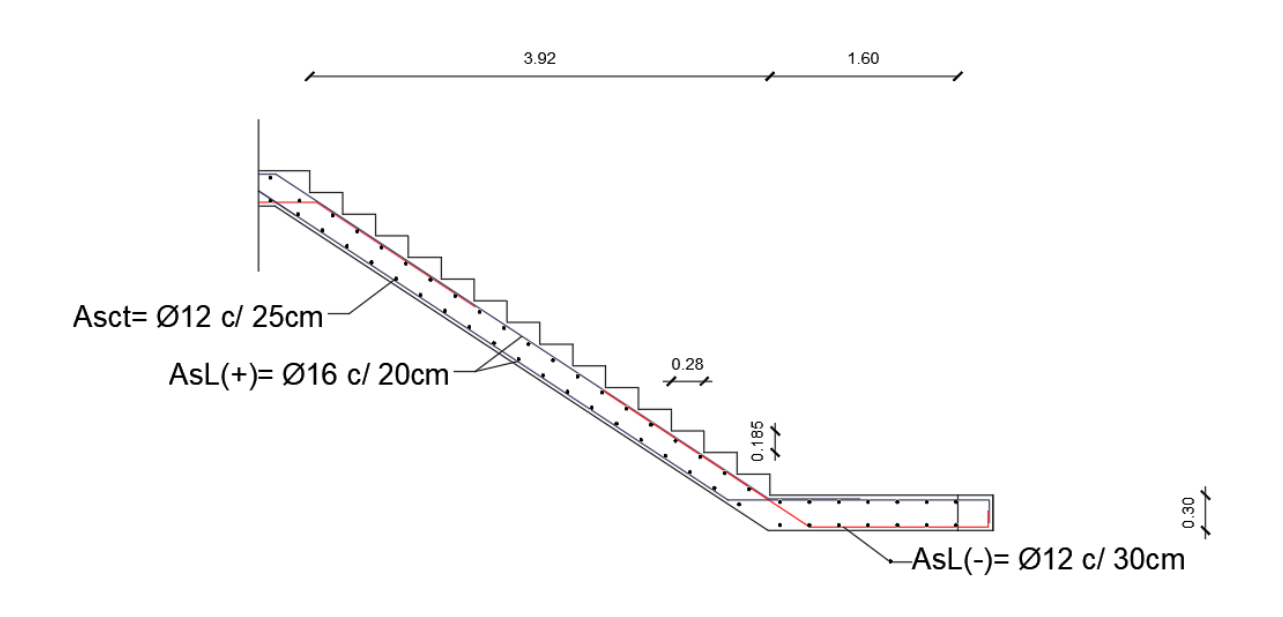

*Figura IX-20 – Detalle de armado E1- Tramo 2.*

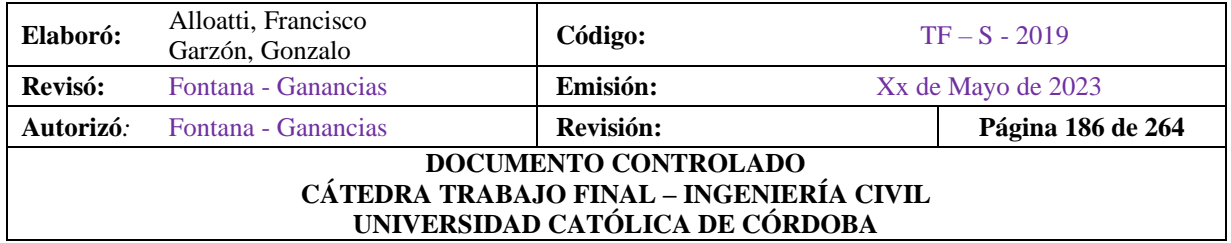

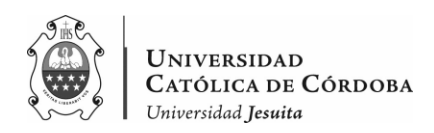

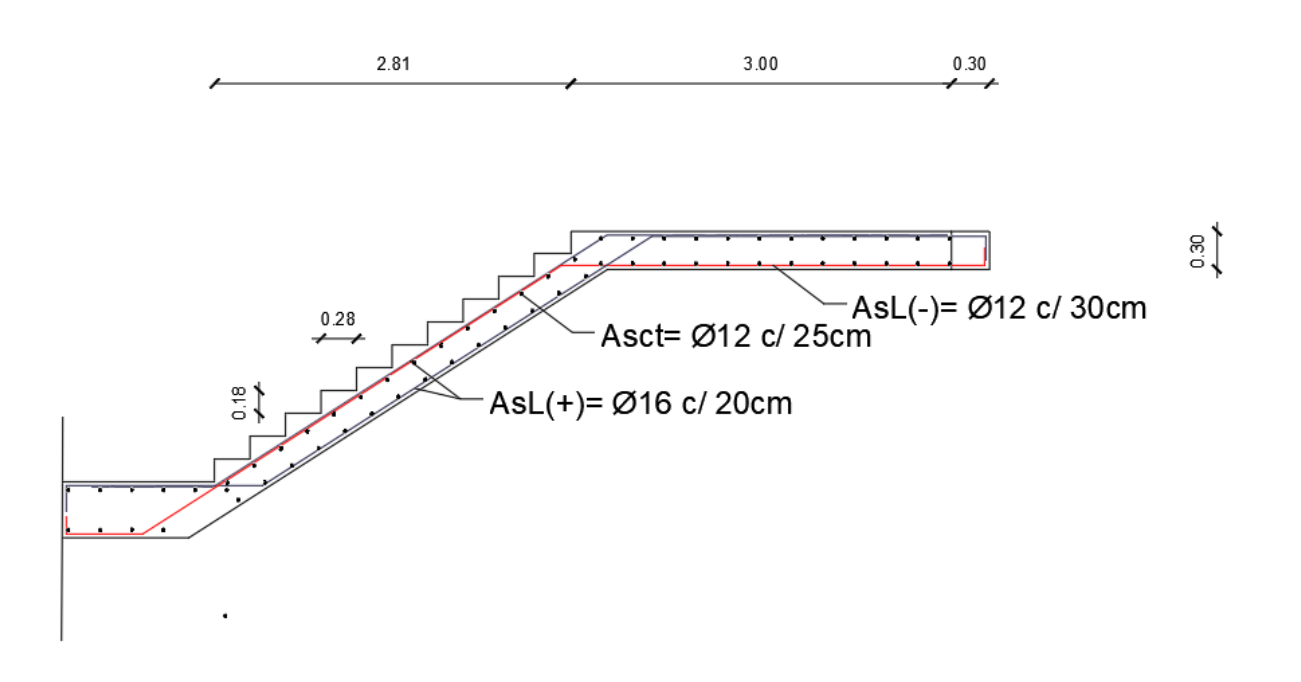

*Figura IX-21 – Detalle de armado E2- Tramo 1.*

# **IX.D. ANALISIS SISMICO**

En cuanto al análisis sísmico se realizó de manera conjunta a través del programa de cálculo y planillas. Se utiliza el Método Estático Equivalente, basándonos en el Reglamento INPRES - CIRSOC 103, que es el *Reglamento Argentino para Construcciones Sismorresistentes.*

IX.D.1. Zonificación sísmica

El territorio nacional se divide en cinco zonas sísmicas de acuerdo con la peligrosidad sísmica existente en cada región.

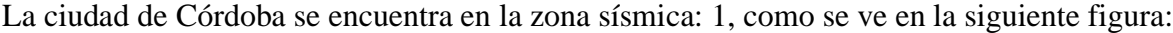

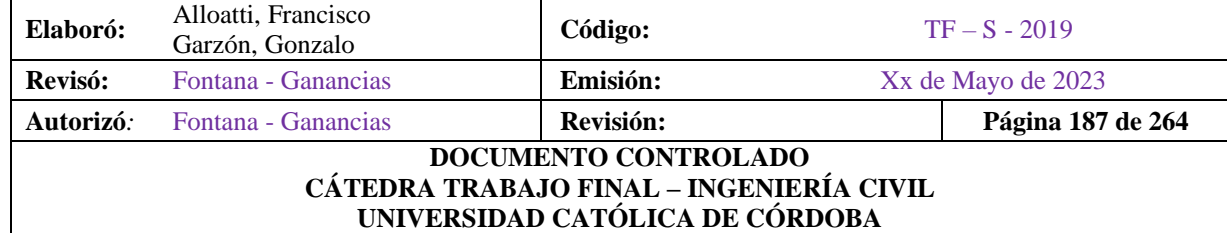

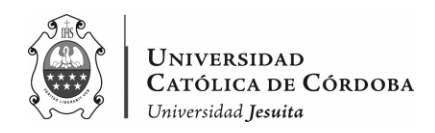

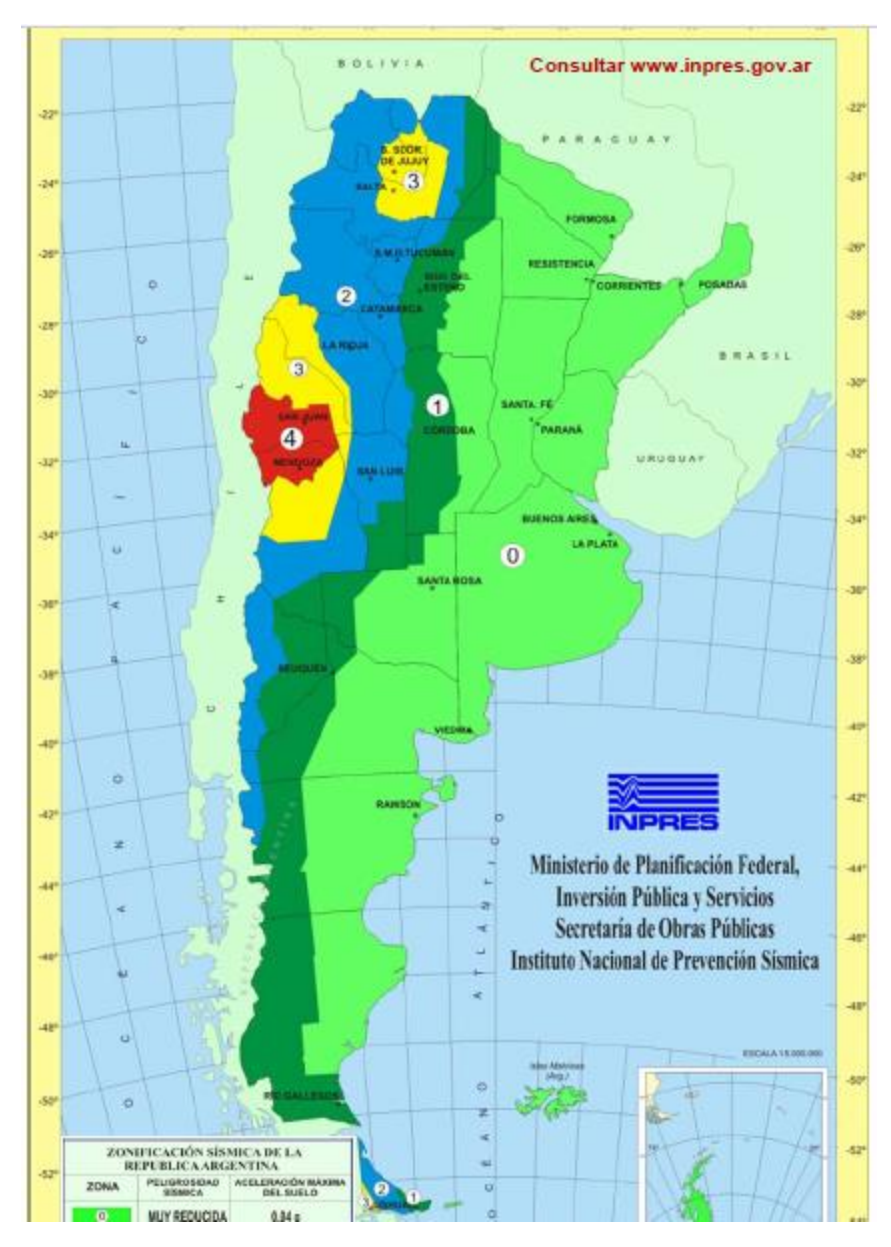

*Figura IX-22 – Zonificación sísmica de la República Argentina.*

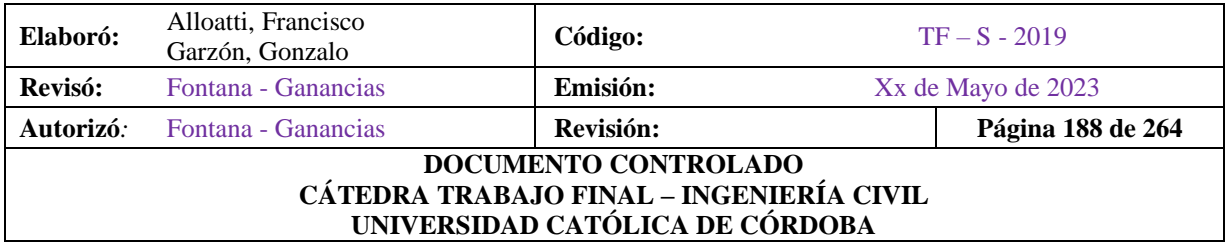

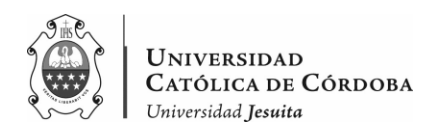

## IX.D.2. Clasificación del sitio de emplazamiento de la construcción

• Influencia del suelo

Para determinar las acciones sísmicas de diseño, se procede a clasificar el emplazamiento en seis categorías en función de las características de los suelos hasta una profundidad de 30 metros desde la superficie natural del terreno. Dicha clasificación se basa en la velocidad promedio de la onda de corte. Para llevar a cabo la clasificación del sitio, se puede utilizar información geológica disponible, estudios preliminares o datos obtenidos durante la construcción del proyecto en cuestión. También se acepta emplear la correlación entre la velocidad de la onda de corte y los resultados de ensayos normalizados de penetración (SPT) o la resistencia al corte no drenada. A continuación, se presenta la tabla de clasificación de los diferentes tipos de sitios.

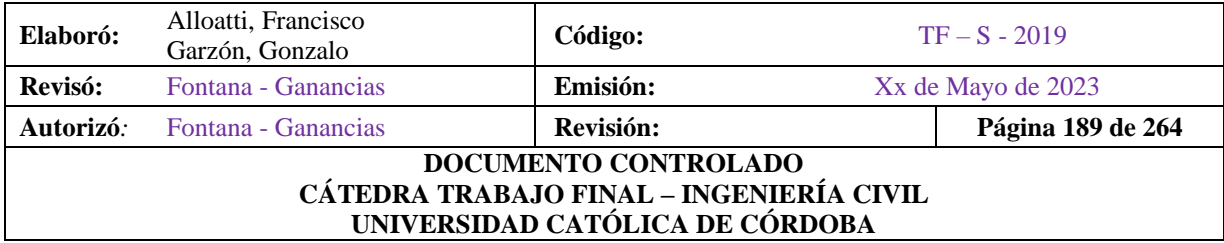

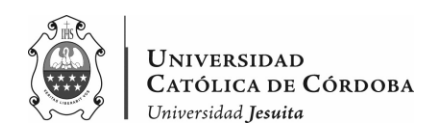

# *Tabla IX-30 – Clasificación del sitio – Influencia del suelo. INPRES-CIRSOC 103.*

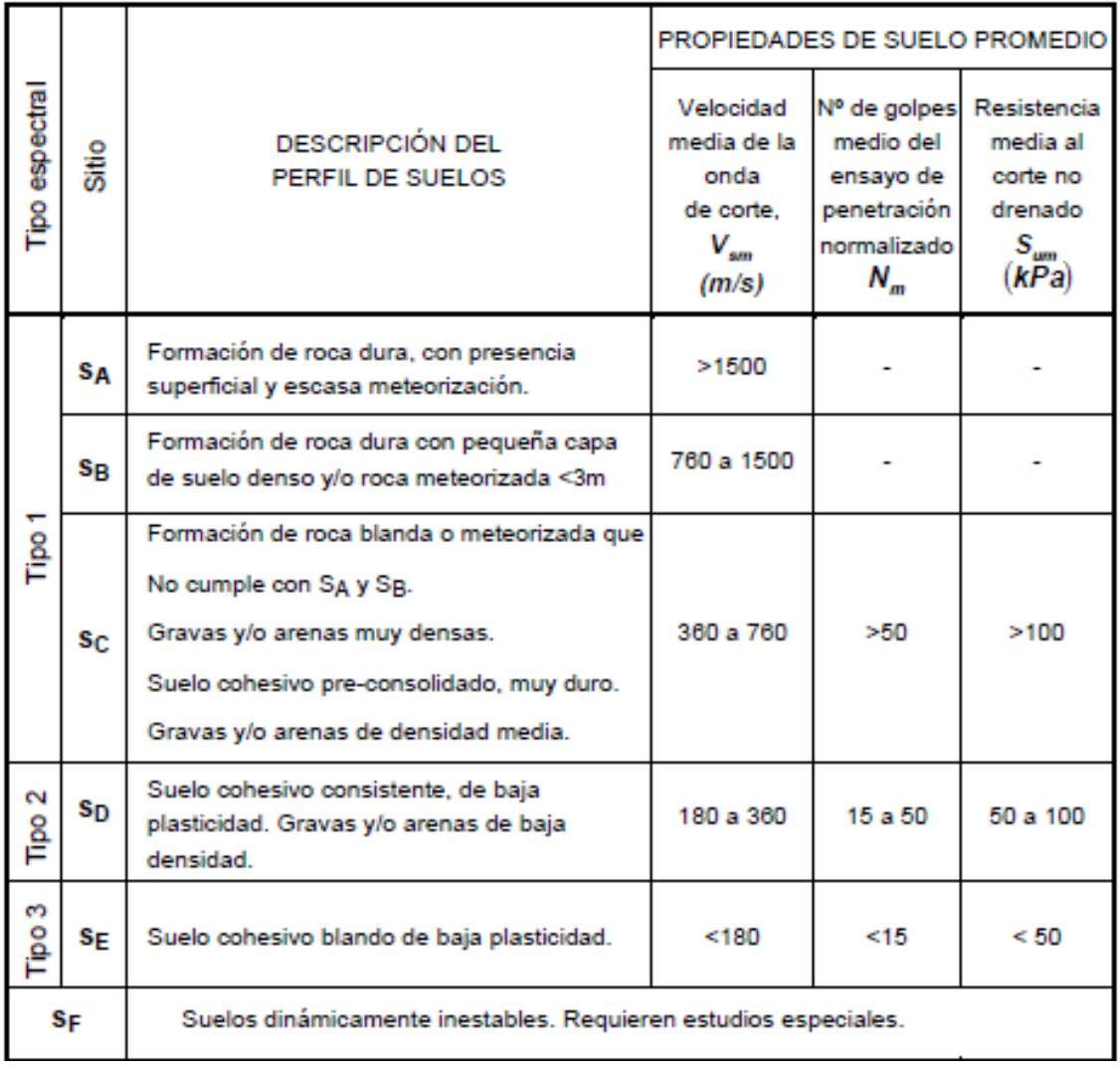

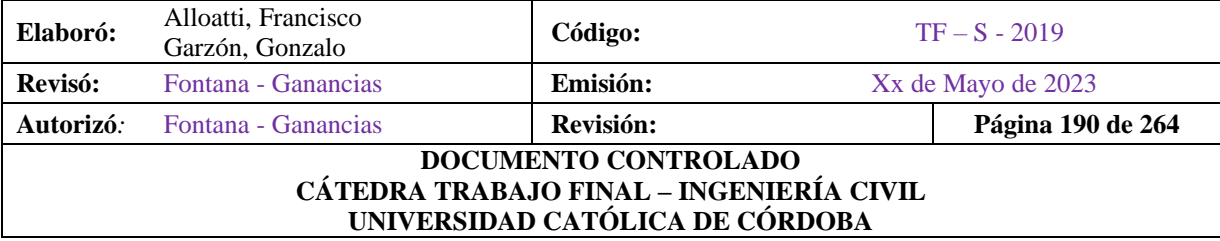

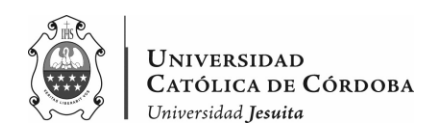

Según el estudio de suelos llevado a cabo por el Geólogo Ricardo Adrián da Silva y que está incluido en el anexo, como información provista por el instituto, el suelo sobre el que se fundó se caracteriza por ser un perfil de textura fina, espesor de limos arenosos fino a arena fina hasta los -3.5 metros. Cota donde comienzan las arenas gruesas de origen fluviales, es decir, el suelo o cota de fundación. No se encontró presencia de nivel freático durante la ejecución de los trabajos. Según los trabajos de campaña realizados por el geólogo, se obtiene un perfil de suelos como el que se aprecia en la siguiente imagen.

# PERFIL REPRESENTATIVO DEL SUELO

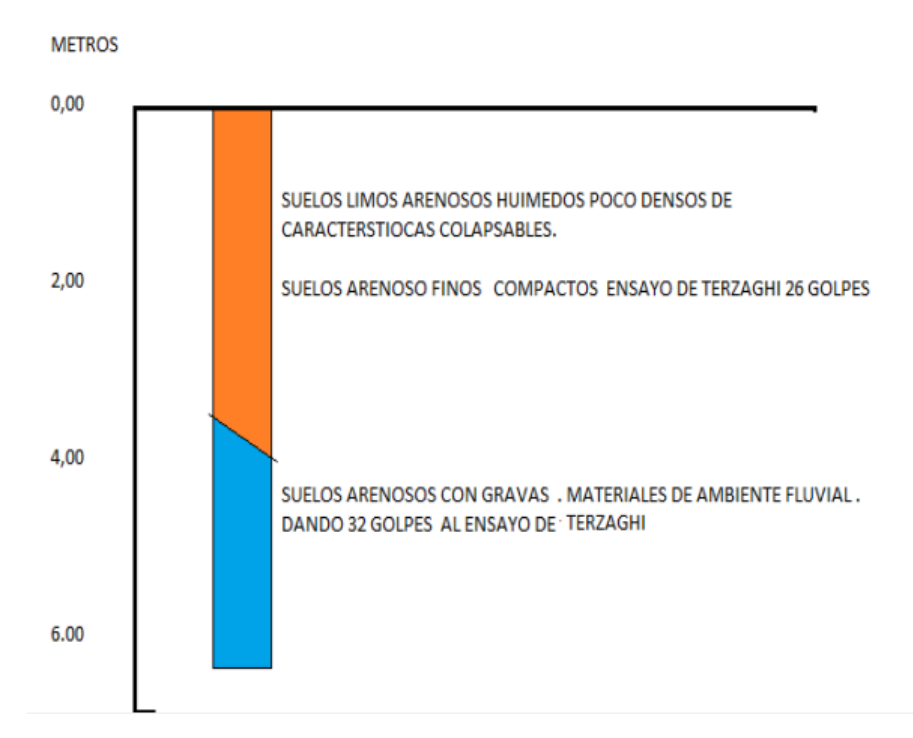

#### *Figura IX-23 – Estudio de suelos.*

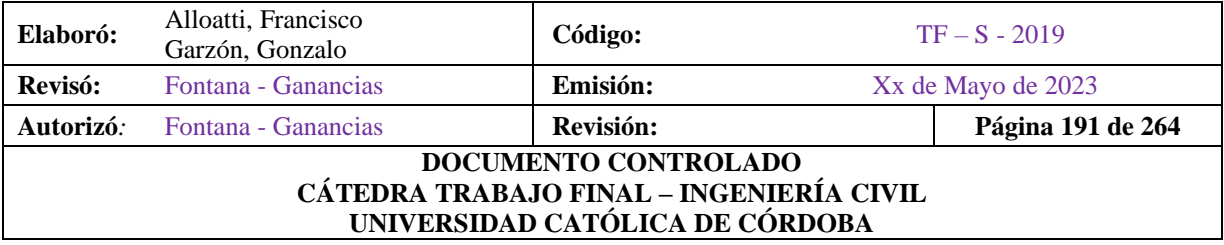

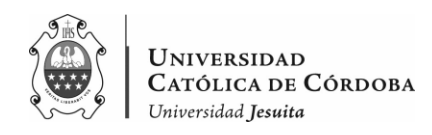

Por lo tanto, el tipo de suelo que corresponde según el INPRES-CIRSOC 103 es el suelo Tipo II.

#### IX.D.3. Clasificación de las Construcciones según su Destino y Funciones

Con el objetivo de desarrollar un diseño resistente a los sismos, las estructuras se clasifican en función de sus usos y la importancia de evitar posibles daños o colapsos en caso de un evento sísmico. Para este propósito, se establece un factor de riesgo que permite evaluar las acciones sísmicas correspondientes.

Tenemos según el reglamento dependiendo del destino de la construcción los grupos  $A_0$ , A, B y C. Que tienen como coeficiente  $\gamma$ : 1.5, 1.3, 1.0 y 0.8 respectivamente, según la descripción del apartado 2.4.1 de este reglamento estamos en el grupo A, como se presenta a continuación:

## *Grupo A*  $v_r = 1.3$

*Construcciones o instalaciones cuyo colapso tiene gran repercusión debido a la ocupación o el uso. Construcciones cuyo contenido es de gran valor o de gran importancia pública. Construcciones de uso público de más de 300m2 y que permitan la presencia de más de 100 personas. Ejemplos de este grupo son: edificios de servicios médicos, estaciones de radio y de televisión, centrales telefónicas, oficinas de correos, edificios gubernamentales de dependencias nacionales, provinciales o municipales, escuelas, colegios, universidades, cines, teatros, estadios, templos, terminales de transporte de pasajeros, grandes comercios y grandes industrias, museos, bibliotecas, centrales de energía, plantas de bombeo.* 

#### IX.D.4. Ductilidad

La ductilidad es un aspecto crucial a considerar en el análisis sísmico de un edificio, ya que influye directamente en su capacidad de resistir las fuerzas sísmicas y en su comportamiento ante un evento sísmico. Es por ello que en este apartado se abordará la importancia de analizar la ductilidad de la estructura, en concordancia con las pautas establecidas en el INPRES-CIRSOC 103.

La ductilidad se refiere a la capacidad de la estructura de deformarse de manera controlada y sostenible, absorbiendo la energía generada durante un terremoto. Esta propiedad es esencial, ya

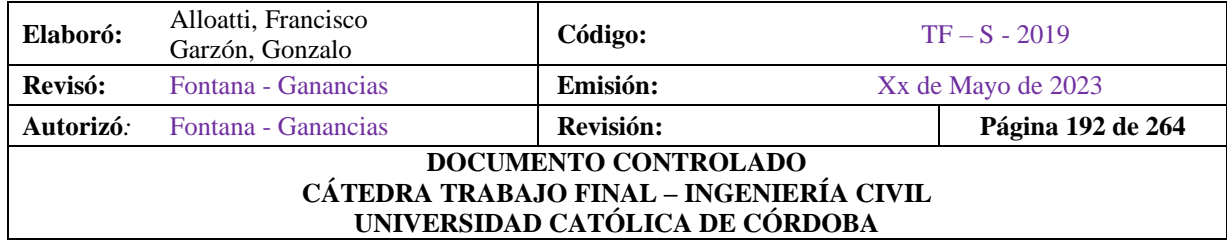

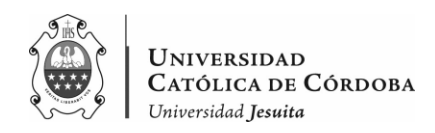

que permite que la estructura experimente deformaciones significativas sin llegar al colapso, evitando daños severos y preservando la integridad de la construcción.

Al analizar la ductilidad de un edificio, se evalúan diversos aspectos, como la disposición de los refuerzos, la distribución de masas y rigideces, y el cumplimiento de las especificaciones de diseño establecidas por el reglamento. El objetivo principal es asegurar que la estructura tenga la capacidad necesaria para absorber y disipar la energía sísmica, reduciendo así las posibilidades de daños estructurales graves.

Es importante destacar que el INPRES-CIRSOC 103 proporciona los criterios y procedimientos necesarios para evaluar la ductilidad de las construcciones. En base a estos lineamientos, se realizará un análisis detallado de la estructura, considerando su comportamiento bajo distintos niveles de excitación sísmica. Esto permitirá determinar el nivel de ductilidad requerido y ajustar el diseño de la estructura en consecuencia.

El factor de reducción R es un parámetro que se utiliza para ajustar la resistencia de diseño de la estructura con el objetivo de tener en cuenta la ductilidad y la capacidad de disipación de energía de la misma durante eventos sísmicos. Este factor tiene en cuenta diversos aspectos relacionados con la ductilidad de la estructura.

El valor del factor de reducción R se determina en función del tipo de estructura, su sistema resistente y el nivel de ductilidad esperado. En el caso de estructuras de hormigón armado, como un edificio con vigas y columnas, el valor de R puede variar dependiendo de la configuración y la calidad de construcción, como se aprecia en la Tabla IX-31.

En general, a medida que se aumenta la ductilidad de la estructura, se puede aplicar un mayor factor de reducción R. Esto se debe a que una estructura más dúctil es capaz de resistir mejor los esfuerzos sísmicos, absorber energía y deformarse plásticamente sin perder su capacidad de carga.

El INPRES-CIRSOC 103 proporciona valores recomendados de factor de reducción R para diferentes tipos de estructuras y niveles de ductilidad. Estos valores se establecen considerando la experiencia y los estudios sísmicos realizados, buscando garantizar la seguridad y la capacidad de respuesta adecuada de las estructuras ante eventos sísmicos.

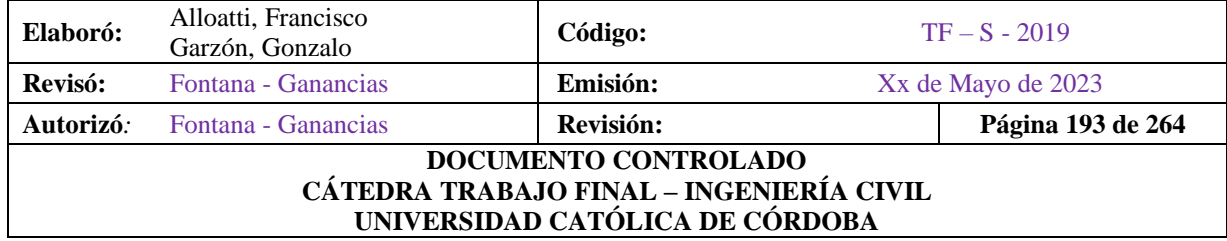

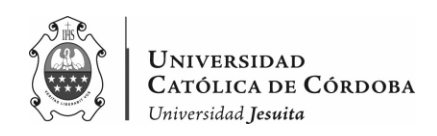

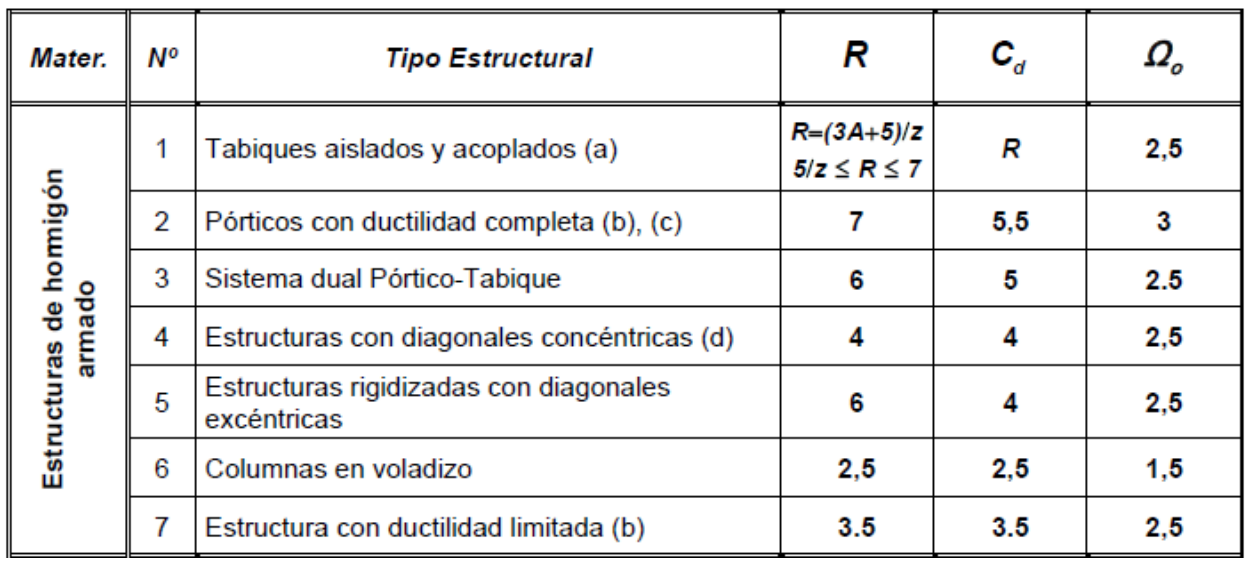

#### *Tabla IX-31 – Factores de Comportamiento.*

Es importante tener en cuenta que el factor de reducción R no solo está relacionado con la ductilidad de la estructura, sino también con otros aspectos como la calidad de construcción, el tipo de sistema estructural, la resistencia de los materiales utilizados y la confiabilidad del diseño.

En este caso,

 $R = 3.5$ 

Ya que, se trata de una estructura con ductilidad limitada.

IX.D.5. Espectro de diseño

El espectro de diseño es una representación gráfica de la respuesta estructural esperada de una edificación ante la acción de un sismo. Este espectro se utiliza para determinar las fuerzas sísmicas que deben tenerse en cuenta durante el diseño de las estructuras.

Según el INPRES-CIRSOC 103, el espectro de diseño sísmico se obtiene utilizando una serie de ecuaciones y curvas definidas por el reglamento. Estas ecuaciones se basan en parámetros como

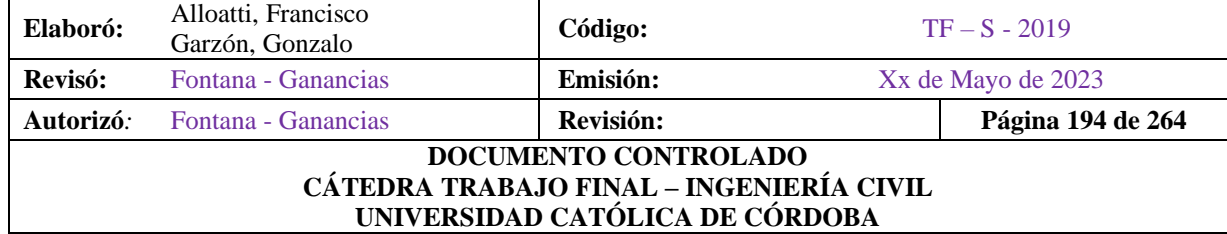

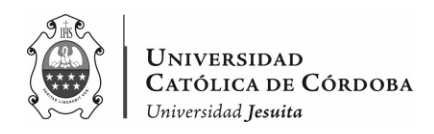

el periodo fundamental de la estructura, el coeficiente de amortiguamiento y el factor de importancia de la construcción.

A continuación, la tabla, en donde se obtuvo el espectro de diseño:

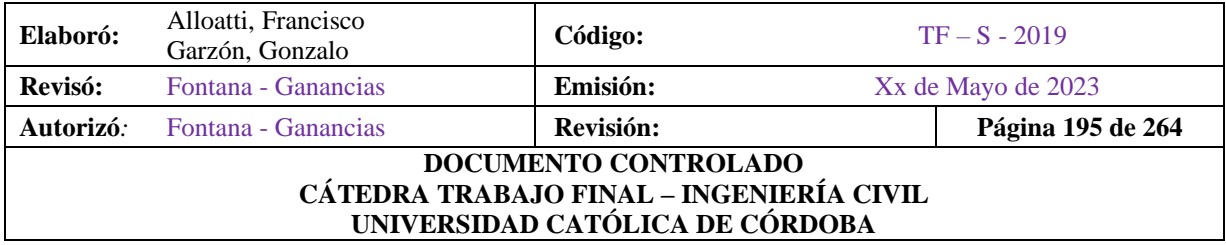

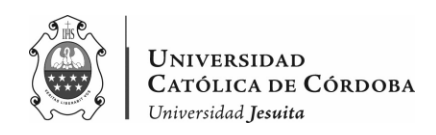

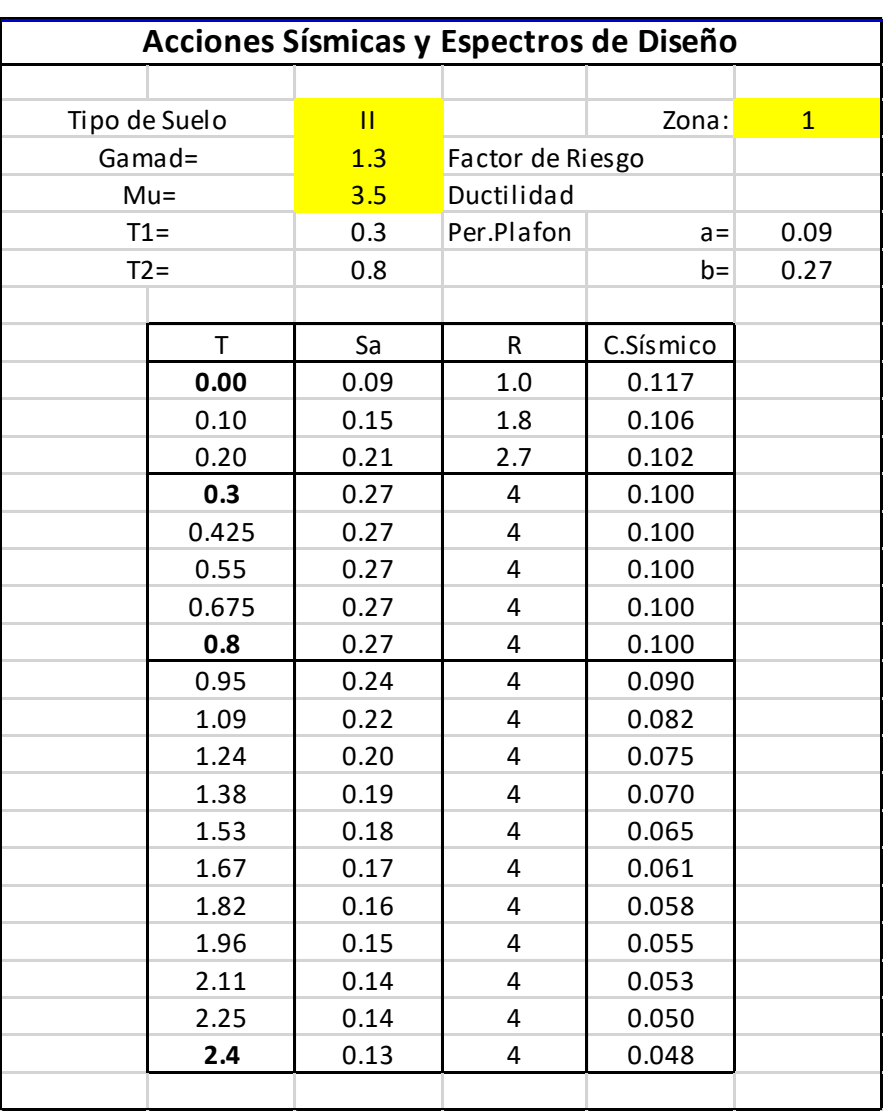

# *Tabla IX-32 – Acciones sísmicas y espectro de diseño.*

A partir de estos datos, se obtiene el espectro de diseño y la relación entre el coeficiente sísmico y el periodo:

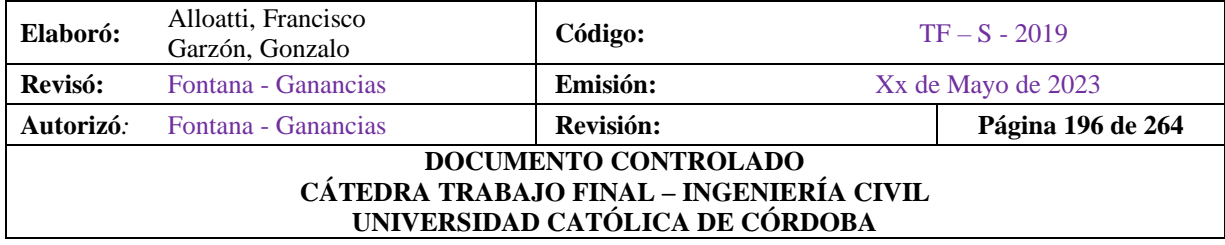

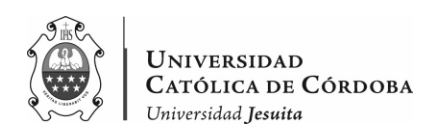

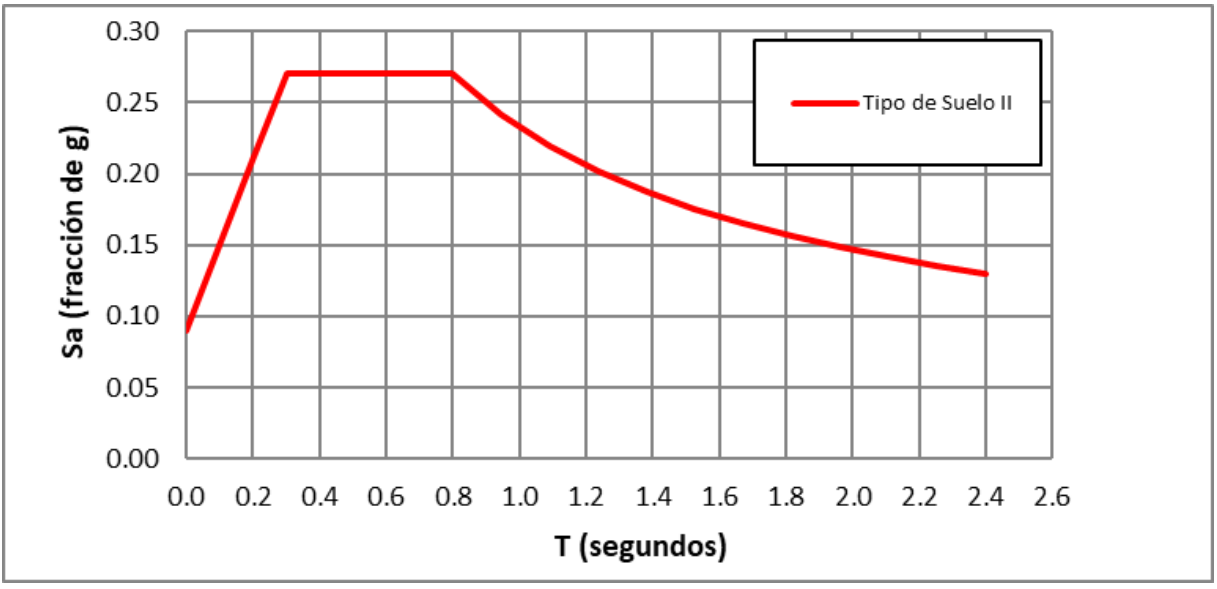

*Figura IX-24 – Espectro de diseño.*

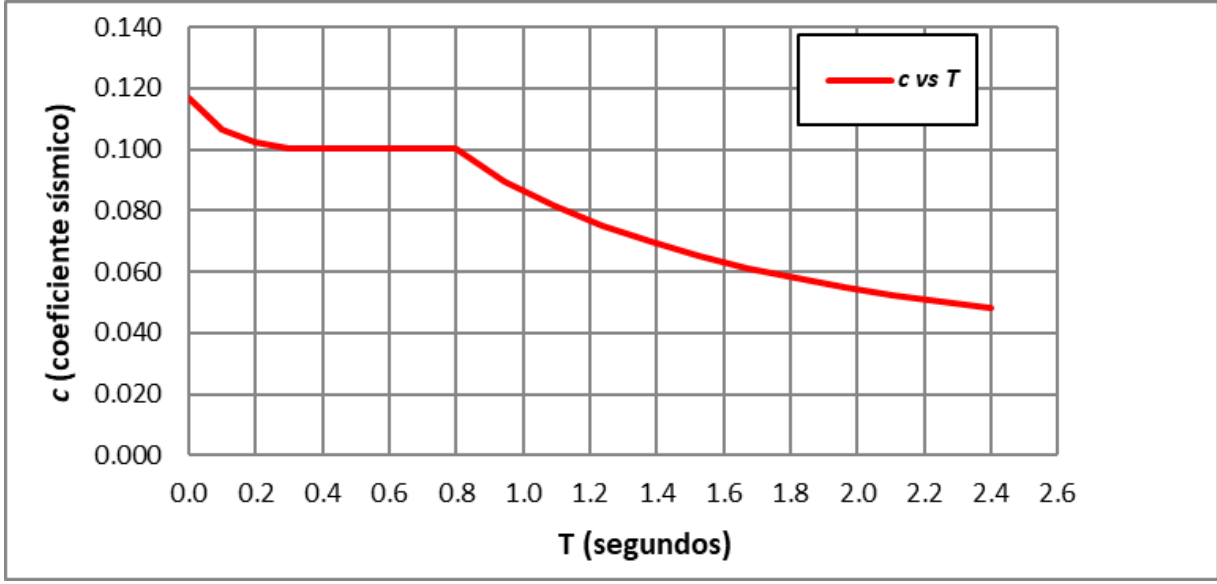

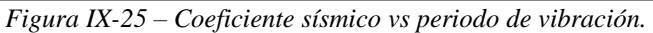

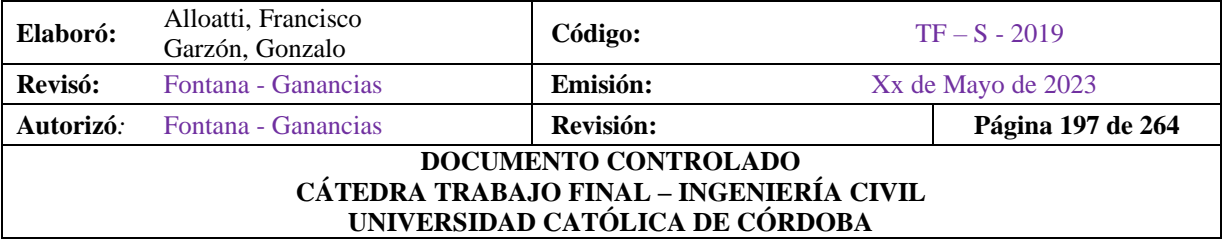

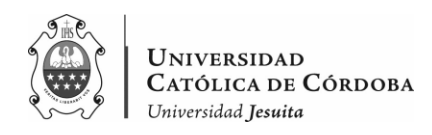

Con los datos del periodo de vibración y el coeficiente sísmico, cargamos los datos en nuestro modelo del RAM Elements.

# **IX.E. DISEÑO ESTRUCTURAL EN RAM ELEMENTS**

# IX.E.1. Introducción

En este apartado, se abordará específicamente el uso del software RAM Elements en el marco de la presente tesis.

RAM Elements es una herramienta de análisis estructural ampliamente reconocida y utilizada en el ámbito de la ingeniería civil. Ofrece una amplia gama de capacidades para modelar, analizar y diseñar estructuras, permitiendo evaluar su comportamiento frente a diversas cargas y condiciones.

El objetivo de este apartado es presentar cómo se aplicó el software, destacando el proceso y los pasos específicos realizados para el análisis de cargas de la estructura en estudio. Se explorarán las funcionalidades del software y se evaluará su eficacia en términos de precisión de los resultados y facilidad de uso.

Este apartado proporcionará una descripción detallada de la configuración del modelo en RAM Elements, incluyendo la definición de los elementos estructurales, la asignación de las propiedades de los materiales y la aplicación de las cargas correspondientes. También se discutirá el procedimiento para cargar los datos del espectro de diseño, un elemento fundamental para el análisis sísmico de la estructura.

Además, se abordará la configuración de las combinaciones de carga relevantes, teniendo en cuenta tanto las cargas estáticas como las cargas sísmicas. Esto permitirá evaluar la respuesta estructural en diferentes escenarios de carga y determinar la seguridad y el rendimiento de la estructura en estudio.

Se presentarán y analizarán los resultados obtenidos del análisis en RAM Elements, haciendo énfasis en las respuestas estructurales clave, como reacciones, esfuerzos (normal, corte y momento flector) y deformaciones. La interpretación de estos resultados será fundamental para evaluar la capacidad de la estructura para resistir las cargas y cumplir con los criterios de diseño establecidos.

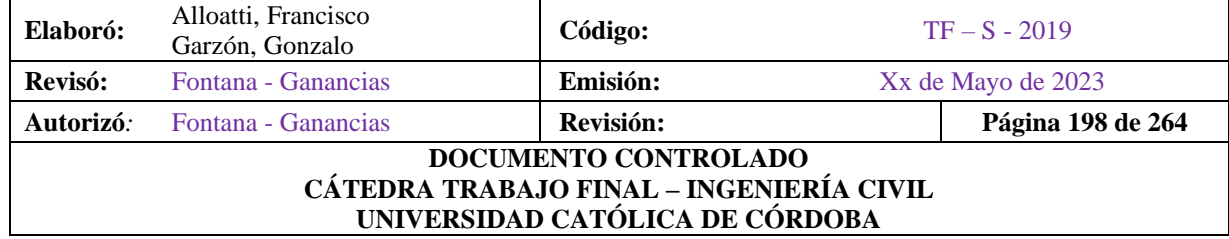

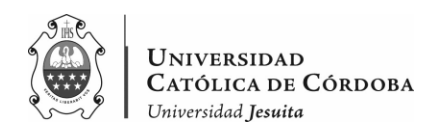

Finalmente, se realizará una evaluación crítica de la eficacia y las limitaciones de RAM Elements. Se discutirán los beneficios que el software aportó al análisis estructural y se ofrecerán conclusiones sobre su utilidad en el desarrollo de la investigación.

Es importante destacar que el uso de RAM Elements, al igual que cualquier otro software de análisis estructural, requiere un enfoque responsable y basado en los principios de la ingeniería. Por lo tanto, es fundamental contar con la supervisión y asesoramiento de un ingeniero estructural calificado durante el proceso de análisis y diseño.

En los apartados a continuación, se presentarán los detalles pertinentes del uso de RAM Elements en el trabajo final, con el objetivo de demostrar cómo esta herramienta contribuyó al análisis estructural de la estructura en estudio y proporcionó una base sólida para la toma de decisiones en términos de diseño y seguridad.

#### IX.E.2. Configuración del modelo en RAM Elements

La configuración del modelo en RAM Elements es un proceso fundamental para llevar a cabo un análisis estructural preciso y detallado de la estructura en estudio. En esta sección, se describirán con más detalle los pasos específicos que se siguen para configurar el modelo en el software.

#### IX.E.2.1. Definición de los elementos estructurales

En primer lugar, se define la geometría de los elementos estructurales que componen la estructura en RAM Elements. Esto implica la creación de vigas, columnas, losas, muros u otros elementos relevantes, teniendo en cuenta su longitud, sección transversal y ubicación en el espacio tridimensional del modelo. Se pueden utilizar herramientas de dibujo o importar la geometría desde otros programas de diseño para facilitar esta tarea. Es importante garantizar que la geometría definida sea precisa y represente fielmente la estructura real.

En este caso, se optó por basarse en planos del programa AutoCAD, en donde se toma referencia de los ejes de las columnas partiendo de un eje de replanteo como se presenta en el plano Nº14.

Teniendo en cuenta este plano como referencia, es que definimos los nudos en el software de cálculo.

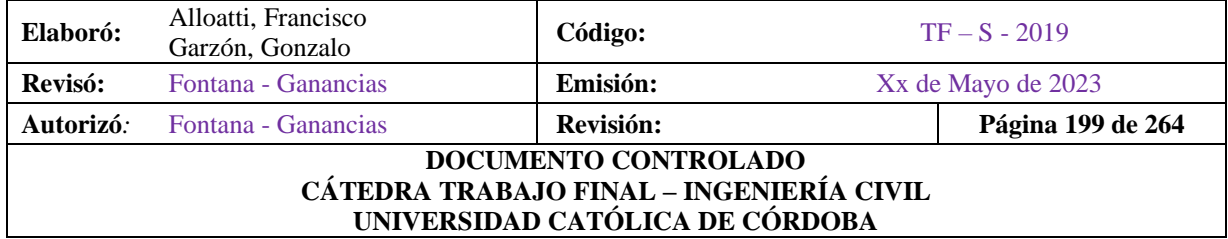

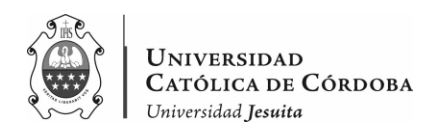

Los ejes coordenados son ejes *'x, z'* en horizontal y en *'y'* el vertical. Para agregar un primer nudo se selecciona la hoja de cálculo, en la parte de coordenadas.

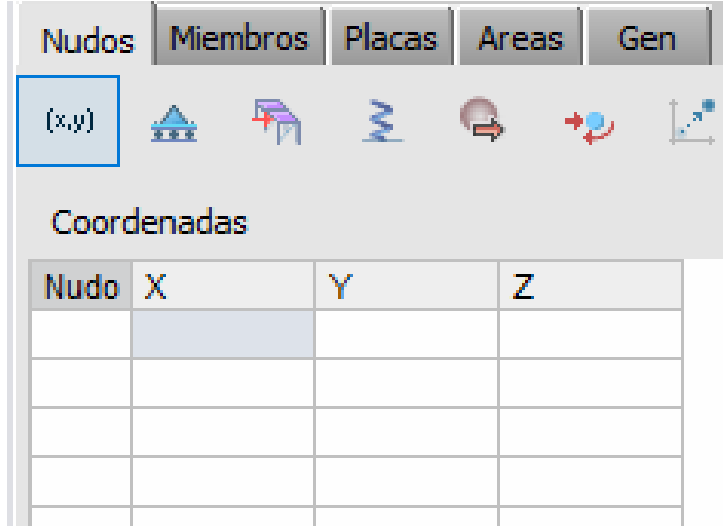

*Figura IX-26 – Interfaz para definir nudos en RAM Elements.*

Se arranca con el nudo origen (0,0,0), y luego se van agregando el resto de los nudos a partir de las coordenadas que se pueden ver en el Plano Nº14. Por ejemplo, la columna C15 se encuentra a 9.65 metros con respecto a '*x'*, y con respecto a '*z'* se encuentra a 0 metros. Se define entonces el nudo en la base (9.65,0,0). Se continua, así sucesivamente hasta obtener todos los nudos en planta baja. Luego se copian los mismos nudos a +5,10 metros en '*y'*. Mientras que, el segundo y el tercer nivel se encuentran +3,5 metros por encima repetidamente en '*y'.* 

Una vez definidos todos los nudos, se continua con los miembros como los denomina el programa. Que van a ser luego las columnas y vigas de hormigón armado. Conectando los nudos respectivamente formando los miembros.

Una vez definidos los miembros, como se ve en la siguiente figura se procede a asignarle una sección y un material a cada uno de ellos.

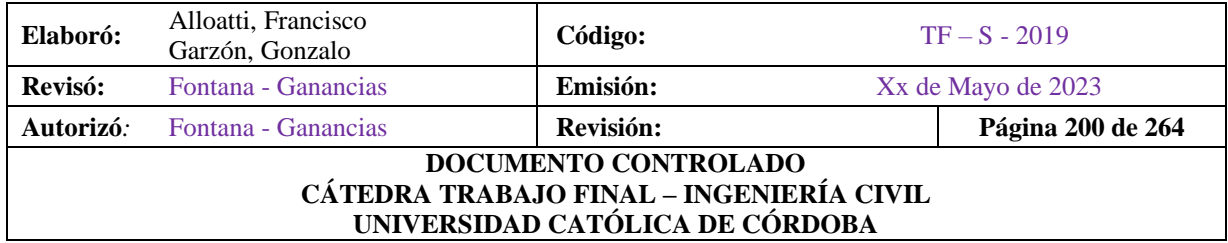

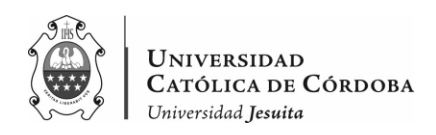

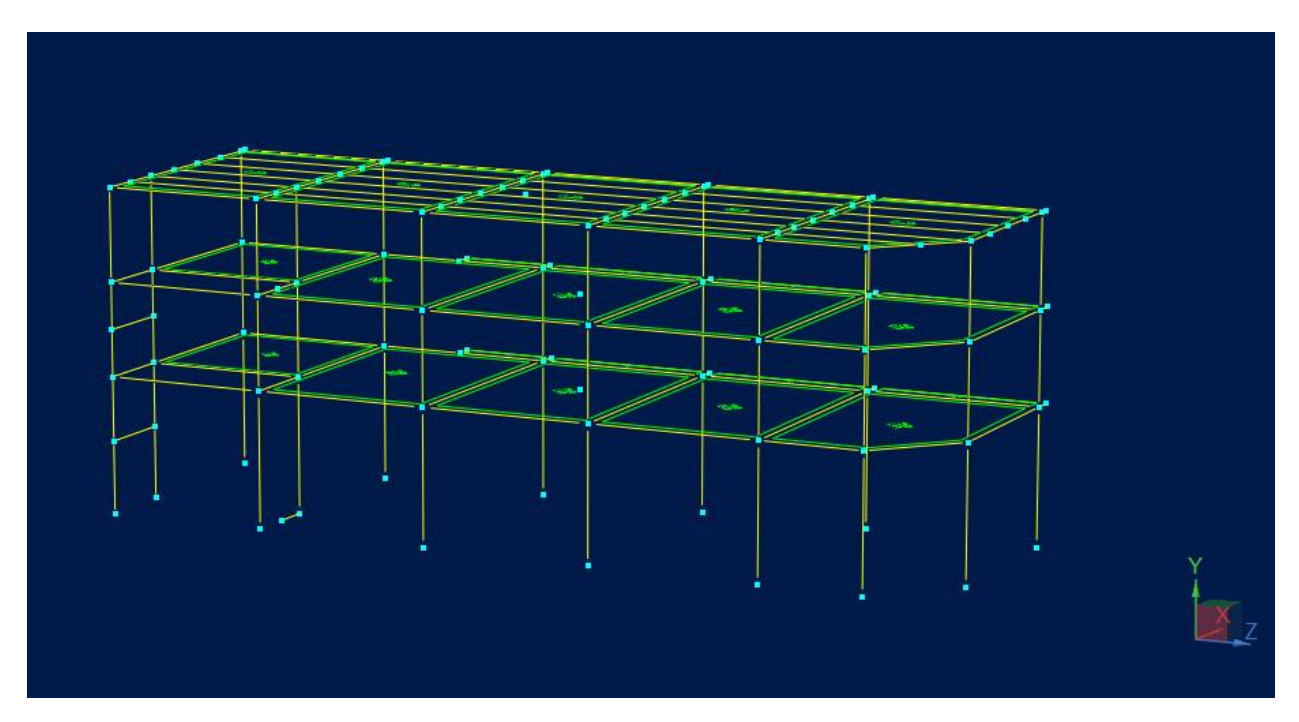

*Figura IX-27 – Modelo de la superestructura.*

#### IX.E.2.2. Asignación de las propiedades de los materiales

Una vez que se han definido los elementos estructurales, es necesario asignar las propiedades de los materiales utilizados en la construcción de la estructura. RAM Elements permite especificar las propiedades de los materiales como el hormigón, el acero de refuerzo u otros materiales utilizados. Estas propiedades incluyen la resistencia a la compresión y a la tracción del hormigón, la resistencia del acero, la rigidez de los elementos y otros parámetros relevantes. Estos valores se obtienen de ensayos de laboratorio o se toman de las normativas y especificaciones técnicas aplicables. La correcta asignación de las propiedades de los materiales es esencial para obtener resultados precisos del análisis.

En este caso, se tiene, para el H-25 los siguientes valores que van a ser necesarios para que se ejecute el programa:

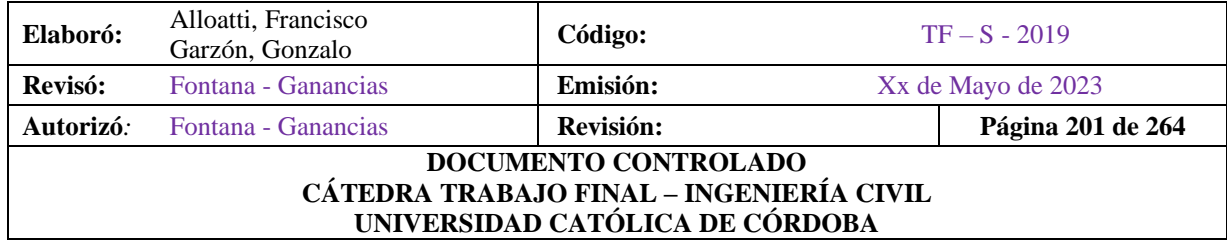

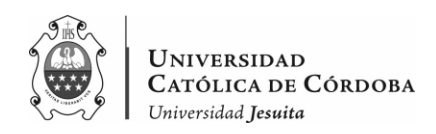

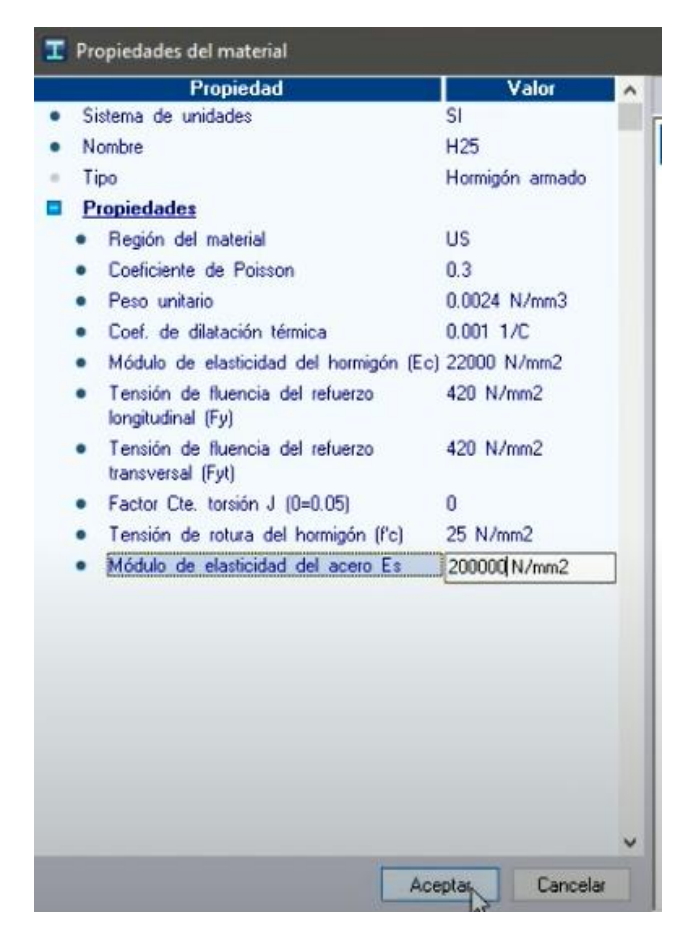

*Figura IX-28 – Propiedades del Hormigón Armado H-25.*

Para las secciones tipo de HºAº se tienen las opciones como se ve en la figura IX-29, donde se asigna respectivamente dependiendo de que se trate de una viga, una columna rectangular, o una columna circular según este caso.

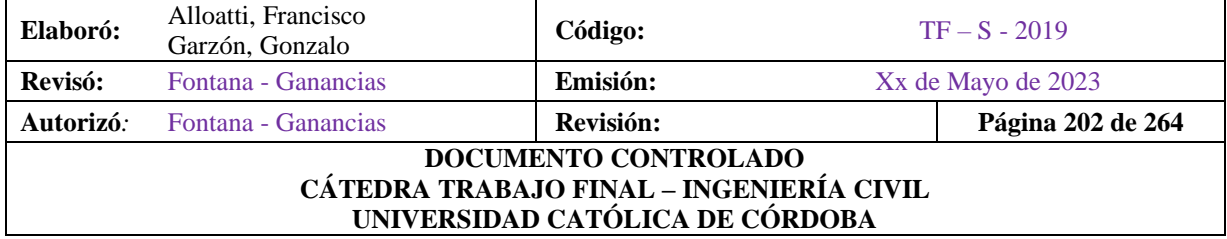

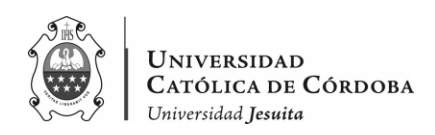

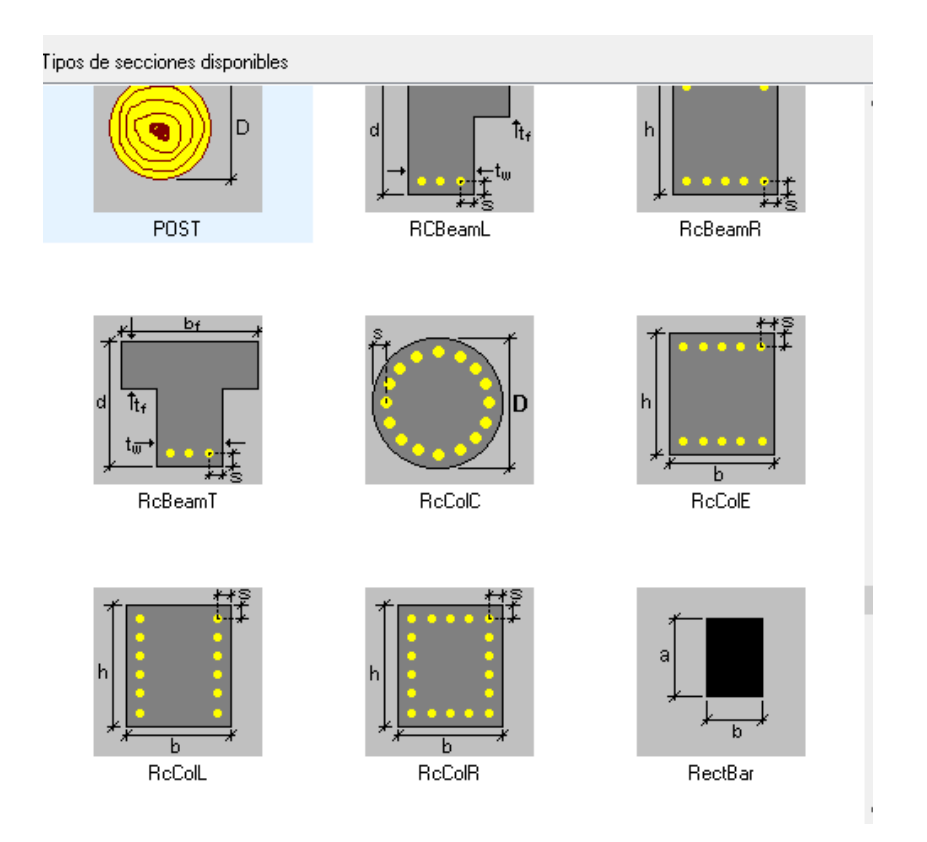

*Figura IX-29 – Secciones tipo de HºAº del RAM.*

Se adoptan las secciones que se obtuvieron del predimensionado para ir realizando el modelado de la estructura en cuestión.

Se puede apreciar la estructura, cargando con el material y las secciones con una vista en 3D, como se ve en la figura:

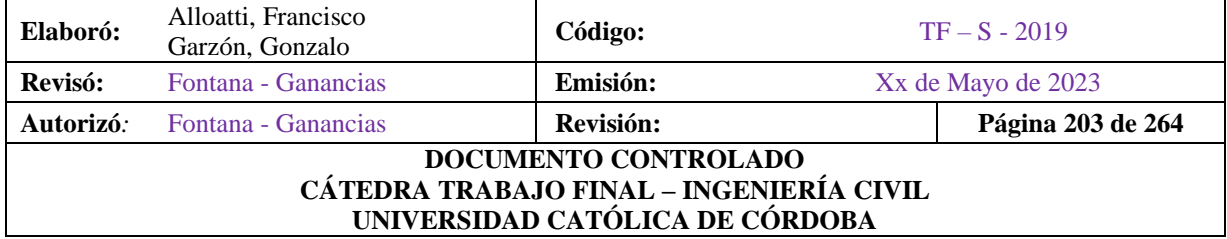

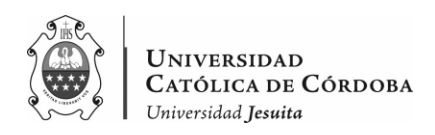

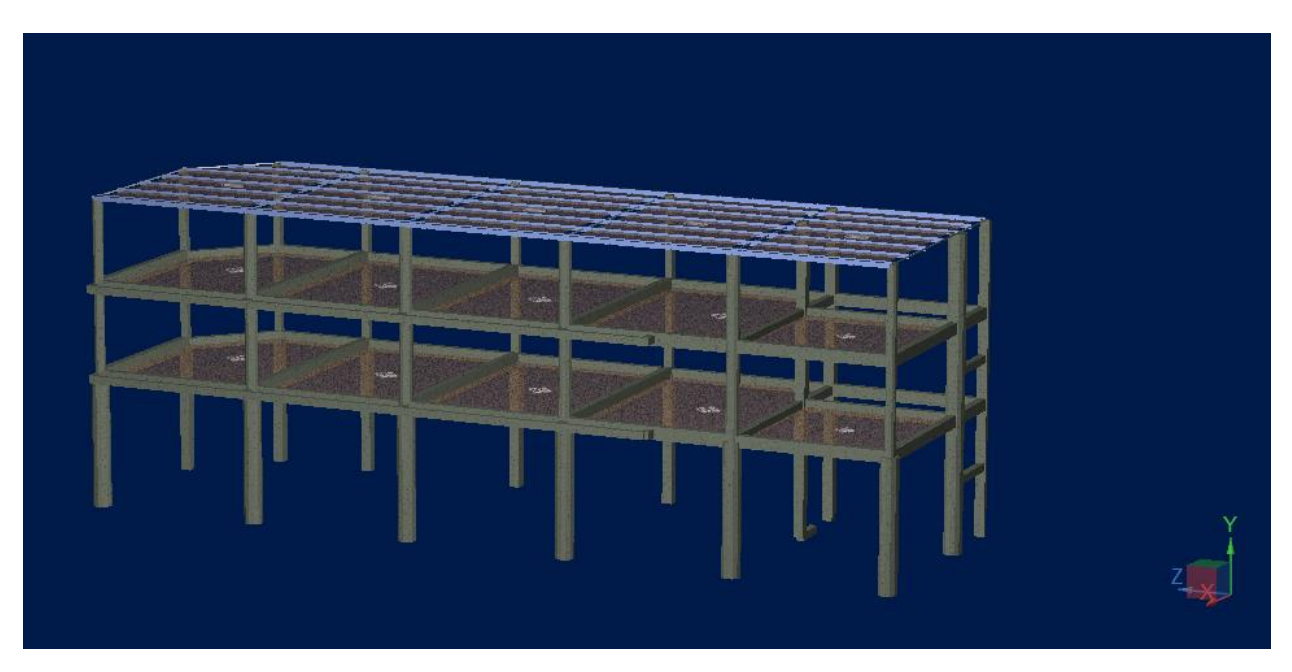

*Figura IX-30 – Vista del modelo en 3D.*

Donde se ve que la superestructura es de Hormigón Armado mientras que la cubierta es metálica y se modelan las vigas de esta estructura metálica.

#### IX.E.2.3 Definición de apoyos y restricciones

En esta etapa, se definen los apoyos y restricciones de la estructura. Los apoyos representan las condiciones de soporte de la estructura, como apoyos fijos, apoyos articulados o apoyos elásticos. También se pueden aplicar restricciones, como restricciones de desplazamiento o rotación en determinados puntos de la estructura. La correcta definición de los apoyos y restricciones es esencial para simular adecuadamente el comportamiento real de la estructura y obtener resultados confiables.

En este caso, se propone restringir el desplazamiento y la rotación en todos los sentidos, en las bases de las columnas. Proponiendo que están empotradas con las fundaciones, como se ve a continuación:

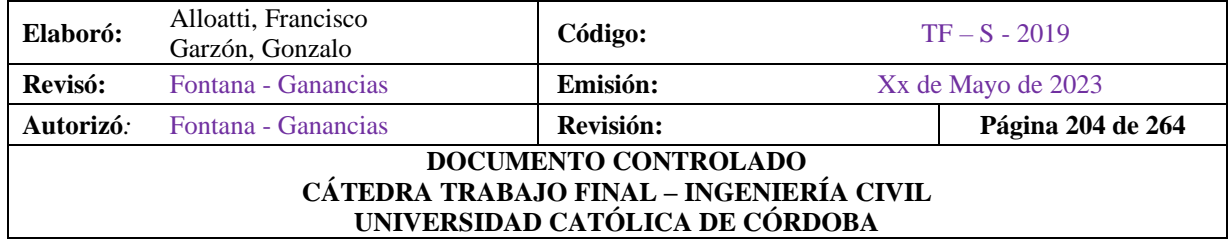

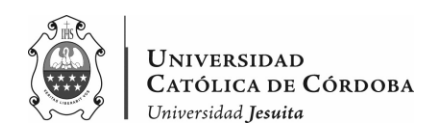

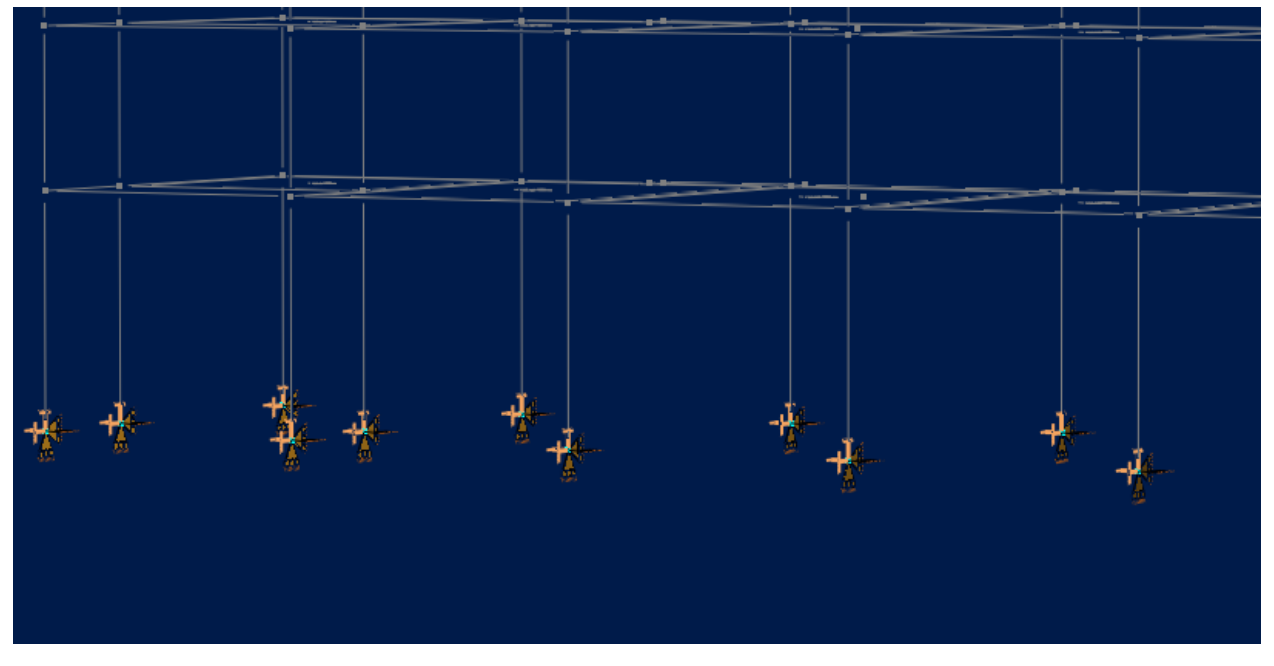

*Figura IX-31 – Empotramientos en la base de las columnas.*

#### IX.E.2.4 Aplicación de cargas

Una vez que se ha configurado la geometría, las propiedades de los materiales y los apoyos de la estructura, se deben aplicar las cargas correspondientes. RAM Elements permite aplicar cargas estáticas y dinámicas, como cargas gravitatorias, cargas de viento y cargas sísmicas. Las cargas pueden ser definidas manualmente o importadas desde otros programas o fuentes de datos. Es importante tener en cuenta las combinaciones de carga adecuadas según los códigos de diseño aplicables y los requisitos específicos del proyecto.

Al seguir estos pasos y configurar adecuadamente el modelo en RAM Elements, se estará listo para proceder con el análisis estructural y obtener resultados detallados y precisos. Cada paso requiere atención cuidadosa a los detalles y la aplicación correcta de los parámetros y propiedades correspondientes.

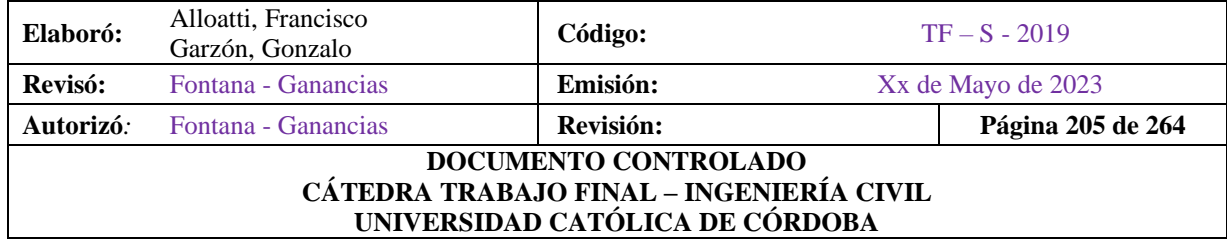

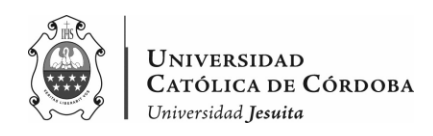

A continuación, se presenta la tabla con los estados de carga considerados en el análisis:

*Tabla IX-33 – Combinaciones de carga.*

|                                      | Condiciones:                                      |                                                        |                                                                                            |     |     |     |     |                 |    |              |               |             |
|--------------------------------------|---------------------------------------------------|--------------------------------------------------------|--------------------------------------------------------------------------------------------|-----|-----|-----|-----|-----------------|----|--------------|---------------|-------------|
|                                      | Nro ID<br>PP                                      | Descripción<br>Peso Propio                             |                                                                                            |     |     |     |     | Categoría<br>DL |    |              |               | М           |
| 1                                    | D                                                 | Carga Permanente                                       |                                                                                            |     |     |     |     | DL              |    |              |               | 6           |
| 2<br>3                               | L                                                 | Sobrecargas                                            |                                                                                            |     |     |     |     | LL              |    |              |               |             |
| 4                                    | Lr                                                |                                                        |                                                                                            |     |     |     |     | LLR             |    |              |               | 圖           |
| 5                                    | Wx                                                | Sobrecargas en cubiertas<br>Carga debida a viento en x |                                                                                            |     |     |     |     | <b>WIND</b>     |    |              |               |             |
| 6                                    | Wz                                                |                                                        | Carga debida a viento en z                                                                 |     |     |     |     | <b>WIND</b>     |    |              |               | 至           |
| 7                                    | Ex                                                |                                                        |                                                                                            |     |     |     |     | EQ              |    |              |               |             |
| 8                                    | Ez                                                |                                                        | Efecto provocado por la accion sismica en x<br>Efecto provocado por la accion sismica en z |     |     |     |     |                 |    |              |               | 國           |
|                                      |                                                   |                                                        |                                                                                            |     |     |     |     | EQ              |    |              |               | Ø           |
|                                      |                                                   |                                                        |                                                                                            |     |     |     |     |                 |    |              |               |             |
|                                      |                                                   |                                                        |                                                                                            |     |     |     |     |                 |    |              |               | 勺           |
|                                      |                                                   |                                                        |                                                                                            |     |     |     |     |                 |    |              |               |             |
|                                      |                                                   |                                                        |                                                                                            |     |     |     |     |                 |    |              |               |             |
|                                      |                                                   |                                                        |                                                                                            |     |     |     |     |                 |    |              |               |             |
|                                      | <b>Combinaciones:</b><br>Formula: U1 = 1.4PP+1.4D |                                                        |                                                                                            |     |     |     |     |                 |    |              | 2 B           |             |
|                                      |                                                   |                                                        |                                                                                            |     |     |     |     |                 |    |              |               |             |
| <b>Nro</b>                           | l ID                                              | <b>PP</b>                                              | D                                                                                          | L.  | Lr. | Wx  | Wz  | Ex              | Ez |              | Tipo A        |             |
|                                      | U1                                                | 1.4                                                    | 1.4                                                                                        | 0   | 0   | 0   | 0   | 0               |    | 0 Disei      |               |             |
| 1<br>$\overline{2}$                  | U <sub>2</sub>                                    | 1.2                                                    | 1.2                                                                                        | 1.6 | 0.5 | 0   | 0   | 0               |    | 0 Disei      |               |             |
| 3                                    | U3                                                | 1.2                                                    | 1.2                                                                                        | 0.5 | 1.6 | 0   | 0   | 0               |    | 0 Disei      |               | u<br>F<br>収 |
|                                      | U <sub>4</sub>                                    | 1.2                                                    | 1.2                                                                                        | 0.5 | 0.5 | 1.6 | 1.6 | 0               |    | 0 Disei      |               |             |
|                                      | U <sub>5</sub>                                    | 1.2                                                    | 1.2                                                                                        | 0.5 | 0.5 | 0   | o   | 1               |    | 1 Disei      |               |             |
| 4<br>5<br>6                          | U <sub>6</sub>                                    | 0.9                                                    | 0.9                                                                                        | 0   | 0   | 1.6 | 1.6 | 0               |    | 0 Disei      |               |             |
| 7                                    | U7                                                | 0.9                                                    | 0.9                                                                                        | 0   | 0   | 0   | 0   | 1               |    | 1 Disei      |               |             |
| 8                                    | Serv1                                             | 1                                                      | 1                                                                                          | 0   | 0   | 0   | 0   | 0               |    | $0$ Serv     |               |             |
| 9                                    | Serv <sub>2</sub>                                 | 1.2                                                    | 1.2                                                                                        | 0   | 0   | 0   | 0   | 0               |    | $0$ Serv     |               |             |
|                                      | Serv3                                             | 1                                                      | 1                                                                                          | 0.5 | 0   | 0   | 0   | 0               |    | $0$ No a     |               |             |
|                                      | Serv4                                             | 1.2                                                    | 1.2                                                                                        | 1.6 | 0   | 0   | 0   | 0               |    | $\mathbf{0}$ | No a          |             |
| 10<br>11<br>$\overline{\phantom{a}}$ |                                                   |                                                        |                                                                                            |     |     |     |     |                 |    |              | $\rightarrow$ |             |

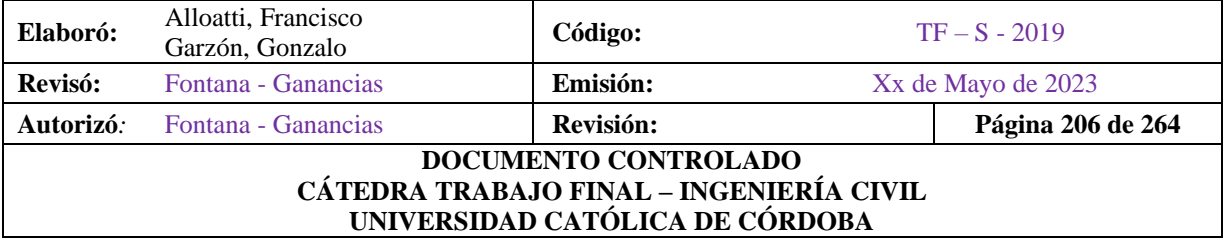

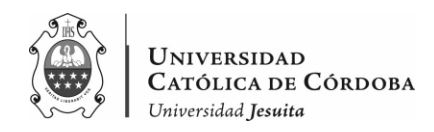

Para el caso de las cargas permanentes, se tiene por un lado el peso propio, que, dadas las dimensiones de la sección a cada elemento estructural, sumado al material utilizado, el programa las considera en el sentido negativo del eje y.

Luego las cargas permanentes D, son las obtenidas dependiendo del destino de la losa en el análisis de cargas y que son distribuidas por medio de una herramienta que permite el programa denominado "área". Donde, se demarca en que miembros va a interactuar esta área y luego se agrega la carga con la tabla IX-6. Lo mismo ocurre para el caso de L.

En cuanto a la sobrecarga en cubierta Lr, se adopta según la formula a continuación, basándonos en el CIRSOC 101 en el inciso 4.9 del mismo donde se consideran las *Sobrecargas mínimas para cubiertas*:

$$
L_r = 0.96 R_1 R_2
$$
siendo  $0.58 \le L_r \le 0.96$ 

En este caso,

$$
R_1 = 1
$$
  

$$
R_2 = 0.6
$$

Por lo que,

 $L_r = 0.58 \, kN/m^2$ .

Las cargas debidas al viento se consideran despreciables en el análisis de la estructura, debido a que ésta está rodeada por otras construcciones que actúan como obstáculos y reducen significativamente la influencia del viento en la carga estructural. Por lo tanto, se determina que el viento no es una carga predominante a tener en cuenta en este análisis específico.

Por su parte, se enfatiza que se realiza un análisis exhaustivo y detallado de las cargas sísmicas, ya que se reconoce su importancia y los efectos significativos que pueden generar en la estructura. Se pone especial énfasis en el estudio de los momentos flectores por las cargas laterales que pueden ser inducidos por un evento sísmico en las columnas, dado que el sismo se considera una carga crítica que puede afectar la integridad y estabilidad de la estructura.

Es importante resaltar que esta decisión de despreciar las cargas debidas al viento se toma en función de las condiciones específicas del entorno y de la configuración de las construcciones

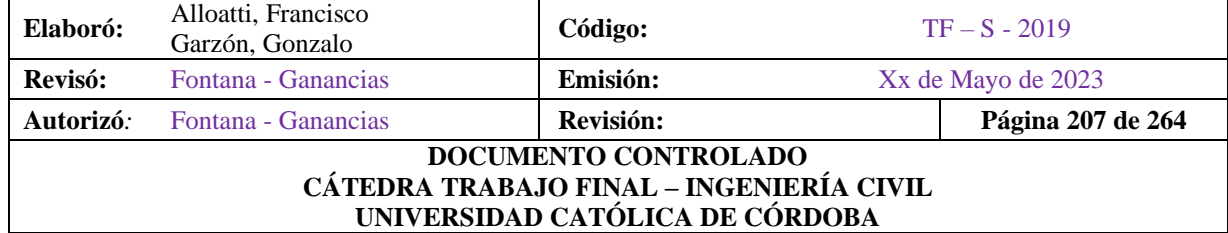

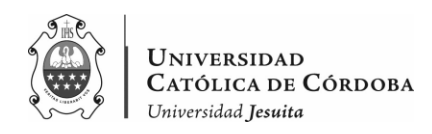

circundantes, con el objetivo de realizar un análisis más enfocado y relevante en el caso de las cargas sísmicas, que se consideran como las más significativas y de mayor relevancia para la seguridad y comportamiento estructural de la edificación.

## IX.E.3. Análisis Sísmico

## IX.E.3.1. Espectro de Diseño

Se agrega el espectro de diseño obtenido en el apartado IX.C.4., al RAM Elements, como se mencionó, para los sismos tanto en el eje 'x', como en el eje 'z'. Con un amortiguamiento del 5% en ambos sentidos.

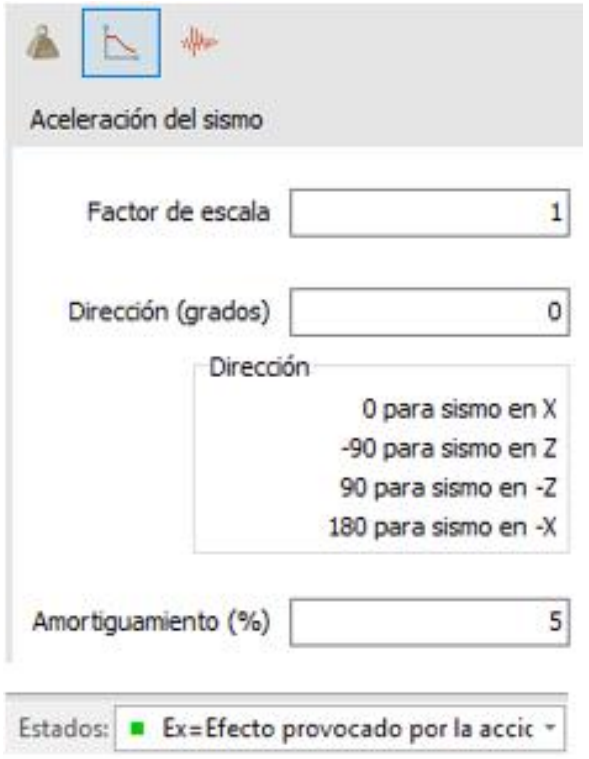

*Figura IX-32 – Interfaz para sismo en x, RAM Elements.*

| Elaboró:                                                                                            | Alloatti, Francisco<br>Garzón, Gonzalo | Código:   |  | $TF - S - 2019$    |  |  |  |
|----------------------------------------------------------------------------------------------------|----------------------------------------|-----------|--|--------------------|--|--|--|
| Revisó:                                                                                             | Fontana - Ganancias                    | Emisión:  |  | Xx de Mayo de 2023 |  |  |  |
| Autorizó:                                                                                           | <b>Fontana - Ganancias</b>             | Revisión: |  | Página 208 de 264  |  |  |  |
| DOCUMENTO CONTROLADO<br>CÁTEDRA TRABAJO FINAL - INGENIERÍA CIVIL<br>UNIVERSIDAD CATÓLICA DE CÓRDOBA |                                        |           |  |                    |  |  |  |

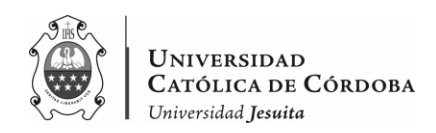

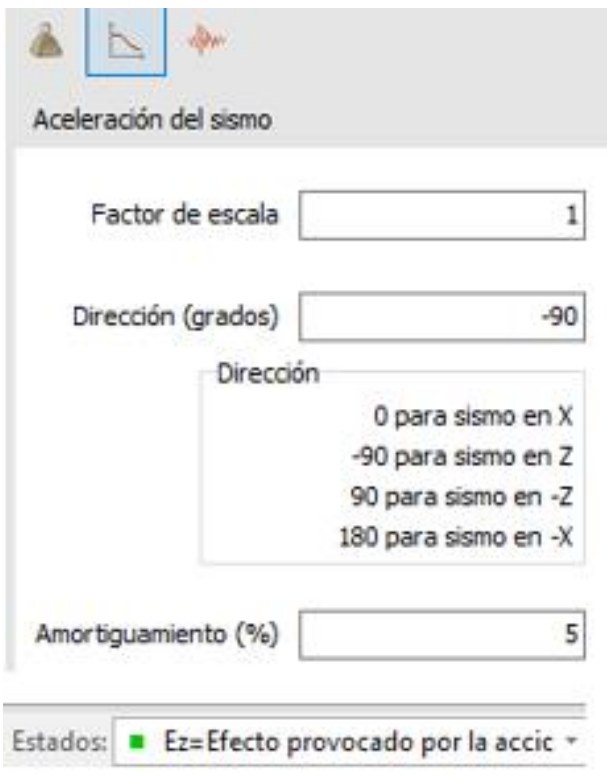

*Figura IX-33 – Interfaz para sismo en z, RAM Elements.*

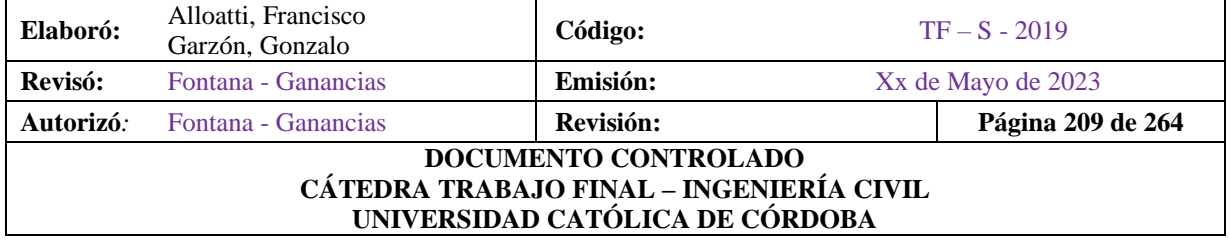

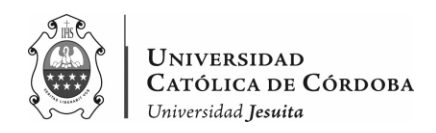

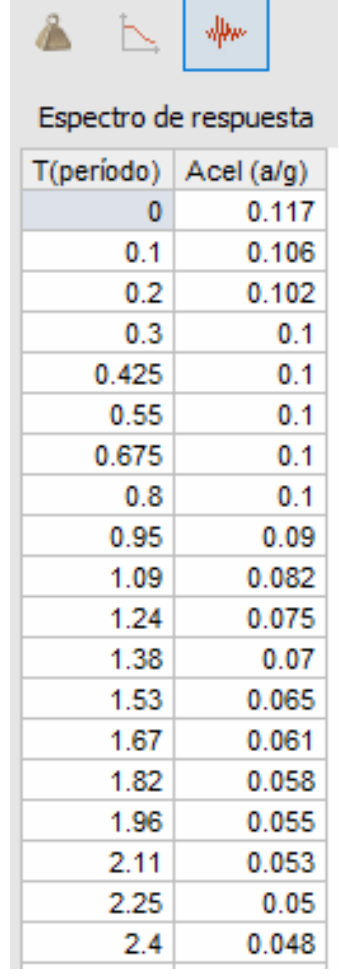

# *Tabla IX-34 – Espectro de Respuesta, RAM Elements.*

## X.E.3.2. Masa y centros de masa

Se procede con el cálculo de la masa y los centros de masa para cada piso. En este caso, se quiere llegar a obtener la masa de cada piso para el estado límite de servicio, que se presenta a continuación:

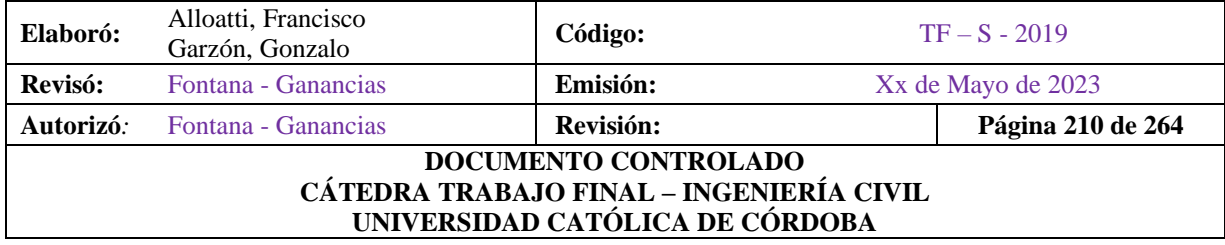

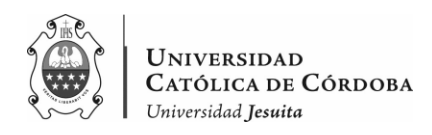

ELS = PP+D+0.5L, por lo que se calculó los centros de masa para cada estado de carga por separado, multiplicado por el factor correspondiente a cada uno. Obteniendo a su vez, las coordenadas del centro de masa. Se obtuvieron los valores que se presentan a continuación:

|                         |           |              |                    |           | <b>Dd1 - Peso Propio</b>                                                      |           |      |                    |                      |
|-------------------------|-----------|--------------|--------------------|-----------|-------------------------------------------------------------------------------|-----------|------|--------------------|----------------------|
| <b>PISO</b>             |           | <b>MASAS</b> | <b>COORDENADAS</b> |           |                                                                               |           |      |                    |                      |
|                         | TX        | <b>TY</b>    | <b>TZ</b>          | <b>RX</b> | <b>RY</b>                                                                     | <b>RZ</b> | X    | Y                  | Z                    |
| $\mathbf{1}$            | 119.73    | 0.00         | 119.73             | 0.00      | 14704.69                                                                      | 0.00      | 5.95 | 5.10               | $-15.92$             |
| $\overline{2}$          | 88.01     | 0.00         | 88.01              | 0.00      | 9954.90                                                                       | 0.00      | 5.58 | 8.60               | $-15.97$             |
| 3                       | 26.57     | 0.00         | 26.57              | 0.00      | 3733.54                                                                       | 0.00      | 5.23 | 12.10              | $-18.99$             |
|                         |           |              |                    |           | Dd <sub>2</sub> - Losas                                                       |           |      |                    |                      |
| <b>PISO</b>             |           | <b>MASAS</b> | <b>COORDENADAS</b> |           |                                                                               |           |      |                    |                      |
|                         | <b>TX</b> | <b>TY</b>    | <b>TZ</b>          | <b>RX</b> | <b>RY</b>                                                                     | <b>RZ</b> | X    | Υ                  | Z                    |
| 1                       | 321.23    | 0.00         | 321.23             | 0.00      | 31790.44                                                                      | 0.00      | 5.23 | 5.10               | $-16.09$             |
| 2                       | 312.70    | 0.00         | 312.70             | 0.00      | 30760.18                                                                      | 0.00      | 5.33 | 8.60               | $-15.81$             |
| 3                       | 1.76      | 0.00         | 1.76               | 0.00      | 170.99                                                                        | 0.00      | 5.13 | 12.10              | $-16.76$             |
|                         |           |              |                    |           | 0.5L - Sobrecarga                                                             |           |      |                    |                      |
| <b>PISO</b>             |           | <b>MASAS</b> | <b>COORDENADAS</b> |           |                                                                               |           |      |                    |                      |
|                         |           |              |                    |           |                                                                               |           |      |                    |                      |
|                         | <b>TX</b> | <b>TY</b>    | <b>TZ</b>          | <b>RX</b> | <b>RY</b>                                                                     | <b>RZ</b> | X    | Y                  | z                    |
| $\mathbf{1}$            | 67.59     | 0.00         | 67.59              | 0.00      | 6059.48                                                                       | 0.00      | 5.36 | 5.10               |                      |
| $\overline{\mathbf{c}}$ | 65.79     | 0.00         | 65.79              | 0.00      | 5796.18                                                                       | 0.00      | 5.46 | 8.60               | $-14.98$<br>$-14.67$ |
| 3                       | 10.11     | 0.00         | 10.11              | 0.00      | 984.92                                                                        | 0.00      | 5.13 | 12.10              | $-16.76$             |
|                         |           |              |                    |           | $\textbf{TOTAL} = \textbf{Dd1} + \textbf{Dd2} + \textbf{Dd3} + \textbf{0.5L}$ |           |      |                    |                      |
|                         |           |              | <b>MASAS</b>       |           |                                                                               |           |      | <b>COORDENADAS</b> |                      |
| <b>PISO</b>             | <b>TX</b> | <b>TY</b>    | TZ                 | <b>RX</b> | <b>RY</b>                                                                     | <b>RZ</b> | X    | Υ                  | z                    |
| 1                       | 508.54    | 0.00         | 508.54             | 0.00      | 52554.61                                                                      | 0.00      | 5.42 | 5.10               | $-15.90$             |
| 2                       | 466.50    | 0.00         | 466.50             | 0.00      | 46511.26                                                                      | 0.00      | 5.39 | 8.60               | $-15.68$             |

*Tabla IX-35 – Masas y centro de masas para tipos de cargas y combinación ELS.*

Si bien, la masa de cada piso es obtenida a través del programa, la suma de las combinaciones se obtiene a partir de la suma de estas combinaciones, a partir de la Tabla IX-35.

Luego se carga la masa para el estado de servicio con su centro de masa en el programa y se ejecuta el programa.

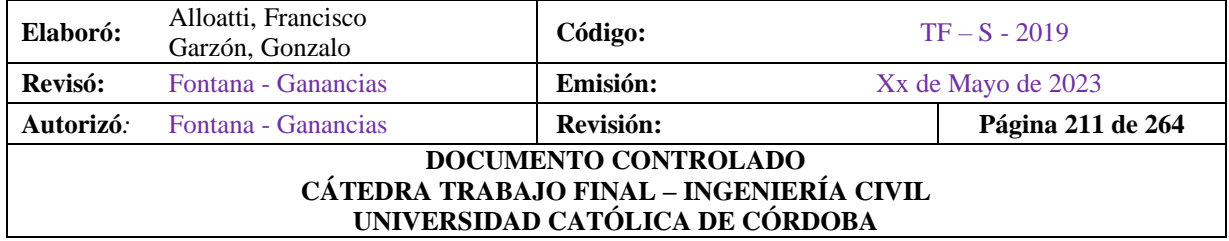

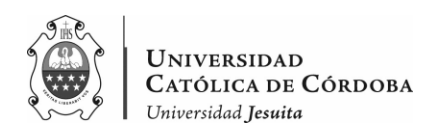

# X.E.3.3. Análisis de resultados

Se analizan los resultados que se presentan a continuación y que se obtienen del RAM Elements.

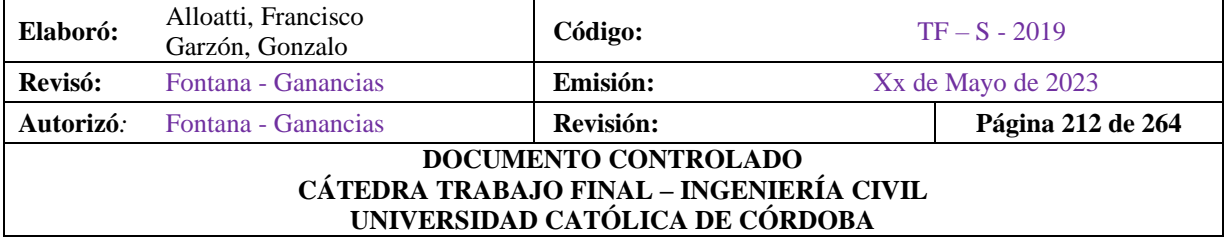

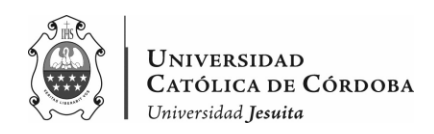

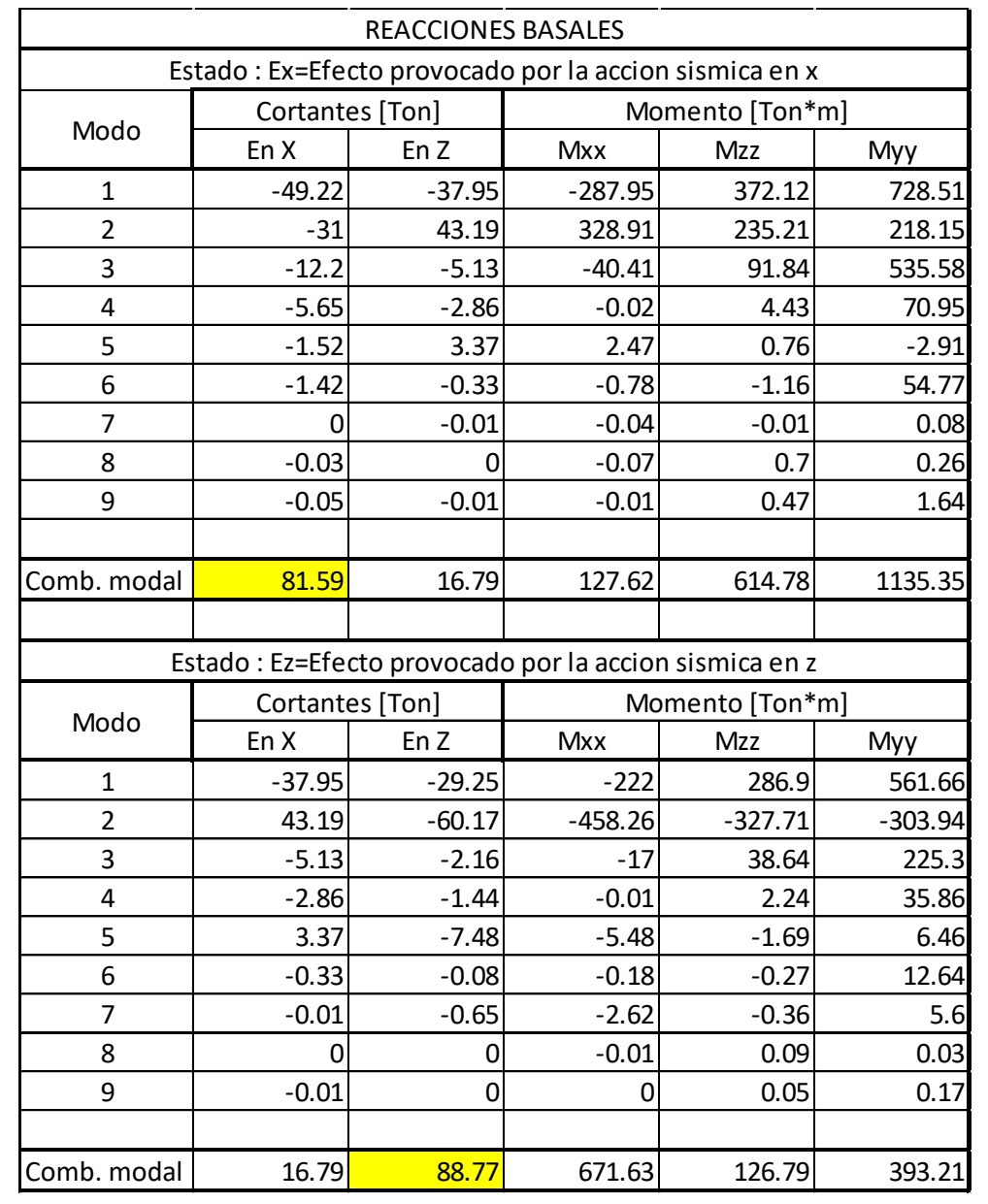

# *Tabla IX-36 – Reacciones basales por el análisis dinámico.*

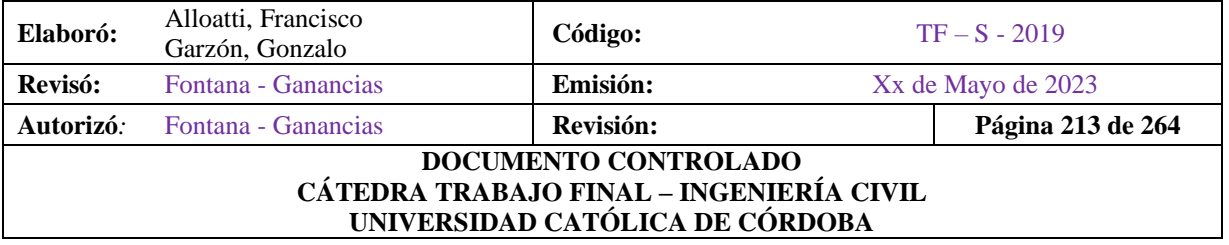

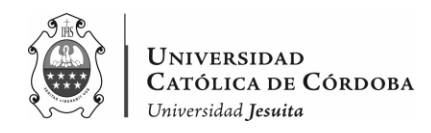

Esto es que, para el análisis dinámico en x, el corte basal es

 $V_{\text{o}dx} = 81.59 \text{ ton}$ , mientras que,

Para el corte basal en z, según el análisis dinámico, se tiene

 $V_{odz} = 88.77 \text{ ton.}$ 

Si consideramos el Método Estático Equivalente, en donde la fuerza sísmica se modela como un sistema de fuerzas que actúa en paralelo a la dirección de análisis y se aplica en los centroides de masa del modelo estructural. La resultante de este sistema de fuerzas y su distribución se calculan de acuerdo a los procedimientos establecidos en esta sección.

Se tiene las fórmulas según el INPRES-CIRSOC 103, al esfuerzo de corte en la base:

$$
V_o = C \times W
$$

$$
W = \sum_{i=1}^{n} W_i
$$

En donde,

- C: coeficiente sísmico.
- W: peso total del edificio.

El valor de C, ya fue calculado y es igual a 0.1 en el plafón. Mientras que, para obtener el peso total del edificio partimos de la combinación de servicio: ELS = PP+D+0.5L, y se obtiene el valor a través del uso del análisis que provee el software de cálculo, como se presenta a continuación.

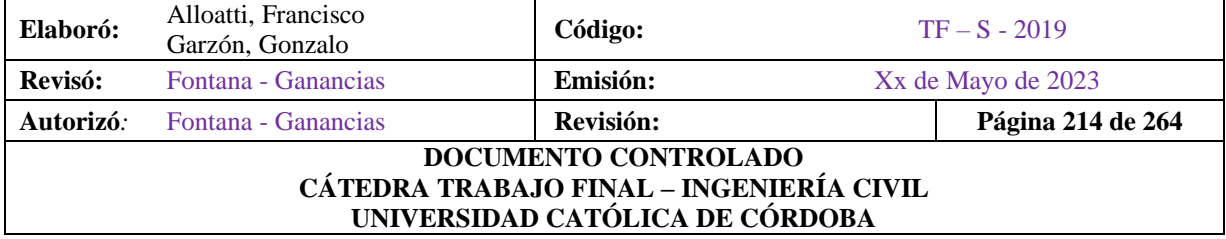

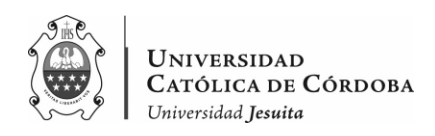

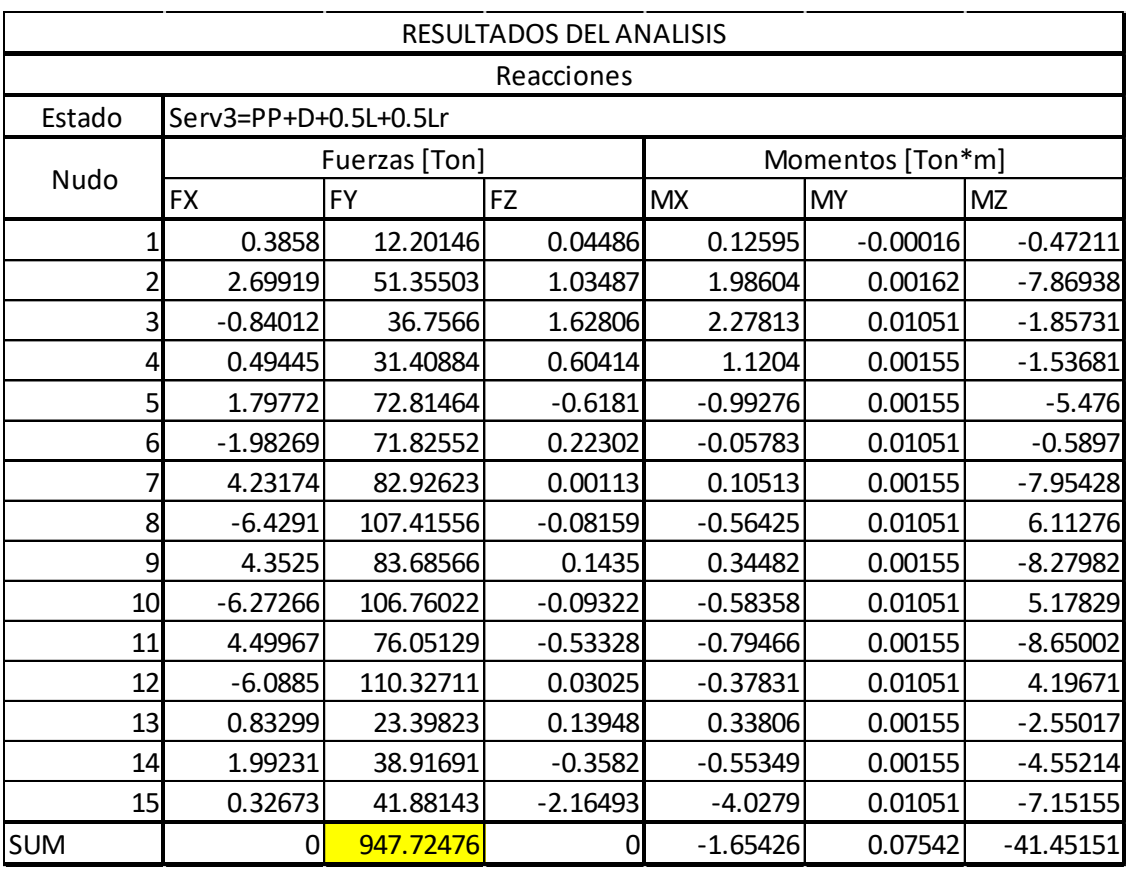

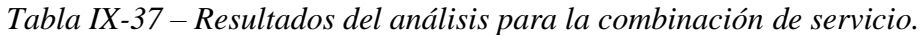

Por lo tanto, W= 947.72 ton.

Es decir que, el corte basal por el método estático es igual a

Voe=947.72\*0.1= 94.772 ton.

Cuando el corte basal obtenido mediante el análisis modal espectral sea inferior al 85% del corte basal obtenido por el método estático, se puede afirmar que la estructura verifica frente al sismo.

Esto es,

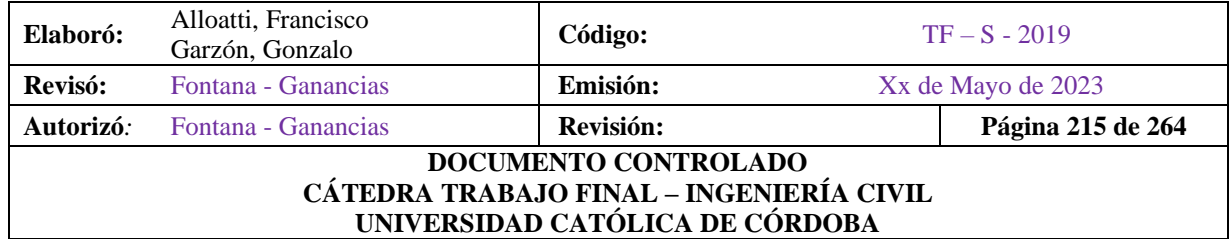
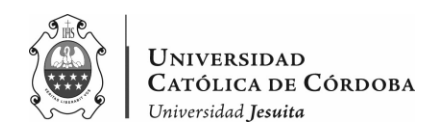

 $V_{od} \ge 0.85 * V_{oe}$ 

Para x,

 $81.59 \geq 0.85 \times 94.722$ 

 $81.59 \geq 80.56 \text{ ton}$ 

Para z,

 $88.77 \geq 0.85 \times 92.535$  $88.77 \geq 80.56 \text{ ton}$ 

Si comparamos los resultados que nos devuelve el análisis, esto quiere decir que, tanto en el sentido de x, como en el sentido de z, la estructura resiste frente al sismo.

## **IX.F. LOSAS**

Se procede con el cálculo de las armaduras longitudinales de las losas. Se consideran dos casos principales: losas armadas en dos direcciones y losas armadas en una dirección. En ambos casos se calcularán los momentos para la siguiente combinación de cargas ultimas:

 $q_u = 1.2 * q_D + 1.6 * q_L$ 

Con esta combinación es que calcularan los momentos dependiendo de que losa se esté tratando como fue previamente calculado en la etapa del predimensionado.

#### IX.F.1. Losas Armadas en Dos Direcciones

En el caso de las losas bidireccionales, se calculan los momentos a partir del empleo del método de las tablas de Marcus. Estas tablas proporcionan valores de momentos críticos para diferentes combinaciones de carga y luces, permitiendo determinar la capacidad de carga y el dimensionamiento adecuado de las losas.

Dependiendo de la continuidad que presente cada una, es la tabla en la que se basa para el cálculo de los momentos, tanto en el tramo, como en el borde. Se realiza el esquema de la continuidad de las losas como se puede ver en las figuras IX-34 y IX-35.

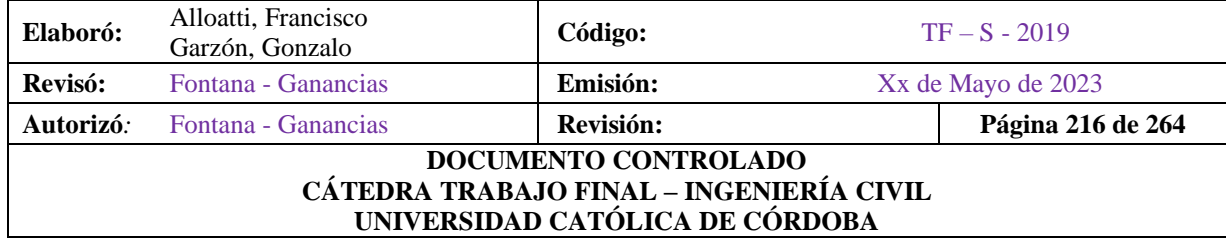

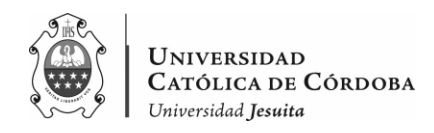

Para las losas Nº1 y Nº5 utilizaremos la tabla 2, para las losas Nº2, 3 y 4 se utiliza la tabla 4 de Marcus. Así, se obtendrán los momentos en ambos sentidos en el tramo y los momentos de empotramiento. En tanto, el resto de las losas son armadas en una dirección y se calcula en el apartado siguiente.

Para cada momento, se destinará la armadura necesaria. Como se ve en las tablas IV-38, 39 y 40.

Como se mencionó, las losas serán nervuradas con molones de polietileno expandido de 40x40x25, y el nervio de la losa será de 10 cm. En 1 metro se tiene dos nervios de 10 cm y dos molones de 40 cm. cada uno, si se habla de una vista en corte como se ve en la figura IV-36. Es por esto que, el resultado de los momentos obtenidos por metro, debe ser dividido en 2, porque cada nervio toma la mitad de la carga. A partir de estos valores de momento obtenemos la armadura transversal As, a partir de fórmulas.

Para el caso de los momentos de tramo, se considera las losas como vigas de sección rectangular con alas, es decir como una viga T.

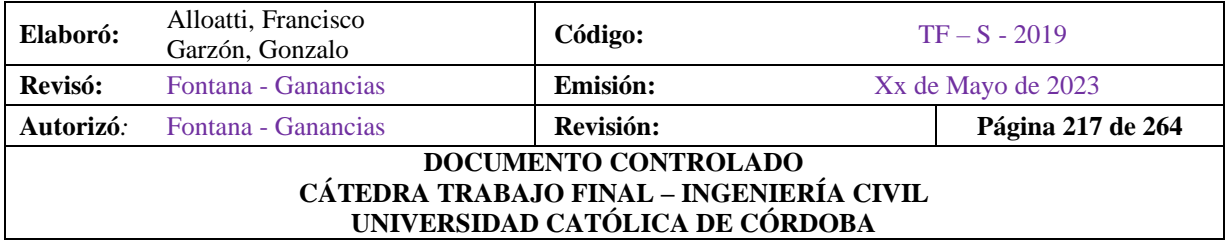

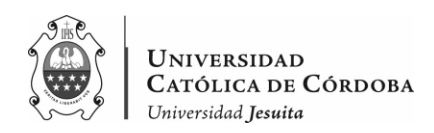

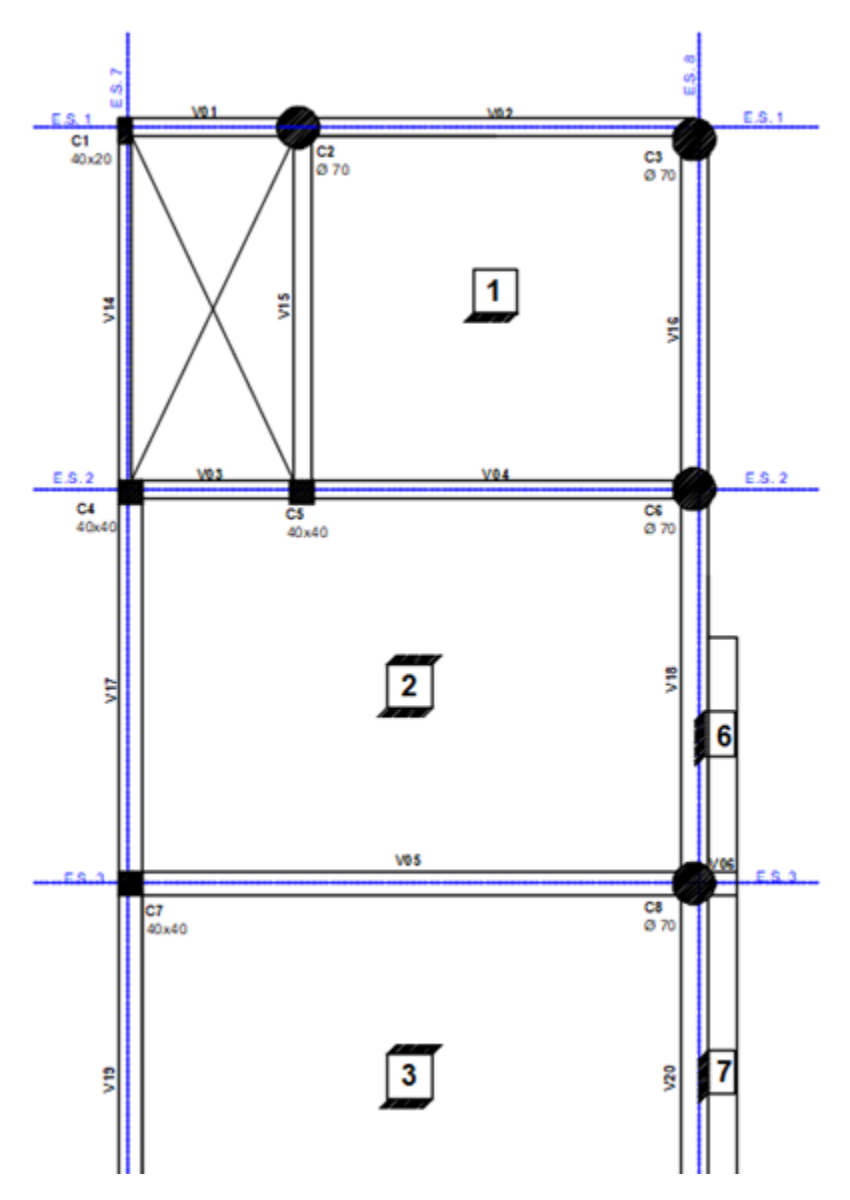

*Figura IX-34 – Continuidad de losas.*

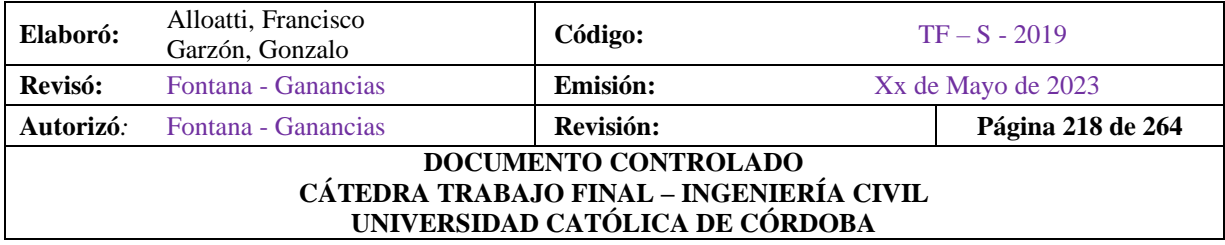

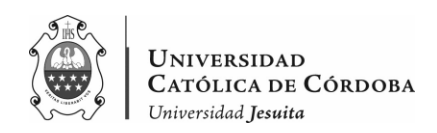

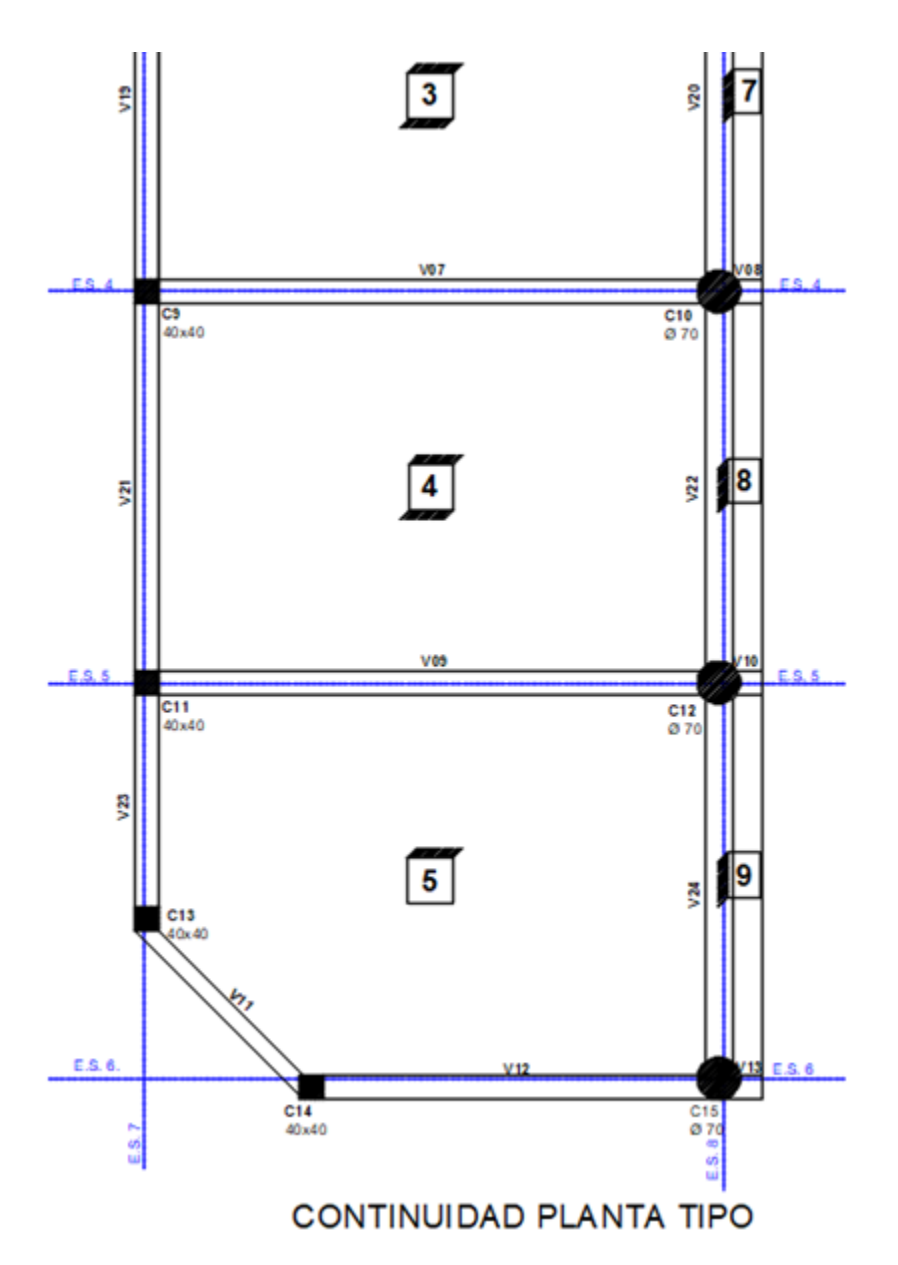

*Figura IX-35 – Continuidad de losas.*

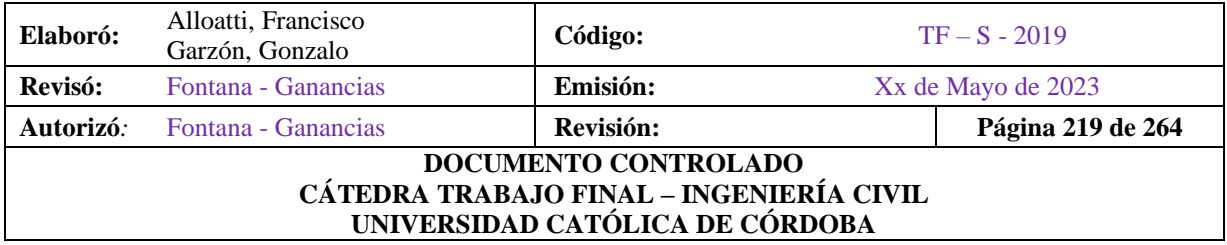

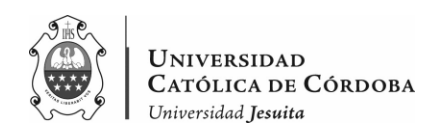

Se tiene en cuenta los siguientes datos a priori para el cálculo de las armaduras:

- Espesor de losa: 30 cm.
- Nervurada en dos direcciones
- Recubrimiento: 3,5 cm.
- Separación entre nervios: 40 cm.
- Ancho de nervio: 10 cm.

Como se puede apreciar en la siguiente figura:

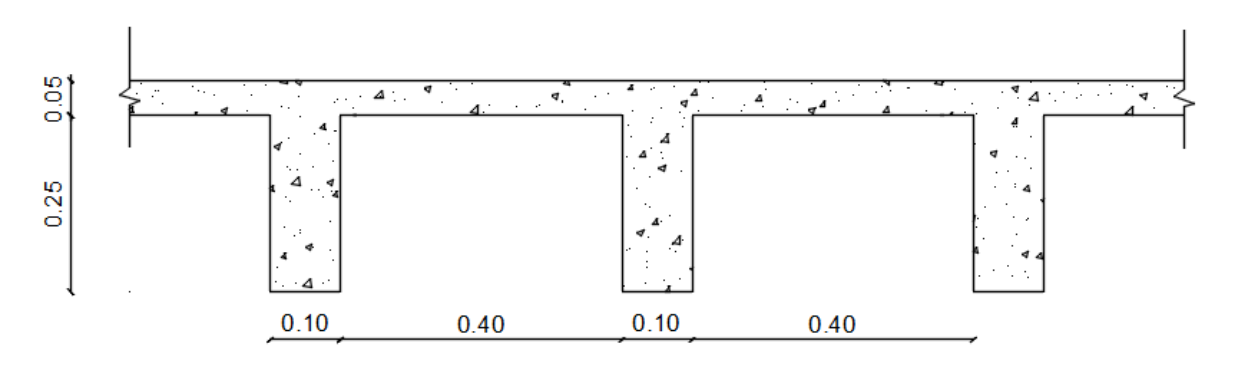

*Figura IX-36 – Sección transversal de losa.*

Ahora bien, para calcular estas como vigas T se tienen en cuenta distintos criterios que exige el CIRSOC 201/2005. En primer lugar, se calcula el ancho efectivo,  $b_e$ . El ancho efectivo máximo está limitado a cuatro veces el ancho del alma, es decir:

$$
b_e \le 4 \times b_w
$$

Siendo,

 $b_w$ : ancho del nervio.

 $b_e \leq 4 * 10$  cm = 40 cm.

Por lo tanto, el ancho efectivo es igual a ancho de ala,  $b_e = 40$  cm

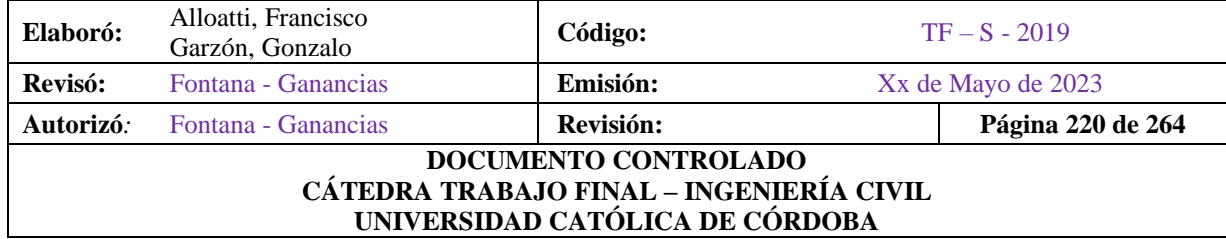

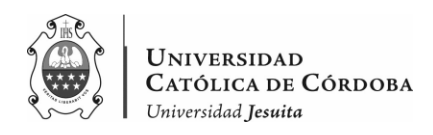

### Como se aprecia en la siguiente figura:

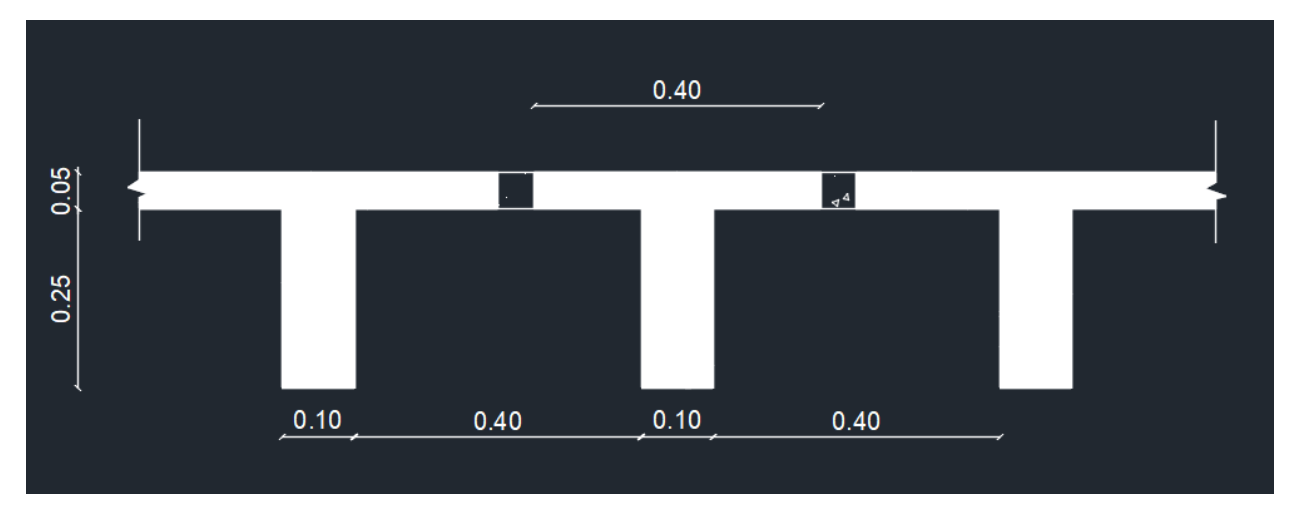

*Figura IX-37 – Viga T efectiva en la sección transversal de la losa.*

Se debe verificar además que el espesor del ala cumpla la condición de ser mayor o igual que la mitad del ancho del alma.

$$
h_f \geq \frac{b_w}{2}
$$

Donde:

 $h_f$ : espesor del ala

$$
0.05\ cm=\frac{0.1}{2}cm
$$

 $0.05$   $cm = 0.05$   $cm$ . El espesor del ala verifica.

Se calcula la tensión de compresión del bloque uniforme en el hormigón:

$$
f_C^* = 0.85 \times f_C'
$$
  

$$
f_C^* = 0.85 \times 25 \, MPa
$$

$$
f_c^* = 21.25 MPa
$$

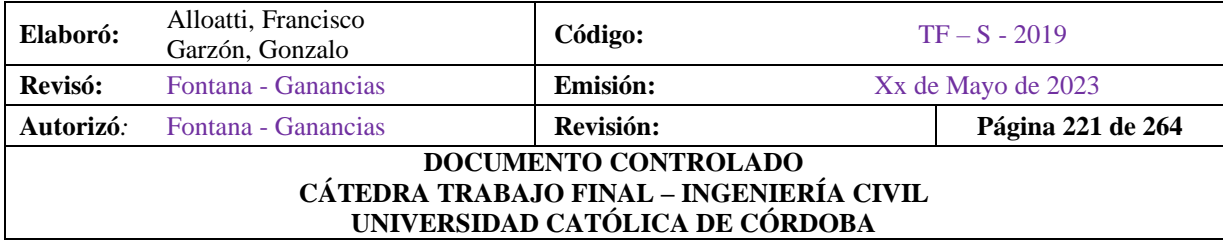

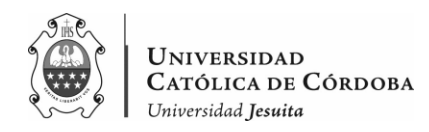

Se calcula el factor  $\beta_1$ :

$$
f_c = 20 MPa \le 30 MPa \rightarrow \beta_1 = 0.85
$$

Se calcula la cuantía mecánica mínima:

$$
k_{a\ min} = \frac{1.4}{f_c^*} = \frac{1.4}{21.25\ MPa} = 0.06588
$$

A partir del momento nominal Mn (con un  $\emptyset = 0.9$ ),

$$
M_n = \frac{M_u}{\phi}
$$

Se calcula el momento nominal  $m_n$ , que se utilizara para calcular la cuantía mecánica necesaria  $k_a$ , que en caso de ser inferior a  $k_{a min}$ , se adopta la cuantía mínima  $k_{a min}$ .

$$
m_n = \frac{M_n}{f_c^* \times b \times d}
$$
  

$$
k_a = 1 - \sqrt{1 - 2 \times m_n}
$$

Se supone en primera instancia que el eje neutro pasa por el ala, por lo que la sección se comportara como rectangular de ancho constante e igual al ancho de ala, para esto debe verificarse:

$$
k_a \leq \frac{h_f}{d}
$$

Siendo

 $0.05 \div 0.265 = 0.189$ , mayor que  $k_a = 0.0658$ ,

se verifica que el eje neutro pasa por el ala.

Se calcula la cuantía mecánica máxima:

$$
k_{a_{max}} = k_c \times \beta_1 = 0.375 \times 0.85 = 0.31875 > k_a
$$

Por último, se obtiene las armaduras longitudinales a flexión:

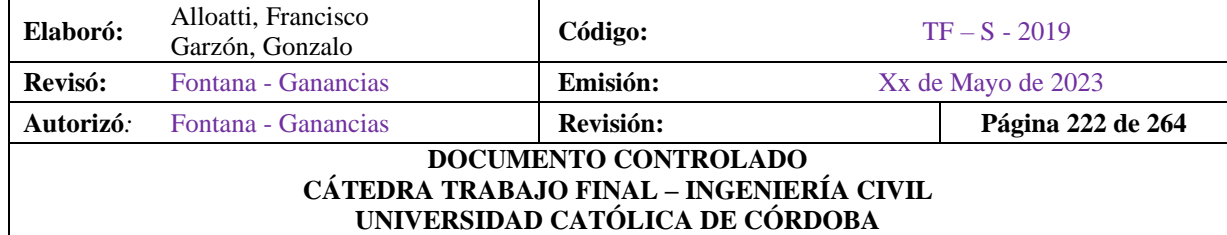

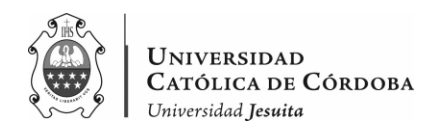

÷.

 $\sim$ 

$$
A_s = \frac{k_a \times f_c^* \times b \times d}{f_y}
$$

En tanto a los momentos de empotramiento, se calcula la armadura a flexión como una viga rectangular con las mismas formulas.

Por lo que, se obtiene las armaduras para las losas como se aprecia a continuación.

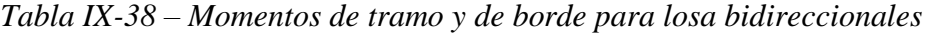

| Losa qu [kg/m2] | Tabla de<br><b>Marcus</b> | ly [m] | $ x$ [m] | ly/lx | kx    | <b>mx</b> | nx     | my     |            |         | Xx [kgm/m] Mx [kgm/m] My [kgm/m] |
|-----------------|---------------------------|--------|----------|-------|-------|-----------|--------|--------|------------|---------|----------------------------------|
| 1248            |                           | 6.25   | 5.81     | 1.08  | 0.773 | 26.69     | 10.35  | 38.74  | $-4710.14$ | 1578.40 | 1087.44                          |
| 1408            |                           | 9.1    | 6.32     | 1.44  | 0.955 | 28.8      | 12.56  | 94.01  | $-4477.62$ | 1952.74 | 598.22                           |
| 1408            |                           | 9.1    | 6.12     | 1.49  | 0.961 | 28.39     | 12.485 | 99.585 | $-4223.93$ | 1857.55 | 529.56                           |
| 1408            |                           | 9.1    | 6.12     | 1.49  | 0.961 | 28.39     | 12.485 | 99.585 | $-4223.93$ | 1857.55 | 529.56                           |
| 1408            |                           | 9.1    | 6.35     | 1.43  | 0.913 | 19.7      | 8.765  | 52.64  | $-6477.36$ | 2881.93 | 1078.53                          |

*Tabla IX-39 – Sección de acero necesaria para momentos de tramo*

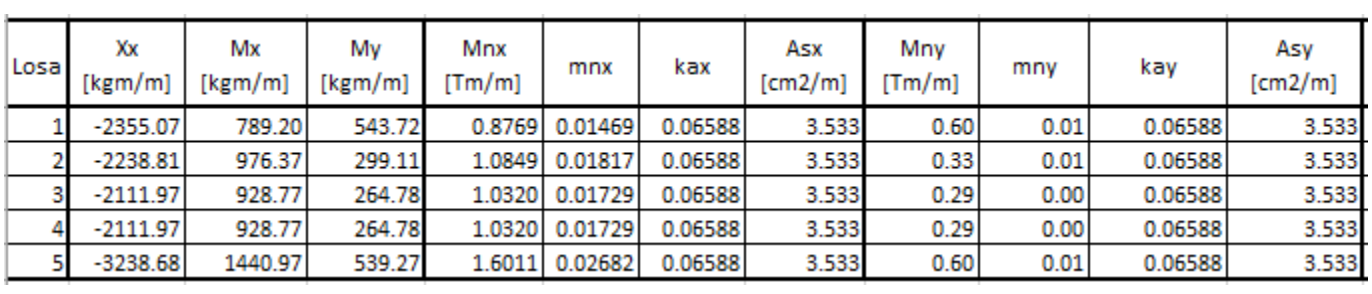

 $\sim$ 

 $\sim$ 

• Para los momentos del tramo, entonces, se opta por armar:

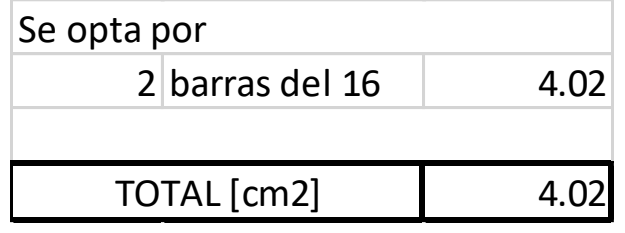

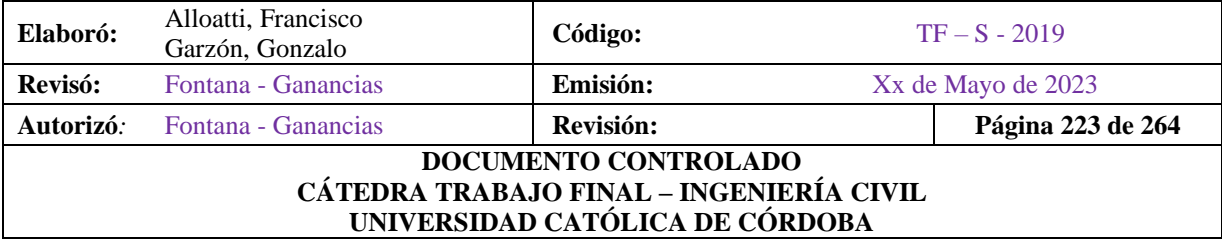

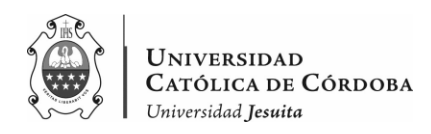

| Losa | $Xx$ [kgm/m]  | <b>MnXx</b><br>[kgm/m] | mnXx  | ka    | Asx<br>[cm2/m] |  |
|------|---------------|------------------------|-------|-------|----------------|--|
|      | $-2355.07246$ | $-2.617$               | 0.175 | 0.194 | 2.604          |  |
|      | $-2238.80968$ | $-2.488$               | 0.167 | 0.184 | 2.461          |  |
| 3    | $-2111.96617$ | $-2.347$               | 0.157 | 0.172 | 2.307          |  |
|      | $-2111.96617$ | $-2.347$               | 0.157 | 0.172 | 2.307          |  |
|      | $-3238.68112$ | $-3.599$               | 0.241 | 0.280 | 3.761          |  |

*Tabla IX-40 – Sección de acero necesaria para momentos negativos de borde.*

• A su vez, para los momentos de empotramiento:

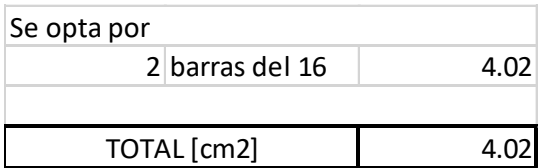

#### IX.F.2. Losas Armadas en Una Dirección

En el caso de las losas Nº6, 7, 8 y 9, al ser armadas en una dirección se utilizará la siguiente fórmula para el cálculo del Momento Ultimo:

$$
M_u = \frac{q_u * l_x^2}{2}
$$

Debido a que estas últimas son losas en voladizo. A continuación, la tabla con la armadura correspondiente:

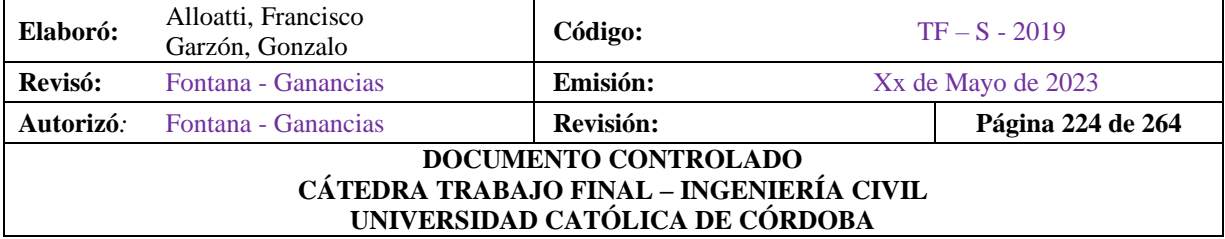

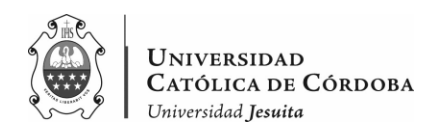

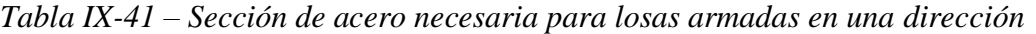

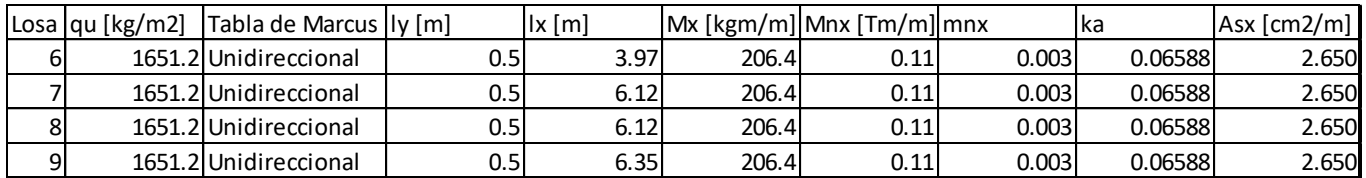

Si bien, con 3 barras del 12 se cubriría la sección de acero necesaria, se opta por continuar las barras del 16 de las losas adyacentes, para darle mayor continuidad a la losa y debido a que es un tramo muy corto, es más practico a la hora del armado.

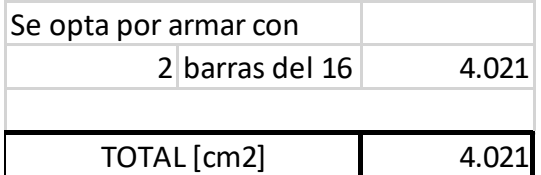

# **IX.G. VIGAS**

En este apartado, se procederá a determinar la armadura requerida para las vigas, a flexión y corte. Basándonos en los resultados del análisis del software de cálculo.

Para ello, se considerará la combinación de cargas más desfavorable, generalmente para el momento positivo, para la que se va a destinar la armadura inferior de las vigas, es decir en el tramo, la combinación ultima más desfavorable es la siguiente:

•  $U2 = 1.2D+1.6L+0.5Lr$ ,

Mientras que, para los momentos negativos, que determinan la armadura superior, en donde se dan en las uniones de las vigas con las columnas, la combinación más desfavorable es:

•  $U5 = 1.2D+E+0.5L+0.5Lr$ 

donde D representa la carga muerta, L la carga viva y Lr la carga de uso o carga reducida.

Aunque viendo los resultados del análisis, se dan casos en donde el momento en el tramo la combinación más desfavorable se da con la U5, y en donde la más desfavorable en el

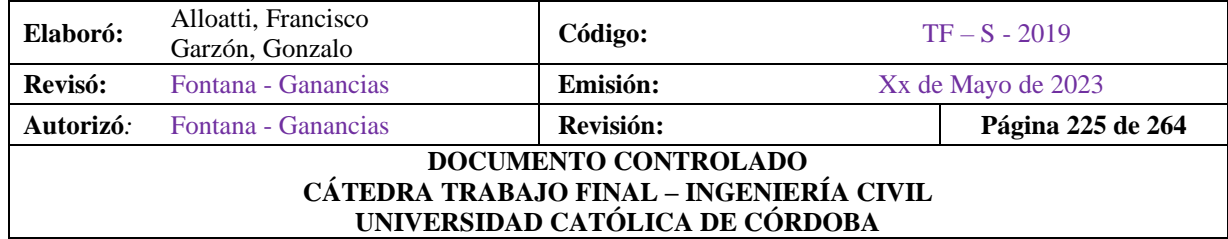

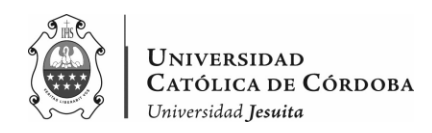

empotramiento predomina la combinación U2, si bien son pocos los casos en donde ocurre esto, vale la aclaración, ya que se adopta una armadura para el Mu más desfavorable.

### IX.G.1. Armadura a Flexión

Con base en los momentos últimos obtenidos a partir del análisis dinámico, se realizará el cálculo de la armadura necesaria utilizando hojas de cálculo especializadas. Se determinará la armadura tanto para los momentos en el tramo de las vigas como para los momentos en los extremos.

Este proceso de cálculo permitirá dimensionar adecuadamente la armadura requerida para resistir los esfuerzos generados por las cargas de servicio y garantizar la capacidad de las vigas para soportar las solicitaciones esperadas.

Una vez determinada la armadura necesaria, se procederá a diseñar y detallar la disposición y cantidad de barras en cada viga, teniendo en cuenta las recomendaciones y regulaciones vigentes. Además, se verificará que los refuerzos longitudinales y transversales cumplan con los requisitos de confinamiento y ductilidad necesarios para garantizar la seguridad y el comportamiento adecuado de las vigas ante cargas de servicio y cargas sísmicas.

A continuación, se presentan los valores de momentos que se obtuvieron en el nivel de losa sobre planta baja. Como se mencionó, las vigas van a ser proyectadas de igual manera en el nivel de losa S/ PB y S/1º.

Se presenta en las siguientes figuras, los momentos de la estructura global, para tener un panorama general de cómo se comporta la misma.

En la figura IX- se presentan, primero los momentos flectores sobre el eje x. Luego, en la figura IX- los momentos flectores sobre el eje z. Finalmente, se muestra en la figura IX- la viga 105 en particular, para tener una visión amplificada de los resultados.

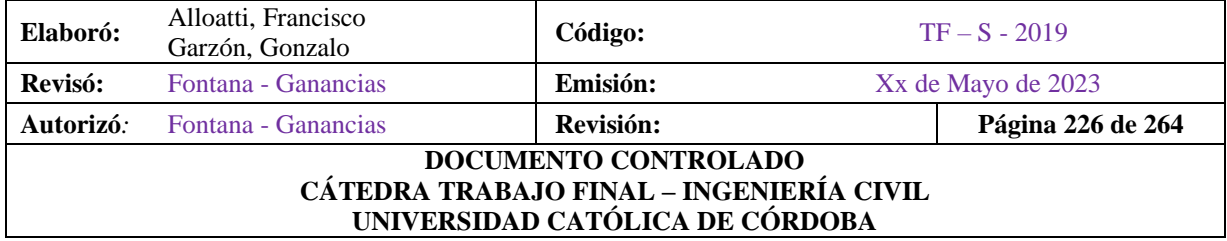

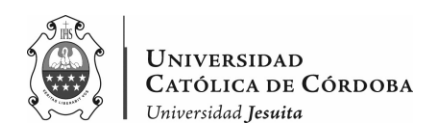

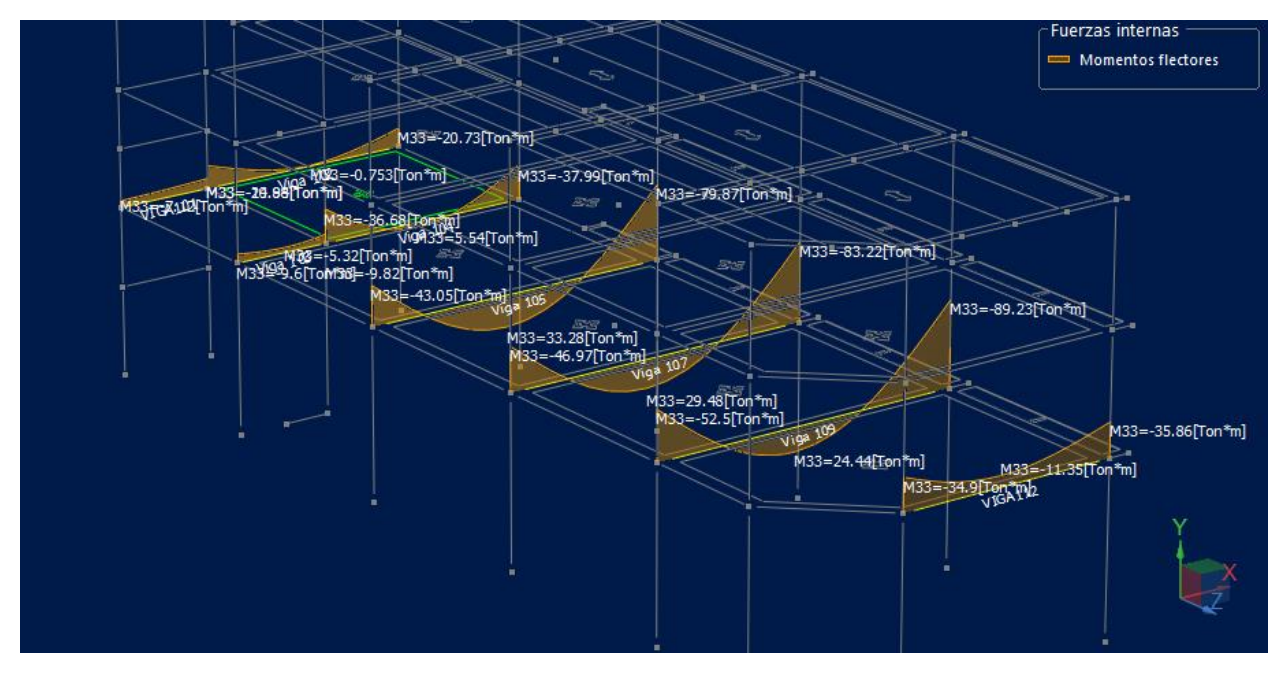

*Figura IX-38 – Momentos flectores en el eje x para la combinación U5.*

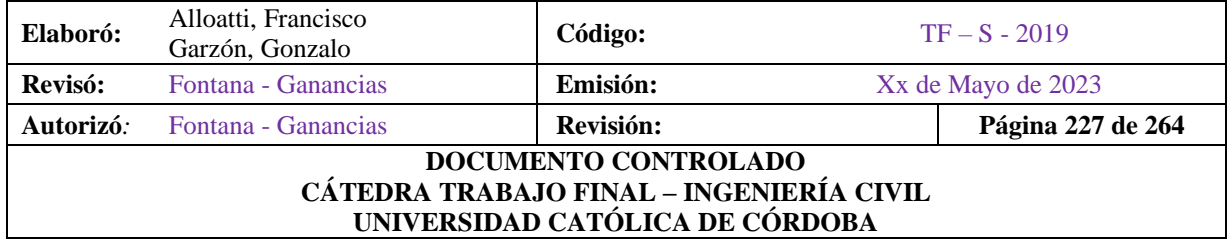

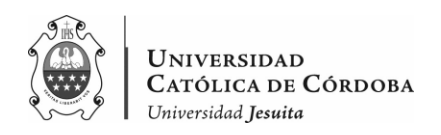

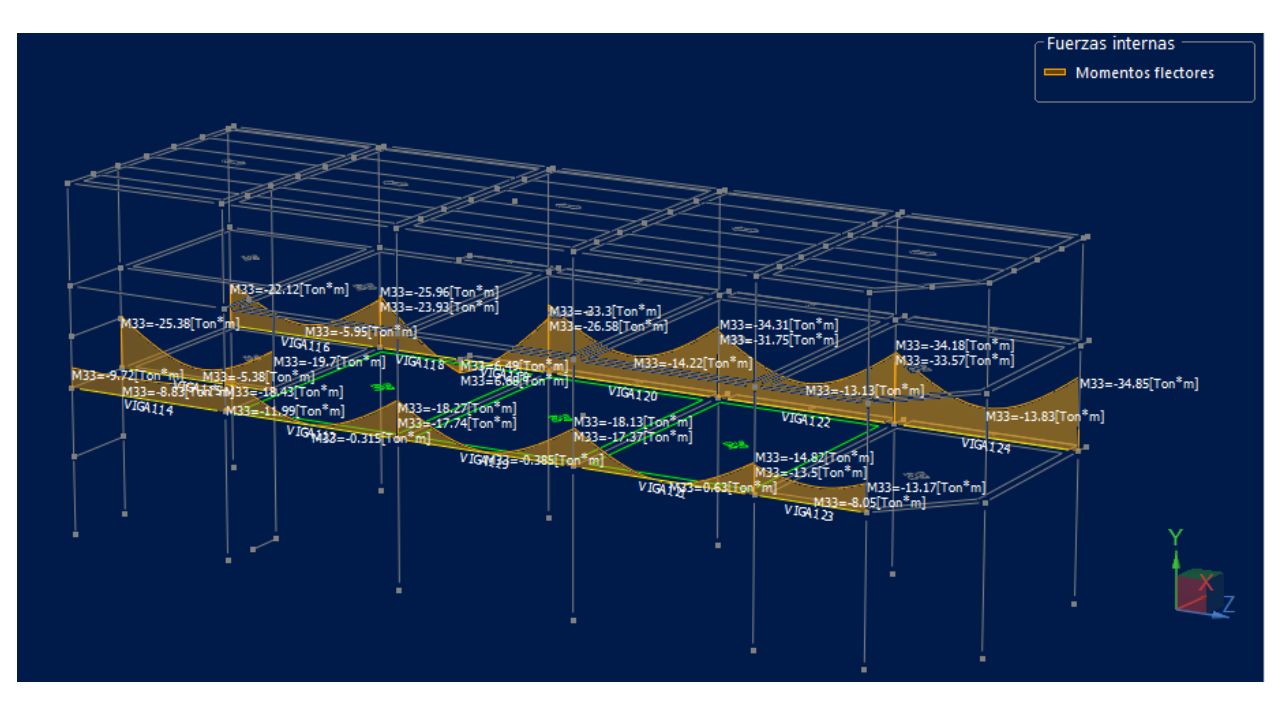

*Figura IX-39 – Momentos flectores en el eje z para la combinación U5.*

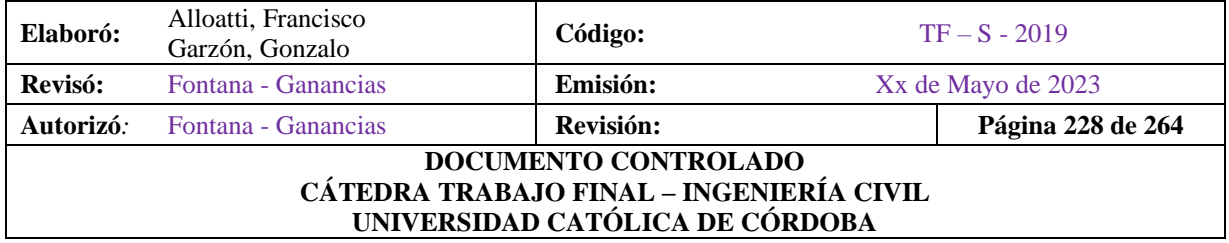

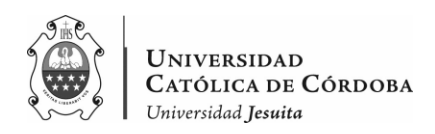

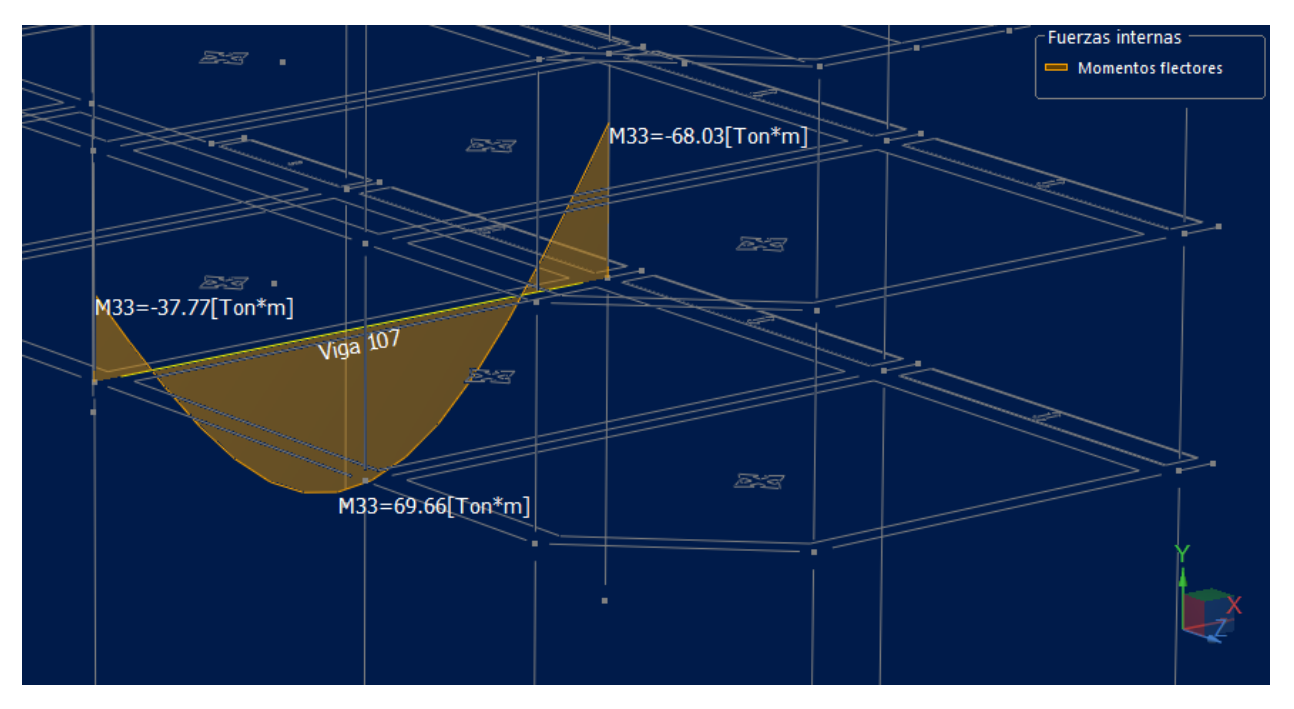

*Figura IX-40 – Momentos flector para viga 107 para la combinación U2.*

Se presentan a continuación los resultados obtenidos pasados a una planilla y con estos datos se obtiene la armadura con las fórmulas pertinentes para una viga de Hormigón Armado.

Con los siguientes datos:

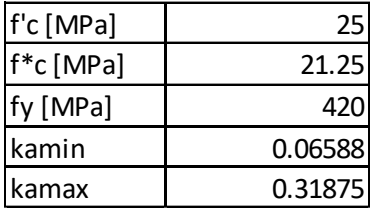

Teniendo en consideración que según como se ve en las figuras anteriores se las llama a los momentos dependiendo si se trata del tramo o del extremo de la viga.

Para simplificación del cálculo, según esta disposición de las vigas, aquellas que van de la viga 101 hasta la 113, que están orientadas en el sentido del eje x, se denomina para las tablas al

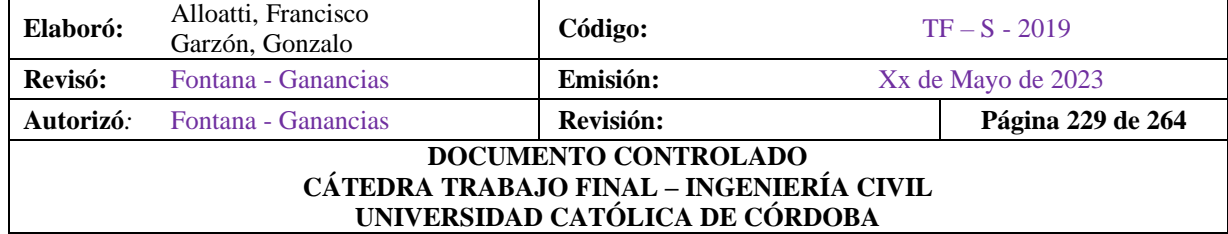

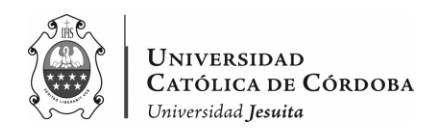

momento de la izquierda de las vigas o momento de la derecha dependiendo que extremo se esté considerando.

Como se ve en la figura IX-39, ocurre lo mismo en el sentido de las vigas que van desde la 114, hasta la 124, las cuales se considera como se ve en la figura el momento del extremo izquierdo o derecho, según cual estemos analizando.

A continuación, las tablas:

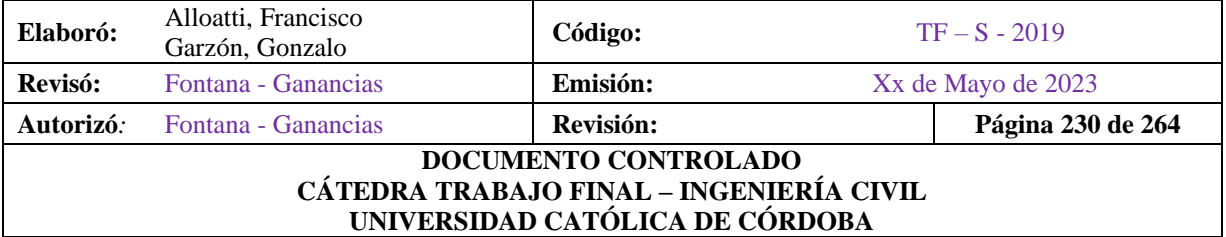

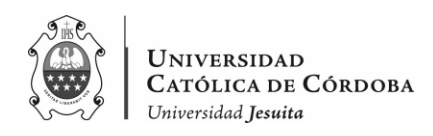

| <b>VIGA</b> |           | $U2 = 1.2 D + 1.6 L + 0.5 Lr$                 |           | $U5 = 1.2 D + E + 0.5L + 0.5Lr$ |                        |           |  |  |  |
|-------------|-----------|-----------------------------------------------|-----------|---------------------------------|------------------------|-----------|--|--|--|
|             |           | Muizq [tm] Mutramo [tm] Muder [tm] Muizq [tm] |           |                                 | Mutramo [tn Muder [tm] |           |  |  |  |
| 101         | $-1.740$  | 0.000                                         | 1.570     | $-7.120$                        | $-8.000$               | $-10.880$ |  |  |  |
| 102         | $-18.780$ | 10.390                                        | $-12.830$ | $-24.940$                       | $-0.753$               | $-20.730$ |  |  |  |
| 103         | $-4.080$  | 0.447                                         | $-6.410$  | $-9.600$                        | $-5.320$               | $-9.820$  |  |  |  |
| 104         | $-31.430$ | 24.650                                        | $-26.780$ | $-36.860$                       | 5.540                  | $-37.990$ |  |  |  |
| 105         | $-36.560$ | 69.550                                        | $-70.360$ | $-43.050$                       | 33.280                 | $-79.870$ |  |  |  |
| 106         | $-3.410$  | 1.000                                         | 0.000     | $-2.530$                        | 1.000                  | $-0.041$  |  |  |  |
| 107         | $-37.770$ | 69.660                                        | $-68.030$ | $-46.970$                       | 29.480                 | $-83.220$ |  |  |  |
| 108         | $-3.290$  | 1.000                                         | 0.000     | $-2.420$                        | 1.000                  | 0.000     |  |  |  |
| 109         | $-39.380$ | 70.220                                        | $-66.230$ | $-52.500$                       | 24.440                 | $-89.230$ |  |  |  |
| 110         | $-3.920$  | 1.000                                         | 0.000     | $-2.900$                        | $-1.000$               | 0.000     |  |  |  |
| 111         | $-8.640$  | 2.650                                         | $-5.610$  | $-21.450$                       | $-11.500$              | $-16.860$ |  |  |  |
| 112         | $-21.120$ | 15.730                                        | $-8.950$  | $-34.900$                       | $-11.350$              | $-35.860$ |  |  |  |
| 113         | $-1.430$  | 1.000                                         | 0.000     | $-1.090$                        | 0.000                  | 0.000     |  |  |  |
| 114         | $-0.567$  | 0.193                                         | $-3.230$  | $-9.720$                        | $-8.830$               | $-12.000$ |  |  |  |
| 115         | $-14.410$ | 8.420                                         | $-9.270$  | $-25.380$                       | $-5.380$               | $-19.700$ |  |  |  |
| 116         | $-10.930$ | 7.750                                         | $-13.990$ | $-22.120$                       | $-5.950$               | $-23.930$ |  |  |  |
| 117         | $-13.650$ | 9.380                                         | $-14.550$ | $-18.430$                       | $-0.315$               | $-18.270$ |  |  |  |
| 118         | $-15.410$ | 9.960                                         | $-17.310$ | $-25.960$                       | 6.680                  | $-26.580$ |  |  |  |
| 119         | $-14.490$ | 8.090                                         | $-13.830$ | $-17.740$                       | $-0.385$               | $-17.370$ |  |  |  |
| 120         | $-15.320$ | 9.440                                         | $-16.820$ | $-33.300$                       | $-14.220$              | $-34.310$ |  |  |  |
| 121         | $-15.130$ | 8.980                                         | $-11.320$ | $-18.130$                       | 1.010                  | $-14.820$ |  |  |  |
| 122         | $-15.220$ | 9.250                                         | 16.900    | $-31.750$                       | $-13.130$              | $-33.570$ |  |  |  |
| 123         | $-6.360$  | 1.280                                         | $-4.730$  | $-13.500$                       | $-8.050$               | $-13.170$ |  |  |  |
| 124         | $-16.590$ | 10.390                                        | $-15.910$ | $-34.180$                       | $-13.830$              | $-34.850$ |  |  |  |

*Tabla IX-42 – Momento flector ultimo para las combinaciones de carga U2-U5.*

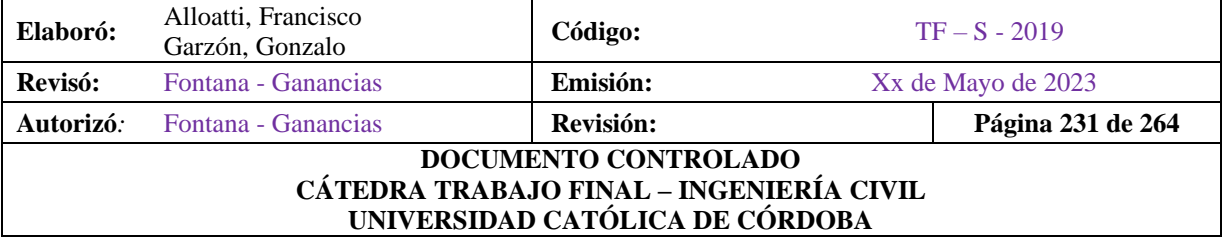

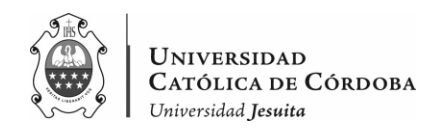

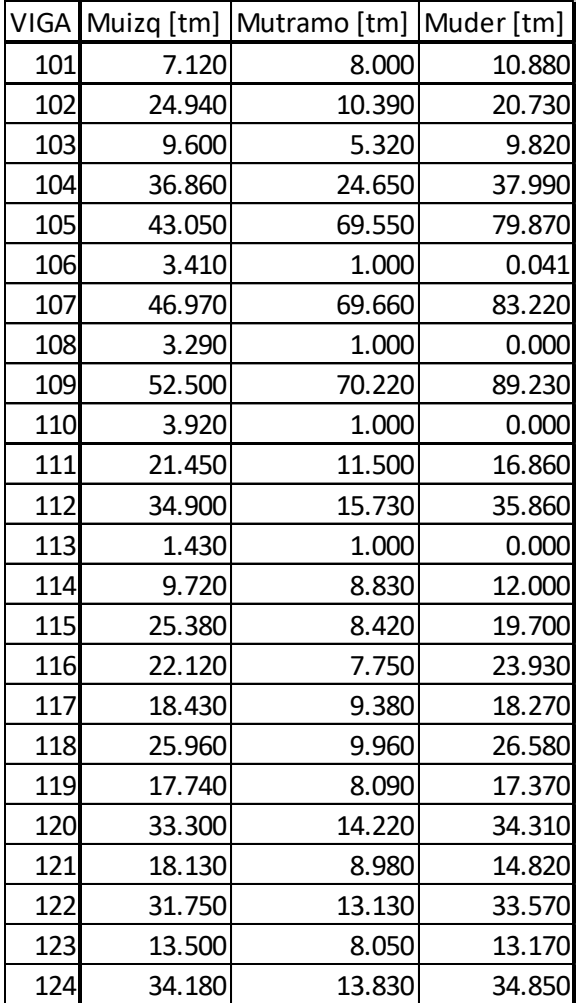

## *Tabla IX-43 – Momento flector ultimo.*

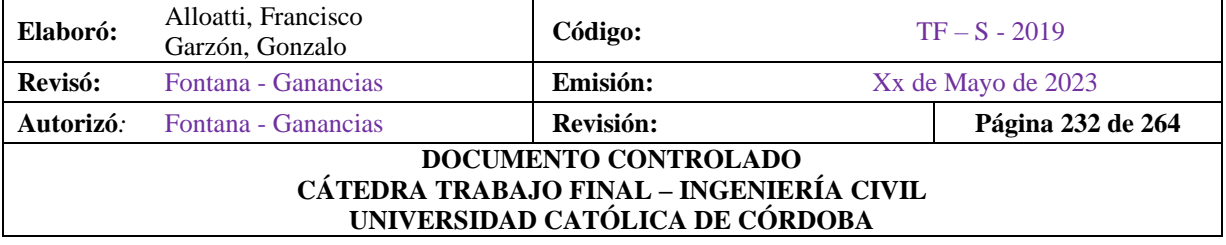

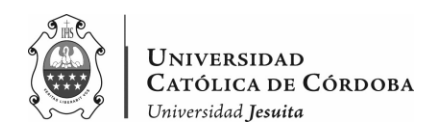

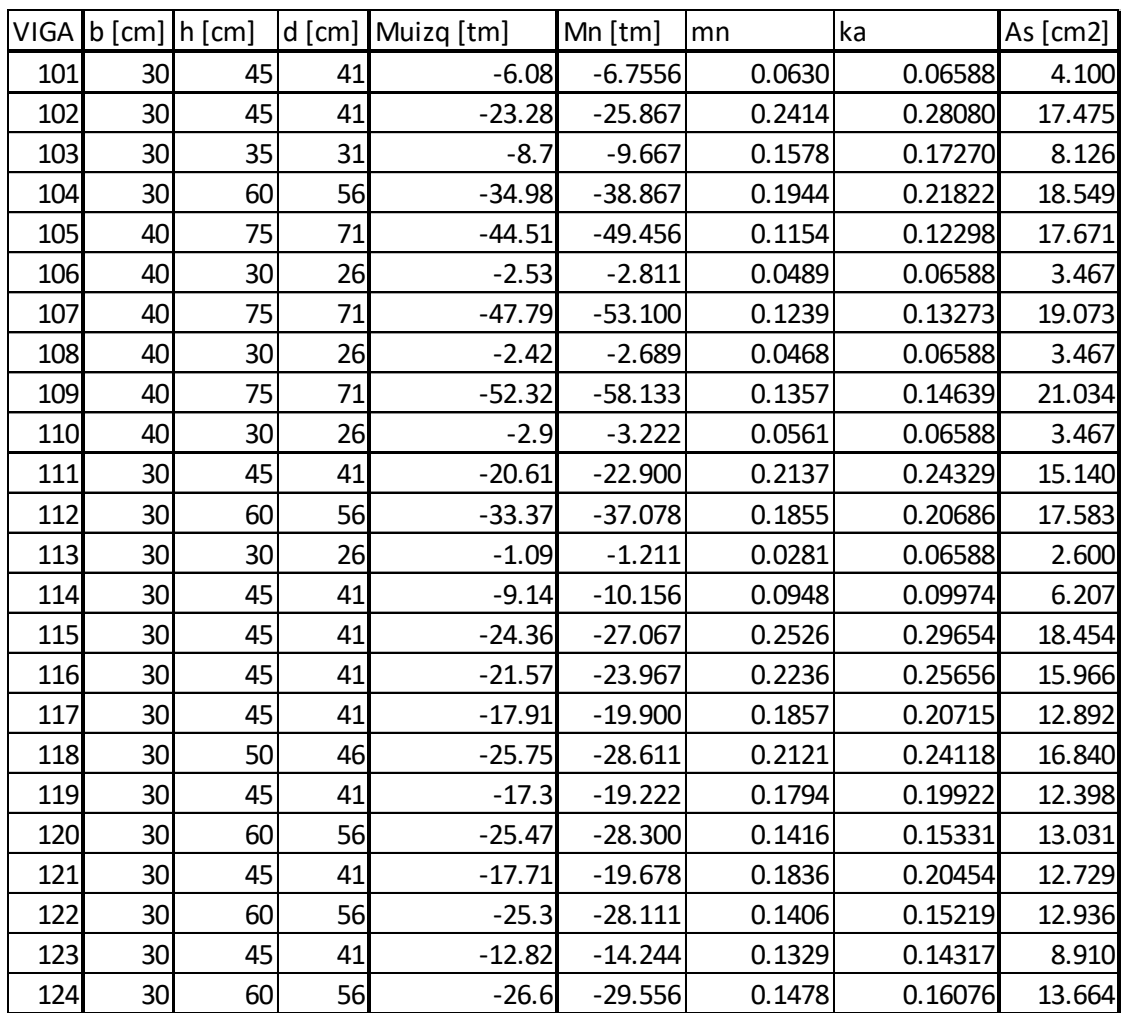

# *Tabla IX-44 – Vigas - Sección de acero (As) necesaria para Mu izquierda.*

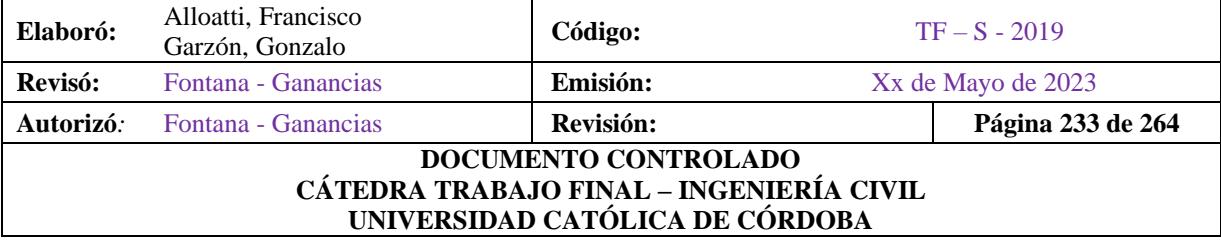

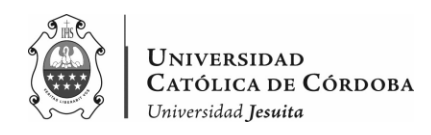

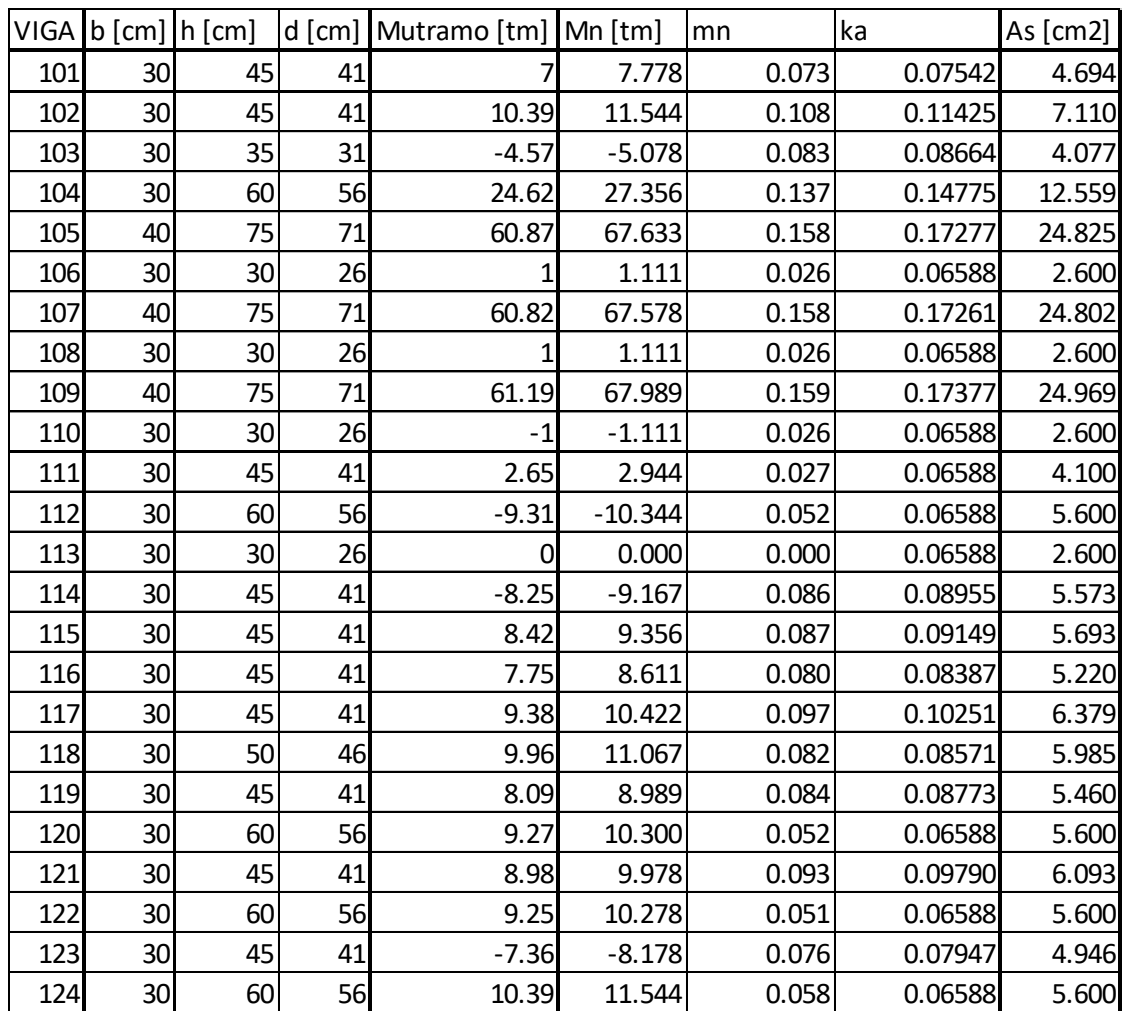

## *Tabla IX-45 – Vigas - Sección de acero (As) necesaria para Mu de tramo.*

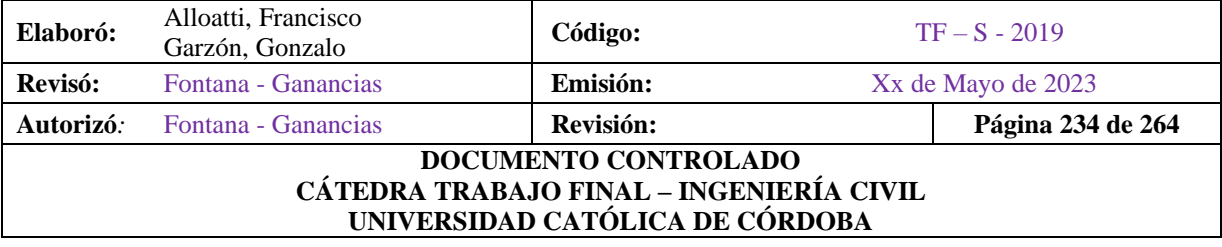

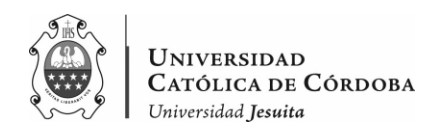

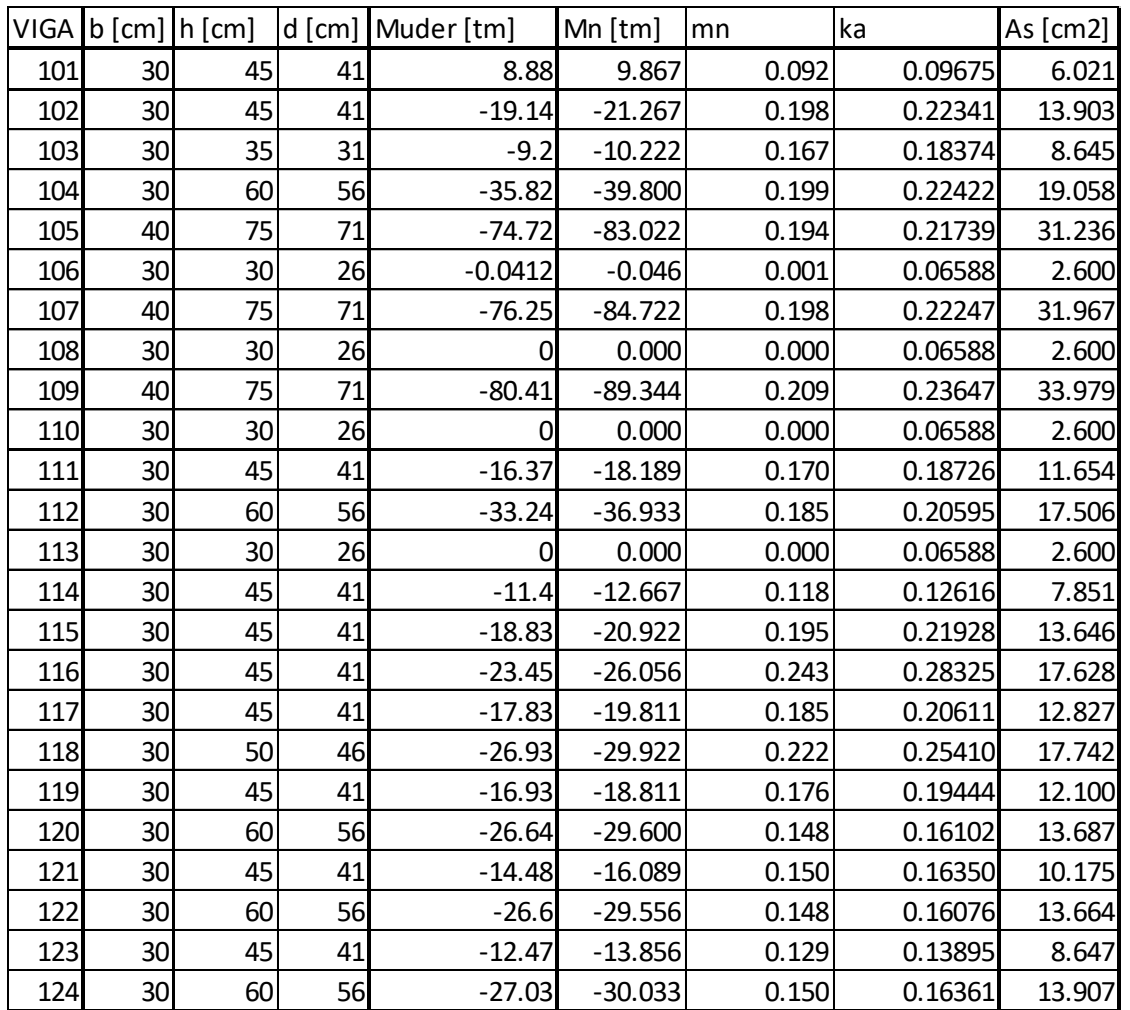

# *Tabla IX-46 – Vigas - Sección de acero (As) necesaria para Mu derecha.*

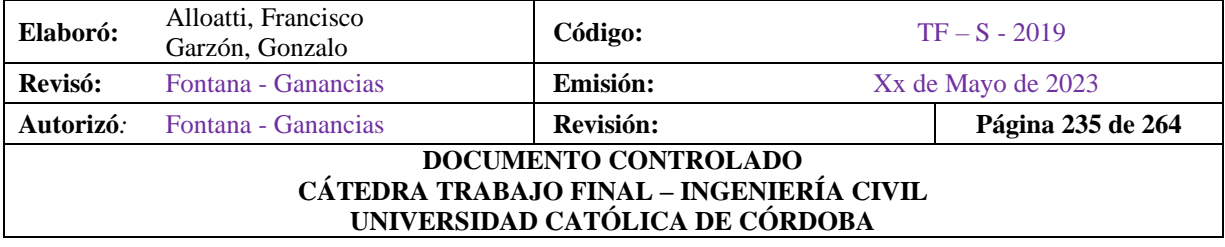

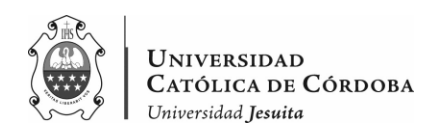

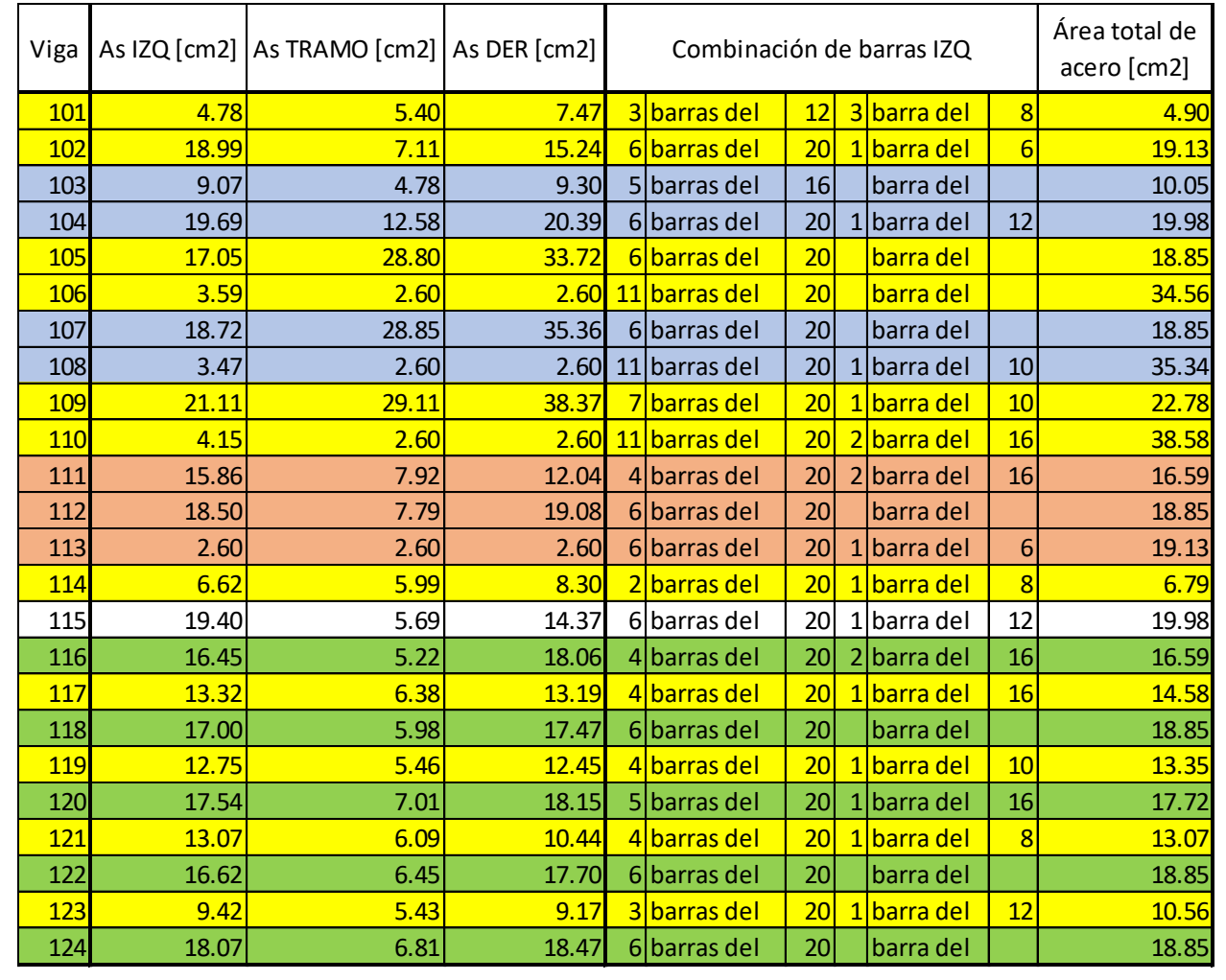

# *Tabla IX-47 – Vigas – Combinación de barras – Parte 1.*

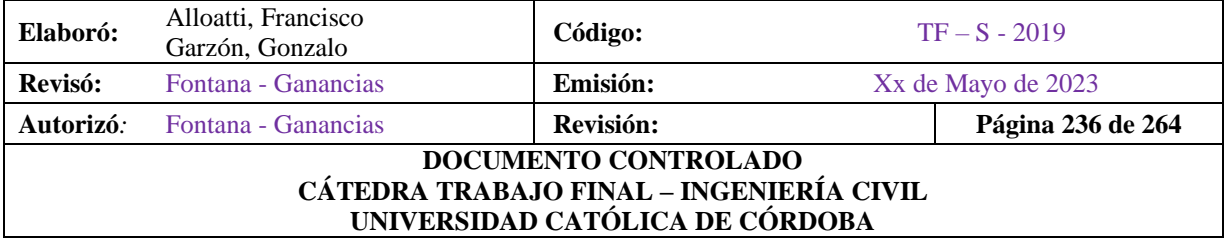

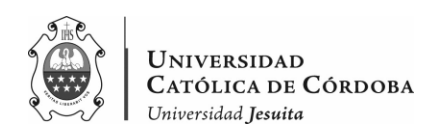

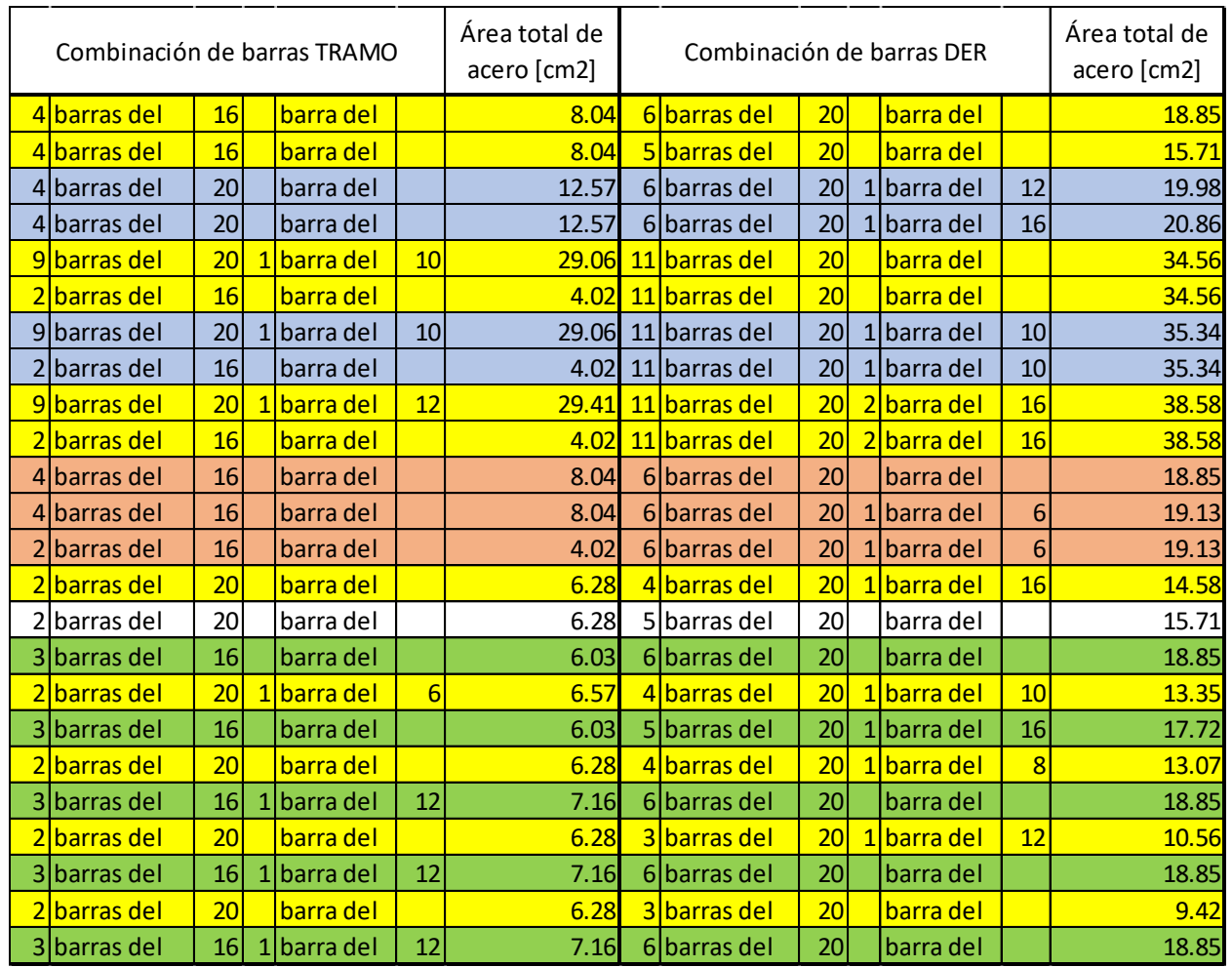

### *Tabla IX-48 – Vigas – Combinación de barras – Parte 2.*

Vale la aclaración que los colores de la tabla representan aquellas vigas que son consecutivas entre sí, por lo que van a conformar pórticos en cada sentido. Por ejemplo, entre la viga 101 y 102, existe continuidad, lo que implica que se dispondrá armadura para el mayor momento entre las dos. En este caso, sería el momento de la derecha de la viga 101, y el momento de la izquierda de la 102. Esto es el momento negativo, por lo que al obtener un mayor momento en la

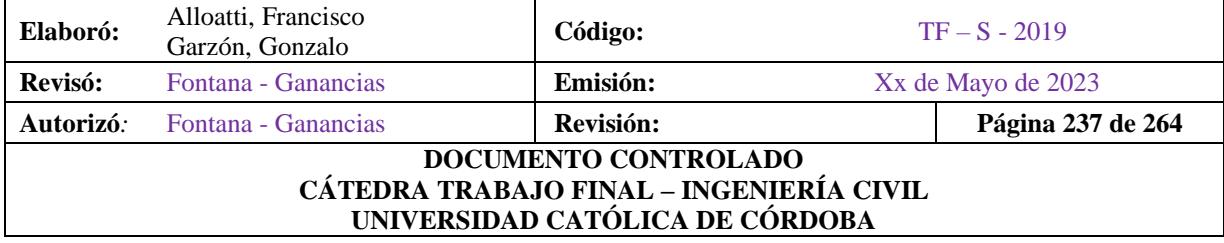

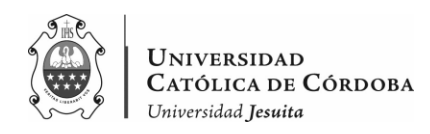

viga 102, se proponen 6 barras de 20 mm. de diámetro, a la derecha de la 101 y a la izquierda de la 102. Como se ve reflejado, a su vez, en el Plano Nº 18.

En este mismo sentido es que, las siguientes vigas presentan continuidad:

- V103-V104
- V105-V106
- V107-V108
- $\bullet$  V109-V110
- $\bullet$  V111-V112-V113
- $\bullet$  V114-V117-V119-V121-V123
- $V116-V118-V120-V122-V124$ .

Por lo que, para la armadura de tramo, prevalece la más desfavorable de ellas y se hace continuar hacia la siguiente por razones constructivas. Lo mismo con la armadura para los momentos negativos de las vigas que estén consecutivas entre sí.

#### IX.G.2. Armadura a Corte

Se aborda el diseño de la armadura a corte para las vigas. Para determinar la armadura necesaria, se tomará como referencia el corte obtenido a partir del análisis realizado en el software de cálculo estructural.

El proceso de diseño se llevará a cabo siguiendo las fórmulas y criterios establecidos en el CIRSOC 201/2005. Estas fórmulas permiten determinar la cantidad de acero de refuerzo requerida para resistir el corte en las vigas, garantizando así la seguridad y el comportamiento adecuado de la estructura.

Es importante tener en cuenta que, además de la armadura a corte, se considerarán otros factores relevantes en el diseño, como los recubrimientos mínimos especificados en el reglamento y los espaciamientos máximos entre estribos. Estos aspectos se ajustarán a los requisitos establecidos por el CIRSOC, asegurando la confiabilidad y durabilidad de la estructura.

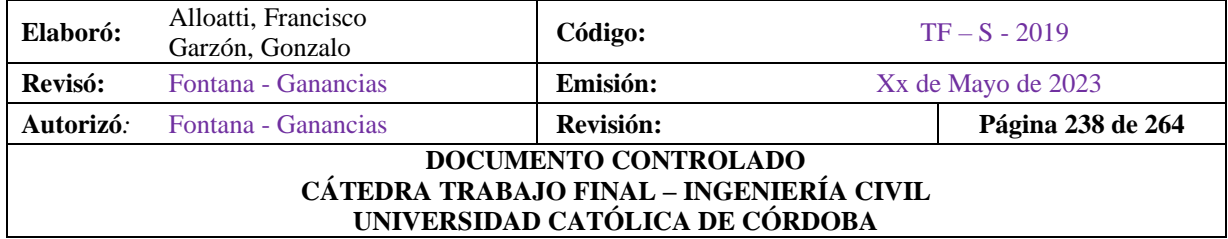

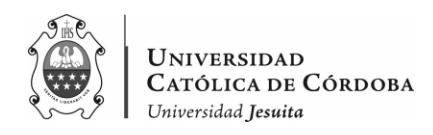

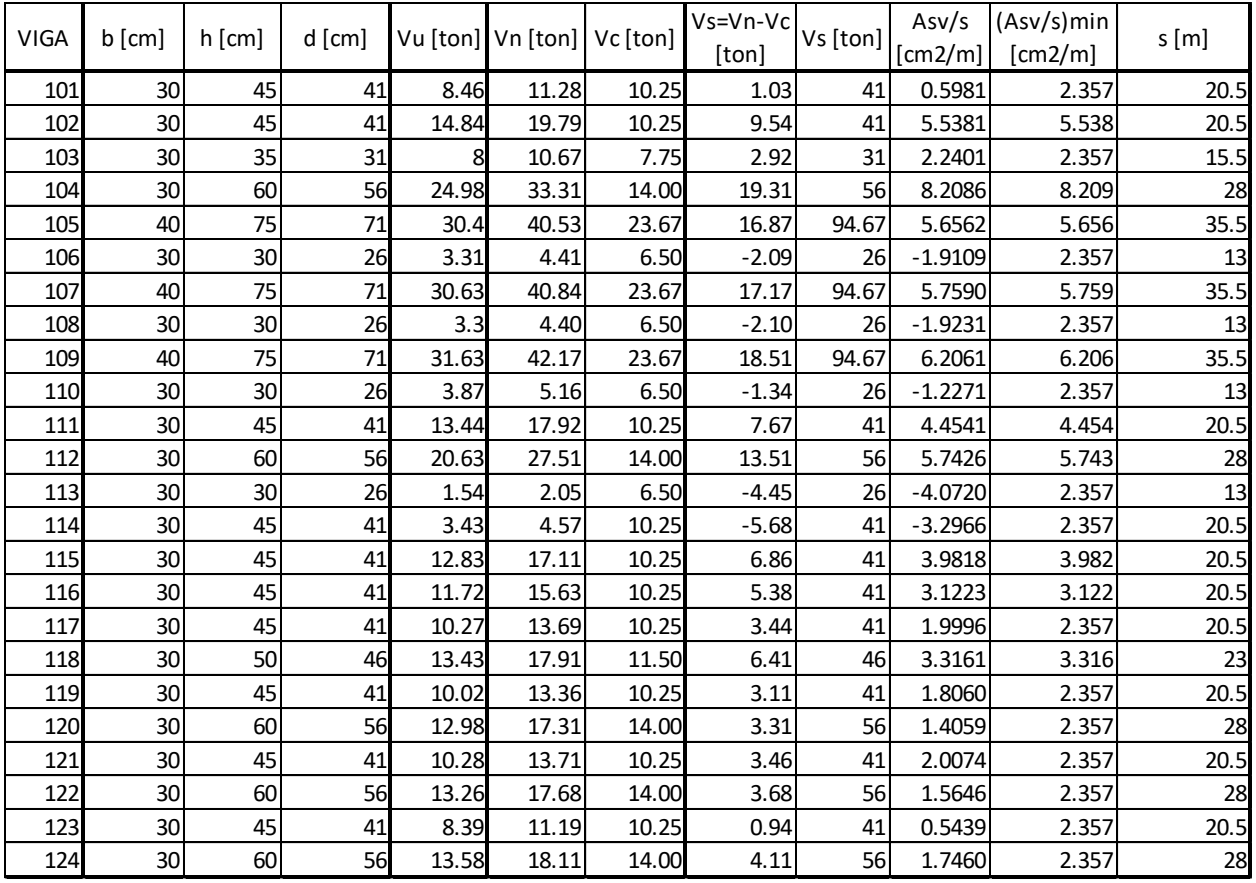

## *Tabla IX-49 – Vigas – Armadura a corte y separación máxima.*

Se adoptan las barras como se ve en la tabla IX-49. Se observa que la armadura de corte destinada cumple con el As necesario comparando la segunda y la última columna de la tabla.

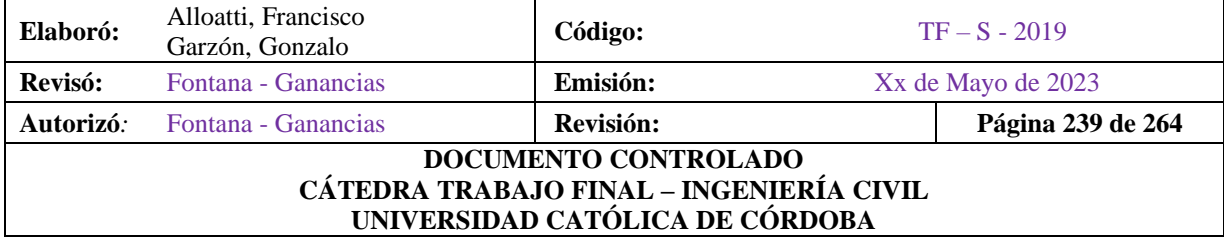

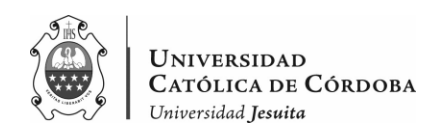

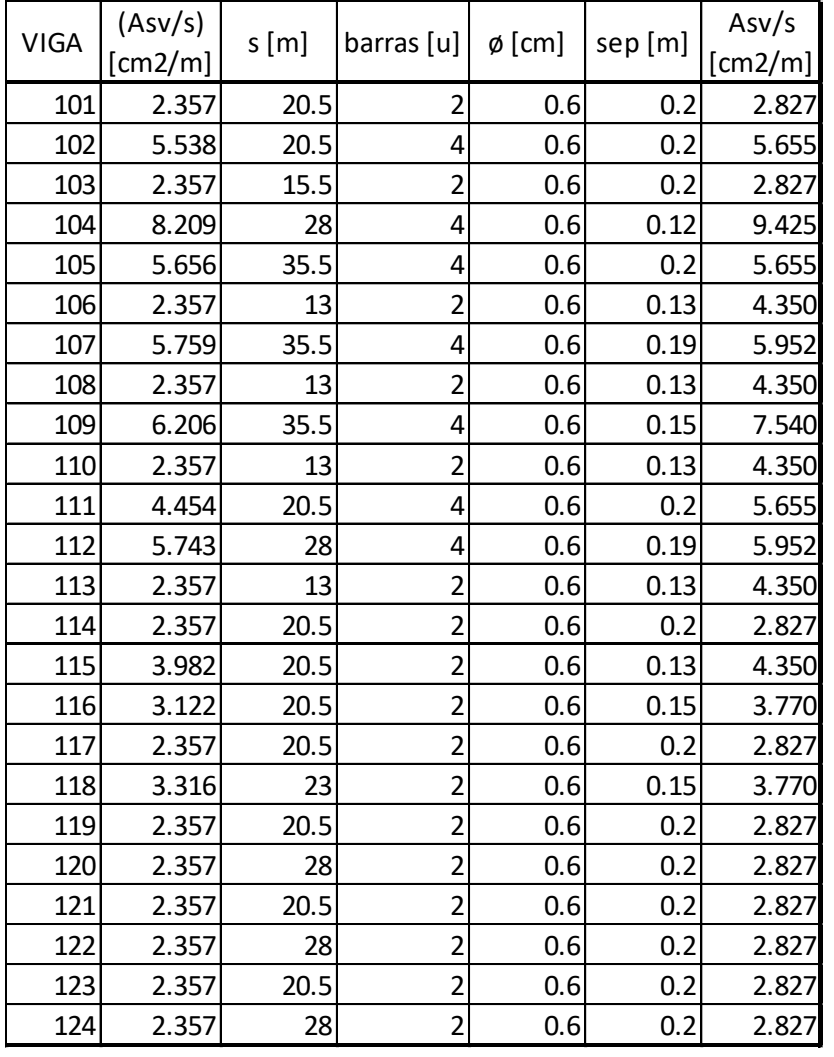

### *Tabla IX-50 – Armadura de Corte*

IX.G.3. Consideraciones para el modelado de las vigas

Una vez obtenidas las armaduras para todas las vigas, se pasa a modelar los planos. Se tienen en cuenta los criterios del Capítulo 7 del CIRSOC 201 para esto.

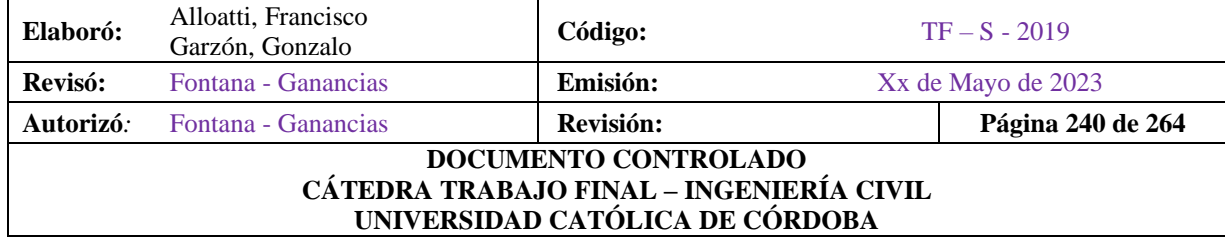

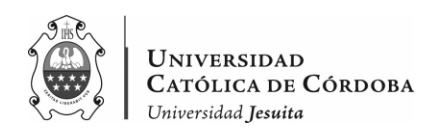

Según este reglamento en la figura 7.1.2. propone que ganchos con un ángulo de doblado de 90º para barras y alambres de la armadura principal debe tener una longitud como la que se presenta a continuación:

| arm princ | $long$ de doblado $[m]$ |
|-----------|-------------------------|
| 8         | 0.10                    |
| 10        | 0.12                    |
| 12        | 0.14                    |
| 16        | 0.19                    |
| 20        | 0.24                    |

*Tabla IX-51 - Gancho normal a 90º*

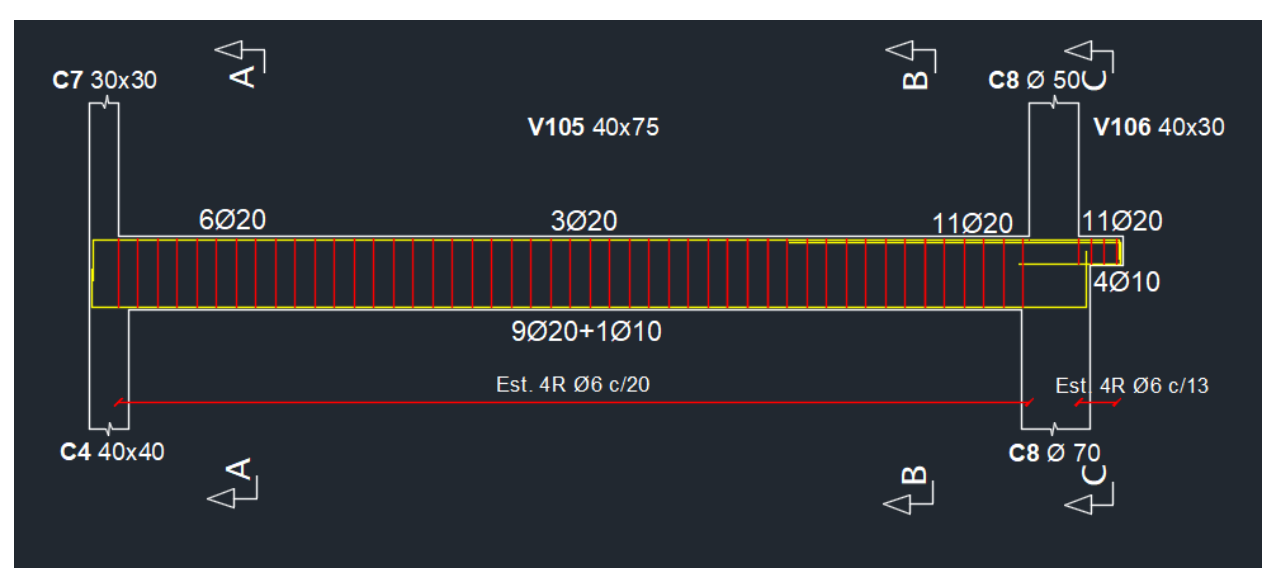

*Figura IX-41 – Armadura de viga 105-106.*

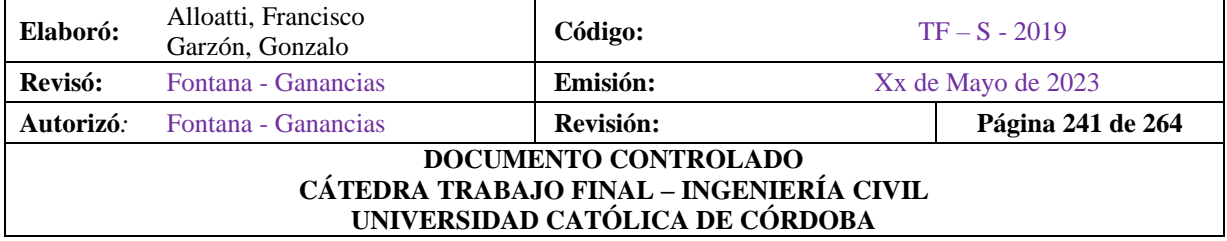

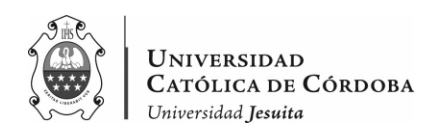

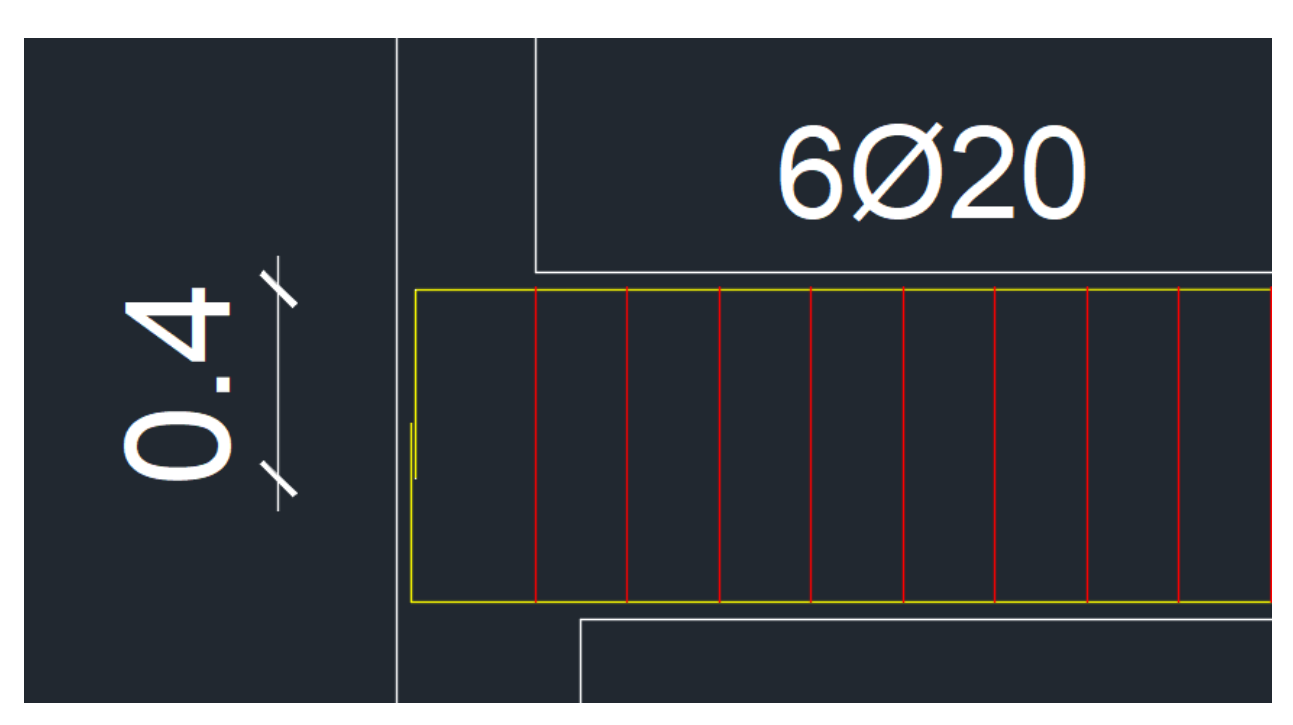

*Figura IX-42 – Longitud del gancho a 90º para viga 105.*

Se proponen en la mayoría de los casos para vigas con estas dimensiones, un gancho de 40 cm de largo.

Además, para el recubrimiento el CIRSOC 201 propone en la tabla 7.7.1.

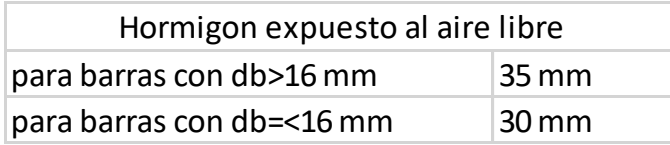

Se baso el modelado de los Planos Nº18 y Nº19 referidos a vigas, a estas disposiciones, entre otras, requeridas por el Reglamento Argentino de Estructuras de Hormigón Armado.

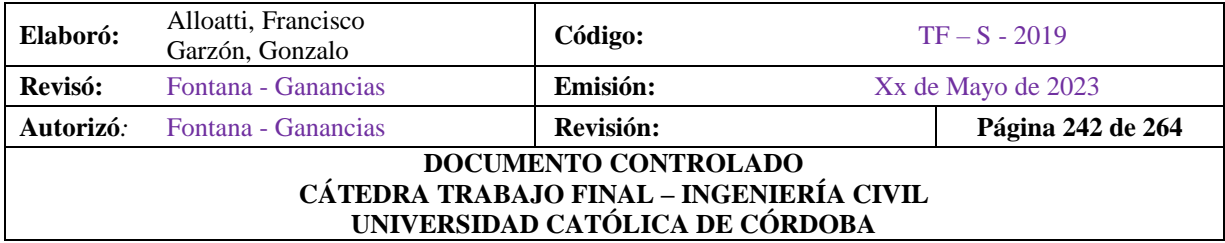

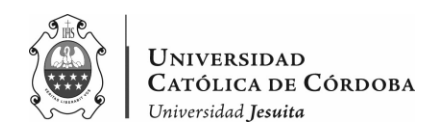

#### IX.G.3. Verificación a las deformaciones

Se realizará un control de flechas en las vigas más solicitadas en ambas direcciones, centrándonos específicamente en la viga más solicitada en el sentido de x y en la viga más solicitada en el sentido de z. Este control se llevará a cabo con el objetivo de evaluar y verificar las deformaciones permitidas de acuerdo con las normativas establecidas por el CIRSOC. La finalidad de este análisis es asegurar que las vigas mantengan sus deformaciones dentro de los límites aceptables, garantizando así la estabilidad y el adecuado funcionamiento de la estructura en su conjunto.

El CIRSOC 201/2005 exige como se presenta a continuación, en la tabla 9.5b del reglamento:

|        | Tipo de elemento                                                                                                    | <b>Deformaciones (Flechas)</b><br>a considerar                                                                                                   | Deformación<br>(flecha) límite |
|--------|----------------------------------------------------------------------------------------------------|----------------------------------------------------------------------------------------------------|--------------------------------|
| $\Box$ | Cubiertas planas que no soportan ni Flecha instantánea debi-<br>están unidas a elementos no estruc- da a la sobrecarga L<br>turales que puedan sufrir daños por<br>grandes flechas |                                                                                                    |                                |
| $\Box$ | Entrepisos que no soportan ni están Flecha instantánea debi-<br>unidos a elementos no estructurales da a la sobrecarga L<br>que puedan sufrir daños por grandes<br>flechas         |                                                                                                    | 360                            |
| $\Box$ | Cubiertas o entrepisos que soportan Parte de la flecha total<br>o están unidos a elementos no estruc-<br>turales que pueden sufrir daños por<br>grandes flechas                    | que ocurre después de la<br>construcción de los ele-<br>mentos no estructurales, o<br>sea, la suma de las flechas                                |                                |
| ο      | Cubiertas o entrepisos que soportan o<br>están unidos a elementos no estruc-<br>turales que no pueden sufrir daños por<br>grandes deformaciones (flechas)                          | a largo plazo debidas a las<br>cargas de larga duración y<br>las flechas instantáneas<br>ocasiona cualquier<br>aue<br>sobrecarga adicional (***) |                                |

*Tabla IX-52 -* Flechas máximas admisibles

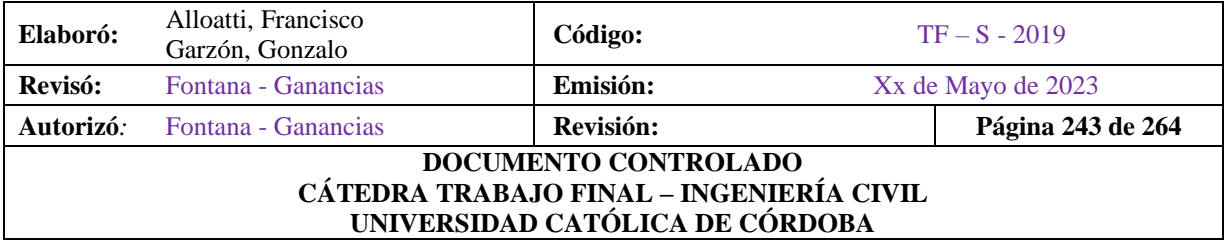

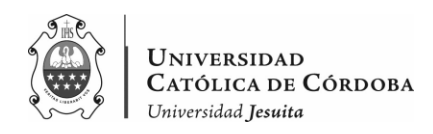

El CIRSOC establece que el control de flechas debe realizarse para los elementos de HºAº solicitados a flexión, para el comportamiento en estado de servicio.

Es por esto que nos basamos en los resultados de la deflexión que nos muestra el software de cálculo para el estado:

• 
$$
SERV = PP+D
$$

En este caso tenemos un entrepiso que soportan y está unido a elementos no estructurales y que pueden sufrir grandes flechas, se tiene entonces:

A la viga V109, que es una de las que mayor luz abarca (9.65 m), a su vez la que mayor carga recibe en el sentido de X y la que mayor deformación presenta según el RAM.

Mientras que en el sentido de Z se selecciona la viga V124, debido a los mismos criterios para el otro sentido.

Por lo tanto,

$$
f \le \frac{l}{480}
$$

Como se ve en las figuras IX-43 las flechas para

$$
V109 = 0.996 \, \text{cm}
$$
\n
$$
V122 = 0.152 \, \text{cm}
$$

Entonces,

$$
\frac{l_x}{480} = \frac{965}{480} = 2 \, \text{cm}
$$

Esto es,

0.99  $cm < 2 cm$ 

Verifica en este sentido.

Y para la viga V124,

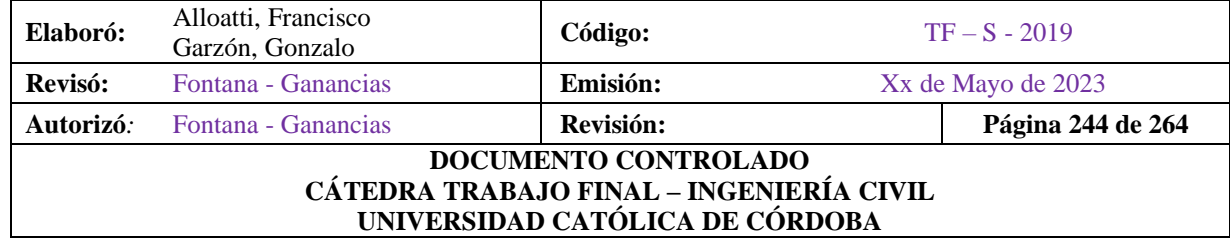

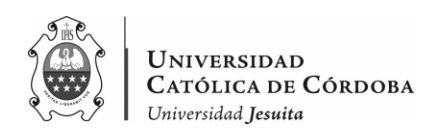

$$
\frac{l_x}{480} = \frac{660}{480} = 1.375 \text{ cm}
$$

Ósea,

 $0.11$   $cm \leq 1.375$   $cm$ 

Verifica.

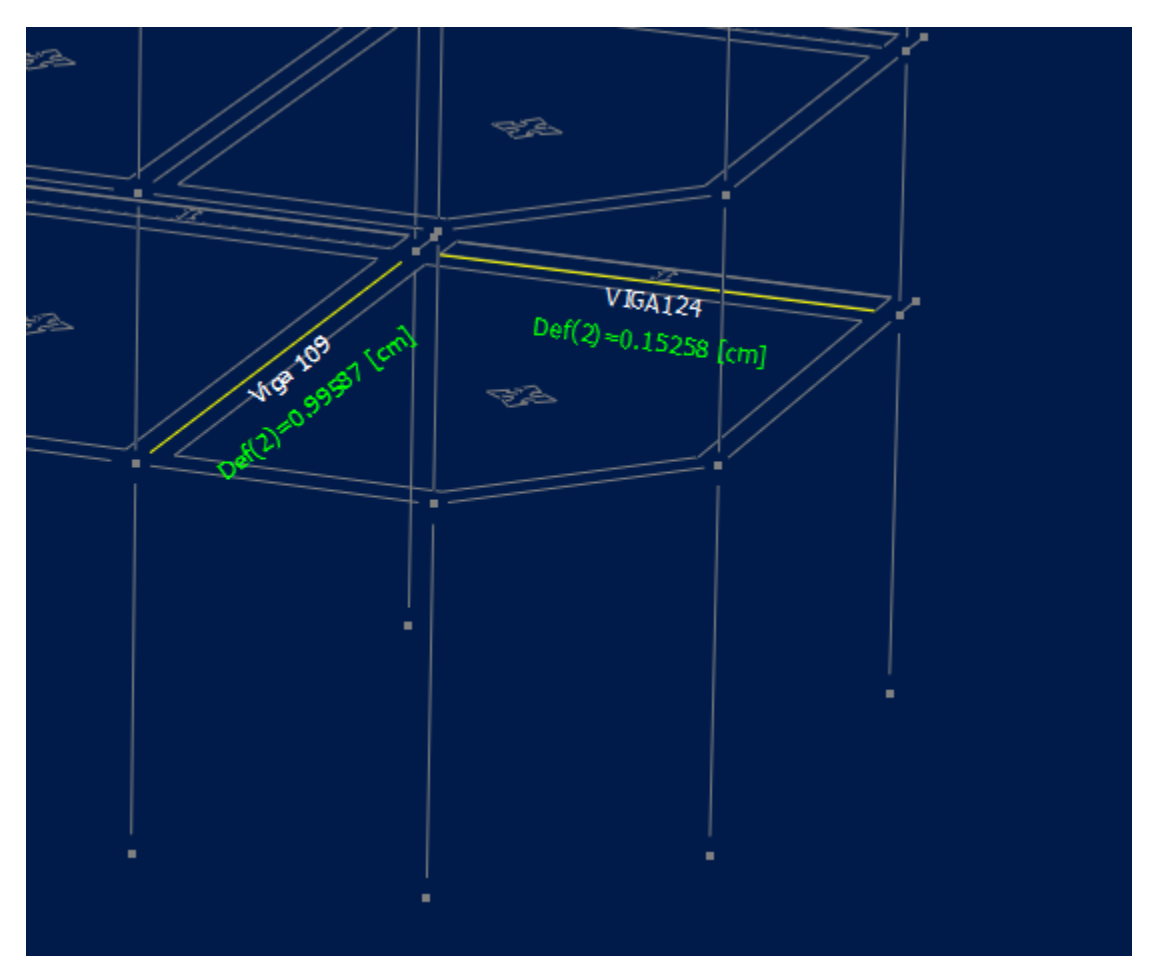

*Figura IX-43 – Longitud del gancho a 90º para viga 105.*

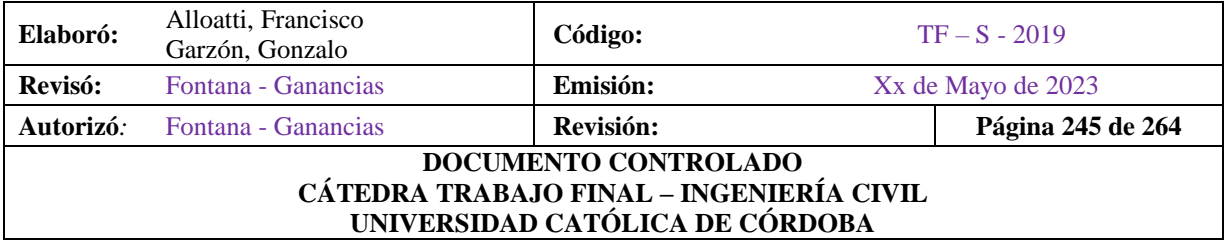

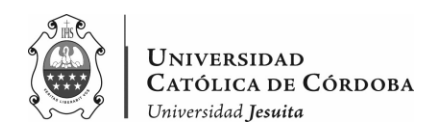

# **IX.H. Columnas**

Se calculan las armaduras de las columnas teniendo en cuenta que la flexión en ambas direcciones no son simultaneas, considerando los efectos de pandeo.

Se analiza tanto para el sentido del eje x, como para el sentido del eje z.

Para esto, se utilizan los valores de esfuerzo axial (Pu) y momento flector (Mu) de la combinación de cargas más desfavorable, obtenida mediante el análisis del software de cálculo.

Se tiene en cuenta las mismas dos combinaciones de carga que se viene analizando, estas son:

- $U2 = 1.2D+1.6L+0.5Lr$
- $U5 = 1.2D+E+0.5L+0.5Lr$

En una primera etapa, se evalúa si cada pórtico se encuentra arriostrado o no mediante el uso de la fórmula (10-6) del CIRSOC 201/2005. Como se presenta a continuación:

*Cuando todas las columnas del piso tengan igual altura, un entrepiso de la estructura se podrá suponer como indesplazable, si se verifica que:*

$$
Q = \frac{\sum P_u \times \Delta_o}{V_{us} \times l_c} \leq 0.05
$$

*Donde:*

- $\sum P_u$ : *la carga vertical mayorada total*
- *V<sub>us</sub>: el esfuerzo de corte horizontal en el piso considerado*
- ∆*: el desplazamiento relativo de primer orden entre la parte superior e inferior del entrepiso debido a*
- l<sub>c</sub>: longitud del elemento comprimido en un pórtico, medida entre los ejes de los nudos *del pórtico, en mm.*

Esto nos permite determinar el tipo de comportamiento de cada pórtico, lo cual influye en el diseño de las armaduras de las columnas.

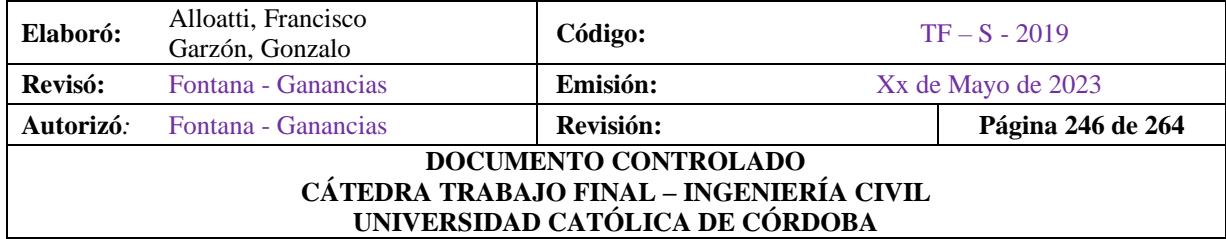

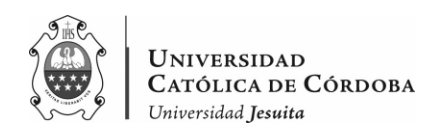

Una vez establecido el tipo de comportamiento de los pórticos, se procede al diseño de las armaduras de las columnas en cada dirección. Para ello, se aplican las fórmulas y criterios establecidos por el reglamento. Estas fórmulas nos permiten dimensionar adecuadamente las armaduras requeridas para resistir tanto los momentos flectores como los efectos de pandeo en cada dirección.

Como se presenta en la tabla a continuación:

| Columna        |                      | Seccion               | $h \circ \emptyset$<br>[cm] | $b$ [cm] | Pn [ton] | Ag $[m2]$ | $Tx \, \lfloor m \rfloor$ | $Ty$ $[m]$ | <b>Vux</b> | Vuy    | QX    | Qy    |
|----------------|----------------------|-----------------------|-----------------------------|----------|----------|-----------|---------------------------|------------|------------|--------|-------|-------|
| C <sub>1</sub> |                      | 40x20 Rectangular     | 40                          | 20       | 8.44     | 0.08      | 0.002                     | 0.000      | 1.690      | 0.758  | 0.002 | 0.000 |
| C <sub>2</sub> | Ø 70                 | Circular              | 70                          |          | 62.07    | 0.385     | 0.002                     | 0.000      | 13.077     | 11.010 | 0.002 | 0.000 |
| C <sub>3</sub> | Ø 70                 | Circular              | 40                          |          | 48.85    | 0.126     | 0.002                     | 0.000      | 11.100     | 9.740  | 0.002 | 0.000 |
| C <sub>4</sub> |                      | 40x40 Rectangular     | 40                          | 40       | 36.57    | 0.16      | 0.003                     | 0.001      | 2.190      | 10.750 | 0.002 | 0.000 |
| C <sub>5</sub> |                      | 40x40 Rectangular     | 40                          | 40       | 99.23    | 0.16      | 0.003                     | 0.001      | 29.890     | 9.440  | 0.002 | 0.001 |
| C <sub>6</sub> | Ø 70                 | Circular              | 70                          |          | 100.86   | 0.385     | 0.003                     | 0.001      | 22.430     | 11.580 | 0.002 | 0.000 |
| C7             |                      | 40x40 Rectangular     | 40                          | 40       | 120.17   | 0.16      | 0.003                     | 0.002      | 36.100     | 11.030 | 0.002 | 0.001 |
| C <sub>8</sub> | Ø 70                 | Circular              | 70                          |          | 154.23   | 0.385     | 0.003                     | 0.001      | 41.560     | 12.950 | 0.002 | 0.001 |
| C <sub>9</sub> |                      | 40x40 Rectangular     | 40                          | 40       | 121.15   | 0.16      | 0.004                     | 0.002      | 36.250     | 11.100 | 0.003 | 0.001 |
|                | $C10 \not   070$     | Circular              | 70                          |          | 152.84   | 0.385     | 0.004                     | 0.001      | 41.330     | 12.660 | 0.003 | 0.001 |
| C11            |                      | 40x40 Rectangular     | 40                          | 40       | 108.72   | 0.16      | 0.004                     | 0.002      | 36.570     | 9.960  | 0.003 | 0.001 |
|                | C <sub>12</sub> Ø 70 | Circular              | 70                          |          | 157.33   | 0.385     | 0.004                     | 0.001      | 41.410     | 13.050 | 0.003 | 0.001 |
|                |                      | C13 40x40 Rectangular | 40                          | 40       | 33.33    | 0.16      | 0.004                     | 0.000      | 8.630      | 5.790  | 0.003 | 0.000 |
|                |                      | C14 40x40 Rectangular | 40                          | 40       | 58.72    | 0.16      | 0.004                     | 0.001      | 18.290     | 7.290  | 0.003 | 0.001 |
|                | $C15 \not\phi 70$    | Circular              | 70                          |          | 60.34    | 0.385     | 0.004                     | 0.000      | 11.670     | 12.780 | 0.003 | 0.000 |

*Tabla IX-53 – Valores de Q en x, z.*

Se puede notar que los resultados son menores a 0.05, por lo que, los pórticos son arriostrados.

Se basa, entonces este cálculo en las siguientes fórmulas para obtener las armaduras longitudinales de las columnas.

Con las cargas obtenidas por el software como se ve en la figura IX-43, se analiza caso por caso y se obtiene un resultado.

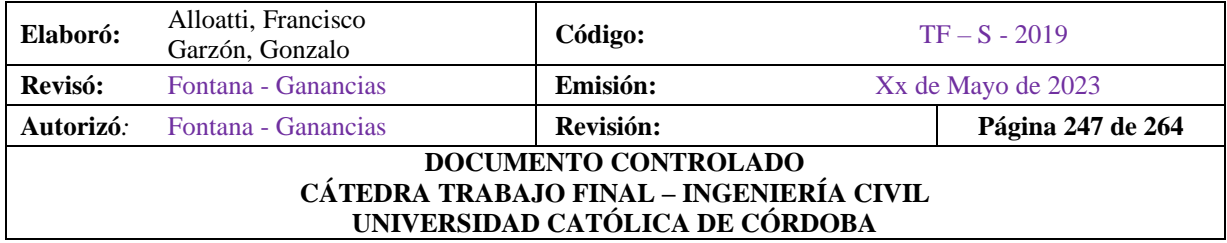

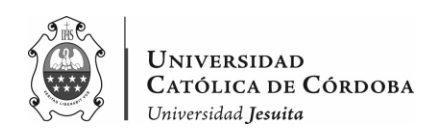

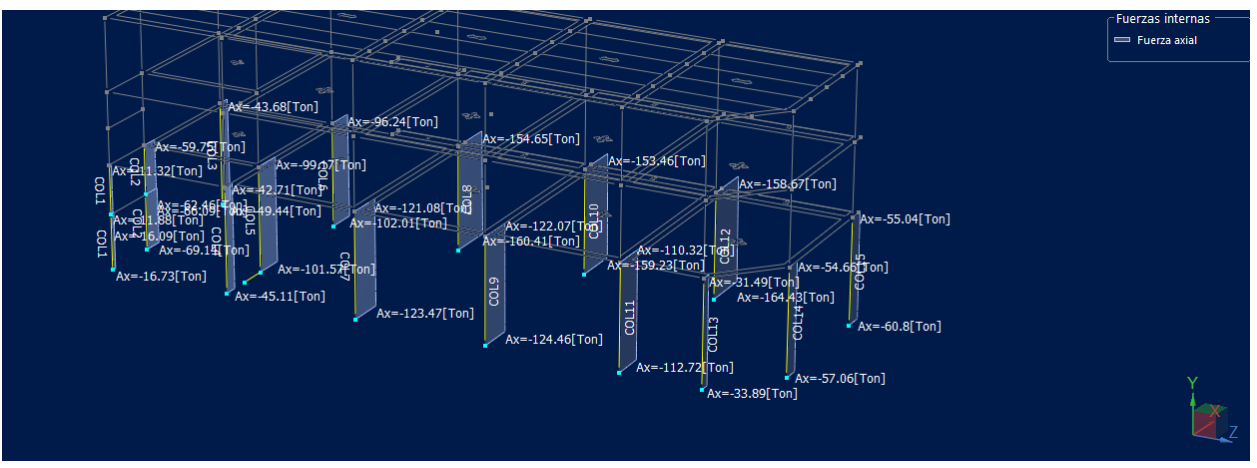

*Figura IX-44 – Cargas Axiales para la Combinación Ultima U2 en PB.*

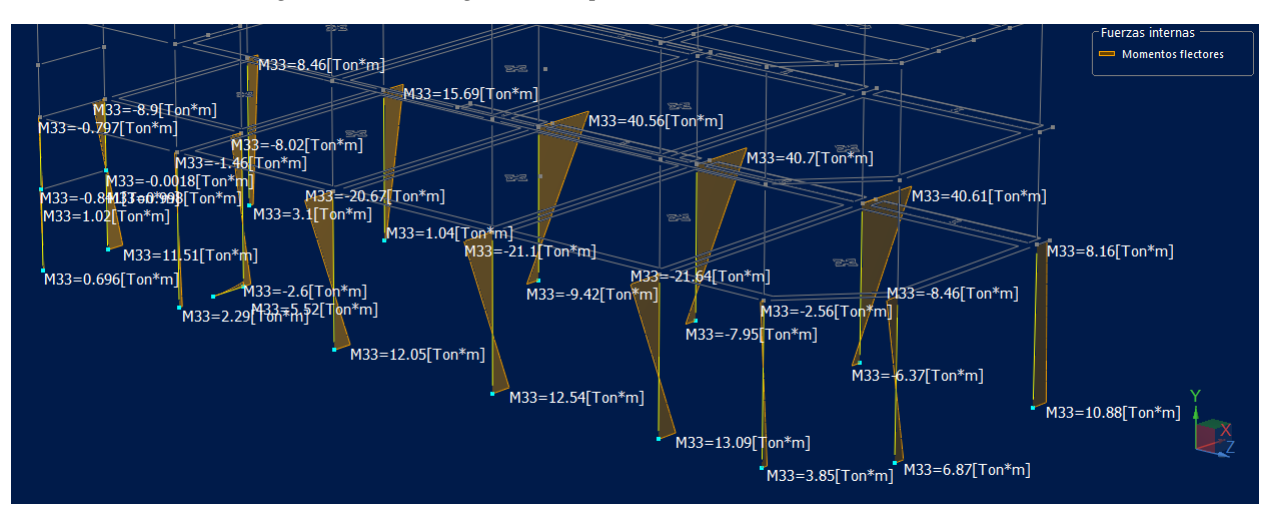

*Figura IX-45 – Mu en la Dirección X para la Combinación Ultima U2 en PB.*

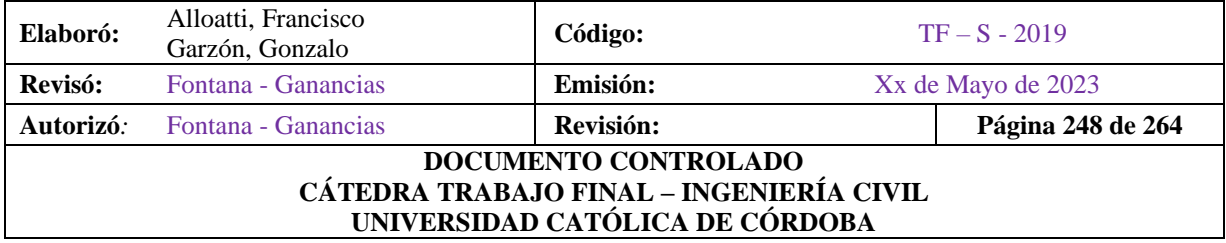

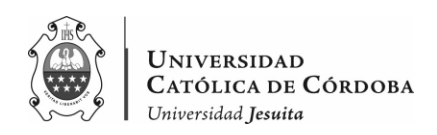

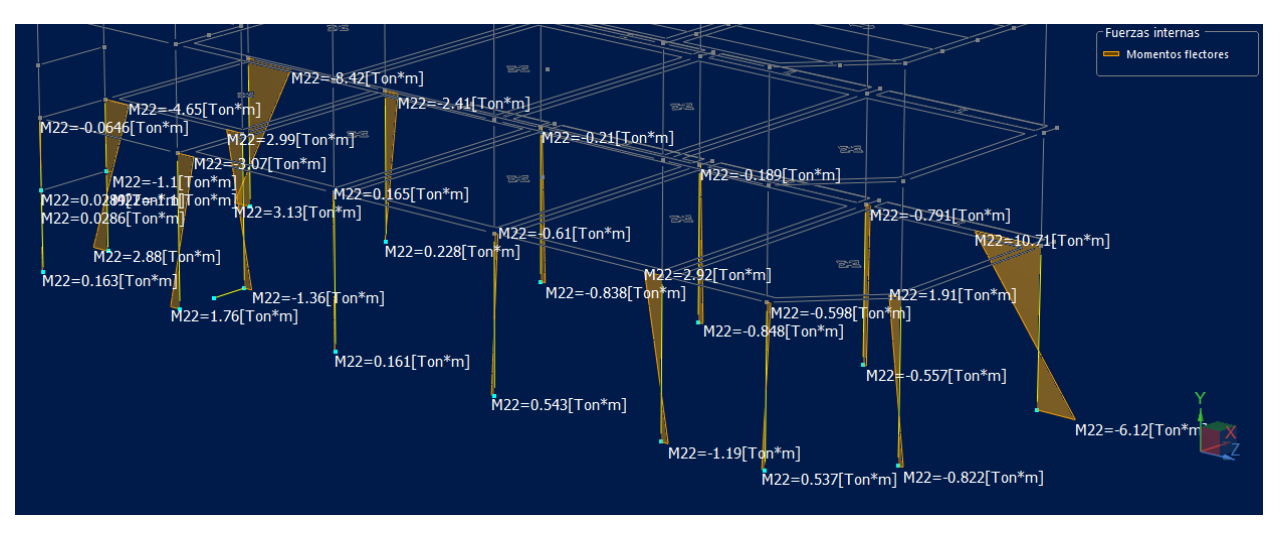

*Figura IX-46 – Mu en la Dirección Z para la Combinación Ultima U2 en PB.*

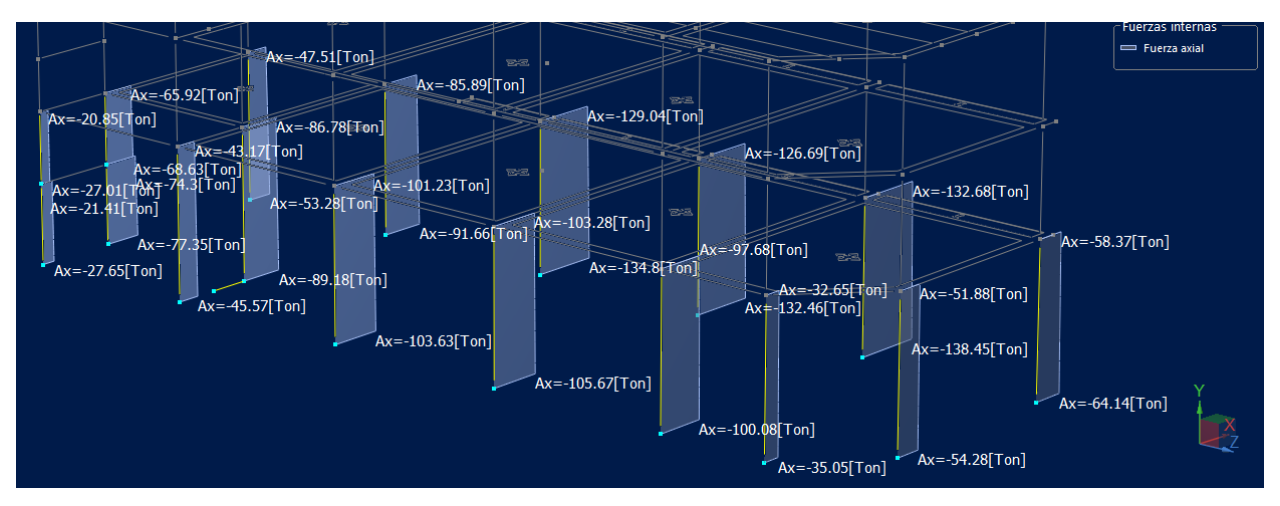

*Figura IX-47 – Cargas Axiales para la Combinación Ultima U5 en PB.*

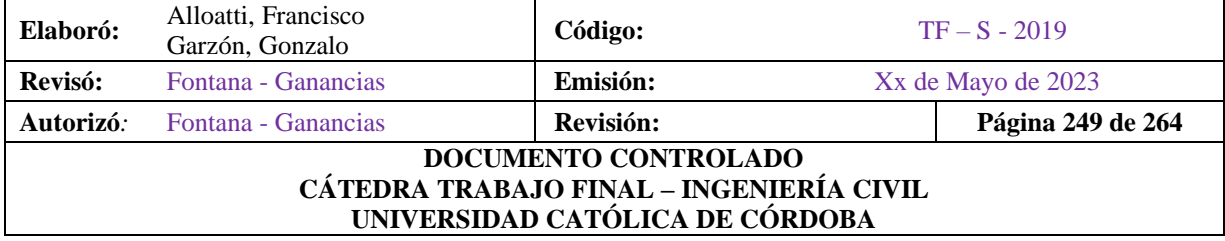

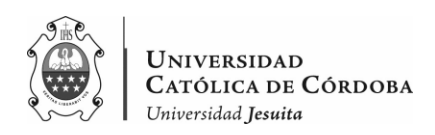

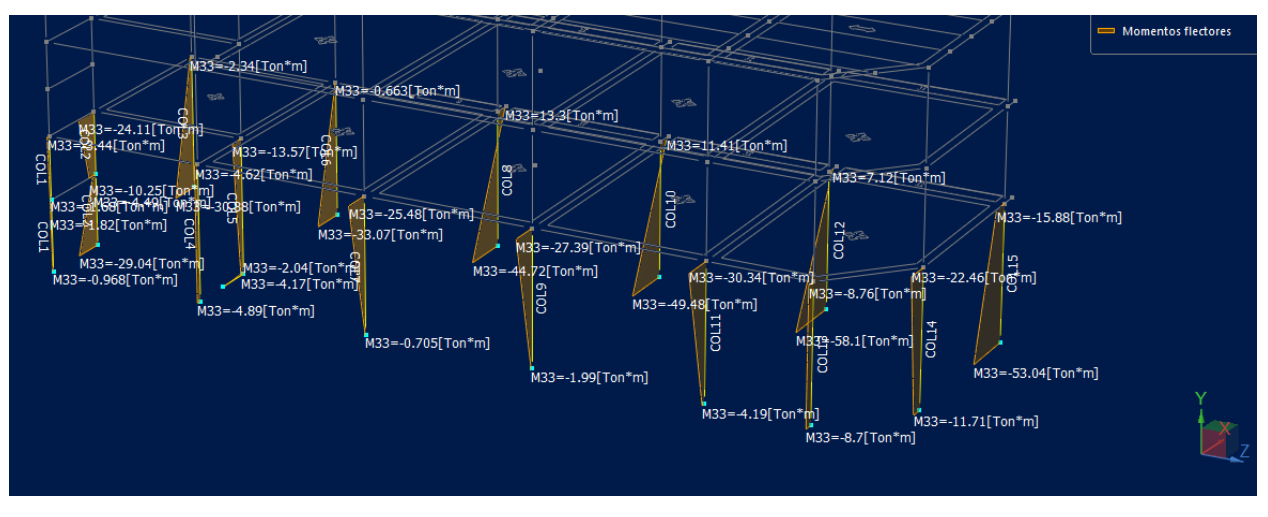

*Figura IX-48 – Mu en la Dirección X para la Combinación Ultima U5 en PB.*

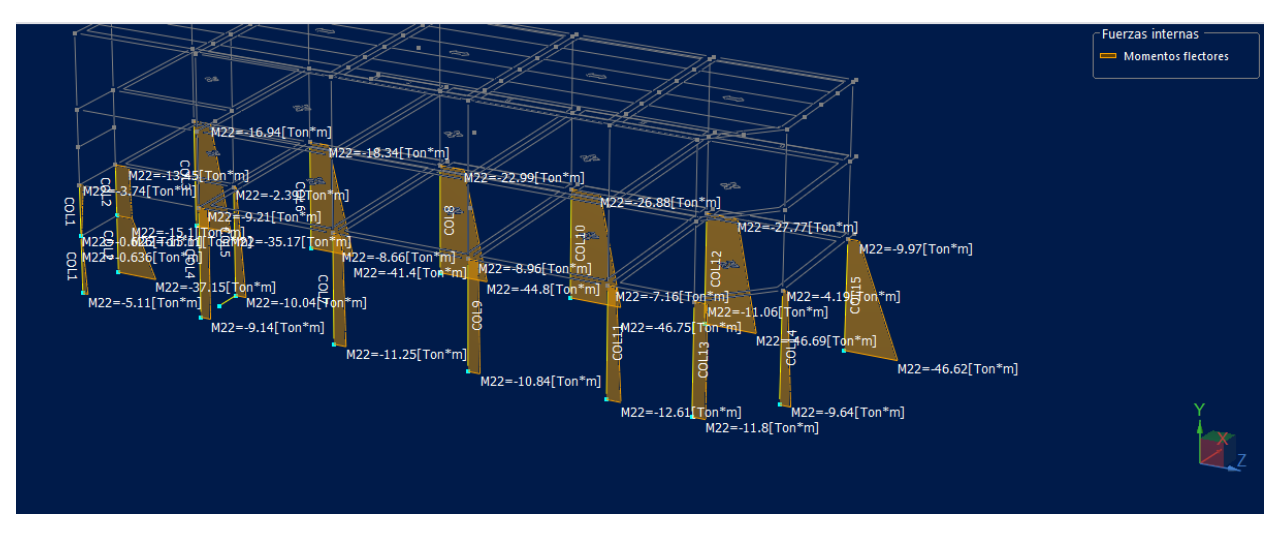

*Figura IX-49 – Mu en la Dirección Z para la Combinación Ultima U5 en PB.*

A partir del software entonces, obtenemos los valores de Mu y Pu para las dos combinaciones más desfavorables como se presenta a continuación:

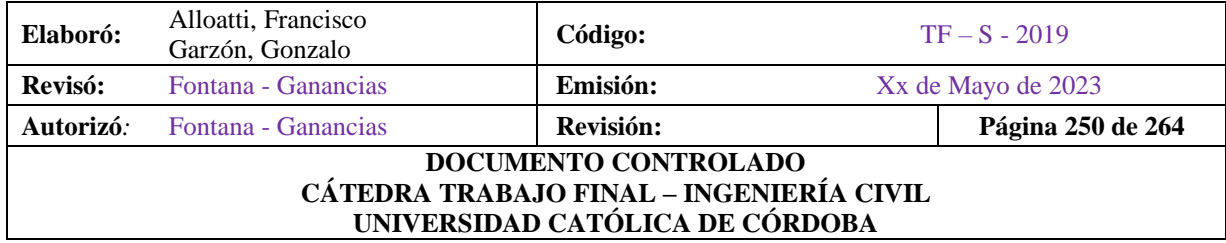

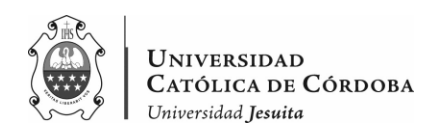

|                   |        |         | $U2 = 1.2 D + 1.6 L + 0.5 Lr$ |          |          | $U5 = 1.2 D + E + 0.5L + 0.5Lr$ |          |          |          |          |  |
|-------------------|--------|---------|-------------------------------|----------|----------|---------------------------------|----------|----------|----------|----------|--|
| Columnas<br>en PB | Pu     | Mux1    | Mux2                          | Muy1     | Muy2     |                                 | Mux1     | Mux2     | Muy1     | Muy2     |  |
|                   |        | [tonm]  | [tonm]                        | [tonm]   | [tonm]   | Pu                              | [tonm]   | [tonm]   | [tonm]   | [tonm]   |  |
| C1                | 16.73  | 0.696   | $-0.79$                       | $-0.06$  | 0.163    | 27.65                           | $-0.968$ | $-3.44$  | $-3.74$  | $-5.11$  |  |
| C <sub>2</sub>    | 69.14  | $-8.9$  | 11.51                         | 2.88     | $-4.65$  | 77.35                           | $-24.11$ | $-29.04$ | $-13.45$ | $-37.15$ |  |
| C <sub>3</sub>    | 49.44  | 3.1     | 8.46                          | 3.13     | $-8.42$  | 53.28                           | $-2.34$  | $-30.88$ | $-16.94$ | $-35.17$ |  |
| C <sub>4</sub>    | 45.11  | 1.46    | 2.29                          | 1.76     | $-3.07$  | 45.57                           | $-4.62$  | $-4.89$  | $-9.14$  | $-9.21$  |  |
| C <sub>5</sub>    | 101.57 | 5.52    | 8.02                          | $-1.36$  |          | 89.18                           | $-4.17$  | $-13.57$ | $-2.39$  | $-10.04$ |  |
| C <sub>6</sub>    | 102.01 | 1.04    | 15.69                         | 0.228    | $-2.41$  | 91.66                           | $-0.663$ | $-33.07$ | $-18.34$ | $-41.4$  |  |
| C7                | 123.47 | 12.05   | $-20.67$                      | 0.161    | 0.165    | 103.63                          | $-0.705$ | $-25.48$ | $-8.66$  | $-11.25$ |  |
| C8                | 160.41 | $-9.42$ | 40.56                         | $-0.21$  | $-0.838$ | 134.8                           | 13.3     | $-44.72$ | $-22.99$ | $-44.8$  |  |
| C <sub>9</sub>    | 124.46 | 12.54   | $-21.1$                       | 0.543    | $-0.61$  | 105.67                          | $-1.99$  | $-27.39$ | $-8.96$  | $-10.84$ |  |
| C10               | 159.23 | $-7.95$ | 40.7                          | $-0.189$ | $-0.848$ | 132.46                          | 11.41    | $-49.48$ | $-26.88$ | $-46.75$ |  |
| C11               | 112.72 | 13.09   | $-21.64$                      | $-1.19$  | 2.92     | 100.08                          | $-4.19$  | $-30.34$ | $-7.16$  | $-12.61$ |  |
| C12               | 164.43 | $-6.37$ | 40.61                         | 0.557    | 0.791    | 138.46                          | 7.12     | $-58.1$  | $-27.77$ | $-46.69$ |  |
| C13               | 33.89  | $-2.56$ | 3.85                          | 0.537    | 0.598    | 35.05                           | $-8.7$   | $-8.76$  | $-11.06$ | $-11.8$  |  |
| C14               | 57.06  | 6.87    | $-8.46$                       | 0.822    | $-1.91$  | 54.28                           | $-11.71$ | $-22.46$ | $-4.19$  | $-9.64$  |  |
| C15               | 60.8   | 8.16    | 10.88                         | $-6.12$  | 10.71    | 64.14                           | $-15.88$ | $-53.04$ | $-9.97$  | $-46.62$ |  |

*Tabla IX-54 – Esfuerzos Últimos en Planta Baja.*

Se calculan las esbelteces de las columnas y se las compara con las esbelteces limites, para considerar o no, los efectos de segundo orden.

Para esto, partimos de la formula:

$$
\lambda = \frac{l_e}{rg}
$$

Se calcula la longitud efectiva, le.

$$
l_e = k \times l_u
$$

Siendo,

- o k: factor de longitud efectiva
- $\circ$   $l_u$ : altura de la columna lateralmente no arriostrada

En este caso, se toma k=1 como caso más desfavorable, y  $l_u$  en el primer piso es igual a 4.35 metros y en los siguientes niveles es igual a 3,30 metros.

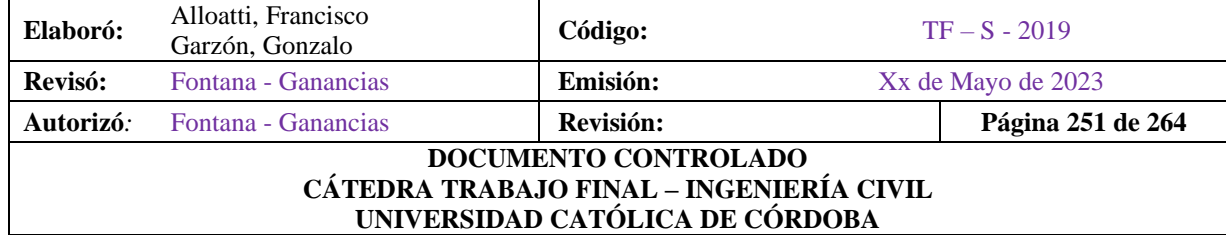
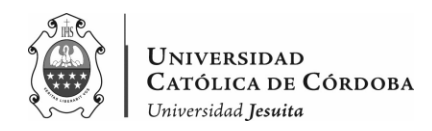

Se calcula el radio de giro:

$$
\displaystyle rg=\sqrt{\frac{h_y\times b_x^3}{12\times b_x\times h_y}}=\sqrt{\frac{b_x^2}{12}}=\frac{b_x}{\sqrt{12}}
$$

Se calcula la esbeltez limite,  $\lambda_l$ , para ver si es necesario considerar los efectos de segundo orden.

Según el CIRSOC 201/05:

*En los pórticos indesplazables se pueden ignorar los efectos de la esbeltez, en aquellos elementos comprimidos que verifiquen la siguiente expresión:*

$$
\frac{k \times l_u}{r} \le \lambda_l = 34 - 12 \times \frac{M_1}{M_2},
$$
  
Con 
$$
34 - 12 \times \frac{M_1}{M_2}, \le 40
$$

*Los elementos comprimidos se deben dimensionar para la carga axial mayorada Pu y para el momento mayorado y amplificado por los efectos de la curvatura del elemento, Mc, de acuerdo con las siguientes expresiones:*

$$
M_c = \delta_{ns} \times M_2
$$

*Siendo*

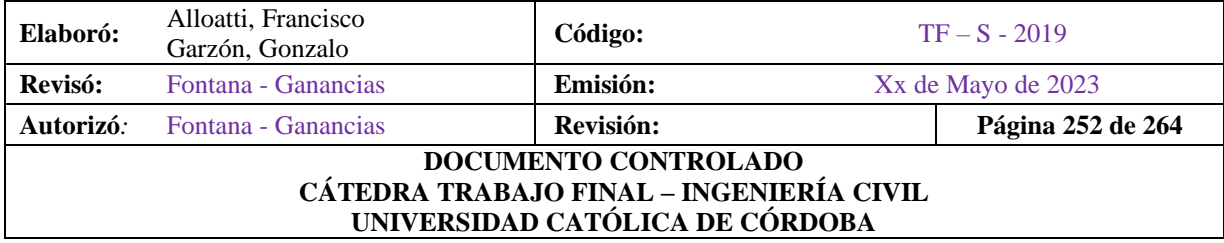

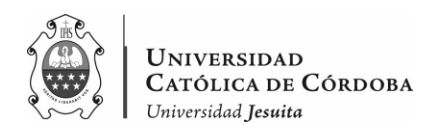

$$
\delta_{ns} = \frac{C_m}{1 - \frac{P_u}{0.75 P_c}} \ge 1.0
$$
  

$$
P_c = \frac{\pi^2 E I}{(k \ell_u)^2}
$$
  

$$
E I = \begin{cases} \frac{0.2 E_c I_g + E_s I_{se}}{1 + \beta_d} \\ 0 \\ \frac{0.4 E_c I_g}{1 + \beta_d} \end{cases}
$$

Luego, con los valores obtenidos de:

$$
\frac{P_u}{A_g}, \frac{M_{ux}}{A_g \times b_y} \mathbf{y} \ \gamma = \frac{b_y - 2 \times r}{b_y}
$$

Se ingresa al ábaco de interacción, dependiendo si la sección de la columna es rectangular o circular y obtenemos la cuantía:  $\rho_g$ .

Que luego la multiplicamos por el área bruta de hormigón y determinamos la armadura necesaria As.

Con estas fórmulas, se obtienen las armaduras que se ven en las tablas que se presentan:

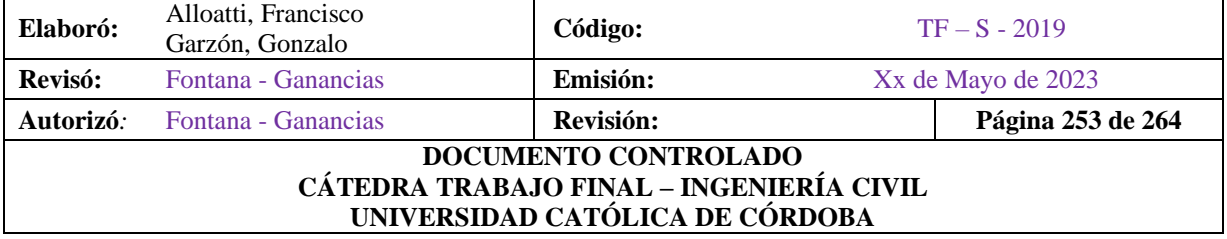

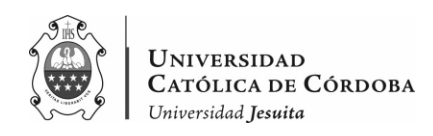

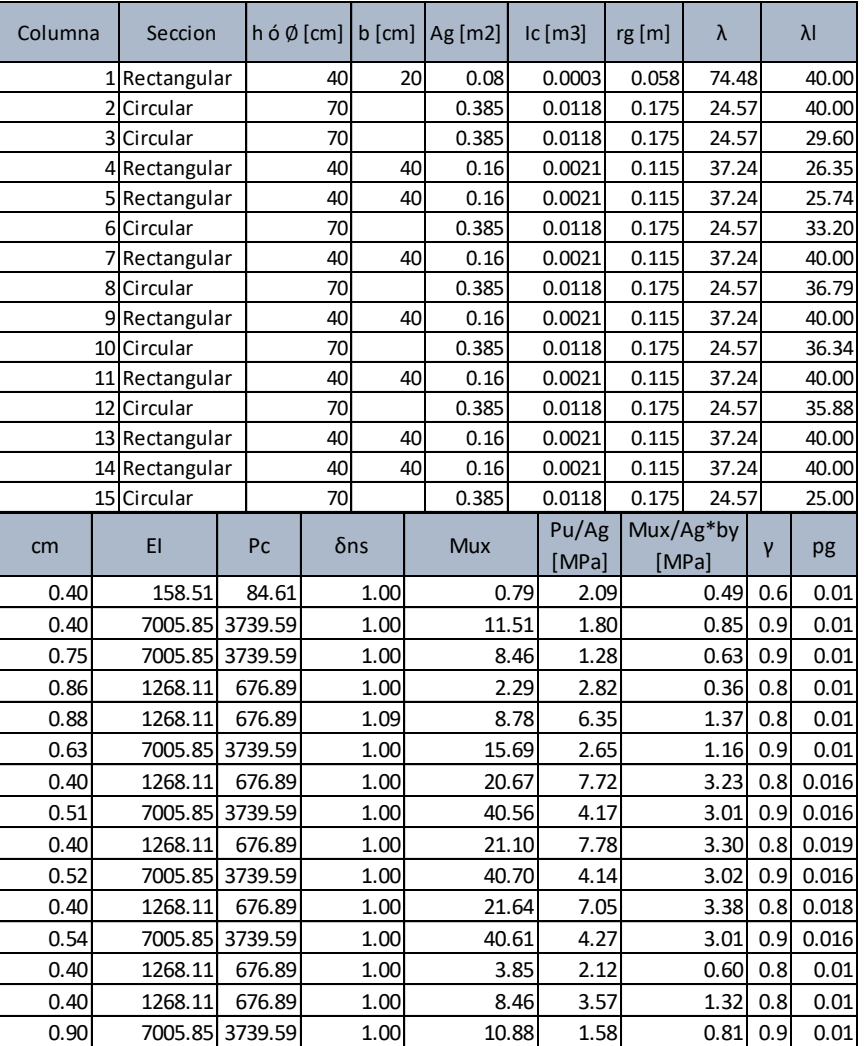

### *Tabla IX-55 – Columnas en Planta Baja - Análisis en el Eje X - U2.*

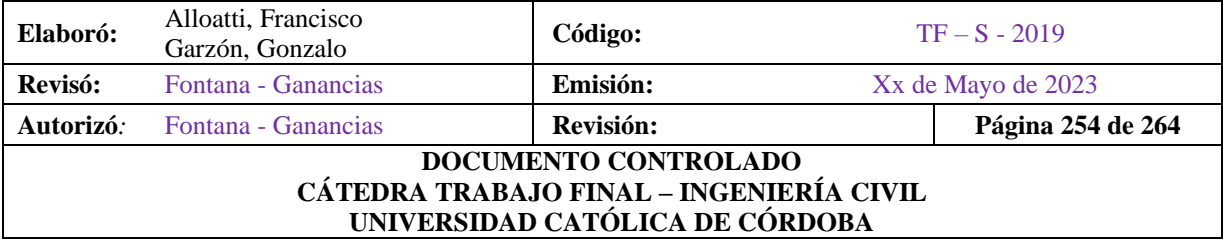

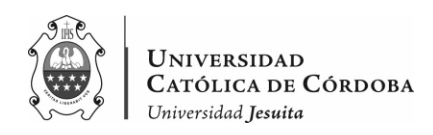

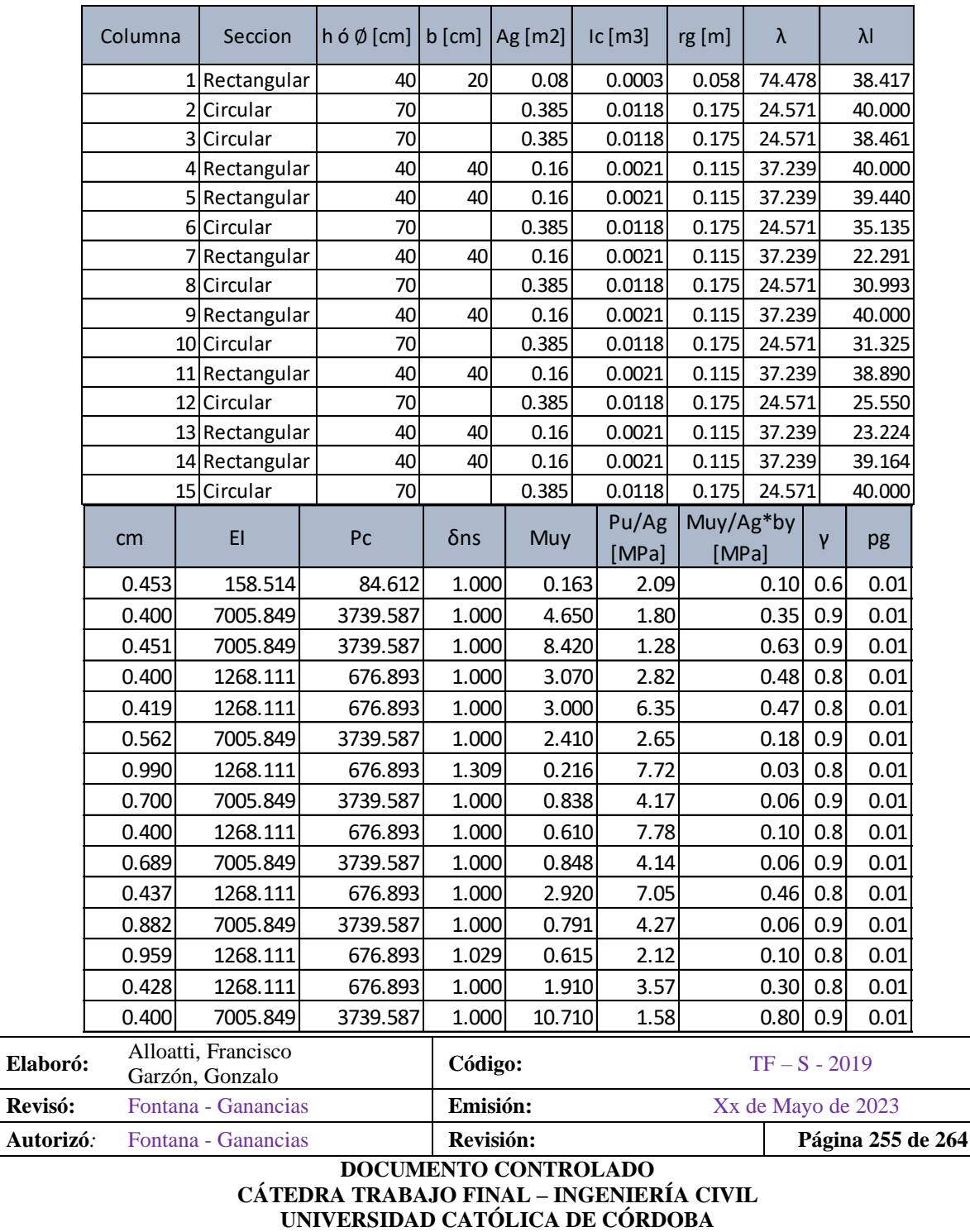

### *Tabla IX-56 – Columnas en Planta Baja - Análisis en el Eje Z - U2.*

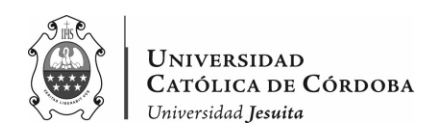

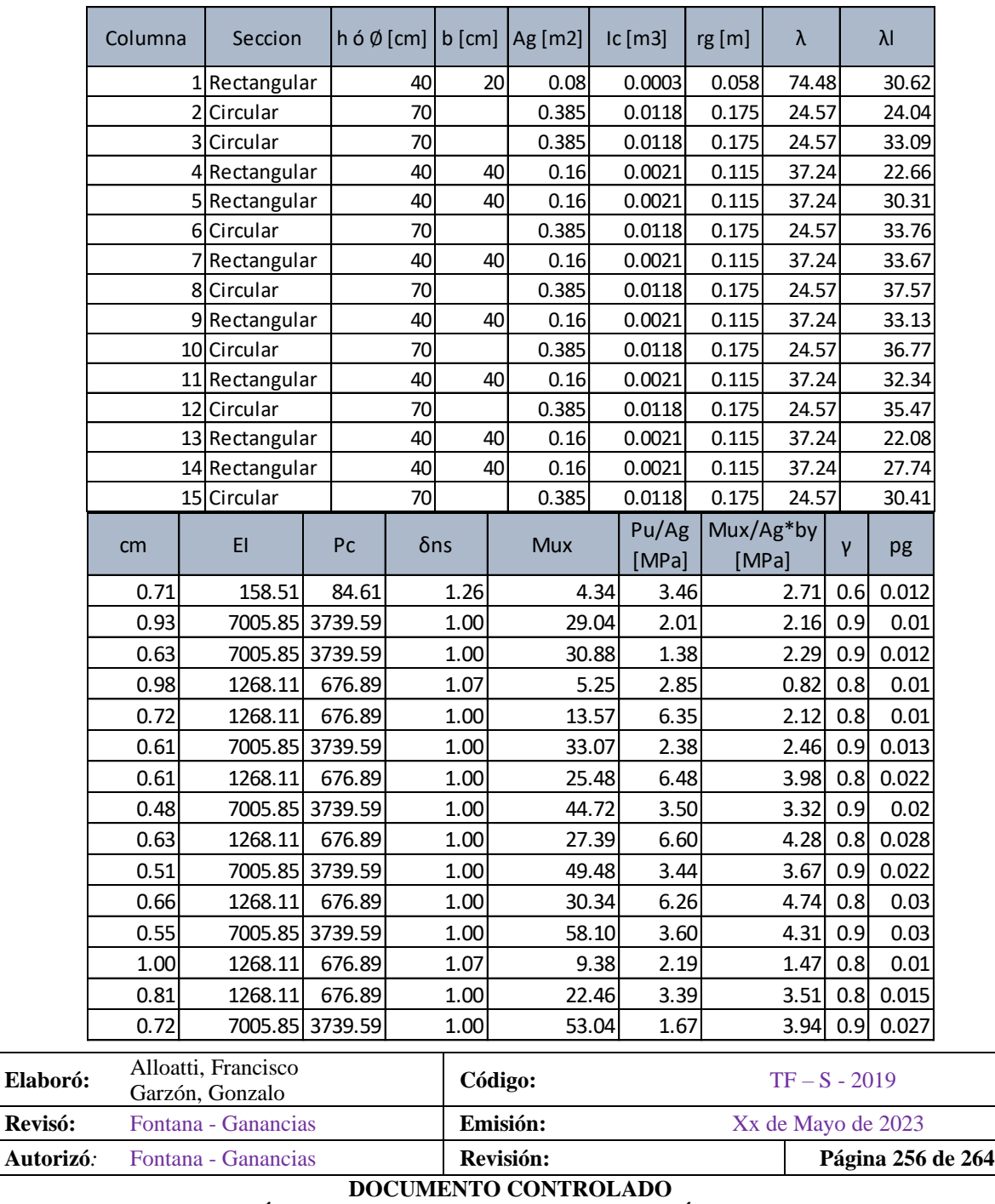

#### *Tabla IX-57 – Columnas en Planta Baja - Análisis en el Eje X – U5.*

**CÁTEDRA TRABAJO FINAL – INGENIERÍA CIVIL UNIVERSIDAD CATÓLICA DE CÓRDOBA**

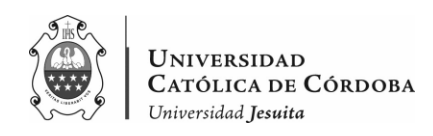

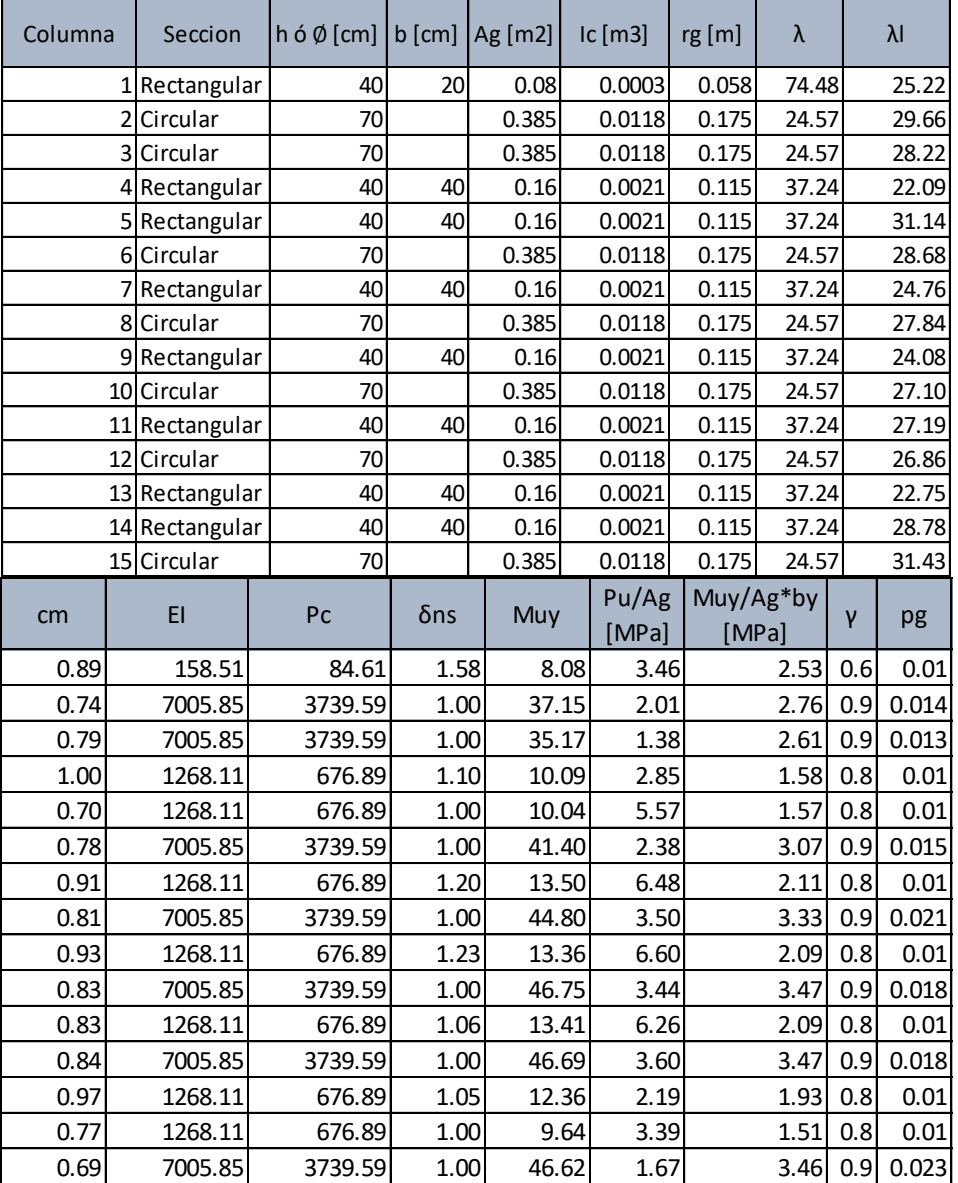

### *Tabla IX-58 – Columnas en Planta Baja - Análisis en el Eje Z – U5.*

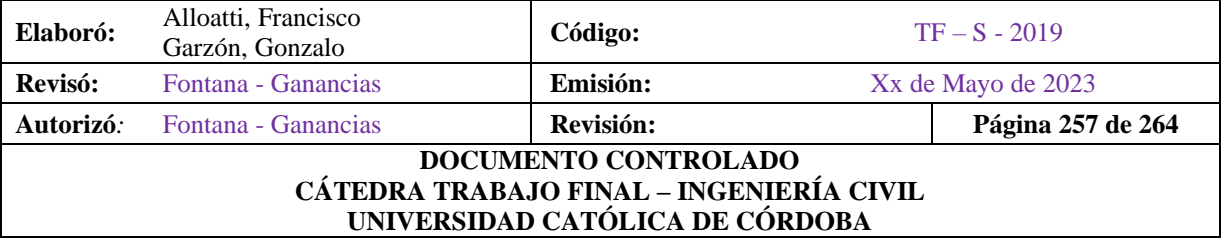

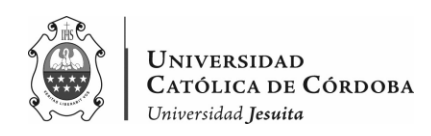

|     | Armadura de Columnas en Planta Baja |        |       |       |       |  |                                |           |        |                |    |          |  |                                |        |  |             |    |          |                         |
|-----|-------------------------------------|--------|-------|-------|-------|--|--------------------------------|-----------|--------|----------------|----|----------|--|--------------------------------|--------|--|-------------|----|----------|-------------------------|
| Col | Seccion                             | Atsx   | Asx   | Atsy  | Asy   |  | Combinación de barras por cara |           |        |                |    | As total |  | Combinación de barras por cara |        |  |             |    | As total |                         |
|     |                                     | [cm2]  | [cm2] | [cm2] | [cm2] |  |                                |           | [en x] |                |    | [cm2]    |  |                                | [en z] |  | [cm2]       |    |          |                         |
|     | 40x20                               | 9.60   | 4.8   | 8.00  | 4     |  | 3 barras del                   | 16        |        | barra del      |    | 6.03     |  | lbarra del                     |        |  | Ibarra del  |    |          | $0.00$ (+2 del 16 de x) |
|     | 2 Ø 70                              | 38.48  |       | 53.88 |       |  |                                |           |        |                |    |          |  | 17 barras del                  | 20     |  | 1 barra del | 8  | 53.91    |                         |
|     | 3 Ø 70                              | 46.18  |       | 50.03 |       |  |                                |           |        |                |    |          |  | 16 barras del                  | 20     |  | Ibarra del  |    | 50.27    |                         |
|     | 4 40x40                             | 16.00  | 8     | 16.00 | 8     |  | 4 barras del                   | 16        |        | barra del      |    | 8.04     |  | 2 barras del                   | 16     |  | Ibarra del  |    |          | $4.02$ (+2 del 16 de x) |
|     | 540x40                              | 16.00  | 81    | 16.00 | 81    |  | 4 barras del                   | 16        |        | Ibarra del     |    | 8.04     |  | 2 barras del                   | 16     |  | barra del   |    |          | $4.02$ (+2 del 16 de x) |
|     | 6 Ø 70                              | 50.03  |       | 57.73 |       |  |                                |           |        |                |    |          |  | 18 barras del                  | 20     |  | 1 barra del | 16 | 58.56    |                         |
|     | 740x40                              | 35.20  | 17.6  | 16.00 | 8     |  | 6 barras del                   | 20        |        | barra del      |    | 18.85    |  | 1 barras del                   | 20     |  | barra del   |    |          | $3.14$ (+2 del 20 de x) |
|     | 8 Ø 70                              | 76.97  |       | 80.82 |       |  |                                |           |        |                |    |          |  | 26 barras del                  | 20     |  | barra del   |    | 81.68    |                         |
|     | 940x40                              | 44.80  | 22.40 | 16.00 | 8     |  | 7 barras del                   |           |        | 20 1 barra del | 8  | 22.49    |  | 1 barras del                   | 20     |  | barra del   |    |          | $3.14$ (+2 del 20 de x) |
|     | 10 Ø 70                             | 84.67  |       | 69.27 |       |  | 27 barras del                  | <b>20</b> |        | barra del      |    | 84.82    |  | barras del                     |        |  | barra del   |    | 0.00     |                         |
|     | 11 40x40                            | 48.00  | 24    | 16.00 | 81    |  | 8 barras del                   | <b>20</b> |        | barra del      |    | 25.13    |  | 1 Ibarras del                  | 20     |  | Ibarra del  |    |          | $3.14$ (+2 del 20 de x) |
|     | 12 Ø 70                             | 115.45 |       | 69.27 |       |  | 24 barras del                  | 25        |        | barra del      |    | 117.81   |  |                                |        |  |             |    |          |                         |
|     | 13 40x40                            | 16.00  | 8     | 16.00 | 81    |  | 4 barras del                   | 16        |        | barra del      |    | 8.04     |  | 2 barras del                   | 16     |  | Ibarra del  |    |          | 4.02 (+2 del 16 de x)   |
|     | 14 40x40                            | 24.00  | 12.00 | 16.00 | 8     |  | 6 barras del                   | 16        |        | barra del      |    | 12.06    |  | 2 barras del                   | 16     |  | Ibarra del  |    |          | $4.02$ (+2 del 16 de x) |
|     | 15 Ø 70                             | 103.91 |       | 88.51 |       |  | 21 barras del                  |           |        | 25 1 barra del | 12 | 104.21   |  | Ibarras del                    |        |  | Ibarra del  |    | 0.00     |                         |

*Tabla IX-59 – Armadura para Columnas en Planta Baja.*

Si bien se planteó en el predimensionado, realizar una reducción de secciones en los pisos superiores, los resultados del análisis nos arrojan cuantías mayores a las permitidas con dichas reducciones. Por lo que, finalmente las columnas van a ser construidas con la misma sección en las plantas posteriores. Aunque con una reducción en la armadura, como se presenta a continuación.

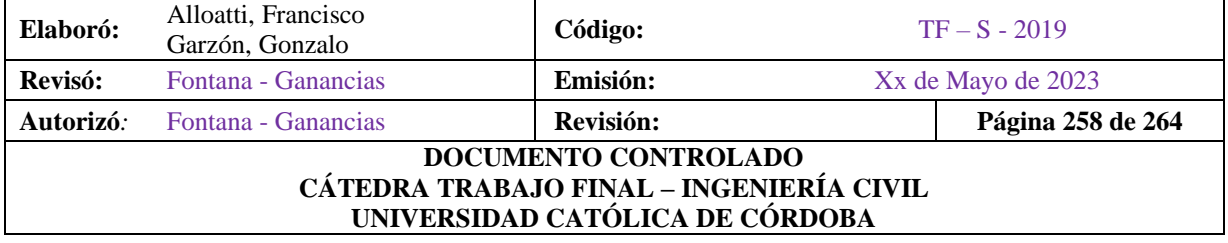

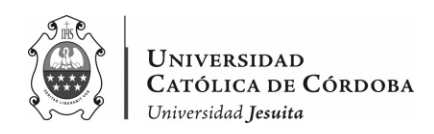

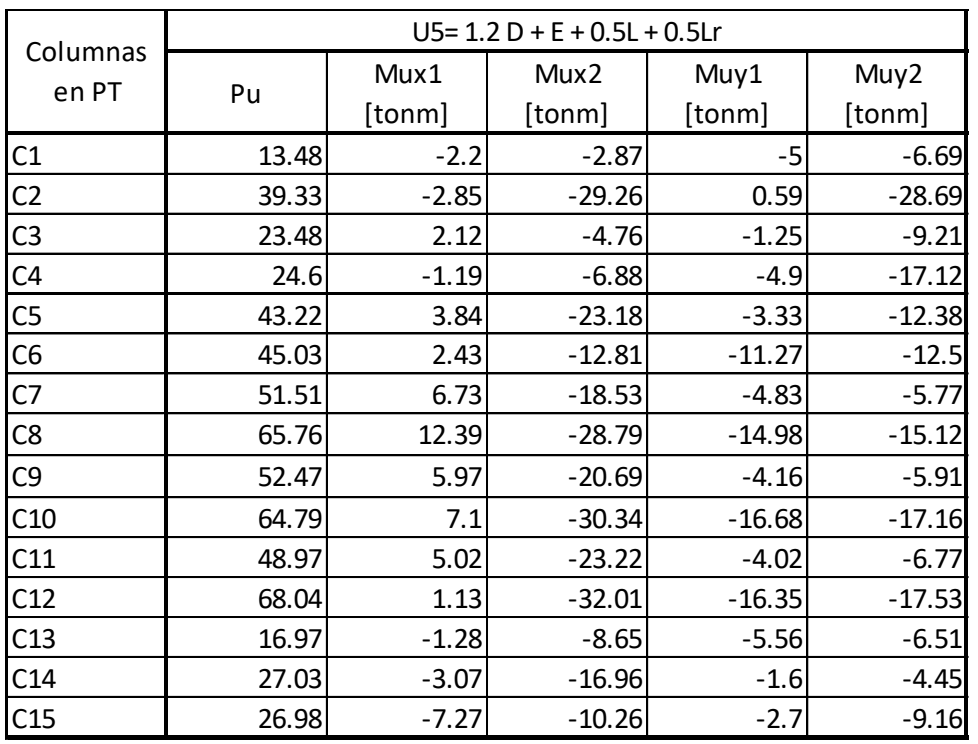

# *Tabla IX-60 – Esfuerzos Últimos en Planta Tipo.*

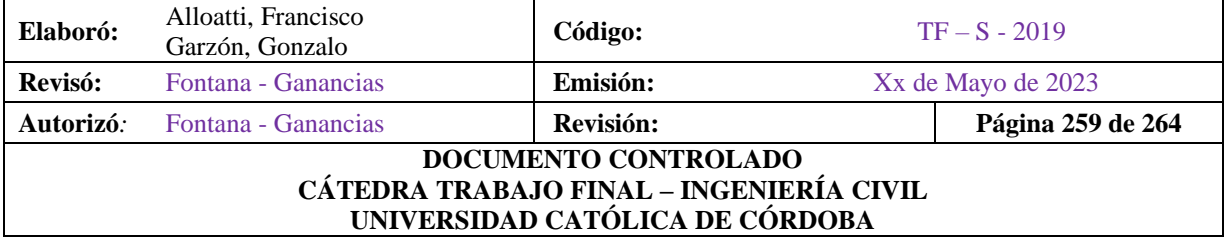

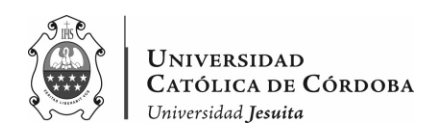

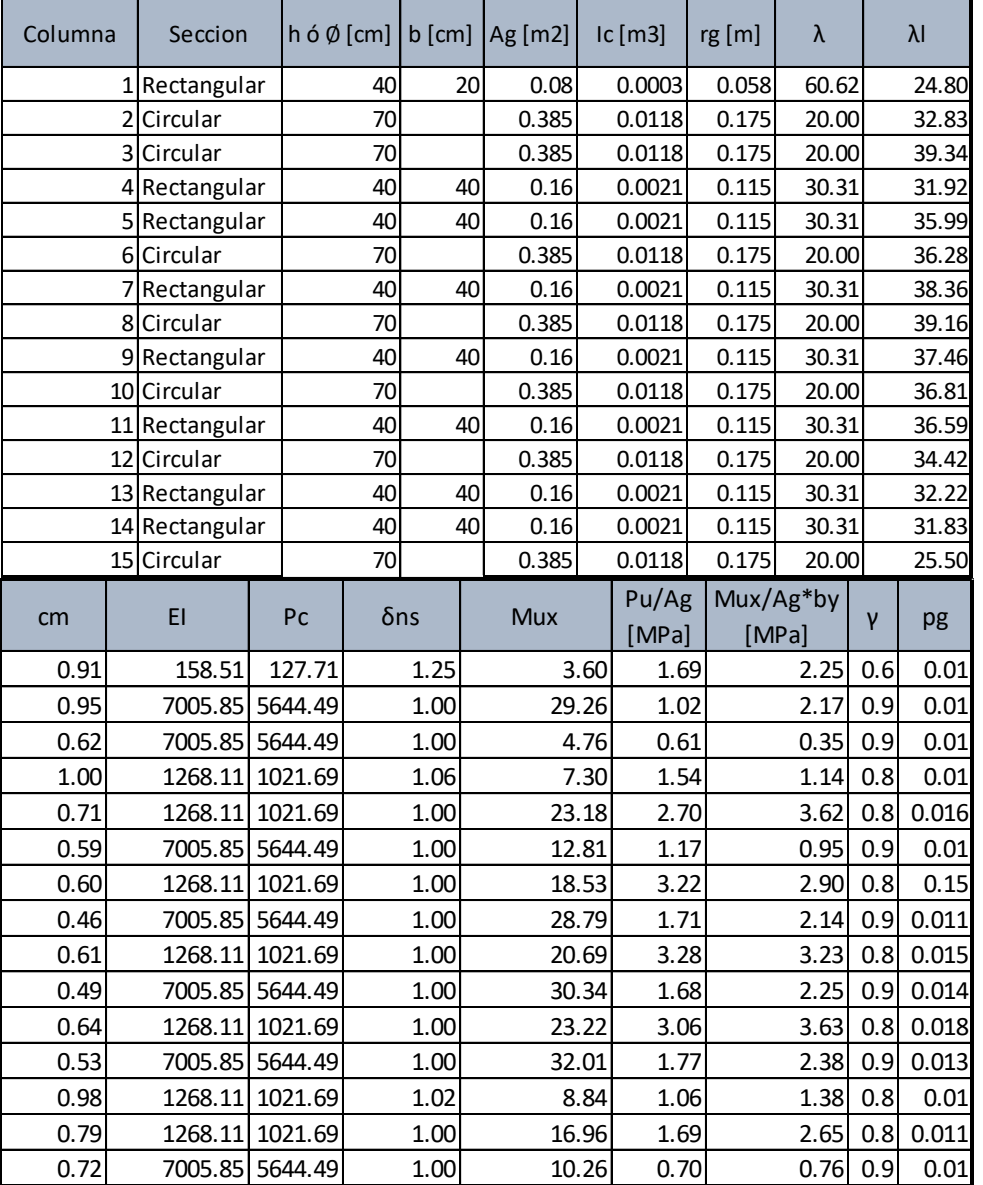

### *Tabla IX-61 – Columnas en Planta Tipo - Análisis en el Eje X – U5.*

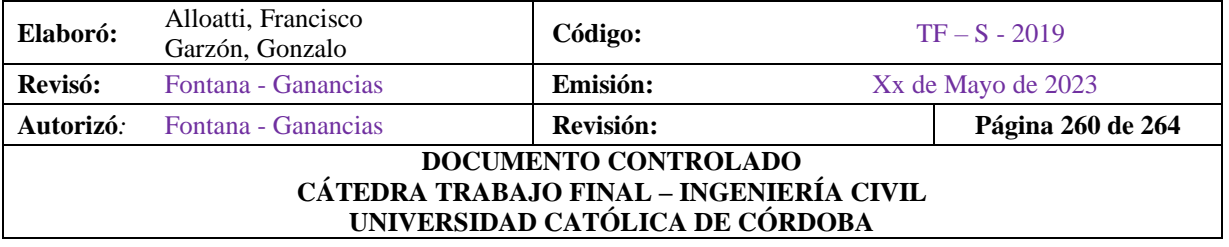

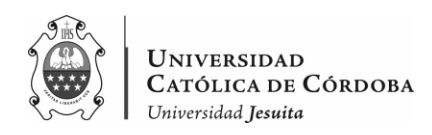

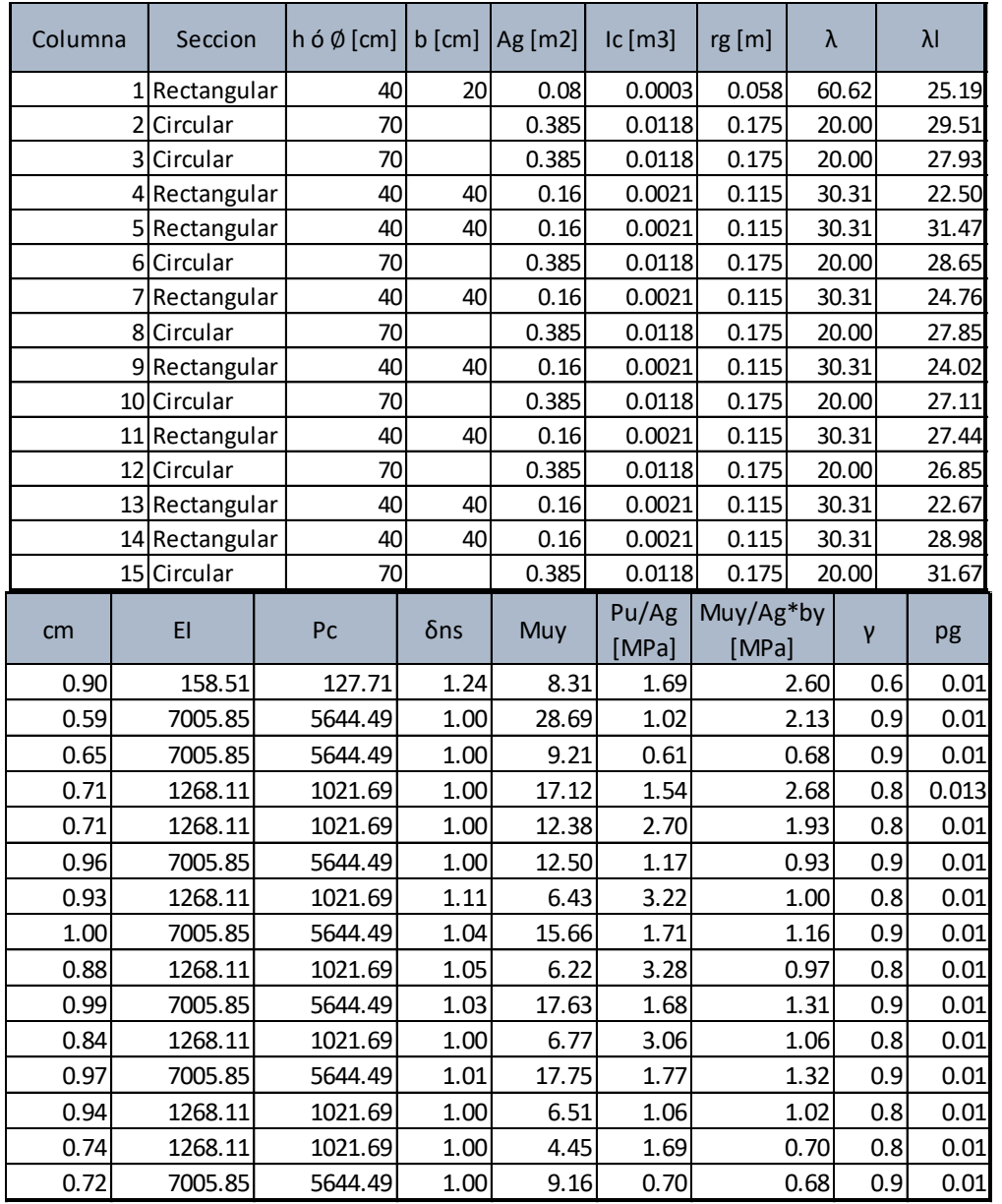

### *Tabla IX-62 – Columnas en Planta Tipo - Análisis en el Eje Z – U5.*

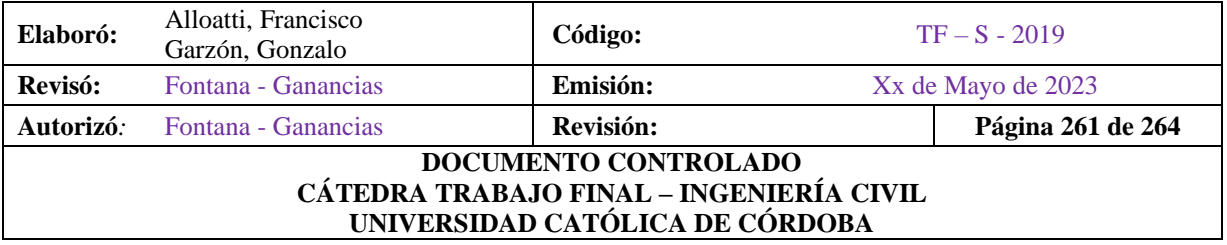

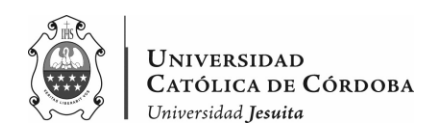

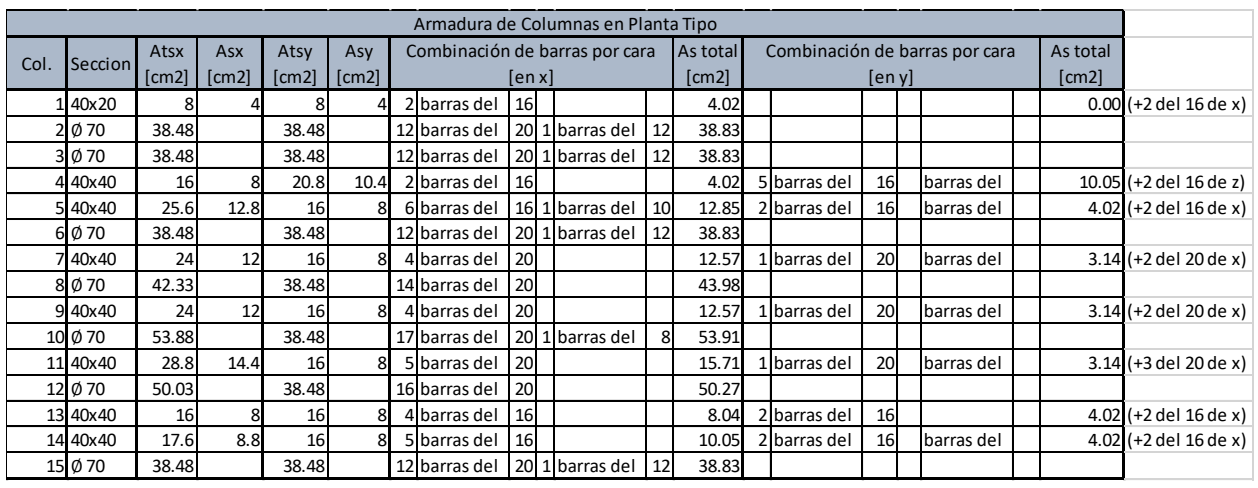

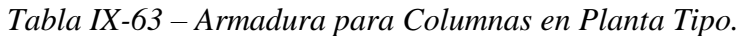

Para las columnas rectangulares, una vez que se obtiene la armadura necesaria As, se divide por dos caras para obtener Ats. Además, se tienen en cuenta las armaduras para un sentido, se agregan las barras de las esquinas para considerar el área total de acero considerada en el otro sentido.

Para las columnas circulares, se adopta la mayor área necesaria para ambos sentidos y se propone una armadura total debido a que es circular la sección.

En cuanto a las columnas rectangulares, para el estribado se tiene en cuenta lo que dice el reglamento,

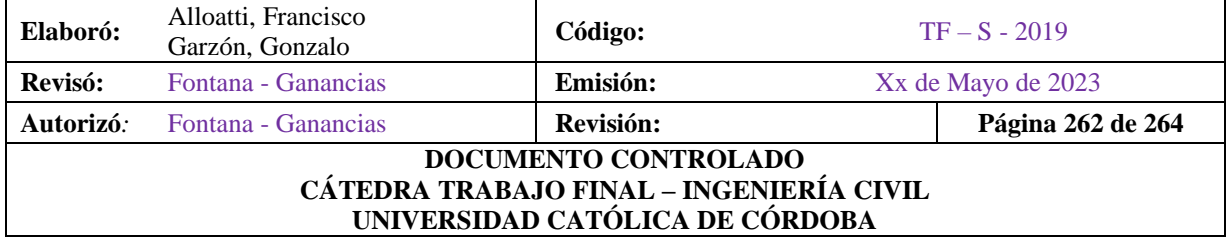

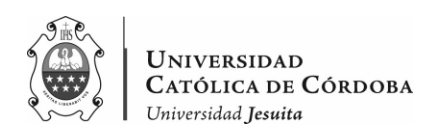

• Diámetros mínimos:

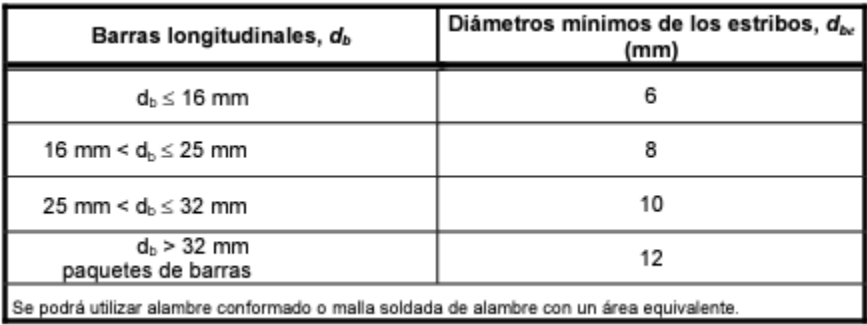

- En cuanto a la separación vertical s de los estribos cerrados, deben ser:
	- $\leq$  12 diámetros de la barra longitudinal,
	- s<br>  $\begin{vmatrix} 1 \ 1 \ \end{vmatrix}$   $\leq 48$  diámetros de la barra o alambre de los estribos,<br>  $\begin{vmatrix} 1 \ 1 \ \end{vmatrix}$  dimensión del lado menor de la columna.
		-

Mientras que para las columnas circulares se opta por zunchos en espiral. Con un diámetro de 10 mm., y una separación entre espira de 30 cm. Como lo avala el reglamento.

Se presenta un ejemplo de las columnas C3 y C4 en Planta Baja, que se pueden notar con mayor claridad en los Planos Nº24 y Nº25.

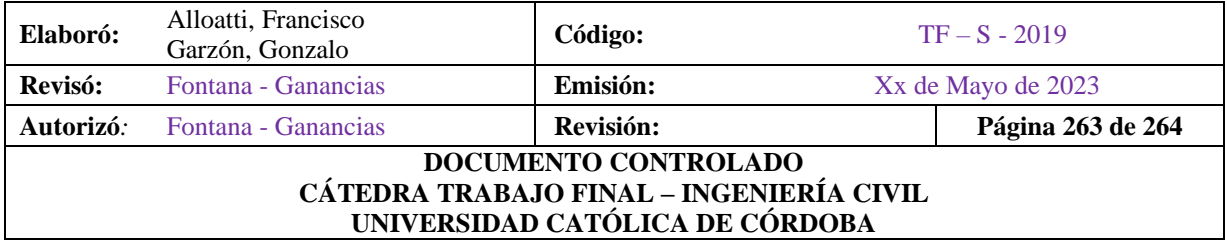

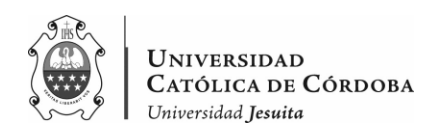

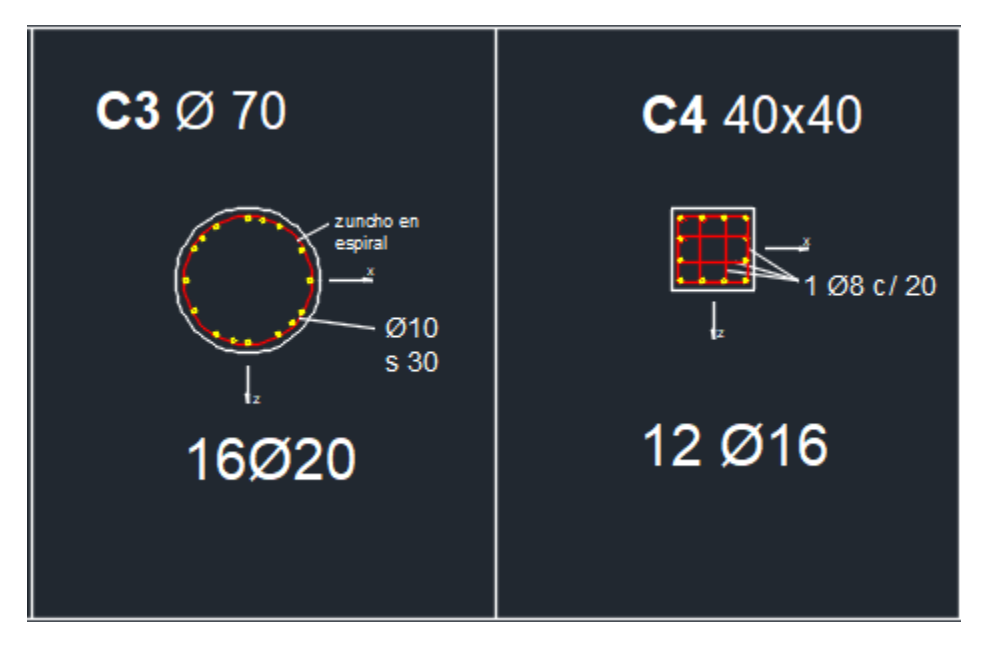

*Figura IX-50 – Armado de columnas C3-C4 en Planta Baja.*

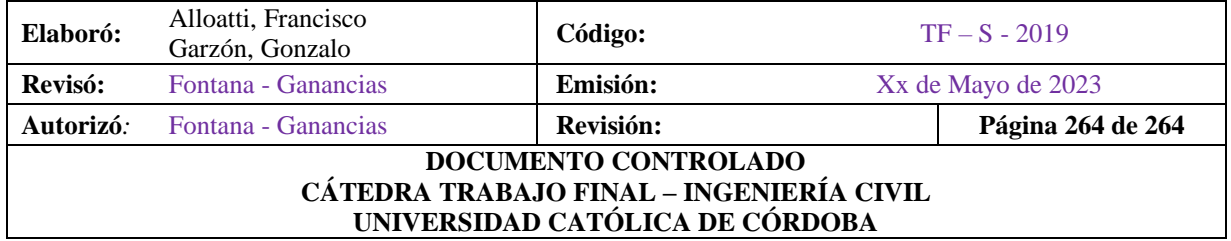

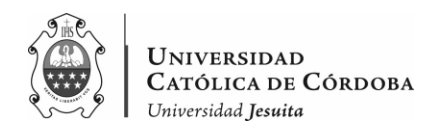

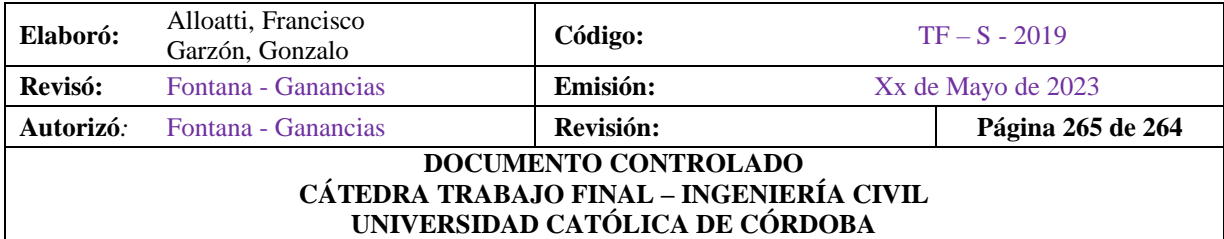

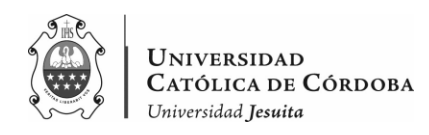

## **X. CONCLUSIONES**

En conclusión, este trabajo final ha permitido analizar y comprender los problemas constructivos que pueden surgir durante la ejecución de la estructura de una obra, brindando importantes lecciones para los estudiantes de ingeniería civil. A través de la identificación y estudio de las patologías encontradas, se ha obtenido un conocimiento profundo sobre los desafíos y dificultades que pueden surgir en la práctica profesional.

Además, este trabajo ha sido fundamental para realizar un análisis estructural detallado de la obra en estudio. Se ha adquirido un conocimiento profundo sobre el comportamiento de las estructuras, aplicando conceptos teóricos en un caso práctico. La familiarización con programas de software de cálculo de estructuras ha sido de gran importancia, permitiendo una evaluación precisa y eficiente de la resistencia y estabilidad de la estructura.

Una conclusión importante a destacar es que, si bien se han identificado problemas constructivos en la ejecución de la estructura, estos no representan un riesgo severo para el colapso de la misma. Esto refuerza la importancia de un diseño estructural adecuado y de la supervisión constante durante la construcción, para asegurar la integridad y seguridad de la estructura.

En resumen, este trabajo final ha cumplido satisfactoriamente con los objetivos planteados al inicio del mismo. Ha permitido aplicar los conocimientos adquiridos a lo largo de la carrera de manera integral, y ha servido como una experiencia enriquecedora tanto a nivel académico como personal. Se destaca el logro de los objetivos académicos y el cumplimiento de los requisitos necesarios para obtener el título de Ingeniero Civil.

Como conclusión final, se puede afirmar que este trabajo final ha sido una oportunidad valiosa para el crecimiento profesional y personal, brindando una sólida base de conocimientos y habilidades en el campo de la ingeniería estructural.

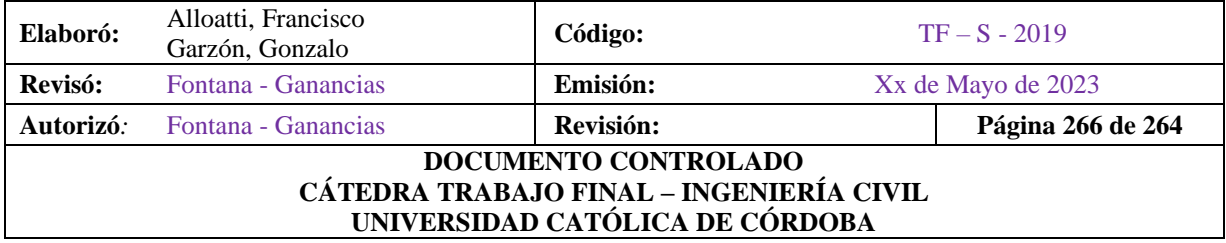

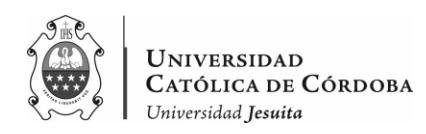

## **XI. BIBLIOGRAFIA**

- ENCICLOPEDIA BROTO DE PATOLOGIAS DE LA CONSTRUCCION
- CIRSOC 101 (2005): "Reglamento Argentino de Cargas Permanentes y Sobrecargas Mínimas de Diseño para Edificios y Otras Estructuras". Editado por el INTI. Buenos Aires, Argentina.
- CIRSOC 102 (2005): "Reglamento Argentino de Acción del Viento sobre las Construcciones". Editado por el INTI. Buenos Aires, Argentina.
- INPRES-CIRSOC 103 (2005): "Reglamento Argentino para Construcciones Sismorresistentes – Parte I: Construcciones en General". Editado por el INTI y el INPRES. Buenos Aires, Argentina.
- INPRES-CIRSOC 103 (2005): "Reglamento Argentino para Construcciones Sismorresistentes – Parte II: Construcciones de Hormigón Armado". Editado por el INTI y el INPRES. Buenos Aires, Argentina.
- CIRSOC 201 (2005): "Reglamento Argentino de Estructuras de Hormigón". Editado por el INTI. Buenos Aires, Argentina.
- CIRSOC 301 (2005): "Reglamento Argentino de Estructuras de Acero para Edificios". Editado por el INTI. Buenos Aires, Argentina.
- CIRSOC 301 (2005): "Perfiles Laminados y Tubos Estructurales para Aplicación de los Reglamentos CIRSOC". Editado por el INTI. Buenos Aires, Argentina.
- ORDENANZA Nº9387 (1995): "Código de Edificación". Editado por la Municipalidad de Córdoba. Córdoba, Argentina.
- TROGLIA, GABRIEL (2018): "Estructuras Metálicas Proyecto por Estados Límites". 8va Edición. Buenos Aires, Argentina.
- JIMÉNEZ MONTOYA, P. (2010): "Hormigón Armado". 15va Edición. Barcelona, España.
- ORLER, RODOLFO (2012): "Introducción al Cálculo de Hormigón Armado". 2da Edición. Buenos Aires, Argentina.
- Páginas web:
	- o https://sagradafamiliasj.edu.ar/instituto/

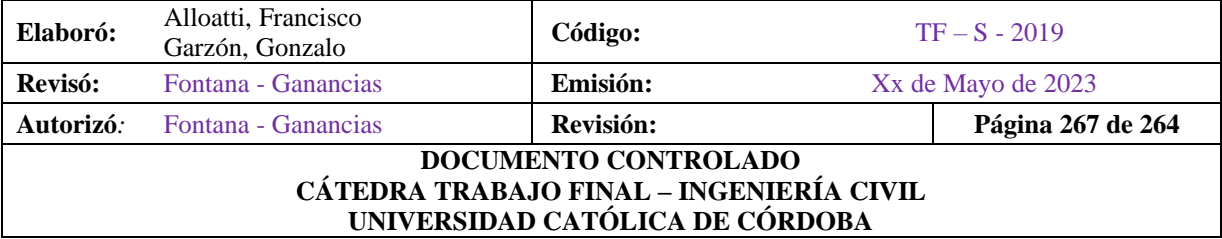

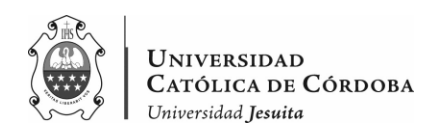

- o http://www.asturcons.org/docsnormativa/5891\_1522.pdf
- o https://higieneyseguridadlaboralcvs.files.wordpress.com/2012/07/enciclopedia\_br oto\_de\_patologias\_de\_la\_construccion.pdf
- o https://connectamericas.com/sites/default/files/company\_files/BROCHURE%20E NERO%202018.pdf
- o https://www.udc.es/dep/dtcon/estructuras/ETSAC/Publicaciones/pubval/Patologia/trasparencias%20patologia.pdf
- o https://www.edificacion.upm.es/personales/santacruzold/Docencia/cursos/ManualPatologiaEdificacion\_Tomo-2.pdf
- o http://cybertesis.uach.cl/tesis/uach/2007/bmfcim753p/doc/bmfcim753p.pdf

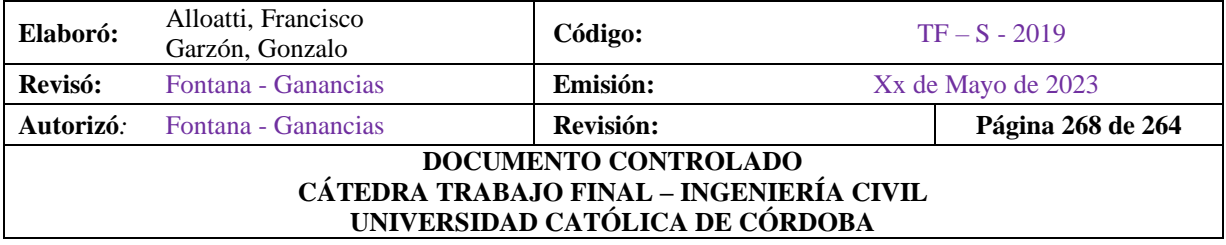

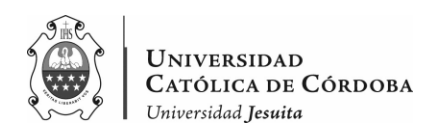

# **XII. PLANOS**

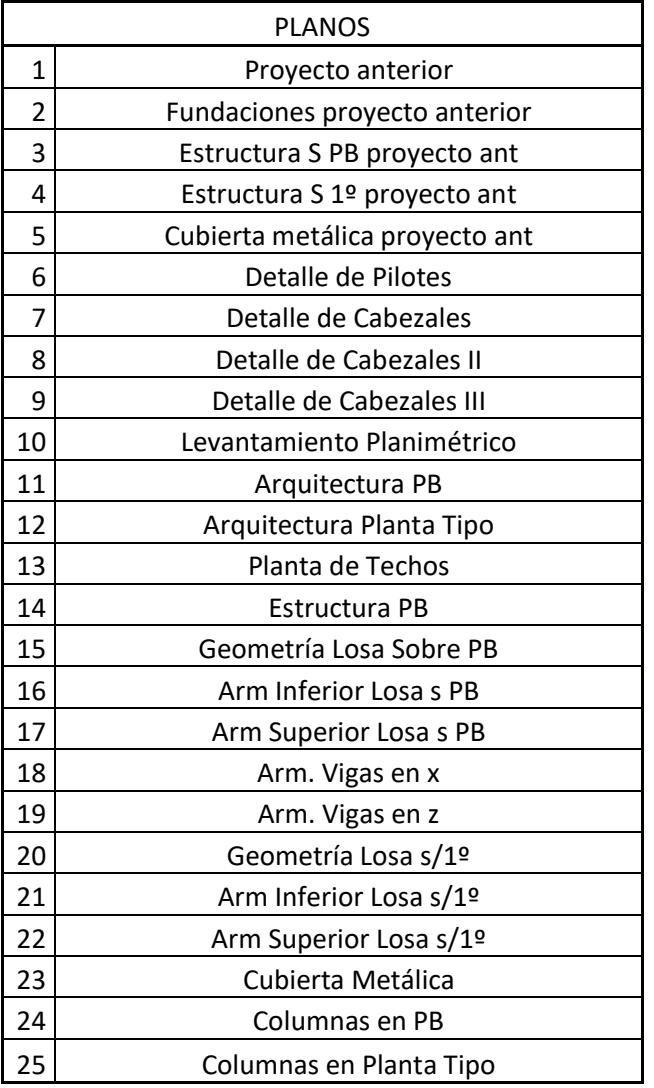

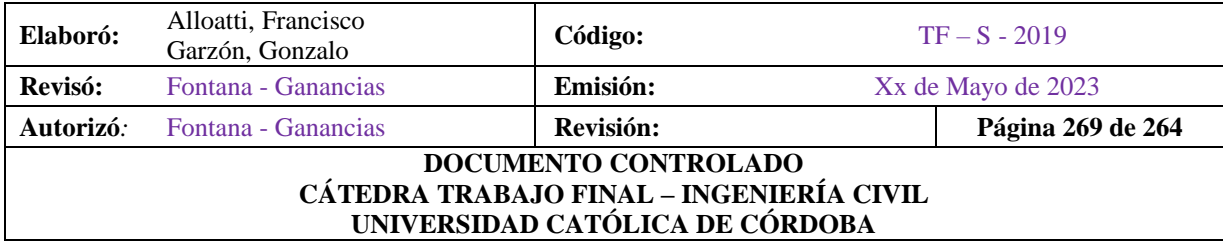